# **MPX-32** ™ **Resident Modules and Handlers**

# **Revision** 3.5

Technical Manual Volume II

April 1990

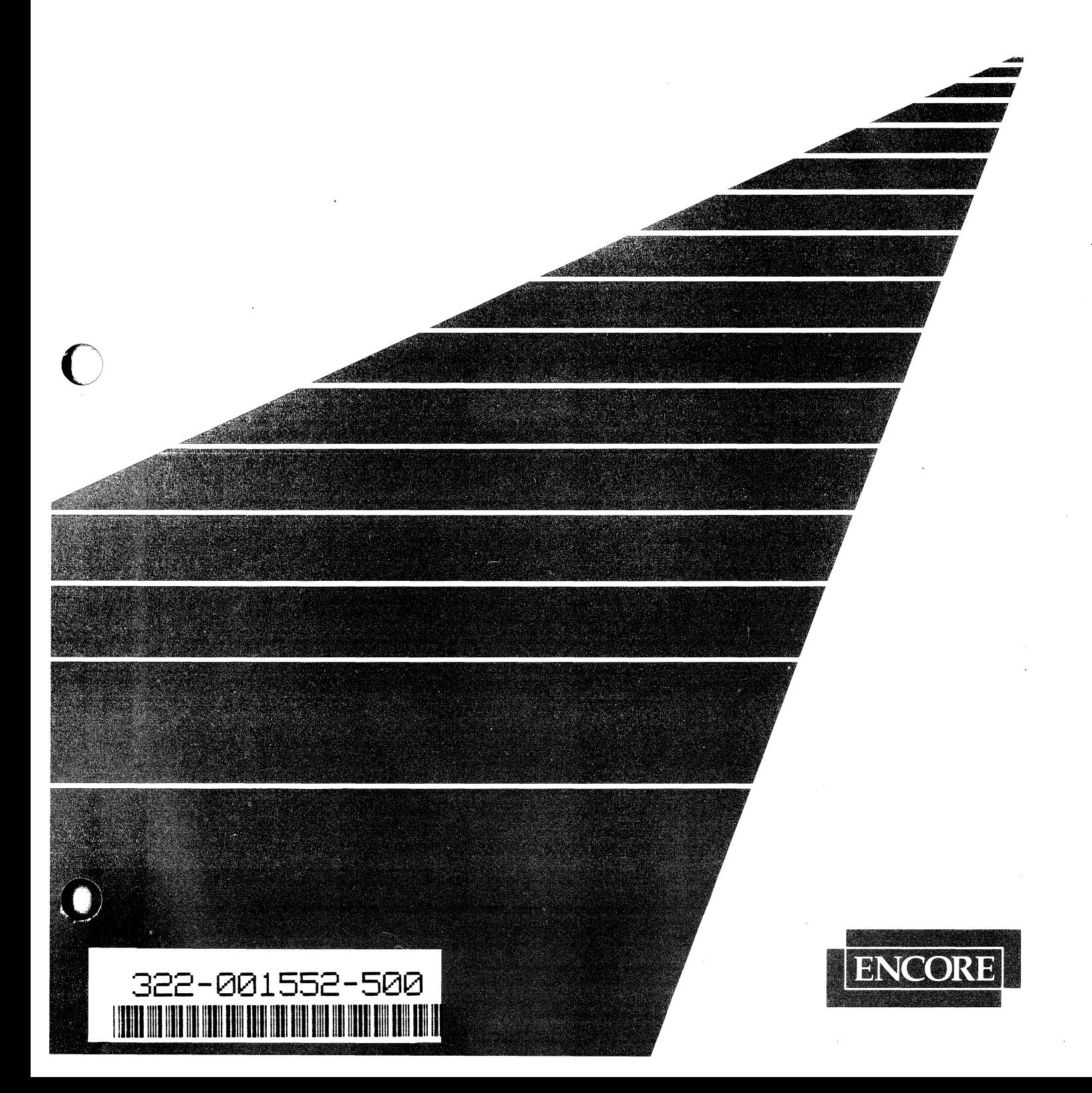

 $\bullet$ 

# **Limited Rights**

This manual is supplied without representation  $\alpha r$  warranty of any kind. Encore Computer Corporation therefore assumes no responsibility and shall have no liability of any kind arising from the supply or use of this publication or any material contained herein.

o

o

## **Proprietary Information**

The information contained herein is proprietary to Encore Computer Corporation and/or its vendors, and its use, disclosure, or duplication is subject to the restrictions stated in the standard Encore Computer Corporation License terms and conditions or the appropriate third-party sublicense agreement.

## **Restricted Rights**

Use, duplication, or disclosure by the Government is subject to restrictions as set forth in subdivision (c) (1) (ii) of the Rights in Technical Data and Computer Software clause at 252.227.7013.

Encore Computer Corporation 6901 West Sunrise Boulevard Fon Lauderdale, Florida 33313

TM MPX-32 is a trademark of Encore Computer Corporation

® CONCEPI'/32 is a registered trademark of Encore Computer Corporation

Copyright © 1990 by Encore Computer Corporation ALL RIGHTS RESERVED Printed in the U.S.A.

# $MPX-32$ <sup>IM</sup> **Resident Modules**

# **Revision** 3.5

Technical Manual Volume II(A)

April 1990

H.ADA H.ALOC H.BKDM H.EXEC H.EXSUB H.FISE H.lOCS H.lP?? and H.SVC? H.MDT H.MEMM H.MEMM2 H.MONS H.MVMT H.PTRAC H.REMM H.REXS H.SURE H.TAMM H.TSM H.VOMM System Macros Cross-Reference

**C** 

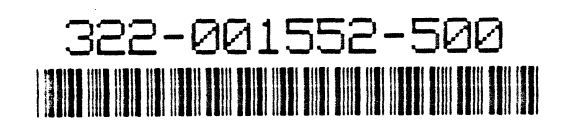

 $\mathcal{L}(\mathcal{L}^{\mathcal{L}})$  and  $\mathcal{L}(\mathcal{L}^{\mathcal{L}})$  . In the  $\mathcal{L}(\mathcal{L}^{\mathcal{L}})$ 

# **History**

The MPX-32 Release 3.2 Technical Manual, Publication Order Number 322·001550- 000, was printed September, 1983.

Publication Order Number 322·001550·100, (Revision 1, Release 3.2B) was printed March, 1985.

Publication Order Number 322·001550·101, (Change 1 to Revision 1, Release 3.2C) was printed December, 1985.

The MPX-32 Release 3.3 Technical Manual Volume I, Publication Order Number 322·001552-200, was printed December, 1986.

Publication Order Number 322-001552·300, (Revision 3, Release 3.4) was printed January, 1988.

Publication Order Number 322-001552·400, (Revision *3AV03)* was printed October, 1989.

Publication Order Number 322-001552·500, (Revision 3.5) was printed April, 1990

This manual contains the following pages:

Title page Copyright page Title page (A) v through xi/xii

**Overview** 

1-1 through 1-2

H.ADA

Title page iii/iv 1-1/1-2 2-1 through 2-3/2-4 3-1/3-2

H.ALOC

Title page iiiliv 1-1/1-2 2-1 through 2-9/2-10 3-1/3-2

#### H.BKDM

Title page iii/iv 1-1/1-2 2-1/2-2 3-1 through 3-5/3-6

H.EXEC

Title page iii through vi 1-1 through 1-3/1-4 2-1 through 2-2512-26 3-1 through 3-31/3-32

#### H.EXSUB

Title page iii and iv 1-1/1-2 2-1 through 2-26 H.FISE

Title page iii and iv 1-1 and 1-2 2-1 through 2-1112-12

#### H.IOCS

Title page iii through v/vi 1-1 through 1-3/1-4 2-1 through 2-15/2-16 3-1 through 3-27/3-28

H.IP?? and H.SVC?

Title page iii/iv 1-111-2 2-1 through 2-3/2-4 3-1 through 3-16

#### H.MDT

Title page iii/iv 1-111-2 2-1 through 2-5/2-6 3-1 through 3-12

#### H.MEMM

Title page iii and iv 1-1 and 1-2 2-1 through 2-4 3-1 through 3-14

#### H.MEMM2

Title page iii/iv 1-111-2 2-1 through 2-6

#### H.MONS

Title page iii through v/vi 1-1 through 1-3/1-4 2-1 through 2-26

H.MVMT

Title page iii/iv 1-111-2 2-1 and 2-2

#### H.PrRAC

Title page iii and iv 1-1 and 1-2

#### H.REMM

Title page iii and iv I-I through 1-3/1-4 2-1 through 2-6 3-1 through 3-23/3-24

#### H.REXS

Title page iii through vi I-I through 1-4 2-1 through 2-24 3-1 through 3-8

#### H.SURE

Title page iii/iv 1-1/1-2 2-112-2

#### H.TAMM

Title page iii/iv 1-111-2 2-1 through 2-6 3-1 through 3-8

#### H.TSM

Title page iii/iv 1-111-2 2-1 through 2-8 3-1 through 3-3/3-4

# **History**

#### H.VOMM

Title page iii and iv 1-1 through 1-3/1-4 2-1 through 2-8 3-1 through 3-29/3-30

#### System Macros Cross-Reference

A-I through A-ll

Title page (B)

#### H.DCSCI

Title page iii through v/vi 1-1/1-2 2-1 through 2-12 3-11/3-12

#### H.DCXIO

Title page iii through vii/viii 1-1 through 1-3/1-4 2-1 through 2-12 3-1 through 3-15/3-16

#### H.DPXIO

Title page iii through vii/viii 1-1 through 1-311-4 2-1 through 2-10 3-1 through 3-23/3-24

#### H.F8XIO

Title page iii/iv 1-1/1-2 2-1 through 2-7/2-8

#### H.GPMCS

Title page iii/iv 1-1 and 1-4 2-1 through 2-13/2-14

#### H.HSDG

Title page iii/iv 1-111-2 2-1 through 2-10 3-1 through 3-6

#### H.IBLG

Title page iii/iv 1-1/1-2 2-1 through 2-8 3-1 through 3-7/3-8

#### H.MDXIO

**Title** iii and iv 1-1 through 1-2 2-1 through 2-7/2-8 3-1/3-2

#### H.MfSCI

Title page iii throuh v/vi 1-111-2 2-1 through 2-14 3-1 through 3-12

#### H.XIOS

Title page iii through vi 1-1/1-2 2-1 through 2-11/2-12 3-1 through 3-7/3-8 4-1 through 4-3/4-4

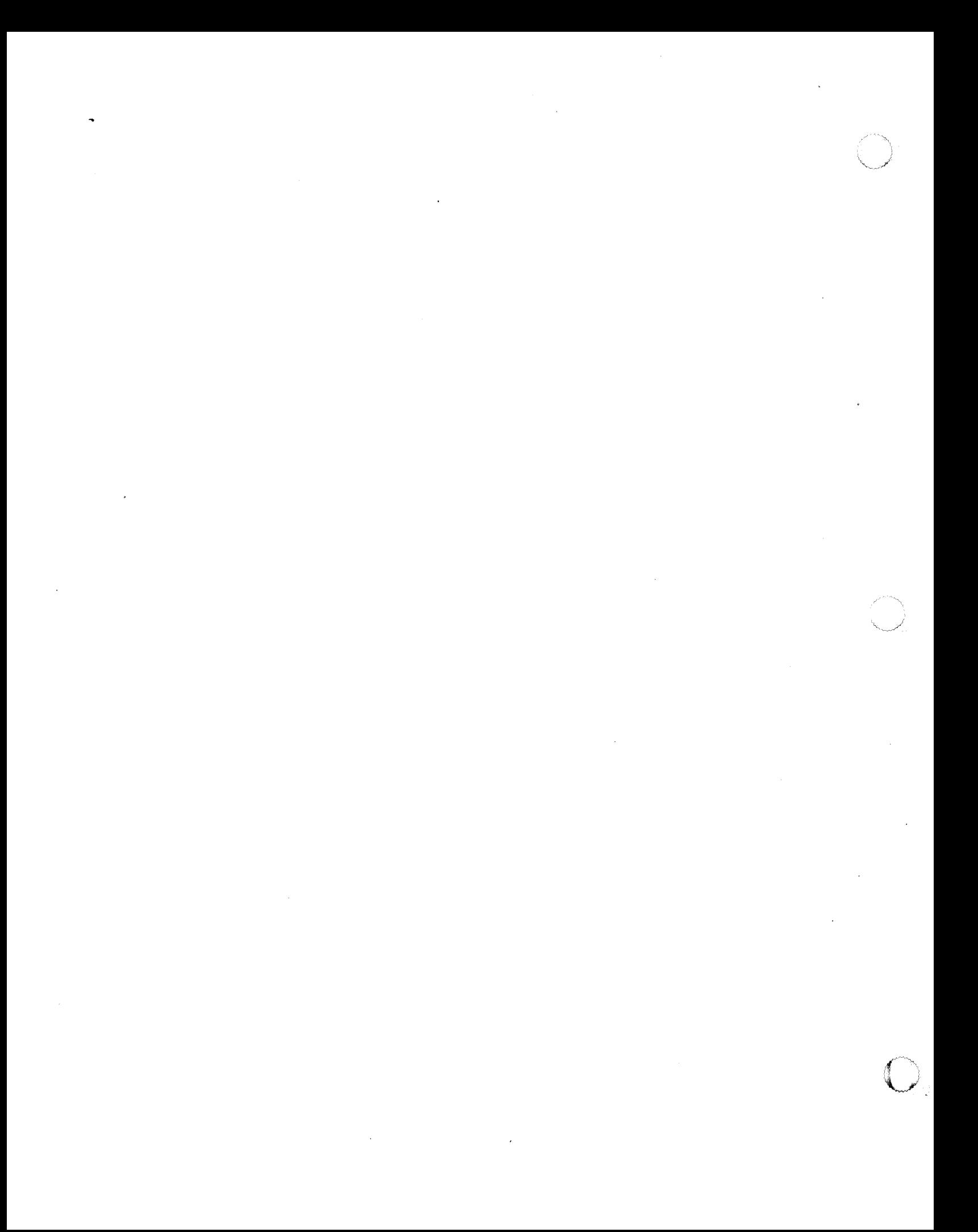

# **Documentation Conventions**

Conventions used in directive syntax, messages, and examples throughout the MPX-32 documentation set are described below.

#### **Messages and Examples**

Text shown in this distinctive font indicates an actual representation of a system message or an example of actual input and output. For example,

VOLUME MOUNT SUCCESSFUL

or

```
TSM>!ACTIVATE MYTASK 
TSM>
```
#### **Lowercase Italic Letters**

In directive syntax. lowercase italic letters identify a generic element that must be replaced with a value. For example,

**\$NOTE** *message* 

means replace *message* with the desired message. For example,

\$NOTE 10/12/89 REV 3

In system messages, lowercase italic letters identify a variable element. For example,

\*\*BREAK\*\* ON: *taskname* 

means a break occurred on the specified task.

### **Uppercase Letters**

In directive syntax, uppercase letters specify the input required to execute that directive. Uppercase bold letters indicate the minimum that must be entered. For example,

\$ASSIGN *lfc* **TO** *resource* 

means enter \$AS or \$ASSIGN followed by a logical file code, followed by TO and a resource specification. For example,

\$AS OUT TO OUTFILE

In messages, uppercase letters specify status or information. For example,

TERMDEF HAS NOT BEEN INSTALLED

# **Brackets []**

An element inside brackets is optional. For example,

**\$CALL** *pathname [arg]* 

means supplying an argument *(arg)* is optional.

Multiple items listed within brackets means enter one of the options or none at all. The choices are separated by a vertical line. For example,

**\$SHOW** [CPUTIMEIJOBSIUSERs]

means specify one of the listed parameters, or none of them to invoke the default.

Items in brackets within encompassing brackets or braces can be specified only when the other item is specified. For example,

BACKSPACE FILE [[FILES=] *eofs]* 

indicates if *eofs* is supplied as a parameter, FIL- or FILES- can precede the value specified.

Commas within brackets are required only if the bracketed element is specified. For example,

```
LIST [taskname][,[ownername] [,pseudonym]]
```
indicates that the first comma is required only if *ownername* and/or *pseudonym* is specified. The second comma is required only if *pseudonym* is specified.

### **Braces { }**

Elements listed inside braces specify a required choice. Choices are separated by a vertical line. Enter one of the arguments from the specified group. For example,

#### $[BLOCKED=\{Y | N\}]$

means Y or N must be supplied when specifying the BLOCKED option.

#### **Horizontal Ellipsis ...**

The horizontal ellipsis indicates the previous element can be repeated. For example, **\$OEFM** *[par] [,par]* ...

means one or more parameters *(par)* separated by commas can be entered.

# **Vertical Ellipsis**

The vertical ellipsis indicates directives, parameters, or instructions have been omitted. For example,

\$DEFM SI,ASSEMBLE,NEW,OP SIFA %OP ASSM

means one or more directives have been omitted between the SDEFM and SIFA directives.

## **Parentheses ( )**

In directive syntax, parentheses must be entered as shown. For example,

(value)

means enter the proper value enclosed in parentheses; for example, (234).

# **Special Key Designations**

The following are used throughout the documentation to designate special keys:

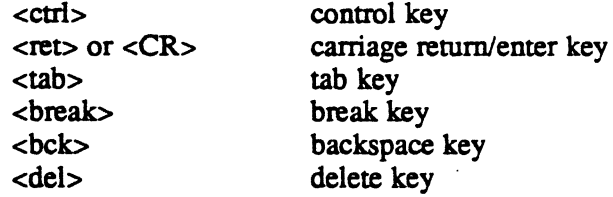

When the <ctrl> key designation is used with another key, press and hold the control key, then press the other key. For example,

 $<$ ctr $1>$ C

means press and hold the control key, then press the C.

### **Change Bars**

Change bars are vertical lines  $( )$  appearing in the right-hand margin of the page for your convenience in identifying the changes made in MPX-32 Revision 3.5. .

When an entire chapter has been changed or added, change bars appear at the chapter title only. When text within figures has changed, change bars appear only at the top and bottom of the figure box.

 $\label{eq:2.1} \frac{1}{\sqrt{2}}\sum_{i=1}^n\frac{1}{\sqrt{2}}\sum_{i=1}^n\frac{1}{\sqrt{2}}\sum_{i=1}^n\frac{1}{\sqrt{2}}\sum_{i=1}^n\frac{1}{\sqrt{2}}\sum_{i=1}^n\frac{1}{\sqrt{2}}\sum_{i=1}^n\frac{1}{\sqrt{2}}\sum_{i=1}^n\frac{1}{\sqrt{2}}\sum_{i=1}^n\frac{1}{\sqrt{2}}\sum_{i=1}^n\frac{1}{\sqrt{2}}\sum_{i=1}^n\frac{1}{\sqrt{2}}\sum_{i=1}^n\frac$ 

 $\mathcal{L}^{\text{max}}_{\text{max}}$  and  $\mathcal{L}^{\text{max}}_{\text{max}}$ 

 $\mathcal{L}_{\text{max}}$  and  $\mathcal{L}_{\text{max}}$  and  $\mathcal{L}_{\text{max}}$  and  $\mathcal{L}_{\text{max}}$  and  $\mathcal{L}_{\text{max}}$ 

 $\label{eq:2.1} \frac{1}{\sqrt{2}}\int_{\mathbb{R}^3}\frac{1}{\sqrt{2}}\left(\frac{1}{\sqrt{2}}\right)^2\frac{1}{\sqrt{2}}\left(\frac{1}{\sqrt{2}}\right)^2\frac{1}{\sqrt{2}}\left(\frac{1}{\sqrt{2}}\right)^2\frac{1}{\sqrt{2}}\left(\frac{1}{\sqrt{2}}\right)^2\frac{1}{\sqrt{2}}\left(\frac{1}{\sqrt{2}}\right)^2\frac{1}{\sqrt{2}}\frac{1}{\sqrt{2}}\frac{1}{\sqrt{2}}\frac{1}{\sqrt{2}}\frac{1}{\sqrt{2}}\frac{1}{\sqrt{2}}$  $\label{eq:2.1} \mathcal{L}(\mathcal{L}(\mathcal{L}))=\mathcal{L}(\mathcal{L}(\mathcal{L}))=\mathcal{L}(\mathcal{L}(\mathcal{L}))=\mathcal{L}(\mathcal{L}(\mathcal{L}))=\mathcal{L}(\mathcal{L}(\mathcal{L}))=\mathcal{L}(\mathcal{L}(\mathcal{L}))=\mathcal{L}(\mathcal{L}(\mathcal{L}))=\mathcal{L}(\mathcal{L}(\mathcal{L}))=\mathcal{L}(\mathcal{L}(\mathcal{L}))=\mathcal{L}(\mathcal{L}(\mathcal{L}))=\mathcal{L}(\mathcal{L}(\mathcal{L}))=\mathcal{L}(\mathcal{L}(\$ 

 $\label{eq:2.1} \frac{1}{2} \int_{\mathbb{R}^3} \frac{1}{\sqrt{2}} \, \frac{1}{\sqrt{2}} \,$ 

# **1 Technical Manual Volume II Overview**

# 1.1 Using the Manual

 $\bullet$ 

'e··· , } -. '"

The information in this manual is divided into two parts:

Module Descriptions

Handler Descriptions

Each module has a self-contained description that is prefaced by a tab. The following list includes the modules which are described in this manual:

H.ADA H.ALOC H.BKDM H.EXEC H.EXSUB H.FISE H.IOCS H.IP?? and H.SVC? H.MDT H.MEMM H.MEMM2 H.MONS H.MVMT H.PrRAC H.REMM H.REXS H.SURE H.TAMM H.TSM H.VOMM

Each module description has the following format as applicable:

**Overview** Entry Points **Subroutines** 

# **Using the Manual**

Each handler has a self-contained description that is prefaced by a tab. The following list includes the handlers which are described in this manual.

H.DCSCI H.DCXIO H.DPXIO H.F8XIO H.GPMCS H.HSDG H.IBLG H.MDXIO H.MTSCI H.XIOS

Each handler description has the following format, as applicable:

**Overview** Usage Entry Points **Subroutines** 

To customize this manual to a particular system, remove the descriptions of modules or handlers that are not installed on the system.

Ada Programming Language Support Module (H.ADA) MPX-32 Technical Manual Volume II

 $\label{eq:2.1} \mathcal{L}(\mathcal{L}(\mathcal{L})) = \mathcal{L}(\mathcal{L}(\mathcal{L})) = \mathcal{L}(\mathcal{L}(\mathcal{L})) = \mathcal{L}(\mathcal{L}(\mathcal{L})) = \mathcal{L}(\mathcal{L}(\mathcal{L})) = \mathcal{L}(\mathcal{L}(\mathcal{L})) = \mathcal{L}(\mathcal{L}(\mathcal{L})) = \mathcal{L}(\mathcal{L}(\mathcal{L})) = \mathcal{L}(\mathcal{L}(\mathcal{L})) = \mathcal{L}(\mathcal{L}(\mathcal{L})) = \mathcal{L}(\mathcal{L}(\mathcal{L})) = \math$ 

 $\label{eq:2.1} \frac{1}{\sqrt{2}}\left(\frac{1}{\sqrt{2}}\right)^{2} \left(\frac{1}{\sqrt{2}}\right)^{2} \left(\frac{1}{\sqrt{2}}\right)^{2} \left(\frac{1}{\sqrt{2}}\right)^{2} \left(\frac{1}{\sqrt{2}}\right)^{2} \left(\frac{1}{\sqrt{2}}\right)^{2} \left(\frac{1}{\sqrt{2}}\right)^{2} \left(\frac{1}{\sqrt{2}}\right)^{2} \left(\frac{1}{\sqrt{2}}\right)^{2} \left(\frac{1}{\sqrt{2}}\right)^{2} \left(\frac{1}{\sqrt{2}}\right)^{2} \left(\$ 

 $\mathcal{L}_{\text{max}}$ 

 $\label{eq:2.1} \mathcal{L}(\mathcal{L}^{\text{max}}_{\mathcal{L}}(\mathcal{L}^{\text{max}}_{\mathcal{L}})) \leq \mathcal{L}(\mathcal{L}^{\text{max}}_{\mathcal{L}}(\mathcal{L}^{\text{max}}_{\mathcal{L}}))$  $\label{eq:2.1} \frac{1}{\sqrt{2}}\int_{0}^{\infty}\frac{1}{\sqrt{2\pi}}\left(\frac{1}{\sqrt{2\pi}}\right)^{2\alpha} \frac{1}{\sqrt{2\pi}}\int_{0}^{\infty}\frac{1}{\sqrt{2\pi}}\left(\frac{1}{\sqrt{2\pi}}\right)^{\alpha} \frac{1}{\sqrt{2\pi}}\frac{1}{\sqrt{2\pi}}\int_{0}^{\infty}\frac{1}{\sqrt{2\pi}}\frac{1}{\sqrt{2\pi}}\frac{1}{\sqrt{2\pi}}\frac{1}{\sqrt{2\pi}}\frac{1}{\sqrt{2\pi}}\frac{1}{\sqrt{2\pi}}$ 

 $\hat{\mathcal{A}}$ 

# **Contents**

 $\mathbf{r}$ **.** 

 $\overline{\mathcal{C}}$ -....... " f'

# **1 H.ADA Overview**

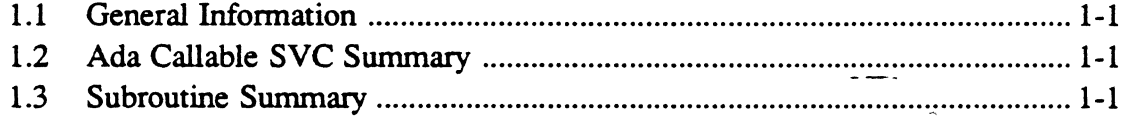

# **2 H.ADA - Ada Callable SVCs**

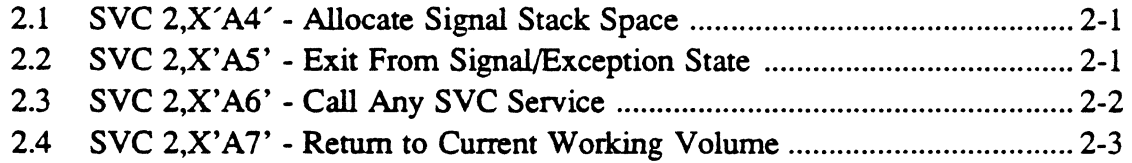

# 3 **H.ADA Subroutines**

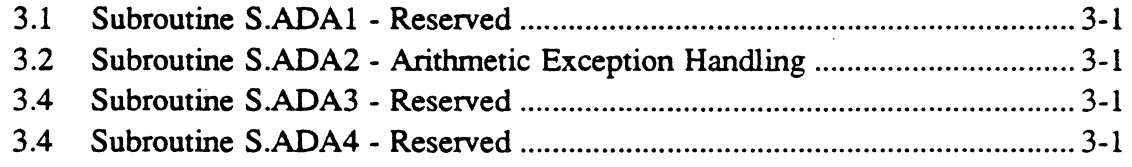

 $\label{eq:2.1} \frac{1}{\sqrt{2}}\int_{\mathbb{R}^3}\frac{1}{\sqrt{2}}\left(\frac{1}{\sqrt{2}}\right)^2\frac{1}{\sqrt{2}}\left(\frac{1}{\sqrt{2}}\right)^2\frac{1}{\sqrt{2}}\left(\frac{1}{\sqrt{2}}\right)^2\frac{1}{\sqrt{2}}\left(\frac{1}{\sqrt{2}}\right)^2\frac{1}{\sqrt{2}}\left(\frac{1}{\sqrt{2}}\right)^2\frac{1}{\sqrt{2}}\frac{1}{\sqrt{2}}\frac{1}{\sqrt{2}}\frac{1}{\sqrt{2}}\frac{1}{\sqrt{2}}\frac{1}{\sqrt{2}}$ 

 $\label{eq:2.1} \frac{1}{\sqrt{2}}\left(\frac{1}{\sqrt{2}}\right)^{2} \left(\frac{1}{\sqrt{2}}\right)^{2} \left(\frac{1}{\sqrt{2}}\right)^{2} \left(\frac{1}{\sqrt{2}}\right)^{2} \left(\frac{1}{\sqrt{2}}\right)^{2} \left(\frac{1}{\sqrt{2}}\right)^{2} \left(\frac{1}{\sqrt{2}}\right)^{2} \left(\frac{1}{\sqrt{2}}\right)^{2} \left(\frac{1}{\sqrt{2}}\right)^{2} \left(\frac{1}{\sqrt{2}}\right)^{2} \left(\frac{1}{\sqrt{2}}\right)^{2} \left(\$ 

 $\label{eq:2.1} \frac{1}{\sqrt{2}}\int_{\mathbb{R}^3}\frac{1}{\sqrt{2}}\left(\frac{1}{\sqrt{2}}\right)^2\frac{1}{\sqrt{2}}\left(\frac{1}{\sqrt{2}}\right)^2\frac{1}{\sqrt{2}}\left(\frac{1}{\sqrt{2}}\right)^2\frac{1}{\sqrt{2}}\left(\frac{1}{\sqrt{2}}\right)^2.$ 

 $\mathcal{O}(\mathcal{O}(\log n))$ 

 $\label{eq:2.1} \frac{1}{\sqrt{2}}\int_{\mathbb{R}^3}\frac{1}{\sqrt{2}}\left(\frac{1}{\sqrt{2}}\right)^2\frac{1}{\sqrt{2}}\left(\frac{1}{\sqrt{2}}\right)^2\frac{1}{\sqrt{2}}\left(\frac{1}{\sqrt{2}}\right)^2\frac{1}{\sqrt{2}}\left(\frac{1}{\sqrt{2}}\right)^2\frac{1}{\sqrt{2}}\left(\frac{1}{\sqrt{2}}\right)^2\frac{1}{\sqrt{2}}\frac{1}{\sqrt{2}}\frac{1}{\sqrt{2}}\frac{1}{\sqrt{2}}\frac{1}{\sqrt{2}}\frac{1}{\sqrt{2}}$ 

 $\mathcal{L}^{(1)}$  $\label{eq:2} \frac{1}{\sqrt{2}}\left(\frac{1}{\sqrt{2}}\right)^{2} \frac{1}{\sqrt{2}}\left(\frac{1}{\sqrt{2}}\right)^{2} \frac{1}{\sqrt{2}}\left(\frac{1}{\sqrt{2}}\right)^{2} \frac{1}{\sqrt{2}}\left(\frac{1}{\sqrt{2}}\right)^{2} \frac{1}{\sqrt{2}}\left(\frac{1}{\sqrt{2}}\right)^{2} \frac{1}{\sqrt{2}}\left(\frac{1}{\sqrt{2}}\right)^{2} \frac{1}{\sqrt{2}}\left(\frac{1}{\sqrt{2}}\right)^{2} \frac{1}{\sqrt{2}}\left(\frac{1}{$ 

 $\mathcal{A}^{\mathcal{A}}$ 

# **1.1 General Information** "

The Ada Programming Language Support Module (H.ADA) provides support for the Ada environment on MPX-32. This support includes arithmetic exception processing and abon processing. All system services are channeled through this module to provide the Ada/MPX-32 interface.

# **1.2 - Ada Callable SVC Summary**

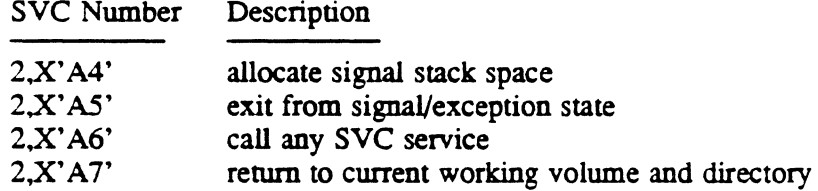

# **1.3 Subroutine Summary**

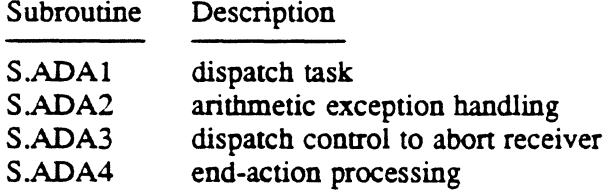

 $\label{eq:2.1} \frac{1}{\sqrt{2}}\int_{\mathbb{R}^3}\frac{1}{\sqrt{2}}\left(\frac{1}{\sqrt{2}}\int_{\mathbb{R}^3}\frac{1}{\sqrt{2}}\left(\frac{1}{\sqrt{2}}\int_{\mathbb{R}^3}\frac{1}{\sqrt{2}}\left(\frac{1}{\sqrt{2}}\int_{\mathbb{R}^3}\frac{1}{\sqrt{2}}\right)\frac{1}{\sqrt{2}}\right)\frac{1}{\sqrt{2}}\right)=\frac{1}{2}\int_{\mathbb{R}^3}\frac{1}{\sqrt{2}}\int_{\mathbb{R}^3}\frac{1}{\sqrt{2}}\frac{1}{\$  $\mathcal{L}^{\text{max}}_{\text{max}}$  $\label{eq:2.1} \frac{1}{\sqrt{2}}\int_{\mathbb{R}^3} \left|\frac{d\mu}{d\mu}\right|^2 \, d\mu = \frac{1}{2}\int_{\mathbb{R}^3} \left|\frac{d\mu}{d\mu}\right|^2 \, d\mu = \frac{1}{2}\int_{\mathbb{R}^3} \left|\frac{d\mu}{d\mu}\right|^2 \, d\mu.$ 

 $\label{eq:2.1} \frac{1}{\sqrt{2}}\int_{\mathbb{R}^3} \left|\frac{d\mu}{d\mu}\right|^2 \, d\mu = \frac{1}{2}\int_{\mathbb{R}^3} \left|\frac{d\mu}{d\mu}\right|^2 \, d\mu = \frac{1}{2}\int_{\mathbb{R}^3} \left|\frac{d\mu}{d\mu}\right|^2 \, d\mu.$ 

 $\label{eq:2.1} \frac{1}{\sqrt{2}}\int_{\mathbb{R}^3}\frac{1}{\sqrt{2}}\left(\frac{1}{\sqrt{2}}\right)^2\frac{1}{\sqrt{2}}\left(\frac{1}{\sqrt{2}}\right)^2\frac{1}{\sqrt{2}}\left(\frac{1}{\sqrt{2}}\right)^2\frac{1}{\sqrt{2}}\left(\frac{1}{\sqrt{2}}\right)^2\frac{1}{\sqrt{2}}\left(\frac{1}{\sqrt{2}}\right)^2\frac{1}{\sqrt{2}}\frac{1}{\sqrt{2}}\frac{1}{\sqrt{2}}\frac{1}{\sqrt{2}}\frac{1}{\sqrt{2}}\frac{1}{\sqrt{2}}$ 

# **2 H.ADA - Ada Callable SVCs**

# 2.1 SVC 2,X'A4' - Allocate Signal Stack Space

This routine allocates space to an Ada task for arithmetic exception processing.

#### Entry Conditions

calling Sequence

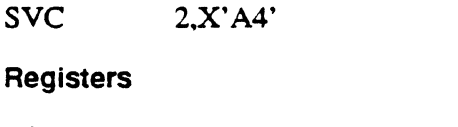

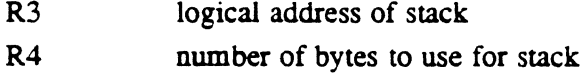

#### Exit Conditions

Return Sequence M.RTRN **Registers** All registers unchanged.

**Status** 

If CCI is set, the address is invalid.

# 2.2 SVC 2, X'A5' - Exit From Signal/Exception State

This routine restores the task registers and PSD for proper return to the Ada task.

Entry Conditions

Calling Sequence

SVC *2X'AS'* 

**Registers** None

Exit Conditions

Return Sequence M.RTRN

# 2.3 SVC 2, X'A6' - Call Any SVC Service

This routine intercepts all MPX-32 SVCs called by Ada tasks. This routine checks for recursive SVC calls and verifies the destination address. The SVC is then executed from this routine with the return address inside the entry point. After the SVC is executed, the routine builds the condition codes and registers into the current TSA stack frame and returns via M.RTRN.

#### Entry Conditions

#### Calling Sequence

SVC 2.x'A6'

#### **Registers**

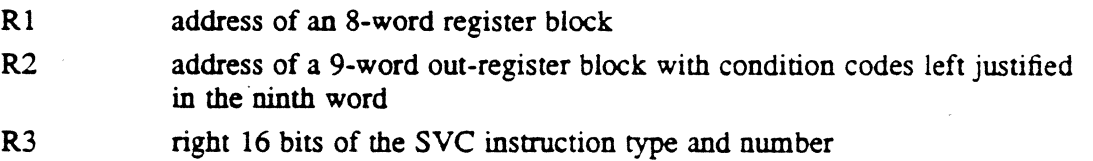

#### Exit Conditions

#### Return Sequence

M.RTRN

#### **Status**

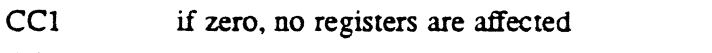

CC1 if one, R3 contains one of the following error codes:

#### Code Meaning

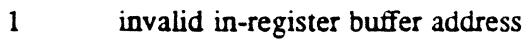

- 2 invalid out-register buffer address
- 3 recursive call to SVC

o

# 2.4 SVC 2,X'A7' - Return to Current Working Volume

This routine restores the Ada task environment before returning to the task.

#### Entry Conditions

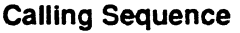

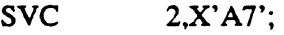

#### Registers

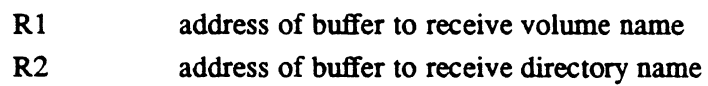

#### Exit Conditions

 $\overline{\mathcal{C}}$ 

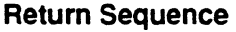

M.RTRN

#### **Status**

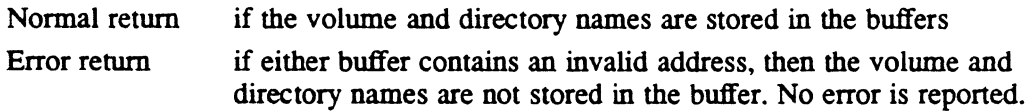

 $\mathcal{L}(\mathcal{A})$  and  $\mathcal{L}(\mathcal{A})$  .

 $\label{eq:2.1} \frac{1}{\sqrt{2\pi}}\int_{0}^{\infty}\frac{d\mu}{\sqrt{2\pi}}\frac{d\mu}{\sqrt{2\pi}}\frac{d\mu}{\sqrt{2\pi}}\frac{d\mu}{\sqrt{2\pi}}\frac{d\mu}{\sqrt{2\pi}}\frac{d\mu}{\sqrt{2\pi}}\frac{d\mu}{\sqrt{2\pi}}\frac{d\mu}{\sqrt{2\pi}}\frac{d\mu}{\sqrt{2\pi}}\frac{d\mu}{\sqrt{2\pi}}\frac{d\mu}{\sqrt{2\pi}}\frac{d\mu}{\sqrt{2\pi}}\frac{d\mu}{\sqrt{2\pi}}\frac{d\mu}{\$  $\label{eq:2.1} \mathcal{L}_{\text{max}}(\mathcal{L}_{\text{max}}) = \frac{1}{2} \sum_{i=1}^{N} \frac{1}{2} \sum_{i=1}^{N} \frac{1}{2} \sum_{i=1}^{N} \frac{1}{2} \sum_{i=1}^{N} \frac{1}{2} \sum_{i=1}^{N} \frac{1}{2} \sum_{i=1}^{N} \frac{1}{2} \sum_{i=1}^{N} \frac{1}{2} \sum_{i=1}^{N} \frac{1}{2} \sum_{i=1}^{N} \frac{1}{2} \sum_{i=1}^{N} \frac{1}{2} \sum_{i=1}^{N}$ 

 $\label{eq:2.1} \frac{1}{\sqrt{2}}\int_{\mathbb{R}^3}\frac{1}{\sqrt{2}}\left(\frac{1}{\sqrt{2}}\right)^2\frac{1}{\sqrt{2}}\left(\frac{1}{\sqrt{2}}\right)^2\frac{1}{\sqrt{2}}\left(\frac{1}{\sqrt{2}}\right)^2\frac{1}{\sqrt{2}}\left(\frac{1}{\sqrt{2}}\right)^2\frac{1}{\sqrt{2}}\left(\frac{1}{\sqrt{2}}\right)^2\frac{1}{\sqrt{2}}\frac{1}{\sqrt{2}}\frac{1}{\sqrt{2}}\frac{1}{\sqrt{2}}\frac{1}{\sqrt{2}}\frac{1}{\sqrt{2}}$ 

 $\hat{L}_{\rm{eff}}$ 

# **3 H.ADA Subroutines**

# 3.1 Subroutine S.ADA1 - Reserved

# 3.2 Subroutine S.ADA2 - Arithmetic Exception Handling

This subroutine uses the argument list in H.IPOF.

#### Entry Conditions

Calling Sequence

BL S.ADA2

#### **Registers**

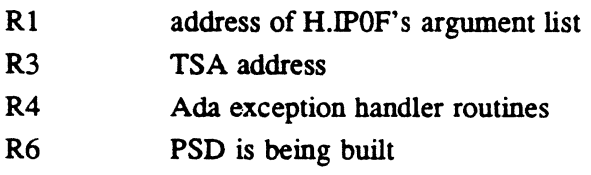

#### Exit Conditions

Return Sequence No return. LPSD address of Ada task exception handler

# 3.3 Subroutine S.ADA3 - Reserved

# 3.4 Subroutine S.ADA4 - Reserved

 $\sim 3\%$ 

 $\mathcal{L}_{\text{max}}$ 

 $\sim$   $\sim$  $\hat{\mathcal{A}}$ 

 $\label{eq:2} \frac{1}{\sqrt{2}}\left(\frac{1}{2}\right)^2$  $\hat{\mathcal{A}}$  $\mathcal{L}_{\text{max}}$ 

 $\sim 10^{-1}$ 

 $\mathcal{L}(\mathcal{L}^{\text{max}}_{\text{max}})$  and  $\mathcal{L}^{\text{max}}_{\text{max}}$ 

Resource Allocator (H.ALOC) MPX-32 Technical Manual Volume II

 $\sim$   $\sim$ 

 $\ddot{\phantom{a}}$ 

 $\label{eq:2.1} \frac{1}{\sqrt{2}}\int_{\mathbb{R}^3}\frac{1}{\sqrt{2}}\left(\frac{1}{\sqrt{2}}\right)^2\frac{1}{\sqrt{2}}\left(\frac{1}{\sqrt{2}}\right)^2\frac{1}{\sqrt{2}}\left(\frac{1}{\sqrt{2}}\right)^2\frac{1}{\sqrt{2}}\left(\frac{1}{\sqrt{2}}\right)^2.$ 

 $\mathcal{A}^{\text{max}}_{\text{max}}$ 

 $\mathcal{L}(\mathcal{L})$  and  $\mathcal{L}(\mathcal{L})$  and  $\mathcal{L}(\mathcal{L})$  and  $\mathcal{L}(\mathcal{L})$ 

 $\label{eq:2.1} \frac{1}{\sqrt{2}}\int_{\mathbb{R}^3}\frac{1}{\sqrt{2}}\left(\frac{1}{\sqrt{2}}\right)^2\frac{1}{\sqrt{2}}\left(\frac{1}{\sqrt{2}}\right)^2\frac{1}{\sqrt{2}}\left(\frac{1}{\sqrt{2}}\right)^2\frac{1}{\sqrt{2}}\left(\frac{1}{\sqrt{2}}\right)^2.$  $\label{eq:1} \mathbf{S} = \mathbf{S} \mathbf{S} + \mathbf{S} \mathbf{S} + \mathbf{S} \mathbf{S} + \mathbf{S} \mathbf{S}$ 

 $\label{eq:2} \mathcal{L} = \mathcal{L} \left( \mathcal{L} \right) \left( \mathcal{L} \right) \left( \mathcal{L} \right) \left( \mathcal{L} \right)$  $\label{eq:2.1} \frac{1}{\sqrt{2}}\int_{\mathbb{R}^3}\frac{1}{\sqrt{2}}\left(\frac{1}{\sqrt{2}}\right)^2\frac{1}{\sqrt{2}}\left(\frac{1}{\sqrt{2}}\right)^2\frac{1}{\sqrt{2}}\left(\frac{1}{\sqrt{2}}\right)^2.$ 

 $\label{eq:2.1} \frac{1}{\sqrt{2}}\int_{\mathbb{R}^3}\frac{1}{\sqrt{2}}\left(\frac{1}{\sqrt{2}}\right)^2\frac{1}{\sqrt{2}}\left(\frac{1}{\sqrt{2}}\right)^2\frac{1}{\sqrt{2}}\left(\frac{1}{\sqrt{2}}\right)^2.$  $\label{eq:2.1} \mathcal{L}(\mathcal{L}^{\text{max}}_{\mathcal{L}}(\mathcal{L}^{\text{max}}_{\mathcal{L}}),\mathcal{L}^{\text{max}}_{\mathcal{L}^{\text{max}}_{\mathcal{L}}})$  $\label{eq:2.1} \frac{1}{\sqrt{2\pi}}\int_{\mathbb{R}^3}\frac{1}{\sqrt{2\pi}}\int_{\mathbb{R}^3}\frac{1}{\sqrt{2\pi}}\int_{\mathbb{R}^3}\frac{1}{\sqrt{2\pi}}\int_{\mathbb{R}^3}\frac{1}{\sqrt{2\pi}}\int_{\mathbb{R}^3}\frac{1}{\sqrt{2\pi}}\int_{\mathbb{R}^3}\frac{1}{\sqrt{2\pi}}\int_{\mathbb{R}^3}\frac{1}{\sqrt{2\pi}}\int_{\mathbb{R}^3}\frac{1}{\sqrt{2\pi}}\int_{\mathbb{R}^3}\frac{1$ 

# **Contents**

# **1 H.ALOC Overview**

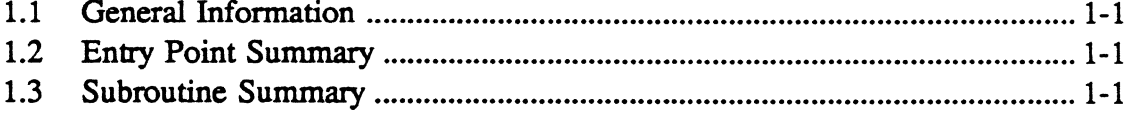

.<br>N

# 2 **H.ALOC Entry Points**

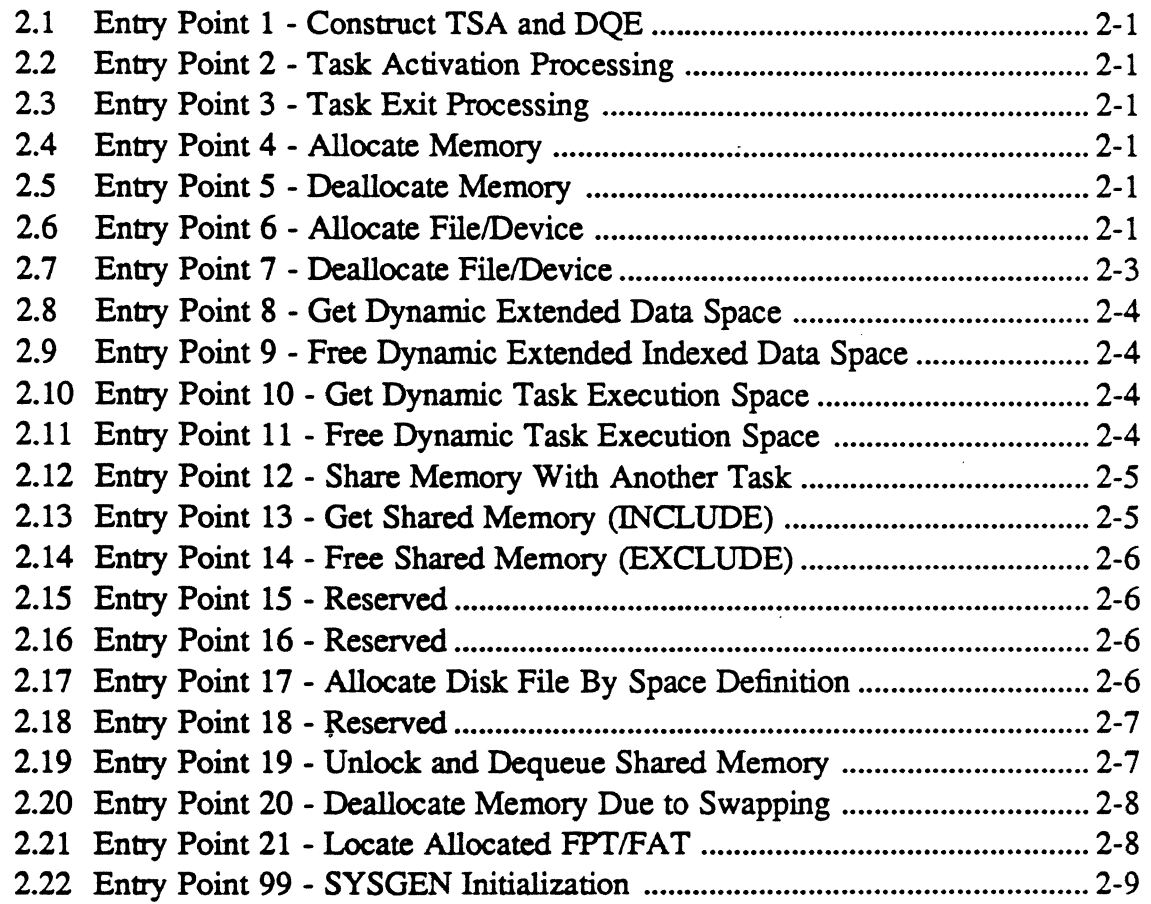

# 3 **H.ALOC Subroutines**

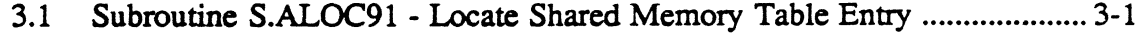

 $\mathcal{L}_{\text{max}}$  and  $\mathcal{L}_{\text{max}}$  $\mathcal{L}^{\text{max}}_{\text{max}}$  and  $\mathcal{L}^{\text{max}}_{\text{max}}$  $\label{eq:2.1} \frac{1}{\sqrt{2\pi}}\sum_{i=1}^n\frac{1}{\sqrt{2\pi}}\sum_{i=1}^n\frac{1}{\sqrt{2\pi}}\sum_{i=1}^n\frac{1}{\sqrt{2\pi}}\sum_{i=1}^n\frac{1}{\sqrt{2\pi}}\sum_{i=1}^n\frac{1}{\sqrt{2\pi}}\sum_{i=1}^n\frac{1}{\sqrt{2\pi}}\sum_{i=1}^n\frac{1}{\sqrt{2\pi}}\sum_{i=1}^n\frac{1}{\sqrt{2\pi}}\sum_{i=1}^n\frac{1}{\sqrt{2\pi}}\sum_{i=1}^n\$ 

 $\label{eq:2.1} \mathcal{L}(\mathcal{L}^{\text{max}}_{\mathcal{L}}(\mathcal{L}^{\text{max}}_{\mathcal{L}}(\mathcal{L}^{\text{max}}_{\mathcal{L}}(\mathcal{L}^{\text{max}}_{\mathcal{L}^{\text{max}}_{\mathcal{L}}})))))$ 

# **1.1 General Information**

The Resource Allocator Module (H.ALOC) performs compatible mode services associated with allocating and deallocating system resources.

# **1.2 Entry Point Summary**

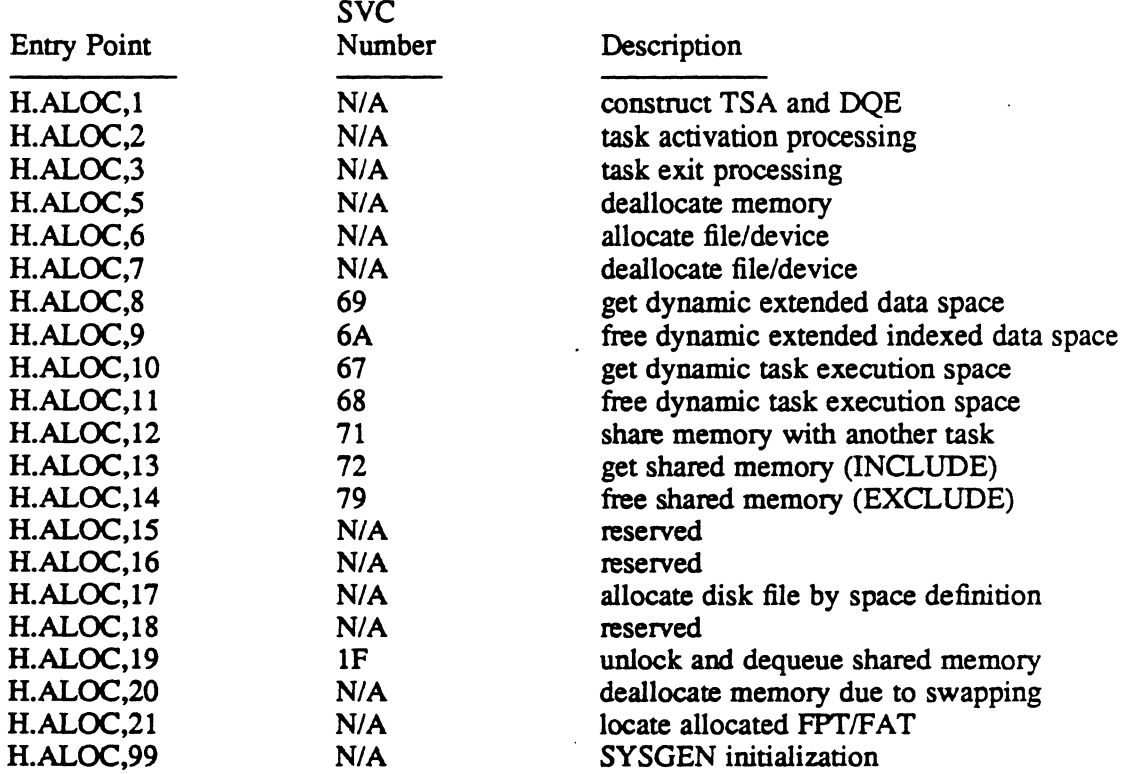

*N/A* implies reserved for internal use by MPX-32

# **1.3 Subroutine Summary**

 $\bigcap$ 

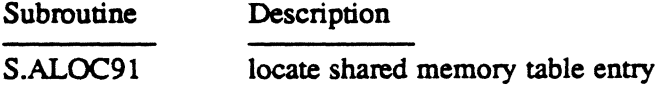

 $\label{eq:2.1} \frac{1}{\sqrt{2}}\left(\frac{1}{\sqrt{2}}\right)^{2} \left(\frac{1}{\sqrt{2}}\right)^{2} \left(\frac{1}{\sqrt{2}}\right)^{2} \left(\frac{1}{\sqrt{2}}\right)^{2} \left(\frac{1}{\sqrt{2}}\right)^{2} \left(\frac{1}{\sqrt{2}}\right)^{2} \left(\frac{1}{\sqrt{2}}\right)^{2} \left(\frac{1}{\sqrt{2}}\right)^{2} \left(\frac{1}{\sqrt{2}}\right)^{2} \left(\frac{1}{\sqrt{2}}\right)^{2} \left(\frac{1}{\sqrt{2}}\right)^{2} \left(\$ 

 $\label{eq:2.1} \frac{1}{\sqrt{2}}\left(\frac{1}{\sqrt{2}}\right)^{2} \left(\frac{1}{\sqrt{2}}\right)^{2} \left(\frac{1}{\sqrt{2}}\right)^{2} \left(\frac{1}{\sqrt{2}}\right)^{2} \left(\frac{1}{\sqrt{2}}\right)^{2} \left(\frac{1}{\sqrt{2}}\right)^{2} \left(\frac{1}{\sqrt{2}}\right)^{2} \left(\frac{1}{\sqrt{2}}\right)^{2} \left(\frac{1}{\sqrt{2}}\right)^{2} \left(\frac{1}{\sqrt{2}}\right)^{2} \left(\frac{1}{\sqrt{2}}\right)^{2} \left(\$  $\label{eq:2.1} \frac{1}{2} \int_{\mathbb{R}^3} \frac{1}{\sqrt{2\pi}} \int_{\mathbb{R}^3} \frac{1}{\sqrt{2\pi}} \int_{\mathbb{R}^3} \frac{1}{\sqrt{2\pi}} \int_{\mathbb{R}^3} \frac{1}{\sqrt{2\pi}} \int_{\mathbb{R}^3} \frac{1}{\sqrt{2\pi}} \int_{\mathbb{R}^3} \frac{1}{\sqrt{2\pi}} \int_{\mathbb{R}^3} \frac{1}{\sqrt{2\pi}} \int_{\mathbb{R}^3} \frac{1}{\sqrt{2\pi}} \int_{\mathbb{R}^3}$ 

 $\mathcal{L}(\mathcal{L})$  and  $\mathcal{L}(\mathcal{L})$  . The set of  $\mathcal{L}(\mathcal{L})$ 

# 2 H.ALOC Entry Points

# 2.1 Entry Point 1 - Construct TSA and DQE

See H.TAMM,2 for a detailed description of this entry point.

# 2.2 Entry Point 2 - Task Activation Processing

See H.TAMM,3 for a detailed description of this entry-point.

# 2.3 Entry Point 3 - Task Exit Processing

See H.TAMM,4 for a detailed description of this entry point.

## 2.4 Entry Point 4 - Allocate Memory

See H.MEMM,1 for a detailed description of this entry point.

# 2.5 Entry Point 5 - Deallocate Memory

See H.MEMM,2 for a detailed description of this entry point.

# 2.6 Entry Point 6 - Allocate File/Device

This entry point converts a three word RRS entry into a multiword RRS format. Transfer is then passed to H.REMM,6.

#### **Entry Conditions**

**Calling Sequence** 

**M.CALL** H.ALOC.6

**Registers** 

 $R1$ address of 3-word RRS entry

#### Entry POint 6 - Allocate File/Device

#### Exit Conditions

Return Sequence

M.RTRN R1

(or)

M.RTRN R1,R6,R7

#### **Registers**

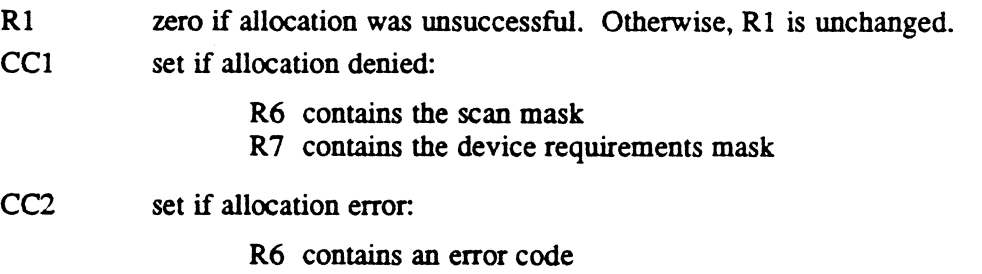

R7 contains zero

#### Error Condition

#### Registers

R6 contains the following:

#### Value Definition

- 
- 1 permanent file nonexistent<br>2 illegal file password specifi
- 2 illegal file password specified<br>3 on FAT/FPT space available
- 3 no FAT/FPT space available<br>4 no blocking buffer space avail
- 
- 4 no blocking buffer space available<br>5 shared memory table entry not four
- 5 shared memory table entry not found<br>6 invalid shared memory table passwore 6 invalid shared memory table password specified
- 7 dynamic common specified in ASSIGN1<br>8 unrecoverable I/O error to directory
- 
- 8 unrecoverable I/O error to directory<br>9 SGO assignment specified by termin SGO assignment specified by terminal task
- 10 no UT file code exists for terminal task
- 11 invalid RRS entry
- 12 LFC in ASSIGN4 nonexistent
- 13 assigned device not on system
- 14 device in use by requesting task
- 15 SGO or SYC assignment by real-time task
- 16 common memory conflicts with allocated task
- 17 duplicate LFC allocation attempted

#### External Reference

System Macro

M.CALL M.RTRN

System Services

H.REMM,6 H.REXS,20 H.REXS,76

System Subroutine

S.REXS8

# 2.7 Entry Point 7 - Deallocate File/Device

This entry point creates the calling sequence needed by H.REMM,7. Transfer is then passed to H.REMM,7.

#### Entry Conditions

Calling Sequence

M.CALL H.ALOC,7

**Registers** 

R5 1- to 3-character right-justified ASCII logical file code

#### Exit Conditions

Return Sequence

M.RTRN

**Registers** 

None

Error Condition

CC1 set if unrecoverable I/O error to directory

 $\mathbb C$ 

#### Entry Point 7 - Deallocate File/Device

#### External Reference

System Macro

M.CALL M.RTRN

System Service

H.REMM,7

System Subroutine

S.REXS8

# 2.8 Entry Point 8 - Get Dynamic Extended Data Space

See M.OD in the MPX-32 Reference Manual Volume I for a detailed description of this entry point.

## 2.9 Entry Point 9 - Free Dynamic Extended Indexed Data Space

See M.FD in the MPX-32 Reference Manual Volume I for a detailed description of this entty point.

### 2.10 Entry Point 10 - Get Dynamic Task Execution Space

See M.OE in the MPX-32 Reference Manual Volume I for a detailed description of this entry point.

## 2.11 Entry Point 11 - Free Dynamic Task Execution Space

See M.FE in the MPX-32 Reference Manual Volume I for a detailed description of this entty point.

o

 $\overline{O}$
## (,C, **2.12 Entry Point 12 - Share Memory With Another Task**

See M.SHARE in the MPX-32 Reference Manual Volume I for a detailed description of this entry point.

**External Reference** 

**System Macro** 

M.CALL M.RTRN

**System Service** 

H.REMM,12

**System Subroutines** 

S.REXS8 S.REXS9

S.ALOC91

## **2.13 Entry Point 13 - Get Shared Memory (INCLUDE)**

See M.INCL in the MPX-32 Reference Manual Volume I for a detailed description of this entry point.

#### **External Reference**

**System Macro** 

M.CALL M.RTRN

**System Service** 

H.REMM,12

**System Subroutines**  S.REXS8 S.REXS9

### 2.14 Entry Point 14 - Free Shared Memory (EXCLUDE)

See M.EXCL in the MPX-32 Reference Manual Volume I for a detailed description of this entry point.

#### External Reference

System Macro M.CALL M.RTRN System Service H.REMM,14 System Subroutine S.REXS8

### 2.15 Entry Point 15 - Reserved

## 2.16 Entry Point 16 - Reserved

### 2.17 Entry Point 17 - Allocate Disk File By Space Definition

This entry point creates a multi-word RRS entry from the parameters provided by the caller. Transfer is then passed to H.REXS,21.

#### Entry Conditions

#### calling Sequence

M.CALL H.ALOC,17

#### **Registers**

- R4 LFC (bit 0 set for system FAT/FPT)
- RS UDT index (bit 0 set for blocking buffer)
- R6 sector address
- R7 number of sectors

 $\bigcap$  $\bigcup$  :

### Entry Point 17 • Allocate Disc File By Space Definition

#### **Exit Conditions**

Return Sequence

M.RTRN Rl,R2,R3,R5

#### **Registers**

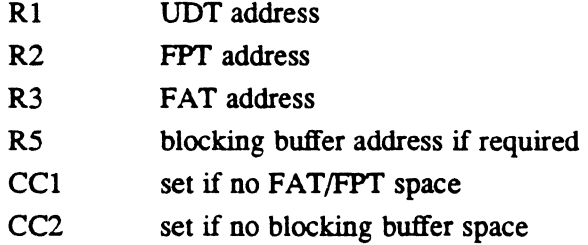

#### External Reference

( ' "',  $\sim$   $\sim$  $\cdot$  .  $\blacksquare$ 

 $\bigcirc$ 

System Macro

M.CALL M.RTRN

System Service

H.REXS,2l

System Subroutine

S.REXS8

## 2.18 Entry Point 18 - Reserved

### 2.19 Entry Point 19 - Unlock and Dequeue Shared Memory

See M.SMULK in the MPX-32 Reference Manual Volume I for a detailed description of this entry point.

#### External Reference

System Macro

M.CALL M.RTRN M.SHUT M.OPEN System Service

H.REMM,24

**System Subroutine** 

S.ALOC91

# 2.20 Entry Point 20 - Deallocate Memory Due to Swapping

See H.MEMM,11 for a detailed description of this entry point.

# 2.21 Entry Point 21 - Locate Allocated FPT/FAT

This subroutine locates the FPT/FAT pair associated with a given logical file code (LFC).

#### Entry Conditions

#### calling Sequence

M.CALL H.ALOC,21

#### **Registers**

R5 left-justified, blank-filled (bytes 1-3), 3-ASCII character LFC (bit 0 set indicates system FPT/FAT)

#### Exit Conditions

#### Return Sequence

M.RTRN and CCI set if LFC not found

#### **Registers**

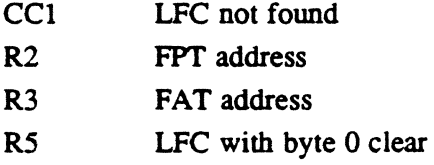

#### External Reference

System Macro

M.RTRN

System Subroutines S.REMMI2 S.REXS8

o

\',  $\mathbf{u}$   $\mathbf{v}$ 

# (' **2.22 Entry Point 99 - SYSGEN Initialization**

This entry point is for internal use only and is called during SYSGEN. H.ALOC sets up its entry point table, then returns to SYSGEN.

 $-$ 

 $\mathbf{r}$ 

 $\ddot{\phantom{a}}$ 

 $\label{eq:2.1} \frac{1}{2} \sum_{i=1}^n \frac{1}{2} \sum_{j=1}^n \frac{1}{2} \sum_{j=1}^n \frac{1}{2} \sum_{j=1}^n \frac{1}{2} \sum_{j=1}^n \frac{1}{2} \sum_{j=1}^n \frac{1}{2} \sum_{j=1}^n \frac{1}{2} \sum_{j=1}^n \frac{1}{2} \sum_{j=1}^n \frac{1}{2} \sum_{j=1}^n \frac{1}{2} \sum_{j=1}^n \frac{1}{2} \sum_{j=1}^n \frac{1}{2} \sum_{j=1}^n \frac{$  $\mathcal{A}^{\text{max}}_{\text{max}}$ 

 $\label{eq:2.1} \frac{1}{\sqrt{2}}\int_{\mathbb{R}^3} \frac{1}{\sqrt{2}}\left(\frac{1}{\sqrt{2}}\right)^2\left(\frac{1}{\sqrt{2}}\right)^2\left(\frac{1}{\sqrt{2}}\right)^2\left(\frac{1}{\sqrt{2}}\right)^2\left(\frac{1}{\sqrt{2}}\right)^2\left(\frac{1}{\sqrt{2}}\right)^2\left(\frac{1}{\sqrt{2}}\right)^2\left(\frac{1}{\sqrt{2}}\right)^2\left(\frac{1}{\sqrt{2}}\right)^2\left(\frac{1}{\sqrt{2}}\right)^2\left(\frac{1}{\sqrt{2}}\right)^2\left(\$ 

 $\mathcal{L}^{\text{max}}_{\text{max}}$  and  $\mathcal{L}^{\text{max}}_{\text{max}}$ 

 $\label{eq:2} \frac{1}{2} \sum_{i=1}^n \frac{1}{2} \sum_{j=1}^n \frac{1}{2} \sum_{j=1}^n \frac{1}{2} \sum_{j=1}^n \frac{1}{2} \sum_{j=1}^n \frac{1}{2} \sum_{j=1}^n \frac{1}{2} \sum_{j=1}^n \frac{1}{2} \sum_{j=1}^n \frac{1}{2} \sum_{j=1}^n \frac{1}{2} \sum_{j=1}^n \frac{1}{2} \sum_{j=1}^n \frac{1}{2} \sum_{j=1}^n \frac{1}{2} \sum_{j=1}^n \frac{1}{$ 

 $\mathcal{L}^{\text{max}}_{\text{max}}$ 

 $\label{eq:2.1} \frac{1}{\sqrt{2}}\int_{\mathbb{R}^3}\frac{1}{\sqrt{2}}\left(\frac{1}{\sqrt{2}}\right)^2\frac{1}{\sqrt{2}}\left(\frac{1}{\sqrt{2}}\right)^2\frac{1}{\sqrt{2}}\left(\frac{1}{\sqrt{2}}\right)^2\frac{1}{\sqrt{2}}\left(\frac{1}{\sqrt{2}}\right)^2\frac{1}{\sqrt{2}}\left(\frac{1}{\sqrt{2}}\right)^2\frac{1}{\sqrt{2}}\frac{1}{\sqrt{2}}\frac{1}{\sqrt{2}}\frac{1}{\sqrt{2}}\frac{1}{\sqrt{2}}\frac{1}{\sqrt{2}}$ 

 $\sim$ 

# **3 H.ALOC Subroutines**

# 3.1 Subroutine S.ALOC91 - Locate Shared Memory Table Entry

This subroutine is used to find the first shared memory table (SMT) entry which contains the partition name and owner name (or task number) specified by the caller.

#### Entry Conditions

 $\bf C$  $\overline{\phantom{a}}^{a}$ /

"~-'"  $^{\circ}$  $\mathbf{F}_{\mathbf{r}}$ 

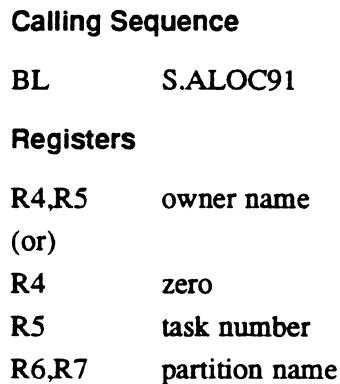

#### Exit Conditions

Return Sequence

TRSW RO

**Registers** 

- Rl address of matching SMT or zero if not matched
- R3 destroyed
- R4-R7 unchanged

 $\frac{1}{2}$  .  $\label{eq:2.1} \frac{1}{\sqrt{2}}\left(\frac{1}{\sqrt{2}}\right)^2\left(\frac{1}{\sqrt{2}}\right)^2\left(\frac{1}{\sqrt{2}}\right)^2\left(\frac{1}{\sqrt{2}}\right)^2\left(\frac{1}{\sqrt{2}}\right)^2\left(\frac{1}{\sqrt{2}}\right)^2\left(\frac{1}{\sqrt{2}}\right)^2\left(\frac{1}{\sqrt{2}}\right)^2\left(\frac{1}{\sqrt{2}}\right)^2\left(\frac{1}{\sqrt{2}}\right)^2\left(\frac{1}{\sqrt{2}}\right)^2\left(\frac{1}{\sqrt{2}}\right)^2\left(\frac{1}{\sqrt$  $\frac{1}{2}$  and  $\frac{1}{2}$  $\mathcal{L}(\mathcal{A})$  and  $\mathcal{L}(\mathcal{A})$  $\label{eq:2.1} \mathcal{L}(\mathcal{L}^{\text{max}}_{\mathcal{L}}(\mathcal{L}^{\text{max}}_{\mathcal{L}})) \leq \mathcal{L}(\mathcal{L}^{\text{max}}_{\mathcal{L}}(\mathcal{L}^{\text{max}}_{\mathcal{L}}))$  $\mathcal{L}(\mathcal{A})$  and  $\mathcal{L}(\mathcal{A})$  . The set of  $\mathcal{L}(\mathcal{A})$  $\sim 10^{-10}$  $\mathcal{H}^{\text{c}}_{\text{c}}$  .  $\label{eq:2.1} \frac{1}{\sqrt{2}}\sum_{i=1}^n\frac{1}{\sqrt{2}}\sum_{i=1}^n\frac{1}{\sqrt{2}}\sum_{i=1}^n\frac{1}{\sqrt{2}}\sum_{i=1}^n\frac{1}{\sqrt{2}}\sum_{i=1}^n\frac{1}{\sqrt{2}}\sum_{i=1}^n\frac{1}{\sqrt{2}}\sum_{i=1}^n\frac{1}{\sqrt{2}}\sum_{i=1}^n\frac{1}{\sqrt{2}}\sum_{i=1}^n\frac{1}{\sqrt{2}}\sum_{i=1}^n\frac{1}{\sqrt{2}}\sum_{i=1}^n\frac$  $\sim$   $\epsilon$ 

# Blocked Data Management Module (H.BKDM) MPX-32 Technical Manual

Volume II

 $\ddot{\phantom{0}}$ 

 $\label{eq:2.1} \Psi_{\alpha\beta} = \left( \begin{array}{cc} \alpha & \beta & \beta \\ \beta & \beta & \beta \end{array} \right) \ ,$  $\mathcal{L}^{\text{max}}_{\text{max}}$  and  $\mathcal{L}^{\text{max}}_{\text{max}}$  $\label{eq:2.1} \mathcal{L}(\mathcal{L}) = \mathcal{L}(\mathcal{L}) \mathcal{L}(\mathcal{L}) = \mathcal{L}(\mathcal{L}) \mathcal{L}(\mathcal{L})$  $\mathcal{L}(\mathcal{L})$  and  $\mathcal{L}(\mathcal{L})$  $\mathcal{O}(\mathcal{O}_\mathcal{O})$  .  $\mathcal{L}(\mathcal{L}^{\mathcal{L}})$  and  $\mathcal{L}^{\mathcal{L}}$  and  $\mathcal{L}^{\mathcal{L}}$  and  $\mathcal{L}^{\mathcal{L}}$  $\label{eq:2.1} \frac{1}{2} \sum_{i=1}^n \frac{1}{2} \sum_{j=1}^n \frac{1}{2} \sum_{j=1}^n \frac{1}{2} \sum_{j=1}^n \frac{1}{2} \sum_{j=1}^n \frac{1}{2} \sum_{j=1}^n \frac{1}{2} \sum_{j=1}^n \frac{1}{2} \sum_{j=1}^n \frac{1}{2} \sum_{j=1}^n \frac{1}{2} \sum_{j=1}^n \frac{1}{2} \sum_{j=1}^n \frac{1}{2} \sum_{j=1}^n \frac{1}{2} \sum_{j=1}^n \frac{$  $\label{eq:2.1} \frac{1}{\sqrt{2\pi}}\int_{\mathbb{R}^3}\frac{1}{\sqrt{2\pi}}\int_{\mathbb{R}^3}\frac{1}{\sqrt{2\pi}}\int_{\mathbb{R}^3}\frac{1}{\sqrt{2\pi}}\int_{\mathbb{R}^3}\frac{1}{\sqrt{2\pi}}\int_{\mathbb{R}^3}\frac{1}{\sqrt{2\pi}}\int_{\mathbb{R}^3}\frac{1}{\sqrt{2\pi}}\int_{\mathbb{R}^3}\frac{1}{\sqrt{2\pi}}\int_{\mathbb{R}^3}\frac{1}{\sqrt{2\pi}}\int_{\mathbb{R}^3}\frac{1$  $\label{eq:2} \frac{1}{\sqrt{2}}\left(\frac{1}{\sqrt{2}}\right)^2\left(\frac{1}{\sqrt{2}}\right)^2\left(\frac{1}{\sqrt{2}}\right)^2.$ 

# **Contents**

Page

# **1 H.BKDM Overview**

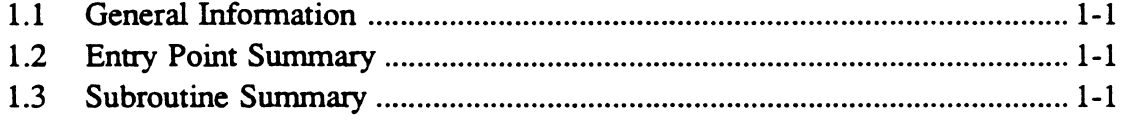

 $\mathbf{r}$ 

# **2 H.BKDM Entry Points**

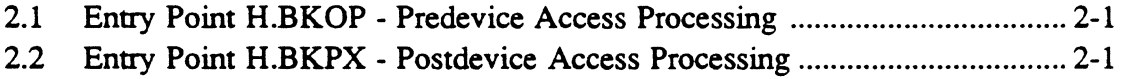

# 3 **H.BKDM Subroutines**

 $\mathbf{r}$ 

n<br>L

 $\lambda$  ,  $\lambda$  ,  $\lambda$  ,  $\lambda$ 

 $\overline{C}$ 

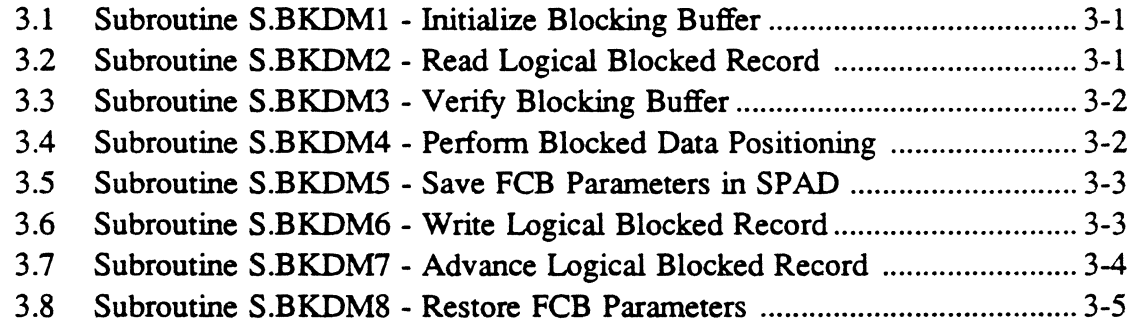

•

 $\sim 20$ 

 $\label{eq:2.1} \frac{1}{\sqrt{2}}\sum_{i=1}^n\frac{1}{\sqrt{2}}\sum_{i=1}^n\frac{1}{\sqrt{2}}\sum_{i=1}^n\frac{1}{\sqrt{2}}\sum_{i=1}^n\frac{1}{\sqrt{2}}\sum_{i=1}^n\frac{1}{\sqrt{2}}\sum_{i=1}^n\frac{1}{\sqrt{2}}\sum_{i=1}^n\frac{1}{\sqrt{2}}\sum_{i=1}^n\frac{1}{\sqrt{2}}\sum_{i=1}^n\frac{1}{\sqrt{2}}\sum_{i=1}^n\frac{1}{\sqrt{2}}\sum_{i=1}^n\frac$ 

 $\star$ 

 $\label{eq:2.1} \frac{1}{\sqrt{2}}\int_{\mathbb{R}^3}\frac{1}{\sqrt{2}}\left(\frac{1}{\sqrt{2}}\right)^2\frac{1}{\sqrt{2}}\left(\frac{1}{\sqrt{2}}\right)^2\frac{1}{\sqrt{2}}\left(\frac{1}{\sqrt{2}}\right)^2\frac{1}{\sqrt{2}}\left(\frac{1}{\sqrt{2}}\right)^2\frac{1}{\sqrt{2}}\left(\frac{1}{\sqrt{2}}\right)^2\frac{1}{\sqrt{2}}\frac{1}{\sqrt{2}}\frac{1}{\sqrt{2}}\frac{1}{\sqrt{2}}\frac{1}{\sqrt{2}}\frac{1}{\sqrt{2}}$ 

# **1.1 General Information**

 $\overline{\mathbb C}$ .-

.c

The Blocked Data Management Module (H.BKDM) performs all data management operations penaining to blocked I/O requests.

# **1.2 Entry Point Summary**

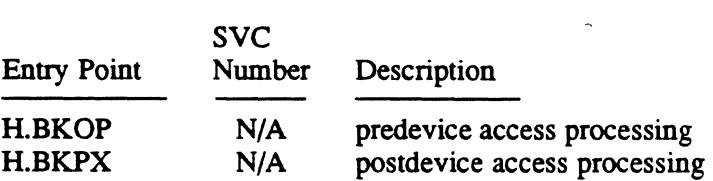

N/A implies called only by IOCS

# **1.3 Subroutine Summary**

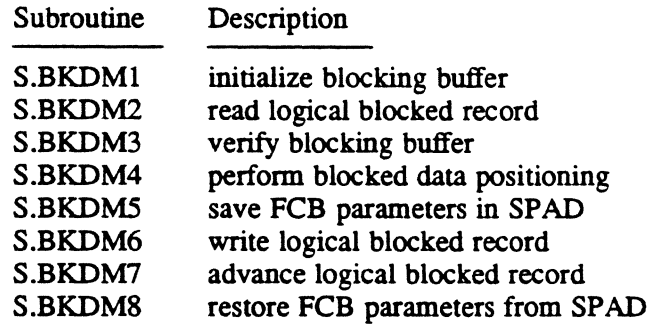

 $\frac{1}{\sqrt{2}}\left( \frac{1}{\sqrt{2}}\right) \left( \frac{1}{\sqrt{2}}\right) \left( \frac{1}{\sqrt{2}}\right) \left( \frac{1}{\sqrt{2}}\right) \left( \frac{1}{\sqrt{2}}\right) \left( \frac{1}{\sqrt{2}}\right) \left( \frac{1}{\sqrt{2}}\right) \left( \frac{1}{\sqrt{2}}\right) \left( \frac{1}{\sqrt{2}}\right) \left( \frac{1}{\sqrt{2}}\right) \left( \frac{1}{\sqrt{2}}\right) \left( \frac{1}{\sqrt{2}}\right) \left( \frac{1}{\sqrt{2}}\right) \left$  $\label{eq:2.1} \frac{1}{\sqrt{2}}\left(\frac{1}{\sqrt{2}}\right)^{2} \left(\frac{1}{\sqrt{2}}\right)^{2} \left(\frac{1}{\sqrt{2}}\right)^{2} \left(\frac{1}{\sqrt{2}}\right)^{2} \left(\frac{1}{\sqrt{2}}\right)^{2} \left(\frac{1}{\sqrt{2}}\right)^{2} \left(\frac{1}{\sqrt{2}}\right)^{2} \left(\frac{1}{\sqrt{2}}\right)^{2} \left(\frac{1}{\sqrt{2}}\right)^{2} \left(\frac{1}{\sqrt{2}}\right)^{2} \left(\frac{1}{\sqrt{2}}\right)^{2} \left(\$  $\mathcal{L}^{\text{max}}_{\text{max}}$  and  $\mathcal{L}^{\text{max}}_{\text{max}}$ 

 $\frac{1}{2} \frac{1}{2} \frac{1}{2} \frac{1}{2} \frac{1}{2}$ 

 $\label{eq:2.1} \frac{1}{\sqrt{2\pi}}\int_{\mathbb{R}^3}\frac{1}{\sqrt{2\pi}}\int_{\mathbb{R}^3}\frac{1}{\sqrt{2\pi}}\int_{\mathbb{R}^3}\frac{1}{\sqrt{2\pi}}\int_{\mathbb{R}^3}\frac{1}{\sqrt{2\pi}}\int_{\mathbb{R}^3}\frac{1}{\sqrt{2\pi}}\int_{\mathbb{R}^3}\frac{1}{\sqrt{2\pi}}\int_{\mathbb{R}^3}\frac{1}{\sqrt{2\pi}}\int_{\mathbb{R}^3}\frac{1}{\sqrt{2\pi}}\int_{\mathbb{R}^3}\frac{1$ 

 $\label{eq:2.1} \mathcal{L}(\mathcal{L}^{\text{max}}_{\mathcal{L}}(\mathcal{L}^{\text{max}}_{\mathcal{L}})) \leq \mathcal{L}(\mathcal{L}^{\text{max}}_{\mathcal{L}}(\mathcal{L}^{\text{max}}_{\mathcal{L}}))$ 

 $\mathbf{C}$  $\frac{d}{dt} \frac{d\phi}{dt} = 0$ 

 $\mathcal{L}_{\text{max}}$ 

 $\label{eq:2} \frac{1}{\sqrt{2}}\int_{0}^{\infty}\frac{1}{\sqrt{2\pi}}\int_{0}^{\infty}\frac{1}{\sqrt{2\pi}}\int_{0}^{\infty}\frac{1}{\sqrt{2\pi}}\int_{0}^{\infty}\frac{1}{\sqrt{2\pi}}\int_{0}^{\infty}\frac{1}{\sqrt{2\pi}}\int_{0}^{\infty}\frac{1}{\sqrt{2\pi}}\int_{0}^{\infty}\frac{1}{\sqrt{2\pi}}\int_{0}^{\infty}\frac{1}{\sqrt{2\pi}}\int_{0}^{\infty}\frac{1}{\sqrt{2\pi}}\int_{0}^{\infty}\frac{1}{$ 

# 2 H.BKDM Entry Points

# 2.1 Entry Point H.BKOP - Predevice Access Processing

This entry point performs predevice access processing on behalf of blocked data requests.

#### Entry Conditions

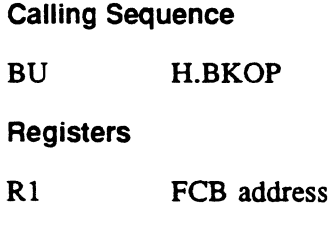

#### Exit Conditions

 $\cdot$  ,

 $\mathcal C$  $\blacksquare$ 

Return Sequence M.RTRN Registers

None

# 2.2 Entry Point H.BKPX - Postdevice Access Processing

This entry point performs postdevice access processing related to blocked I/O requests.

#### Entry Conditions

Calling Sequence BL H.BKPX

**Registers** 

R<sub>1</sub> FCB address

### Exit Conditions

**Return Sequence** 

TRSW RO

Registers

R<sub>1</sub> FCB address

 $\label{eq:2.1} \frac{1}{\sqrt{2}}\sum_{i=1}^n\frac{1}{\sqrt{2}}\sum_{i=1}^n\frac{1}{\sqrt{2}}\sum_{i=1}^n\frac{1}{\sqrt{2}}\sum_{i=1}^n\frac{1}{\sqrt{2}}\sum_{i=1}^n\frac{1}{\sqrt{2}}\sum_{i=1}^n\frac{1}{\sqrt{2}}\sum_{i=1}^n\frac{1}{\sqrt{2}}\sum_{i=1}^n\frac{1}{\sqrt{2}}\sum_{i=1}^n\frac{1}{\sqrt{2}}\sum_{i=1}^n\frac{1}{\sqrt{2}}\sum_{i=1}^n\frac$  $\label{eq:2.1} \frac{1}{\sqrt{2}}\sum_{i=1}^n\frac{1}{\sqrt{2}}\sum_{i=1}^n\frac{1}{\sqrt{2}}\sum_{i=1}^n\frac{1}{\sqrt{2}}\sum_{i=1}^n\frac{1}{\sqrt{2}}\sum_{i=1}^n\frac{1}{\sqrt{2}}\sum_{i=1}^n\frac{1}{\sqrt{2}}\sum_{i=1}^n\frac{1}{\sqrt{2}}\sum_{i=1}^n\frac{1}{\sqrt{2}}\sum_{i=1}^n\frac{1}{\sqrt{2}}\sum_{i=1}^n\frac{1}{\sqrt{2}}\sum_{i=1}^n\frac$ 

 $\label{eq:2.1} \frac{1}{2} \int_{\mathbb{R}^3} \frac{1}{\sqrt{2\pi}} \int_{\mathbb{R}^3} \frac{1}{\sqrt{2\pi}} \int_{\mathbb{R}^3} \frac{1}{\sqrt{2\pi}} \int_{\mathbb{R}^3} \frac{1}{\sqrt{2\pi}} \int_{\mathbb{R}^3} \frac{1}{\sqrt{2\pi}} \int_{\mathbb{R}^3} \frac{1}{\sqrt{2\pi}} \int_{\mathbb{R}^3} \frac{1}{\sqrt{2\pi}} \int_{\mathbb{R}^3} \frac{1}{\sqrt{2\pi}} \int_{\mathbb{R}^3}$  $\mathcal{L}(\mathcal{A})$  and  $\mathcal{L}(\mathcal{A})$  .

 $\label{eq:2.1} \mathcal{L}(\mathcal{L}^{\text{max}}_{\mathcal{L}}(\mathcal{L}^{\text{max}}_{\mathcal{L}})) \leq \mathcal{L}(\mathcal{L}^{\text{max}}_{\mathcal{L}}(\mathcal{L}^{\text{max}}_{\mathcal{L}})) \leq \mathcal{L}(\mathcal{L}^{\text{max}}_{\mathcal{L}}(\mathcal{L}^{\text{max}}_{\mathcal{L}}))$ 

 $\label{eq:2.1} \frac{1}{\sqrt{2}}\int_{\mathbb{R}^3}\frac{1}{\sqrt{2}}\left(\frac{1}{\sqrt{2}}\right)^2\frac{1}{\sqrt{2}}\left(\frac{1}{\sqrt{2}}\right)^2\frac{1}{\sqrt{2}}\left(\frac{1}{\sqrt{2}}\right)^2\frac{1}{\sqrt{2}}\left(\frac{1}{\sqrt{2}}\right)^2.$ 

 $\label{eq:2.1} \frac{1}{\sqrt{2}}\int_{\mathbb{R}^3}\frac{1}{\sqrt{2}}\left(\frac{1}{\sqrt{2}}\right)^2\frac{1}{\sqrt{2}}\left(\frac{1}{\sqrt{2}}\right)^2\frac{1}{\sqrt{2}}\left(\frac{1}{\sqrt{2}}\right)^2\frac{1}{\sqrt{2}}\left(\frac{1}{\sqrt{2}}\right)^2\frac{1}{\sqrt{2}}\left(\frac{1}{\sqrt{2}}\right)^2\frac{1}{\sqrt{2}}\frac{1}{\sqrt{2}}\frac{1}{\sqrt{2}}\frac{1}{\sqrt{2}}\frac{1}{\sqrt{2}}\frac{1}{\sqrt{2}}$  $\label{eq:2.1} \frac{1}{\sqrt{2\pi}}\int_{0}^{\infty}\frac{1}{\sqrt{2\pi}}\left(\frac{1}{\sqrt{2\pi}}\right)^{2\alpha} \frac{1}{\sqrt{2\pi}}\int_{0}^{\infty}\frac{1}{\sqrt{2\pi}}\left(\frac{1}{\sqrt{2\pi}}\right)^{\alpha} \frac{1}{\sqrt{2\pi}}\frac{1}{\sqrt{2\pi}}\int_{0}^{\infty}\frac{1}{\sqrt{2\pi}}\frac{1}{\sqrt{2\pi}}\frac{1}{\sqrt{2\pi}}\frac{1}{\sqrt{2\pi}}\frac{1}{\sqrt{2\pi}}\frac{1}{\sqrt{2\$  $\label{eq:2.1} \mathcal{L}(\mathcal{L}^{\mathcal{L}}_{\mathcal{L}}(\mathcal{L}^{\mathcal{L}}_{\mathcal{L}})) = \mathcal{L}(\mathcal{L}^{\mathcal{L}}_{\mathcal{L}}(\mathcal{L}^{\mathcal{L}}_{\mathcal{L}})) = \mathcal{L}(\mathcal{L}^{\mathcal{L}}_{\mathcal{L}}(\mathcal{L}^{\mathcal{L}}_{\mathcal{L}}))$ 

# **3 H.BKDM Subroutines**

# 3.1 Subroutine S.BKDM1 - Initialize Blocking Buffer

This routine is used to initialize a blocking buffer.

#### Entry Conditions

Calling Sequence

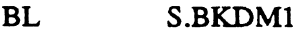

Registers

R1 FCB address

#### Exit Conditions

Return Sequence TRSW RO **Registers** R2 R3,R4 FAT address destroyed

# 3.2 Subroutine S.BKDM2 - Read Logical Blocked Record

This routine performs a read of a logical blocked record. For example, it transfers a logical blocked record from a blocking buffer to a user's data area.

#### Entry Conditions

Calling Sequence BL S.BKDM2 **Registers** 

R1 FCB address

### Subroutine S.BKDM2 - Read Logical Blocked Record

#### Exit Conditions

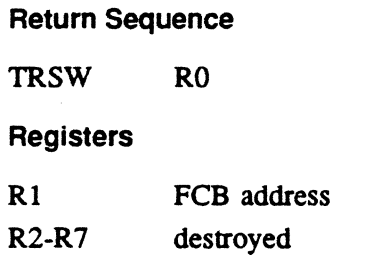

### 3.3 Subroutine S.BKDM3 - Verify Blocking Buffer

This routine is used to verify that the blocking buffer contains valid control information.

#### Entry Conditions

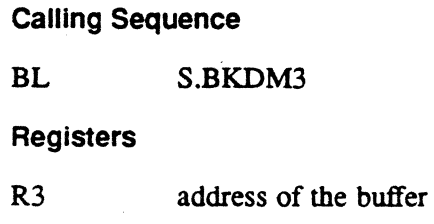

#### Exit Conditions

Return Sequence

TRSW RO

**Registers** 

R2,R4-R6 destroyed R3 address of the buffer

### 3.4 Subroutine S.BKDM4 - Perform Blocked Data Positioning

This routine performs blocked data positioning for the I/O.

#### Entry Conditions

Calling Sequence

BL S.BKDM4

**Registers** 

Rl FCB address

o

#### Subroutine S.BKDM4 - Perform Blocked Data Positioning

#### **Exit Conditions**

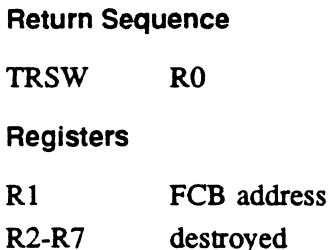

### 3.5 Subroutine S.BKDM5 - Save FCB Parameters in SPAD

This routine saves original FCB parameters and inserts new FCB parameters prior to physical I/O operations performed on behalf of a user who requested blocked I/O operations.

#### Entry Conditions

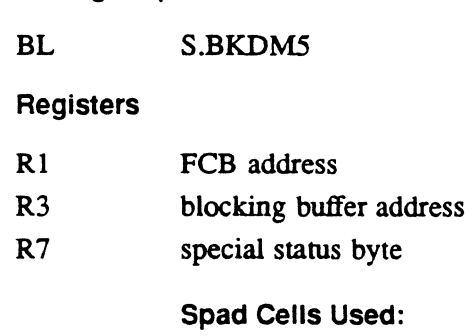

1, 2, 3

#### Exit Conditions

 $\left($ 

Return Sequence

Calling Sequence

TRSW RO

**Registers** 

R2 address of saved parameters

R4-R6 destroyed

### 3.6 Subroutine S.BKDM6 - Write Logical Blocked Record

This routine performs a write of a logical blocked record. For example, it transfers a logical blocked record from the user's data area to a blocking buffer.

### Subroutine S.BKDMS - Write Logical Blocked Record

#### Entry Conditions

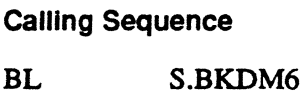

**Registers** 

R<sub>1</sub> FCB address

#### Exit Conditions

Return Sequence TRSW RO **Registers** Rl R2-R7 FCB address destroyed

# 3.7 Subroutine S.BKDM7 - Advance Logical Blocked Record

This routine performs an advance logical blocked record; no transfer is required, only next read/write address is updated.

Entry Conditions

#### calling Sequence

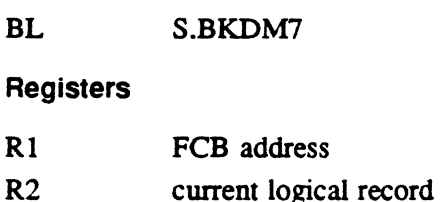

R3 blocking buffer address

#### Exit Conditions

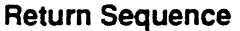

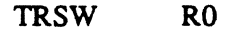

#### **Registers**

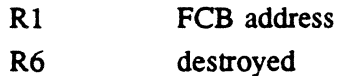

o

 $\bigcup$ 

# 3.8 Subroutine S.BKDM8 - Restore FCB Parameters

This routine restores original FCB parameters "from the scratchpad subsequent to physical operations performed on behalf of a user who requested blocked I/O operations.

 $\sim$ 

#### Entry Conditions

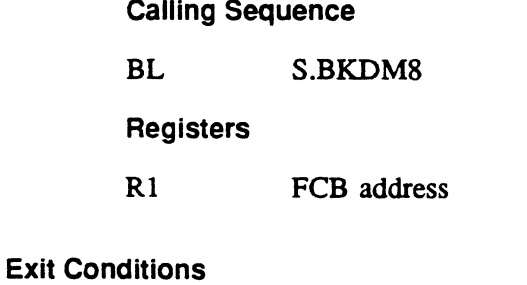

# Return Sequence

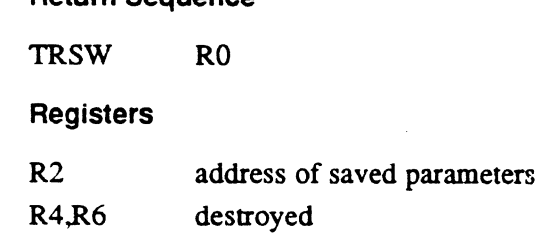

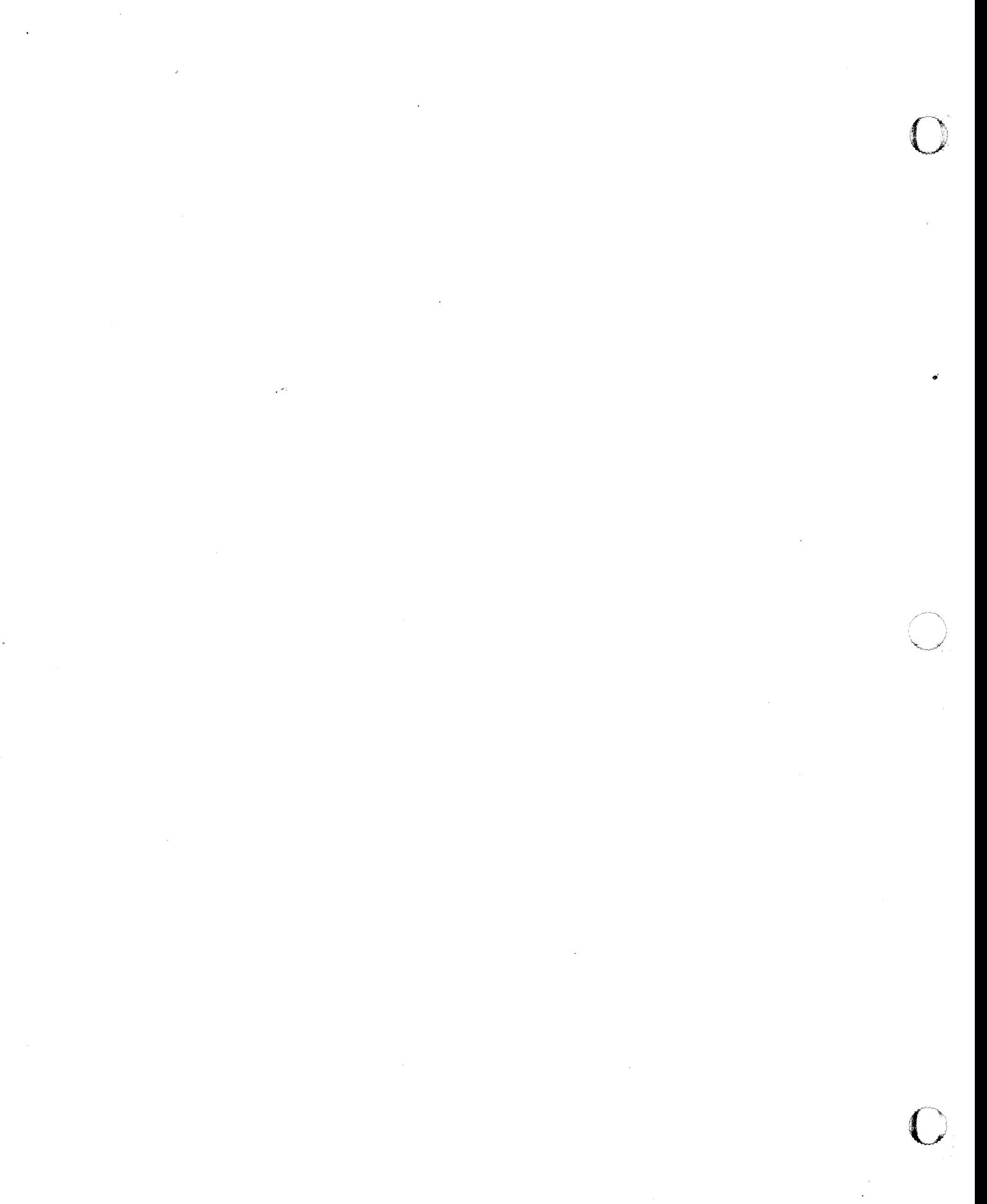

Executive Module (H.EXEC) MPX-32 Technical Manual Volume II

 $\mathcal{A}_\mathrm{c}$ 

 $\ddot{\phantom{a}}$ 

 $\ddot{\phantom{a}}$ 

 $\mathbb{Z}_2$ 

 $\mathbf{r}$ 

 $\sim 10^7$ 

erikanan dan kerajaan di sebagai kerajaan di sebagai kerajaan di sebagai kerajaan di dalam kerajaan di dalam d<br>Kecamatan

 $\ddot{\phantom{a}}$ 

 $\label{eq:2.1} \frac{1}{\sqrt{2}}\int_{\mathbb{R}^3}\frac{1}{\sqrt{2}}\left(\frac{1}{\sqrt{2}}\right)^2\frac{1}{\sqrt{2}}\left(\frac{1}{\sqrt{2}}\right)^2\frac{1}{\sqrt{2}}\left(\frac{1}{\sqrt{2}}\right)^2\frac{1}{\sqrt{2}}\left(\frac{1}{\sqrt{2}}\right)^2.$ 

 $\mathcal{L}^{\text{max}}_{\text{max}}$ 

 $\label{eq:2.1} \frac{1}{2} \sum_{i=1}^n \frac{1}{2} \sum_{j=1}^n \frac{1}{2} \sum_{j=1}^n \frac{1}{2} \sum_{j=1}^n \frac{1}{2} \sum_{j=1}^n \frac{1}{2} \sum_{j=1}^n \frac{1}{2} \sum_{j=1}^n \frac{1}{2} \sum_{j=1}^n \frac{1}{2} \sum_{j=1}^n \frac{1}{2} \sum_{j=1}^n \frac{1}{2} \sum_{j=1}^n \frac{1}{2} \sum_{j=1}^n \frac{1}{2} \sum_{j=1}^n \frac{$ 

 $\label{eq:2.1} \frac{1}{\sqrt{2}}\sum_{i=1}^n\frac{1}{\sqrt{2}}\sum_{i=1}^n\frac{1}{\sqrt{2}}\sum_{i=1}^n\frac{1}{\sqrt{2}}\sum_{i=1}^n\frac{1}{\sqrt{2}}\sum_{i=1}^n\frac{1}{\sqrt{2}}\sum_{i=1}^n\frac{1}{\sqrt{2}}\sum_{i=1}^n\frac{1}{\sqrt{2}}\sum_{i=1}^n\frac{1}{\sqrt{2}}\sum_{i=1}^n\frac{1}{\sqrt{2}}\sum_{i=1}^n\frac{1}{\sqrt{2}}\sum_{i=1}^n\frac$  $\label{eq:2.1} \frac{1}{\sqrt{2}}\int_{\mathbb{R}^3}\frac{1}{\sqrt{2}}\left(\frac{1}{\sqrt{2}}\right)^2\frac{1}{\sqrt{2}}\left(\frac{1}{\sqrt{2}}\right)^2\frac{1}{\sqrt{2}}\left(\frac{1}{\sqrt{2}}\right)^2\frac{1}{\sqrt{2}}\left(\frac{1}{\sqrt{2}}\right)^2.$ 

 $\mathcal{L}(\mathcal{L}^{\mathcal{L}})$  and  $\mathcal{L}(\mathcal{L}^{\mathcal{L}})$  . The contribution

# **Contents**

C·' ',\' .'-

 $\bullet$ 

# 1 H.EXEC Overview

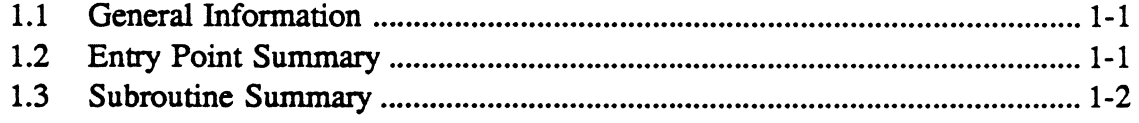

# 2 H.EXEC Entry Points

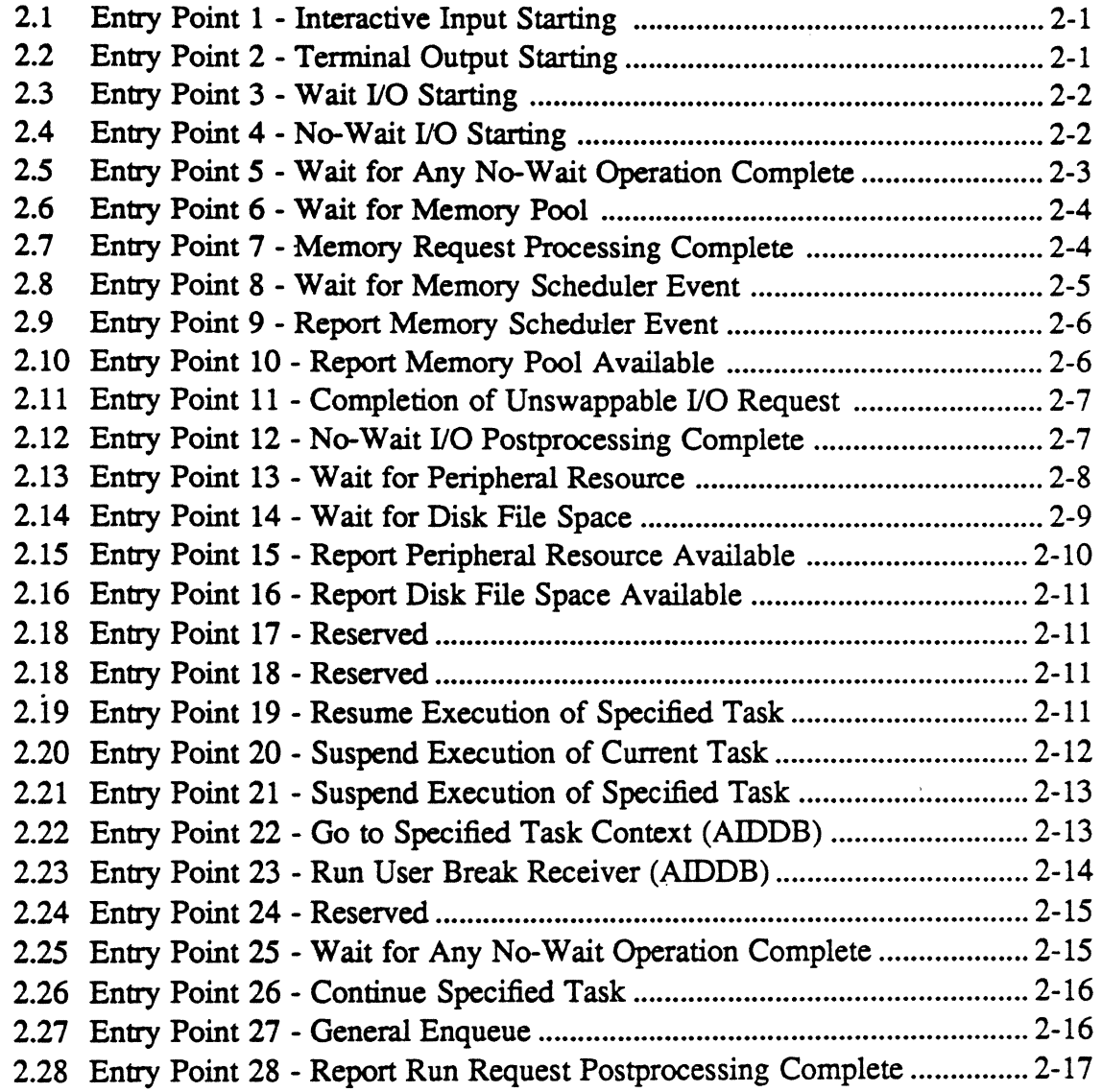

# **Contents**

# Page

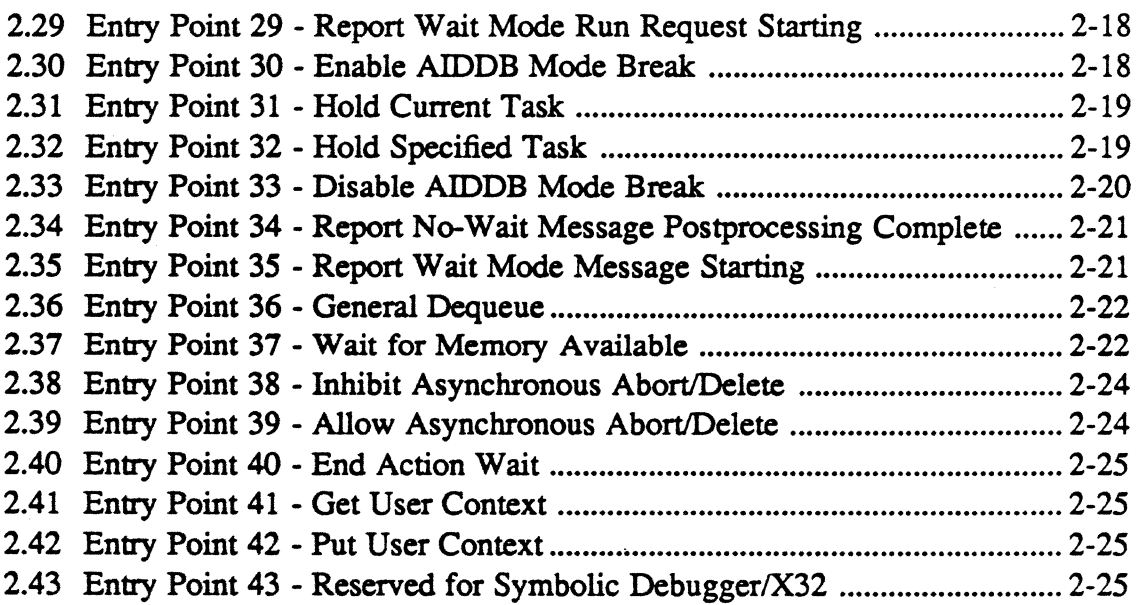

 $\overline{a}$ 

# **3 H.EXEC Subroutines**

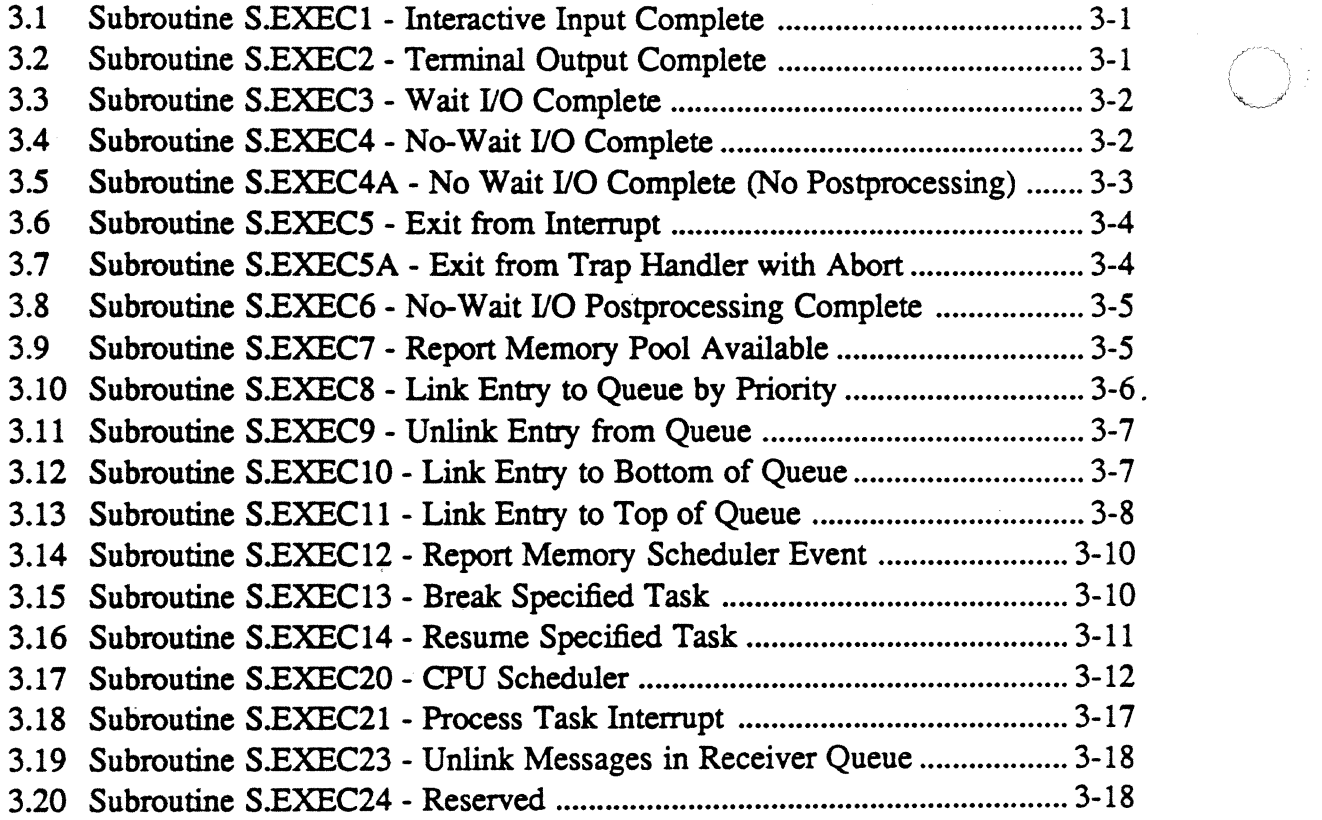

o

# Page Page

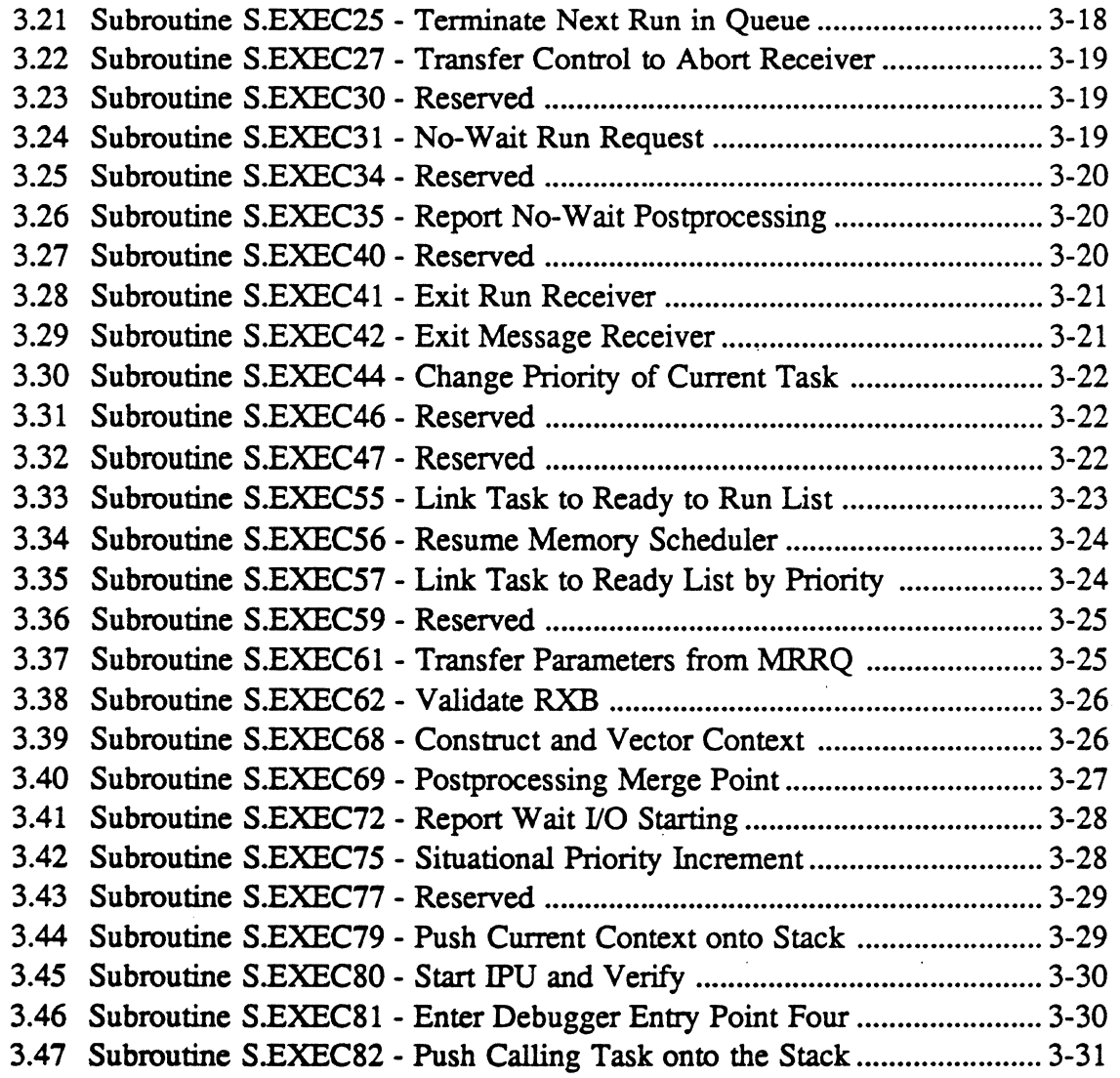

 $\overline{ }$ 

 $\bullet$ 

# **List of Figures**

l.

# Figure

 $\ddot{\phantom{1}}$ 

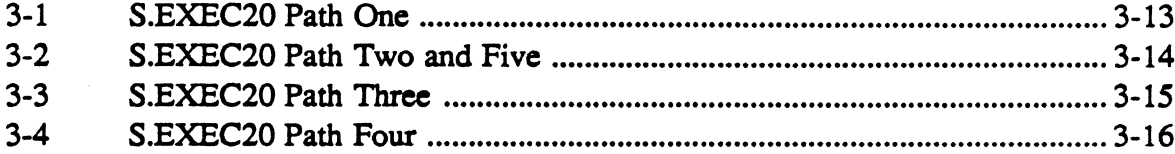

### 1.1 General Information

The Executive Module (H.EXEC) perfonns as a CPU scheduler, by allocating the CPU and IPU to tasks. The information listed in H.EXEC for entry points and subroutines applies to EXEC, as well as EXEC2 and EXEC3.

# 1.2 Entry Point Summary

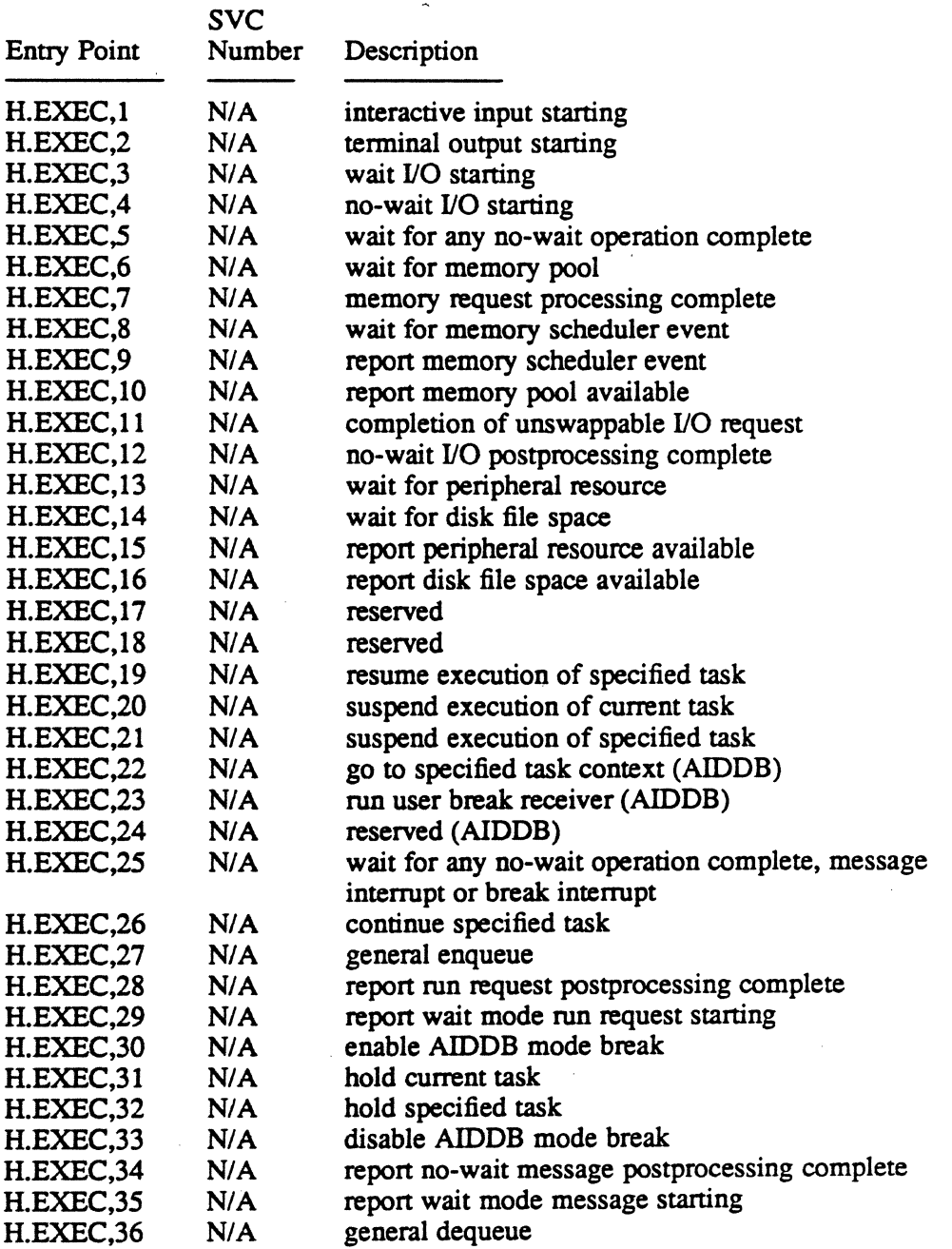

## **Entry Point Summary**

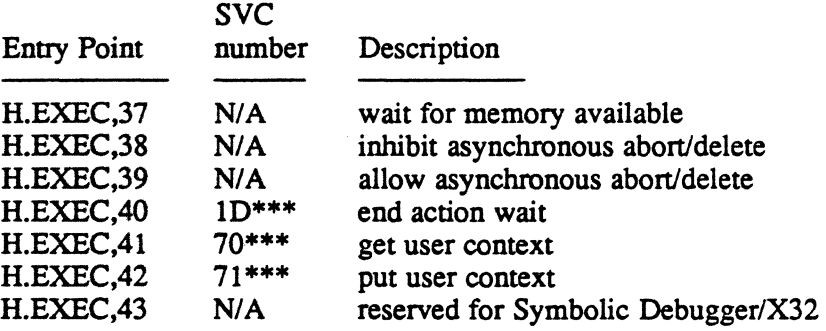

\*\*\* This service is SVC *2,X'nn'* callable.

*N/A* implies reserved for internal use by MPX-32.

# **1.3 Subroutine Summary**

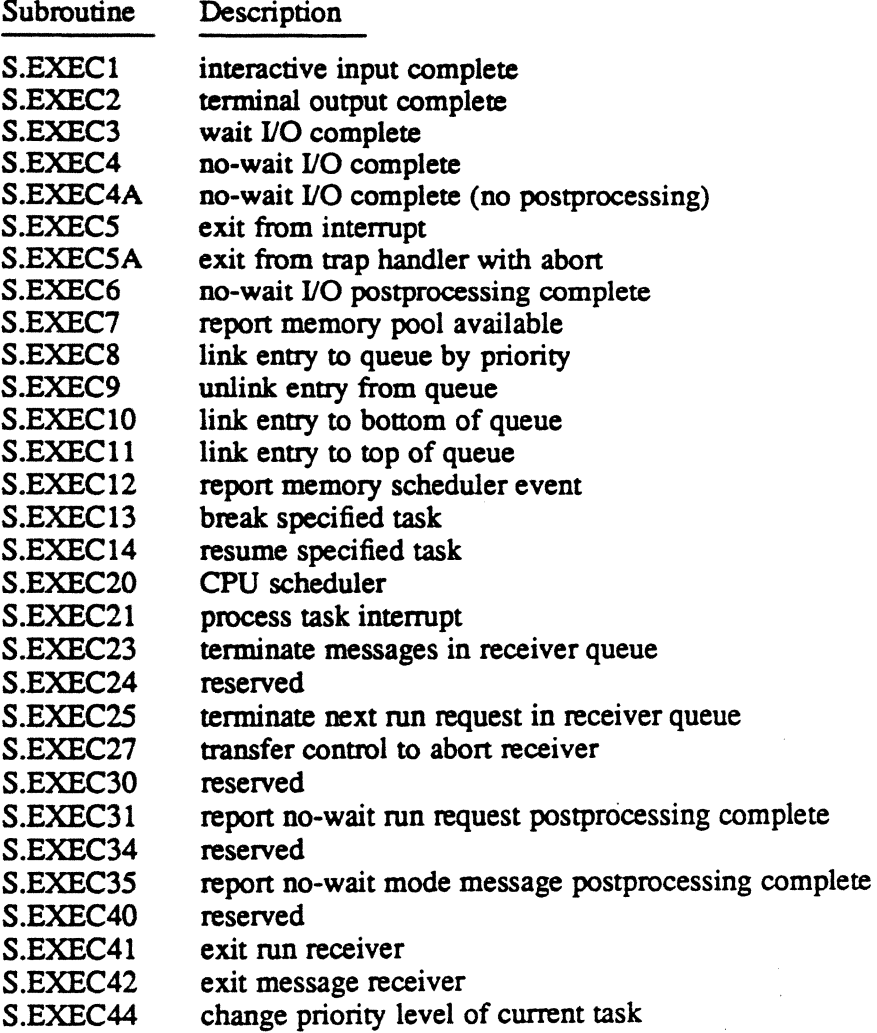

o

o

# **Subroutine Summary**

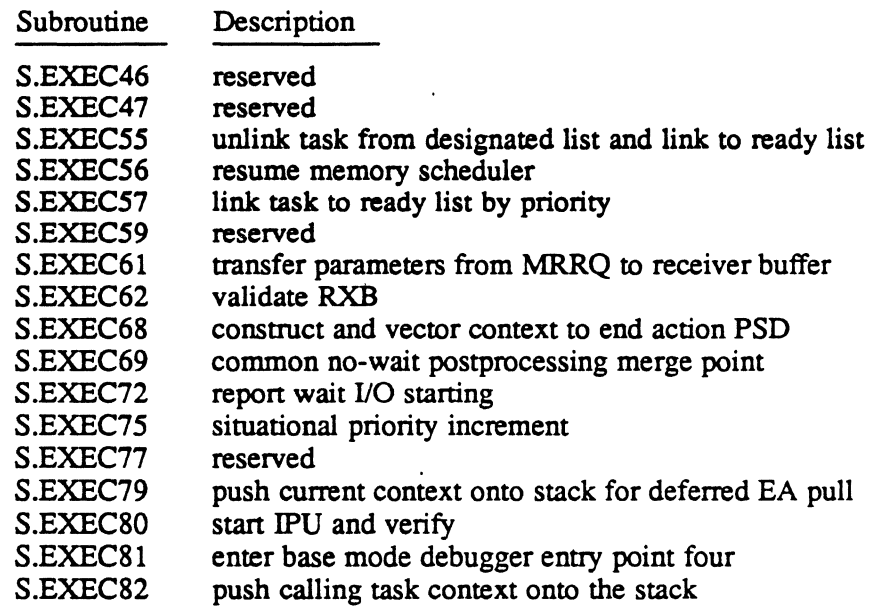

 $\overline{a}$ 

 $\mathbf C$ 

 $\bar{z}$ 

 $\label{eq:2.1} \frac{1}{\sqrt{2}}\int_{\mathbb{R}^3}\frac{1}{\sqrt{2}}\left(\frac{1}{\sqrt{2}}\right)^2\frac{1}{\sqrt{2}}\left(\frac{1}{\sqrt{2}}\right)^2\frac{1}{\sqrt{2}}\left(\frac{1}{\sqrt{2}}\right)^2\frac{1}{\sqrt{2}}\left(\frac{1}{\sqrt{2}}\right)^2.$  $\label{eq:2.1} \frac{1}{\sqrt{2}}\int_{\mathbb{R}^3}\frac{1}{\sqrt{2}}\left(\frac{1}{\sqrt{2}}\right)^2\frac{1}{\sqrt{2}}\left(\frac{1}{\sqrt{2}}\right)^2\frac{1}{\sqrt{2}}\left(\frac{1}{\sqrt{2}}\right)^2\frac{1}{\sqrt{2}}\left(\frac{1}{\sqrt{2}}\right)^2.$  $\label{eq:2.1} \frac{1}{\sqrt{2}}\left(\frac{1}{\sqrt{2}}\right)^{2} \left(\frac{1}{\sqrt{2}}\right)^{2} \left(\frac{1}{\sqrt{2}}\right)^{2} \left(\frac{1}{\sqrt{2}}\right)^{2} \left(\frac{1}{\sqrt{2}}\right)^{2} \left(\frac{1}{\sqrt{2}}\right)^{2} \left(\frac{1}{\sqrt{2}}\right)^{2} \left(\frac{1}{\sqrt{2}}\right)^{2} \left(\frac{1}{\sqrt{2}}\right)^{2} \left(\frac{1}{\sqrt{2}}\right)^{2} \left(\frac{1}{\sqrt{2}}\right)^{2} \left(\$  $\label{eq:2.1} \frac{1}{\sqrt{2}}\int_{\mathbb{R}^3}\frac{1}{\sqrt{2}}\left(\frac{1}{\sqrt{2}}\right)^2\frac{1}{\sqrt{2}}\left(\frac{1}{\sqrt{2}}\right)^2\frac{1}{\sqrt{2}}\left(\frac{1}{\sqrt{2}}\right)^2\frac{1}{\sqrt{2}}\left(\frac{1}{\sqrt{2}}\right)^2.$ 

 $\mathcal{L}_{\text{max}}$  and  $\mathcal{L}_{\text{max}}$ 

 $\mathcal{L}_{\text{max}}$  and  $\mathcal{L}_{\text{max}}$ 

 $\label{eq:2.1} \frac{1}{\sqrt{2}}\int_{\mathbb{R}^3}\frac{1}{\sqrt{2}}\left(\frac{1}{\sqrt{2}}\right)^2\frac{1}{\sqrt{2}}\left(\frac{1}{\sqrt{2}}\right)^2\frac{1}{\sqrt{2}}\left(\frac{1}{\sqrt{2}}\right)^2\frac{1}{\sqrt{2}}\left(\frac{1}{\sqrt{2}}\right)^2.$ 

# 2 H.EXEC Entry Points

# 2.1 Entry Point 1 - Interactive Input Starting

This entry point is called to report the beginning of processing for an interactive input request made by the currently executing task. The task is removed from the associated ready-to-run list. and placed in the wait for interactive input list. A retum to the calling routine is made when the input request completes.

#### Entry Conditions

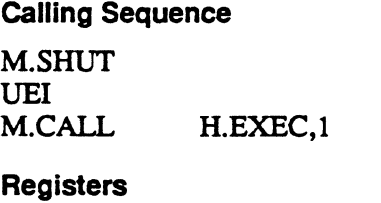

RO,Bit 0 one indicates task is swappable during input processing

#### Exit Conditions

 $\mathbf{r}$  ,  $\mathbf{r}$  $\blacksquare$ 

#### Return Sequence

CPU scheduler (when I/O complete, with M.OPEN status)

**Registers** 

None

# 2.2 Entry Point 2 - Terminal Output Starting

This entry point is called to report the beginning of processing for a terminal output request made by the currently executing task. The task is removed from the associated ready-to-run list. and placed in the wait for terminal output list. A retum to the calling routine is made when the output request completes.

#### Entry Conditions

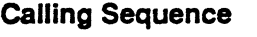

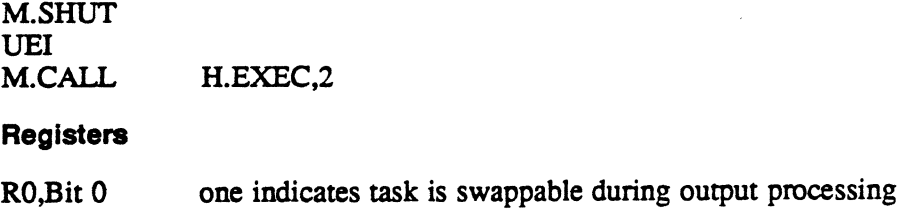

#### Exit Conditions

#### Return Sequence

CPU scheduler (when 110 complete. with M.OPEN status)

#### **Registers**

None

# 2.3 Entry Point 3 - Wait 1/0 Starting

This entry point is called to report the beginning of processing for a wait I/O request made by the currently executing task. The task is removed from the associated ready-to-run list, and placed in the wait for I/O list. A return to the calling routine is made when the I/O request completes.

#### Entry Conditions

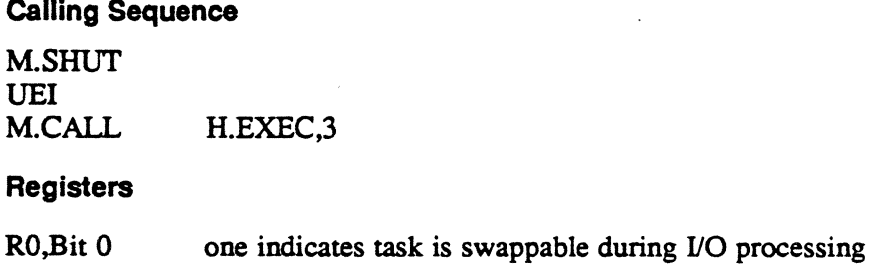

#### Exit Conditions

#### Return Sequence

CPU scheduler (when 110 complete. with M.OPEN status)

#### **Registers**

None

### 2.4 Entry Point 4 - No-Wait 1/0 Starting

This entry point is called to report the beginning of processing for a no-wait I/O request made by the currently executing task. A return to the calling routine is made after recording the no-wait I/O start event.

o

### Entry Point 4 - No-Wait 1/0 Starting

#### Entry Conditions

 $\ddot{\phantom{0}}$ 

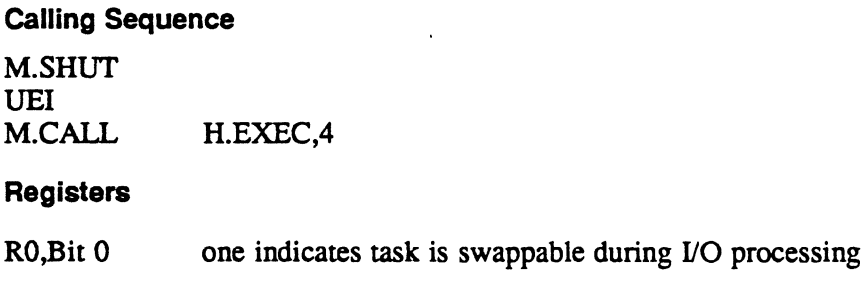

#### Exit Conditions

Return Sequence

M.OPEN M.RTRN

**Registers** 

None

## 2.5 Entry Point 5 - Wait for Any No-Wait Operation Complete

This entry point is functionally identical to H.EXEC,25 except that it does not check for outstanding message or break interrupt requests before placing a task on the ANYW queue. All queued end action requests are processed before a return is made to the calling routine. This entry point is used by IOCS when waiting for a particular no-wait 110 request to complete.

#### Entry Conditions

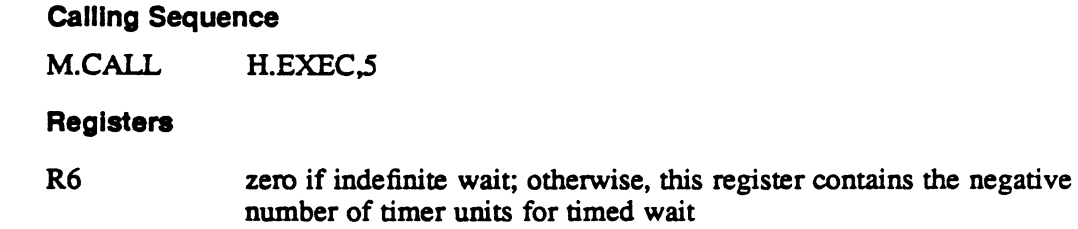

#### Exit Conditions

Return Sequence M.RTRN Registers None

### 2.6 Entry Point 6 • Wait for Memory Pool

This entry point is called when the required memory pool space is not available. The currently executing task is removed from the associated ready-to-run list, and placed in the wait for memory pool list. A return to the calling routine is made when any memory pool space is deallocated. The calling routine can then make another attempt to allocate the required memory pool space.

#### **Entry Conditions**

#### Calling Sequence

M.CALL H.EXEC,6

Registers

None

#### Exit Conditions

Return Sequence

CPU scheduler

**Registers** 

None

### 2.7 Entry Point 7 • Memory Request Processing Complete

This entry point is called by the memory scheduler when processing for a memory request is complete. The DQE associated with the memory request will have been unlinked from the memory request queue by the memory scheduler. The completed memory request is processed by H.EXEC,7 according to request type. (The DQE contains the request type information.) The task is then linked into the appropriate ready-to-run list. A return to the memory scheduler is made by issuing a M.RTRN.

#### Entry Conditions

Calling Sequence M.CALL H.EXEC,7 **Registers** 

R2 DQE address

o

 $\overline{O}$
# Entry Point 7 • Memory Request Processing Complete

## Exit Conditions

Return Sequence

M.RTRN

**Registers** 

None

# 2.8 Entry Point 8 - Wait-for Memory Scheduler Event

This entry point is called by the memory scheduler when either no additional processing of outstanding memory requests is possible, or the memory request list is empty. C.RRUN is examined. If C.RRUN is not equal to zero, and the memory request queue is not empty. the memory scheduler will be reexecuted. Otherwise, the memory scheduler will be removed from the ready-to-run list and placed in the wait for memory event list. A return to the memory scheduler occurs when:

- a new memory request is queued, or
- the memory request queue is not empty and the status of allocated memory changes such that it either is deallocated or becomes more eligible for swapping.

#### Entry Conditions

Calling Sequence

M.CALL H.EXEC,8

#### Registers

None

#### Exit Conditions

Return Sequence

CPU scheduler

#### Registers

None

# 2.9 Entry Point 9 - Report Memory Scheduler Event

This entry point is called when the status of allocated memory changes (it is either deallocated, or becomes more eligible for swapping). This routine insures the appropriate execution of the memory scheduler task. If the memory-request list is empty, no additional processing is required and a retum is made to the user. If the memory-request list is not empty, C.RRUN is incremented. and the memory scheduler state is checked. If the memory scheduler is in the wait for memory event list, it is removed from that list. and placed in the ready-to-run list at the priority of the highest priority entry in the memory-request list. A return is then made to the calling routine.

#### Entry Conditions

calling Sequence

M.CALL H.EXEC,9

#### **Registers**

None

## **Exit Conditions**

Return Sequence M.RTRN **Registers** 

None

# 2.10 Entry Point 10 - Report Memory Pool Available

This entry point is called when memory pool space is deallocated. This routine resumes the execution of all tasks in the wait for memory pool list. If the wait for memory pool list is empty, no additional processing is required and a return is made to the calling routine. Otherwise, each entry in the list is removed and placed in its associated ready-to-run list. It is expected that when these tasks resume execution, they will reissue the request for the required memory pool space. When all entries have been flushed from the wait for memory pool list, a return is made to the calling routine.

#### **Entry Conditions**

Calling Sequence

M.CALL H.EXEC,lO

**Registers** 

None

/~  $\mathbb{C} \to \mathbb{R}$ *'-.J* 

o·

## Exit Conditions

 $\dot{\overline{C}}$ 

Return Sequence

M.RTRN

**Registers** 

None

# 2.11 Entry Point 11 - Completion of Unswappable I/O Request

This entry point is called by the IOCS post-transfer processing logic, executing on behalf of the current task. The count of unswappable I/O transfers in the DQE is decremented. If no other swap inhibit reasons exist, a call is made to H.EXEC,9 to report the memory scheduler event. A return is then made to the calling routine.

'".f

#### **Entry Conditions**

calling Sequence

M.CALL H.EXEC,ll

Registers

None

## **Exit Conditions**

Return Sequence M.RTRN

## **Registers**

None

# 2.12 Entry Point 12 - No-Wait I/O Postprocessing Complete

This entry point is called by the IOCS no-wait 110 postprocessing logic to exit from the task interrupt state. The entry point clears the task interrupt processing lock, and returns to the point of task interrupt. It discards the most recent level of pushdown in the TSA stack, then issues an M.RTRN to retum to the point of task interrupt

#### **Entry Conditions**

Calling Sequence

M.CALL H.EXEC, 12

Registers

None

 $\overline{\mathbf{C}}$ 

# Entry Point 12 - No-Wait I/O Postprocessing Complete

## Exit Conditions

Return Sequence

M.RTRN

Registers

None

# 2.13 Entry Point 13 - Wait for Peripheral Resource

This entry point is called when the required peripheral resource is not available. The currently executing task is removed from the associated ready-to-run list and placed in the wait for peripheral resource list. A return to the calling routine is made when the specified peripheral is deallocated by its current user. The calling routine may then make another attempt to allocate the device.

# Entry Conditions

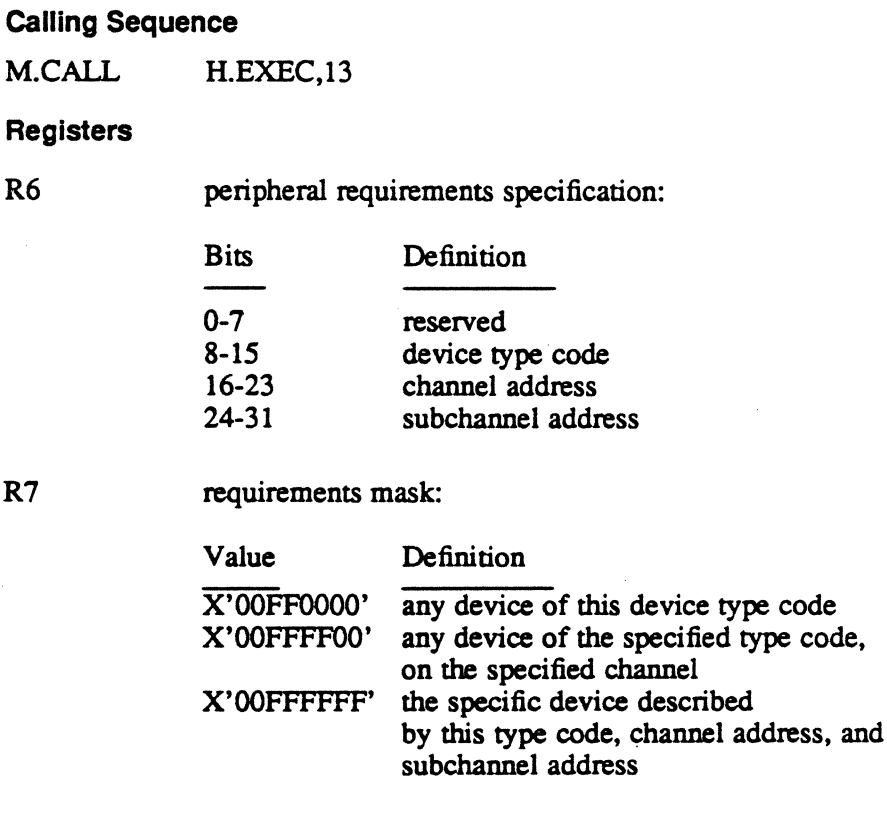

o

#### Exit Conditions

Return Sequence

CPU scheduler

**Registers** 

None

# 2.14 Entry Point 14 - Wait for Disk File Space

This entry point is called when the required disc file space is not available. The currently executing task is removed from the associated ready-to-run list, and placed in the wait for disk list. A return to the calling routine is made when any disk file space is deallocated. The calling routine may then make another attempt to allocate the required disk file space.

# Entry Conditions

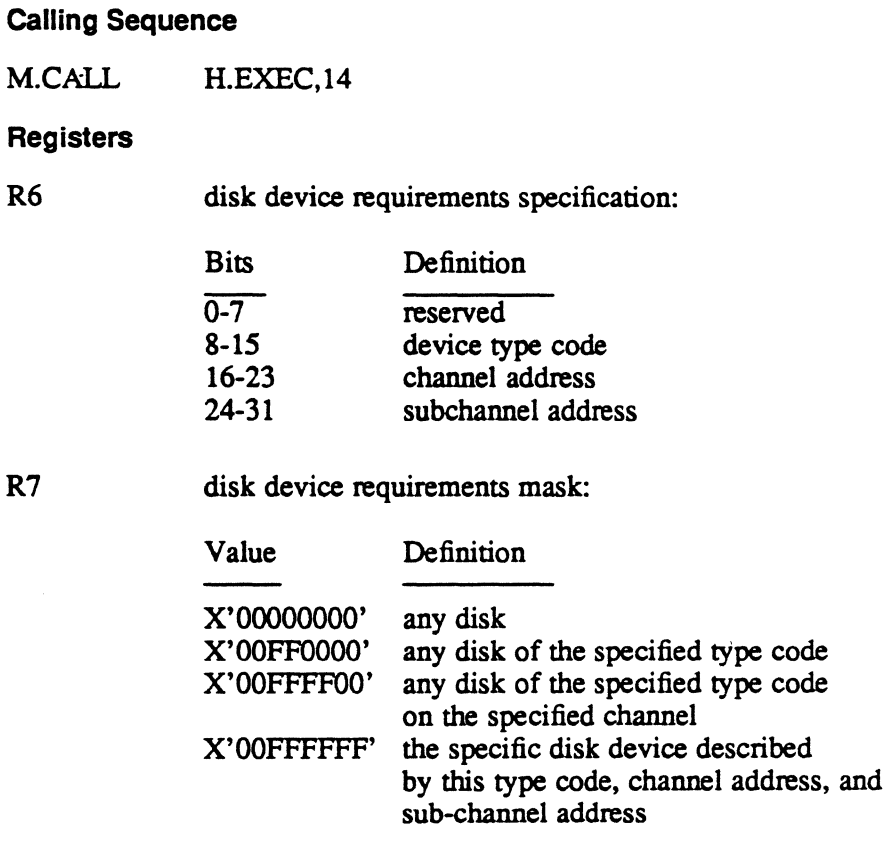

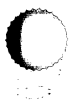

Entry Point 14 • Wait for Disk File Space

## **Exit Conditions**

Return Sequence

CPU scheduler

Registers

None

# 2.15 Entry Point 15· Report Peripheral Resource Available

This entty point is called when a peripheral device is deallocated. This routine resumes the execution of the tasks in the wait for peripheral resource list, which have specified requirements that will be satisfied by the deallocated device. If no such tasks exist, no additional processing is required and a return is made to the calling routine. Otherwise, each such entry in the list is removed and placed in its associated ready-to-run list. When these tasks resume execution, they are expected to reissue the request for the required device. When all appropriate entries have been flushed from the wait for peripheral resource list, a return is made to the calling routine.

#### **Entry Conditions**

calling Sequence M.CALL H.EXEC,15 **Registers** 

R6 peripheral resource:

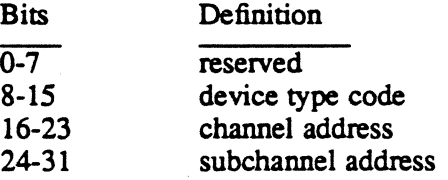

#### Exit Conditions

Return Sequence

M.RTRN

## **Registers**

None

 $\overline{O}$ , ,

# 2.16 Entry Point 16 - Report Disk File Space Available

This entry point is called when disk space is deallocated. This routine resumes the execution of the tasks in the wait for disc list which have specified requirements that may be satisfied by the deallocated disk file space. If no such tasks exist, no additional processing is required and a return is made to the calling routine. Otherwise, each such entry in the list is removed and placed in its associated readyto-run list. When these tasks resume execution, they are expected to reissue the request for the required space. When all appropriate entries have been flushed from the list, a return is made to the calling routine.

#### Entry Conditions

 $\ddot{\phantom{0}}$ 

#### Calling Sequence

M.CALL H.EXEC, 16

Registers

R6 disk device resource:

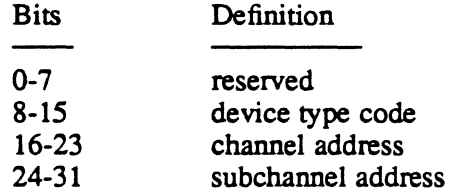

## Exit Conditions

Return Sequence M.RTRN Registers None

# 2.17 Entry Point 17 • Reserved

# 2.18 Entry Point 18 - Reserved

# 2.19 Entry Point 19· Resume Execution of Specified Task

This entry point is called to resume execution of the specified task. This routine calls S.EXECI4 to accomplish the resume function. A return is then made to the calling routine.

 $\mathbf{c}$ 

# Entry Point 19 • Resume Execution of Specified Task

# Entry Conditions

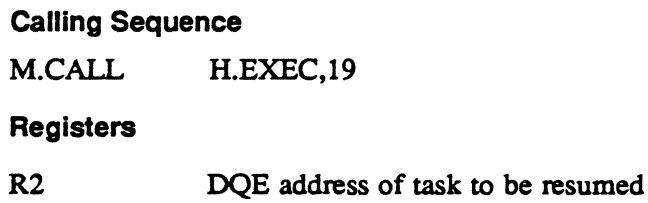

# Exit Conditions

Return Sequence

M.RTRN

**Registers** 

None

# 2.20 Entry Point 20 - Suspend Execution of Current Task

This entry point is called to suspend execution of the current task, either for an indefinite period, or for the specified number of time units. The specified time (if any) is stored as a one-shot timer in the DQE along with a resume-program timer function code. S.EXEC15 is then called to suspend execution of the current task. A return is not made until the timer expires or until the task is resumed.

# Entry Conditions

# calling Sequence

M.CALL H.EXEC,20

# **Registers**

R6 zero if indefinite suspend; otherwise, this register contains the negative number of timer units for timed suspend

# Exit Conditions

# Return Sequence

M.RTRN (on time-out or resume)

# **Registers**

None

o

# 2.21 Entry Point 21 - Suspend Execution of Specified Task

This entry point is called to suspend execution of the specified task, either for an indefinite period or for the specified number of time units. The specified time (if any) is stored as a one-shot timer in the DQE of the specified task, along with a resumeprogram timer function code. S.EXEC16 is then called to suspend execution of the specified task. A return is then made to the calling routine.

## Entry Conditions

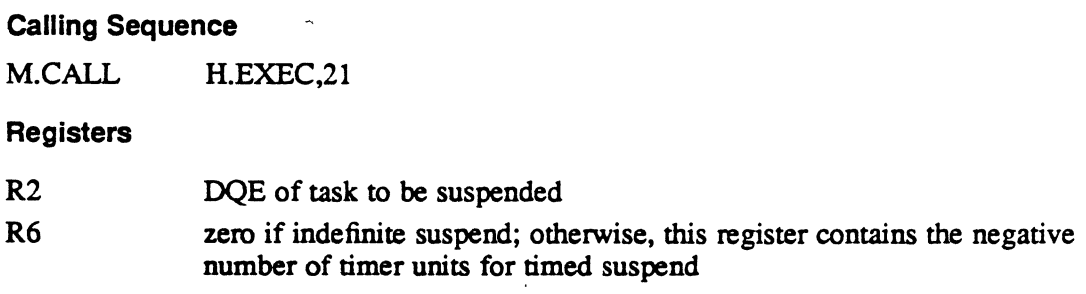

## **Exit Conditions**

Return Sequence

M.RTRN

**Registers** 

None

# 2.22 Entry Point 22 - Go to Specified Task Context (AIDDS)

This entry point is called by AIDDB to either begin or continue processing of the task being debugged. The execution context (registers and PSD) are contained in a parameter block associated with the call. The AIDDB mode is reset and control is passed to the specified user context, by pushing the context onto the TSA stack and invoking the CPU scheduler.

# Entry Point 22 • Go to Specified Task Context (AIDDB)

## Entry Conditions

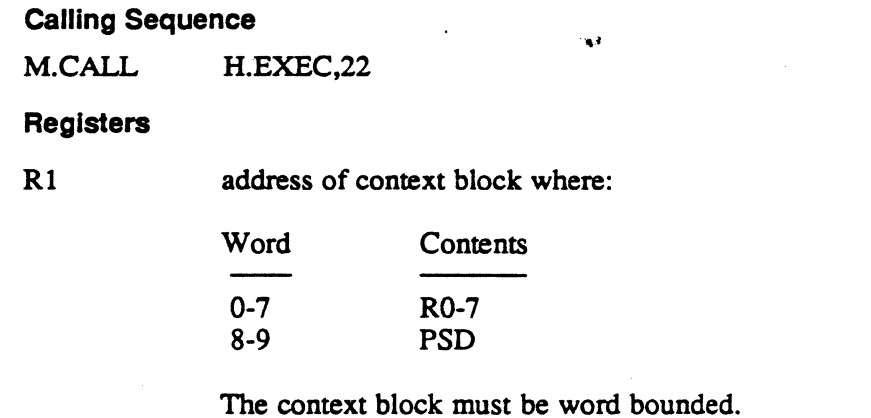

## Exit Conditions

## Return Sequence

Control will be passed to the specified context AIDDB will not be re-entered until a trap, break, or abort is encountered.

# . 2.23 Entry Point 23 - Run User Break Receiver (AIDDB)

This entty point is called by AIDDB to initiate execution of the user break receiver. The contents of T.CONTXT are pushed onto the TSA stack. The AIDDB mode is reset. The user break request flag is set, and control is passed to the CPU scheduler.

## **Entry Conditions**

Calling Sequence

M.CALL H.EXEC,23

Registers

None

## **Exit Conditions**

## Return Sequence

Control will be passed to the user break receiver by the CPU scheduler. AIDDB will not be re-entered until a trap, break, break exit, or abort is encountered.

o.

# 2.24 Entry Point 24 - Reserved

# 2.25 Entry Point 25 - Wait for Any No-Wait Operation Complete

This entry point is called to place the current task in a wait state, waiting for the completion of any no-wait mode 110 request, no-wait mode message request, no-wait mode run request, or the receipt of a message or break interrupt. The wait state can be either indefinite in length or can have an associated time-out value. A return is not made until one of the wait conditions is satisfied, or until expiration of the time-out value.

## **Entry Conditions**

Calling Sequence

M.CALL H.EXEC,25

**Registers** 

R6 zero if indefinite suspend; otherwise, this register contains the negative number of timer units for timed suspend

## Exit Conditions

Return Sequence

M.RTRN (on time-out or satisfaction of wait condition)

Registers

None

,

# 2.26 Entry Point 26 - Continue Specified Task

This entry point is called to continue a task that is in the hold state. The DQE of the specified task is unlinked from the hold-state queue and linked to the ready-to-run queue.

Note: If the task is not in the hold state, the hold request flag in the DQE is reset. A return to the calling routine is then made.

#### Entry Conditions

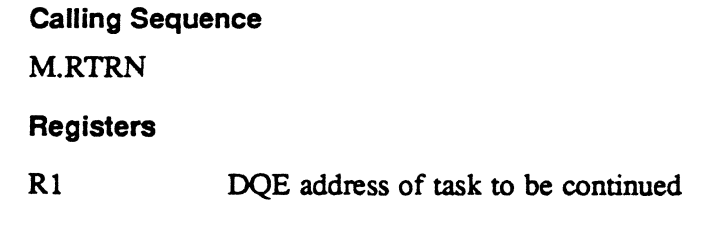

## Exit Conditions

Return Sequence

M.RTRN

Registers

None

# 2.27 Entry Point 27 - General Enqueue

This entry point is called to place the current task in the general wait queue (C.SWGQ). The task remains on the general wait queue until either the optional timer expires, or a corresponding general dequeue call (to H.EXEC,36) is made.

o

# Entry Point 27 - General Enqueue

# **Entry Conditions** Calling Sequence ..... M.CALL H.EXEC,27 **Registers** R4 zero if indefinite wait, otherwise contains negative number of timer units for timed wait. R5 R6,R7 Bits Definition o zero if nonnal (priority independent) swapping (an outswapped task may be a higher priority than an inswapped task); one if the task is to be swapped only by a higher priority task 1-23 unused<br>24-31 function function code (0-255). See DQE.GQFN. enqueue ID

## Exit Conditions

## Retum Sequence

M.RTRN (on timer expiration or dequeue call with corresponding function code and ID - with M.OPEN in effect)

Note: Swap on priority restriction removed before M.RTRN.

#### **Registers**

R3 zero if wait state terminated by corresponding dequeue call, one if wait state time-out

# 2.28 Entry Point 28 • Report Run Request Postprocessing Complete

This entry point is called by the run-request postprocessing logic to exit from the end action interrupt state. Its purpose is to clear the task interrupt processing lock, and to return to the point of task interrupt. It discards one level of pushdown in the TSA stack. A M.RTRN will then be issued to return to the point of task interrupt or the point following the M.ANYW call.

 $\overline{C}$ 

# Entry Point 28 • Report'Run Request Postprocessing Complete

## Entry Conditions

calling Sequence

M.CALL H.EXEC,28

**Registers** 

None

## Exit Conditions

Return Sequence

M.RTRN

**Registers** 

None

# 2.29 Entry Point 29 - Report Wait Mode Run Request Starting

This entry point is called to report the beginning of processing for a wait mode run request issued by the currently executing task. The task is removed from the associated ready-to-run list, and placed in the wait for run complete list. A return to the calling routine is made upon completion of the run request by the destination task.

## Entry Conditions

calling Sequence

M.CALL H.EXEC,29

Registers

None

## Exit Conditions

## Return Sequence

CPU scheduler (when run request complete)

#### **Registers**

None

# 2.30 Entry Point 30 - Enable AIDDB Mode Break

This entry point is called by the AIDDB program to allow a break while the task is in AIDDB mode. It is used in conjunction with H.EXEC,33 (Disable AIDDB Mode Break).

o

•

# Entry Point 30 - Enable AIDDB Mode Break

#### **Entry Conditions**

Calling Sequence

M.CALL H.EXEC,30

**Registers** 

None

Exit Conditions

Return Sequence

M.RTRN

**Registers** 

None

# 2.31 Entry Point 31 - Hold Current Task

This·entry point is called to remove the current task from execution and place it in a hold state. Task execution does not continue until a continue request is issued to H.EXEC,26.

#### Entry Conditions

 $\mathcal{C}$ ,,,,,,,f

calling Sequence

M.CALL H.EXEC,31

Registers

None

#### Exit Conditions

Return Sequence

M.RTRN (after continue request)

#### **Registers**

None

# 2.32 Entry Point 32 - Hold Specified Task

This entry point is called to place the specified task in a hold state. The hold request system action interrupt flag is set in the DQE of the specified task. A return is then made to the calling routine.

Entry Point 32 • Hold Specified Task

#### Entry Conditions

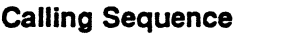

M.CALL H.EXEC,32

# **Registers**

R1 DQE address of task to be placed in hold state

# Exit Conditions

Return Sequence

M.RTRN

**Registers** 

None

# 2.33 Entry Point 33 - Disable AIDDB Mode Break

This entry point is called by the AIDDB program to disable a break while the task is in AIDDB mode. This routine is provided for use in conjunction with H.EXEC,30 (Enable AIDDB Mode Break). Normally, AIDDB mode break is not enabled.

## Entry Conditions

calling Sequence

M.CALL H.EXEC,33

**Registers** 

None

# Exit Conditions

Return Sequence

M.RTRN

#### Registers

None

# Entry Point 34 - Report No-Walt Message Postprocessing Complete

# 2.34 Entry Point 34 - Report No-Wait Message Postprocessing **Complete**

This entry point is called by the message request postprocessing logic to exit from the end action interrupt state. Its purpose is to clear the task interrupt processing lock, and to return to the point of task interrupt. It discards one level of pushdown in the TSA stack. An M.RTRN is then issued to rerum to the point of task interrupt (or to the point following the M.ANYW call).

#### Entry Conditions

#### Calling Sequence

M.CALL H.EXEC,34

**Registers** 

None

#### Exit Conditions

 $^{\circ}$   $^{\circ}$  $\sim$ 

Return Sequence M.RTRN Registers

None

# 2.35 Entry Point 35 - Report Wait Mode Message Starting

This entry point is called to report the beginning of processing for a wait mode message request issued by the currently executing task. The task is removed from the associated ready to run list, and placed in the wait for message complete list. A return to the calling routine is made when message processing by the destination task completes.

#### Entry Conditions

#### Calling Sequence

M.CALL H.EXEC,35

Registers

None

# Entry Point 35 • Report Walt Mode Message Starting

## Exit Conditions

# Return Sequence

CPU scheduler (when message request complete)

#### Registers

None

# 2.36 Entry Point 36· General Dequeue

This entry point is called to release the highest priority task queued for the specified function code and Enqueue ID. If none exist, the request is ignored.

# Entry Conditions

## Calling Sequence

M.CALL H.EXEC,36

**Registers** 

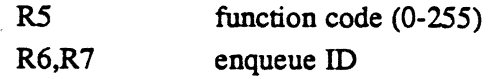

#### Exit Conditions

Return Sequence

M.RTRN (with M.SHUT in effect)

**Registers** 

R2 program number of dequeued task, or zero if none dequeued

# 2.37 Entry Point 37· Wait for Memory Available

This entry point is called when the required memory space is not available. The currently executing task is removed from the associated ready-to-run list, and placed in the memory request list. A return to the calling routine is made when the memory request has been satisfied.

#### Entry Conditions

Calling Sequence

M.CALL H.EXEC,37

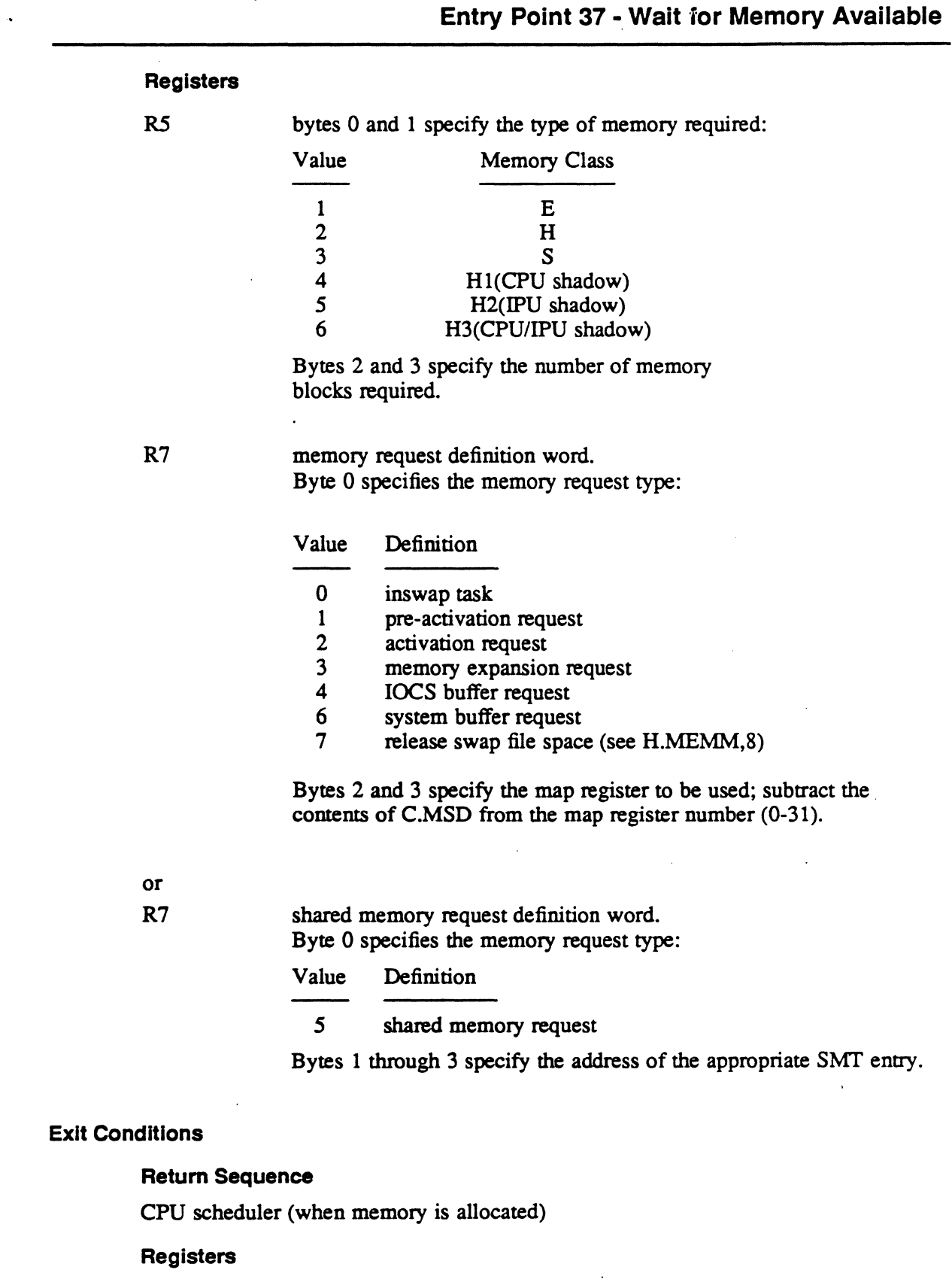

None

 $\bar{a}$ 

 $\bigcap$ 

 $\blacksquare$ 

# 2.38 Entry Point 38 • Inhibit Asynchronous Abort/Delete

This entry point is called to inhibit an asynchronously requested task abort or task delete. This entry point is used for gating purposes and is called when a program sequence is started that must be completed in order to maintain system integrity. Any asynchronous abort or delete requests received while abort/delete is inhibited is deferred until the system critical sequence is complete, and a call is made to H.EXEC,39 to remove the inhibit status.

# Entry Conditions

calling Sequence M.CALL H.EXEC,38 **Registers** None

# Exit Conditions

Return Sequence M.RTRN **Registers** None

# 2.39 Entry Point 39 • Allow Asynchronous Abort/Delete

This entry point is called at the conclusion of a system critical program sequence, to remove the asynchronous abort/delete inhibit state previously invoked by a call to H.EXEC, 38. Any deferred abort or delete requests are processed.

# Entry Conditions

calling Sequence

M.CAU. H.EXEC,39

## **Registers**

None

# Exit Conditions

Return Sequence M.RTRN Registers

None

o

# 2.40 Entry Point 40 - End Action Wait

See M.EAWAIT or M\_AWAITACTION in the MPX-32 Reference Manual Volume I for a detailed description of this entry point.

## External Reference

System Macro

M.RTRN

# 2.41 Entry Point 41 • Get User Context

See M\_GETCTX in the MPX-32 Reference Manual Volume I for a detailed description of this entry point.

# 2.42 Entry ·Point 42 • Put User Context

See M PUTCTX in the MPX-32 Reference Manual Volume I for a detailed description of this entry point.

# 2.43 Entry Point 43 • Reserved for Symbolic Debugger/X32

 $\label{eq:2.1} \frac{1}{\sqrt{2}}\int_{\mathbb{R}^3}\frac{1}{\sqrt{2}}\left(\frac{1}{\sqrt{2}}\right)^2\frac{1}{\sqrt{2}}\left(\frac{1}{\sqrt{2}}\right)^2\frac{1}{\sqrt{2}}\left(\frac{1}{\sqrt{2}}\right)^2\frac{1}{\sqrt{2}}\left(\frac{1}{\sqrt{2}}\right)^2.$ 

 $\label{eq:2.1} \frac{1}{2} \sum_{i=1}^n \frac{1}{2} \sum_{j=1}^n \frac{1}{2} \sum_{j=1}^n \frac{1}{2} \sum_{j=1}^n \frac{1}{2} \sum_{j=1}^n \frac{1}{2} \sum_{j=1}^n \frac{1}{2} \sum_{j=1}^n \frac{1}{2} \sum_{j=1}^n \frac{1}{2} \sum_{j=1}^n \frac{1}{2} \sum_{j=1}^n \frac{1}{2} \sum_{j=1}^n \frac{1}{2} \sum_{j=1}^n \frac{1}{2} \sum_{j=1}^n \frac{$  $\label{eq:2.1} \mathcal{L}(\mathcal{L}^{\text{max}}_{\mathcal{L}}(\mathcal{L}^{\text{max}}_{\mathcal{L}}(\mathcal{L}^{\text{max}}_{\mathcal{L}}(\mathcal{L}^{\text{max}}_{\mathcal{L}^{\text{max}}_{\mathcal{L}}(\mathcal{L}^{\text{max}}_{\mathcal{L}^{\text{max}}_{\mathcal{L}^{\text{max}}_{\mathcal{L}^{\text{max}}_{\mathcal{L}^{\text{max}}_{\mathcal{L}^{\text{max}}_{\mathcal{L}^{\text{max}}_{\mathcal{L}^{\text{max}}_{\mathcal{L}^{\text{max}}$  $\label{eq:2.1} \frac{1}{\sqrt{2}}\left(\frac{1}{\sqrt{2}}\right)^{2} \left(\frac{1}{\sqrt{2}}\right)^{2} \left(\frac{1}{\sqrt{2}}\right)^{2} \left(\frac{1}{\sqrt{2}}\right)^{2} \left(\frac{1}{\sqrt{2}}\right)^{2} \left(\frac{1}{\sqrt{2}}\right)^{2} \left(\frac{1}{\sqrt{2}}\right)^{2} \left(\frac{1}{\sqrt{2}}\right)^{2} \left(\frac{1}{\sqrt{2}}\right)^{2} \left(\frac{1}{\sqrt{2}}\right)^{2} \left(\frac{1}{\sqrt{2}}\right)^{2} \left(\$ 

# **3 H.EXEC Subroutines**

# 3.1 Subroutine S.EXEC1 - Interactive Input Complete

This routine is called by the appropriate I/O handler from the interrupt service routine. Its purpose is to report the completion of processing for an interactive input request. The associated task is removed from the wait for interactive input list and linked to the ready-to-run list (or to the memory-request list if an inswap is required).

# Entry Conditions

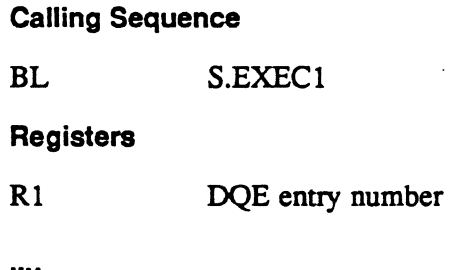

# Exit Conditions

Return Sequence

TRSW RO

**Registers** 

None returned. None saved.

# 3.2 Subroutine S.EXEC2 - Terminal Output Complete

This routine is called by the appropriate I/O handler from the interrupt service routine. Its purpose is to report the completion of processing for a terminal output request. The associated task is removed from the wait for terminal output list and linked to the ready-to-run list (or to the memory-request list if an inswap is required).

# Entry Conditions

Calling Sequence

BL S.EXEC2

Registers

Rl DQE entry number

# Exit Conditions

#### Retum Sequence

TRSW RO

#### **Registers**

None returned. None saved.

# 3.3 Subroutine S.EXEC3 - Wait 1/0 Complete

This routine is called by the appropriate I/O handler from the interrupt service routine. Its purpose is to report the completion of processing for a wait I/O request. The associated task is removed from the wait 110 list and linked to the ready-to-run list (or to the memory-request list if an inswap is required).

## Entry Conditions

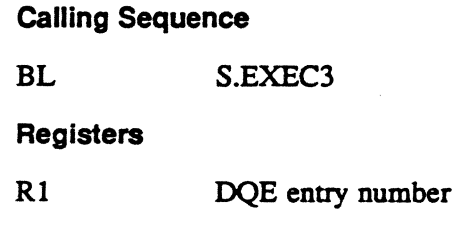

## Exit Conditions

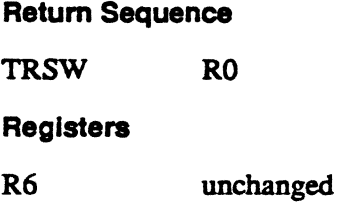

# 3.4 Subroutine S.EXEC4 - No-Wait I/O Complete

This routine is called by the appropriate I/O handler from the interrupt service routine. Its purpose is to report the completion of processing for a no-wait I/O request. The associated task may be in the wait for any  *list. If so, it is removed from that list* and linked to the ready-to-run list (or to the memory request list if an inswap is required).

The I/O queue entry is linked to the DQE task interrupt list and contains the no-wait 110 postprocessing service address. When the scheduler dispatches CPU control to this task, the specified routine is entered as a preemptive system service. Preemptive system services take precedence over execution of the task, but do not take precedence over system services being executed on behalf of the task.

o·

# Subroutine S.EXEC4 - No-Walt 1/0 Complete

#### **Entry Conditions**

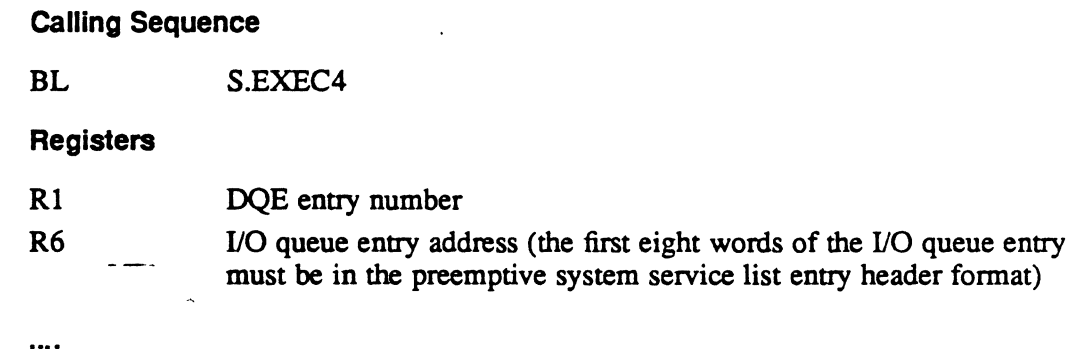

# Exit Conditions

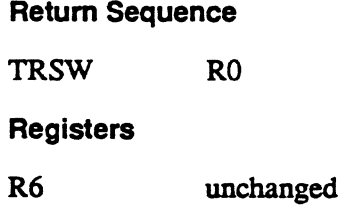

# 3.5 Subroutine S.EXEC4A - No Wait 1/0 Complete (No Postprocessing)

This routine is called by the appropriate handler from the interrupt service routine. Its purpose is to report the completion of processing for a no-wait 110 request. The associated task may be in the wait for any I/O list. If so, it is removed from that list and linked to the ready-to-run list (or to the memory request list if an inswap is required).

## Entry Conditions

calling Sequence

BL S.EXEC4A

## **Registers**

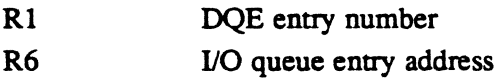

## Exit Conditions

 $\bullet$ 

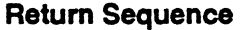

TRSW RO Registers R6 unchanged

# 3.6 Subroutine S.EXEC5 - Exit from Interrupt

This routine is called as an exit service by all interrupt service routines. Its purpose is to allow CPU scheduling based on events which may have occurred at an interrupt level. If lower level interrupts are active, processing continues at the last (highest) interrupted level. If no interrupts are active, the CPU scheduler is entered.

## Entry Conditions

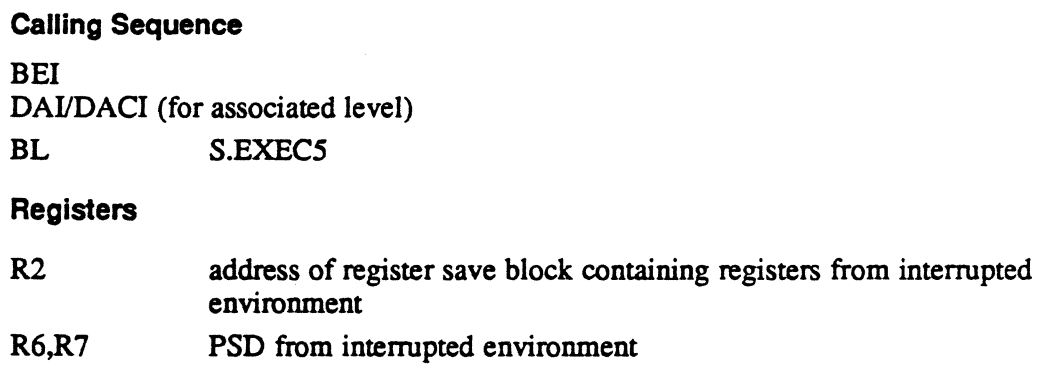

# Exit Conditions

## Return Sequence

LPSD (or) CPU scheduler

**Registers** 

None

# 3.7 Subroutine S.EXEC5A - Exit from Trap Handler with Abort

This routine is called as an exit service from the system error trap handlers: nonpresent memory, undefined instruction, privilege error, address exception, and map . fault. Its purpose is to request that the current task be aborted and transfer execution back to the CPU scheduler, S.EXEC20. If lower levels of interrupt are active, a system kill is executed.

# Entry Conditions

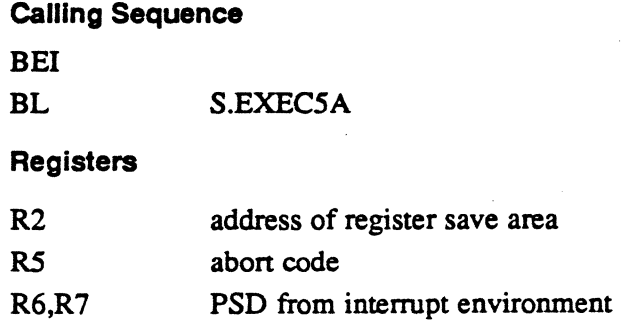

 $\overline{O}$ .

# Subroutine S.EXEC5A • Exit from Trap Handler with Abort

#### **Exit Conditions**

#### Return Sequence

CPU scheduler or M.KILL

**Registers** 

None

# 3.8 Subroutine S.EXEC6 - No-Wait I/O Postprocessing **Complete**

This routine is called to report the completion of no-wait  *postprocessing. Its* purpose is to clear the task interrupt processing lock, and to return to the point of task interrupt. It discards one level (the most recent) of pushdown in the TSA stack. An M.RTRN is then issued to return to the point of task interrupt.

#### **Entry Conditions**

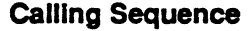

BL S.EXEC<sub>6</sub>

**Registers** 

None

## Exit Conditions

(  $\bigcap$ 

#### Return Sequence

M.RTRN (to previous context)

#### Registers

None

# 3.9 Subroutine S.EXEC7 - Report Memory Pool Available

This routine is called when memory pool space is deallocated. The purpose of this subroutine is to resume the execution of all tasks in the wait for memory pool list. If the wait for memory pool list is empty, no additional processing is required and a return is made to the calling routine. Otherwise. each entry in the list is removed and placed in its associated ready-to-run list. It is expected that when these tasks resume execution, they will re-issue the request for the required memory pool space. When all entries have been flushed from the wait for memory pool list, a return is made to the calling routine.

# Subroutine S.EXEC7 - Report Memory Pool Available

#### Entry Conditions

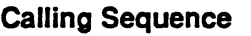

BL S.EXEC7

**Registers** None

# Exit Conditions

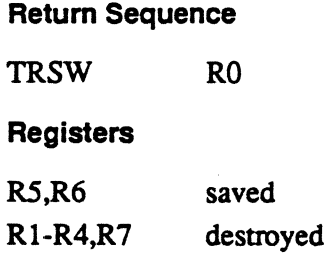

# 3.10 Subroutine S.EXEC8 • Link Entry to Queue by Priority

This routine is a register-reentrant subroutine, callable from either a software or interrupt priority level. Its purpose is to link an entry into the list associated with the designated head cell, by priority. 'This routine assumes that a standard head cell and entry header format are used. After the specified linkage is performed, a return is made to the calling program.

.•.

o

## Entry Conditions

## Calling Sequence

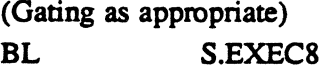

**Registers** 

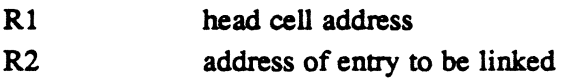

#### Exit Conditions

#### Return Sequence

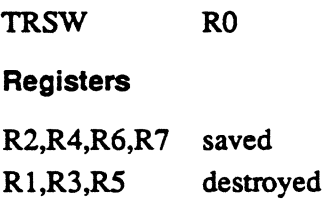

 $\overline{C}$ 

# 3.11 Subroutine S.EXEC9 • Unlink Entry from Queue

This routine is a register-reentrant subroutine, callable from either a software or interrupt priority level. Its purpose is to unlink the specified entry from the list associated with the designated head cell. This routine assumes that a standard head cell and entry header format are used. After the entry is unlinked, a return is made to the calling program.

## Entry Conditions

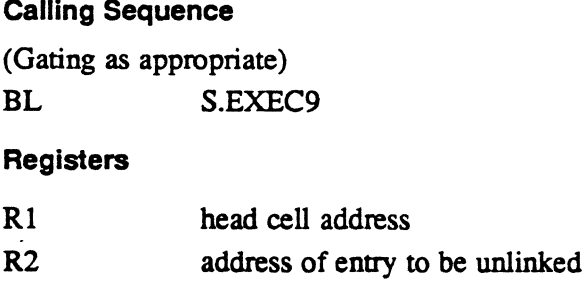

## Exit Conditions

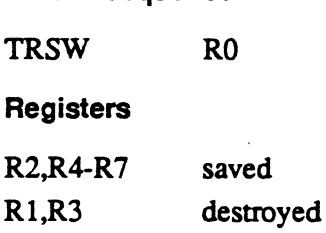

Return Sequence

# 3.12 Subroutine S.EXEC10 • Link Entry to Bottom of Queue

This routine is a register-reentrant subroutine, callable from either a software or interrupt priority level. Its purpose is to link an entry to the bottom of the list associated with the specified head cell. This routine assumes that a standard head cell and entry header format are used. After the specified linkage is performed, a return is made to the calling program.

## Entry Conditions

## calling Sequence

(Gating as appropriate) BL S.EXECIO **Registers** 

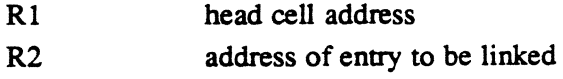

# Subroutine S.EXEC10 - Link Eritry to Bottom of Queue

# Exit Conditions

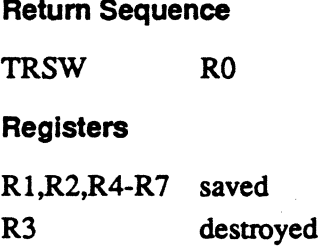

# 3.13 Subroutine S.EXEC11 - Link Entry to Top of Queue

This routine is a register-reentrant subroutine, callable from either a software or interrupt priority level. Its purpose is to link an entry to the top of the list associated with the specified head cell. This routine assumes that a standard head cell and entry header format are used. After the specified linkage is performed, a return is made to the calling program as shown in the following text.

# Entry Conditions

## calling Sequence

(Gating as appropriate) BL S.EXEC11

#### **Registers**

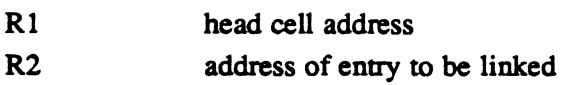

## Exit Conditions

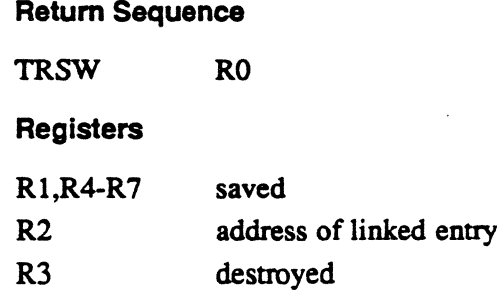

 $\bigcirc$ 

 $\mathbf{C}$ 

# Subroutine S.EXEC11 - Link Entry to Top of Queue

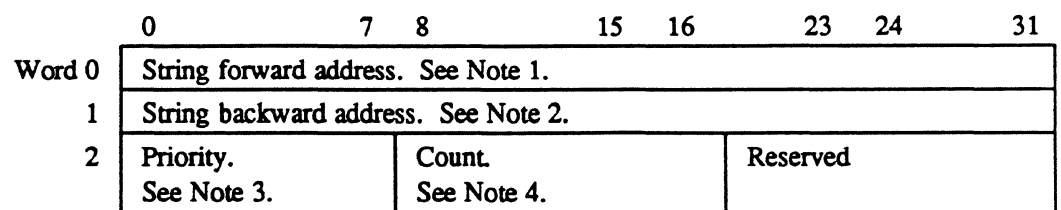

#### Notes:

'0

- 1. The string forward address is a one word field which points to the first entry in the top-to-bottom chain. When the list is empty, the field contains the address of the head cell.
- 2. The string backward address is a one word field which points to the first entry in the bottom-to-top chain. When the list is empty, the field contains the address of the head cell.
- 3. The head cell priority is a one byte field which contains a dummy head cell priority which is always zero.
- 4. The count value is a one byte field which contains the number of entries in the list. This value is incremented/decremented as required by subroutines S.EXEC8 through S.EXECl1.

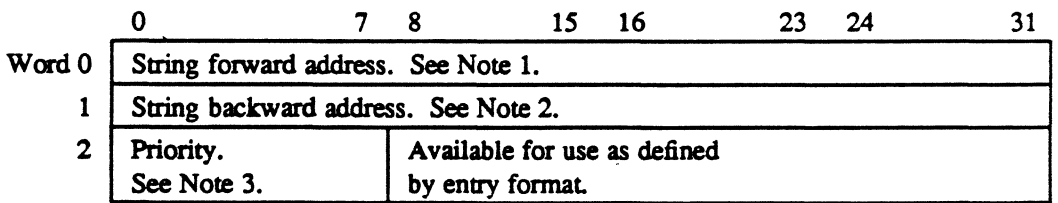

## Notes:

- 1. The string forward address is a one word field which points to the next entry in the top-to-bottom chain. If this is the last entry in the top-to-bottom chain, the string forward address will be the address of the head cell.
- 2. The string backward address is a one word field which points to the next entry in the bottom-to-top chain. If this is the last entry in the chain, the string backward address will be the address of the head cell.
- 3. The priority field is a one byte field containing the priority of this entry. The acceptable range of this value is 1-255.

Priority zero is reserved for use as a dummy priority by the head cell.

The last entry in the top-to-bottom chain is the first entry in the bottom-to-top chain. The last entry in the bottom-to-top chain is the first entry in the top-to-bottom chain.

# 3.14 Subroutine S.EXEC12 - Report Memory Scheduler Event

This routine is called when the status of allocated memory changes (it is either deallocated or becomes mote eligible for swapping). The purpose of this subroutine is to insure the appropriate execution of the memory scheduler task. If the memoryrequest list is empty, no additional processing is required and a return is made to the user. If the memory-request list is not empty, C.RRUN is incremented, and the memory scheduler state is checked. If the memory scheduler is in the wait for memory event list, it is removed from that list and placed in the ready-to-run list at the priority of the highest priority entry in the memory-request list. A return is then made to the calling routine.

#### Entry Conditions

Calling Sequence

BL S.EXEC12

**Registers** 

None

## Exit Conditions

#### Return Sequence

**TRSW** , RO

## Registers

R3,R6 saved Rl.R2.R4.RS.R7 destroyed

# 3.15 Subroutine S.EXEC13 - Break Specified Task

This routine is called by the appropriate I/O handler from the interrupt service routine. or by the M.INT monitor service. Its purpose is to set the AIDOB-break requested fiag in the DQE if AIODB is associated with the task and if the AIDOB mode active task interrupt fiag is not already set. If AIDDB is not associated with the task, but a user break receiver has been established. the user-break requested fiag is set in the DQE. If AIDOB is not associated with the task, and no user break receiver has been established. the break is ignored. A return to the calling routine is made upon completion of processing.

····

~.  $\{ \quad \quad \}$ **Leasant** 

 $\mathbf{C}$ 

# Subroutine S.EXEC13 - Break Specified Task

#### Entry Conditions

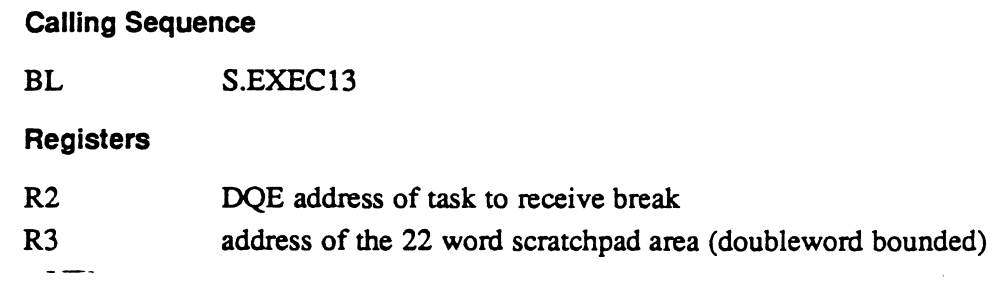

## Exit Conditions

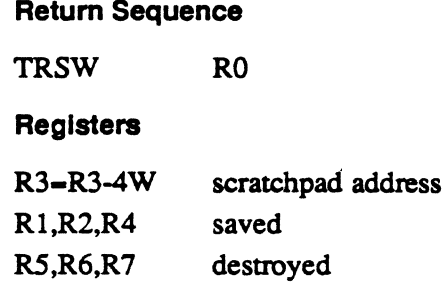

# 3.16 Subroutine S.EXEC14· Resume Specified Task

This routine can be called either from an interrupt service routine or from a system service operating on behalf of a task. Its purpose is to resume the execution of a suspended task. If the specified task is not in a suspended state, no action is taken. If the specified task is suspended and outswapped, it is unlinked from the suspended list, and linked to the memory request list. Otherwise, it is unlinked from the suspended list, and linked to the ready-to-run list at its current priority.

#### Entry Conditions

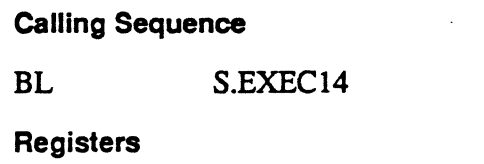

R2 DQE address of task to be resumed

# Subroutine S.EXEC14 - Resume Specified Task

#### Exit Conditions

#### Return Sequence

TRSW RO

**Registers** 

None returned.

# 3.17 Subroutine S.EXEC20 - CPU Scheduler

This routine is an internal H.EXEC subroutine. It is called by S.EXEC5 when all outstanding interrupts or traps have been exited, or by M.RTRN/M.RTNA with the return context on the TSA stack. Its purpose is to check for a ready-to-run task that is higher in priority than the currently executing task. This check is quickly made because the linkage of any task to the ready-to-run queue will cause a priority comparison between that task and the currently executing task. If the newly ready-torun task is of higher priority, an indicator is set for S.EXEC20. S.EXEC20 either returns to the context of the current task, processes a task interrupt on behalf of the current task, or selects a higher priority task for execution.

 $\bullet$ 

### Entry Conditions

Calling Sequence **BU Registers** None S.EXEC20

#### **Exit Conditions**

#### Return Sequence

Dispatch of CPU control

There are five paths through the scheduler (S.EXEC20):

- 1. task scheduled for execution (see Figure 3-1)
- 2. context switch inhibited, current task resumed (see Figure 3-2)
- 3. time quantum two has expired (see Figure 3-3)
- 4. higher priority task requested processor (see Figure 3-4)
- 5. no other tasks requesting CPU, current task resumed (see Figure 3-4)

Paths two and five resume the task previously in control of the CPU; no context switch takes place.

#### H.EXEC Subroutines

# Subroutine S.EXEC20 • CPU Scheduler

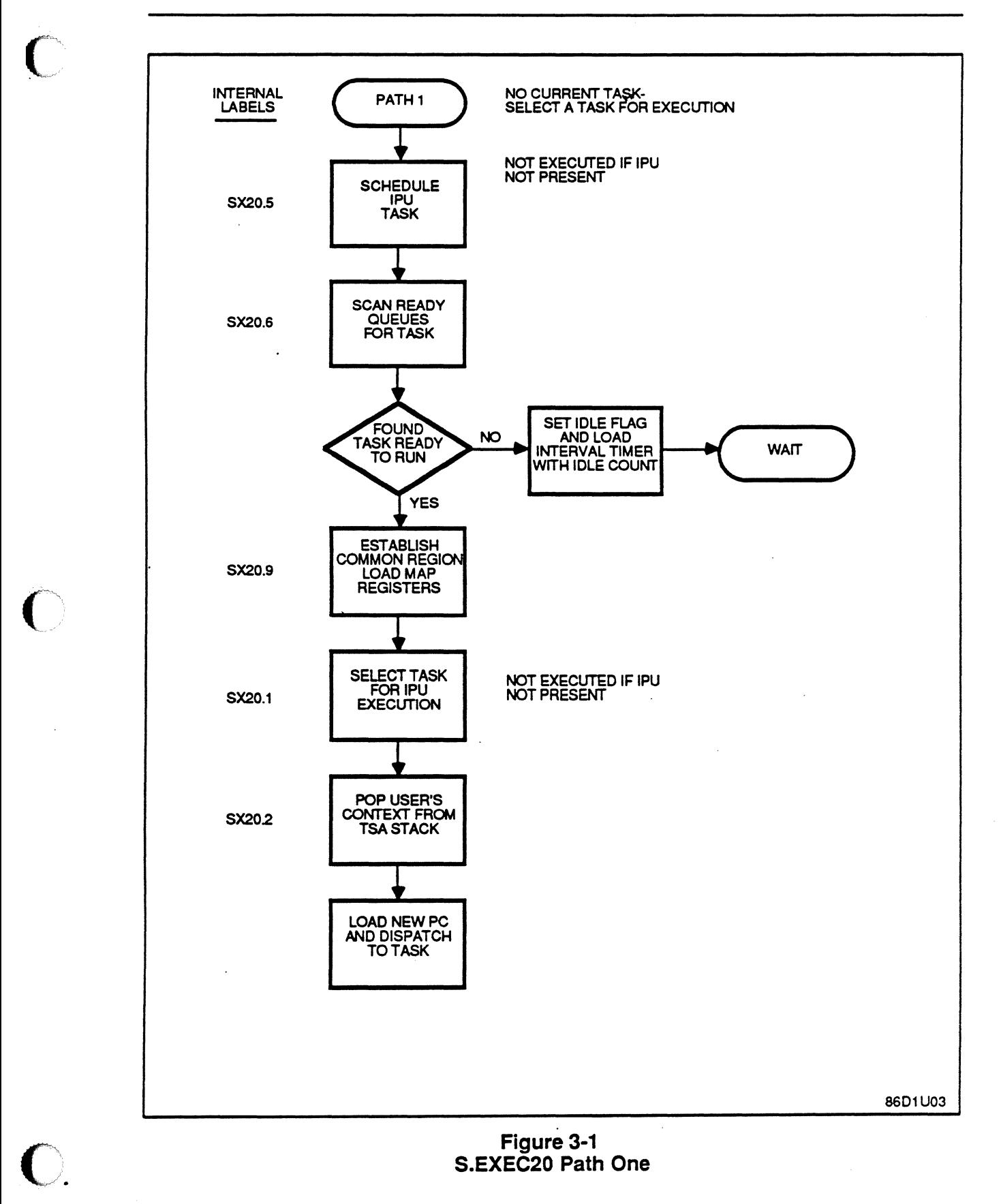

 $\ddot{\phantom{1}}$ 

 $\sim$ 

Subroutine S.EXEC20 • CPU Scheduler

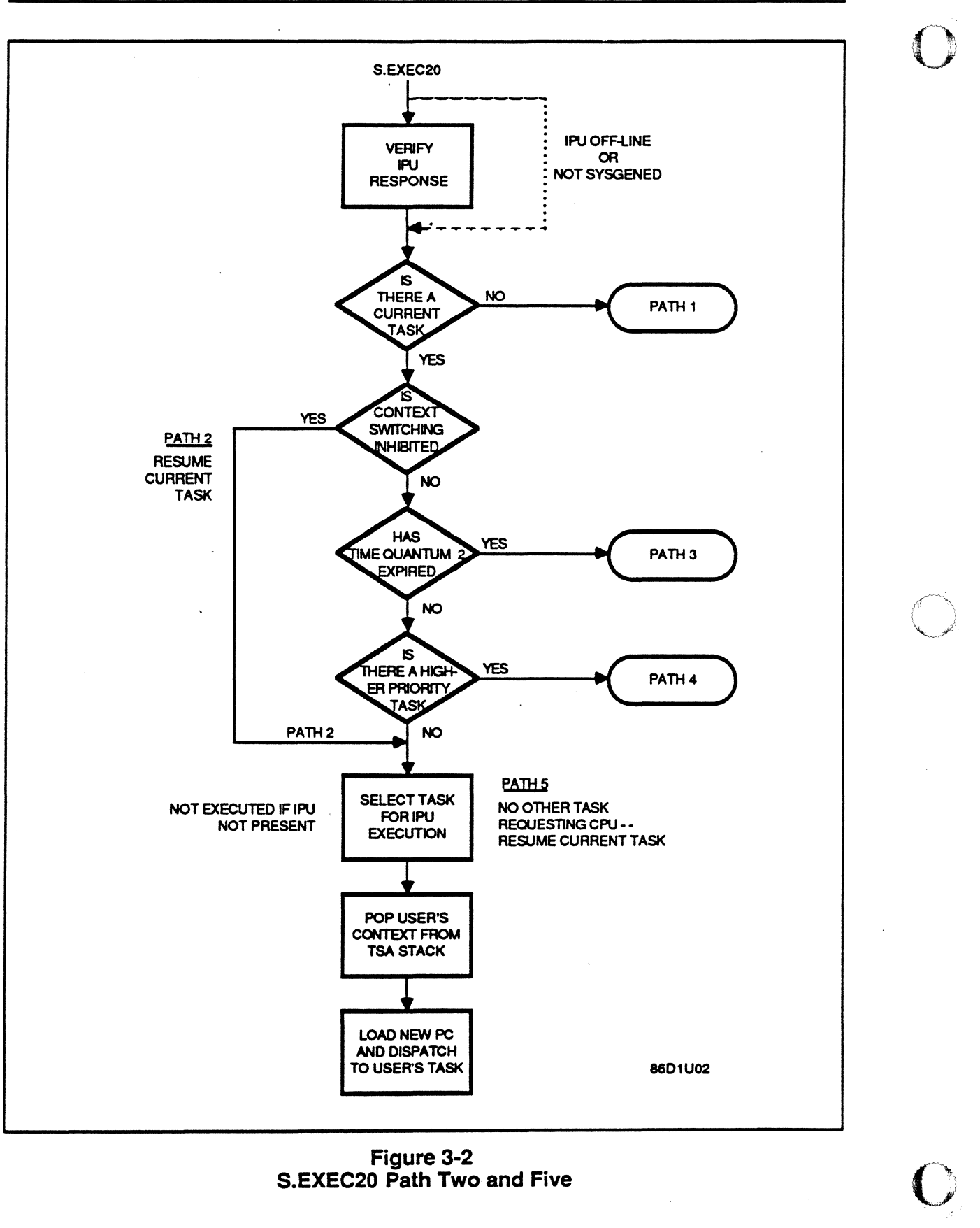

Figure 3-2 S.EXEC20 Path Two and Five

 $\overline{\phantom{a}}$
Subroutine S.EXEC20 • CPU Scheduler

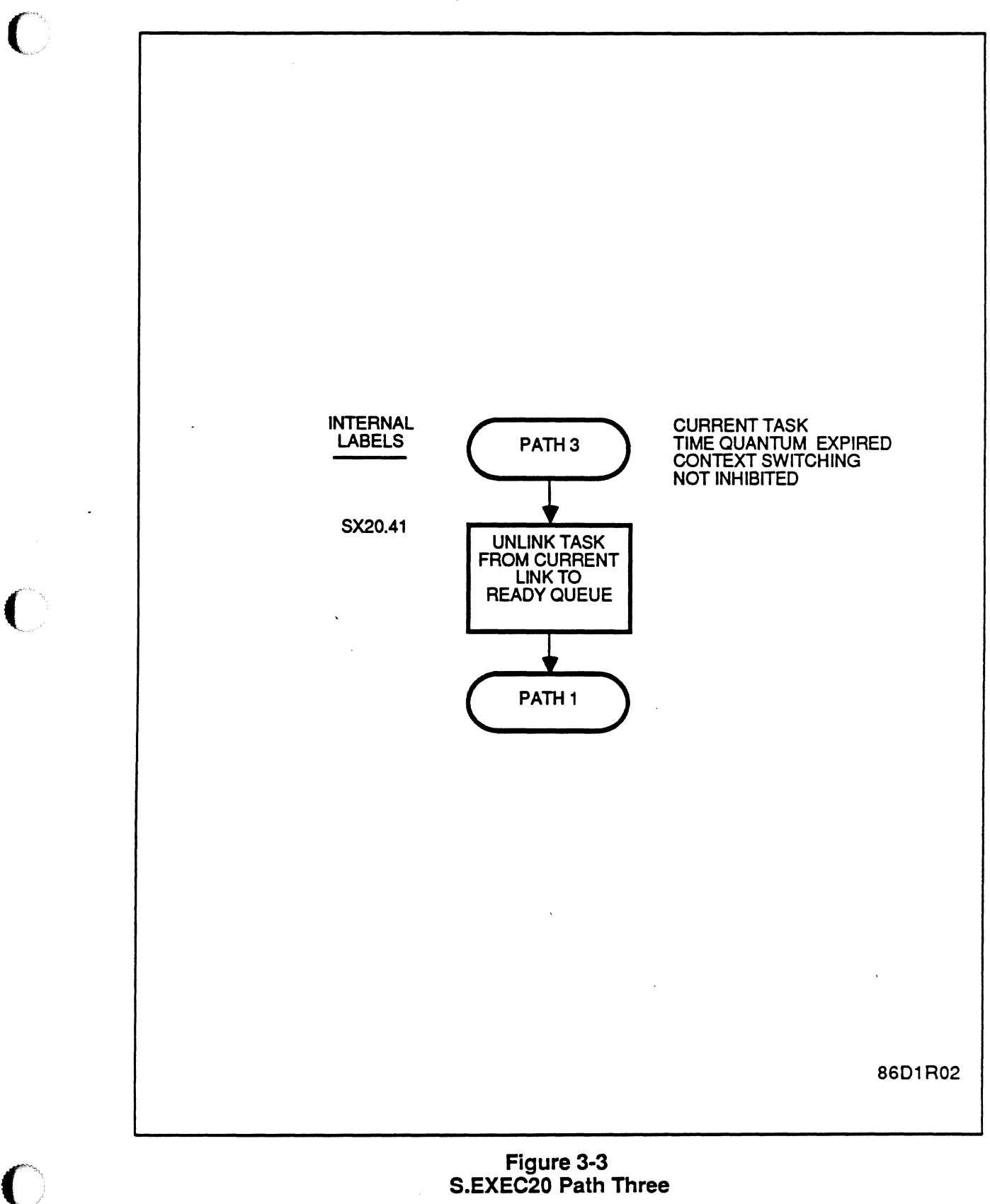

S.EXEC20 Path Three

 $\bullet$ 

 $\big($ 

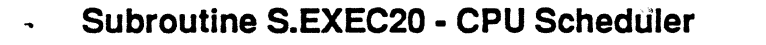

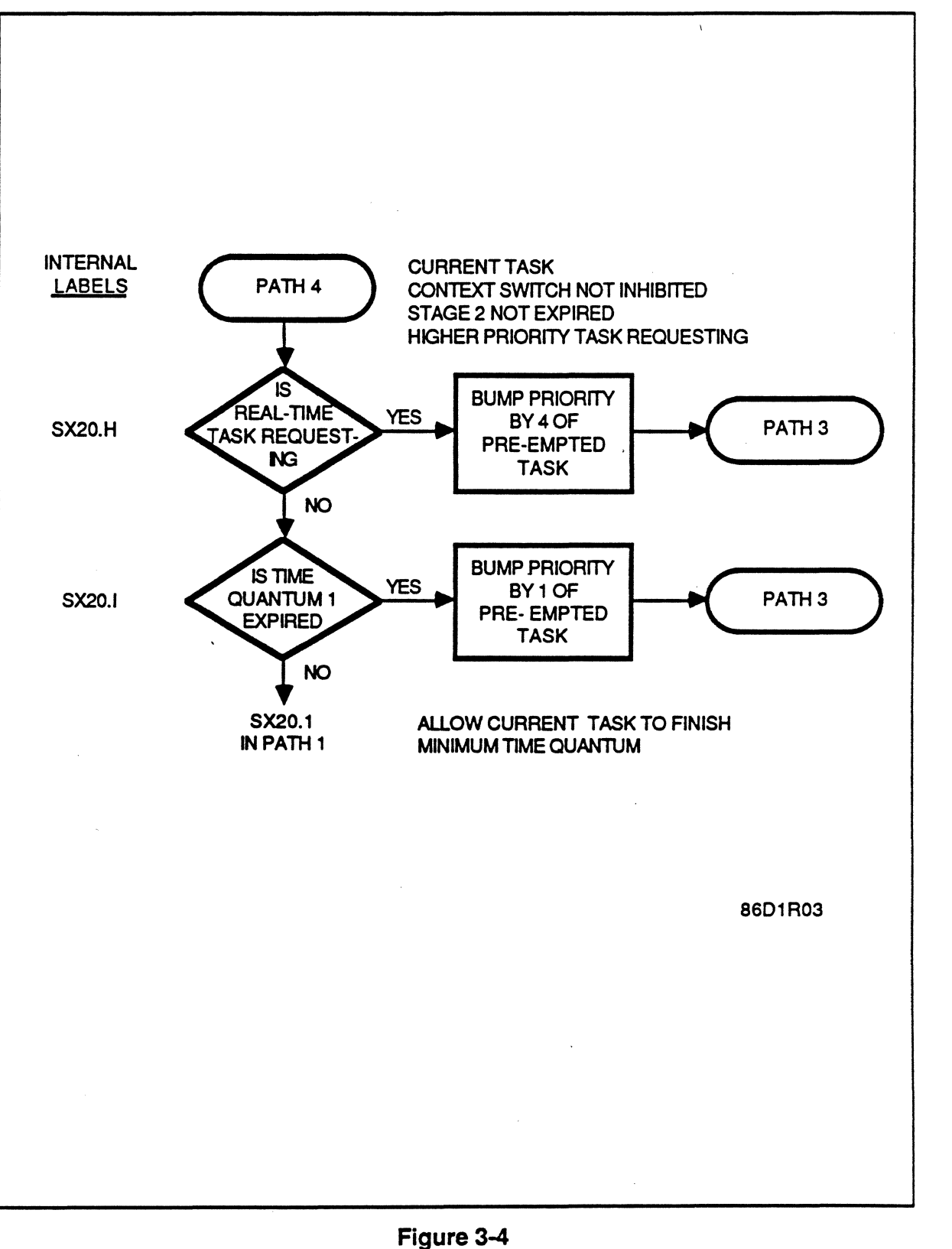

## S.EXEC20 Path Four

o

o

0-

## 3.18 Subroutine S.EXEC21 - Process Task Interrupt

This routine is called by S.EXEC20 to process any task interrupt requests, after the CPU scheduler has detennined that the return address in the task context is not in the operating system area. It processes both system action interrupt requests in DQE.SAIR, and requested software task interrupts in DQE.RTI.

### Entry Conditions

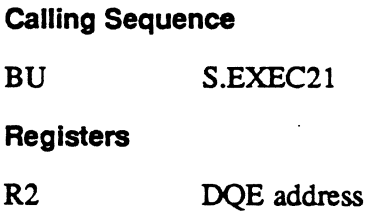

### Exit Conditions

 $\big($ 

### Return Sequence

Transfer control as appropriate for task interrupt, or return to interrupted context.

Task Interrupt Request Processing (S.EXEC21)

System Action Task Interrupts (DQE.SAIR):

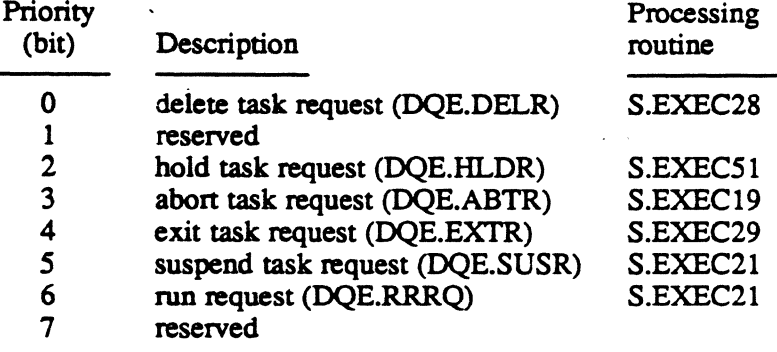

Requested Software Task Interrupts (DQE.RTI):

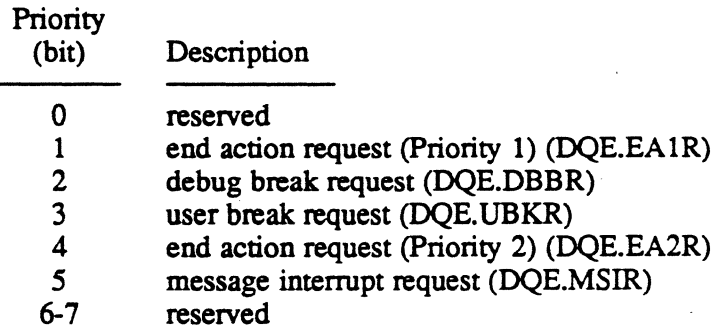

 $\sim$   $^{-1}$ 

## 3.19 Subroutine S.EXEC23 - Unlink Messages in Receiver Queue

This routine is called from one of the task termination processing conttol subroutines (S.EXEC19, S.EXEC28, or S.EXEC29). Its purpose is to unlink all messages from the receiver queue and to terminate these messages, relinking any waiting tasks to their respective ready-to-run queues. A return is then made to the calling routine.

### Entry Conditions

Calling Sequence

BL S.EXEC23

Registers

None

### Exit Conditions

Return Sequence

TRSW RO

**Registers** 

All registers destroyed

## 3.20 Subroutine S.EXEC24· Reserved

## 3.21 Subroutine S.EXEC25 • Terminate Next Run in Queue

This routine is called from one of the task termination processing conttol subroutines (S.EXEC19, S.EXEC28, or S.EXEC29). Its purpose is to unlink the next run request from the receiver queue, and to terminate the requests with abnormal status. A return is then made to the calling routine.

### Entry Conditions

Calling Sequence

BL S.EXEC2S

**Registers** 

R3 scratchpad address (doubleword bounded)

o

### Subroutine S.EXEC25 - Terminate Next Run in Queue

### Exit Conditions

Return Sequence

TRSW RO

**Registers** 

R3-R3-4W scratchpad address Rl,R2,R4-R7 destroyed

## 3.22 Subroutine S.EXEC27 - Transfer Control to Abort Receiver

This routine is called from the abort task processing control subroutine (S.EXEC19). Its purpose is to transfer control to the user task abort receiver if one exists. Otherwise, a return is made to the calling routine.

### **Entry Conditions**

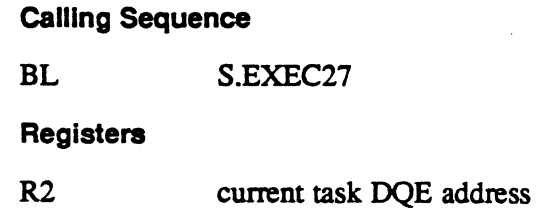

### Exit Conditions

Return Sequence

TRSW RO (or LPSD to abort receiver)

**Registers** 

All registers preserved

## 3.23 Subroutine S.EXEC30 - Reserved

## 3.24 Subroutine S.EXEC31 - No-Wait Run Request

This routine is called to report the completion of no-wait run request postprocessing. Its purpose is to clear the task interrupt processing lock, and to return to the point of task interrupt. It discards the most recent level of push down in the TSA. A M.RTRN is then issued to return to the point of task interrupt.

### Subroutine S.EXEC31 - No-Wait Run Request

### **Entry Conditions**

calling Sequence

BL S.EXEC31

**Registers** 

None

### Exit Conditions

### Return Sequence

M.RTRN (to previous context)

**Registers** 

None

## 3.25 Subroutine S.EXEC34 - Reserved

## 3.26 Subroutine S.EXEC35 - Report No-Wait Postprocessing

This routine is called to report the completion of no-wait mode message postprocessing. Its purpose is to clear the task interrupt processing lock, and to return to the point of task interrupt. It discards the most recent level of pushdown in the TSA stack. An M.RTRN is then used to return to the point of task interrupt.

### Entry Conditions

Calling Sequence

BL S.EXEC3S

**Registers** 

None

### **Exit Conditions**

### Return Sequence

CPU scheduler (to previous context)

**Registers** 

None

## 3.27 Subroutine S.EXEC40 - Reserved

 $\mathbf{C}$ 

## ('" 3.28 Subroutine S.EXEC41 - Exit Run Receiver

This routine is called to exit a run receiver when the M.XRUNR exit type is invoked. Its purpose is to process the exit according to the specifications contained in the receiver exit block (RXB). The run receiver queue will be examined, and if not empty, the task is executed again at the point following the M.xRUNR call on behalf of the next request. If the queue is empty, the exit options are examined. If option bit o is set, the task is placed in a wait-state, waiting for the next run request to be received. If option bit 0 is reset, the task exits the system.

### Entry Conditions

Calling Sequence

'BL S.EXEC41

### **Registers**

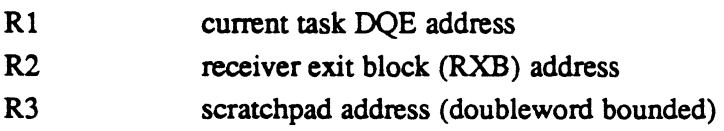

### **Exit Conditions**

Return Sequence

No return (rerun task or exit)

## 3.29 Subroutine S.EXEC42 - Exit Message Receiver

This routine is called to exit a message receiver when a M.XMSGR service has been called. If the message interrupt is not active, the task is aborted. Its purpose is to reset the task interrupt lock and to process the exit according to the specifications in the receiver exit block (RXB). The message receiver queue is examined, and if not empty, the message interrupt is invoked again on behalf of the next request. If the queue is empty, a return is made to the point of interrupt or following M.SUSP/M.ANYW at the base execution level.

### Entry Conditions

#### Calling Sequence

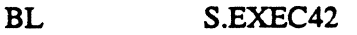

### **Registers**

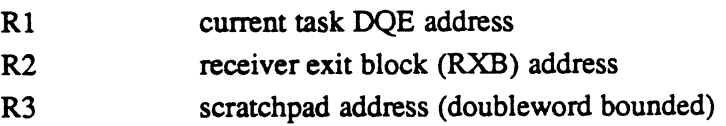

### Exit Conditions

# Return Sequence "

No return to caller (rerun message receiver or return to user base level context)

## 3.30 Subroutine S.EXEC44 - Change Priority of Current Task

This routine is called to change the priority level of the current task. The specified priority level is stored in DQE.CUP and DQE.BUP and as the\_priority level of the currently executing task. No relink of this task is required since it is linked to the special state chain for the currently executing task. A return is then made to the calling routine.

### Entry Conditions

calling Sequence

BL S.EXEC44

**Registers** 

R6 priority level

. Exit Conditions

Return Sequence

TRSW RO

**Registers** 

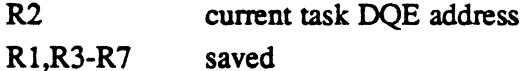

## 3.31 Subroutine S.EXEC46 - Reserved

### 3.32 Subroutine S.EXEC47 - Reserved

o

 $\blacktriangledown$ 

## (" 3.33 Subroutine S.EXEC55 - Link Task to Ready to Run List

This routine is called to link a task to the ready-to-run queue. It unlinks the task from the designated list, then links the task to the ready list associated with its current priority.

If the optional CPU/IPU scheduler has been selected by specifying the SYSGEN DELTA directive, the task is linked at its base priority minus the delta value if the following criteria is true:

- 1. The task is IPU biased.
- 2. The task is real time.
- 3. The task has none of the following characteristics:
	- IPU inhibited,
	- outstanding system or pseudosystem action requests.
	- PSD is in the operating system.

If the task does not meet any of these criteria, the task is linked to the ready-to-run list as described above. If the task is outswapped and cannot run, it is linked to the memory request queue and the memory scheduler is resumed.

### Entry Conditions

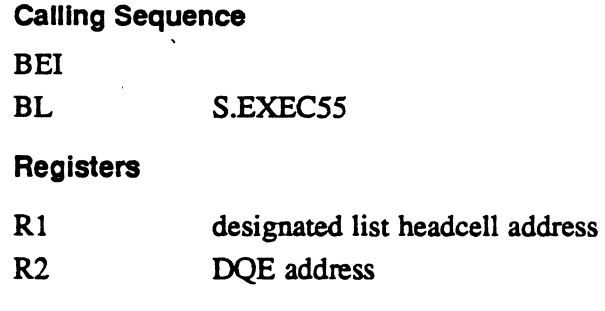

### Exit Conditions

 $\overline{\mathbb{C}}$ *.-V"')*  Return Sequence

TRSW RO

### Registers

R2,R4,R7 saved Rl,R3,RS,R6 destroyed

## 3.34 Subroutine S.EXEC56· Resume Memory Scheduler

This routine is called as a result of a memory scheduler event. An immediate return is made if no memory requests are queued. Otherwise, the memory scheduler is made ready to run at the priority of the highest priority memory request queued.

### Entry Conditions

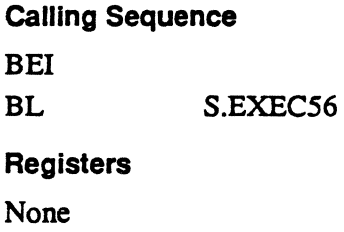

### Exit Conditions

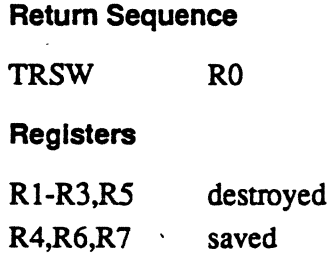

## 3.35 Subroutine S.EXEC57 • Link Task to Ready List by Priority

This routine is called to link the designated task to the ready-to-run list associated with its current priority.

task

### Entry Conditions

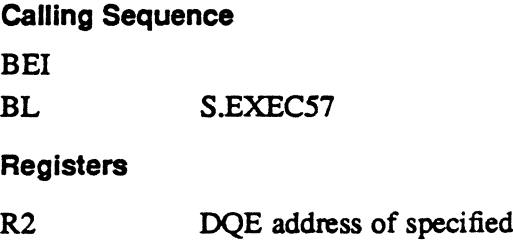

## Subroutine S.EXEC57 - Link Task to Ready List by Priority

### **Exit Conditions**

### Return Sequence

TRSW RO

### **Registers**

R2,R4,R6,R7 Rl,R3,RS saved destroyed

## 3.36 Subroutine S.EXEC59 - Reserved

## 3.37 Subroutine S.EXEC61 - Transfer Parameters from MRRQ

This routine is called for the destination task after a request for message or run request parameters has been made. The subroutine transfers the sent parameters from the MRRQ entry to the receiver buffer specified in the PRB.

### Entry Conditions

 $\big($ 

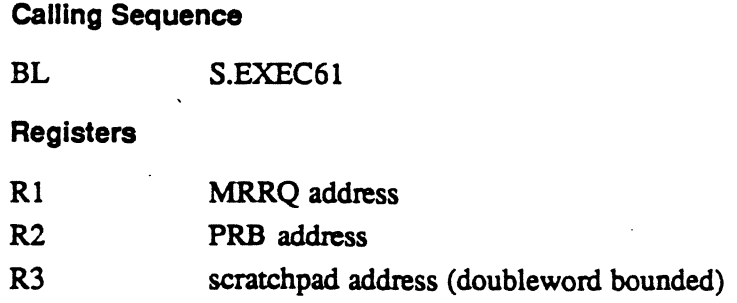

### **Exit Conditions**

Return Sequence

TRSW RO

### **Registers**

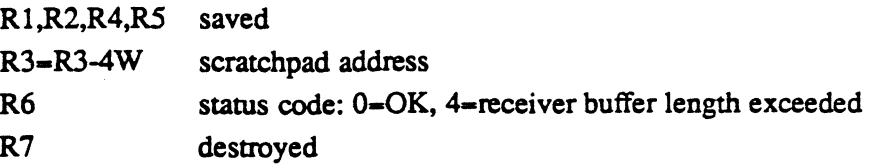

 $\lambda_{\rm{max}}$ 

## 3.38 Subroutine S.EXEC62 - Validate RXB

This routine is called to validate the receiver exit block (RXB) after the destination task has issued an exit from message or run request processing.

### Entry Conditions

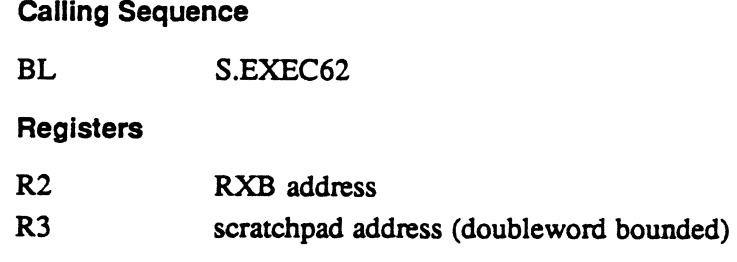

### Exit Conditions

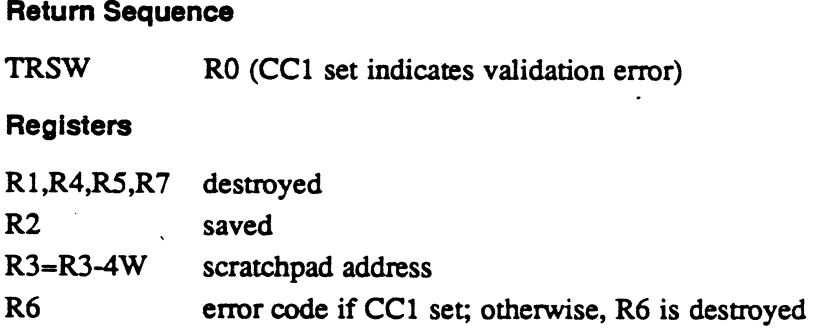

## 3.39 Subroutine S.EXEC68 - Construct and Vector Context

This routine is called by the send request postprocessing logic to vector to a userspecified end action routine. Control is transferred with mapped. unblocked status.

### Entry Conditions

calling Sequence

BL S.EXEC68

**Registers** 

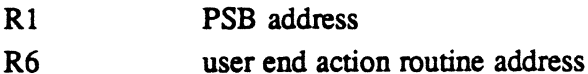

H.EXEC Subroutines •

o

 $\bigcirc$ 

o

## Subroutine S.EXEC68· Construct and Vector Context

### Exit Conditions

"

### Return Sequence

No return. LPSD to user end action routine.

### Registers

R2 PSB address

## -3:40 Subroutine S.EXEC69· Postprocessing Merge Point

This routine is called to remove the task interrupt processing lock and mark the task interrupt request if additional end action entries are queued. The most recent level of context in the TSA stack is discarded, and an MRTRN is issued to pop to the previous context level.

### Entry Conditions

### calling Sequence

BL S.EXEC69

### Registers

Rl current task DQE address

### **Exit Conditions**

### Return Sequence

No return to caller. M.RTRN to previous context level.

### **Registers**

None

## 3.41 Subroutine S.EXEC72· Report Wait I/O Starting

This routine is called to process a report of wait mode I/O starting. A check is made to see if the associated I/O has already completed. If so, an immediate return is made. Otherwise, the swap inhibit flag is set, unless RO bit 1 is set, and the task is linked to the designated wait list.

### Entry Conditions

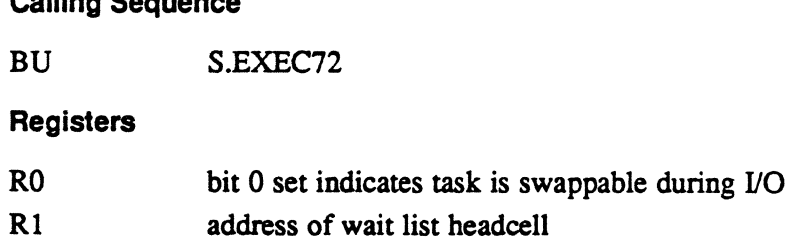

### Exit Conditions

### Return Sequence

calling Sequence

No return to caller. CPU scheduler return to context on TSA stack when I/O complete.

### Registers

None

## 3.42 Subroutine S.EXEC75 • Situationa' Priority Increment

This routine is called to increment the priority of the specified task. Priority adjustment is bypassed if the specified task is a real time task.

### Entry Conditions

### calling Sequence

BL S.EXEC7S

### **Registers**

- $R<sub>2</sub>$ DQE address of target task
- R4 situational priority increment

0-

 $\overline{\mathbf{C}}$ 

## Subroutine S.EXEC75 - Situational Priority Increment

### Exit Conditions

Return Sequence TRSW RO **Registers** RI-R4,R6,R7 saved RS destroyed

## 3.43 Subroutine S.EXEC77 - Reserved

## 3.44 Subroutine S.EXEC79 - Push Current Context onto Stack

This routine is called to format a PSD with the privileged mode set, the condition codes clear, the extended addressing mode clear, the right halfword instruction clear, the arithmetic exception trap clear, and the PC pointing into H.EXEC25 in word 1. Word 2 has the map mode set and CPIX of the specified task. The subroutine then places the PSD and the registers with the contents at the end of the subroutine onto the stack. After placing the information onto the stack, the subroutine returns to the calling routine.

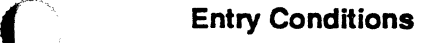

Calling Sequence

BL S.EXEC79

### **Registers**

R2 DQE address of specified task

### **Exit Conditions**

 $\bullet$ 

### Return Sequence

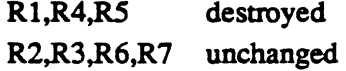

MPX-32 Technical Volume II 3-29

## 3.45 Subroutine S.EXEC80 • Start IPU and Verify

When this routine is called and IPU inhibit context switch is not set, it resets the IPU run flag, statts the IPU and then initializes and statts the IPU verification timer. The subroutine then returns control to the calling routine.

 $\sim$   $\sim$ 

### **Entry Conditions**

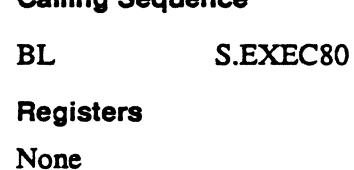

Calling Caguance

### Exit Conditions

Return Sequence

TRSW RO

Registers

RI-R3,RS-R7 unchanged R4 destroyed

## 3.46 Subroutine S.EXEC81 • Enter Debugger Entry Point Four

This routine enters the base mode debugger's entry point 4.

### **Entry Conditions**

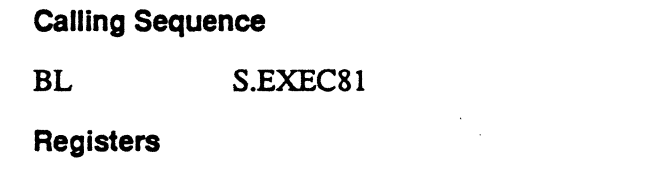

R2 base register stack level. Used to load the task's base registers as needed by the dispatcher and the debugger.

o·

## Subroutine S.EXEC81 - Enter Debugger Entry Point Four

 $\ddot{\phantom{a}}$ 

### **Exit Conditions**

Return Sequence M.RTRN or M.RTRN **Registers** R7 CCI set, if error status, if error

## 3.47 Subroutine S.EXEC82 - Push Calling Task onto the Stack

This subroutine pushes the calling task context onto the task's TSA stack. A return PSW is supplied to specify the instructions to be executed when that TSA stack level is popped.

This subroutine cannot be used by the IPU.

### **Entry Conditions**

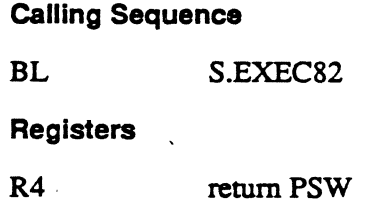

### Exit Conditions

Return Sequence

TRSW RO

 $\label{eq:2.1} \begin{array}{l} \mathcal{E}_{\mathcal{A}}(\mathcal{A})=\mathcal{E}_{\mathcal{A}}(\mathcal{A})\left(\mathcal{A}\right)\\ \mathcal{E}_{\mathcal{A}}(\mathcal{A})=\mathcal{E}_{\mathcal{A}}(\mathcal{A})\left(\mathcal{A}\right)\\ \mathcal{E}_{\mathcal{A}}(\mathcal{A})=\mathcal{E}_{\mathcal{A}}(\mathcal{A})\left(\mathcal{A}\right)\\ \mathcal{E}_{\mathcal{A}}(\mathcal{A})=\mathcal{E}_{\mathcal{A}}(\mathcal{A})\left(\mathcal{A}\right)\\ \mathcal{E}_{\mathcal{A}}(\mathcal{$ 

 $\label{eq:2.1} \frac{1}{\sqrt{2}}\sum_{i=1}^n\frac{1}{\sqrt{2}}\sum_{i=1}^n\frac{1}{\sqrt{2}}\sum_{i=1}^n\frac{1}{\sqrt{2}}\sum_{i=1}^n\frac{1}{\sqrt{2}}\sum_{i=1}^n\frac{1}{\sqrt{2}}\sum_{i=1}^n\frac{1}{\sqrt{2}}\sum_{i=1}^n\frac{1}{\sqrt{2}}\sum_{i=1}^n\frac{1}{\sqrt{2}}\sum_{i=1}^n\frac{1}{\sqrt{2}}\sum_{i=1}^n\frac{1}{\sqrt{2}}\sum_{i=1}^n\frac$  $\label{eq:2.1} \frac{1}{\sqrt{2}}\int_{\mathbb{R}^3}\frac{1}{\sqrt{2}}\left(\frac{1}{\sqrt{2}}\right)^2\frac{1}{\sqrt{2}}\left(\frac{1}{\sqrt{2}}\right)^2\frac{1}{\sqrt{2}}\left(\frac{1}{\sqrt{2}}\right)^2.$ 

 $\label{eq:2.1} \frac{1}{\sqrt{2}}\int_{\mathbb{R}^3}\frac{1}{\sqrt{2}}\left(\frac{1}{\sqrt{2}}\right)^2\left(\frac{1}{\sqrt{2}}\right)^2\left(\frac{1}{\sqrt{2}}\right)^2\left(\frac{1}{\sqrt{2}}\right)^2\left(\frac{1}{\sqrt{2}}\right)^2\left(\frac{1}{\sqrt{2}}\right)^2\left(\frac{1}{\sqrt{2}}\right)^2\left(\frac{1}{\sqrt{2}}\right)^2\left(\frac{1}{\sqrt{2}}\right)^2\left(\frac{1}{\sqrt{2}}\right)^2\left(\frac{1}{\sqrt{2}}\right)^2\left(\frac$ 

 $\label{eq:2} \mathcal{L}^{(2)}(\mathbb{R}^d)$  $\mathcal{L}(\mathcal{A})$  and  $\mathcal{L}(\mathcal{A})$ 

 $\mathcal{L}^{(1)}$ 

 $\label{eq:2.1} \frac{1}{\sqrt{2}}\left(\frac{1}{\sqrt{2}}\right)^2\left(\frac{1}{\sqrt{2}}\right)^2\left(\frac{1}{\sqrt{2}}\right)^2\left(\frac{1}{\sqrt{2}}\right)^2\left(\frac{1}{\sqrt{2}}\right)^2\left(\frac{1}{\sqrt{2}}\right)^2\left(\frac{1}{\sqrt{2}}\right)^2\left(\frac{1}{\sqrt{2}}\right)^2\left(\frac{1}{\sqrt{2}}\right)^2\left(\frac{1}{\sqrt{2}}\right)^2\left(\frac{1}{\sqrt{2}}\right)^2\left(\frac{1}{\sqrt{2}}\right)^2\left(\frac{1}{\sqrt$  $\hat{\mathcal{L}}$ 

 $\sim 10^{-1}$ 

# Executive Subroutine Module (H.EXSUB) MPX-32 Technical Manual Volume II

 $\hat{\mathcal{L}}$ 

 $\sim$   $\downarrow$ 

 $\ddot{\phantom{0}}$ 

 $\ddot{\phantom{0}}$ 

 $\big($ 

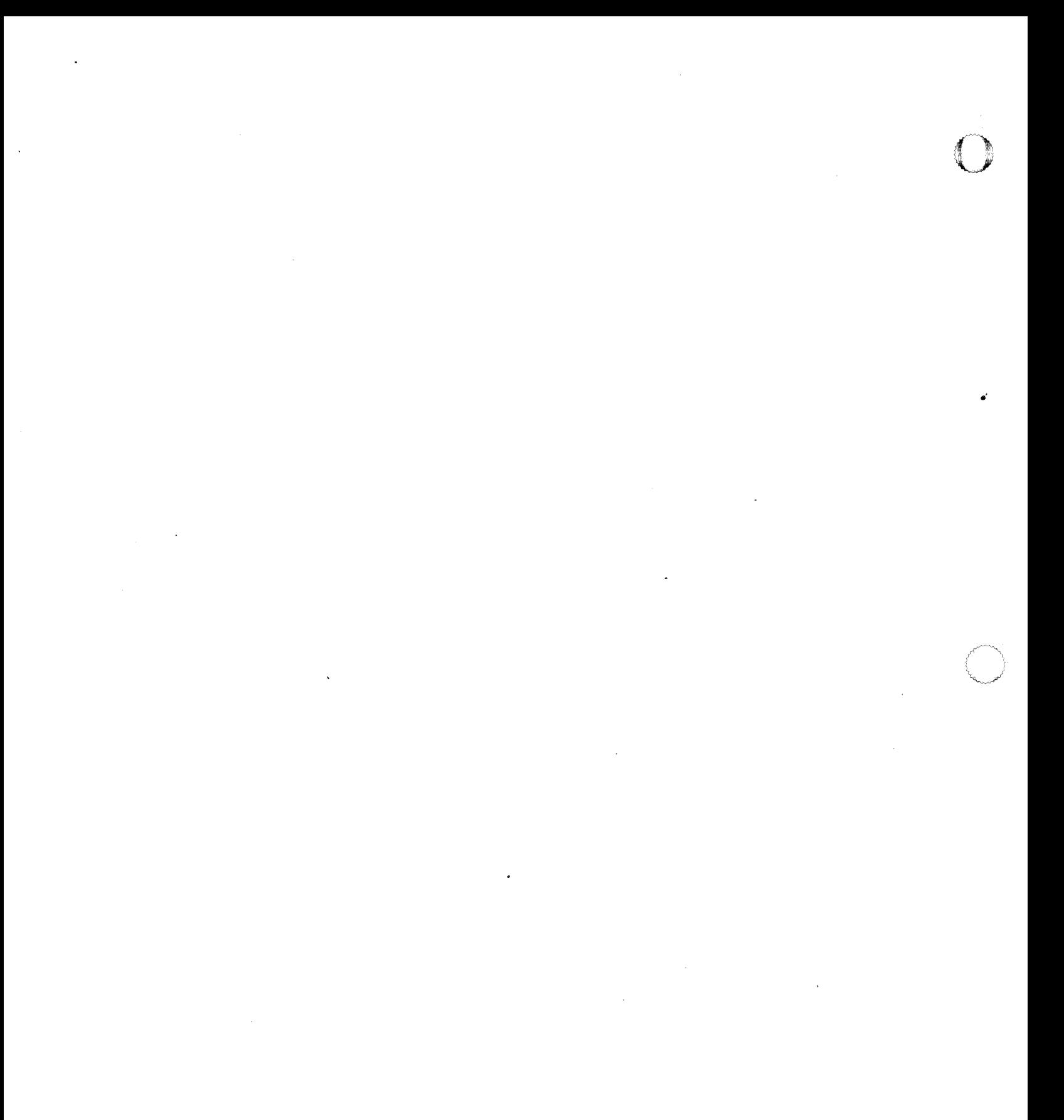

 $\mathcal{L}(\mathcal{A})$  and  $\mathcal{L}(\mathcal{A})$  . In the  $\mathcal{L}(\mathcal{A})$ 

 $\mathcal{L}^{\text{max}}_{\text{max}}$  .

# **Contents**

 $\bigcup$ 

## **1 H.EXSUB Overview**

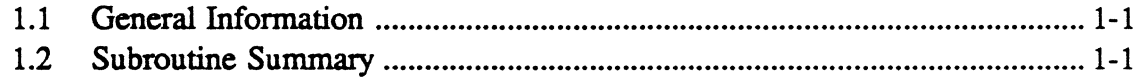

# **2 H.EXSUB Subroutines**

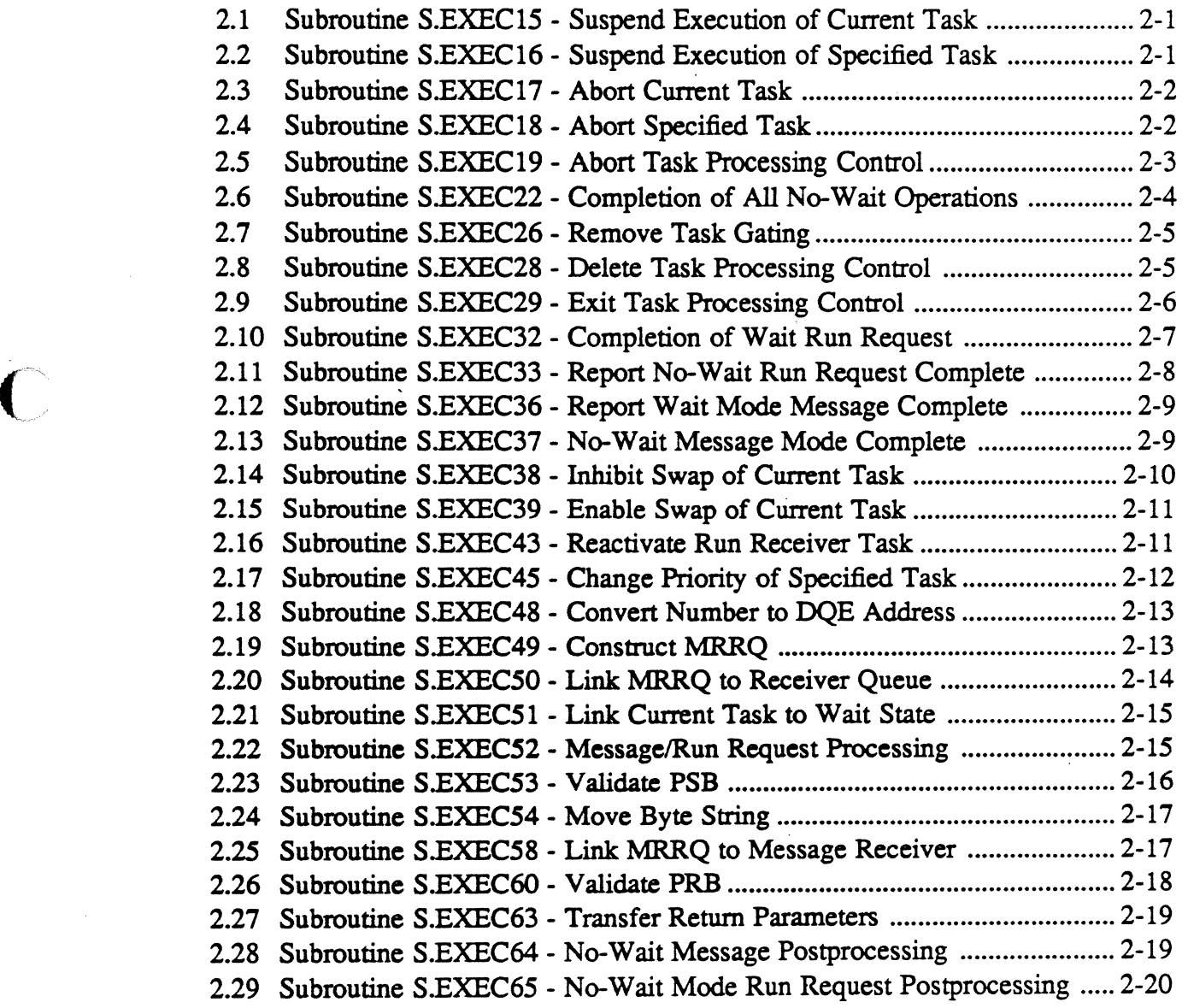

 $\blacksquare$ /

"

## Page

o

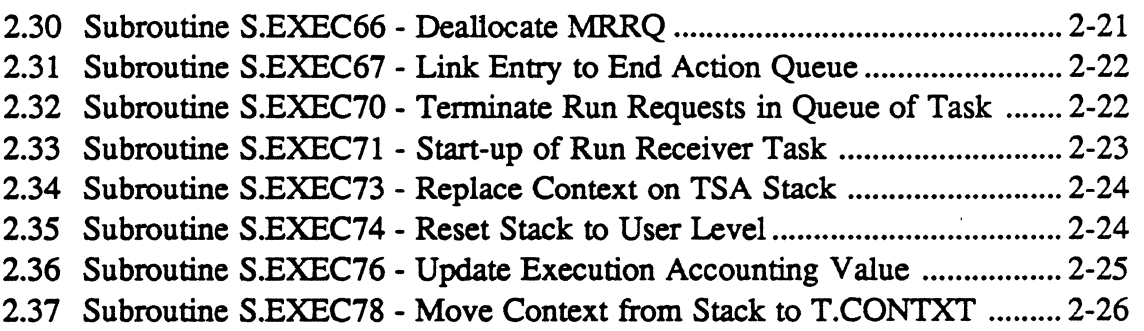

 $\overline{a}$ 

o·

## 1.1 General Information

The Executive Subroutine Module (H.EXSUB) lists subroutines called by the Executive Module (H.EXEC). These subroutines involve scheduling tasks for allocation by the CPU and IPU.

The subroutines of H.EXSUB can reside in extended memory.

## 1.2 Subroutine Summary

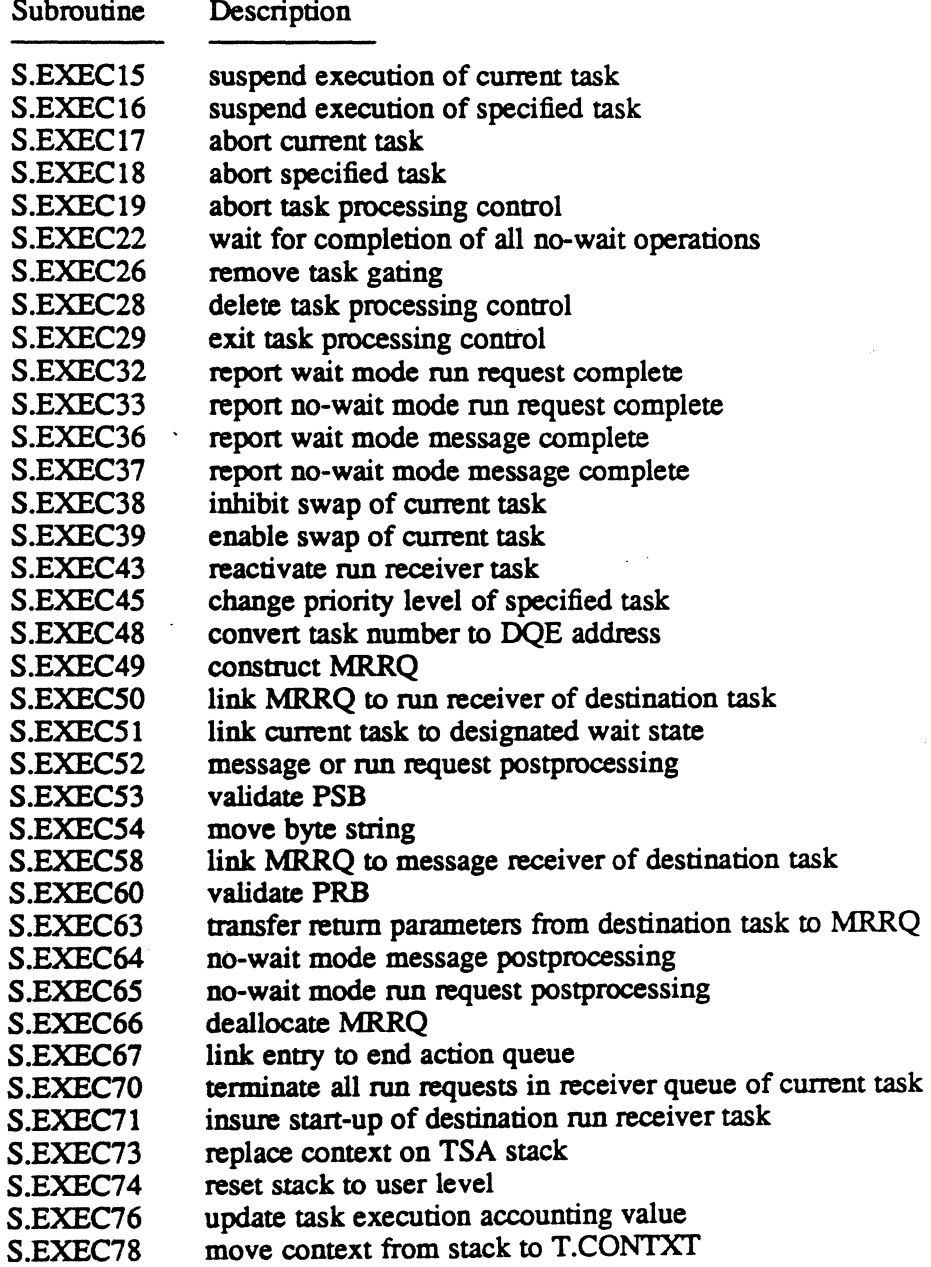

 $\label{eq:2.1} \frac{1}{\sqrt{2}}\sum_{i=1}^n\frac{1}{\sqrt{2}}\sum_{i=1}^n\frac{1}{\sqrt{2}}\sum_{i=1}^n\frac{1}{\sqrt{2}}\sum_{i=1}^n\frac{1}{\sqrt{2}}\sum_{i=1}^n\frac{1}{\sqrt{2}}\sum_{i=1}^n\frac{1}{\sqrt{2}}\sum_{i=1}^n\frac{1}{\sqrt{2}}\sum_{i=1}^n\frac{1}{\sqrt{2}}\sum_{i=1}^n\frac{1}{\sqrt{2}}\sum_{i=1}^n\frac{1}{\sqrt{2}}\sum_{i=1}^n\frac$  $\label{eq:2.1} \frac{1}{\sqrt{2}}\int_{\mathbb{R}^3}\frac{1}{\sqrt{2}}\left(\frac{1}{\sqrt{2}}\right)^2\frac{1}{\sqrt{2}}\left(\frac{1}{\sqrt{2}}\right)^2\frac{1}{\sqrt{2}}\left(\frac{1}{\sqrt{2}}\right)^2\frac{1}{\sqrt{2}}\left(\frac{1}{\sqrt{2}}\right)^2\frac{1}{\sqrt{2}}\left(\frac{1}{\sqrt{2}}\right)^2\frac{1}{\sqrt{2}}\frac{1}{\sqrt{2}}\frac{1}{\sqrt{2}}\frac{1}{\sqrt{2}}\frac{1}{\sqrt{2}}\frac{1}{\sqrt{2}}$ 

o

 $\label{eq:2.1} \begin{aligned} \mathbf{y} & = \mathbf{y} + \mathbf{y} + \math$  $\mathcal{A}^{\text{max}}_{\text{max}}$ 

 $\frac{1}{\sqrt{2}}$ 

 $\mathcal{L}^{\text{max}}_{\text{max}}$  $\label{eq:2.1} \frac{1}{\sqrt{2}}\int_{\mathbb{R}^3}\frac{1}{\sqrt{2}}\left(\frac{1}{\sqrt{2}}\right)^2\frac{1}{\sqrt{2}}\left(\frac{1}{\sqrt{2}}\right)^2\frac{1}{\sqrt{2}}\left(\frac{1}{\sqrt{2}}\right)^2\frac{1}{\sqrt{2}}\left(\frac{1}{\sqrt{2}}\right)^2.$ 

o  $\label{eq:2.1} \frac{1}{\sqrt{2}}\left(\frac{1}{\sqrt{2}}\right)^{2} \left(\frac{1}{\sqrt{2}}\right)^{2} \left(\frac{1}{\sqrt{2}}\right)^{2} \left(\frac{1}{\sqrt{2}}\right)^{2} \left(\frac{1}{\sqrt{2}}\right)^{2} \left(\frac{1}{\sqrt{2}}\right)^{2} \left(\frac{1}{\sqrt{2}}\right)^{2} \left(\frac{1}{\sqrt{2}}\right)^{2} \left(\frac{1}{\sqrt{2}}\right)^{2} \left(\frac{1}{\sqrt{2}}\right)^{2} \left(\frac{1}{\sqrt{2}}\right)^{2} \left(\$ 

 $\label{eq:2.1} \frac{1}{\sqrt{2}}\int_{\mathbb{R}^3}\frac{1}{\sqrt{2}}\left(\frac{1}{\sqrt{2}}\right)^2\frac{1}{\sqrt{2}}\left(\frac{1}{\sqrt{2}}\right)^2\frac{1}{\sqrt{2}}\left(\frac{1}{\sqrt{2}}\right)^2\frac{1}{\sqrt{2}}\left(\frac{1}{\sqrt{2}}\right)^2.$ 

 $\label{eq:2.1} \frac{1}{\sqrt{2}}\int_{\mathbb{R}^3}\frac{1}{\sqrt{2}}\left(\frac{1}{\sqrt{2}}\right)^2\frac{1}{\sqrt{2}}\left(\frac{1}{\sqrt{2}}\right)^2\frac{1}{\sqrt{2}}\left(\frac{1}{\sqrt{2}}\right)^2\frac{1}{\sqrt{2}}\left(\frac{1}{\sqrt{2}}\right)^2\frac{1}{\sqrt{2}}\left(\frac{1}{\sqrt{2}}\right)^2\frac{1}{\sqrt{2}}\frac{1}{\sqrt{2}}\frac{1}{\sqrt{2}}\frac{1}{\sqrt{2}}\frac{1}{\sqrt{2}}\frac{1}{\sqrt{2}}$ o

 $\label{eq:2.1} \frac{1}{\sqrt{2}}\int_{\mathbb{R}^3}\frac{1}{\sqrt{2}}\left(\frac{1}{\sqrt{2}}\right)^2\frac{1}{\sqrt{2}}\left(\frac{1}{\sqrt{2}}\right)^2\frac{1}{\sqrt{2}}\left(\frac{1}{\sqrt{2}}\right)^2\frac{1}{\sqrt{2}}\left(\frac{1}{\sqrt{2}}\right)^2.$ 

# **2 H.EXSUB Subroutines**

## 2.1 Subroutine S.EXEC15 - Suspend Execution of Current Task

This routine is called to suspend execution of the current task. The DQE for the current task is unlinked from the ready-to-run list, and linked to the suspended list. Control is then transferred to the CPU scheduler to select the next task for execution.

### Entry Conditions

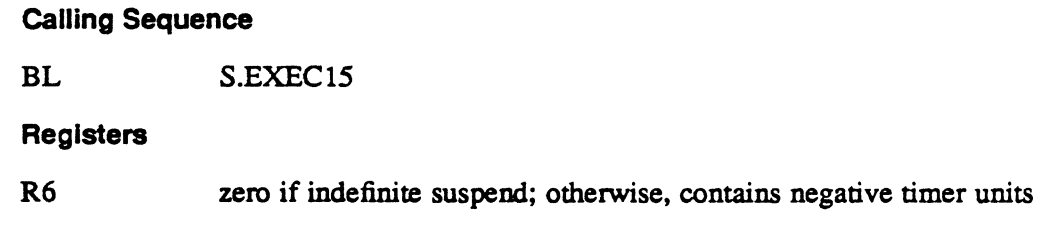

### Exit Conditions

### Return Sequence

Branch to CPU scheduler; when resumed, the task continues operation at the most recent context in the pushdown stack.

## 2.2 Subroutine S.EXEC16 - Suspend Execution of Specified **Task**

This routine is called to suspend execution of the specified task. The DQE is marked to indicate that an asynchronous suspend has been requested. The suspend request is processed on behalf of the task being suspended, when the CPU scheduler selects that task for execution.

### Entry Conditions

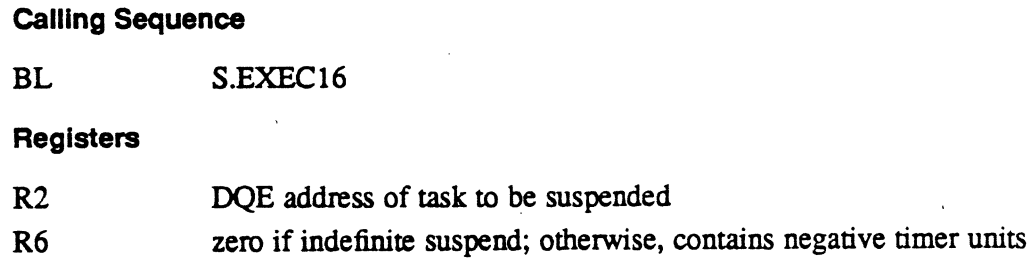

 $\overline{C}$ 

## Subroutine S.EXEC16 - Suspend Execution of Specified Task

### **Exit Conditions**

### Return Sequence

TRSW RO

### **Registers**

None returned.

## 2.3 Subroutine S.EXEC17 - Abort Current Task

This routine is called either from a system service, or from a system trap level. Its purpose is to store the abort code and set the abort requested bit in the DQE. It then resets the TSA stack to a level routine.

"

If the task has an abort receiver established, the DQE.ABRA flag is set and a return is made to the calling routine. If no abort receiver is established, the DQE.ABRT flag is set and the task is marked as leaving the system (by setting the DQE.TLVS flag). A return is then made to the calling routine.

### **Entry Conditions**

### calling Sequence

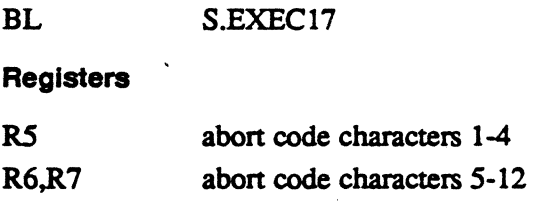

### **Exit Conditions**

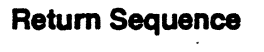

TRSW RO

### **Registers**

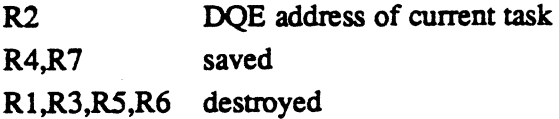

## 2.4 Subroutine S.EXEC18 - Abort Specified Task

This routine is called from a system service. Its purpose is to store the abort code and set the abort requested asynchronous bit in the DQE. It is then returned to the calling routine. The abort requested bit is not examined until the scheduler selects this task for execution.

 $\sim$  $\bigcap$  $\bullet$  .

If the specified task is in the SUSP, ANYW, HOLD or RUNW list, it is unlinked from the wait list and linked to the ready-to-run list. If the task does not have an abort receiver established, DQE.TLVS and DQE.ABRT are set. If an abort receiver has been established, only DQE.ABRA is set.'

### Entry Conditions

 $\bigcup$ 

### Calling Sequence

BL S.EXEC18

### **Registers**

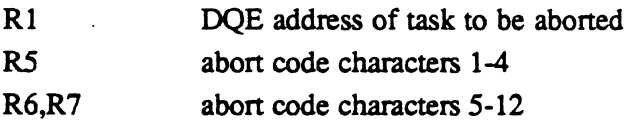

### Exit Conditions

### Return Sequence

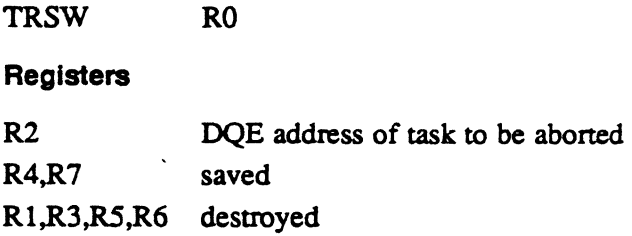

## 2.5 Subroutine S.EXEC19 - Abort Task Processing Control

This routine is an internal H.EXEC subroutine which is called only by S.EXEC21 to process an abort request for the currently executing task. The purpose of S.EXEC19 is to control the sequencing of abort processing by calling the following abort processing modules associated with the pertinent subsystems.

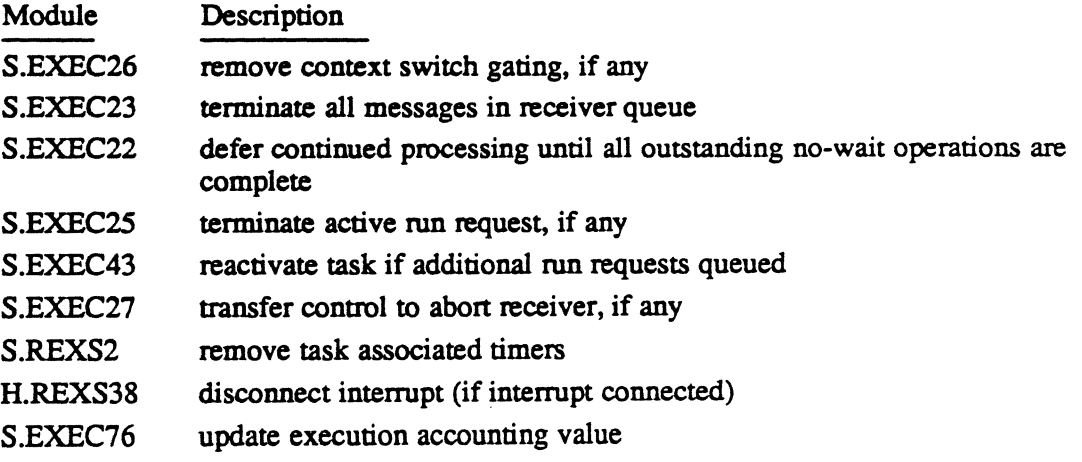

## Subroutine S.EXEC19 - Abort Task Processing Control

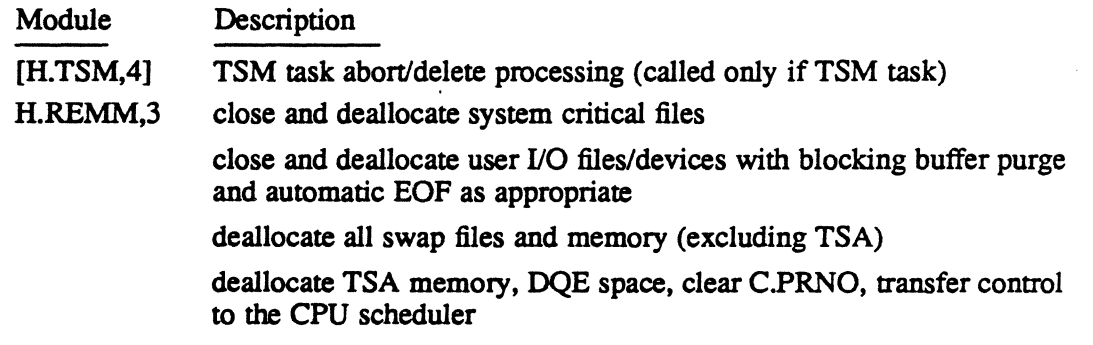

### Entry Conditions

### Calling Sequence

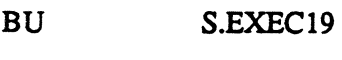

## **Registers**

None

### Exit Conditions

### Return Sequence

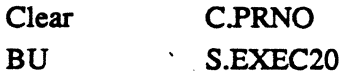

### Registers

None

## 2.6 Subroutine S.EXEC22 - Completion of All No-Wait Operations

This routine is called from either the task abort or task exit processing control subroutines (S.EXEC19 or S.EXEC29). Its purpose is to delay until all outstanding no-wait processing is complete. It accomplishes this by calling H.EXEC,25 until the number of outstanding no-wait requests is equal to zero. A retum is then made to the calling routine.

### Entry Conditions

Calling Sequence

BL S.EXEC22

**Registers** 

R2 current task DQE address

 $\lambda$ 

 $\bigcap$ فمس

### Subroutine S.EXEC22 - Completion of All No-Wait Operations

### Exit Conditions

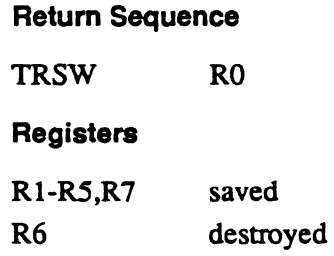

## 2.7 Subroutine S.EXEC26 • Remove Task Gating

This routine is called from one of the task termination processing subroutines (S.EXEC19, S.EXEC28, or S.EXEC29). Its purpose is to remove any outstanding gating mechanisms, like a context switch or resource mark lock, associated with the terminating task. A return is then made to the calling routine.

### Entry Conditions

calling Sequence

BL S.EXEC26

**Registers** 

R2 . current task DQE address

### Exit Conditions

Return Sequence

TRSW RO

### **Registers**

All registers are preserved.

## 2.8 Subroutine S.EXEC28 - Delete Task Processing Control

This routine is an internal H.EXEC subroutine which is called only by S.EXEC21 to process a task delete request on behalf of the currently executing task. The purpose of S.EXEC28 is to control the sequencing of the following delete task processing modules associated with the pertinent subsystems.

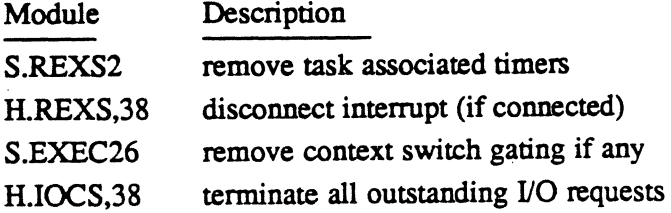

## Subroutine S.EXEC28 • Delete Task Processing Control

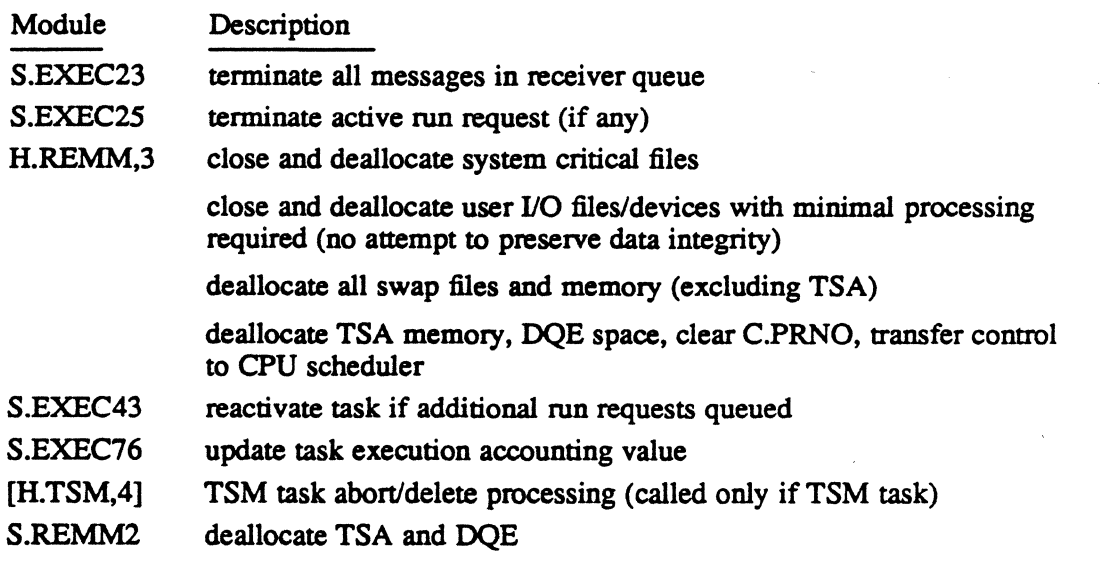

### Entry Conditions

### Calling Sequence

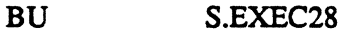

**Registers** 

None

### Exit Conditions

### Return Sequence

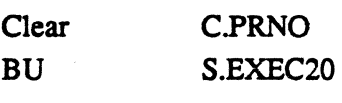

### Registers

None

## 2.9 Subroutine S.EXEC29 - Exit Task Processing Control

This routine is an internal H.EXEC subroutine which is called only by S.EXEC21 to process an exit request on behalf of the currently executing task. The purpose of S.EXEC29 is to control the sequencing of exit processing by the following exit processing modules associated with the pertinent subsystems.

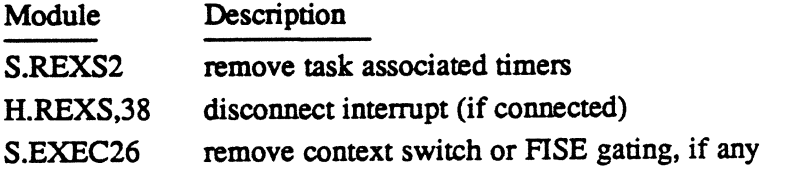

o

## Subroutine S.EXEC29 • Exit Task Processing Control

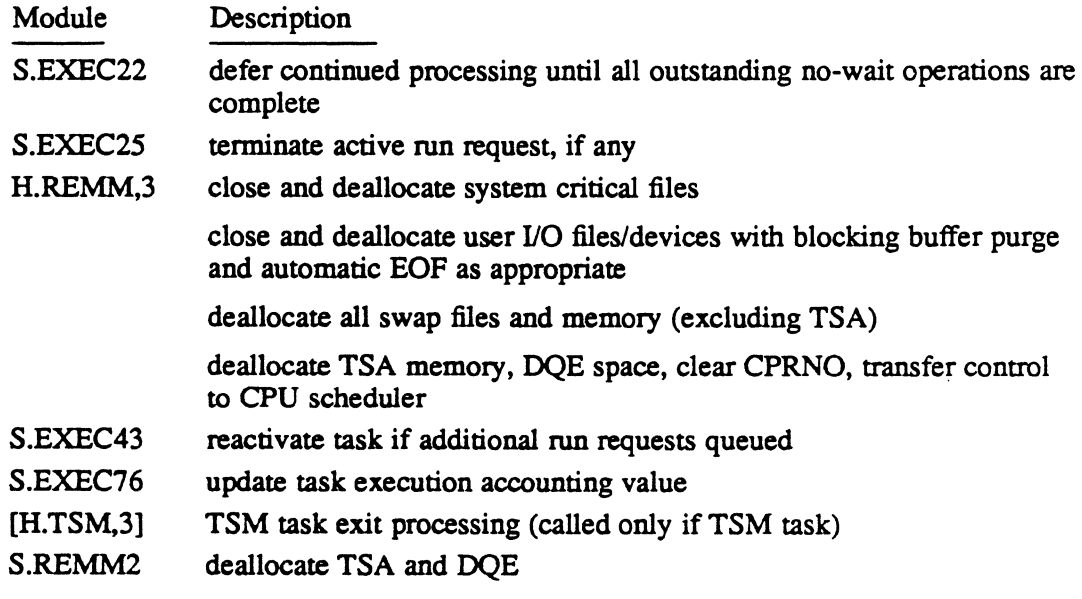

### Entry Conditions

 $\mathcal{L}_{\mathcal{L}}$ 

### Calling Sequence

BU S.EXEC29

### Registers

None

### Exit Conditions

### Return Sequence

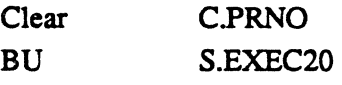

### Registers

None

## 2.10 Subroutine S.EXEC32 - Completion of Wait Run Request

This routine is called by the appropriate run request exit processor on behalf of the requested task. Its purpose is to report completion of the wait mode run request to the requesting (waiting) task. The waiting task is removed from the wait list and placed in the ready-to-run list (or in the memory request list if an inswap is required).

### Entry Conditions

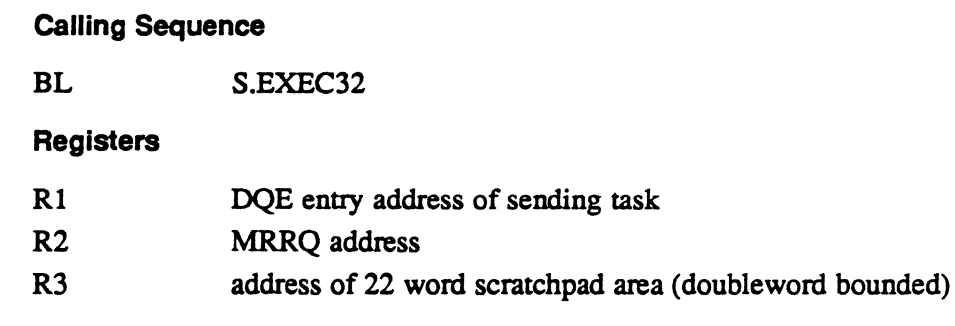

### Exit Conditions

### Return Sequence

TRSW RO

### **Registers**

R3-R3-4W scratchpad address Rl,R2,R4-R7 destroyed

## 2.11 Subroutine S.EXEC33 - Report No-Wait Run Request . Complete

This routine reports the completion of run request processing. The call is made on behalf of the task which processed the run request. The requesting task may be in the wait for any run request completion state. If so, it is removed from that list and linked to the ready-to-run list (or to the memory request list if an inswap is required).

The run request queue entry is linked to the DQE task interrupt list and contains the no-wait mode run request postprocessing service address. When the scheduler dispatches control to the task, the specified routine is entered as a preemptive system service.

### Entry Conditions

### Calling Sequence

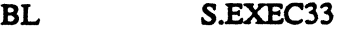

### **Registers**

- Rl DQE address of sending task
- $R<sub>2</sub>$ MRRQ address
- R3 address of 22 word scratchpad area (doubleword bounded)

o

## Subroutine S.EXEC33 - Report No-Wait Run Request Complete

### **Exit Conditions**

Return Sequence

TRSW RO

**Registers** 

R3-R3-4W scratchpad address Rl,R2,R4-R7 destroyed

## 2.12 Subroutine S.EXEC36· Report Wait Mode Message Complete

This routine is called by the appropriate message exit processor on behalf of the task that processed the message. Its purpose is to report completion of wait mode message processing to the waiting task. The waiting task is removed from the wait list and placed in the ready-to-run list or in the memory request list if an inswap is required.

### Entry Conditions

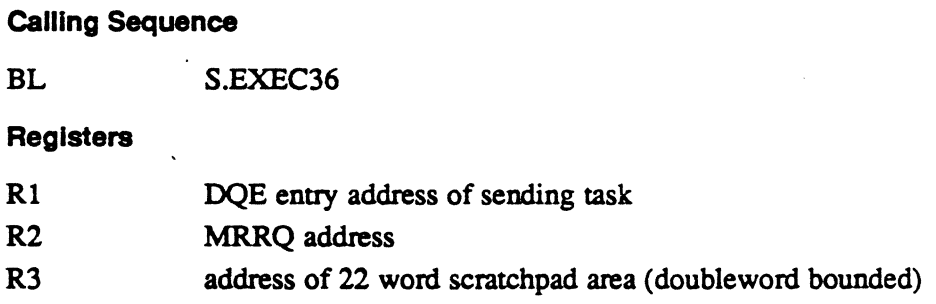

### Exit Conditions

Return Sequence

TRSW RO

**Registers** 

R3-R3-4W scratchpad address Rl,R2,R4-R7 destroyed

## 2.13 Subroutine S.EXEC37 • No-Wait Message Mode Complete

This routine is called to report the completion of message processing. The call is made on behalf of the task which processed the message. The task which sent the message may be in the wait for any message completion queue. If so, it is removed from that list and linked to the ready-to-run list (or to the memory request list if an inswap is required).

## Subroutine S.EXEC37 - No-Wait Message Mode Complete

The message queue entry is linked to the DQE task intenupt list and contains the nowait mode message postprocessing service address. When the scheduler dispatches control to the task, the specified routine is entered as a preemptive system service.

### Entry Conditions

### Calling Sequence

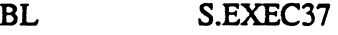

### **Registers**

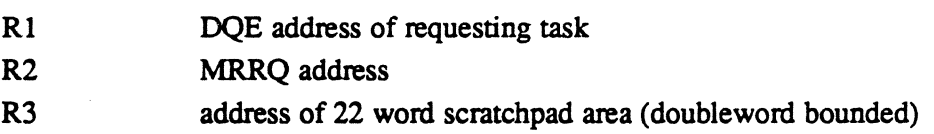

### Exit Conditions

### Return Sequence

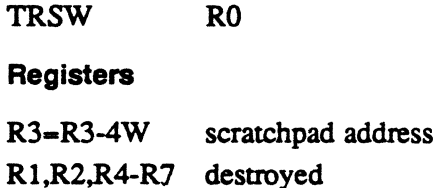

## 2.14 Subroutine S.EXEC38 • Inhibit Swap of Current Task

This routine is called to set the inhibit swap flag (DQE.LKIM) in the DQE of the current task. A return is then made to the calling routine.

### **Entry Conditions**

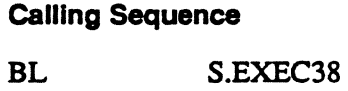

Registers

None

···~ : tl.

 $\bigcap_{i=1}^k$  $\frac{1}{2}$ 

 $\overline{Q}$ 

### Subroutine S.EXEC38 • Inhibit Swap of Current Task

### 'Exit Conditions

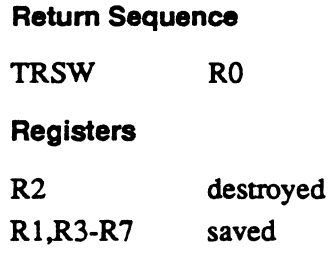

## 2.15 Subroutine S.EXEC39 - Enable Swap of Current Task

This routine is called to reset the inhibit swap flag (DQELKIM) in the DQE of the current task. A return is then made to the calling routine.

### Entry Conditions

- calling Sequence
- BL S.EXEC39

**Registers** 

None

### Exit Conditions

 $\blacksquare$ 

Retum Sequence

TRSW RO

**Registers** 

R2 Rl,R3-R7 destroyed saved

## 2.16 Subroutine S.EXEC43 - Reactivate Run Receiver Task

This routine is called to examine the run receiver queue of a run receiver task that has used a standard M.EXIT call. S.EXEC43 is called by S.EXEC28, S.EXEC29, or S.EXEC19. If queued run requests exist. a call to H.REMM.l is made to reactivate the task. If H.REMM,l makes a denial return, all outstanding requests are terminated with abnormal status. If H.REMM,1 successfully starts the activation, S.EXEC43 links any remaining queued requests to the DQE of the task being activated. A return is then made to the calling routine.

## Subroutine S.EXEC43 • Reactivate Run Receiver Task

### Entry Conditions

Calling Sequence

BL S.EXEC43

Registers

None

### Exit Conditions

Return Sequence

TRSW RO

### **Registers**

All registers are destroyed.

## 2.17 Subroutine S.EXEC45 - Change Priority of Specified Task

This routine is called to change the priority level of the specified, not current, task. The specified task may either be in a ready-to-run state, or in a wait state. If the task is in a ready-to-run state. the specified priority is stored in DQE.CUP and in DQE.BUP. The task is then unlinked from its current ready-to-run list and relinked to the ready to run list associated with the new priority. If the task was in a wait state, it is relinked according to its new priority into the same wait list. A return is then made to the calling program.

task

### Entry Conditions

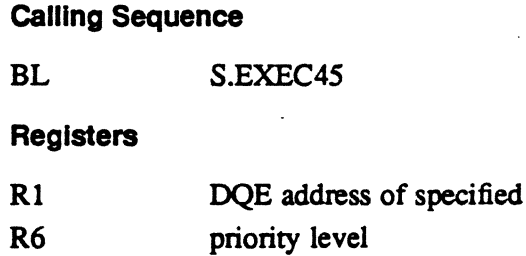

### Exit Conditions

### Return Sequence

TRSW RO

### **Registers**

All registers are destroyed.

 $\overline{{ \bigcirc \,}}$
Subroutine S.EXEC48 • Convert Number to OQE Address

This routine is called to calculate the DQE address of the specified task.

### **Entry Conditions**

Calling Sequence

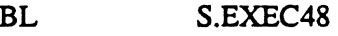

**Registers** 

R7 task activation sequence number of specified task

### **Exit Conditions**

Return Sequence

TRSW RO

**Registers** 

R2 DQE address of specified task Rl,R3-RS,R7 saved

R6 destroyed

### 2.19 Subroutine S.EXEC49 • Construct MRRQ

This routine is called to construct an MRRQ entry for either a message or run request. Space for the MRRQ is allocated from memory pool. The MRRQ is constructed according to the contents of the parameter send block (PSB) specified as a calling parameter.

### **Entry Conditions**

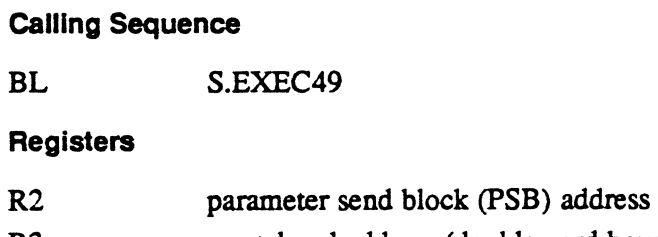

R3 scratchpad address (doubleword bounded)

### Subroutine S.EXEC49 • Construct MRRQ

### **Exit Conditions**

### Return Sequence

TRSW RO (CCI set indicates memory pool unavailable)

### **Registers**

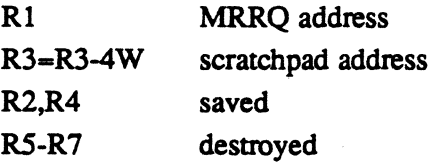

### 2.20 Subroutine S.EXEC50 - Link MRRQ to Receiver Queue

This routine is called to link the designated MRRQ entry to the run receiver queue of the specified task. If the target task is in a RUNW wait state, it is unlinked from the wait list and linked to the ready-to-run list.

### **Entry Conditions**

### Calling Sequence

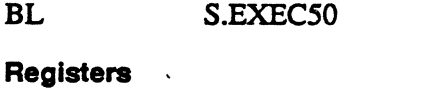

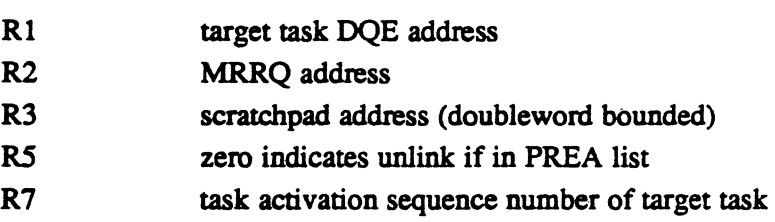

### **Exit Conditions**

### Return Sequence

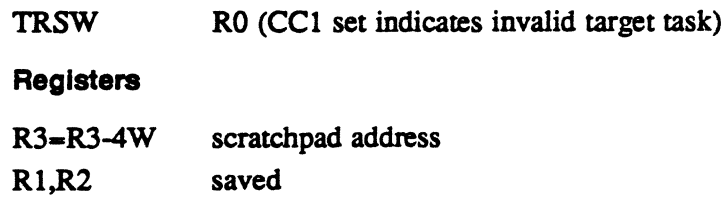

R4-R7 destroyed

o·~, ,.'. -'

### 2.21 Subroutine S.EXEC51 • Link Current Task to Wait State

This routine is called to place the currently executing task in the designated wait state. If the task is a time-distribution task, the execution time accounting value is updated in the TSA. The current quantum value for next dispatch is updated in DQE.CQC for both real-time and time-distribution tasks. When linkage to the wait state is complete, the memory scheduler is resumed if entries are queued in the memory request list.

#### Entry Conditions

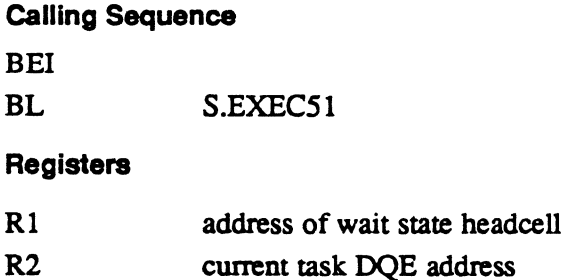

### Exit Conditions

 $\overline{(\ }}$ ""

#### Return Sequence

No return to calling routine. M.RTRN to TSA stack context when task is ready to run.

#### Registers

None

### 2.22 Subroutine S.EXEC52 • Message/Run Request Processing

This routine is called for the sending task when a message or run request has been processed by the destination task. It transfers the return parameters to the return buffer designated in the PSB, updates PSB staws, and deallocates the MRRQ.

#### Entry Conditions

Calling Sequence

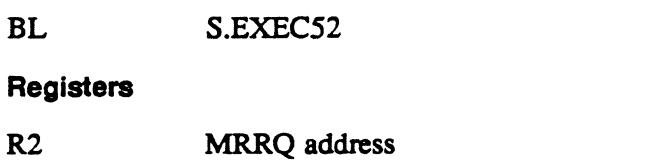

R3 scratchpad address (doubleword bounded)

### Subroutine S.EXEC52 • Message/Run Request Processing

### **Exit Conditions**

Return Sequence TRSW RO **Registers** R3=R3-4W scratchpad address R5 saved RI,R2.R4.R6.R7 destroyed

### 2.23 Subroutine S.EXEC53 - Validate PSB

This routine is called to validate the parameters contained in the parameter send block (PSB) associated with a message or run request. An immediate rerum is made if the most recent context on the TSA stack reflects a privileged caller. Otherwise. S.REMM20 is called to verify the PSB address arguments, and general parameter validation is performed.

### Entry Conditions

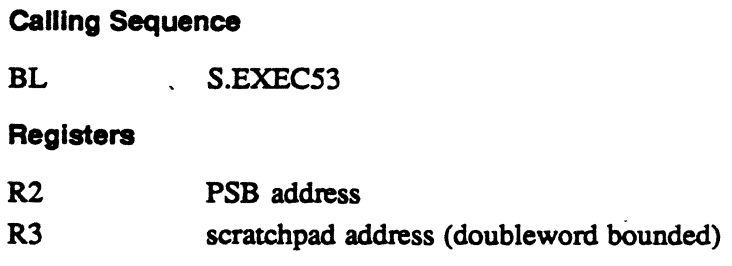

### Exit Conditions

#### Return Sequence

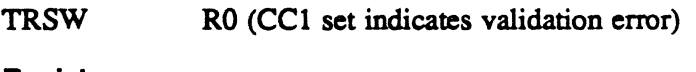

#### Registers

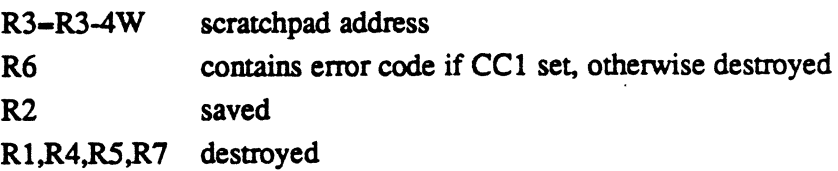

 $\bigcirc$ 

## 2.24 Subroutine S.EXEC54 - Move Byte String

This routine is a register reentrant routine which moves a byte string of the designated length from the origin address to the destination address.

### Entry Conditions

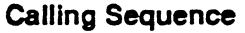

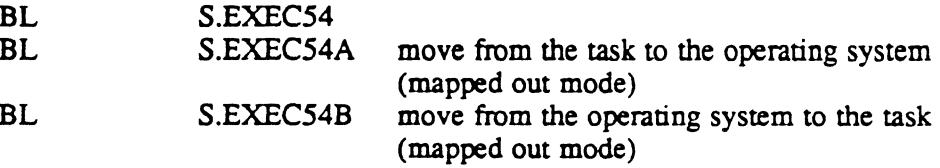

### **Registers**

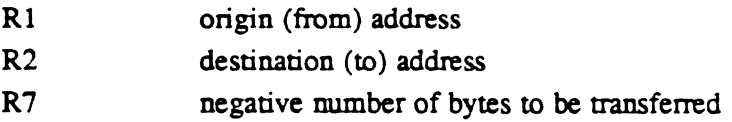

### Exit Conditions

Return Sequence

**TRSW** RO

#### Registers

R3-R5 Rl.R2.R6.R7 saved destroyed

### 2.25 Subroutine S.EXEC58 • Link MRRQ to Message Receiver

This routine is called for the sending task to link an MRRQ entry to the message receiver queue of the destination task.

#### Entry Conditions

#### Calling Sequence

BL S.EXEC58

### **Registers**

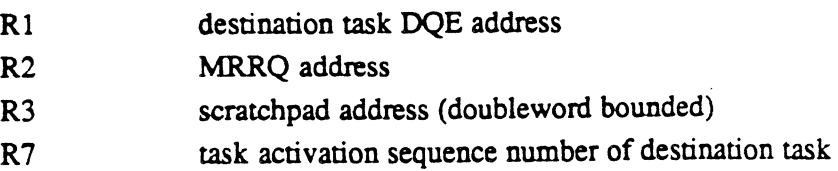

#### **Exit Conditions**

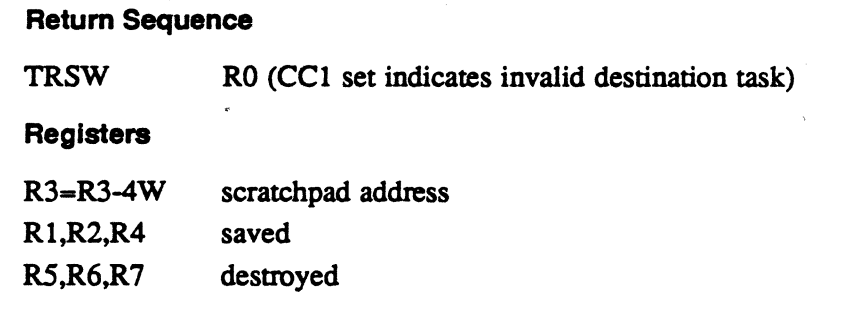

### 2.26 Subroutine S.EXEC60 • Validate PRB

This routine is called to validate the parameter receive block (PRB) of the destination task, when the destination task has made a request for the message or run request parameters. Validation is bypassed if the most recent pushdown on the TSA stack reflects a privileged caller. Otherwise, general PRB validation is performed.

#### **Entry Conditions**

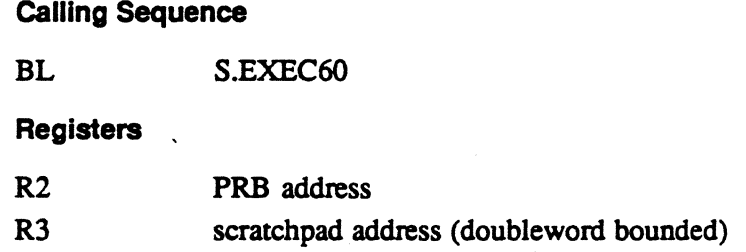

### **Exit Conditions**

#### Retum Sequence

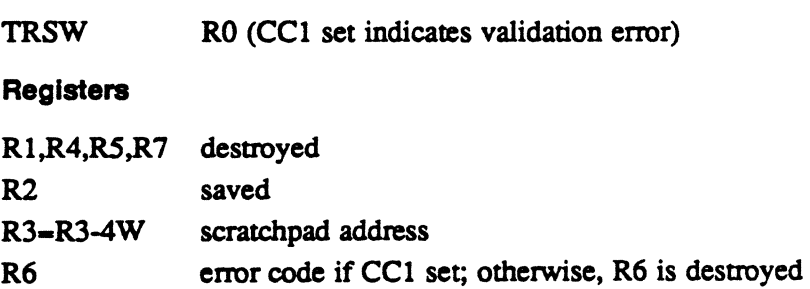

o

 $\overline{\mathbf{O}}$ ,

### 2.27 Subroutine S.EXEC63 - Transfer Return Parameters

This routine is called for the destination task to transfer return parameters to the MRRQ after the destination task has issued an exit from message or run request processing.

#### Entry Conditions

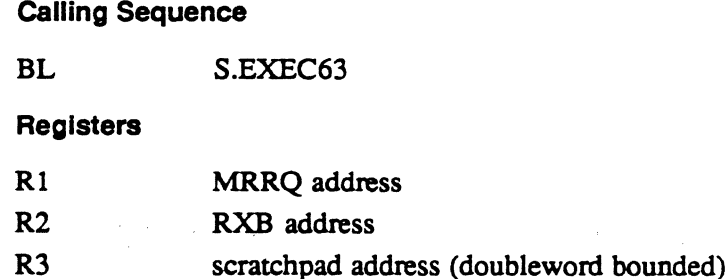

#### Exit Conditions

#### Return Sequence

TRSW RO

#### **Registers**

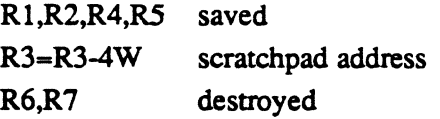

### 2.28 Subroutine S.EXEC64 - No-Wait Message Postprocessing

This routine is invoked as a preemptive system service (end action priority 2) for the sending task. It in tum calls S.EXECS2 to accomplish postprocessing of the MRRQ. It will optionally vector to a user-specified end action routine, or call H.EXEC,34. to report no-wait message postprocessing complete.

#### Entry Conditions

**Calling Sequence** 

Preemptive system service

#### **Registers**

R2 MRRQ address

### Subroutine S.EXEC64 - No-Walt Message Postprocessing

#### **Exit Conditions**

#### Return Sequence

No return is made. S.EXEC64 exits to the user end action routine or to H.EXEC,34.

#### **Registers**

R1 PSB address on entry to user end action routine

### 2.29 Subroutine S.EXEC65 - No-Wait Mode Run Request Postprocessing

This routine is invoked as a preemptive system service (end action priority 2) for the sending task. It in tum calls S.EXECS2 to accomplish postprocessing of the MRRQ. It will optionally vector to a user-specified end action routine, or call H.EXEC,28 to report no-wait run request postprocessing complete.

#### **Entry Conditions**

### calling Sequence

Preemptive system service

#### **Registers**

R2 MRRQ address

### **Exit Conditions**

#### Return Sequence

No return is made. S.EXEC6S exits to the user end action routine or to H.EXEC,28.

#### **Registers**

R1 PSB address on entry to user end action routine

o

o

### 2.30 Subroutine S.EXEC66 - Deallocate MRRQ

This routine is called to deallocate an MRRQ when processing associated with the MRRQ is complete. S.REMM22 is called to return the MRRQ space to memory pool.

### Entry Conditions

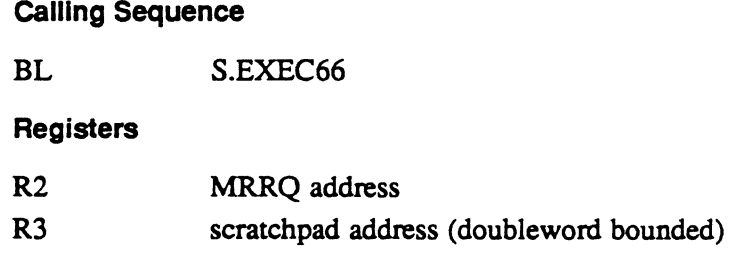

### Exit Conditions

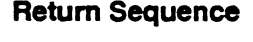

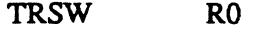

### Registers

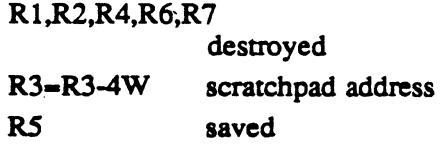

### 2.31 Subroutine S.EXEC67 - Link Entry to End Action Queue

This routine is called for the destination task when destination task processing of a no-wait mode message or run request is complete. Its purpose is to link the MRRQ entry to the end action queue of the sending task. This causes the appropriate postprocessing routine to be invoked as a preemptive system service on behalf of the sending task. For more information, refer to the MPX-32 Reference Manual Volume I, Chapter 2.

#### Entry Conditions

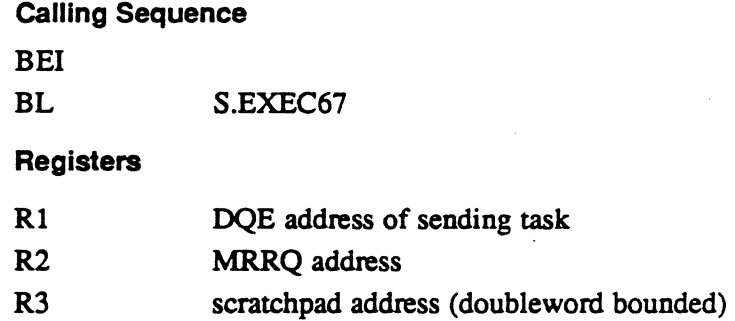

#### Exit Conditions

Return Sequence

TRSW RO

#### **Registers**

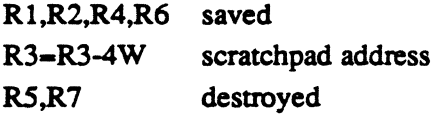

### 2.32 Subroutine S.EXEC70 - Terminate Run Requests in Queue of Task

This routine is called when an error is encountered in attempting to reactivate a terminating task with additional run requests queued. S.EXEC70 in tum calls S.EXEC25 until the receiver queue is empty.

o

### Subroutine S.EXEC70 - Terminate Run Requests In Queue of Task

### **Entry Conditions**

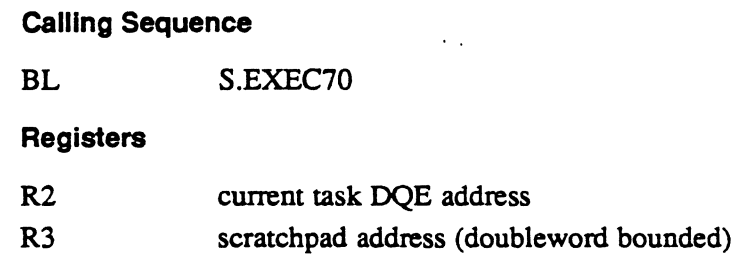

### Exit Conditions

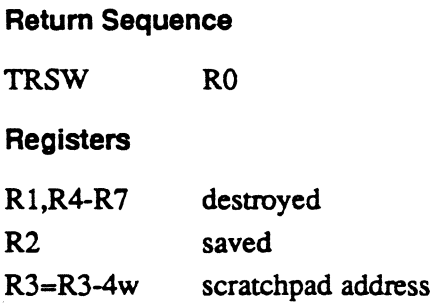

### 2.33 Subroutine S.EXEC71 - Start-up of Run Receiver Task

This routine js called to unlink the destination task from the RUNW or PREA list, unless R5 is not zero, and to link the destination task to the ready list at the priority specified in R6.

### Entry Conditions

 $\big($ 

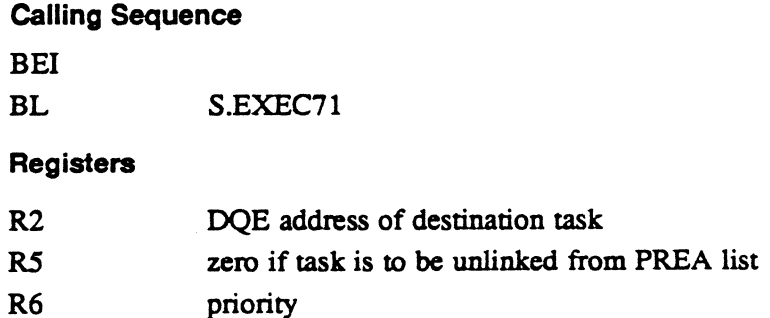

### Subroutine S.EXEC71 - Start-up of Run Receiver Task

### Exit Conditions

Return Sequence TRSW RO **Registers** Rl,R3,RS-R7 destroyed R2,R4 saved

### 2.34 Subroutine S.EXEC73 - Replace Context on TSA Stack

This routine is called to replace the most recent context on the TSA stack with the designated context block.

### Entry Conditions

calling Sequence .

BL S.EXEC73

**Registers** 

Rl address of 10 word context block

### Exit Conditions

Return Sequence

TRSW RO

#### **Registers**

Rl,R3 R2,R4-R7 saved destroyed

### 2.35 Subroutine S.EXEC74 - Reset Stack to User Level

This routine is called on abnormal task termination to reset the stack to the point of last user call.

### Entry Conditions

calling Sequence BL S.EXEC74 Registers None

 $\overline{O}$ 

 $\bullet$ 

### Subroutine S.EXEC74 - Reset Stack to User Level

#### **Exit Conditions**

 $\sim$ 

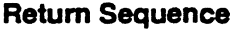

TRSW RO

**Registers** 

Rl,R3,RS destroyed R2,R4,R6,R7 saved

### 2.36 Subroutine S.EXEC76 - Update Execution Accounting Value

This routine is called during task termination processing. The interval timer is read and the elapsed time added to T.ITAC in the TSA.

### **Entry Conditions**

Calling Sequence

BL S.EXEC76

**Registers** 

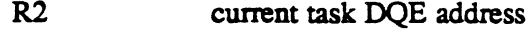

#### **Exit Conditions**

Retum Sequence

TRSW RO

**Registers** 

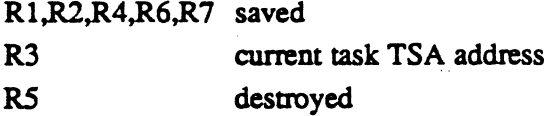

MPX-32 Technical Volume II 2·25

### 2.37 Subroutine S.EXEC78 - Move Context from Stack to T.CONTXT

This routine is called when the context of the PSD, RO-R7, and PC are copied from the TSA of the current task to the debug context area. After filling the T.CONTXT area, it returns to the calling routine.

### Entry Conditions

"

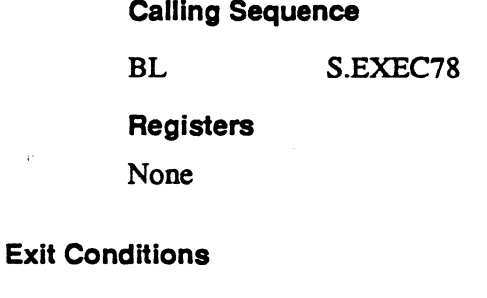

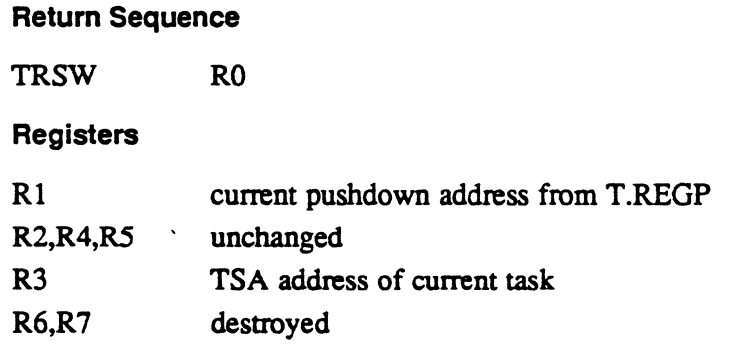

### H.EXSUB Subroutines

File System Executive (H.FISE) MPX-32 Technical Manual Volume II

"

 $\mathbb{R}^n$ 

 $\label{eq:2.1} \frac{1}{\sqrt{2\pi}}\int_{0}^{\infty}\frac{1}{\sqrt{2\pi}}\left(\frac{1}{\sqrt{2\pi}}\right)^{2\sqrt{2}}\frac{1}{\sqrt{2\pi}}\int_{0}^{\infty}\frac{1}{\sqrt{2\pi}}\left(\frac{1}{\sqrt{2\pi}}\right)^{2\sqrt{2}}\frac{1}{\sqrt{2\pi}}\frac{1}{\sqrt{2\pi}}\int_{0}^{\infty}\frac{1}{\sqrt{2\pi}}\frac{1}{\sqrt{2\pi}}\frac{1}{\sqrt{2\pi}}\frac{1}{\sqrt{2\pi}}\frac{1}{\sqrt{2\pi}}\frac{1$ 

o

 $\label{eq:2.1} \frac{1}{2} \sum_{i=1}^n \frac{1}{2} \sum_{j=1}^n \frac{1}{2} \sum_{j=1}^n \frac{1}{2} \sum_{j=1}^n \frac{1}{2} \sum_{j=1}^n \frac{1}{2} \sum_{j=1}^n \frac{1}{2} \sum_{j=1}^n \frac{1}{2} \sum_{j=1}^n \frac{1}{2} \sum_{j=1}^n \frac{1}{2} \sum_{j=1}^n \frac{1}{2} \sum_{j=1}^n \frac{1}{2} \sum_{j=1}^n \frac{1}{2} \sum_{j=1}^n \frac{$ 

 $\label{eq:2.1} \mathcal{L}_{\text{max}}(\mathcal{L}_{\text{max}}) = \mathcal{L}_{\text{max}}(\mathcal{L}_{\text{max}})$  $\label{eq:2.1} \frac{1}{2} \sum_{i=1}^n \frac{1}{2} \sum_{j=1}^n \frac{1}{2} \sum_{j=1}^n \frac{1}{2} \sum_{j=1}^n \frac{1}{2} \sum_{j=1}^n \frac{1}{2} \sum_{j=1}^n \frac{1}{2} \sum_{j=1}^n \frac{1}{2} \sum_{j=1}^n \frac{1}{2} \sum_{j=1}^n \frac{1}{2} \sum_{j=1}^n \frac{1}{2} \sum_{j=1}^n \frac{1}{2} \sum_{j=1}^n \frac{1}{2} \sum_{j=1}^n \frac{$ 

 $\label{eq:2.1} \mathcal{L}(\mathcal{L}(\mathcal{L})) = \mathcal{L}(\mathcal{L}(\mathcal{L})) = \mathcal{L}(\mathcal{L}(\mathcal{L})) = \mathcal{L}(\mathcal{L}(\mathcal{L}))$  $\label{eq:2.1} \frac{1}{\sqrt{2}}\left(\frac{1}{\sqrt{2}}\right)^{2} \left(\frac{1}{\sqrt{2}}\right)^{2} \left(\frac{1}{\sqrt{2}}\right)^{2} \left(\frac{1}{\sqrt{2}}\right)^{2} \left(\frac{1}{\sqrt{2}}\right)^{2} \left(\frac{1}{\sqrt{2}}\right)^{2} \left(\frac{1}{\sqrt{2}}\right)^{2} \left(\frac{1}{\sqrt{2}}\right)^{2} \left(\frac{1}{\sqrt{2}}\right)^{2} \left(\frac{1}{\sqrt{2}}\right)^{2} \left(\frac{1}{\sqrt{2}}\right)^{2} \left(\$ 

 $\label{eq:2.1} \mathcal{L}(\mathcal{L}^{\mathcal{L}}_{\mathcal{L}}(\mathcal{L}^{\mathcal{L}}_{\mathcal{L}})) = \mathcal{L}(\mathcal{L}^{\mathcal{L}}_{\mathcal{L}}(\mathcal{L}^{\mathcal{L}}_{\mathcal{L}})) = \mathcal{L}(\mathcal{L}^{\mathcal{L}}_{\mathcal{L}}(\mathcal{L}^{\mathcal{L}}_{\mathcal{L}}))$ 

 $\label{eq:2.1} \frac{1}{2} \sum_{i=1}^n \frac{1}{2} \sum_{j=1}^n \frac{1}{2} \sum_{j=1}^n \frac{1}{2} \sum_{j=1}^n \frac{1}{2} \sum_{j=1}^n \frac{1}{2} \sum_{j=1}^n \frac{1}{2} \sum_{j=1}^n \frac{1}{2} \sum_{j=1}^n \frac{1}{2} \sum_{j=1}^n \frac{1}{2} \sum_{j=1}^n \frac{1}{2} \sum_{j=1}^n \frac{1}{2} \sum_{j=1}^n \frac{1}{2} \sum_{j=1}^n \frac{$ 

# **Contents**

### 1 H.FISE Overview

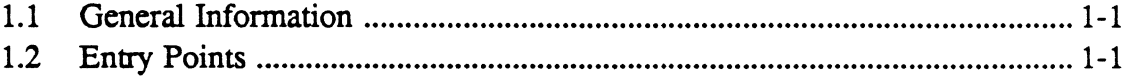

# 2 H.FISE Entry Points

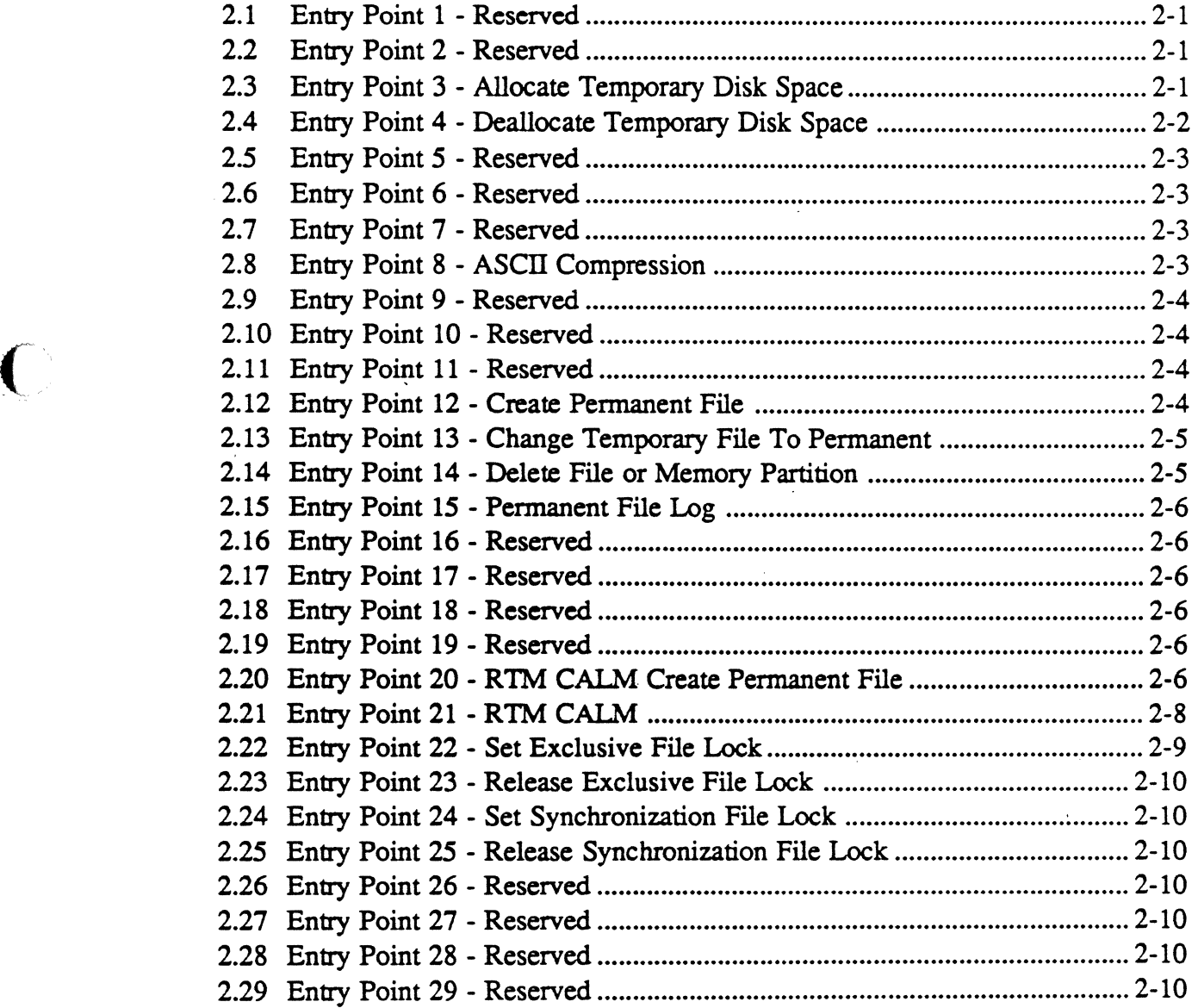

 $\bigcirc$ 

# **Contents**

### Page

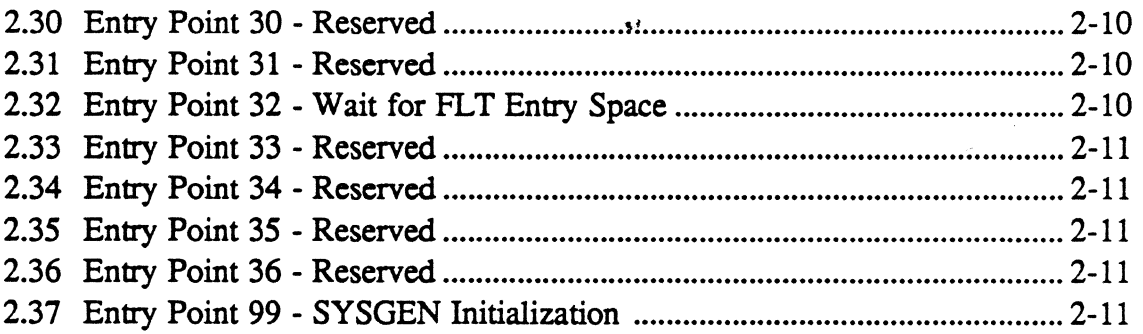

 $\mathbf{C}_{\parallel}$ 

### 1.1 General Information  $\mu$

The File System Executive Module (H.FISE) performs the compatible mode file system services.

### 1.2 Entry Points

 $\big($ 

 $\sim$ 

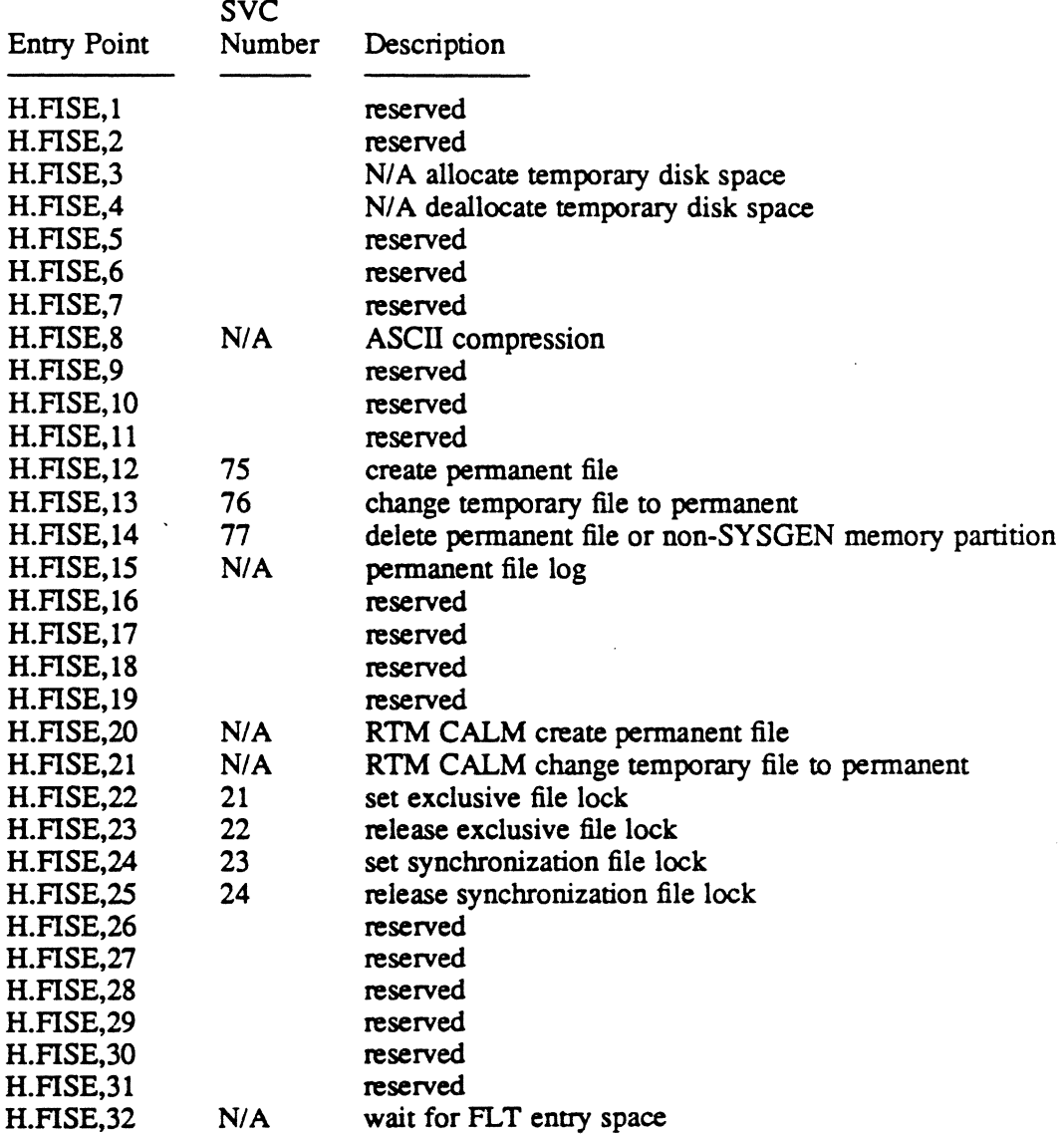

N/A implies reserved for internal use by MPX-32.

### **Entry Polnfs**

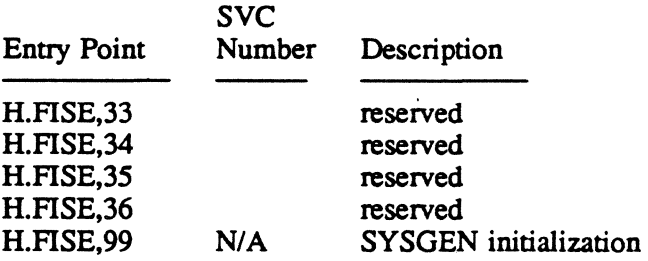

N/A implies reserved for internal use by MPX-32.

 $\overline{O}$ 

o

o

# <sup>2</sup> H.FISE Entry Points

### 2.1 Entry Point 1 - Reserved

### 2.2 Entry Point 2 - Reserved

### 2.3 Entry Point 3 - Allocate Temporary Disk Space

This entry point is used to effect the allocation of temporary disk file space. The space definition is computed and return is made to the caller. If the specified device does not contain available space of sufficient length to satisfy the request, a denial return is made to the caller with the space definition zeroed.

### Entry Conditions

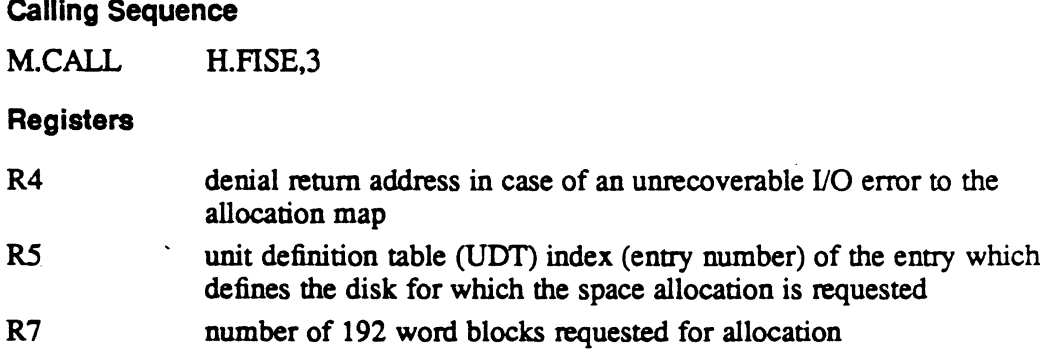

### **Exit Conditions**

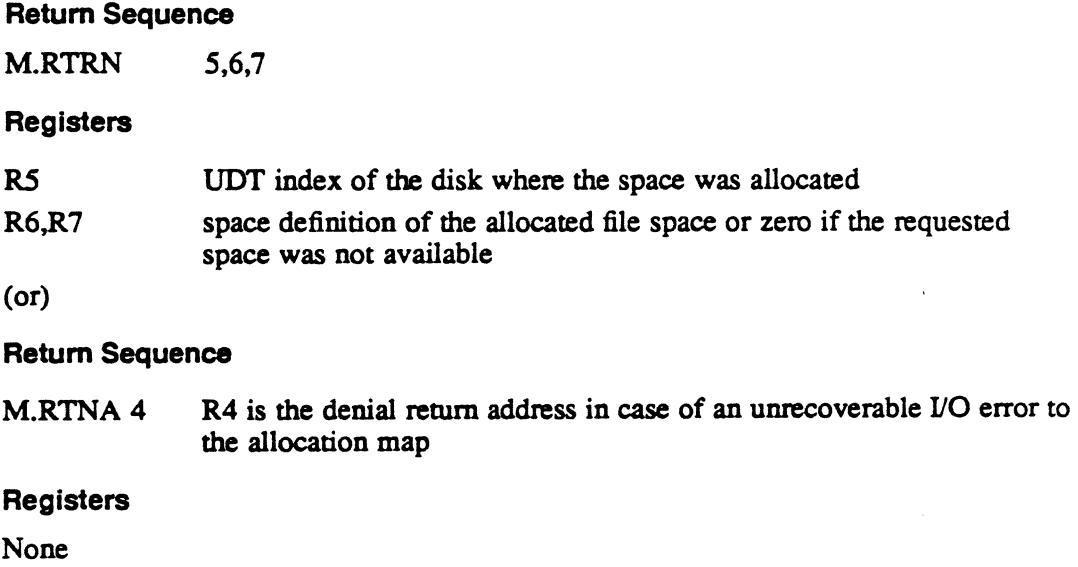

### Entry Point 3 - Allocate Temporary Disk Space

Abort Cases

None

Output Messages

None

### External Reference

System Macro

M.RTRN M.RTNA

System Services

H.VOMM.19 M

### 2.4 Entry Point 4 • Deallocate Temporary Disk Space

This entry point is called to release temporary disk file space, making it available for allocation.

### **Entry Conditions**

Calling Sequence

M.CALL H.FISE,4

#### **Registers**

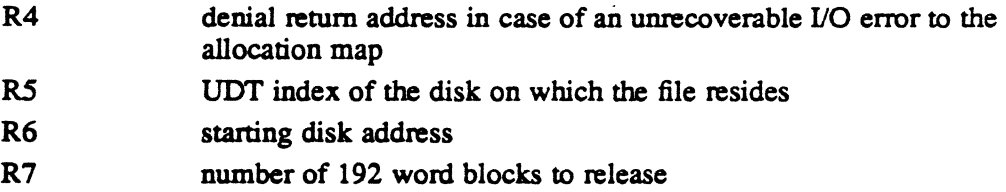

#### Exit Conditione

Return Sequence

M.RTRN

### **Registers**

None

(or)

o

### Entry Point 4 • Deallocate Temporary Disk Space

#### Return Sequence

M.RTNA 4 R4 is the denial return address in case of an unrecoverable I/O error to the allocation map

### Registers

None

### Abort Cases

None

### Output Messages

None

#### External Reference

### System Macro M.RTRN

M.RTNA

System Services H.VOMM,20

### 2.5 Entry Point 5 - Reserved

### 2.6 Entry Point 6 - Reserved

### 2.7 Entry Point 7 - Reserved

### 2.8 Entry Point 8 - ASCII Compression

This entry point performs compression on an ASCII character string to yield its halfword equivalent.

#### Entry Conditions

### calling Sequence

M.CALL H.FISE,8 Registers R6,R7 contain the 1- to 8-character ASCII string, left-justified, and blankfilled

### Entry Point 8 - ASCII Compression

### **Exit Conditions**

Return Sequence

M.RTRN<sub>7</sub>

Registers

R7 contains the equivalent of the ASCII string in the right halfword

**Abort Cases** 

None

Output Messages

None

### External Reference

System Macro M.RTRN

### 2.9 Entry Point 9 • Reserved

- 2.10 Entry Point 10 Reserved
- 2.11 Entry Point 11 Reserved

### 2.12 Entry Point 12 • Create Permanent File

See M.CREATE in the MPX-32 Reference Manual Volume I for a detailed description of this entry point.

### External Reference

#### System Macro

M.CALL M.RTRN

System Services

H.VOMM,l H.REX,20

o

 $\overline{O}$ 

System Subroutines

S.REXS8 S.REXS9

### 2.13 Entry Point 13 - Change Temporary File To Permanent

See M.PERM in the MPX-32 Reference Manual Volume I for a detailed description of this entry point.

#### External Reference

System Macro

M.CALL M.RTRN

System Services

H.VOMM.9 H.VOMM.ll H.VOMM.12 H.REXS.20

System Subroutines

S.REXS8 S.REXS9

### 2.14 Entry Point 14 - Delete File or Memory Partition

See M.DELETE in the MPX-32 Reference Manual Volume I for a detailed description of this entry point.

### External Reference

 $\big($ 

System Macro

M.CALL M.RTRN

#### Systems Services

H.VOMM.5 H.REXS.20

System Subroutines

S.REXS8 S.REXS9

### 2.15 Entry Point 15 - Permanent File Log

This entry point provides a log of currently existing permanent files and memory partitions. Information on the requested file is returned in the format of an eight word SMD entry.

See M.LOO in the MPX-32 Reference Manual Volume I for a detailed description of this entry point.

#### External Reference

System Macro

M.CALL M.RTRN

System Services

H.VOMM,lO

System Subroutines S.REXS8 S.REXS9

- 2.16 Entry Point 16 Reserved
- 2.17 Entry Point 17 Reserved
- 2.18 Entry Point 18 Reserved
- 2.19 Entry Point 19 Reserved

### 2.20 Entry Point 20 - RTM CALM Create Permanent File

This entry point allocates disk space for the specified permanent file and writes a corresponding entry into the directory. Optionally, the allocated space is zeroed.

### Entry Conditions

#### Calling Sequence

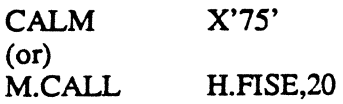

 $\blacksquare$ 

 $\overline{\mathbf{O}}$ 

### Entry Point 20 • RTM CALM Create Permanent File

### R1 bytes 1 and 2 contain the restricted file code, byte 3 contains the file type code R2 R3 R4.R5 R6,R7 file size Bits Meaning if Set 0 system file<br>1 prezero 1 prezero<br>10 not a sa not a save device 11 fast file<br>14 read onl 14 read only<br>15 password 15 password only<br>16-23 device type co 16-23 device type code<br>24-31 optional device a optional device address (if present, bit 16 is also set) password or R4 is zero file name

#### Exit Conditions

Return Sequence

M.RTRN

Registers

Registers

None

(or)

#### Return Sequence

M.RTRN 6,7

#### Registers

### R6 Value Definition

- 1 file already exists<br>2 fast file collision
- 
- 2 fast file collision mapping occurred<br>3 restricted access but no password su 3 restricted access but no password supplied<br>4 disk space unavailable
- 4 disk space unavailable<br>5 specified device not co
- 5 specified device not configured or available
- 6 specified device is off-line
- 7 directory is full<br>8 specified device
- specified device type is not configured
- 9 file name or password contain invalid characters

R7 zero

### Entry Point 20 - RTM CALM Create Permanent File

### **Abort Cases**

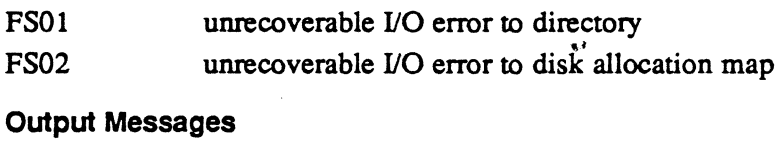

None

### External Reference

#### System Macro

M.RTRN M.CALL

### 2.21 Entry Point 21 - RTM CALM

This entry point changes the 'status of a temporary file to pennanent. The file must be an SLO or SBO file, and must be open, temporary, and allocated to the calling task.

### Entry Conditions

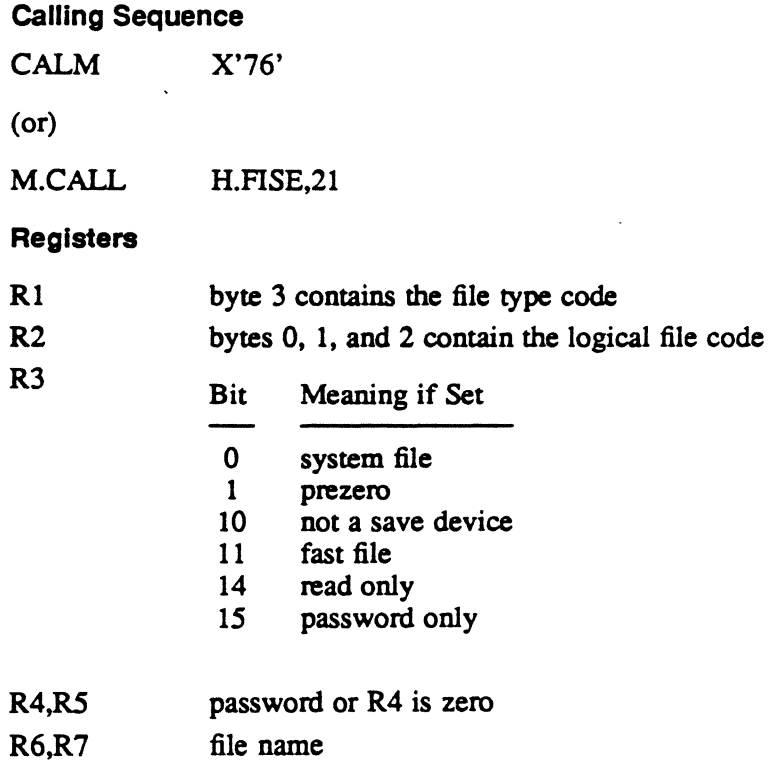

 $\mathbf{C}$ 

 $\bigcirc$ /,

#### **Exit Conditions**

#### Return Sequence

M.RTRN

### Registers

None

(or)

### Return Sequence

M.RTRN 6,7

### Registers

# R6 Value Description

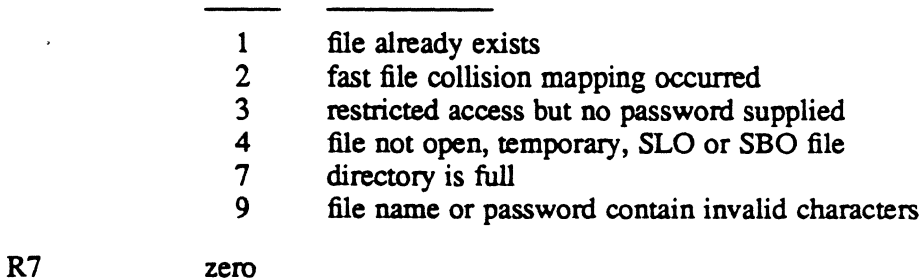

### Abort Cases

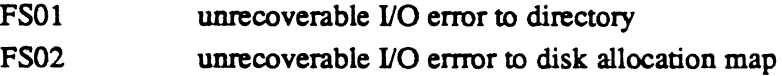

#### Output Messages

None

### External Reference

System Macro

### M.RTRN M.CALL

### 2.22 Entry Point 22 - Set Exclusive File Lock

See M.FXLS in the MPX-32 Reference Manual Volume I for a detailed description of this entry point

### 2.23 Entry Point 23 - Release Exclusive File Lock

See M.FXLR in the MPX-32 Reference Manual Volume I for a detailed description of this entty point.

### 2.24 Entry Point 24 - Set Synchronization File Lock

See M.FSLS in the MPX-32 Reference Manual Volume I for a detailed description of this entty point.

### 2.25 Entry Point 25 - Release Synchronization File Lock

See M.FSLR in the MPX-32 Reference Manual Volume I for a detailed description of this entty point.

- 2.26 Entry Point 26 Reserved
- 2.27 Entry Point 27 Reserved
- 2.28 Entry Point 28 Reserved
- 2.29 Entry Point 29 Reserved
- 2.30 Entry Point 30 Reserved
- 2.31 Entry Point 31 - Reserved

### 2.32 Entry Point 32 - Wait for FLT Entry Space

This entry point is provided for system static and dynamic allocation services. It returns immediately if FLT entry space is available, otherwise the task is placed in a wait state until FLT space is available.

### Entry Conditions

Calling Sequence

M.CALL H.FISE,32

 $\overline{O}$ "

 $\begin{picture}(20,20) \put(0,0){\line(1,0){10}} \put(10,0){\line(1,0){10}} \put(10,0){\line(1,0){10}} \put(10,0){\line(1,0){10}} \put(10,0){\line(1,0){10}} \put(10,0){\line(1,0){10}} \put(10,0){\line(1,0){10}} \put(10,0){\line(1,0){10}} \put(10,0){\line(1,0){10}} \put(10,0){\line(1,0){10}} \put(10,0){\line(1,0){10}} \put(10,0){\line(1$ 

o

### Entry Point 32 - Wait for FLT Entry Space

Exit Conditions

Return Sequence M.RTRN Registers None

- 2.33 Entry Point 33 Reserved
- 2.34 Entry Point 34 Reserved
- 2.35 Entry Point 35 Reserved
- 2.36 Entry Point 36 Reserved

### 2.37 Entry Point 99 - SYSGEN Initialization

This entry point is for internal use only and is called during SYSGEN. H.FISE sets up its entry point table then returns to SYSGEN.

 $\label{eq:2.1} \frac{1}{\sqrt{2}}\int_{\mathbb{R}^3}\frac{1}{\sqrt{2}}\left(\frac{1}{\sqrt{2}}\right)^2\frac{1}{\sqrt{2}}\left(\frac{1}{\sqrt{2}}\right)^2\frac{1}{\sqrt{2}}\left(\frac{1}{\sqrt{2}}\right)^2\frac{1}{\sqrt{2}}\left(\frac{1}{\sqrt{2}}\right)^2.$ 

 $\frac{1}{2}$ 

 $\label{eq:2.1} \frac{1}{\sqrt{2\pi}}\int_{\mathbb{R}^3}\frac{1}{\sqrt{2\pi}}\int_{\mathbb{R}^3}\frac{1}{\sqrt{2\pi}}\int_{\mathbb{R}^3}\frac{1}{\sqrt{2\pi}}\int_{\mathbb{R}^3}\frac{1}{\sqrt{2\pi}}\int_{\mathbb{R}^3}\frac{1}{\sqrt{2\pi}}\int_{\mathbb{R}^3}\frac{1}{\sqrt{2\pi}}\int_{\mathbb{R}^3}\frac{1}{\sqrt{2\pi}}\int_{\mathbb{R}^3}\frac{1}{\sqrt{2\pi}}\int_{\mathbb{R}^3}\frac{1$ 

 $\label{eq:2.1} \frac{1}{\sqrt{2}}\int_{\mathbb{R}^3}\frac{1}{\sqrt{2}}\left(\frac{1}{\sqrt{2}}\right)^2\frac{1}{\sqrt{2}}\left(\frac{1}{\sqrt{2}}\right)^2\frac{1}{\sqrt{2}}\left(\frac{1}{\sqrt{2}}\right)^2\frac{1}{\sqrt{2}}\left(\frac{1}{\sqrt{2}}\right)^2\frac{1}{\sqrt{2}}\left(\frac{1}{\sqrt{2}}\right)^2\frac{1}{\sqrt{2}}\frac{1}{\sqrt{2}}\frac{1}{\sqrt{2}}\frac{1}{\sqrt{2}}\frac{1}{\sqrt{2}}\frac{1}{\sqrt{2}}$ 

 $\label{eq:2.1} \frac{1}{\sqrt{2\pi}}\int_{\mathbb{R}^3}\frac{1}{\sqrt{2\pi}}\int_{\mathbb{R}^3}\frac{1}{\sqrt{2\pi}}\int_{\mathbb{R}^3}\frac{1}{\sqrt{2\pi}}\int_{\mathbb{R}^3}\frac{1}{\sqrt{2\pi}}\int_{\mathbb{R}^3}\frac{1}{\sqrt{2\pi}}\int_{\mathbb{R}^3}\frac{1}{\sqrt{2\pi}}\int_{\mathbb{R}^3}\frac{1}{\sqrt{2\pi}}\int_{\mathbb{R}^3}\frac{1}{\sqrt{2\pi}}\int_{\mathbb{R}^3}\frac{1$ 

 $\label{eq:2.1} \frac{1}{\sqrt{2}}\int_{\mathbb{R}^3}\frac{1}{\sqrt{2}}\left(\frac{1}{\sqrt{2}}\right)^2\frac{1}{\sqrt{2}}\left(\frac{1}{\sqrt{2}}\right)^2\frac{1}{\sqrt{2}}\left(\frac{1}{\sqrt{2}}\right)^2\frac{1}{\sqrt{2}}\left(\frac{1}{\sqrt{2}}\right)^2\frac{1}{\sqrt{2}}\left(\frac{1}{\sqrt{2}}\right)^2.$ 

 $\label{eq:2.1} \mathcal{L}(\mathcal{L}^{\mathcal{L}}_{\mathcal{L}}(\mathcal{L}^{\mathcal{L}}_{\mathcal{L}})) = \mathcal{L}(\mathcal{L}^{\mathcal{L}}_{\mathcal{L}}(\mathcal{L}^{\mathcal{L}}_{\mathcal{L}})) = \mathcal{L}(\mathcal{L}^{\mathcal{L}}_{\mathcal{L}}(\mathcal{L}^{\mathcal{L}}_{\mathcal{L}}))$ 

 $\label{eq:2.1} \frac{1}{2} \sum_{i=1}^n \frac{1}{2} \sum_{j=1}^n \frac{1}{2} \sum_{j=1}^n \frac{1}{2} \sum_{j=1}^n \frac{1}{2} \sum_{j=1}^n \frac{1}{2} \sum_{j=1}^n \frac{1}{2} \sum_{j=1}^n \frac{1}{2} \sum_{j=1}^n \frac{1}{2} \sum_{j=1}^n \frac{1}{2} \sum_{j=1}^n \frac{1}{2} \sum_{j=1}^n \frac{1}{2} \sum_{j=1}^n \frac{1}{2} \sum_{j=1}^n \frac{$ 

**Input/Output Control System (H.lOCS) MPX-32 Technical Manual** 

**Volume II** 

 $\mathcal{L}^{\sim}$  $\overline{\mathbb{C}}$ 

"

...

 $\label{eq:2.1} \frac{1}{\sqrt{2\pi}}\int_{0}^{\infty} \frac{1}{\sqrt{2\pi}}\left(\frac{1}{\sqrt{2\pi}}\right)^{2\alpha} \frac{1}{\sqrt{2\pi}}\int_{0}^{\infty} \frac{1}{\sqrt{2\pi}}\frac{1}{\sqrt{2\pi}}\frac{1}{\sqrt{2\pi}}\frac{1}{\sqrt{2\pi}}\frac{1}{\sqrt{2\pi}}\frac{1}{\sqrt{2\pi}}\frac{1}{\sqrt{2\pi}}\frac{1}{\sqrt{2\pi}}\frac{1}{\sqrt{2\pi}}\frac{1}{\sqrt{2\pi}}\frac{1}{\sqrt{2\pi}}\$ 

 $\label{eq:2.1} \frac{1}{\sqrt{2\pi}}\sum_{i=1}^n\frac{1}{\sqrt{2\pi}}\sum_{i=1}^n\frac{1}{\sqrt{2\pi}}\sum_{i=1}^n\frac{1}{\sqrt{2\pi}}\sum_{i=1}^n\frac{1}{\sqrt{2\pi}}\sum_{i=1}^n\frac{1}{\sqrt{2\pi}}\sum_{i=1}^n\frac{1}{\sqrt{2\pi}}\sum_{i=1}^n\frac{1}{\sqrt{2\pi}}\sum_{i=1}^n\frac{1}{\sqrt{2\pi}}\sum_{i=1}^n\frac{1}{\sqrt{2\pi}}\sum_{i=1}^n\$ 

 $\label{eq:2.1} \frac{1}{\sqrt{2}}\int_{\mathbb{R}^3}\frac{1}{\sqrt{2}}\left(\frac{1}{\sqrt{2}}\right)^2\frac{1}{\sqrt{2}}\left(\frac{1}{\sqrt{2}}\right)^2\frac{1}{\sqrt{2}}\left(\frac{1}{\sqrt{2}}\right)^2\frac{1}{\sqrt{2}}\left(\frac{1}{\sqrt{2}}\right)^2\frac{1}{\sqrt{2}}\left(\frac{1}{\sqrt{2}}\right)^2\frac{1}{\sqrt{2}}\frac{1}{\sqrt{2}}\frac{1}{\sqrt{2}}\frac{1}{\sqrt{2}}\frac{1}{\sqrt{2}}\frac{1}{\sqrt{2}}$  $\label{eq:2.1} \frac{1}{2} \sum_{i=1}^n \frac{1}{2} \sum_{j=1}^n \frac{1}{2} \sum_{j=1}^n \frac{1}{2} \sum_{j=1}^n \frac{1}{2} \sum_{j=1}^n \frac{1}{2} \sum_{j=1}^n \frac{1}{2} \sum_{j=1}^n \frac{1}{2} \sum_{j=1}^n \frac{1}{2} \sum_{j=1}^n \frac{1}{2} \sum_{j=1}^n \frac{1}{2} \sum_{j=1}^n \frac{1}{2} \sum_{j=1}^n \frac{1}{2} \sum_{j=1}^n \frac{$ 

 $\label{eq:2.1} \frac{1}{2} \sum_{i=1}^n \frac{1}{2} \sum_{j=1}^n \frac{1}{2} \sum_{j=1}^n \frac{1}{2} \sum_{j=1}^n \frac{1}{2} \sum_{j=1}^n \frac{1}{2} \sum_{j=1}^n \frac{1}{2} \sum_{j=1}^n \frac{1}{2} \sum_{j=1}^n \frac{1}{2} \sum_{j=1}^n \frac{1}{2} \sum_{j=1}^n \frac{1}{2} \sum_{j=1}^n \frac{1}{2} \sum_{j=1}^n \frac{1}{2} \sum_{j=1}^n \frac{$ 

 $\mathcal{L}(\mathcal{L}^{\text{max}}_{\mathcal{L}}(\mathcal{L}^{\text{max}}_{\mathcal{L}}))$ 

 $\label{eq:2.1} \frac{1}{2} \sum_{i=1}^n \frac{1}{2} \sum_{j=1}^n \frac{1}{2} \sum_{j=1}^n \frac{1}{2} \sum_{j=1}^n \frac{1}{2} \sum_{j=1}^n \frac{1}{2} \sum_{j=1}^n \frac{1}{2} \sum_{j=1}^n \frac{1}{2} \sum_{j=1}^n \frac{1}{2} \sum_{j=1}^n \frac{1}{2} \sum_{j=1}^n \frac{1}{2} \sum_{j=1}^n \frac{1}{2} \sum_{j=1}^n \frac{1}{2} \sum_{j=1}^n \frac{$ o

 $\label{eq:2.1} \frac{1}{\sqrt{2}}\int_{\mathbb{R}^3}\frac{1}{\sqrt{2}}\left(\frac{1}{\sqrt{2}}\int_{\mathbb{R}^3}\frac{1}{\sqrt{2}}\left(\frac{1}{\sqrt{2}}\int_{\mathbb{R}^3}\frac{1}{\sqrt{2}}\left(\frac{1}{\sqrt{2}}\int_{\mathbb{R}^3}\frac{1}{\sqrt{2}}\right)\frac{1}{\sqrt{2}}\right)\frac{1}{\sqrt{2}}\right)\frac{1}{\sqrt{2}}\frac{1}{\sqrt{2}}\int_{\mathbb{R}^3}\frac{1}{\sqrt{2}}\frac{1}{\sqrt{2}}\int_{\$ 

o

# **Contents** ( ..

/

 $\overline{\mathbf{C}}$ 

### **1 H.IOCS Overview**

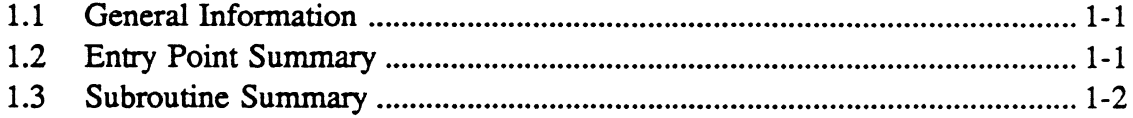

# **2 H.IOCS Entry Points**

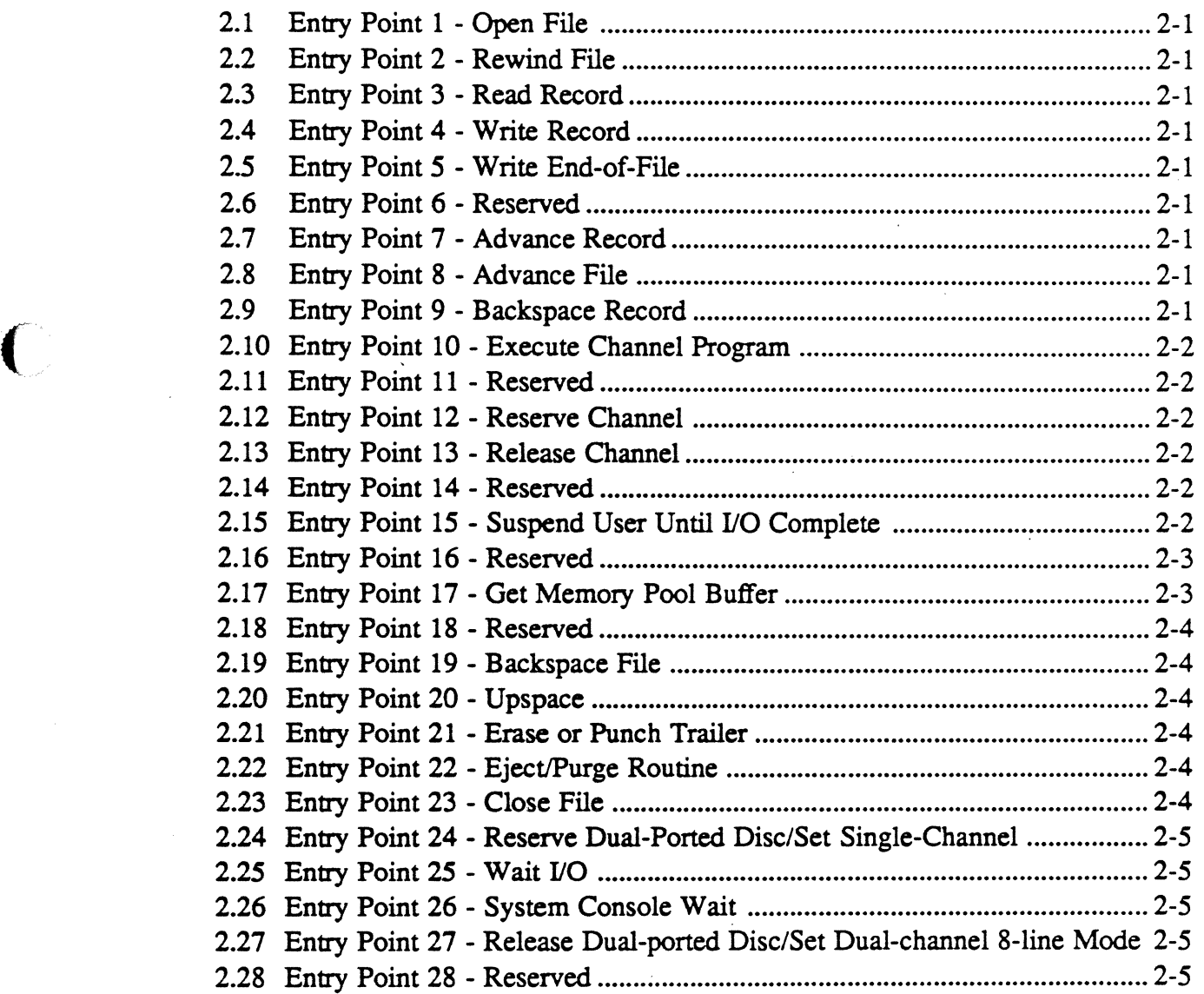

 $\mathcal{A}_k$ 

# Page

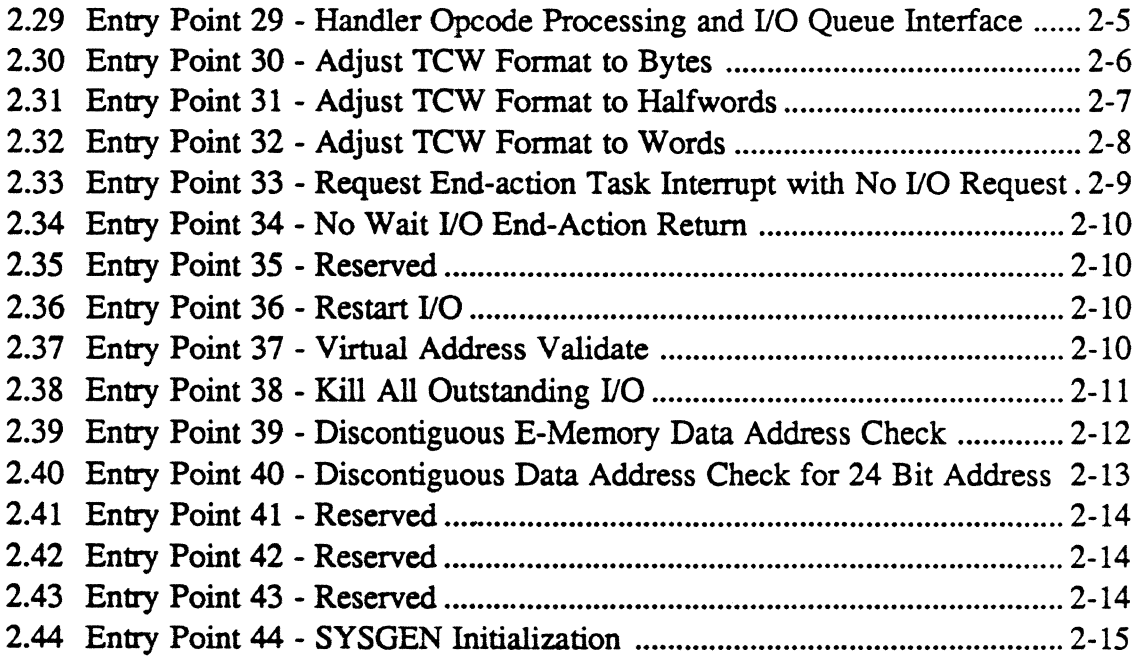

# **3 H.lOCS Subroutines**

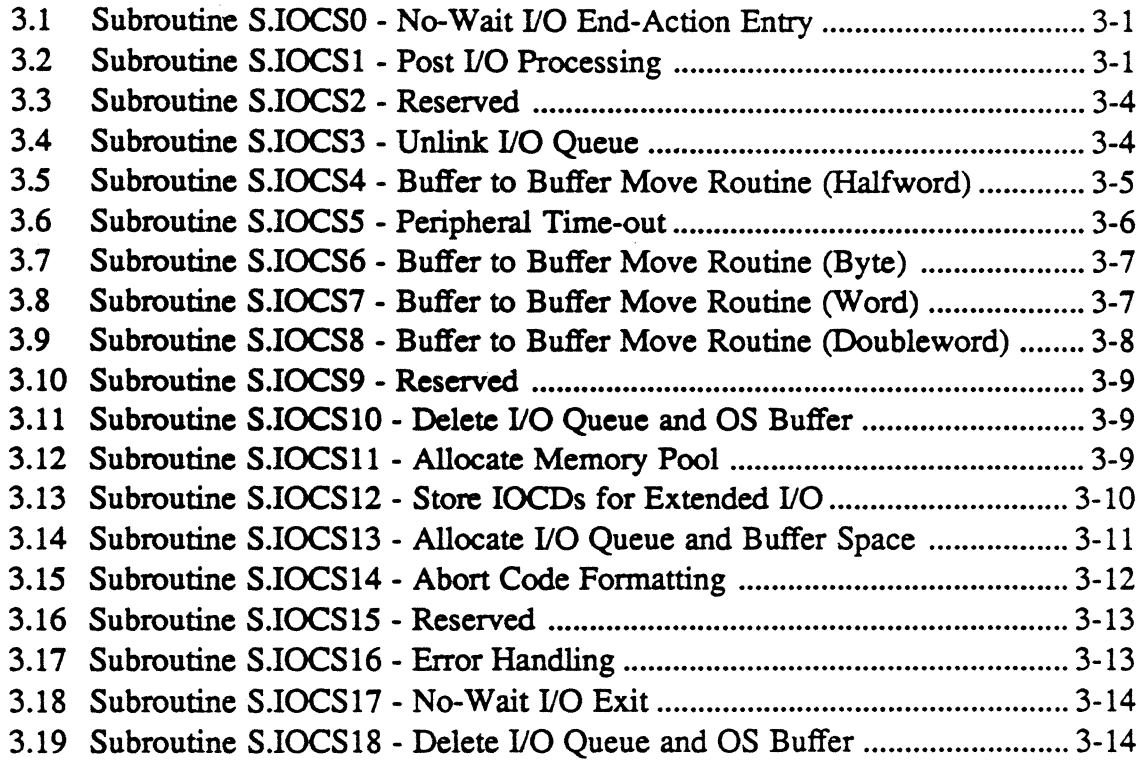
# **Contents**

# Page Page

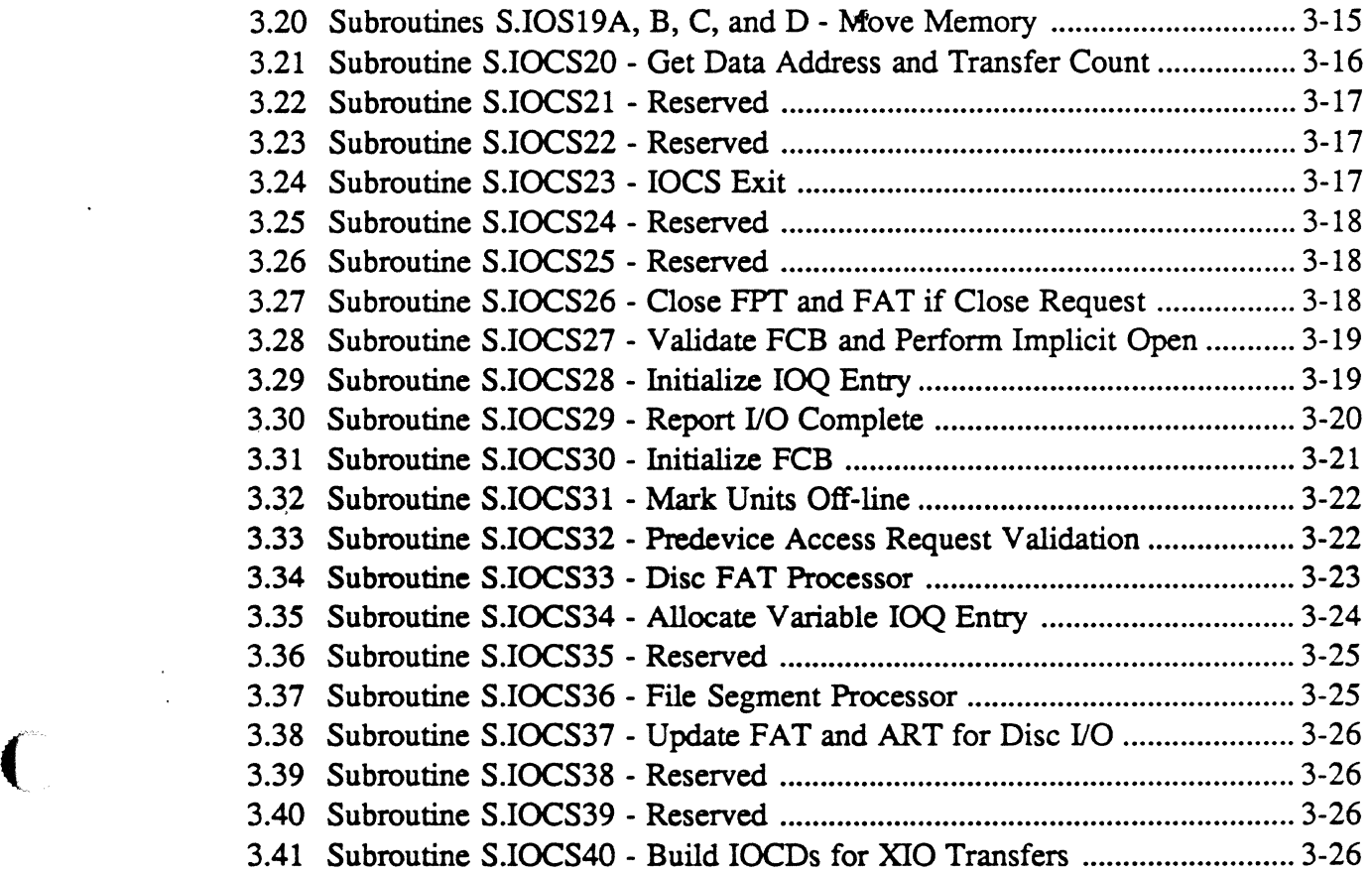

 $\begin{pmatrix} 1 & 1 \\ 1 & 1 \end{pmatrix}$ 

 $\mathcal{L}^{\text{max}}_{\text{max}}$  and  $\mathcal{L}^{\text{max}}_{\text{max}}$  $\label{eq:2.1} \frac{1}{\sqrt{2\pi}}\int_{0}^{\infty}\frac{1}{\sqrt{2\pi}}\left(\frac{1}{\sqrt{2\pi}}\right)^{2\alpha} \frac{1}{\sqrt{2\pi}}\int_{0}^{\infty}\frac{1}{\sqrt{2\pi}}\left(\frac{1}{\sqrt{2\pi}}\right)^{\alpha} \frac{1}{\sqrt{2\pi}}\frac{1}{\sqrt{2\pi}}\int_{0}^{\infty}\frac{1}{\sqrt{2\pi}}\frac{1}{\sqrt{2\pi}}\frac{1}{\sqrt{2\pi}}\frac{1}{\sqrt{2\pi}}\frac{1}{\sqrt{2\pi}}\frac{1}{\sqrt{2\$  $\label{eq:2.1} \frac{1}{\sqrt{2}}\int_{\mathbb{R}^3}\frac{1}{\sqrt{2}}\left(\frac{1}{\sqrt{2}}\right)^2\frac{1}{\sqrt{2}}\left(\frac{1}{\sqrt{2}}\right)^2\frac{1}{\sqrt{2}}\left(\frac{1}{\sqrt{2}}\right)^2\frac{1}{\sqrt{2}}\left(\frac{1}{\sqrt{2}}\right)^2\frac{1}{\sqrt{2}}\left(\frac{1}{\sqrt{2}}\right)^2\frac{1}{\sqrt{2}}\frac{1}{\sqrt{2}}\frac{1}{\sqrt{2}}\frac{1}{\sqrt{2}}\frac{1}{\sqrt{2}}\frac{1}{\sqrt{2}}$ 

 $\label{eq:2.1} \mathcal{L}_{\text{max}}(\mathcal{L}_{\text{max}}) = \mathcal{L}_{\text{max}}(\mathcal{L}_{\text{max}}) = \mathcal{L}_{\text{max}}(\mathcal{L}_{\text{max}})$ 

 $\mathcal{L}^{\text{max}}_{\text{max}}$  and  $\mathcal{L}^{\text{max}}_{\text{max}}$ 

o  $\hat{\mathcal{L}}$  $\mathcal{L}(\mathcal{A})$  .

# **1.1 General Information**

The Input/Output Control System Module (H.IOCS) performs the device-independent portion of the I/O request management. This includes preprocessing and postprocessing of the 110 requests, as well as IOQ manipulation and management.

# **1.2 Entry Point Summary**

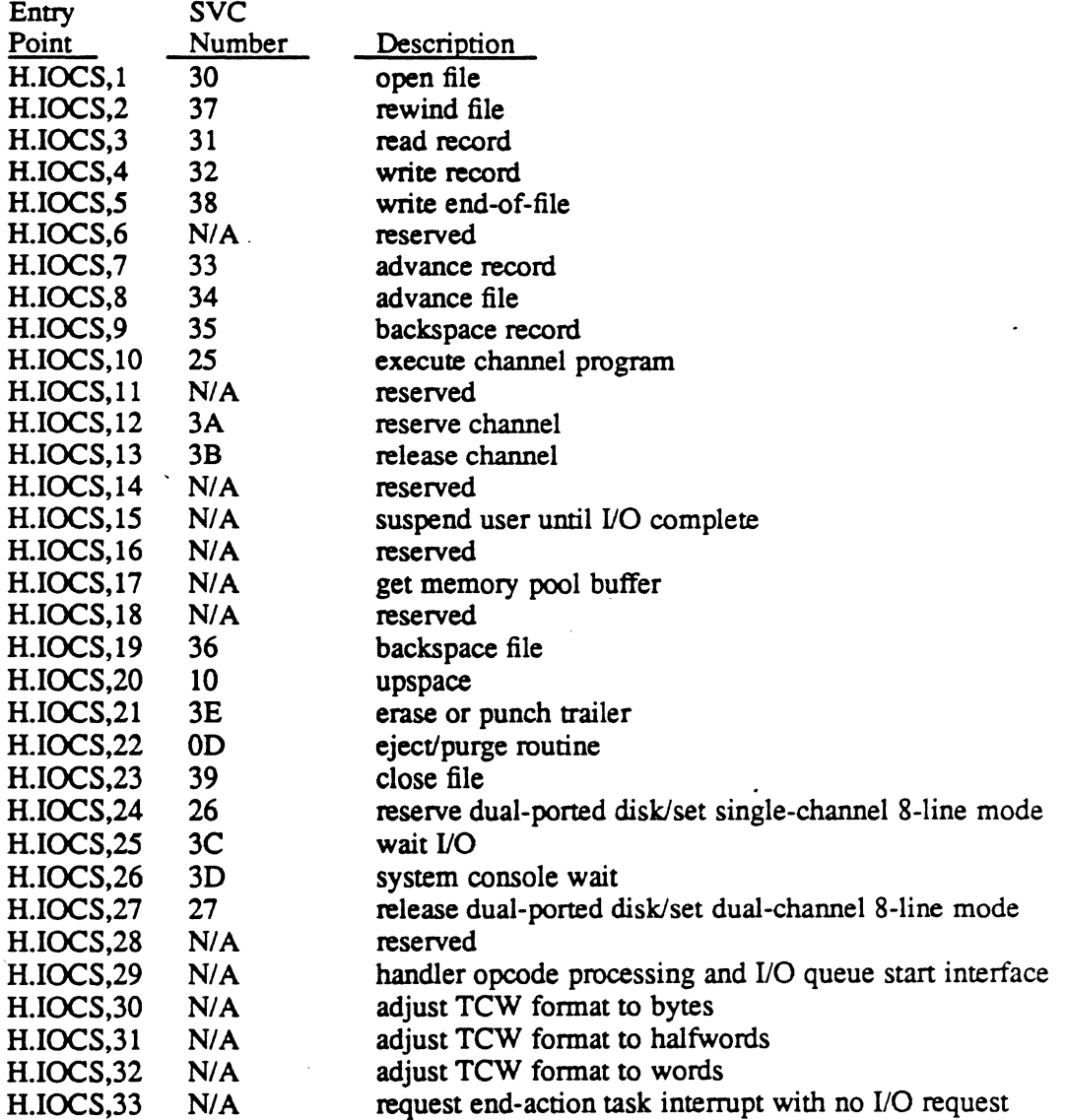

N/A implies reserved for internal use by MPX-32.

 $\blacktriangledown$ 

# **Entry Point Summary**

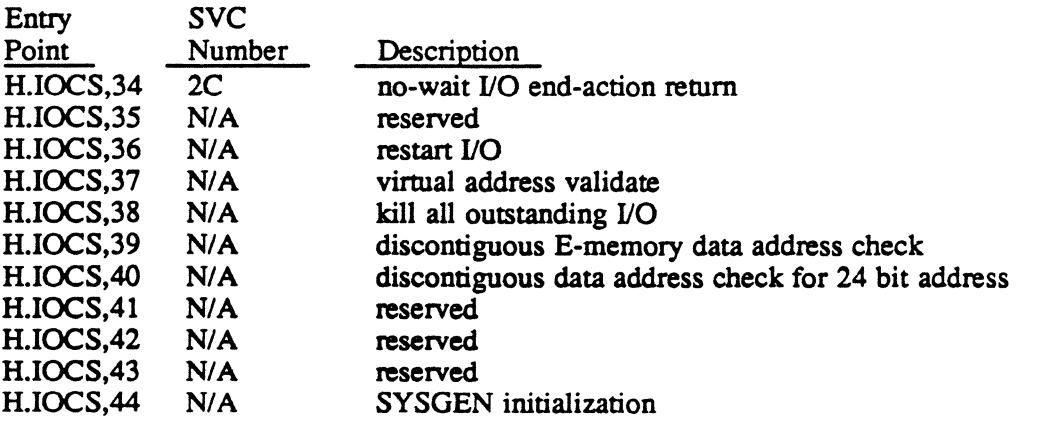

*N/A* implies reserved for internal use by MPX-32.

# **1.3 Subroutine Summary**

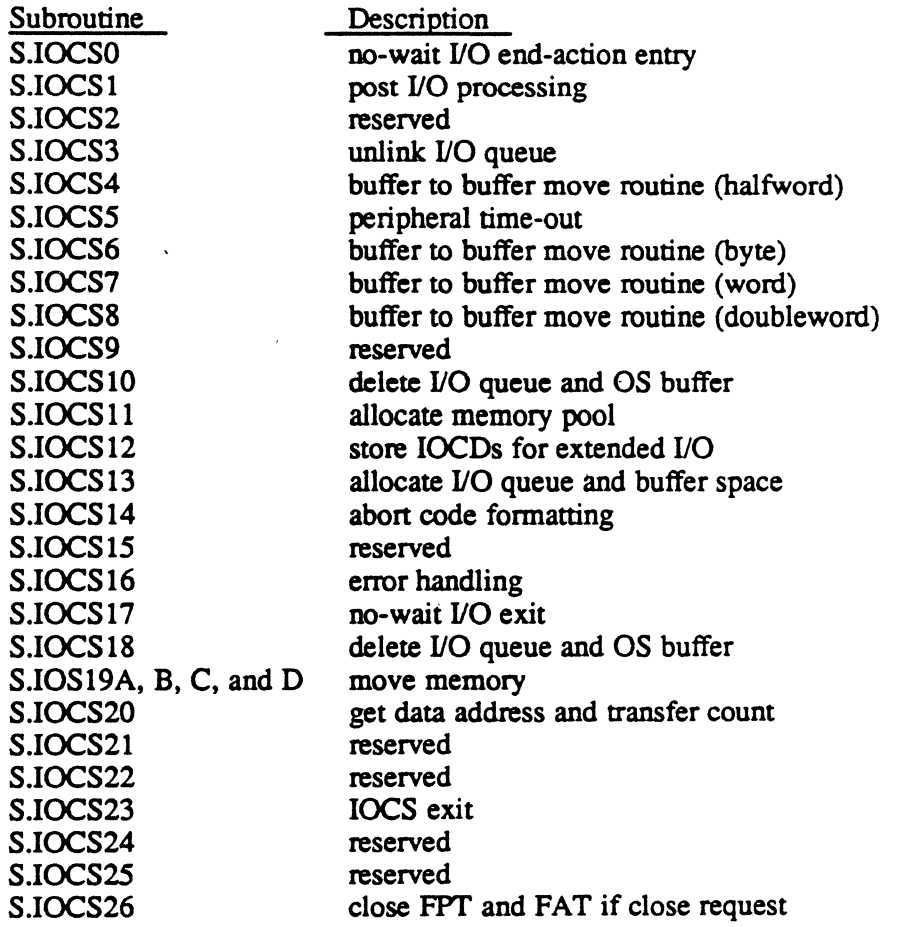

o

o

 $\bullet$ 

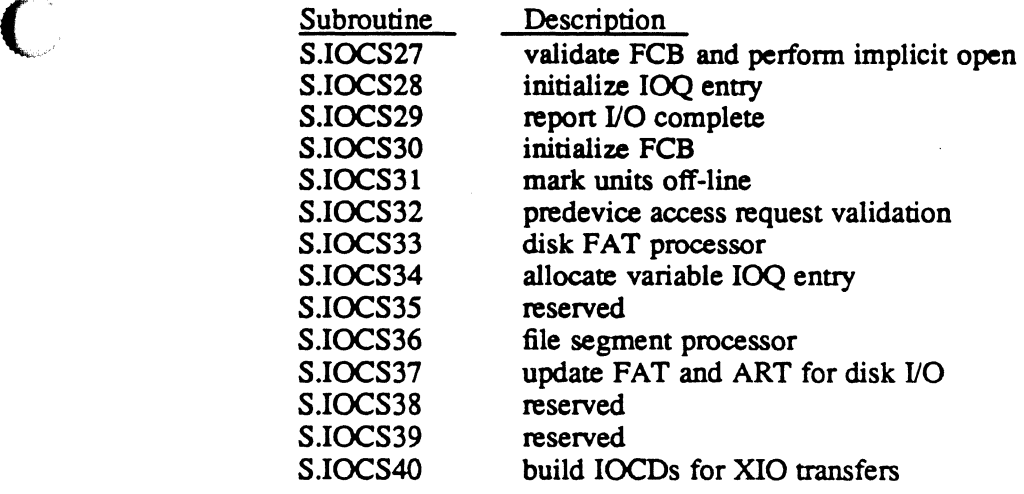

 $\mathcal{L}$ 

 $\ddot{\phantom{a}}$ 

 $\sim$   $\sim$ 

 $\sim 10^6$ 

 $\ddot{\phantom{1}}$ 

 $\bar{z}$ 

 $\bar{z}$ 

 $\label{eq:2.1} \frac{1}{\sqrt{2}}\int_{\mathbb{R}^3}\frac{1}{\sqrt{2}}\left(\frac{1}{\sqrt{2}}\right)^2\frac{1}{\sqrt{2}}\left(\frac{1}{\sqrt{2}}\right)^2\frac{1}{\sqrt{2}}\left(\frac{1}{\sqrt{2}}\right)^2.$ 

 $\label{eq:2.1} \frac{1}{\sqrt{2}}\int_{\mathbb{R}^3}\frac{1}{\sqrt{2}}\left(\frac{1}{\sqrt{2}}\right)^2\left(\frac{1}{\sqrt{2}}\right)^2\left(\frac{1}{\sqrt{2}}\right)^2\left(\frac{1}{\sqrt{2}}\right)^2\left(\frac{1}{\sqrt{2}}\right)^2\left(\frac{1}{\sqrt{2}}\right)^2\left(\frac{1}{\sqrt{2}}\right)^2\left(\frac{1}{\sqrt{2}}\right)^2\left(\frac{1}{\sqrt{2}}\right)^2\left(\frac{1}{\sqrt{2}}\right)^2\left(\frac{1}{\sqrt{2}}\right)^2\left(\frac$ 

 $\label{eq:2.1} \frac{1}{\sqrt{2}}\left(\frac{1}{\sqrt{2}}\right)^{2} \left(\frac{1}{\sqrt{2}}\right)^{2} \left(\frac{1}{\sqrt{2}}\right)^{2} \left(\frac{1}{\sqrt{2}}\right)^{2} \left(\frac{1}{\sqrt{2}}\right)^{2} \left(\frac{1}{\sqrt{2}}\right)^{2} \left(\frac{1}{\sqrt{2}}\right)^{2} \left(\frac{1}{\sqrt{2}}\right)^{2} \left(\frac{1}{\sqrt{2}}\right)^{2} \left(\frac{1}{\sqrt{2}}\right)^{2} \left(\frac{1}{\sqrt{2}}\right)^{2} \left(\$ 

 $\label{eq:2.1} \frac{1}{\sqrt{2}}\int_{\mathbb{R}^3}\frac{1}{\sqrt{2}}\left(\frac{1}{\sqrt{2}}\right)^2\frac{1}{\sqrt{2}}\left(\frac{1}{\sqrt{2}}\right)^2\frac{1}{\sqrt{2}}\left(\frac{1}{\sqrt{2}}\right)^2\frac{1}{\sqrt{2}}\left(\frac{1}{\sqrt{2}}\right)^2\frac{1}{\sqrt{2}}\left(\frac{1}{\sqrt{2}}\right)^2\frac{1}{\sqrt{2}}\frac{1}{\sqrt{2}}\frac{1}{\sqrt{2}}\frac{1}{\sqrt{2}}\frac{1}{\sqrt{2}}\frac{1}{\sqrt{2}}$  $\mathcal{L}^{\text{max}}_{\text{max}}$  and  $\mathcal{L}^{\text{max}}_{\text{max}}$ 

 $\label{eq:2.1} \mathcal{L}(\mathcal{L}(\mathcal{L})) = \mathcal{L}(\mathcal{L}(\mathcal{L})) = \mathcal{L}(\mathcal{L}(\mathcal{L})) = \mathcal{L}(\mathcal{L}(\mathcal{L}))$ 

o 

 $\overline{\mathbf{O}}$ 

# 2.1 Entry Point 1 - Open File

See M.FILE in the MPX-32 Reference Manual Volume I for a detailed description of this entry point.

# 2.2 Entry Point 2 - Rewind File

See M.CLSE or M\_CLSE, and MRWND or M\_REWIND in the MPX-32 Reference Manual Volume I for a detailed description of this entry point

# 2.3 Entry Point 3 - Read Record

See M.READ or M READ in the MPX-32 Reference Manual Volume I for a detailed description of this entry point

### 2.4 Entry Point 4 - Write Record

See M.WRIT or M WRITE in the MPX-32 Reference Manual Volume I for a detailed description of this entry point.

# 2.5 Entry Point 5 - Write End-of-File

See M.CLSE or M CLSE, and M.WEOF or M WRITEEOF in the MPX-32 Reference Manual Volume I for a detailed description of this entry point.

### 2.6 Entry Point 6 - Reserved

### 2.7 Entry Point 7 - Advance Record

See M.FWRD or M ADVANCE in the MPX-32 Reference Manual Volume I for a detailed description of this entry point.

#### 2.8 Entry Point 8 - Advance File

See M.FWRD or M ADVANCE in the MPX-32 Reference Manual Volume I for a detailed description of this entry point.

### 2.9 Entry Point 9 - Backspace Record

See M.BACK or M BACKSPACE in the MPX-32 Reference Manual Volume I for a detailed description of this entry point.

#### Entry Point 10 - Execute Channel Program

# 2.10 Entry Point 10 • Execute Channel Program

See the Execute Channel Program system service in the MPX-32 Reference Manual Volume I for a detailed description of this entry point.

# 2.11 Entry Point 11 • Reserved

### 2.12 Entry Point 12· Reserve Channel

See M.RSRV or M RSRV in the MPX-32 Reference Manual Volume I for a detailed description of this entry point.

# 2.13 Entry Point 13 - Release Channel

See M.RRES or M RRES in the MPX-32 Reference Manual Volume I for a detailed description of this entry point.

# 2.14 Entry Point 14 - Reserved

### 2.15 Entry Point 15 - Suspend User Until 1/0 Complete

This entry point checks the operation in progress bit in the FCB. If the bit is set, suspend calls the executive to wait until I/O completes. If the bit is reset, suspend performs a M.RTRN immediately.

#### Entry Conditions

#### Calling Sequence

M.CALL H.IOCS,lS

#### **Registers**

Rl FCB address (this address must be the address of the same FCB used to initiate the transfer on which the I/O suspend is being made)

 $\overline{O}$ 

 $\bigcirc$ 

o

### Entry Point 15 - Suspend User Until 1/0 Complete

#### Exit Conditions

Retum Sequence M.RTRN Registers None Abort Cases None Output Messages None

# 2.16 Entry Point 16 - Reserved

# 2.17 Entry Point 17· Get Memory Pool Buffer

This entry point is used to obtain blocks of memory from the system memory pool. The maximum amount of memory to allocate is 192 words. All memory can be zeroed before returning to the calling task.

If memory is not available, the calling task is suspended by H.EXEC,6 until available. All memory returned has the attribute that its virtual address is the same as its absolute address.

#### Entry Conditions

#### Calling Sequence

M.CALL H.IOCS.17

#### **Registers**

- RO bit 0 is set if zeroing of memory is desired or bit 0 is reset if no zeroing is desired
- R7 number of words to allocate

### Entry POint 17 - Get Memory Pool Buffer

#### **Exit Conditions**

#### Return Sequence

M.RTRN R6,R7

Registers

- R6 start virtual (same as absolute) address
- R7 actual number of words in buffer (may be more than requested amount)

**x** 

Abort Cases

None

Output Messages

None

# 2.18 Entry Point 18 - Reserved

# 2.19 Entry Point 19 - Backspace File

See M.BACK or M BACKSPACE in the MPX-32 Reference Manual Volume I for a detailed description of this entry point.

# 2.20 Entry Point 20 - Upspace

See M.UPSP or M UPSP in the MPX-32 Reference Manual Volume I for a detailed description of this entry point.

# 2.21 Entry Point 21 - Erase or Punch Trailer

See the Erase or Punch Trailer system service in the MPX-32 Reference Manual Volume I for a detailed description of this entry point.

# 2.22 Entry Point 22 - Eject/Purge Routine

See the EjectlPurge Routine system service in the MPX-32 Reference Manual Volume I for a detailed description of this entry point.

# 2.23 Entry Point 23 - Close File

See M.CLSE or M CLSE in the MPX-32 Reference Manual Volume I for a detailed description of this entry point.

o

o

#### 2.24 Entry Point 24 - Reserve Dual-Ported Disc/Set Single-Channel .,

See the M.RESP or M\_RESP system service in the MPX-32 Reference Manual Volume I for a detailed description of this entry point.

# 2.25 Entry Point 25 - Wait I/O

 $\bigcap$ 

 $\ddot{\phantom{a}}$ 

See M.WAIT or M\_WAIT in the MPX-32 Reference Manual Volume I for a detailed description of this entry point.

### 2.26 Entry Point 26 - System Console Wait

See M.CWAT or M CWAT in the MPX-32 Reference Manual Volume I for a detailed description of this entry point.

# 2.27 Entry Point 27 - Release Dual-ported Disc/Set Dual-channel 8-line Mode

See the M.RELP or M\_RELP system service in the MPX-32 Reference Manual Volume I for a detailed description of this entry point.

### 2.28 Entry Point 28 - Reserved

# 2.29 Entry Point 29 - Handler Opcode Processing and I/O Queue Interface

This entry point performs the following functions:

- calls opcode processing entry point of the device handler to perform predevice access processing
- places I/O request in a prioritized queue
- calls I/O queue start entry point of the device handler to start I/O if the queue is not currently driven
- branches to appropriate executive entry point to report type of I/O initiated. For wait I/O, branches to I/O postprocessing; for no-wait I/O, returns immediately to the user.

.-

# Entry Point 29 - Handler Opcode Processing and I/O Queue Interface

#### Entry Conditions

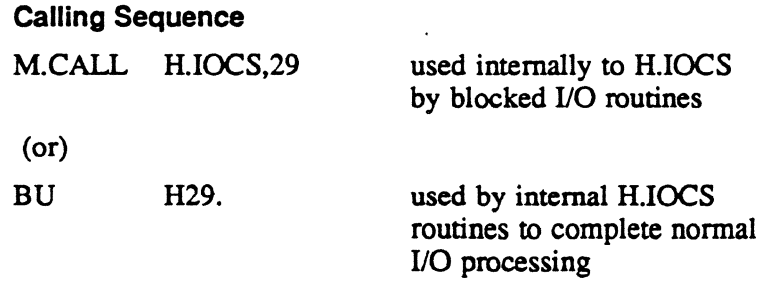

#### Registers

R1 FCB address

#### Exit Conditions

#### Return Sequence

See return sequence for S.IOCS 1.

# 2.30, Entry Point 30 - Adjust TCW Format to Bytes

This entry point adjusts the transfer control word (TCW) format to bytes. The adjusted quantity is clamped so it does not exceed the maximum quantity specified.

#### Entry Conditions

#### Calling Sequence

M.CALL H.IOCS,30

#### **Registers**

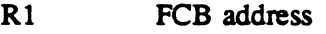

- R6 TCW
- R7 maximum quantity

 $\bigcirc$ ,

# Entry Point 30 - Adjust TCW Format to Bytes

#### Exit Conditions

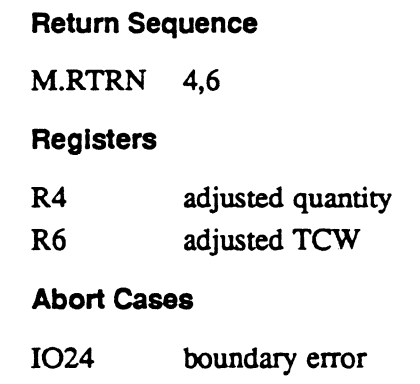

Output Messages

None

# 2.31 Entry Point 31 - Adjust TCW Format to Halfwords

This entry point adjusts the transfer control word (TCW) format to halfwords. The adjusted quantity is clamped so it does not exceed the maximum quantity specified.

#### Entry Conditions

#### **Calling Sequence**

M.CALL H.IOCS,31

#### Registers

- Rl FCB address
- R6 TCW
- R7 maximum quantity

# Entry Point 31 - Adjust TCW Format to Halfwords

#### Exit Conditions .

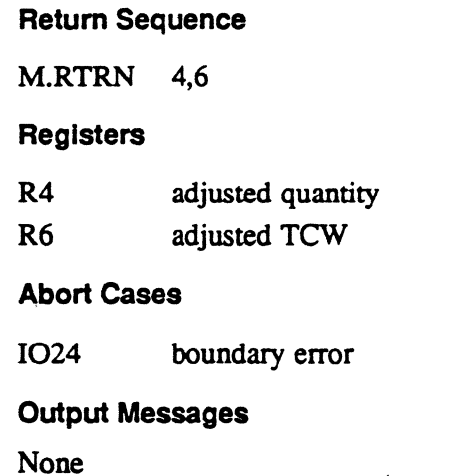

# 2.32 Entry Point 32 - Adjust TCW Format to Words

This entry point adjusts the transfer control word (TCW) format to words. The adjusted quantity is clamped so it does not exceed the maximum quantity specified.

#### Entry Conditions

#### Calling Sequence

M.CALL H.IOCS,32

#### **Registers**

- Rl FCB address
- R6 TCW
- R7 maximum quantity

o

.-

o

#### Entry Point 32 • Adjust TCW Format to Words

#### **Exit Conditions**

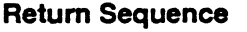

M.RTRN 4,6

#### **Registers**

R4 adjusted quantity R6 adjusted TCW

#### **Abort Cases**

1024 boundary error

#### Output Messages

None

# 2.33 Entry Point 33 - Request End-action Task Interrupt with No 1/0 Request

This entry point is used by J.TSM to process open denials at its end-action routine by requesting an end-action task interrupt without performing an I/O request. A file control block (PCB) is not needed.

#### **Entry Conditions**

#### calling Sequence

M.CALL H.IOCS,33

#### **Registers**

R7 end-action entry address

#### **Exit Conditions**

Retum Sequence

M.RTRN

#### **Registers**

R1 passed unchanged to the end-action entry

**Abort Cases** 

None

#### Output Messages

None

# 2.34 Entry Point 34 - No Wait 1/0 End-Action Return

See M.XIEA or M XIEA in the MPX-32 Reference Manual Volume I for a detailed description of this entry point.

# 2.35 Entry Point 35 - Reserved

# 2.36 Entry Point 36 - Restart 1/0

This entry point is used to restart I/O for devices where no-wait I/O incurred error or wait I/O retry aborted.

It is also used to restart I/O after an I/O channel is released back to the system.

#### Entry Conditions

"

#### calling Sequence

M.CALL H.IOCS,36

**Registers** 

RO I/O queue address (from CDT.FIOQ)

#### Exit Conditions

Return Sequence

M.RTRN

#### **Registers**

None

#### Abort Cases

None

Output Messages

None

# 2.37 Entry Point 37 • Virtual Address Validate

This entry point verifies that a given virtual start address through an optional transfer length is within a user's legal limits of program execution.

0-

 $\overline{O}$ 

#### Entry Point 37 - Virtual Address Validate

#### Entry Conditions

 $\widehat{C}$ 

 $\big($ 

#### Calling Sequence

M.CALL H.lOCS,37

#### Registers

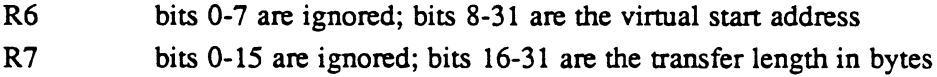

#### Exit Conditions

Return Sequence

M.RTRN 6

**Registers** 

R6 virtual start address (same as on entry), or zero (transfer outside legal limits)

Abort Cases

None

Output Messages

None

#### 2.38 Entry Point 38 • Kill All Outstanding I/O

This entry point is used to terminate all outstanding I/O for the current executing task.

Peripheral timeout is forced for pending I/O whereas queued I/O is removed from the CDT or UDT string. Appropriate status is set to indicate either device timeout or "I/O killed" respectively.

This entry point also kills outstanding I/O issued by 1.TSM for a task issuing a command line recall and edit read. The current IOQ associated with task's DCA is checked for 1.TSM's program number. If found, the I/O is halted and normal kill processing continues.

#### Entry Conditions

calling Sequence

M.CALL H.lOCS,38

**Registers** 

None

# Entry Point 38 - Kill All Outstanding 1/0

#### **Exit Conditions**

Return Sequence M.RTRN **Registers** None **Abort Cases** None Output Messages None

# 2.39 Entry Point 39 - Discontiguous E-Memory Data Address **Check**

This entry point ensures that a given virtual data transfer is within E-memory and does not cross noncontiguous memory blocks based on an optional transfer length.

#### Entry Conditions

#### calling Sequence

M.CALL H.lOCS,39

#### **Registers**

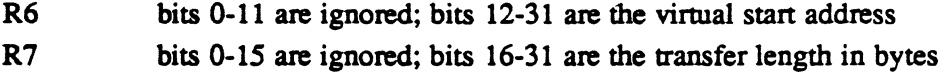

# Entry Point 39 - Discontiguous E-Memory Data Address Check

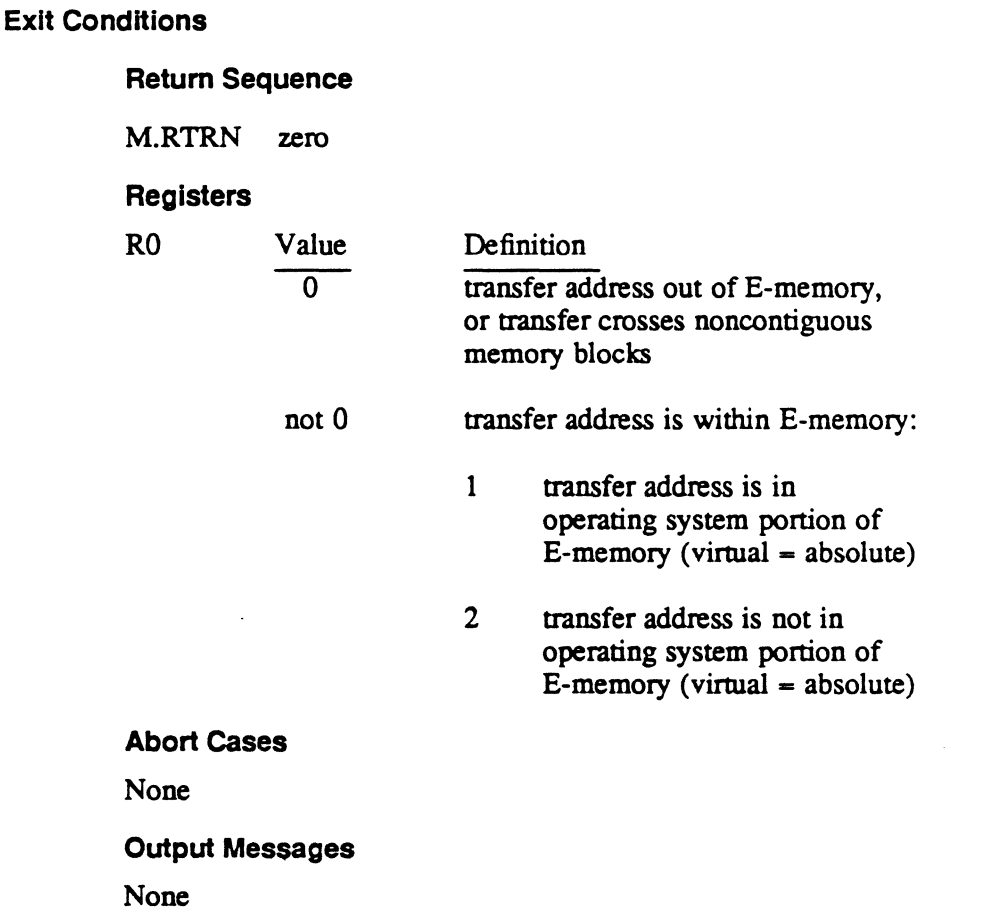

# 2.40 Entry Point 40 - Discontiguous Data Address Check for 24 Bit Address

This entry point ensures that a given virtual data transfer is within E-memory and does not cross noncontiguous memory blocks based on an optional transfer length.

Entry Conditions

calling Sequence

M.CALL H.lOCS,40

# Entry Point 40 • Dlscontlguous Data Address Check for 24 Bit Address

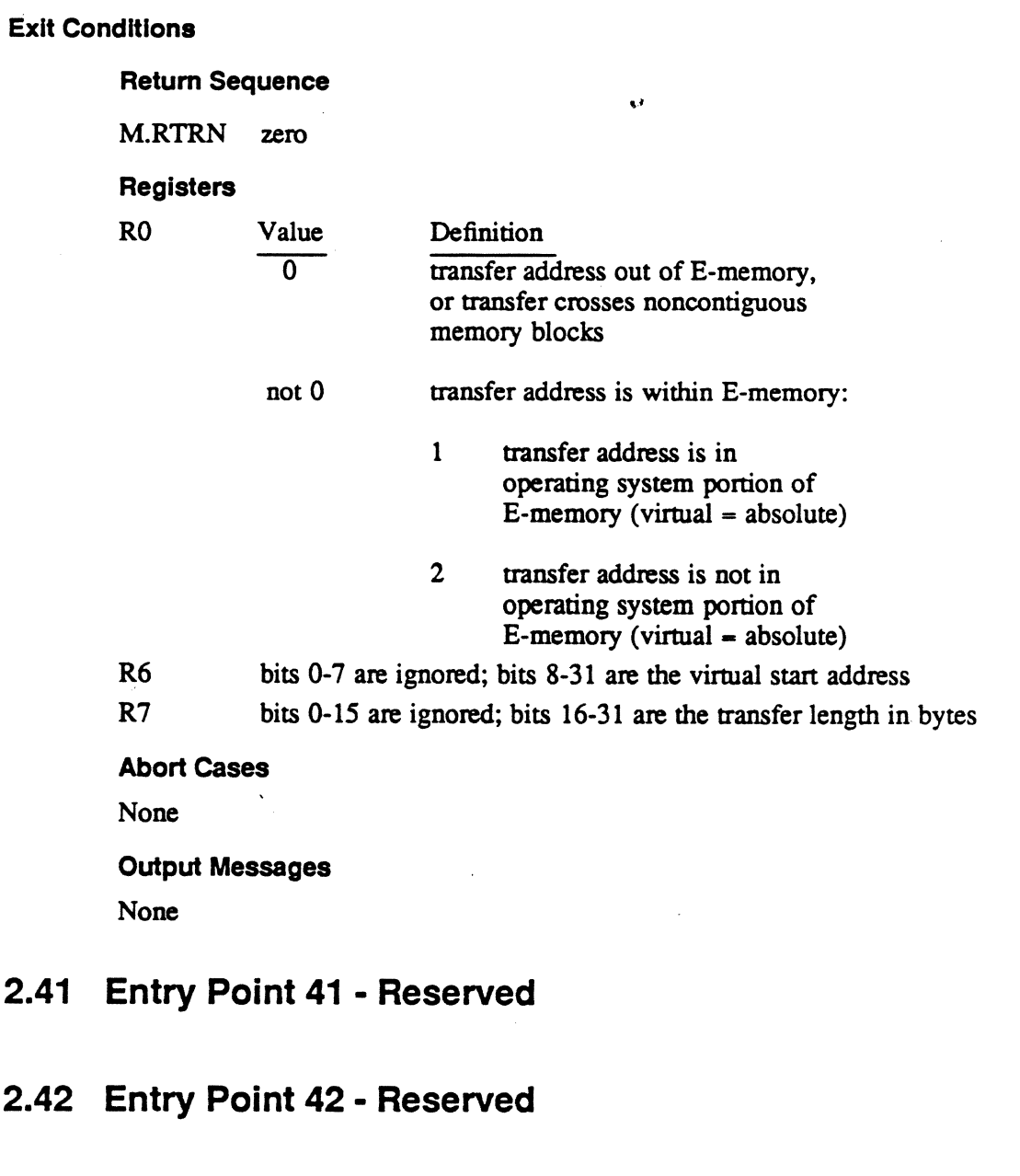

2.43 Entry Point 43 - Reserved

# 2.44 Entry Point 44 - SYSGEN Initialization

Performs any required H.IOCS initialization at SYSGEN time.

#### Entry Conditions

 $\hat{\mathcal{C}}$ c.'

 $\overline{\mathbf{C}}$ 

Calling Sequence

M.EIR

(or)

Branch to H.IOCS.I

Registers

None

#### Exit Conditions

Retum Sequence

M.XIR H.IOCS.

(special SYSGEN initialization termination macro)

**Registers** 

Same as on entry

Abort Cases

None

Output Messages

None

 $\mathcal{L}(\mathcal{A})$  .  $\label{eq:2.1} \frac{1}{\sqrt{2}}\int_{0}^{\infty}\frac{1}{\sqrt{2\pi}}\left(\frac{1}{\sqrt{2\pi}}\right)^{2\alpha} \frac{1}{\sqrt{2\pi}}\int_{0}^{\infty}\frac{1}{\sqrt{2\pi}}\left(\frac{1}{\sqrt{2\pi}}\right)^{\alpha} \frac{1}{\sqrt{2\pi}}\int_{0}^{\infty}\frac{1}{\sqrt{2\pi}}\frac{1}{\sqrt{2\pi}}\frac{1}{\sqrt{2\pi}}\frac{1}{\sqrt{2\pi}}\frac{1}{\sqrt{2\pi}}\frac{1}{\sqrt{2\pi}}\frac{1}{\sqrt{2\pi}}$  $\label{eq:2.1} \frac{1}{\sqrt{2}}\int_{\mathbb{R}^3}\frac{1}{\sqrt{2}}\left(\frac{1}{\sqrt{2}}\right)^2\frac{1}{\sqrt{2}}\left(\frac{1}{\sqrt{2}}\right)^2\frac{1}{\sqrt{2}}\left(\frac{1}{\sqrt{2}}\right)^2\frac{1}{\sqrt{2}}\left(\frac{1}{\sqrt{2}}\right)^2\frac{1}{\sqrt{2}}\left(\frac{1}{\sqrt{2}}\right)^2\frac{1}{\sqrt{2}}\frac{1}{\sqrt{2}}\frac{1}{\sqrt{2}}\frac{1}{\sqrt{2}}\frac{1}{\sqrt{2}}\frac{1}{\sqrt{2}}$ 

 $\mathcal{L}(\mathcal{L}^{\mathcal{L}}(\mathcal{L}^{\mathcal{L}}(\mathcal{L}$ 

# 3.1 Subroutine S.lOCSO - No-Wait I/Q End-Action Entry

This routine re-establishes file control block linkages to the IOQ file assignment table and restores the user's call frame in the task service area to its context before device access.

#### Entry Conditions

 $\bigl(\!$ 

# calling Sequence LPSD IOQ.PSD Registers R3 IOQ address from H.EXEC

#### Exit Conditions

#### Return Sequence

BU S.IOCSI

#### **Registers**

R3 IOQ address

# 3.2 Subroutine S.IOCS1 - Post 1/0 Processing

This routine is entered by a branch and link direcdy after a wait I/O request completes or indirectly as a task interrupt service when a no-wait I/O request completes.

If wait I/O completed with errors, applicable error messages are output and I/O retry attempted unless error processing is inhibited. If error processing is not applicable, an abort message is output or the error return address is taken. Wait I/O would take the error return in FCB word 6.

For the no-wait I/O requests or wait I/O requests, appropriate data conversions and buffer transfers from system buffers to user buffers are performed. Any system buffer which had been allocated and the I/O queue itself are deallocated.

If no-wait I/O completed with errors, the no-wait error end-action address in word 14 of the PCB is honored if present. The user must retum with H.IOCS.34 to exit the error end-action service. If no error end-action address is present, status infonnation is posted in the FCB and a return is made to the user. If an abort of this task had been issued, the end-action routine is not called and a status bit is set to indicate this.

For wait I/O with errors for which retry is applicable yet the operator aborted, all system buffers and the I/O queue are deallocated and the I/O queue is unlinked.

# Subroutine S.IOCS1 - Post I/O'Processing

For no-wait I/O that completes without error, the no-wait normal end-action address in word 13 of the FCB is honored if present. The user must return via H.IOCS,34 to exit the normal end action service. If an abort had been issued for this task, the endaction routine is not called and a status bit is set to indicate this.

Wait I/O that completes without error always returns to the next instruction following the original point of call.

#### Entry Conditions

#### Calling Sequence

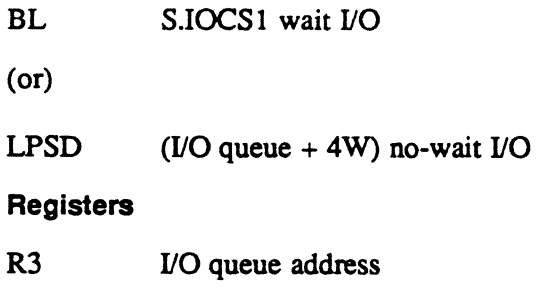

#### Exit Conditions

 $\mathcal{L}_\mathcal{A}$ 

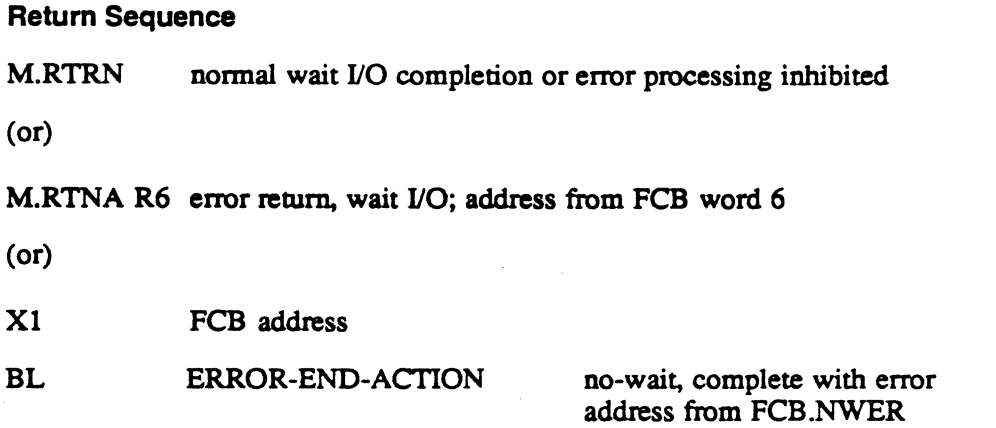

Note: User exits through H.IOCS,34.

# Subroutine S.IOCS1 - Post 1/0 Processing

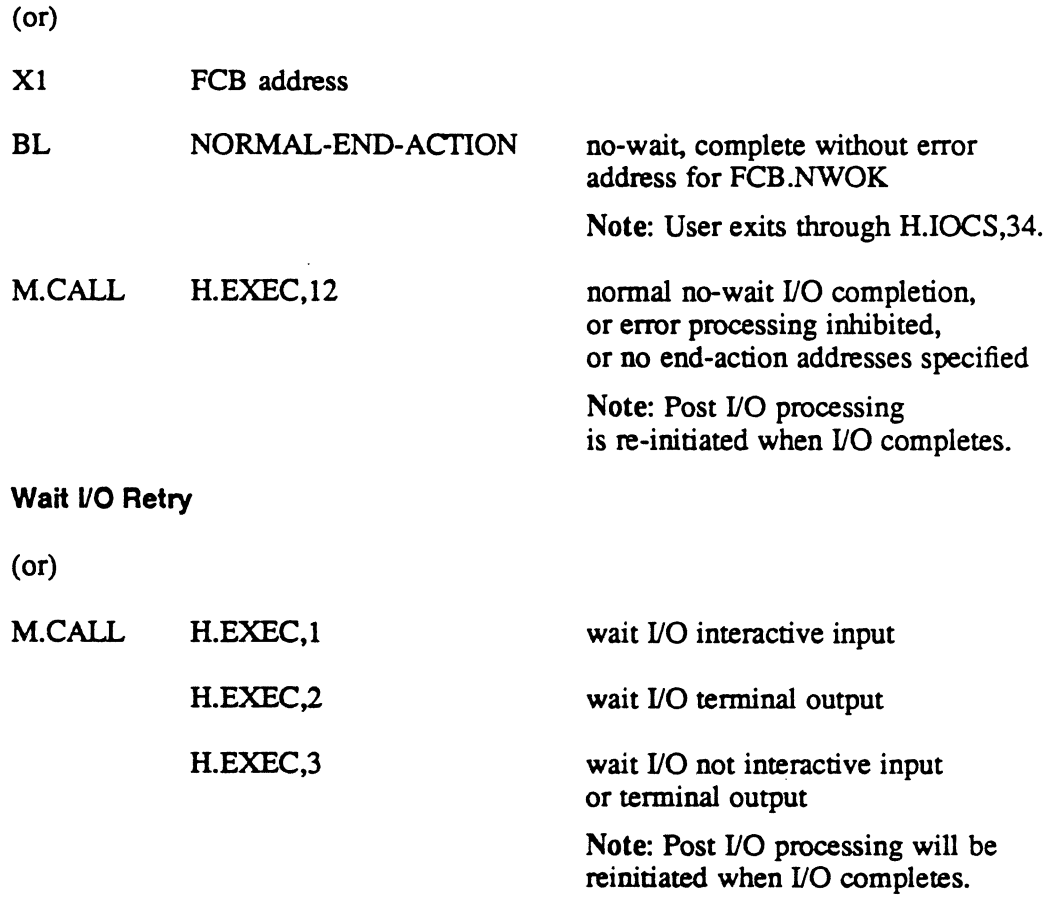

#### **Registers**

 $\big($ 

None unless noted.

#### **Abort Cases**

I006 INVALID BLOCKING BUFFER CONTROL CELLS IN BLOCKED FILE ENCOUNTERED. PROBABLE CAUSES: (1) FILE IS IMPROPERLY BLOCKED, (2) BLOCKING BUFFER IS DESTROYED, (3) TRANSFER ERROR DURING FILE INPUT. I021 IOCS HAS ENCOUNTERED AN UNRECOVERABLE I/O ERROR IN ATTEMPTING TO PROCESS AN I/O REQUEST ON BEHALF OF A TASK.

### Subroutine S.IOCS1 - Post I/O Processing

#### Output Messages

*\*dtchsa* INOP: R, A?

- *dt* device type mnemonic (for example, LP)<br>*ch* channel number
- *ch* channel number<br> *sa* subaddress
- *sa* subaddress

I/O ERR DEVICE: *dtchsa* STATUS (XXCCDDDD) -zzzzzzzz LFC kkk *date time* 

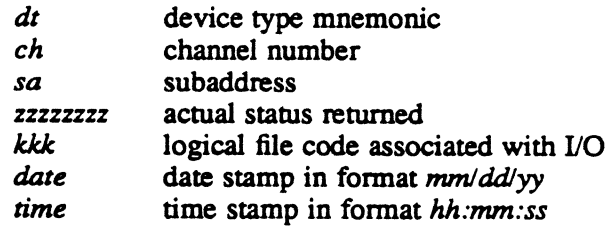

For XIO devices, a second line is also displayed:

XIO SENSE STATUS - *senseword* 

*senseword* sense status information returned in FCB.lSTl of an extended FCB. Refer to the appropriate hardware technical manual for a description.

# 3.3 Subroutine S.IOCS2 • Reserved

# 3.4 Subroutine S.IOCS3 • Unlink 1/0 Queue

This routine unlinks the just completed I/O queue entry from the CDT or UDT active I/O queue string. This routine must be externally gated.

#### **Entry Conditions**

Calling Sequence

BL S.IOCS3

**Registers** 

- R2 I/O queue address
- R3 CDT address

o

o

### Subroutine S.IOCS3 • Unlink 1/0 Queue

#### **Exit Conditions**

 $\big($ 

Return Sequence .'

**TRSW** 

Registers

R1 CDT address

R2,R3,R5 unchanged

R4,R6,R7 destroyed

#### Abort Cases

None

#### Output Messages

None

# 3.5 Subroutine S.lOCS4· Buffer to Buffer Move Routine (Halfword)

This routine moves the contents of one buffer to another buffer, one halfword at a time. See S.IOS19A, B, C, or D which can perform the same function.

#### **Entry Conditions**

Calling Sequence

BL S.IOCS4

#### **Registers**

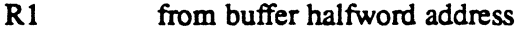

- R2 to buffer halfword address
- R4 negative number of bytes to convert

#### Exit Conditions

Return Sequence

TRSW RO

Registers

Rl,R2,R4,R6 destroyed

# Subroutine S.IOCS4 - Buffer to Buffer Move Routine (Halfword)

Abort Cases

None

Output Messages

None

# 3.6 Subroutine S.IOCS5 • Peripheral Time-out

This routine performs peripheral time-out checking for all devices with I/O outstanding. This routine is entered every timer unit, and will branch to the device handler lost interrupt entry point for processing if the time limit is exceeded.

 $\ddot{\phantom{a}}$ 

#### Entry Conditions

calling Sequence

BL S.IOCSS

Registers

None

#### **Exit Conditions**

Return Sequence

TRSW RO

**Registers** 

RI-R7 destroyed

Abort Cases

None

Output Messages

None

# 3.7 Subroutine S.IOCS6 - Buffer to Buffer Move Routine (Byte)

This routine moves the contents of one buffer to another buffer one byte at a time. See S.IOS19A, B, C, or D which can perform the same function.

#### Entry Conditions

calling Sequence

BL S.lOCS6

#### Registers

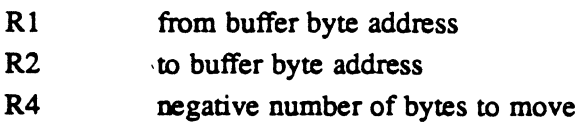

#### Exit Conditions

Retum Sequence .

TRSW RO

**Registers** 

Rl,R2,R4,R6 destroyed

**Abort Cases** 

None

Output Messages

None

# 3.8 Subroutine S.IOCS7 - Buffer to Buffer Move Routine (Word)

This routine moves the contents of one buffer to another buffer one word at a time. See S.IOS19A, B, C, or D which can perform the same function.

#### Entry Conditions

calling Sequence

BL S.IOCS7

#### **Registers**

- R1 from buffer word address
- R2 to buffer word address
- R4 negative number of words to move

### Subroutine S.IOCS7 • Buffer to Buffer Move Routine (Word)

#### Exit Conditions

#### Return Sequence

TRSW RO

**Registers** 

Rl,R2,R4,R6 destroyed

Abort Cases

None

Output Messages

None

# 3.9 Subroutine S.IOCS8 - Buffer to Buffer Move Routine (Doubleword)

This routine moves the contents of one buffer to another buffer, one doubleword at a time. See S.lOS19A, B, C or D which can perform the same function.

#### Entry Conditions .

#### Calling Sequence

'BL S.lOCS8

#### **Registers**

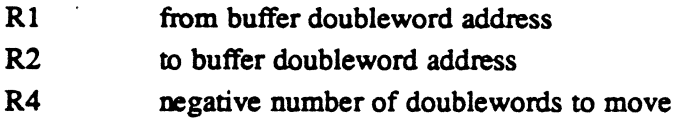

#### **Exit Conditions**

Return Sequence

TRSW RO

Registers

Rl,R2,R4,R6,R7 destroyed

Abort Cases

None

Output Messages

None

 $\bigcap$  $\bigcap$ 

 $\overline{a}$ 

# 3.10 Subroutine S.IOCS9 - Reserved

# 3.11 Subroutine S.IOCS10 - Delete 1/0 Queue and OS Buffer

This routine deallocates the I/O queue and any system memory pool areas used during the I/O operation.

#### **Entry Conditions**

 $\mathbf{r}$ 

 $\widehat{C}$ 

 $\overline{\mathbf{f}}$ ./ calling Sequence

BL S.IOCSI0

#### **Registers**

R3 I/O queue address

#### **Exit Conditions**

Return Sequence

TRSW R6

#### **Registers**

Rl FCB address

R2-R7 destroyed

**Abort Cases** 

None

#### Output Messages

None

# 3.12 Subroutine S.IOCS11 - Allocate Memory Pool

This entty point is used to obtain memory from the system memory pool. The maximum amount of memory which can be allocated is 192 words. An abort condition OCCUIS if more than 192 words are requested. All memory can be zeroed before returning to the calling task.

If memory is not available, the calling task will be suspended by H.EXEC,6 until memory is available. All memory returned has the attribute that its vinual address is the same as its absolute address.

# Subroutine S.IOCS11 • Allocate Memory Pool

#### Entry Conditions

Calling Sequence

BL S.IOCS11

#### Registers

R7 number of words to allocate

#### Exit Conditions

Retum Sequence

TRSW R4

#### **Registers**

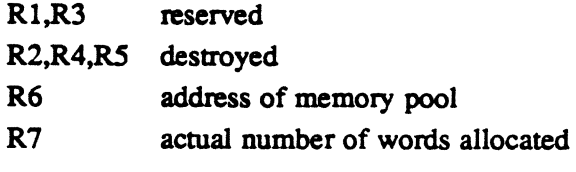

#### Abort Cases

None

Output Messages

None

# 3.13 Subroutine S.IOCS12 - Store lOCOs for Extended 1/0

This routine dynamically stores IOCDs into the I/O queue as required during extended I/O request processing. An abort condition occurs if there is not sufficient space for the IOCDs.

#### Entry Conditions

#### Calling Sequence

BL S.IOCS12

#### **Registers**

- R3 I/O queue address
- R6 **IOCD** most significant word
- R7 **IOCD** least significant word

 $\mathcal{A}=\mathcal{N}_{\mathcal{C}}$  . L" 1 1

### Subroutine S.IOCS12 - Store IOCDs for Extended I/O

#### Exit Conditions

Return Sequence

TRSW RO

#### Registers

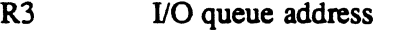

- R5 last dynamic IOCD location
- R6 **IOCD** most significant word
- R7 **IOCD** least significant word

#### **Abort Cases**

None

Output Messages

None

# 3.14 Subroutine S.IOCS13 • Allocate 1/0 Queue and Buffer Space

This routine must be called by the opcode processing entry point of device handlers processing opcodes for which standard 110 queue entries are required, for example, operations that result in a device access.

#### Entry Conditions

 $\blacklozenge$ 

calling Sequence

BL S.IOCS13

**Registers** 

R1 FCB address

# Subroutine S.IOCS13 - Allocate I/O Queue and Buffer Space

 $\mathcal{L}_{\text{eff}}$ 

#### **Exit Conditions**

 $\ddot{\phantom{0}}$ 

#### Return Sequence

TRSW RO

#### **Registers**

R2 destroyed

#### Abort Cases

I040 INVALID TRANSFER COUNT. TRANSFER COUNT TOO LARGE FOR TRANSFER TYPE, TRANSFER COUNT NOT AN EVEN MULTIPLE OF TRANSFER TYPE, OR DATA ADDRESS NOT BOUNDED FOR TRANSFER TYPE.

#### Output Messages

None

# 3.15 Subroutine S.lOCS14 - Abort Code Formatting

This routine is used to determine which operation caused an abort and on which logical file code (LFC) the abort occurred. A valid abort code must be specified in register five upon entry.

#### **Entry Conditions**

#### calling Sequence

BU S.lOCS14

#### **Registers**

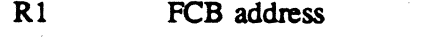

RS valid 4-character abort code

#### Subroutine S.IOCS14 - Abort Code Formatting

#### **Exit Conditions**

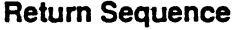

BU S.IOCSI6

#### Registers

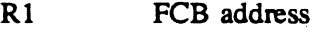

- R4 destroyed
- R5 abort code
- R6 4-character (ASCII) operation causing the abort
- R7 1- to 3-character LFC where the abort occurred

#### **Abort Cases**

None

Output Messages

None

# 3.16 Subroutine S.IOCS15 - Reserved

# 3.17 Subroutine S.IOCS16 - Error Handling

This routine processes user error exit parameters in the FCB. For I/O requests which are not aboned, the 12-character abon message is saved in words 11, 12 and 13 of the current call frame at the time of the abon. A task will not abort if anyone of the following conditions exist:

- task is a no-wait I/O request
- error processing inhibit bit is set in the FCB
- valid error exit address is specified

#### Entry Conditions

 $\blacksquare$  $\frac{1}{\epsilon}$ 

#### calling Sequence

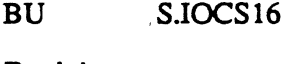

# Registers

- R1 FCB address
- R2-R4 destroyed
- R5 4-character abort code
- R6,R7 extended abort code

#### Exit Conditions

#### Return Sequence

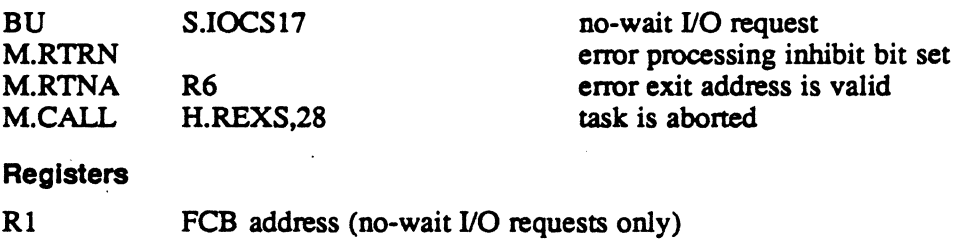

# 3.18 Subroutine S.IOCS17 - No-Wait 1/0 Exit

This routine processes no-wait I/O requests with an end-action address specified in the FCB. The request is queued to DQE.TISF.

#### Entry Conditions

- Calling Sequence
- BU S.lOCS17

#### **Registers**

Rl FCB address

#### Exit Conditions

Return Sequence

M.RTRN

#### Registers

None

# 3.19 Subroutine S.IOCS18 - Delete 110 Queue and OS Buffer

This routine deallocates the I/O queue and any system memory pool buffer areas used during I/O. It is called from the handlers as a result of an OPCOM KILL request. This routine is called with the CPU running unmapped.

#### Entry Conditions

calling Sequence

BL S.lOCS18

#### Registers

R3 I/O queue address

 $\hat{\mathbf{C}}$  $\, \, \mathcal{I} \,$
# Subroutine S.lOCS18 • Delete I/O Queue and OS Buffer

, I

#### Exit Conditions

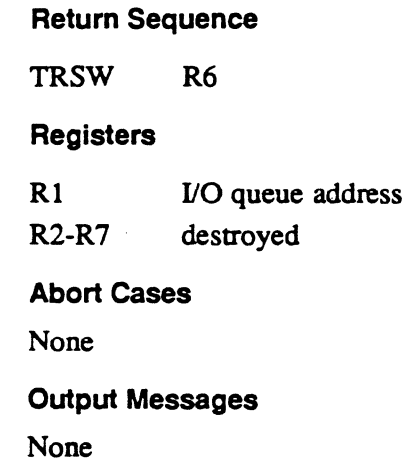

# 3.20 Subroutines S.IOS19A, B, C, and D· Move Memory

These routines move memory from one memory location to a different memory location. The move is petfonned using the largest transfer unit possible (such as doublewords, words, halfwords, or bytes). The transfer quantity used depends on the alignment of the address locations that memory is moving from and to. The choice of which routine to use is dependent on whether the source and target address locations reside in the task or operating system address space outlined as follows:

#### Entry Conditions

 $\overline{(\ }$ 

 $\big($ 

## calling Sequence

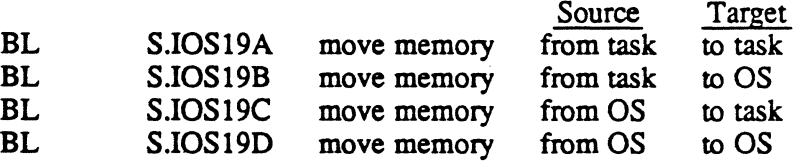

#### **Registers**

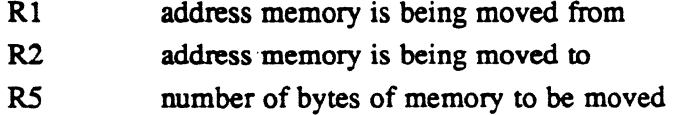

# Subroutines S.lOS19A, S, C, and D - Move Memory

#### Exit Conditions

# Return Sequence .,

TRSW RO

#### **Registers**

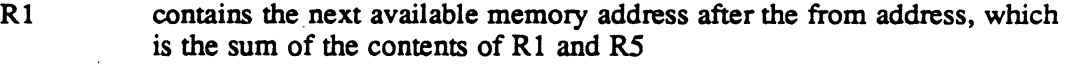

- R2 contains the next available memory address after the to address, which is the sum of the contents of Rl and R5
- R3 unchanged
- R4-R7 destroyed

#### Abort Cases

None

#### Output Messages

None

#### Scratchpad Usage

The last two words of the current stack level are used.

Note: For compatibility with nonextended and extended mode images, the calling sequence which was used before version 3.5 can still be used: BL S.IOCS 19

# 3.21 Subroutine S.IOCS20 - Get Data Address and Transfer **Count**

This routine extracts the user's data address and transfer count from an 8 or 16 word FCB. The extracted transfer count is always in bytes and the extracted data address is always a pure address, with no F and C bits. The transfer count is clamped to the maximum value for the device or transfer type.

#### Entry Conditions

Calling Sequence

BL S.IOCS20

**Registers** 

R<sub>1</sub> FCB address

# Subroutine S.lOCS20 - Get Data Address and Transfer Count

#### Exit Conditions

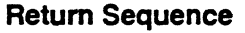

TRSW RO

**Registers** 

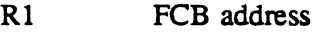

- R2,RS unchanged
- R3,R4 destroyed
- R6 data address
- R7 transfer count

# 3.22 Subroutine S.IOCS21 - Reserved

# 3.23 Subroutine S.IOCS22 - Reserved

# 3.24 Subroutine S.IOCS23 - IOCS Exit

This routine exits IOCS by performing a return to the caller for wait I/O requests. For no-wait I/O requests, IOCS is exited by calling S.lOCS 17. It calls to S.lOCS26 to close the FPrs and FATs before returning to the caller by M.RTRN.

## Entry Conditions

 $\bigcap$ 

#### calling Sequence

BU S.lOCS23

## **Registers**

R<sub>1</sub> FCB address

## Exit Conditions

#### Return Sequence

M.RTRN wait I/O requests

BU no-wait I/O requests

#### **Registers**

R2-R7 . destroyed

#### Abort Cases

I041 BLOCKING ERROR DURING NON-DEVICE ACCESS

 $\sim$ 

I044 NON-DEVICE ACCESS I/O ERROR. THIS ERROR MAY BE THE RESULT OF CHANNEL/CONTROLLER INITIALIZATION FAILURE.

# 3.25 Subroutine S.IOCS24 • Reserved

# 3.26 Subroutine S.IOCS25· Reserved

# 3.27 Subroutine S.IOCS26· Close FPT and FAT If Close Request

This routine is called by IOCS to complete close processing of a task. It causes the FPT and FAT entries associated with the task's FCB to be closed.

#### Entry Conditions

#### Calling Sequence

BL *SlOCS26* 

## **Registers**

Rl FCB address

## Exit Conditions

#### Return Sequence

TRSW RO

**Registers** 

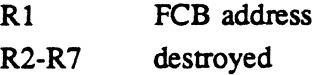

# 3.28 Subroutine S.IOCS27 - Validate FCB and Perform Implicit Open

This routine checks to ensure there is a FCB.LFC and FPT.LFC match and that the FCB is linked to the FPT. If I/O is outstanding, it is suspended. If the FCB is not open, an implicit open is perfonned.

## **Entry Conditions**

 $\overline{C}$ 

 $\blacklozenge$ 

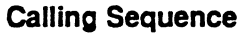

BL S.IOCS27

**Registers** 

Rl FCB address

# Spad Cell Used

2

## **Exit Conditions**

Return Sequence

TRSW RO

**Registers** 

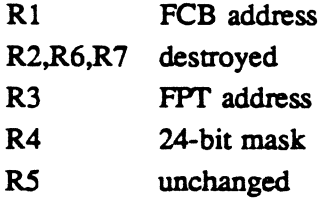

# 3.29 Subroutine S.IOCS28 - Initialize IOQ Entry

This routine initializes the IOQ parameters from the FCB, CDT, UDT, and FAT. It also stores the program number into the IOQ and sets FCB.lOQA.

# Subroutine S.IOCS28 • Initialize IOQ Entry

# **Entry Conditions**

## calling Sequence

BL S.IOCS28

## Registers

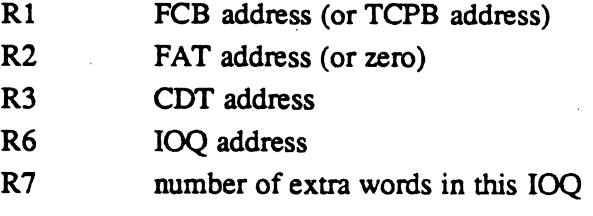

# Exit Conditions

## Return Sequence

TRSW RO

#### **Registers**

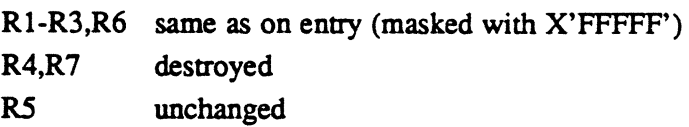

# 3.30 Subroutine S.IOCS29 - Report 1/0 Complete

This routine is called by handlers to report I/O completion. This routine is called with the CPU running unmapped.

Note: IOQ.RTN can be used to save the return address before calling S.EXEC 1, S.EXEC2, S.EXEC3, or S.EXEC4.

#### **Entry Conditions**

calling Sequence

BL S.IOCS29

**Registers** 

- R1 program number
- R2 IOQ address

 $r\equiv -\frac{m}{2}$  $\bigcirc$ 

# Subroutine S.IOCS29 • Report 1/0 Complete

## Exit Conditions

Return Sequence

TRSW RO

Registers

R2,R6 IOQ address Rl.R3-RS.R7

destroyed

# 3.31 Subroutine S.IOCS30 • Initialize FCB

This routine clears status in the user's FCB, establishes linkage from the FCB to the FPT and inserts the specified operation code.

## Entry Conditions

## calling Sequence

BL S.IOCS30

# Registers

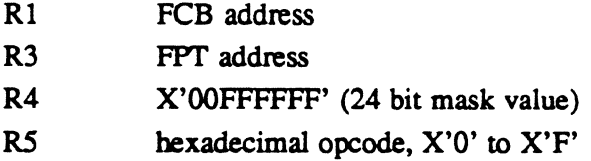

# **Exit Conditions**

 $\blacklozenge$ 

#### Return Sequence

TRSW RO

#### **Registers**

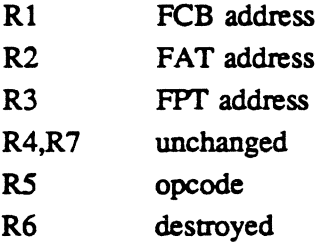

Subroutine S.lOCS31 - Mark Units Off-line

# 3.32 Subroutine S.IOCS31 - Mark Units Off-line

This routine marks a controller, and all the units connected to the controller off-line.

## Entry Conditions

calling Sequence

BL S.IOCS3l

**Registers** 

Rl CDT address

#### Exit Conditions

Return Sequence

TRSW RO

**Registers** 

Rl COT address R3,R7 destroyed

# 3.33 Subroutine S.IOCS32 - Predevice Access Request Validation

This routine uses the file control block (PCB) opcode and an internal table of valid operations to check for the following violations. If any violation is found, the abort code and reason for the abort is issued:

- I002 AN UNPRIVILEGED TASK IS ATTEMPTING TO READ OR WRITE DATA INTO AN UNMAPPED ADDRESS.
- I003 AN UNPRIVILEGED TASK IS ATTEMPTING TO READ DATA INTO PROTECTED MEMORY.
- I008 DEVICE ASSIGNMENT IS REQUIRED FOR AN UNPRIVILEGED TASK TO USE THE SERVICE.
- I009 ILLEGAL OPERATION ON THE SYC FILE.
- I028 ILLEGAL OPERATION ATTEMPTED ON AN OUTPUT ACTIVE FILE OR DEVICE.
- I038 WRITE ATTEMPTED ON UNIT OPENED IN READ-ONLY MODE. A READ-WRITE OPEN WILL BE FORCED TO READ-ONLY IF TASK HAS ONLY READ ACCESS TO UNIT.

If the transfer count is zero, the transfer is considered complete and control is passed to S.IOCS23. If the opcode is read, end-of-file (EOF) status is returned.

 $\mathbb{O}$ 

## Subroutine S.lOCS32 • Predevlce Access Request Validation

## **Entry Conditions**

Calling Sequence

BL S.lOCS32

**Registers** 

R<sub>1</sub> FCB address

## Exit Conditions

Return Sequence

TRSW RO

Registers

Rl FCB address

R2-R7 destroyed

# 3.34 Subroutine S.IOCS33· Disc FAT Processor

This routine checks for EOF, EOM, and BOM on disk files. It is called by the disk handlers at opcode processing time to check for a valid block number. It will also extend the file for a write past EOM, if allowed. This routine enqueues a reader trying to read past EOF on an implicit shared file if there is a writer on the file.

## Entry Conditions

 $\widehat{\mathcal{C}}$ 

## Calling Sequence

BL S.lOCS33

## **Registers**

- R1 FCB address
- R2 FAT address
- R7 blocks spanned in operation (+ if forward, if backward)

# Subroutine S.IOCS33· Disc FAT Processor

#### **Exit Conditions**

 $\bullet$  .

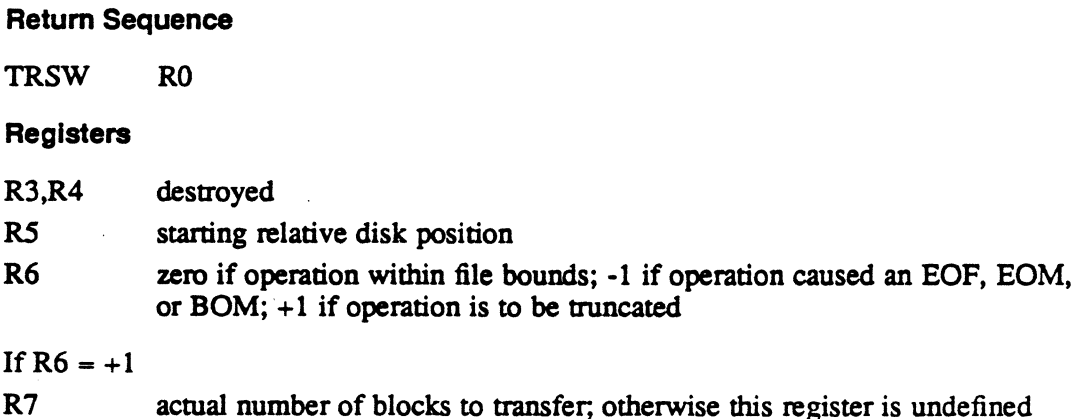

# 3.35 Subroutine S.IOCS34 - Allocate Variable IOQ Entry

This routine is called by the opcode processing entry point of device handlers processing opcodes for which I/O queue entries are required, for example, opcodes resulting in a device access. It allows the handler to specify the amount of additional space it wants added to the end of the IOQ entry for creation of the actual IOCL chain. The IOQ may be extended by an additional three words if blocked I/O is being done.

For F-class devices, this routine allocates and initializes an IOQ entry.

For D-class devices, this routine allocates and initializes an IOQ entry, allocates an operating system 110 buffer if necessary, and builds a transfer control word (TCW) if necessary.

#### **Entry Conditions**

Calling Sequence

BL S.IOCS34

**Registers** 

- Rl FCB address
- R7 number of words to extend the IOQ

Note: Enters S.IOCSI3 for completion of IOQ building.

#### Spad Cells Used

12, 13, 15-22

 $\overline{O}$ ,/

# Subroutine S.lOCS34 • Allocate Variable IOQ Entry

## Exit Conditions

 $\big($ 

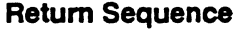

TRSW RO

## Registers

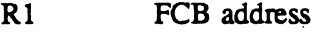

- $R<sub>2</sub>$ destroyed  $\mathbb{Z}$
- R3-R7 unchanged

# 3.36 Subroutine S.lOCS35 • Reserved

# 3.37 Subroutine S.lOCS36· File Segment Processor

This routine searches the segment descriptor list to find the real binary block number that corresponds to the relative block number that is passed to this routine. This routine also returns the number of blocks to the end of the current segment that contains the starting relative block number.

## Entry Conditions

Calling Sequence

BL S.IOCS36

**Registers** 

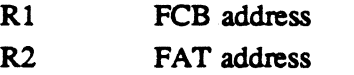

R5 relative block number

#### Exit Conditions

#### Return Sequence

TRSW RO

## **Registers**

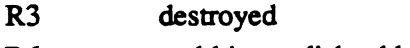

- R6 real binary disk address
- R7 blocks to the end of this segment

# 3.38 Subroutine S.IOCS37 - Update FAT and ART for Disc 1/0

This routine updates the FAT and ART for implicit shared files at postprocessing time for transfers to a disk file. This routine updates the current disk position to the next block to be transferred and updates the EOF block number for an output operation.

#### Entry Conditions

Calling Sequence

BL S.IOCS37

**Registers** 

R<sub>1</sub> FCB address

## Exit Conditions

Return Sequence

TRSW RO

**Registers** 

R<sub>1</sub> FCB address

R2,R4-R7 destroyed

# 3.39 Subroutine S.IOCS38 - Reserved

# 3.40 Subroutine S.IOCS39 - Reserved

# 3.41 Subroutine S.IOCS40 - Build lOCOs for XIO Transfers

This routine breaks down input/output control doublewords (IOCDs) into two or more transfers and sets the data chaining bit in lOCO if discontiguous. The lOCOs are stored in the IOCD buffer within the I/O queue and the IOCD buffer address is incremented as required.

o

# Subroutine S.lOCS40 • Build lOCOs for XIO Transfers

# **Entry Conditions**

## calling Sequence

BL S.IOCS40

## **Registers**

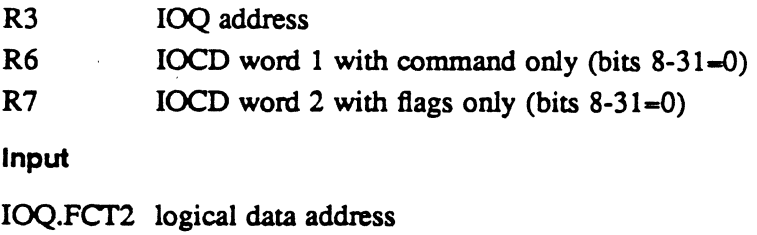

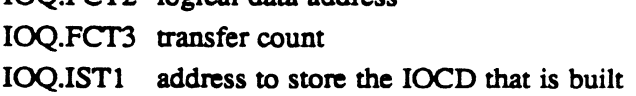

## **Exit Conditions**

## Return Sequence

TRSW RO

## Registers

R2,R4 destroyed

## Output

IOQ.FCT2 address of end of data buffer IOQ.FCT3 destroyed IOQ.ISTI address to store next lOCO built  $\mathcal{L}^{(1)}$ 

 $\label{eq:2.1} \frac{1}{\sqrt{2}}\int_{\mathbb{R}^3}\frac{1}{\sqrt{2}}\left(\frac{1}{\sqrt{2}}\right)^2\left(\frac{1}{\sqrt{2}}\right)^2\left(\frac{1}{\sqrt{2}}\right)^2\left(\frac{1}{\sqrt{2}}\right)^2\left(\frac{1}{\sqrt{2}}\right)^2\left(\frac{1}{\sqrt{2}}\right)^2.$ 

 $\label{eq:2} \frac{1}{\sqrt{2}}\int_{0}^{\infty}\frac{1}{\sqrt{2\pi}}\left(\frac{1}{\sqrt{2\pi}}\right)^{2}d\mu_{\rm{eff}}\,d\mu_{\rm{eff}}$ 

 $\label{eq:2.1} \frac{1}{\sqrt{2}}\int_{\mathbb{R}^3}\frac{1}{\sqrt{2}}\left(\frac{1}{\sqrt{2}}\right)^2\frac{1}{\sqrt{2}}\left(\frac{1}{\sqrt{2}}\right)^2\frac{1}{\sqrt{2}}\left(\frac{1}{\sqrt{2}}\right)^2\frac{1}{\sqrt{2}}\left(\frac{1}{\sqrt{2}}\right)^2.$ 

 $\label{eq:2.1} \frac{1}{2}\sum_{i=1}^n\frac{1}{2}\sum_{j=1}^n\frac{1}{2}\sum_{j=1}^n\frac{1}{2}\sum_{j=1}^n\frac{1}{2}\sum_{j=1}^n\frac{1}{2}\sum_{j=1}^n\frac{1}{2}\sum_{j=1}^n\frac{1}{2}\sum_{j=1}^n\frac{1}{2}\sum_{j=1}^n\frac{1}{2}\sum_{j=1}^n\frac{1}{2}\sum_{j=1}^n\frac{1}{2}\sum_{j=1}^n\frac{1}{2}\sum_{j=1}^n\frac{1}{2}\sum_{j=1}^n\$ 

 $\mathcal{L}(\mathcal{L}(\mathcal{L}))$  and  $\mathcal{L}(\mathcal{L}(\mathcal{L}))$  . The contribution of  $\mathcal{L}(\mathcal{L})$ 

 $\label{eq:2.1} \frac{1}{\sqrt{2}}\left(\frac{1}{\sqrt{2}}\right)^{2} \left(\frac{1}{\sqrt{2}}\right)^{2} \left(\frac{1}{\sqrt{2}}\right)^{2} \left(\frac{1}{\sqrt{2}}\right)^{2} \left(\frac{1}{\sqrt{2}}\right)^{2} \left(\frac{1}{\sqrt{2}}\right)^{2} \left(\frac{1}{\sqrt{2}}\right)^{2} \left(\frac{1}{\sqrt{2}}\right)^{2} \left(\frac{1}{\sqrt{2}}\right)^{2} \left(\frac{1}{\sqrt{2}}\right)^{2} \left(\frac{1}{\sqrt{2}}\right)^{2} \left(\$ 

 $\label{eq:2.1} \mathcal{L}(\mathcal{L}^{\text{max}}_{\mathcal{L}^{\text{max}}_{\mathcal{L}^{\text{$ 

 $\frac{1}{\sqrt{2}}\sum_{\substack{\alpha\in\mathbb{N}^2\\ \alpha\in\mathbb{N}^2}}\frac{1}{\alpha\left(\frac{\alpha}{\alpha}-\frac{1}{\alpha}\right)}\left(\frac{\alpha}{\alpha}-\frac{1}{\alpha}\right)^{\alpha}\frac{1}{\alpha\left(\frac{\alpha}{\alpha}-\frac{1}{\alpha}\right)}\,.$ 

**Interrupt and Trap Processors** (H.IP?? **and** H.SVC?) **MPX-32 Technical Manual Volume II** 

 $\left($ 

 $\bigcap$ 

 $\mathcal{O}(\mathbb{R}^d)$  $\label{eq:2.1} \frac{1}{\sqrt{2\pi}}\int_{\mathbb{R}^3}\frac{1}{\sqrt{2\pi}}\left(\frac{1}{\sqrt{2\pi}}\right)^2\frac{1}{\sqrt{2\pi}}\int_{\mathbb{R}^3}\frac{1}{\sqrt{2\pi}}\left(\frac{1}{\sqrt{2\pi}}\right)^2\frac{1}{\sqrt{2\pi}}\frac{1}{\sqrt{2\pi}}\int_{\mathbb{R}^3}\frac{1}{\sqrt{2\pi}}\frac{1}{\sqrt{2\pi}}\frac{1}{\sqrt{2\pi}}\frac{1}{\sqrt{2\pi}}\frac{1}{\sqrt{2\pi}}\frac{1}{\sqrt{2\$  $\label{eq:1} \frac{1}{2}\sum_{i=1}^n\frac{1}{2}\sum_{j=1}^n\frac{1}{2}\sum_{j=1}^n\frac{1}{2}\sum_{j=1}^n\frac{1}{2}\sum_{j=1}^n\frac{1}{2}\sum_{j=1}^n\frac{1}{2}\sum_{j=1}^n\frac{1}{2}\sum_{j=1}^n\frac{1}{2}\sum_{j=1}^n\frac{1}{2}\sum_{j=1}^n\frac{1}{2}\sum_{j=1}^n\frac{1}{2}\sum_{j=1}^n\frac{1}{2}\sum_{j=1}^n\frac{1}{2}\sum_{j=1}^n\frac{$  $\label{eq:2.1} \frac{1}{\sqrt{2}}\int_{\mathbb{R}^3}\frac{1}{\sqrt{2}}\left(\frac{1}{\sqrt{2}}\right)^2\frac{1}{\sqrt{2}}\left(\frac{1}{\sqrt{2}}\right)^2\frac{1}{\sqrt{2}}\left(\frac{1}{\sqrt{2}}\right)^2\frac{1}{\sqrt{2}}\left(\frac{1}{\sqrt{2}}\right)^2\frac{1}{\sqrt{2}}\left(\frac{1}{\sqrt{2}}\right)^2\frac{1}{\sqrt{2}}\frac{1}{\sqrt{2}}\frac{1}{\sqrt{2}}\frac{1}{\sqrt{2}}\frac{1}{\sqrt{2}}\frac{1}{\sqrt{2}}$ 

 $\frac{1}{2}$ 

 $\label{eq:2.1} \frac{1}{\sqrt{2}}\int_{\mathbb{R}^3}\frac{1}{\sqrt{2}}\left(\frac{1}{\sqrt{2}}\right)^2\frac{1}{\sqrt{2}}\left(\frac{1}{\sqrt{2}}\right)^2\frac{1}{\sqrt{2}}\left(\frac{1}{\sqrt{2}}\right)^2\frac{1}{\sqrt{2}}\left(\frac{1}{\sqrt{2}}\right)^2\frac{1}{\sqrt{2}}\left(\frac{1}{\sqrt{2}}\right)^2\frac{1}{\sqrt{2}}\frac{1}{\sqrt{2}}\frac{1}{\sqrt{2}}\frac{1}{\sqrt{2}}\frac{1}{\sqrt{2}}\frac{1}{\sqrt{2}}$ 

 $\mathcal{L}^{\text{max}}_{\text{max}}$  and  $\mathcal{L}^{\text{max}}_{\text{max}}$ 

 $\label{eq:2.1} \frac{1}{\sqrt{2}}\sum_{i=1}^n\frac{1}{\sqrt{2}}\sum_{i=1}^n\frac{1}{\sqrt{2}}\sum_{i=1}^n\frac{1}{\sqrt{2}}\sum_{i=1}^n\frac{1}{\sqrt{2}}\sum_{i=1}^n\frac{1}{\sqrt{2}}\sum_{i=1}^n\frac{1}{\sqrt{2}}\sum_{i=1}^n\frac{1}{\sqrt{2}}\sum_{i=1}^n\frac{1}{\sqrt{2}}\sum_{i=1}^n\frac{1}{\sqrt{2}}\sum_{i=1}^n\frac{1}{\sqrt{2}}\sum_{i=1}^n\frac$ 

 $\mathcal{L}^{\text{max}}_{\text{max}}$  and  $\mathcal{L}^{\text{max}}_{\text{max}}$ 

 $\langle \cdot \rangle_{\rm s}$ 

 $(\hat{a})$ 

 $\big($ 

Page

# **1 H.IP?? and H.SVC? Overview**

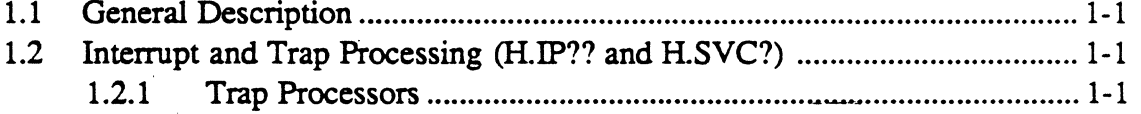

# **2 H.IP?? and H.SVC? Interrupt Processors**

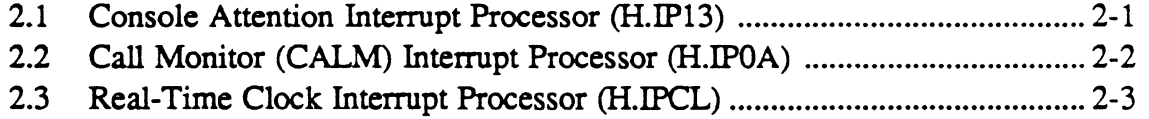

# 3 **H.lP?? and H.SVC? Trap Processors**

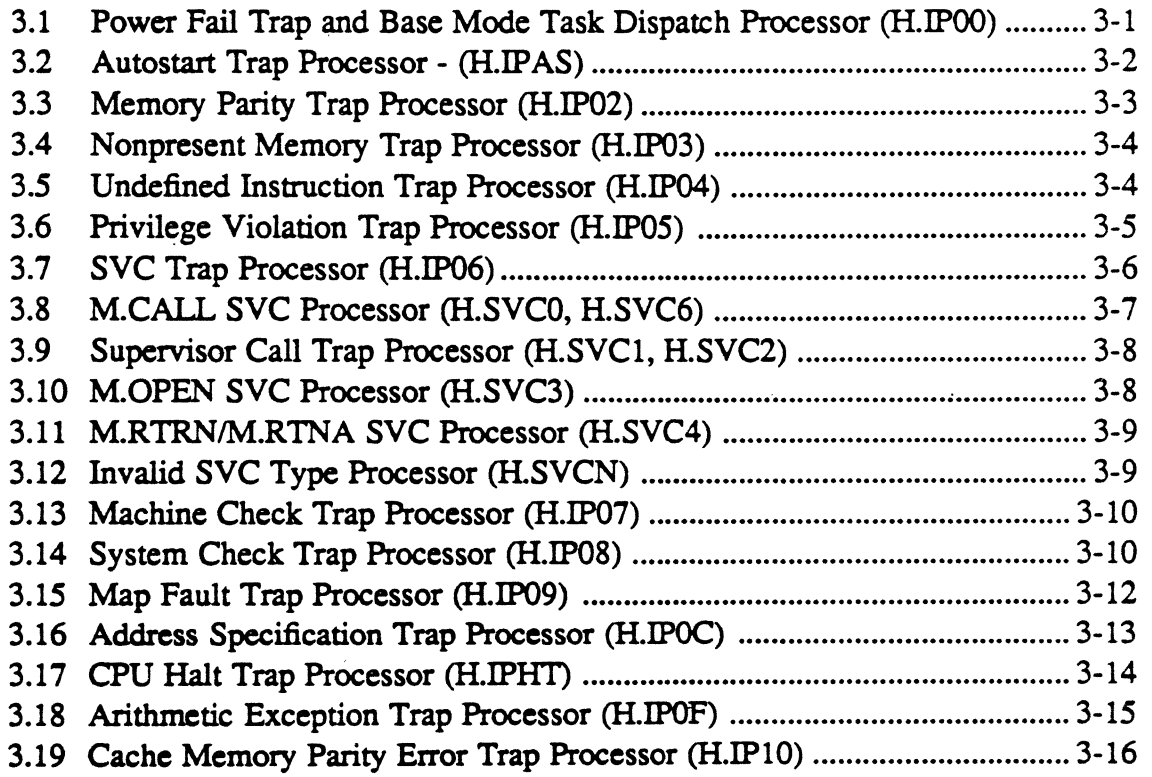

 $\label{eq:2.1} \frac{1}{\sqrt{2}}\int_{\mathbb{R}^{2}}\left|\frac{d\mu}{\mu}\right|^{2}d\mu\leq\frac{1}{2}\int_{\mathbb{R}^{2}}\left|\frac{d\mu}{\mu}\right|^{2}d\mu.$ 

 $\label{eq:2.1} \mathcal{L}(\mathcal{L}(\mathcal{L}))=\mathcal{L}(\mathcal{L}(\mathcal{L}))=\mathcal{L}(\mathcal{L}(\mathcal{L}))=\mathcal{L}(\mathcal{L}(\mathcal{L}))=\mathcal{L}(\mathcal{L}(\mathcal{L}))=\mathcal{L}(\mathcal{L}(\mathcal{L}))=\mathcal{L}(\mathcal{L}(\mathcal{L}))=\mathcal{L}(\mathcal{L}(\mathcal{L}))=\mathcal{L}(\mathcal{L}(\mathcal{L}))=\mathcal{L}(\mathcal{L}(\mathcal{L}))=\mathcal{L}(\mathcal{L}(\mathcal{L}))=\mathcal{L}(\mathcal{L}(\$  $\label{eq:2.1} \frac{1}{\sqrt{2}}\int_{\mathbb{R}^3}\frac{1}{\sqrt{2}}\left(\frac{1}{\sqrt{2}}\right)^2\frac{1}{\sqrt{2}}\left(\frac{1}{\sqrt{2}}\right)^2\frac{1}{\sqrt{2}}\left(\frac{1}{\sqrt{2}}\right)^2.$ 

en la segundad de la característica de la característica de la característica de la característica de la carac<br>Contra de la característica de la característica de la característica de la característica de la característic

# 1.1 General Description  $\cdot$  , .

 $\big($ 

The Interrupt and Trap Processing Module (H.IP?? and H.SVC?) defines the routines which activate interrupts and trap processing. These routines list the indication of failure or interrupt and the action taken.

# 1.2 Interrupt and Trap Processing (H.lP?? and H.SVC?)

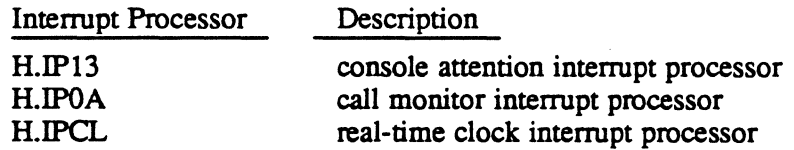

# 1.2.1 Trap Processors

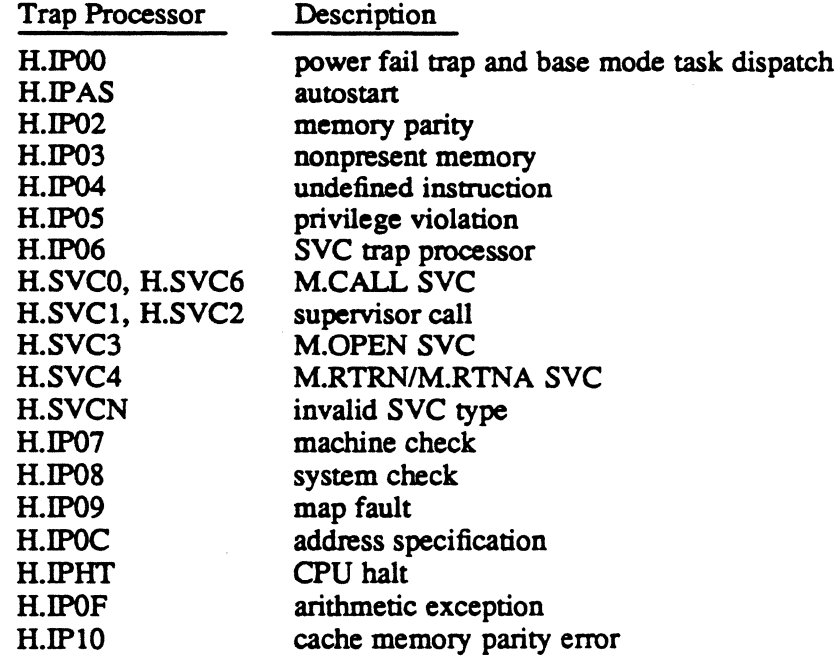

o Of  $\label{eq:2} \frac{1}{\sqrt{2}}\sum_{i=1}^n\frac{1}{\sqrt{2}}\sum_{i=1}^n\frac{1}{\sqrt{2}}\sum_{i=1}^n\frac{1}{\sqrt{2}}\sum_{i=1}^n\frac{1}{\sqrt{2}}\sum_{i=1}^n\frac{1}{\sqrt{2}}\sum_{i=1}^n\frac{1}{\sqrt{2}}\sum_{i=1}^n\frac{1}{\sqrt{2}}\sum_{i=1}^n\frac{1}{\sqrt{2}}\sum_{i=1}^n\frac{1}{\sqrt{2}}\sum_{i=1}^n\frac{1}{\sqrt{2}}\sum_{i=1}^n\frac{1$  $\label{eq:2.1} \frac{1}{\sqrt{2}}\int_{\mathbb{R}^3}\frac{1}{\sqrt{2}}\left(\frac{1}{\sqrt{2}}\right)^2\frac{1}{\sqrt{2}}\left(\frac{1}{\sqrt{2}}\right)^2\frac{1}{\sqrt{2}}\left(\frac{1}{\sqrt{2}}\right)^2\frac{1}{\sqrt{2}}\left(\frac{1}{\sqrt{2}}\right)^2\frac{1}{\sqrt{2}}\left(\frac{1}{\sqrt{2}}\right)^2\frac{1}{\sqrt{2}}\left(\frac{1}{\sqrt{2}}\right)^2\frac{1}{\sqrt{2}}\left(\frac{1}{\sqrt{2}}\right)^2\frac{1}{\sqrt{$  $\overline{\mathbf{C}}$  $\label{eq:2.1} \frac{1}{\sqrt{2}}\int_{\mathbb{R}^3}\left|\frac{d\mu}{d\mu}\right|^2\left|\frac{d\mu}{d\mu}\right|^2\left|\frac{d\mu}{d\mu}\right|^2\left|\frac{d\mu}{d\mu}\right|^2\left|\frac{d\mu}{d\mu}\right|^2\left|\frac{d\mu}{d\mu}\right|^2\left|\frac{d\mu}{d\mu}\right|^2\left|\frac{d\mu}{d\mu}\right|^2\left|\frac{d\mu}{d\mu}\right|^2\left|\frac{d\mu}{d\mu}\right|^2\left|\frac{d\mu}{d\mu}\right|^2\left|\frac{d\mu}{d\mu}\right$ 

 $\label{eq:2.1} \frac{1}{\sqrt{2}}\int_{\mathbb{R}^3}\frac{1}{\sqrt{2}}\left(\frac{1}{\sqrt{2}}\right)^2\frac{1}{\sqrt{2}}\left(\frac{1}{\sqrt{2}}\right)^2\frac{1}{\sqrt{2}}\left(\frac{1}{\sqrt{2}}\right)^2\frac{1}{\sqrt{2}}\left(\frac{1}{\sqrt{2}}\right)^2.$ 

# 2 H.lP?? and H.SVC? Interrupt Processors

# 2.1 Console Attention Interrupt Processor (H.IP13)

The console interrupt processor is directly connected to the console interrupt and is activated when a console interrupt occurs. This processor recognizes the console interrupt, and issues a break request for the associated task.

## Entry Conditions

#### calling Sequence

The processor is entered directly when a console interrupt occurs (priority level 13). All registers are saved by this processor.

#### Exit Conditions

#### Return Sequence

All registers are restored to their content at the time of the interrupt. Exit is made to the system with the standard interrupt exit sequence (BL S.EXEC5).

#### **Abort Cases**

None

#### Output Messages

None

## External Reference

System Macro

M.EQUS

# 2.2 Call Monitor (CALM) Interrupt Processor (H.IPOA)

This trap processor is entered when a CALM instruction is executed for emulation of a RTM service. The processor determines the module and entry point number. A register push-down and PSD save is perfonned and control is transferred to the specified module.

## Entry Conditions

## Calling Sequence

Occurrence of an interrupt signal at priority level X'27'

## Exit Conditions

## Return Sequence

LPSD IP27.T1  $IP27.T1 = \text{address of MOD.}, E.P$ 

#### **Registers**

Same as upon detection of interrupt

## Abort Cases

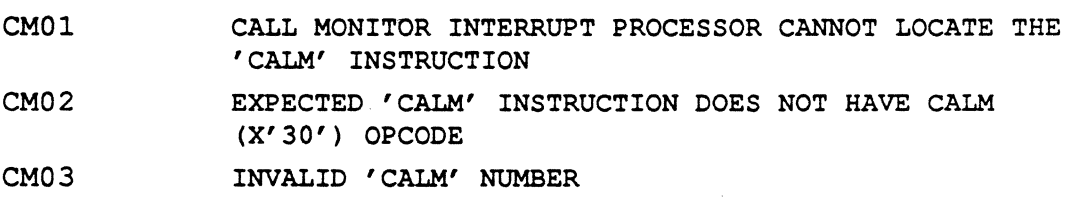

#### Output Messages

None

#### External Reference

System Macro M.EQUS CALM.TBL

# 2.3 Real-Time Clock Interrupt Processor (H.IPCL)

The Real-Time Clock Interrupt Processor is directly connected to the specified realtime clock interrupt and therefore is activated upon its occurrence. This processor performs two primary functions:

- maintains the clock interrupt counter (C.INTC) used for time of day calculations
- processes any active DQE timers.

#### Entry Conditions

#### Calling Sequence

The processor is entered directly upon the occurrence of the real-time clock interrupt to which it is connected

#### Exit Conditions

#### Return Sequence

BL *S.EXECS* 

#### **Registers**

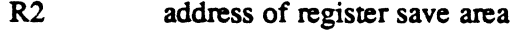

R6,R7 PSD

#### Abort Cases

None

#### Output Messages

None

#### External Reference

System Macro

M.EQUS

 $\mathcal{L}(\mathcal{L}^{\text{max}}_{\mathcal{L}^{\text{max}}_{\mathcal{L}$  $\label{eq:2.1} \mathcal{L}(\mathcal{L}^{\text{max}}_{\text{max}}(\mathcal{L}^{\text{max}}_{\text{max}})) = 0.1$ 

 $\label{eq:2.1} \frac{1}{2} \int_{\mathbb{R}^3} \frac{1}{\sqrt{2\pi}} \int_{\mathbb{R}^3} \frac{1}{\sqrt{2\pi}} \int_{\mathbb{R}^3} \frac{1}{\sqrt{2\pi}} \int_{\mathbb{R}^3} \frac{1}{\sqrt{2\pi}} \int_{\mathbb{R}^3} \frac{1}{\sqrt{2\pi}} \int_{\mathbb{R}^3} \frac{1}{\sqrt{2\pi}} \int_{\mathbb{R}^3} \frac{1}{\sqrt{2\pi}} \int_{\mathbb{R}^3} \frac{1}{\sqrt{2\pi}} \int_{\mathbb{R}^3}$ 

 $\label{eq:2.1} \mathcal{L}(\mathcal{L}^{\text{max}}_{\mathcal{L}}(\mathcal{L}^{\text{max}}_{\mathcal{L}})) \leq \mathcal{L}(\mathcal{L}^{\text{max}}_{\mathcal{L}}(\mathcal{L}^{\text{max}}_{\mathcal{L}}))$ 

 $\label{eq:2.1} \frac{1}{\sqrt{2}}\int_{\mathbb{R}^3}\frac{1}{\sqrt{2}}\left(\frac{1}{\sqrt{2}}\right)^2\frac{1}{\sqrt{2}}\left(\frac{1}{\sqrt{2}}\right)^2\frac{1}{\sqrt{2}}\left(\frac{1}{\sqrt{2}}\right)^2\frac{1}{\sqrt{2}}\left(\frac{1}{\sqrt{2}}\right)^2\frac{1}{\sqrt{2}}\left(\frac{1}{\sqrt{2}}\right)^2\frac{1}{\sqrt{2}}\frac{1}{\sqrt{2}}\frac{1}{\sqrt{2}}\frac{1}{\sqrt{2}}\frac{1}{\sqrt{2}}\frac{1}{\sqrt{2}}$ 

 $\label{eq:2.1} \frac{1}{\sqrt{2}}\left(\frac{1}{\sqrt{2}}\right)^{2} \left(\frac{1}{\sqrt{2}}\right)^{2} \left(\frac{1}{\sqrt{2}}\right)^{2} \left(\frac{1}{\sqrt{2}}\right)^{2} \left(\frac{1}{\sqrt{2}}\right)^{2} \left(\frac{1}{\sqrt{2}}\right)^{2} \left(\frac{1}{\sqrt{2}}\right)^{2} \left(\frac{1}{\sqrt{2}}\right)^{2} \left(\frac{1}{\sqrt{2}}\right)^{2} \left(\frac{1}{\sqrt{2}}\right)^{2} \left(\frac{1}{\sqrt{2}}\right)^{2} \left(\$ 

 $\label{eq:2.1} \frac{1}{\sqrt{2}}\int_{\mathbb{R}^3}\frac{1}{\sqrt{2}}\left(\frac{1}{\sqrt{2}}\right)^2\frac{1}{\sqrt{2}}\left(\frac{1}{\sqrt{2}}\right)^2\frac{1}{\sqrt{2}}\left(\frac{1}{\sqrt{2}}\right)^2\frac{1}{\sqrt{2}}\left(\frac{1}{\sqrt{2}}\right)^2.$ 

# 3 H.lP?? and H.SVC? Trap Processors

# 3.1 Power Fail Trap and Base Mode Task Dispatch Processor (H.IPOO)

Power fail trap processing performed at this level is installation and application dependent; therefore, a minimal routine is provided for this level, which may be easily overridden by a user-supplied routine. The routine saves the general purpose registers (RO-R7)and the base mode registers (BO-B7). The CPU scratchpad is written to low memory to provide the required parameters for a power up-auto-restart.

#### Entry Conditions

"

 $\big($ 

#### calling Sequence

Occurrence of interrupt or trap signal at priority level X'OO'

## **Exit Conditions**

#### Return Sequence

None

Abort Cases

None

Output Messages

None

Base mode tasks are dispatched by a section of code in H.IPOO. Within H.IPOO's code, the base mode instructions are contained in DATA W statements. H.IPOO is assembled by the Macro Assembler and· the base mode instructions would not be understood, otherwise.

At the end of the base mode task activation process, the task activation module (H.TAMM) loads an SVC 1,X'55' (M.EXIT) instruction into R7, then branches to BR.DISP in H.IPOO. The code at BR.DISP switches H.IPOO into base mode then enters the task by executing a CALL instruction. If the task terminates with a RETURN instruction, control returns to H.IPOO, the instruction contained in R7 is executed, and the task terminates.

# 3.2 Autostart Trap Processor· (H.IPAS)

Processing at this level is application and installation dependent; therefore, a minimal routine is provided which may be easily overridden by a user-supplied routine.

o

o

This trap occurs during the power up sequence, provided the following operating conditions are met:

- 1. The CPU, IPU, and· system software traps are enabled.
- 2. The CPU scratchpad image is contained in dedicated memory locations X'300' through X'6FC'.
- 3. The memory scratchpad image contains the CPU and IPU scratchpad keys.
- 4. A successful power down trap has been executed.
- *5.* The integrity of the memory has been preserved.
- Note: The system memory configuration must be core and/or MOS memory with a battery backup.

Because the CPU scratchpad key is zeroed when H.IP AS is initialized, condition three is not met. Therefore, H.IPAS is not entered and either an automatic IPL or trap halt is executed.

The H.IPAS trap handler may be replaced with a user-supplied, power-up, auto-restart routine as follows:

- 1. Specify the new routine in the SYSGEN SYSTRAP directive.
- 2. Modify the trap vector table H.IPAS entry using the system macro M.TRPINT. Priority level  $X'01'$  must be specified as the user-supplied auto-restart trap priority level.
- 3. Meet the five operating conditions.

#### **Entry Conditions**

#### Calling Sequence

Occurrence of interrupt or trap signal at priority level  $X'01'$ 

#### Exit Conditions '

Return Sequence

**HALT** 

**Abort Cases** 

None

Output Messages

None

# 3.3 Memory Parity Trap Processor (H.IP02)

A memory parity error is an indication of total hardware failure and is treated as a fatal system crash. Registers are loaded (for display) with the saved PSD and the instruction resulting in the trap. and the M.KILL macro is invoked. Processing can be continued at the point of interrupt with the registers and PSD intact, but I/O in progress when the HALT was executed is terminated.

## Entry Conditions

#### Calling Sequence

Occurrence of interrupt signal at priority level X' 12', or trap signal at level X'02'

- Note: Entry into this routine results in registers being loaded for console display as follows:
	- RO,Rl PSD saved by the hardware when the trap occurred
	- R2 physical address of the instruction causing the trap
	- R3 instruction being executed when trap occurred
	- R4 CPU status word stored when the trap occurred
	- R5 crash code
	- R6 address of register save block
	- R7 ASCII 'TRAP'

#### **Exit Conditions**

#### Retum Sequence

 $M.KILL$  (crash code = MP01)

#### Abort Case

MPOl MEMORY ERROR OCCURRED IN A TASK'S LOGICAL ADDRESS SPACE. THIS IS AN INTERNAL OR CPU FAILURE. RERUN TASK.

#### Output Messages

None

External Reference

 $\overline{\mathbb{C}}$ 

System Macro

M.KILL

# 3.4 Nonpresent Memory Trap Processor (H.IP03)

This routine results in the task currently in execution being aborted. A register pushdown and PSD save is made, the abort request is reponed to the scheduler, and a standard exit is performed.

o

10

o

## Entry Conditions

#### calling Sequence

Occurrence of interrupt signal at priority level X'24', or trap signal at level X'03'

## Exit Conditions

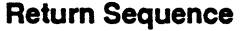

BL S.EXECSA

#### Registers

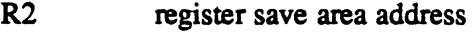

RS abort code

R6,R7 **PSD** 

## **Abort Cases**

NMOl A NONPRESENT MEMORY TRAP ERROR CONDITION HAS OCCURRED.

#### Output Messages

None

# 3.5 Undefined Instruction Trap Processor (H.IP04)

This routine results in an abort of the task currently in execution.

## Entry Conditions

## calling Sequence

Occurrence of an interrupt signal at priority level X'2S', or trap signal at level X'04'

# Undefined Instruction Trap Processor (H.lP04)

 $\ddot{\phantom{a}}$ 

## Exit Conditions

Return Sequence

BU S.EXECSA

#### **Registers**

 $R<sub>2</sub>$ register save. area address

R5  $\mathbb{R}^2$ abort code

R6.R7 PSD

## **Abort Cases**

UIO1 UNDEFINED INSTRUCTION TRAP

## Output Messages

None

# 3.6 Privilege Violation Trap Processor (H.IP05)

This routine results in an immediate abort of the task currently in execution.

#### Entry Conditions

#### calling Sequence

Occurrence of an interrupt signal at priority level  $X'26'$ , or a trap signal at level  $X'05'$ 

#### Exit Conditions

#### Return 'Sequence

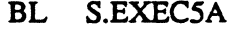

R2 register save area address

R5 abort code

R6,R7 PSD

## **Abort Cases**

PV01 PRIVILEGE VIOLATION TRAP.

#### Output Messages

None

# 3.7 SVC Trap Processor (H.IP06)

This processor provides the SVC secondary vector table and selects the appropriate processing routine based on SVC type.

o

o

## **Entry Conditions**

## Calling Sequence

Occurrence of a trap signal by execution of the SVC instruction. (Trap number 6.)

## **Exit Conditions**

## Return Sequence

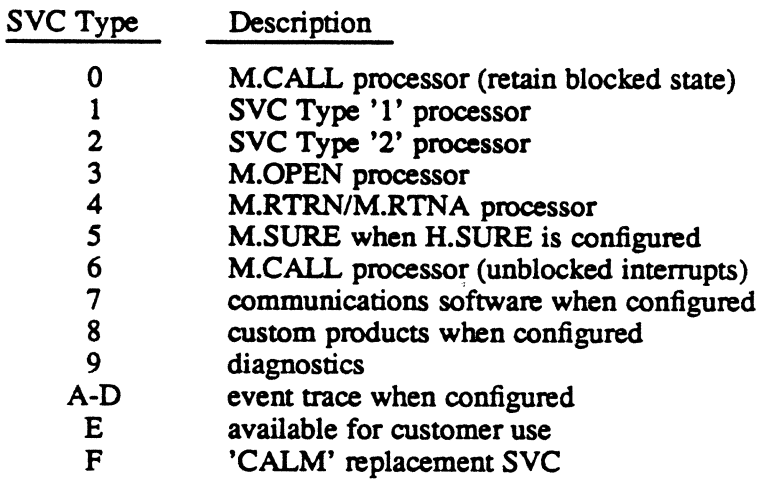

# 3.8 M.CALL SVC Processor (H.SVCO, H.SVC6)

This processor provides the means to enter any system module that has a register push down.

The default processing state for the M.CALL SVC processor for code assembled using an MPX-32 PRE file is entry point 6 (H.SVC6). This processes with unblocked interrupts. For code assembled without using an MPX-32 PRE file, entry point 0 (H.SVCO) is the default which processes with blocked interrupts.

The defaults can be overridden with the *state* parameter on individual M.CALL specifications.

#### Entry Conditions

 $\bigcap$ ~~/

#### calling Sequence

The requestor must be privileged or in the case of SVCO processing, have the system administrator attribute. Execution of the following code:

M.CALL mm, ee [,state]

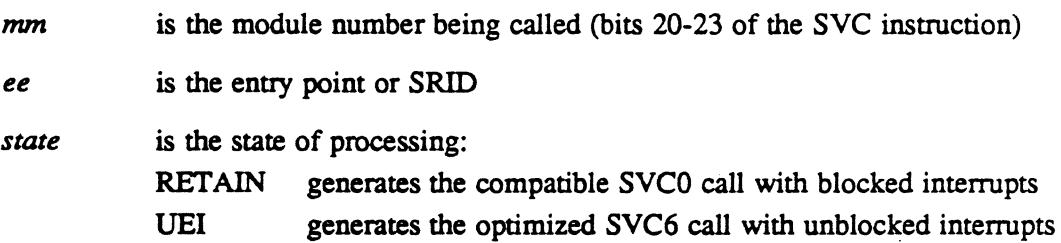

#### Exit Conditions

#### Return Sequence

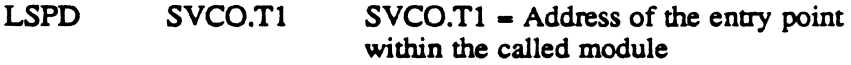

#### **Registers**

All registers remain intact.

#### . Abort cases

SVOl UNPRIVILEGED TASK ATTEMPTING TO USE M.CALL

# 3.9 Supervisor Call Trap Processor (H.SVC1, H.SVC2)

This trap processor is entered whenever an SVC type 1 or 2 is executed for an I/O service, Monitor service, or dynamic debug service. The processor determines the module entry point using the SVCl or SVC2 vector tables. A register push-down and PSD save is performed and control is transferred to the specified module.

## **Entry Conditions**

## calling Sequence

SVC type 1 or 2 instruction is executed.

## Exit Conditions

## Return Sequence

LPSD  $SVCO.T1$   $SVCO.T1 = address of MOD., E.P.$ 

#### **Registers**

Same as upon detection of trap signal.

## **Abort Cases**

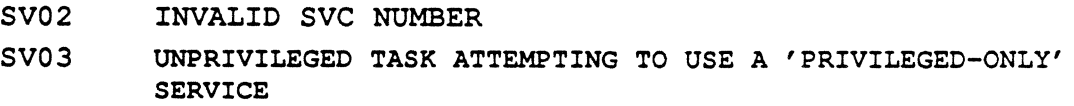

#### Output Messages

None

# 3.10 M.OPEN SVC Processor (H.SVC3)

This routine removes the task context switch inhibit state set by the M.SHUT procedure.

#### **Entry Conditions**

## calling Sequence

Execution of the following code: M.OPEN (SVC type '3' instruction)

## Exit Conditions

#### Return Sequence

BU S.EXEC20

# 3.11 M.RTRN/M.RTNA SVC Processor (H.SVC4)

This processor provides transfer control that allows system modules to return to the calling program. A register pop-up is performed with specified registers preserved returning control to the location specified or the location following the last CALM or M.CALL. .

#### Entry Conditions

#### Calling Sequence

The requester must be privileged. Execution of the following code:

SVC type '4' instruction

**WAIT** 

DATAB *X'rr'* 

DATAB *X'aa'* 

- *rr* bits 0-7 indicate the registers to be preserved through the pop-up. Each register is preserved if its corresponding bit is set.
- *aa* may contain a bit (0-7) set indicating the corresponding register containing the address to which to return.

Exit Conditions

Return Sequence

BU S.EXEC20

# 3.12 Invalid SVC Type Processor (H.SVCN)

Entry to this processor results in an abort of the currently executing task.

#### Entry Conditions

#### Calling Sequence

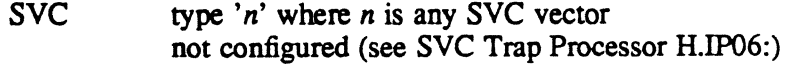

#### Exit Conditions

Return Sequence

BU S.EXEC20

Abort Cases

SV04 INVALID SVC TYPE

# 3.13 Machine Check Trap Processor (H.IP07)

A machine check trap is treated as a fatal system crash. Registers are loaded for display, and the M.KlLL macro is invoked. Processing may be continued at the point of intenupt with the registers and PSD intact, but 110 in progress when the HALT was executed is terminated.

#### Entry Conditions

#### calling Sequence

Occurrence of a trap signal at priority level  $X'07'$ . Entry into this routine results in registers being loaded for console display as follows:

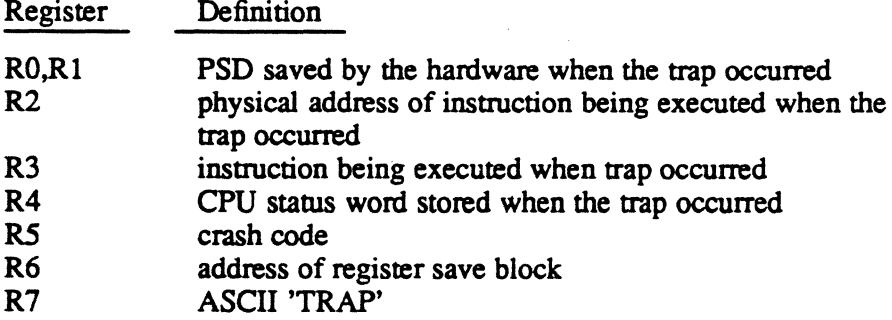

#### Exit Conditions

Return Sequence

M.KILL (crash code MC01)

**Abort Cases** 

MC01 MACHINE CHECK TRAP

Output Messages

None

#### External Reference

System Macro M.EQUS M.KILL

# 3.14 System Check Trap Processor (H.IP08)

A system check trap is treated as a fatal system crash. Registers are loaded for display, and the M.KlLL macro is invoked. Processing may be continued at the point of intenupt with the registers and PSD intact, but 110 in progress when the HALT was executed is terminated.

 $\bigcirc$ 

o

o

## Entry Conditions

#### calling Sequence

Occurrence of a trap signal at priority level X'08'. Entry into this routine results in registers being loaded for console display as follows:

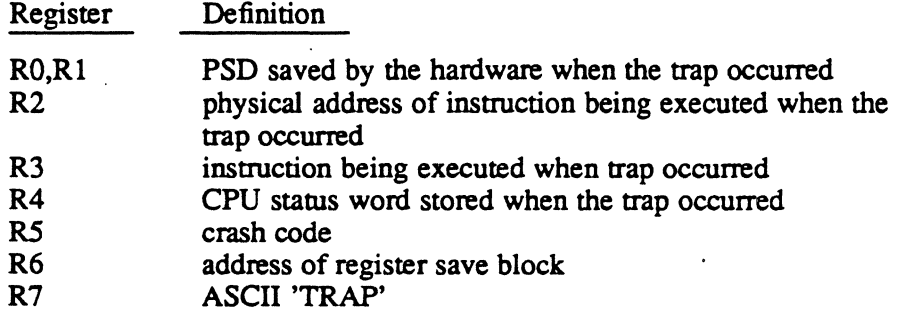

## Exit Conditions

#### Return Sequence

M.KILL (crash code SC01, SC02, SC03, SC04)

## Abort Cases

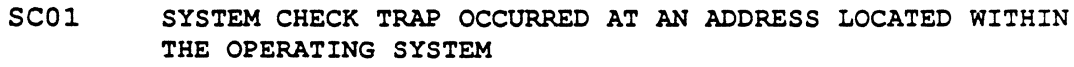

- se02 SYSTEM CHECK TRAP OCCURRED WITHIN THE CURRENT TASK'S SPACE
- se03 SYSTEM CHECK TRAP OCCURRED AT A TIME WHEN THERE WERE NO TASKS CURRENTLY BEING EXECUTED (C.PRNO EQUALS ZERO)
- se04 SYSTEM CHECK TRAP OCCURRED WITHIN ANOTHER TRAP (C.GINT DOES NOT EQUAL '1')

#### Output Messages

None

## External Reference

System Macro

M.EQUS M.KILL

# 3.15 Map Fault Trap Processor (H.IP09)

This processor results in the task currently in execution being aborted. A register push down and PSD save is made, the abon request is reported to the scheduler, and a standard exit is performed.

o

o

 $\mathbf{C}$ 

## Entry Conditions

#### calling. Sequence

Occurrence of trap signal at priority level X'09'

## Exit Conditions

#### Return Sequence

BL S.EXECSA

#### **Registers**

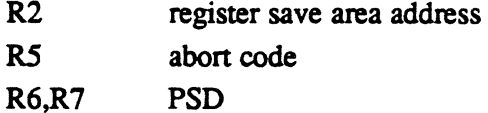

#### **Abort Case**

MFOl A MAP FAULT TRAP HAS OCCURRED. THIS IS THE RESULT OF A BAD MEMORY REFERENCE OUTSIDE OF THE USER'S ADDRESSABLE SPACE.

#### Output Messages

None

#### External Reference

System Macro

M.EQUS
## 3.16 Address Specification Trap Processor (H.IPOC)

This processor results in an abort of the task currently in execution when the address alignment of the operand of an instruction does not agree with the requirements of the instruction or when the register address of a doubleword operation is not an even number. A register push-down and PSD save is made, the abort request is reported to the scheduler, and a standard exit is performed.

#### Entry Conditions

#### Calling Sequence

Occurrence of a trap signal at priority level X'OC'

#### Exit Conditions

#### Return Sequence

BL. S.EXECSA

#### **Registers**

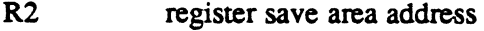

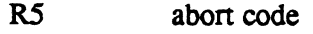

R6,R7 PSD

#### Abort Cases

AD02 ADDRESS SPECIFICATION ERROR OCCURRED WITHIN THE CURRENT TASK

#### Output Messages

None

#### External Reference

System Macro· M.EQUS M.TBLS

MPX-32 Technical Volume II 3-13

## 3.17 CPU Halt Trap Processor (H.IPHT)

This processor results in an abort of the privileged task currently in execution when a halt instruction occurs in the user's address space. A register push-down and PSD save is made, the abort request is reported to the scheduler, and a standard exit is performed.

o

o

#### Entry Conditions

#### Calling Sequence

Occurrence of a trap signal at priority level X'OE'. The CPU must be in privileged mode and the enable halt trap mode bit set with the SETCPU instruction.

#### Entry Conditions

#### Calling Sequence

BL S.EXECSA

#### **Registers**

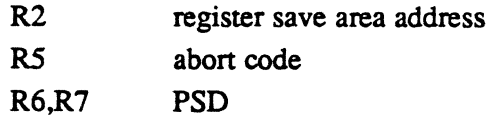

#### Abort Case

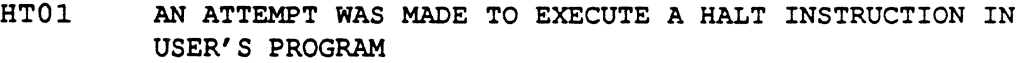

#### Output Messages

None

#### External Reference

System Macro

M.EQUS M.TBLS

## 3.18 Arithmetic Exception Trap Processor (H.IPOF)

This processor has two entry points - IPOF and IPOF.0. IPOF is entered and executed by the CPU whenever the CPU detects an arithmetic exception trap. IPOF.O is entered and executed by the IPU whenever the IPU detects an arithmetic exception trap. In both cases, the current context is saved and a common reentrant section of code is executed.

This section of code perfonns a set bit in memory instruction (SBM) on the arithmetic exception bit of the user currently in execution. The arithmetic exception bit may then be tested by requesting the Arithmetic Exception Inquiry monitor service.

#### **Entry Conditions**

#### calling Sequence

Occurrence of an interrupt signal at priority level X'29', or trap signal at priority level X' OF'

#### Exit Conditions

#### Return Sequence

Tasks without an exception handler:

LPSD IPOF.OLD IPOF.OLD=PSD saved by interrupt

Tasks with an exception handler:

LPSD T.EXCPAD T.EXCPAD=task exception handler address

Returns to destination registers are handled as follows:

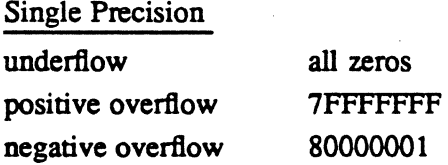

#### Double Precision

underflow positive overflow negative overflow all zeros 7FFFFFFFFFFFFFFF 8000000000000001

Abort Cases

None

Output Messages

None

## 3.19 Cache Memory Parity Error Trap Processor (H.IP10)

This processor results in an abort of the task currently in execution when the hardware detects a failure in the cache memory hardware within the CPU. A register pushdown and PSD save is made, the abort request is reported to the scheduler, and a standard exit is performed.

 $\overline{O}$ 

This processor is not applicable to the 32/2000 computer.

#### Entry Conditions

#### Calling Sequence

Occurrence of a trap signal at priority level X'lO'

#### Exit Conditions

#### Return Sequence

BL S.EXEC5A

#### **Registers**

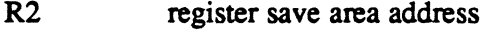

- R5 abort code
- R6,R7 PSD

#### Abort Case

CP02 CACHE PARITY ERROR OCCURRED IN TASK BODY

#### Output Messages

None

#### External Reference

System Macro M.EQUS

M.TBLS

Rapid File Allocation (H.MDT) MPX-32 Technical Manual Volume II

 $\bar{\lambda}$ 

 $\big($ 

 $\mathcal{A}$ 

o

o

 $\Delta \sim 10^{11}$  m  $^{-1}$  $\label{eq:2.1} \frac{1}{\sqrt{2}}\sum_{i=1}^n\frac{1}{\sqrt{2}}\sum_{i=1}^n\frac{1}{\sqrt{2}}\sum_{i=1}^n\frac{1}{\sqrt{2}}\sum_{i=1}^n\frac{1}{\sqrt{2}}\sum_{i=1}^n\frac{1}{\sqrt{2}}\sum_{i=1}^n\frac{1}{\sqrt{2}}\sum_{i=1}^n\frac{1}{\sqrt{2}}\sum_{i=1}^n\frac{1}{\sqrt{2}}\sum_{i=1}^n\frac{1}{\sqrt{2}}\sum_{i=1}^n\frac{1}{\sqrt{2}}\sum_{i=1}^n\frac$ 

 $\label{eq:2.1} \frac{1}{\sqrt{2\pi}}\int_{0}^{\infty}\frac{1}{\sqrt{2\pi}}\left(\frac{1}{\sqrt{2\pi}}\right)^{2\alpha}e^{-\frac{1}{2\alpha}}\left(\frac{1}{\sqrt{2\pi}}\right)^{\alpha}e^{-\frac{1}{2\alpha}}\left(\frac{1}{\sqrt{2\pi}}\right)^{\alpha}e^{-\frac{1}{2\alpha}}\left(\frac{1}{\sqrt{2\pi}}\right)^{\alpha}e^{-\frac{1}{2\alpha}}\left(\frac{1}{\sqrt{2\pi}}\right)^{\alpha}e^{-\frac{1}{2\alpha}}\left(\frac{1}{\sqrt{2\pi}}\right)^{\alpha}e$ 

# **Contents**

### Page

## **1 Rapid File Allocation (H.MDT)**

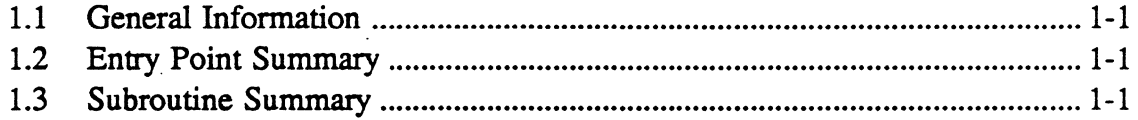

## **2 H.MDT Entry Points**

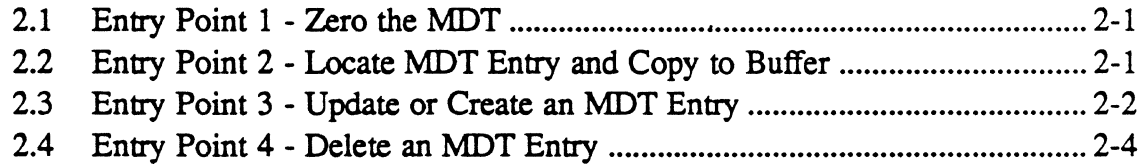

## **3 H.MDT Subroutines**

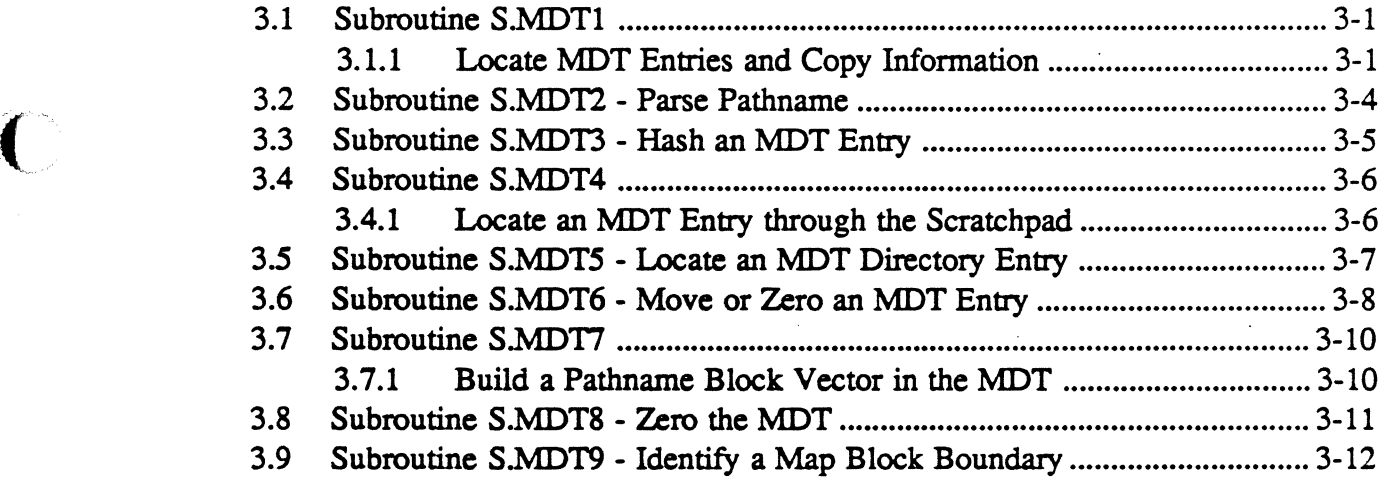

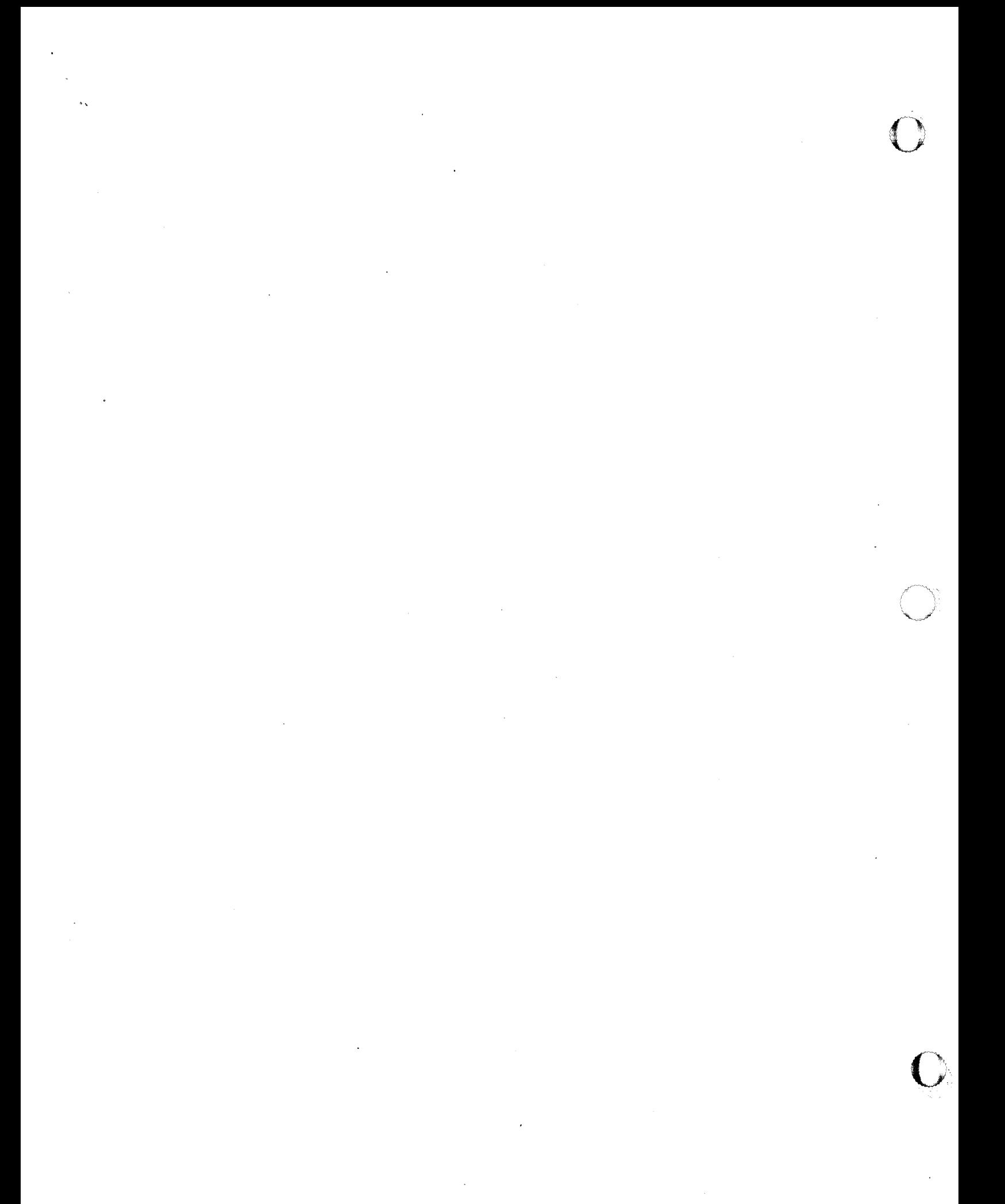

## 1.1 General Information

The Rapid File Allocation Module (H.MDT) provides entry points and subroutines that are used by H.VOMM and J.MDTI to manipulate the memory resident descriptor table (MDT). The MDT is a memory-resident copy of permanent file resource descriptors. Because the MDT is memory resident, a file can be allocated more quickly through the MDT than through the resource descriptors.

## 1.2 Entry Point Summary

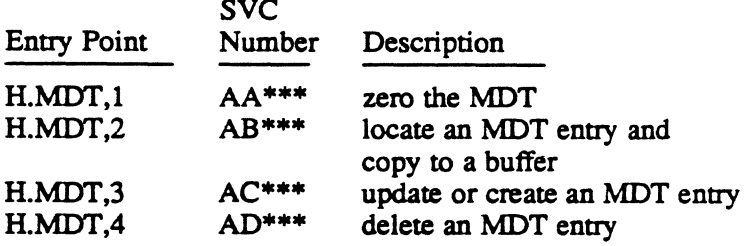

\*\*\* This service is SVC 2,X'nn' callable. All others are SVC 1,X'nn' callable.

## 1.3 Subroutine Summary

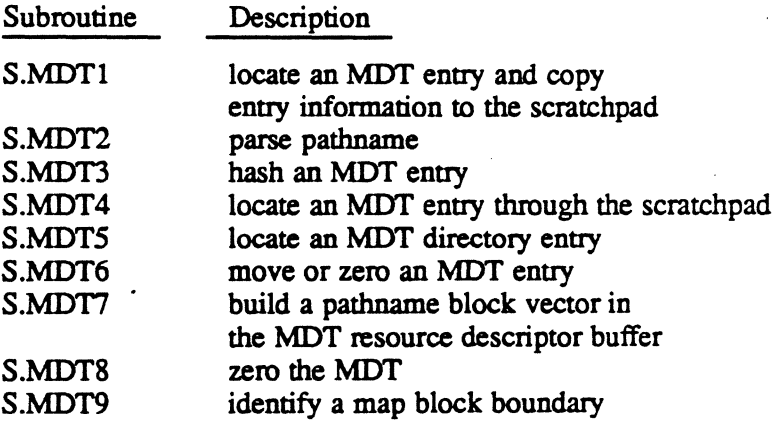

()

 $\label{eq:2.1} \mathcal{L}(\mathcal{L}) = \mathcal{L}(\mathcal{L}) \mathcal{L}(\mathcal{L}) = \mathcal{L}(\mathcal{L})$ 

o

## 2.1 Entry Point 1 - Zero the MDT

This entry point is used by the memory resident descriptor table (MDT) initialization task (J.MDTI) to zero the MDT prior to initialization.

 $\ddot{\phantom{a}}$ 

#### Entry Conditions

#### calling Sequence

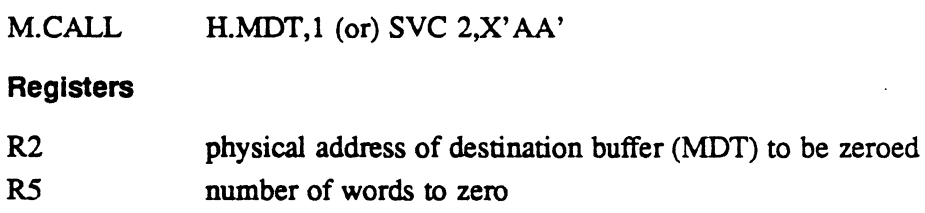

#### Exit Conditions

 $\big($ 

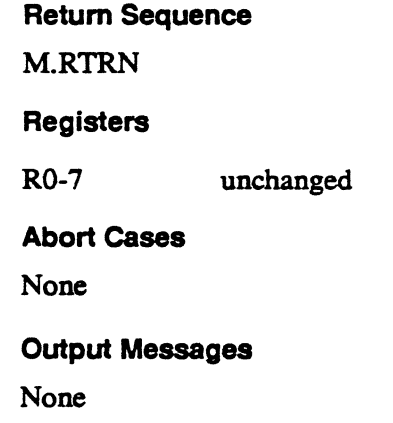

## 2.2 Entry Point 2 - Locate MDT Entry and Copy to Buffer

This entry point locates a memory resident descriptor table (MDT) entry that corresponds with the specified pathname vector or pathname block vector. If the entry exists, it is copied to the specified buffer. If the entry does not exist, error status is returned in R7.

## Entry Point 2 • Locate MDT Entry and Copy to Buffer

#### **Entry Conditions**

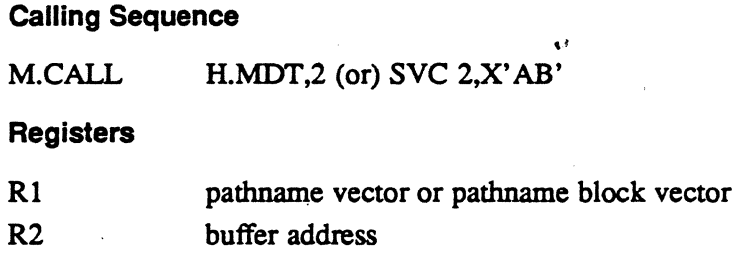

#### **Exit Conditions**

#### Return- Sequence

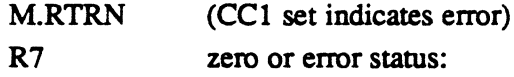

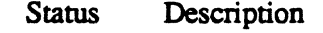

- I invalid pathname
- 2 pathname consists of volume only
- 3 volume not mounted
- 7 resource does not exist
- 8 resource name in use
- 60 invalid mode

**Abort Cases** 

. None

Output Messages

None

#### External Reference

System Macro

M.BWORD

#### System Subroutines

S.V0MM28

S.V0MM29

## 2.3 Entry Point 3 - Update or Create an MDT Entry

This entry point updates and creates memory resident descriptor table (MDT) entties. To create an entry, an empty MDT entry is allocated and the contents of a buffer are written to the entry. To update an entry, the entry is overwritten by the buffer's contents.

o

## Entry Point 3 • Update or Create an MDT Entry

#### Entry Conditions

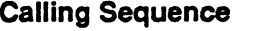

M.CALL H.MDT,3 (or) SVC 2,X'AC'

#### **Registers**

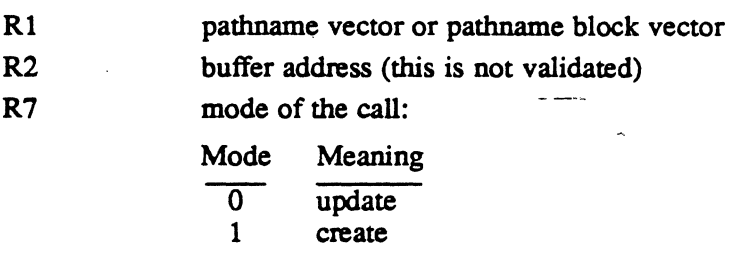

#### **Exit Conditions**

#### Return Sequence

M.RTRN (CCl set indicates error)

#### Registers

R7 zero or error status:

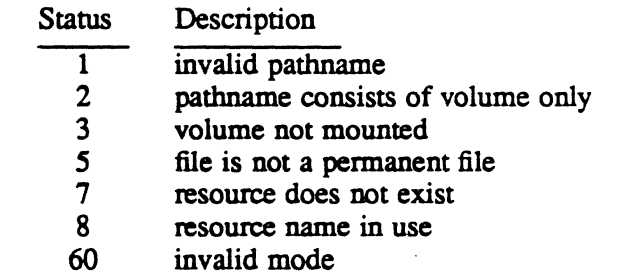

#### Abort Cases

None

#### Output Messages

None

### Entry Point 3· Update or Create an MDT Entry

#### External Reference

System Macro M.BWORD System Subroutines S.VOMM23 S.VOMM28 S.VOMM29

## 2.4 Entry Point 4 - Delete an MDT Entry

This entry point deletes a memory resident descriptor table (MDT) entry. The MDT entry count, C.MDTAV, is updated.

#### **Entry Conditions**

#### calling Sequence

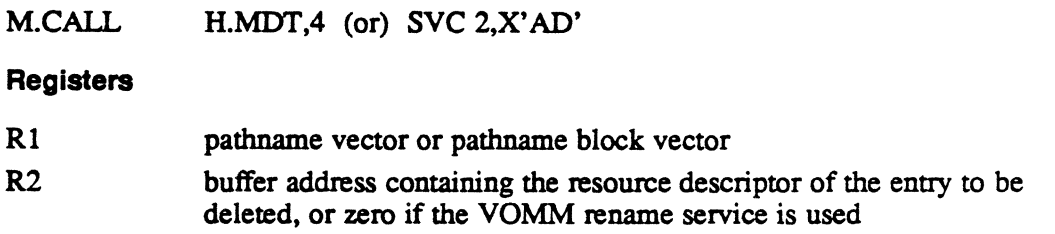

#### **Exit Conditions**

#### Return Sequence

M.RTRN (CC1 set indicates error)

#### Registers

R7

zero or error status:

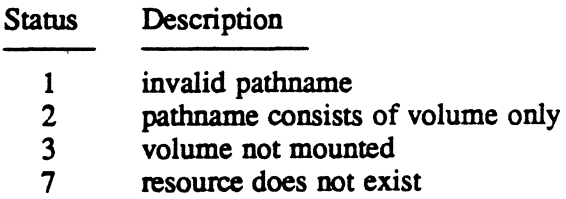

#### **Abort Cases**

None

#### Output Messages

None

 $\overline{O}$ 

## Entry Point 4 - Delete an MDT Entry

#### **External Reference**

System Macro

M.BWORD

System Subroutines

S.VOMM23

S.VOMM28

S.VOMM29

e is

 $\label{eq:2.1} \frac{1}{\sqrt{2}}\sum_{i=1}^n\frac{1}{\sqrt{2}}\sum_{i=1}^n\frac{1}{\sqrt{2}}\sum_{i=1}^n\frac{1}{\sqrt{2}}\sum_{i=1}^n\frac{1}{\sqrt{2}}\sum_{i=1}^n\frac{1}{\sqrt{2}}\sum_{i=1}^n\frac{1}{\sqrt{2}}\sum_{i=1}^n\frac{1}{\sqrt{2}}\sum_{i=1}^n\frac{1}{\sqrt{2}}\sum_{i=1}^n\frac{1}{\sqrt{2}}\sum_{i=1}^n\frac{1}{\sqrt{2}}\sum_{i=1}^n\frac$  $\mathcal{L}(\mathcal{L}(\mathcal{$ 

 $\overline{O}$ 

 $\mathcal{L}^{\text{max}}_{\text{max}}$  and  $\mathcal{L}^{\text{max}}_{\text{max}}$ 

 $\rightarrow$  $\label{eq:2.1} \frac{1}{\sqrt{2}}\int_{\mathbb{R}^3}\frac{1}{\sqrt{2}}\left(\frac{1}{\sqrt{2}}\right)^2\frac{1}{\sqrt{2}}\left(\frac{1}{\sqrt{2}}\right)^2\frac{1}{\sqrt{2}}\left(\frac{1}{\sqrt{2}}\right)^2\frac{1}{\sqrt{2}}\left(\frac{1}{\sqrt{2}}\right)^2.$ 

 $\mathcal{L}(\mathcal{L}(\mathcal{L}))$  and  $\mathcal{L}(\mathcal{L}(\mathcal{L}))$  and  $\mathcal{L}(\mathcal{L}(\mathcal{L}))$  . The contribution of  $\mathcal{L}(\mathcal{L}(\mathcal{L}))$ 

 $\mathbf{C}$ 

 $\mathcal{A}^{\text{out}}$ 

## **3.1 Subroutine S.MDT1**

#### 3.1.1 **Locate MDT Entries and Copy Information**

This routine locates a memory resident descriptor table (MDT) entry in one of four modes:

- locate/log
- create
- delete
- update

Entry information is returned to the scratchpad in the following format:

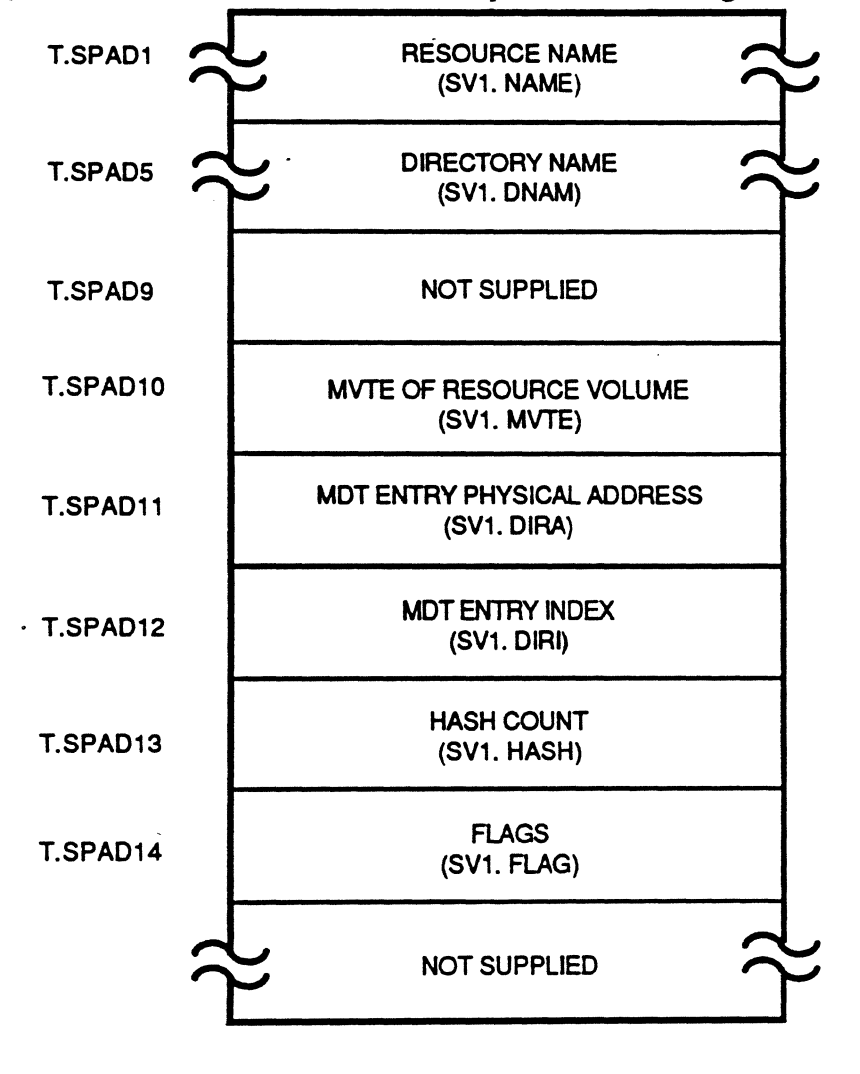

87D12T12

## Subroutines S.MDT1

#### Entry Conditions

### Calling Sequence

BL S.MDTI

## **Registers**

RI R7

pathname vector or pathname block vector mode of the call:

 $\hat{\mathcal{L}}$ 

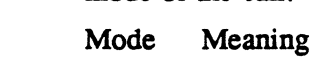

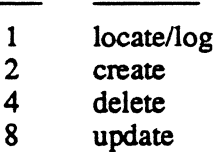

### Exit Conditions

#### Return Sequence

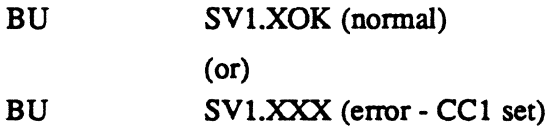

#### **Registers**

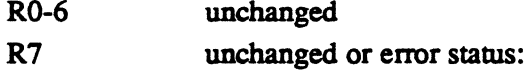

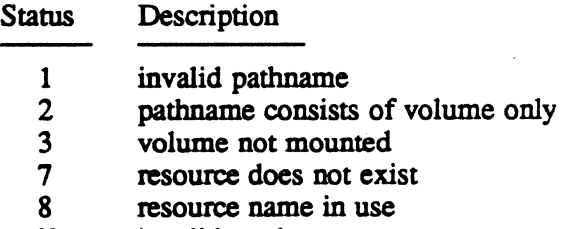

60 invalid mode

0:

## Scratchpad Usage

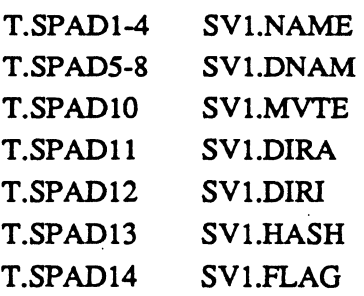

 $\bar{\lambda}$ 

#### **Abort Cases**

None

### **Output Messages**

None

#### **External Reference**

 $\big($ 

**System Macro**  M.PUSH

**MPX·32 Technical Volume II** 3-3

## 3.2 Subroutine S.MDT2 - Parse Pathname

This routine verifies the pathname. The parsed pathname is returned in the scratchpad.

### Entry Conditions

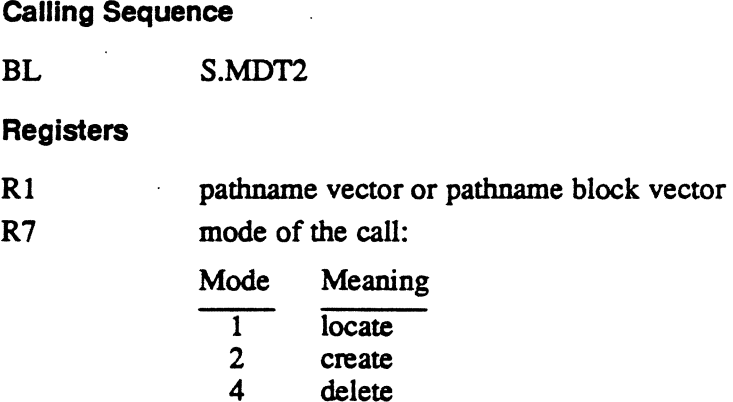

### Exit Conditions

#### Return Sequence

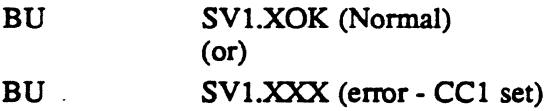

#### Registers

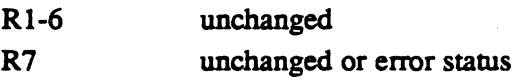

#### Abort Cases

None

#### Output Messages

None

#### External Reference

System Macro M.PUSH

 $\overline{\mathbb{C}}$ 

## 3.3 Subroutine S.MDT3 • Hash an MDT Entry

This routine hashes a memory resident descriptor table (MDT) entry using the directory name, resource name, and number of MDT entries.

#### Entry Conditions

 $\big($ 

Calling Sequence

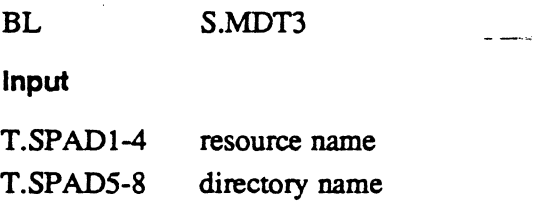

#### Exit Conditions

#### Return Sequence

BU SVl.XOK

#### **Registers**

R 1-7 unchanged

#### Scratchpad Usage

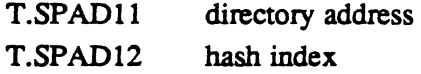

#### **Abort Cases**

None

#### Output Messages

None

#### External Reference

### System Macro M.PUSH

MPX-32 Technical Volume II 3-5

## 3.4 Subroutine S.MDT4

#### 3.4.1 Locate an MDT Entry through the Scratchpad

This routine locates an available or existing entry depending on the flags stored in the scratchpad. If a new MDT entry is to be created, the available MDT entry is marked as allocated. This prevents another task from allocating the entry before creation is complete.

Of

#### Entry Conditions

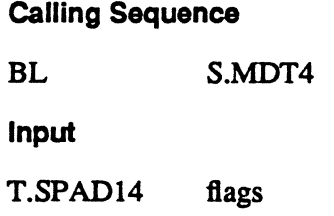

#### Exit Conditions

#### Return Sequence

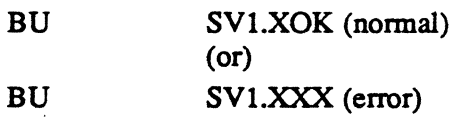

#### Registers

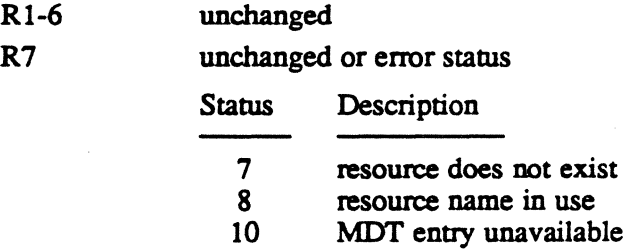

#### Scratchpad Usage

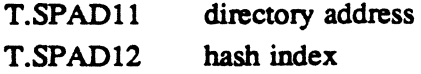

#### Abort Cases

None

#### Output Messages

None

o

 $\overline{\mathbb{O}}$ 

#### External Reference

System Macro

M.PUSH

## 3.5 Subroutine S.MDT5 - Locate an MDT Directory Entry

This routine locates a memory resident descriptor table (MDT) by searching a particular directory. The name of the directory to be searched must be stored in the scratchpad.

 $\overline{\phantom{a}}$ 

#### Entry Conditions

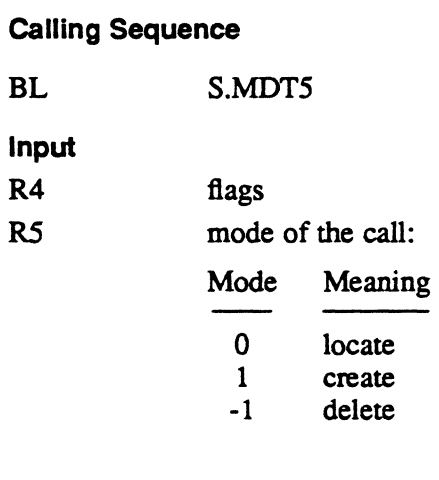

T.SPADI resource name

#### Exit Conditions

#### Return Sequence

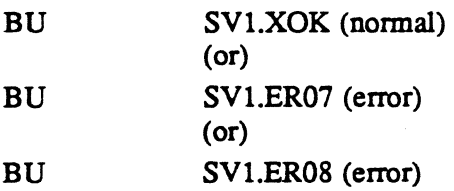

#### Registers

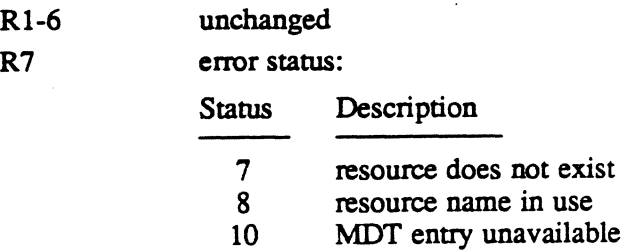

#### Subroutine S.MDT5 - Locate an MDT Directory Entry

#### Scratchpad Usage

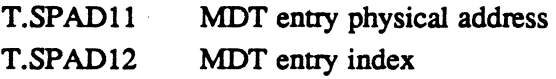

#### **Abort Cases**

None

#### **Output Messages**

None

#### External Reference

System Macro M.POP

M.PUSH

## 3.6 Subroutine S.MDT6 - Move or Zero an MDT Entry

This routine moves a block of words from one location to another, or zeros a range of memory locations. The move is performed unmapped.

Warning: If a transfer spans a map block boundary, corruption of another task's logical address space may occur. S.MDT9 can be used to identify map block boundaries.

#### Entry Conditions

#### calling Sequence

BL S.MDT6

#### Registers

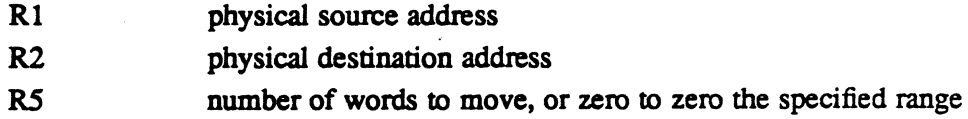

o

o

## Subroutine S.MDT6 • Move or Zero an MDT Entry

#### Exit Conditions

Return Sequence

BU SV1.XOK

Registers

RO-R7 unchanged

**Abort Cases** 

None

Output Messages

None

#### External Reference

System Macro

M.PUSH

MPX-32 Technical Volume II 3-9

## 3.7 Subroutine S.MDT7

#### 3.7.1 Build a Pathname Block Vector In the MDT

This routine builds a pathname block (PNB) vector in the last 20 words of the memory resident descriptor table's (MDT) resource descriptor buffer. The buffer is located in VOMM's dynamic memory area. The resource descriptor's buffer address is passed to this routine; the address is used in building the PNB vector.

Warning: The address must be for a permanent file.

#### Entry Conditions

Calling Sequence

BL S.MDT7

Registers

R2 resource descriptor's buffer address

#### Exit Conditions

Return Sequence

BU SV1.XOK

Registers

Rl-7 unchanged

Abort Cases

None

Output Messages

None

#### External Reference

System Macro M.PUSH

## 3.8 Subroutine S.MDT8 - Zero the MDT

 $\overline{\phantom{a}}$ 

This routine is used by J.MDTI to zero the memory resident descriptor table (MDT) before the individual entries are initialized.

#### Entry Conditions

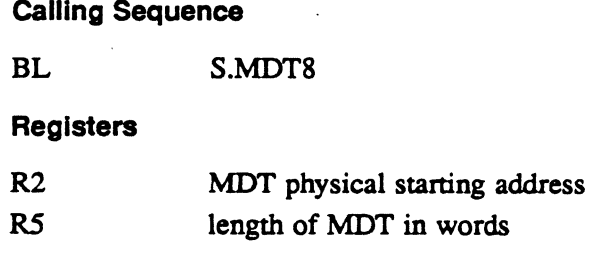

#### Exit Conditions

**)** "'"'."

 $\blacksquare$ 

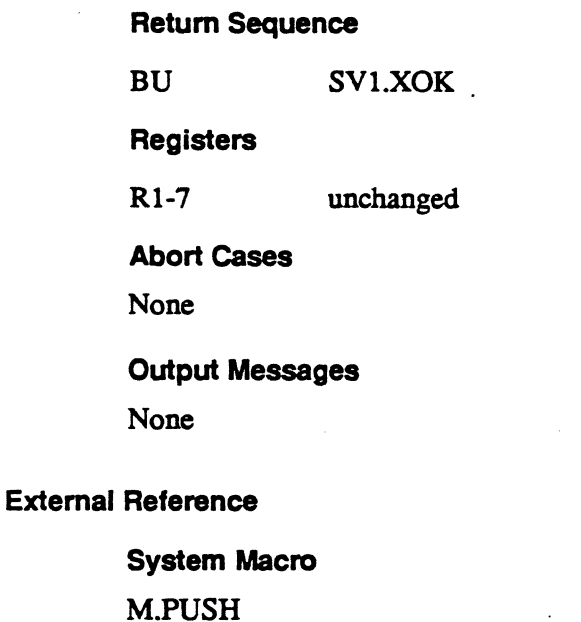

## 3.9 Subroutine S.MDT9 - Identify a Map Block Boundary

This routine identifies a map block boundary. if one exists. in a buffer. If the buffer spans two map blocks. the number of words in each map block is returned.

Warning: Swapping must be inhibited before calling this routine.

#### Entry Conditions

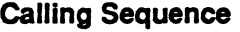

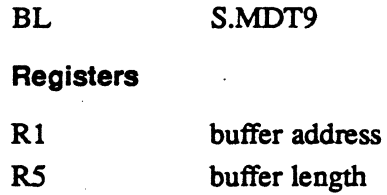

#### Exit Conditions

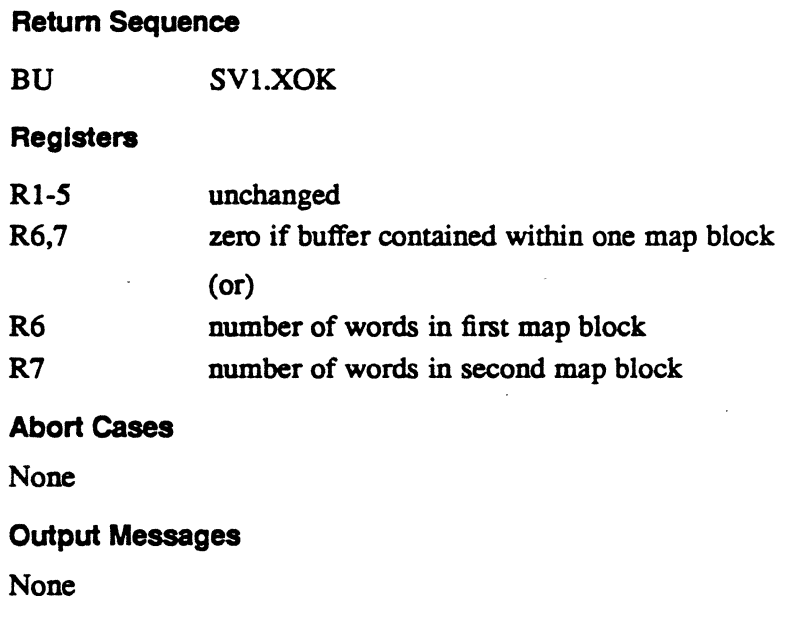

#### Extemal Reference

System Macro M.PUSH

 $\overline{\mathbb{Q}}$ 

Memory Management (H.MEMM) MPX-32 Technical Manual Volume II

 $\label{eq:2.1} \frac{1}{2} \sum_{i=1}^n \frac{1}{2} \sum_{j=1}^n \frac{1}{2} \sum_{j=1}^n \frac{1}{2} \sum_{j=1}^n \frac{1}{2} \sum_{j=1}^n \frac{1}{2} \sum_{j=1}^n \frac{1}{2} \sum_{j=1}^n \frac{1}{2} \sum_{j=1}^n \frac{1}{2} \sum_{j=1}^n \frac{1}{2} \sum_{j=1}^n \frac{1}{2} \sum_{j=1}^n \frac{1}{2} \sum_{j=1}^n \frac{1}{2} \sum_{j=1}^n \frac{$ 

 $\label{eq:2.1} \frac{1}{\sqrt{2}}\int_{\mathbb{R}^3}\frac{1}{\sqrt{2}}\left(\frac{1}{\sqrt{2}}\right)^2\left(\frac{1}{\sqrt{2}}\right)^2\left(\frac{1}{\sqrt{2}}\right)^2\left(\frac{1}{\sqrt{2}}\right)^2\left(\frac{1}{\sqrt{2}}\right)^2\left(\frac{1}{\sqrt{2}}\right)^2.$ 

 $\label{eq:2.1} \frac{1}{\|x\|^{2}}\leq \frac{1}{\|x\|^{2}}\leq \frac{1}{\|x\|^{2}}\leq \frac{1}{\|x\|^{2}}\leq \frac{1}{\|x\|^{2}}\leq \frac{1}{\|x\|^{2}}\leq \frac{1}{\|x\|^{2}}\leq \frac{1}{\|x\|^{2}}\leq \frac{1}{\|x\|^{2}}\leq \frac{1}{\|x\|^{2}}\leq \frac{1}{\|x\|^{2}}\leq \frac{1}{\|x\|^{2}}\leq \frac{1}{\|x\|^{2}}\leq \frac{$ 

 $\label{eq:2.1} \frac{1}{\sqrt{2\pi}}\int_{0}^{\infty}\frac{1}{\sqrt{2\pi}}\left(\frac{1}{\sqrt{2\pi}}\right)^{2\alpha} \frac{1}{\sqrt{2\pi}}\frac{1}{\sqrt{2\pi}}\int_{0}^{\infty}\frac{1}{\sqrt{2\pi}}\frac{1}{\sqrt{2\pi}}\frac{1}{\sqrt{2\pi}}\frac{1}{\sqrt{2\pi}}\frac{1}{\sqrt{2\pi}}\frac{1}{\sqrt{2\pi}}\frac{1}{\sqrt{2\pi}}\frac{1}{\sqrt{2\pi}}\frac{1}{\sqrt{2\pi}}\frac{1}{\sqrt{2\pi}}\frac{$ 

 $\label{eq:2.1} \begin{split} \mathcal{L}_{\text{max}}(\mathcal{L}_{\text{max}}) = \mathcal{L}_{\text{max}}(\mathcal{L}_{\text{max}}) \,, \\ \mathcal{L}_{\text{max}}(\mathcal{L}_{\text{max}}) = \mathcal{L}_{\text{max}}(\mathcal{L}_{\text{max}}) \,, \end{split}$ 

## **Contents**

 $\bigcap$ 

## **1 H.MEMM Overview**

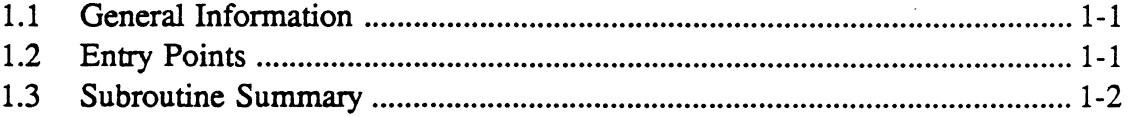

## **2 H.MEMM Entry Points**

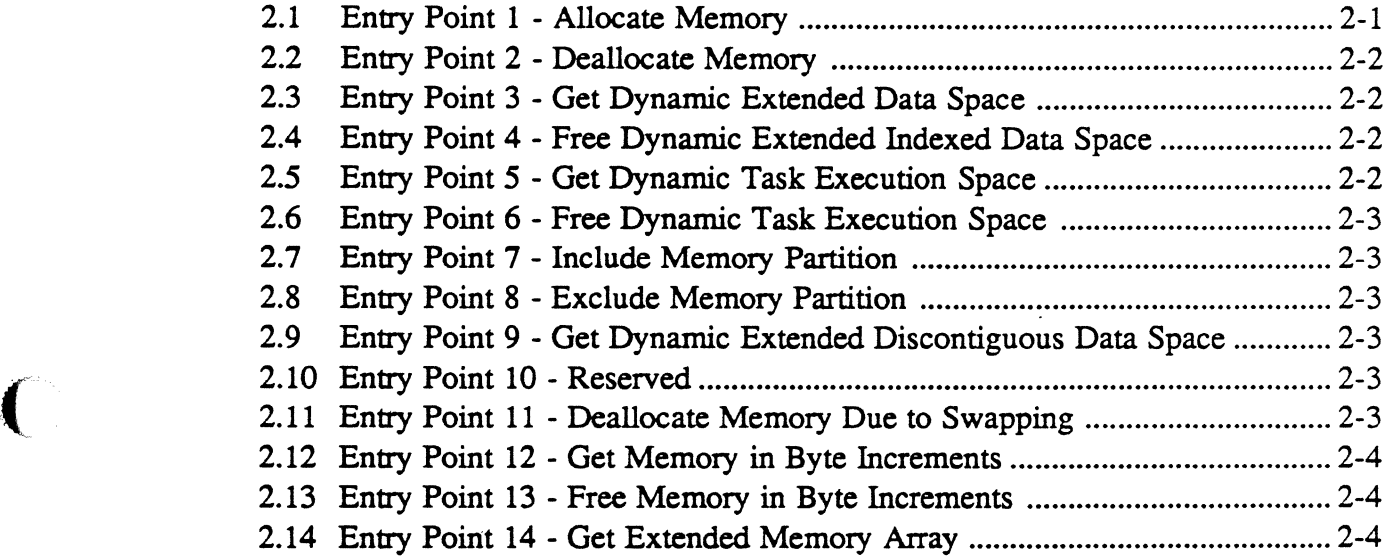

## **3 H.MEMM Subroutines**

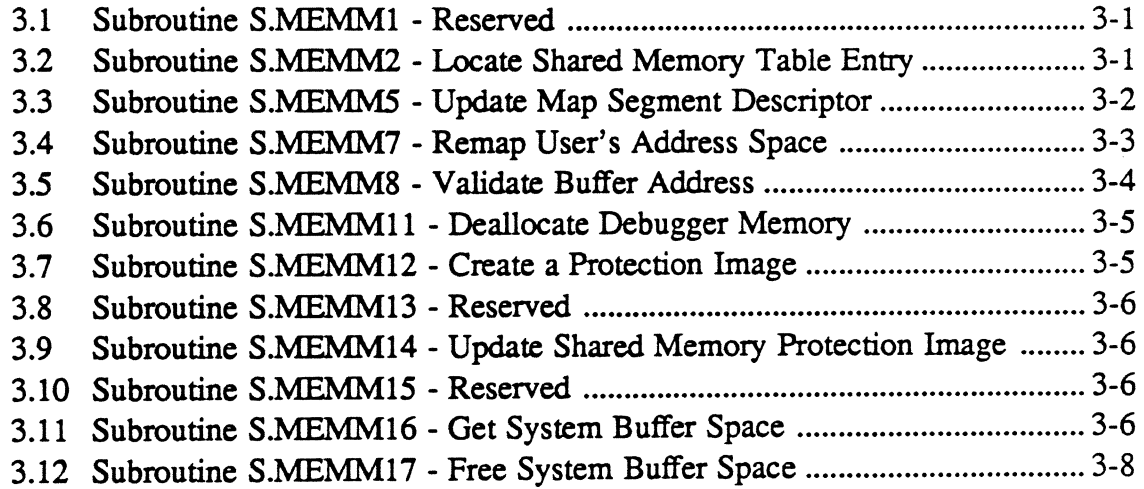

Page

o

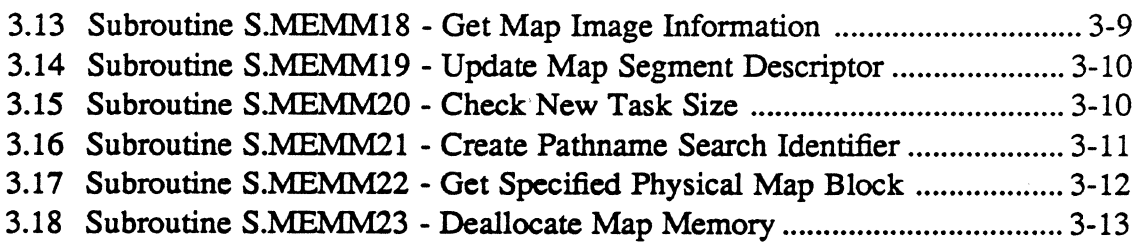

## 1.1 General Information

The Memory Management Module (H.MEMM) allocates memory and builds memory partitions. This module can reside in extended memory.

## 1.2 Entry Points

 $\mathbb{C}$ 

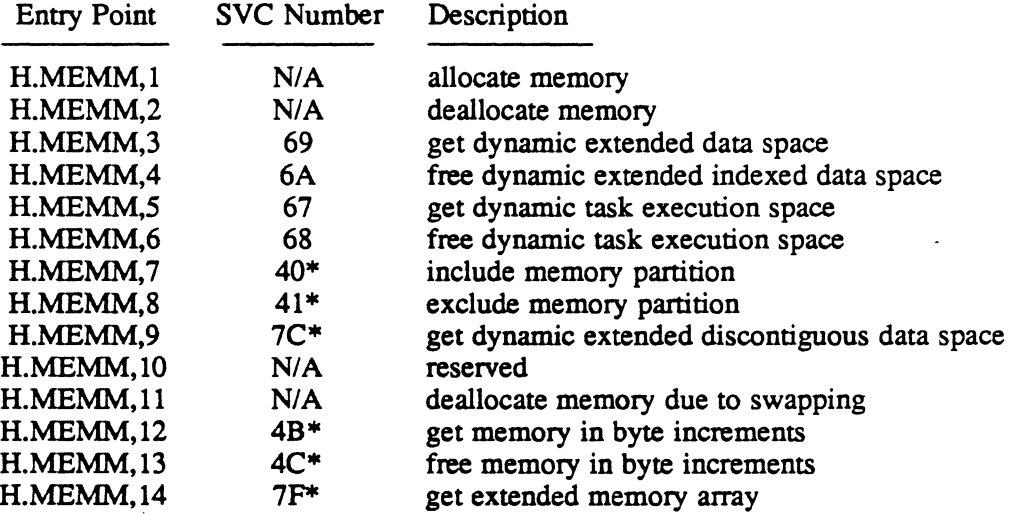

\* This service is SVC *2,X'nn'* callable. All others are SVC *1,X'nn'* callable.

*N/A* implies reserved for internal use by MPX-32.

## 1.3 Subroutine Summary

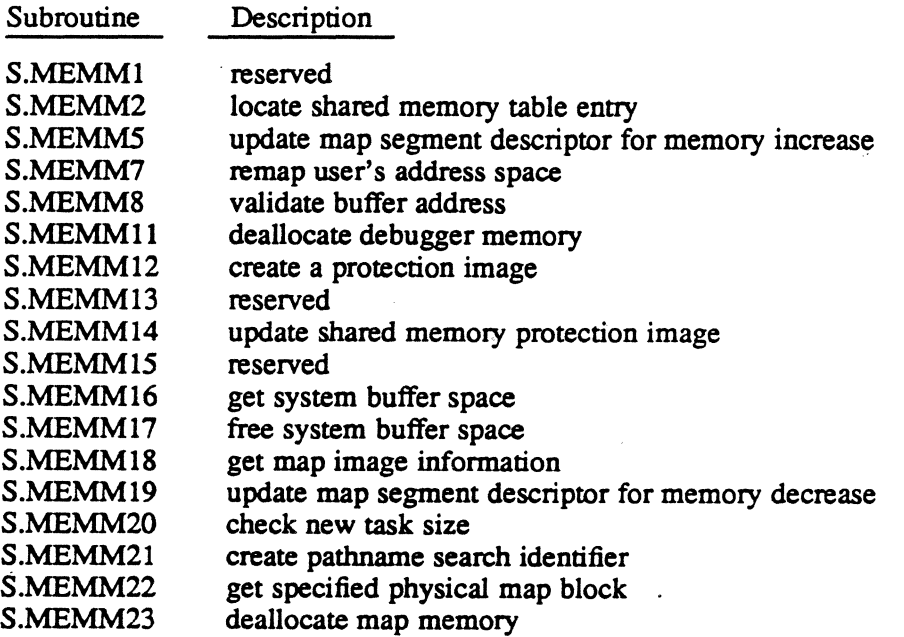

 $\bar{\rm{y}}$ 

# **2 H.MEMM Entry Points**

## **2.1 Entry Point 1 - Allocate Memory**

This entry point is called by H.TAMM entry points 2 and 3, and H.MEMM entry points 3, 5, and 12. It is also called by the swapper. It allocates the memory required for the calling task. The memory is returned in the form of map image descriptors (MIDL) and memory attributes (MEML), one MIDL and one MEML per map block. Swappable map counts in the DQE are incremented as needed based on the MEML information. The entries in the memory allocation table are updated to reflect allocation. Protection granules are returned as unprotected.

#### **Entry Conditions**

#### **Calling Sequence**

M.CALL H.MEMM,l or H.REMM,4

#### **Registers**

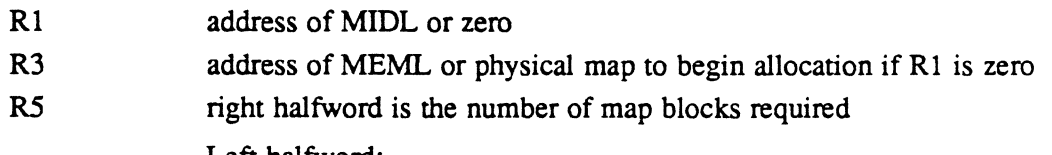

Left halfword:

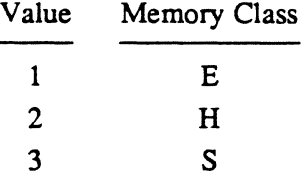

left halfword not used if physical request

#### **Exit Conditions**

#### **Return Sequence**

M.RTRN or M.RTRN R5

#### **Registers**

If the request cannot be fully satisfied, no memory is allocated by this service.

CCI is set if unable to allocate all required memory and R5 contains the number of map blocks that cannot be allocated now.

CC1 is reset if request is successful and R5 is unchanged.

Physical memory definitions in MIDL. Memory attributes returned in MEML.

DQE.CME, DQE.CMH, and DQE.CMS incremented for each swappable map.

## 2.2 Entry Point 2 - Deallocate Memory

This entry point is called by H.TAMM,4 and H.MEMM entry points 4, 6,8, and 13. It deallocates memory as directed by the map image descriptor list (MIDL) and the memory attribute list (MEML). Memory can be of mixed types and of mixed swappable characteristics. The swappable count in the DQE is updated according to the information in the MEML. Protection granules are set to show that a protected map hole exists. If Rl is zero then deallocation begins with the physical map number given and the caller is responsible for updating the MIDL, MEML, and DQE counts.

#### Entry Conditions

#### Calling Sequence

M.CALL **Registers** Rl R3 H.MEMM,2 or H.REMM,5 address of MIDL or zero address of MEML or physical map number if Rl is zero

R5 number of map blocks to deallocate

#### Exit Conditions

#### Return Sequence

M.RTRN

#### **Registers**

DQE.CME, DQE.CMH, and DQE.CMS are decremented for each swappable map.

#### Scratch pad Usage

None

### 2.3 Entry Point 3 - Get Dynamic Extended Data Space

See M.OD in the MPX-32 Reference Manual Volume I for a detailed description of this entry point

### 2.4 Entry Point 4 - Free Dynamic Extended Indexed Data Space

See M.FD in the MPX-32 Reference Manual Volume I for a detailed description of this entry point

## 2.5 Entry Point 5 - Get Dynamic Task Execution Space

See M.OE in the MPX-32 Reference Manual Volume I for a detailed description of this entry point

 $\ddot{\phantom{a}}$ 

o

 $\overline{O}$
# 2.6 Entry Point 6 - Free Dynamic Task Execution Space

See M.PE in the MPX-32 Reference Manual Volume I for a detailed description of this entry point

## 2.7 Entry Point 7 • Include Memory Partition

See M.INCLUDE or M INCLUDE in the MPX-32 Reference Manual Volume I for a detailed description of this entry point.

## 2.8 Entry Point 8 • Exclude Memory Partition

See M.EXCLUDE or M EXCLUDE in the MPX-32 Reference Manual Volume I for a detailed description of this entry point.

# 2.9 Entry Point 9 • Get Dynamic Extended Discontiguous. Data Space

See M.GDD in the MPX-32 Reference Manual Volume I for a detailed description of this entry point

# 2.10 Entry Point 10· Reserved

## 2.11 Entry Point 11 • Deallocate Memory Due to Swapping

This entry point is called only by the swapper. It deallocates memory as directed by the map image descriptor list (MIDL) and the memory attribute list (MEML) that are required inputs to this routine. Memory can be of mixed types but all map blocks are swappable. The swappable count in the DQE is updated according to the information in the MEML. The protection granules are not changed.

#### Entry Conditions

#### calling Sequence

M.CALL H.MEMM,ll

#### **Registers**

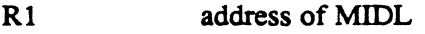

- R3 address of MEML
- R5 number of map blocks to deallocate
- Note: DQE.CME, DQE.CMH and DQE.CMS are decremented for each swappable map. Protection registers are unchanged. MEML and MIDL reflect maps deallocated..

## **Entry Point 11 - Deallocate Memory Due to Swapping**

#### **Exit Conditions**

**Return Sequence**  M.RTRN

**Registers** 

None

# **2.12 Entry Point 12 - Get Memory in Byte Increments**

See M.MEMB or M GETMEMBYTES in the MPX-32 Reference Manual Volume I for a detailed description of this entry point.

# **2.13 Entry Point 13 - Free Memory in Byte Increments**

See M.MEMFRE or M FREEMEMBYTES in the MPX-32 Reference Manual Volume I for a detailed description of this entry point.

# **2.14 Entry Point 14 - Get Extended Memory Array**

See the Get Extended Memory Array system service in the MPX-32 Reference Manual Volume I.

o

o

# 3.1 Subroutine S.MEMM1 • Reserved

# 3.2 Subroutine S.MEMM2 - Locate Shared Memory Table Entry

This subroutine finds the first entry in the shared memory table (SMT) that contains the name and task number specified by the caller. It also finds a free entry.

#### Entry Conditions

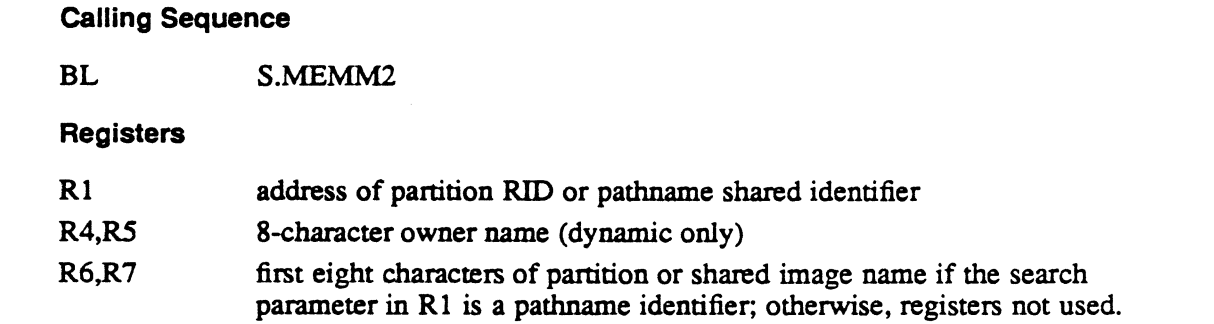

#### Exit Conditions

Return Sequence

TRSW RO

#### **Registers**

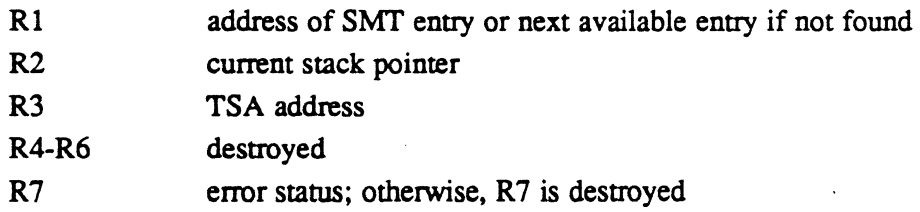

#### **Status**

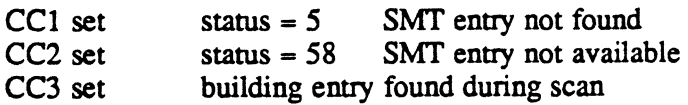

#### Scratchpad Usage

**T.SPAD5** used to save return address

# 3.3 Subroutine S.MEMMS - Update Map Segment Descriptor

This subroutine updates the map segment page count contained in DQE.MSD for memory allocations.

#### Entry Conditions

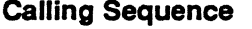

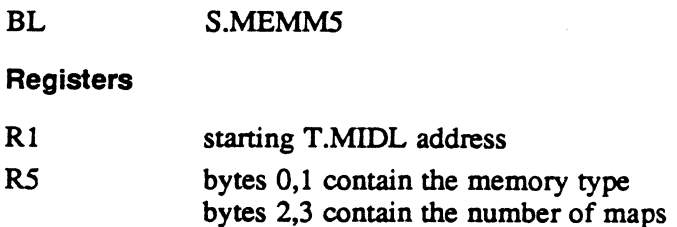

#### Exit Conditions

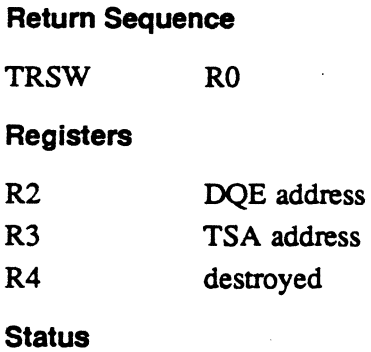

None

#### Scratchpad Usage

None

 $\sqrt{ }$  $\bigcup$ 

# 3.4 Subroutine S.MEMM7 - Remap User's Address Space

This subroutine is used during allocation and deallocation of memory to add or delete physical maps from the user's address space. The hardware map registers are reloaded with the new map images.

#### Entry Conditions

 $\big($ 

 $\overline{\mathcal{C}}$ 

"~ ... " ,

Calling Sequence

BL S.MEMM7

**Registers** 

None (DQE.MSD, T.MEML, and T.MIDL have new image)

#### Exit Conditions

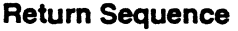

TRSW RO

**Registers** 

R3-RS destroyed

**Status** 

None

Scratchpad Usage

T.PSDI used to perform remap (restored)

 $\bullet$ 

## 3.5 Subroutine S.MEMMS • Validate Buffer Address

This subroutine is used to verify a logical address provided by the user. The following inquiries are made:

- Is the starting address lower than the DSECT start address?
- Do the addresses specified cross a map block boundary?
- Are the addresses specified in a valid map block?
- Are the addresses specified in the extended address space?
- Are the addresses specified in a protected area?

#### Entry Conditions

#### Calling Sequence

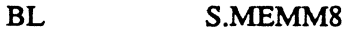

#### Registers

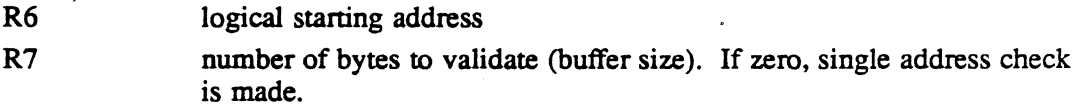

#### Exit Conditions

#### Return Sequence

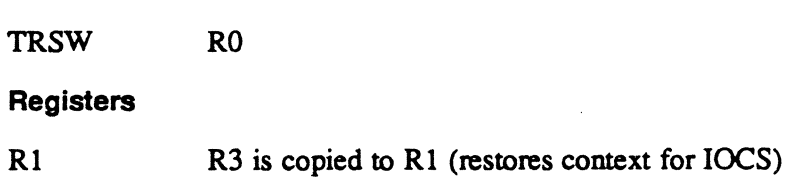

R2,R4,RS destroyed

#### **Status**

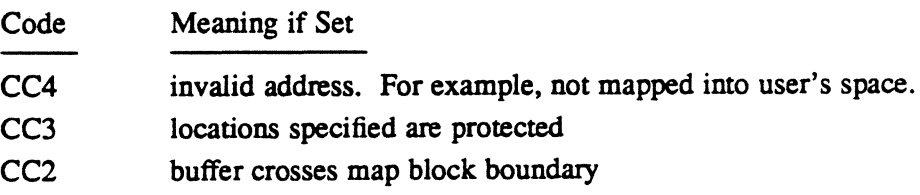

o

 $\overline{\mathbf{C}}$  $\bigcirc$ 

## 3.6 Subroutine S.MEMM11 - Deallocate Debugger Memory

This subroutine deallocates the memory that was dynamically allocated for the loading of the task debugger into the calling task's space. This routine is called by H.REXS,30.

#### Entry Conditions

Calling Sequence

BL S.MEMMII

**Registers** 

None

#### Exit Conditions

Return Sequence

TRSW R7 (R7 contains return address)

**Registers** 

All registers are destroyed.

# 3.7 Subroutine S.MEMM12 - Create a Protection Image

This subroutine creates a protection image for the calling task. The protection granules in the MIDL entry are set. This subroutine protects every map block in the task's logical space. This is allowed because when this subroutine is called, the only memory allocated to the task is the memory for the TSA, which needs to be protected.

#### Entry Conditions

 $\big($ 

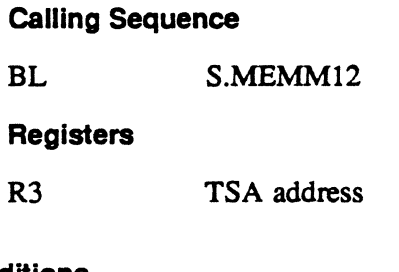

Exit Conditions

Return Sequence

TRSW RO

#### **Registers**

All registers are destroyed.

# 3.8 Subroutine S.MEMM13 - Reserved

## 3.9 Subroutine S.MEMM14 - Update Shared Memory Protection Image

This subroutine updates the protection image of the calling task when a shared memory panition is included. The protection granules in the MIDL are updated.

#### Entry Conditions

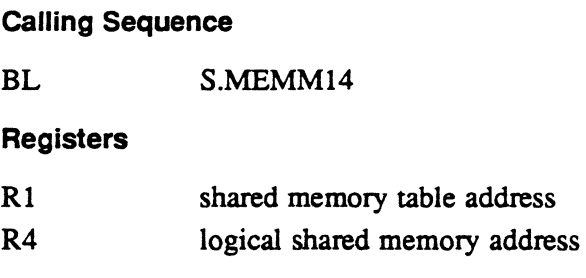

#### Exit Conditions

Return Sequence

TRSW RO

Registers

R2-R7 destroyed

## 3.10 Subroutine S.MEMM15 - Reserved

## 3.11 Subroutine S.MEMM16 - Get System Buffer Space

This subroutine is used by system services requiring temporary buffer space. Logical contiguous memory is allocated in the DSECT of the task that called the system service. If insufficient space is available in the DSECT, the memory is allocated in the extended address space. Memory is allocated from low logical addresses to high.

Note: Calls to this subroutine should not be interleaved with calls to the dynamic allocation services (H.MEMM,3 and H.MEMM,5) because holes may develop in the task's address space.

 $\overline{\mathbb{O}}$ 

o

# Subroutine S.MEMM16 • Get System Buffer Space

## Entry Conditions

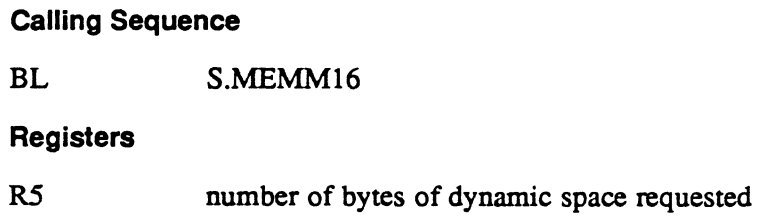

## Exit Conditions

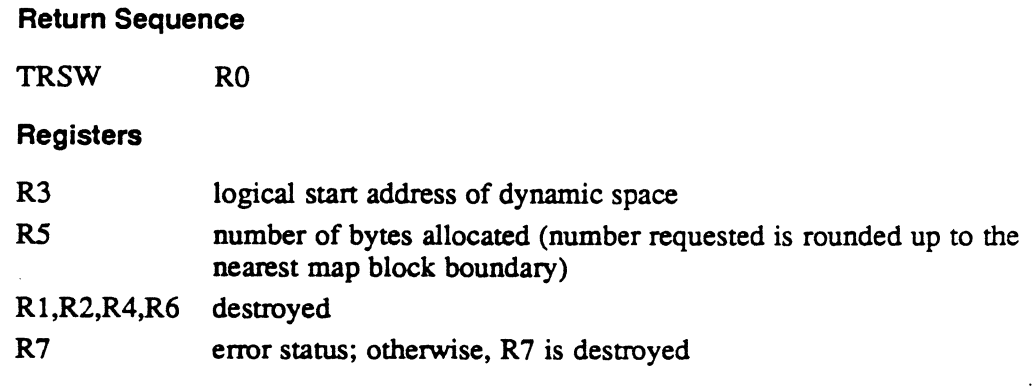

#### Error Condition

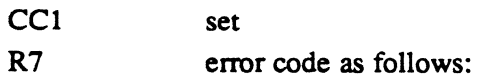

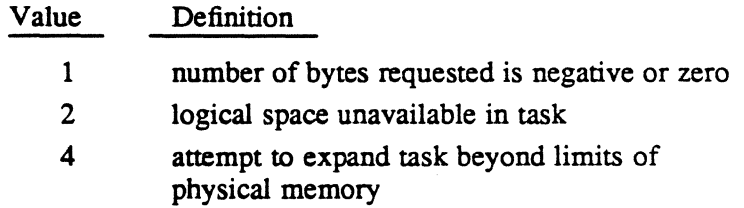

#### Abort Cases

None

## Scratchpad Usage

T.SPAD22 used for temporary storage

 $\blacktriangledown$ 

# 3.12 Subroutine S.MEMM17· Free System Buffer Space

This subroutine frees space that was allocated by S.MEMM16. Temporary buffer space is returned starting with the high logical address in the task's extended space and working down. If all the extended space allocated by S.MEMM 16 is freed and the request is still not satisfied, temporary space in the DSECT is returned, again working from high logical memory toward low.

Note: Services which use this subroutine should not call the dynamic deallocation services (H.MEMM, 4 and H.MEMM, 6).

#### Entry Conditions

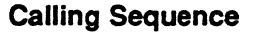

BL S.MEMMI7

#### **Registers**

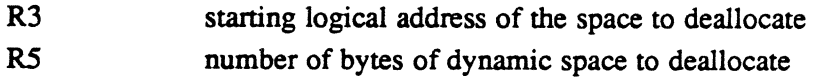

#### Exit Conditions

#### Return Sequence

#### **Registers**

All registers are destroyed.

#### Error Condition

CCl invalid system buffer deallocation; only those maps within the deallocation request range marked as system space are deallocated o

 $\bigcirc$ 

# 3.13 Subroutine S.MEMM18 • Get Map Image'lnformation

This subroutine scans a task's MIDL from a given lower bound up to and including a given upper bound. The scan returns infonnation pertinent to the allocation or deallocation of memory.

#### Entry Conditions

 $\big($ 

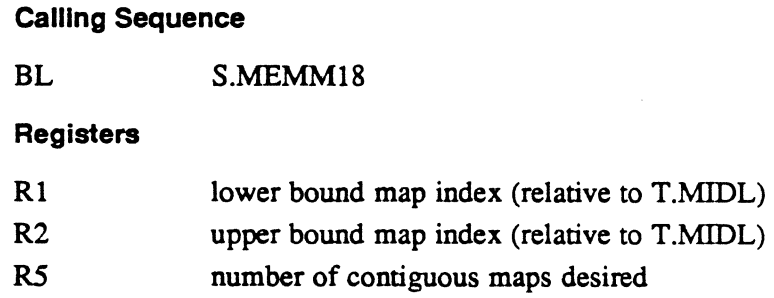

#### Exit Conditions

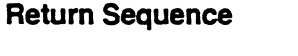

TRSW RO

## Registers

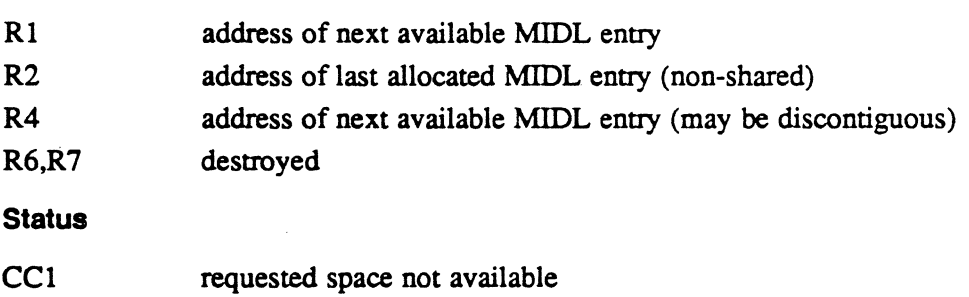

#### Scratchpad Usage

None

## 3.14 Subroutine S.MEMM19· Update Map Segment Descriptor

This subroutine updates the map segment page count in DQE.MSD after memory deallocation.

#### **Entry Conditions**

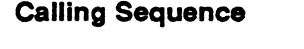

BL S.MEMMI9

Registers

None

#### **Exit Conditions**

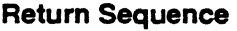

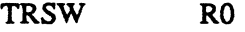

#### **Registers**

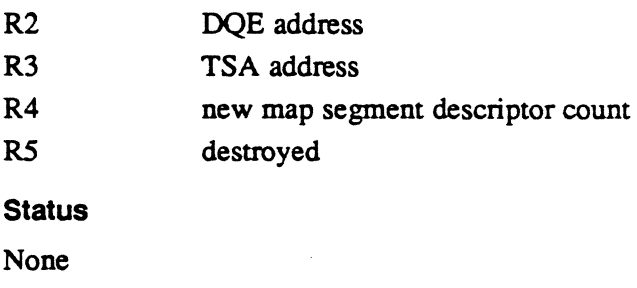

Scratchpad Usage

None

# 3.15 Subroutine S.MEMM20 • Check New Task Size

This subroutine is called before memory is allocated. It determines the new size of the task in map blocks and verifies that the new task size does not exceed the total amount of physical memory configured.

#### **Entry Conditions**

#### Calling Sequence BL Registers R3 RS S.MEMM20 TSA address number of map blocks to be added to task space

o

## Subroutine S.MEMM20 - Check New Task Size

#### Exit Conditions

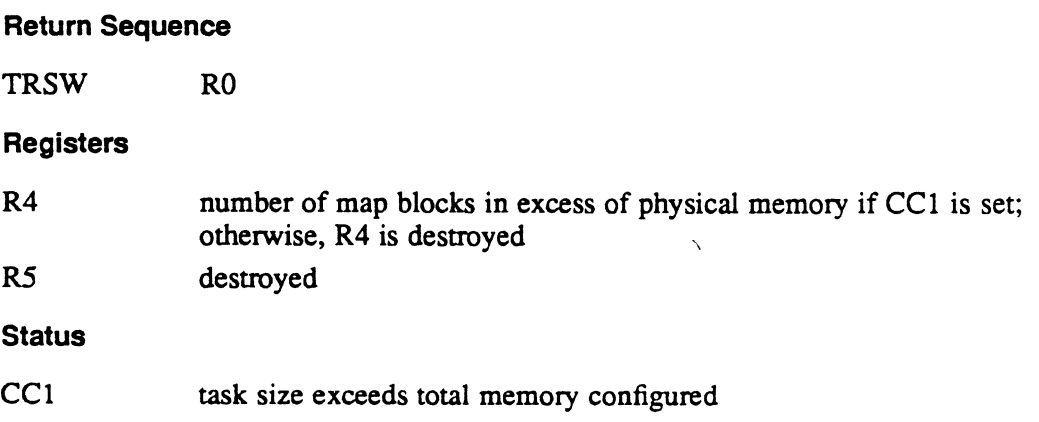

# 3.16 Subroutine S.MEMM21 - Create Pathname Search Identifier

This subroutine converts a pathname or pathname block into a one word pathname search identifier. The identifier is used to search the shared memory tables, by pathname, for an entry.

## Entry Conditions

 $\overline{\mathcal{C}}$ 

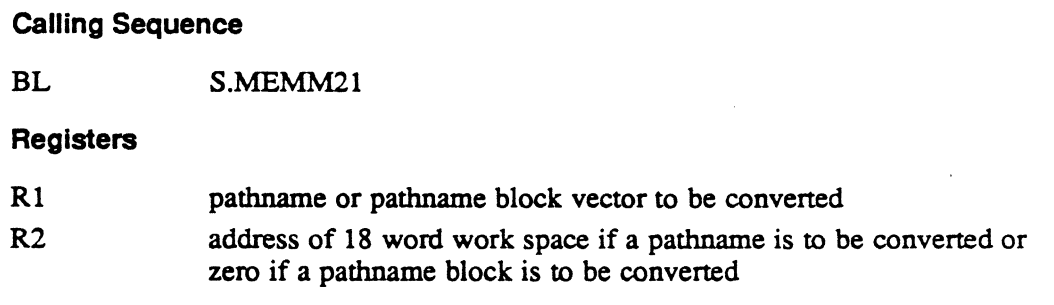

 $\bullet$ 

#### Subroutine S.MEMM21 - Create Pathname Search Identifier

#### Exit Conditions

#### Return Sequence

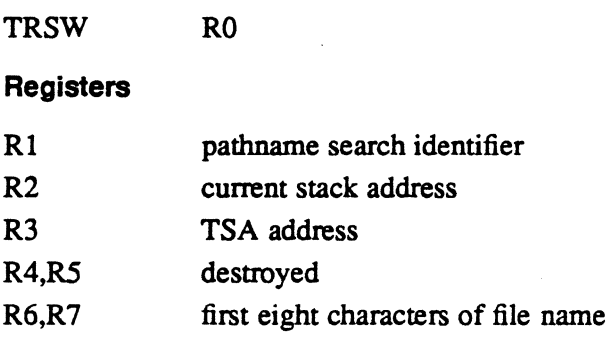

#### Scratchpad Usage

The following scratchpad locations are only used when R1, on entry, is a pathname block and the file name portion is less than 16 characters:

T.SPAD 3,4 used to save eight characters of file name

T.SPAD 5,6 used for calculation of file name portion of pathname block

# 3.17 Subroutine S.MEMM22 - Get Specified Physical Map Block

This subroutine acquires physical map blocks for the operating system. The subroutine checks whether the specified physical map block is available. If available, the block is allocated. If not available, an allocation denial is returned. Only one map block can be requested per subroutine call.

Map blocks allocated in this manner are unswappable. If sharing is desired, MEML.SHR must be set. The acquired map blocks can be deallocated normally.

#### Entry Conditions

**Calling Sequence** 

BL S.MEMM22

#### Registers

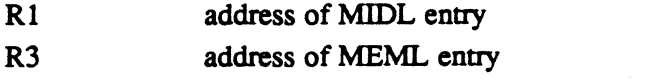

RS physical map block requested (zero based)

o.

o

## Subroutine S.MEMM22 • Get Specified Physical Map Block

#### Exit Conditions

','

#### Return Sequence

TRSW RO

#### **Registers**

All preserved (if CCI not set)

#### **Status**

CC1 not set: allocation performed

CCI set: allocation denied

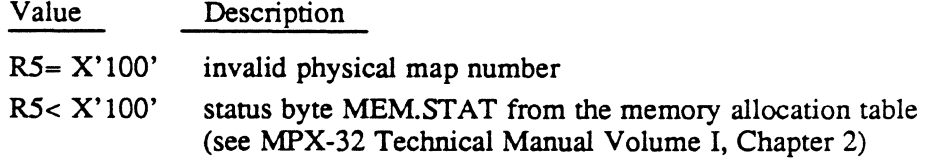

#### Scratchpad Usage

None

# 3.18 Subroutine S.MEMM23 - Deallocate Map Memory

This subroutine deallocates memory that was previously acquired.

#### Entry Conditions

#### Calling Sequence

BL S.MEMM23

#### Registers

- R1 address of MIDL or zero R3 address of MEML or physical map number if R1 is zero R5 number of maps to deallocate
- R4 number of maps to deallocate or not applicable if R1 is zero

# Subroutine S.MEMM23 - Deallocate Map Memory

## Exit Conditions

## Return Sequence

TRSW RO

## Registers

RI-RS,R7 destroyed R6 preserved

# Scratchpad usage:

None

 $\ddot{\phantom{0}}$ 

 $\overline{Q}$ 

10

 $\mathbf{I}$ 

 $\vert$ 

Memory Pool Management (H.MEMM2) MPX-32 Technical Manual Volume II

 $\overline{\mathbb{C}}$ 

o

 $\label{eq:2.1} \frac{1}{\sqrt{2}}\int_{\mathbb{R}^3}\frac{1}{\sqrt{2}}\left(\frac{1}{\sqrt{2}}\right)^2\left(\frac{1}{\sqrt{2}}\right)^2\left(\frac{1}{\sqrt{2}}\right)^2\left(\frac{1}{\sqrt{2}}\right)^2.$ 

 $\hat{\mathbf{z}}$ 

 $\label{eq:2.1} \frac{1}{\sqrt{2\pi}}\int_{\mathbb{R}^3}\frac{1}{\sqrt{2\pi}}\int_{\mathbb{R}^3}\frac{1}{\sqrt{2\pi}}\int_{\mathbb{R}^3}\frac{1}{\sqrt{2\pi}}\int_{\mathbb{R}^3}\frac{1}{\sqrt{2\pi}}\int_{\mathbb{R}^3}\frac{1}{\sqrt{2\pi}}\int_{\mathbb{R}^3}\frac{1}{\sqrt{2\pi}}\int_{\mathbb{R}^3}\frac{1}{\sqrt{2\pi}}\int_{\mathbb{R}^3}\frac{1}{\sqrt{2\pi}}\int_{\mathbb{R}^3}\frac{1$ 

# **Contents**

# **1 H.MEMM2 Overview**

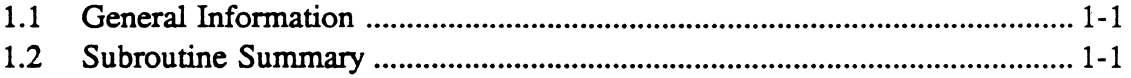

# **2 H.MEMM2 Subroutines**

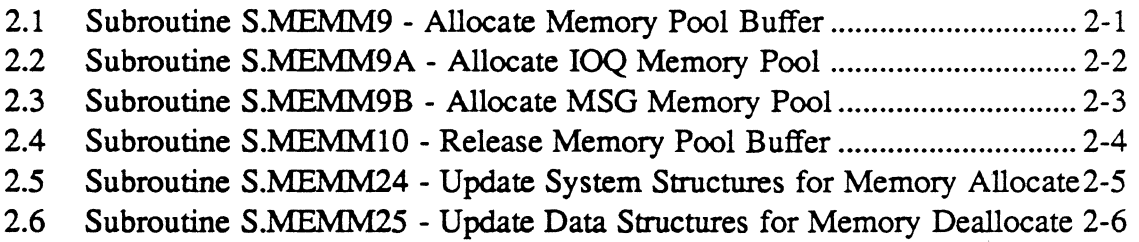

 $\label{eq:2.1} \frac{1}{2} \sum_{i=1}^n \frac{1}{2} \sum_{j=1}^n \frac{1}{2} \sum_{j=1}^n \frac{1}{2} \sum_{j=1}^n \frac{1}{2} \sum_{j=1}^n \frac{1}{2} \sum_{j=1}^n \frac{1}{2} \sum_{j=1}^n \frac{1}{2} \sum_{j=1}^n \frac{1}{2} \sum_{j=1}^n \frac{1}{2} \sum_{j=1}^n \frac{1}{2} \sum_{j=1}^n \frac{1}{2} \sum_{j=1}^n \frac{1}{2} \sum_{j=1}^n \frac{$ 

 $\label{eq:2.1} \frac{1}{\sqrt{2}}\left(\frac{1}{\sqrt{2}}\right)^{2} \left(\frac{1}{\sqrt{2}}\right)^{2} \left(\frac{1}{\sqrt{2}}\right)^{2} \left(\frac{1}{\sqrt{2}}\right)^{2} \left(\frac{1}{\sqrt{2}}\right)^{2} \left(\frac{1}{\sqrt{2}}\right)^{2} \left(\frac{1}{\sqrt{2}}\right)^{2} \left(\frac{1}{\sqrt{2}}\right)^{2} \left(\frac{1}{\sqrt{2}}\right)^{2} \left(\frac{1}{\sqrt{2}}\right)^{2} \left(\frac{1}{\sqrt{2}}\right)^{2} \left(\$ 

# **1.1 General Information**

The Memory Pool Management Module (H.MEMM2) manages the allocation and deallocation of memory pool buffers.

# **1.2 Subroutine Summary**

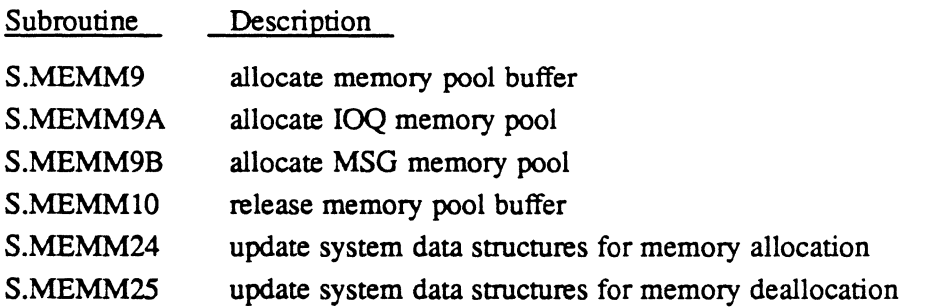

 $\bullet$ 

 $\label{eq:2.1} \mathcal{A}_{\mathcal{A}}(x,y)=\frac{1}{\sqrt{2\pi\left(1+\frac{1}{2}\right)}}\left(\frac{1}{\sqrt{2\pi\left(1+\frac{1}{2}\right)}}\right)^{\frac{1}{2}}\left(\frac{1}{\sqrt{2\pi\left(1+\frac{1}{2}\right)}}\right)^{\frac{1}{2}}\left(\frac{1}{\sqrt{2\pi\left(1+\frac{1}{2}\right)}}\right)^{\frac{1}{2}}\left(\frac{1}{\sqrt{2\pi\left(1+\frac{1}{2}\right)}}\right)^{\frac{1}{2}}\left(\frac{1}{\sqrt{2\pi\left(1+\frac{1}{2}\right)}}\$ 

 $\label{eq:2.1} \mathcal{L}(\mathcal{L}) = \mathcal{L}(\mathcal{L}) \otimes \mathcal{L}(\mathcal{L})$  $\label{eq:2.1} \frac{1}{\sqrt{2}}\int_{\mathbb{R}^3}\frac{1}{\sqrt{2}}\left(\frac{1}{\sqrt{2}}\right)^2\frac{1}{\sqrt{2}}\left(\frac{1}{\sqrt{2}}\right)^2\frac{1}{\sqrt{2}}\left(\frac{1}{\sqrt{2}}\right)^2\frac{1}{\sqrt{2}}\left(\frac{1}{\sqrt{2}}\right)^2\frac{1}{\sqrt{2}}\left(\frac{1}{\sqrt{2}}\right)^2\frac{1}{\sqrt{2}}\frac{1}{\sqrt{2}}\frac{1}{\sqrt{2}}\frac{1}{\sqrt{2}}\frac{1}{\sqrt{2}}\frac{1}{\sqrt{2}}$ 

 $\label{eq:2.1} \frac{1}{\sqrt{2}}\left(\frac{1}{\sqrt{2}}\right)^{2} \left(\frac{1}{\sqrt{2}}\right)^{2} \left(\frac{1}{\sqrt{2}}\right)^{2} \left(\frac{1}{\sqrt{2}}\right)^{2} \left(\frac{1}{\sqrt{2}}\right)^{2} \left(\frac{1}{\sqrt{2}}\right)^{2} \left(\frac{1}{\sqrt{2}}\right)^{2} \left(\frac{1}{\sqrt{2}}\right)^{2} \left(\frac{1}{\sqrt{2}}\right)^{2} \left(\frac{1}{\sqrt{2}}\right)^{2} \left(\frac{1}{\sqrt{2}}\right)^{2} \left(\$ 

 $\label{eq:2.1} \frac{1}{\sqrt{2\pi}}\int_{\mathbb{R}^3}\frac{1}{\sqrt{2\pi}}\int_{\mathbb{R}^3}\frac{1}{\sqrt{2\pi}}\int_{\mathbb{R}^3}\frac{1}{\sqrt{2\pi}}\int_{\mathbb{R}^3}\frac{1}{\sqrt{2\pi}}\int_{\mathbb{R}^3}\frac{1}{\sqrt{2\pi}}\int_{\mathbb{R}^3}\frac{1}{\sqrt{2\pi}}\int_{\mathbb{R}^3}\frac{1}{\sqrt{2\pi}}\int_{\mathbb{R}^3}\frac{1}{\sqrt{2\pi}}\int_{\mathbb{R}^3}\frac{1$ 

 $\label{eq:2.1} \frac{1}{\sqrt{2}}\int_{\mathbb{R}^3}\frac{1}{\sqrt{2}}\left(\frac{1}{\sqrt{2}}\right)^2\frac{1}{\sqrt{2}}\left(\frac{1}{\sqrt{2}}\right)^2\frac{1}{\sqrt{2}}\left(\frac{1}{\sqrt{2}}\right)^2\frac{1}{\sqrt{2}}\left(\frac{1}{\sqrt{2}}\right)^2.$ 

# **2 H.MEMM2 Subroutines**

# 2.1 Subroutine S.MEMM9 - Allocate Memory Pool Buffer

This subroutine is used by system services requiring temporary memory for I/O queue entries, IJO buffering, and messages. Allocated and free lists are maintained to validate subsequent deallocation requests. Buffers are allocated on a doubleword boundary. The operating system uses S.MEMM9 to allocate memory pool as required. Therefore, avoid indiscriminately using this subroutine so that system contention for memory pool does not occur.

#### Entry Conditions

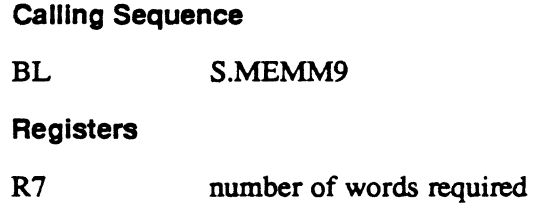

#### **Exit Conditions**

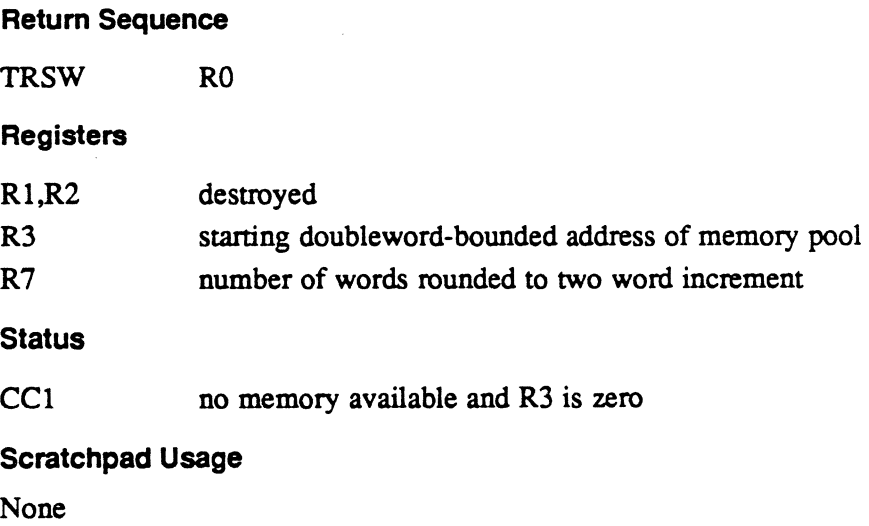

MPX-32 Technical Volume II 2-1

~"  $\mathcal{C}$  .  $\mathcal{C}$ 

# 2.2 Subroutine S.MEMMSA • Allocate IOQ Memory Pool

This subroutine allocates temporary memory for system services from IOQ memory pool. Memory is allocated on a doubleword boundary. If there is no room available in IOQ pool, a branch to S.MEMM9 is made to try the miscellaneous pool. For permanent IOQs, no rollover to the miscellaneous pool is done if the NOROLL option is set. Permanent IOQs are indicated by bottom up allocation.

#### Entry Conditions

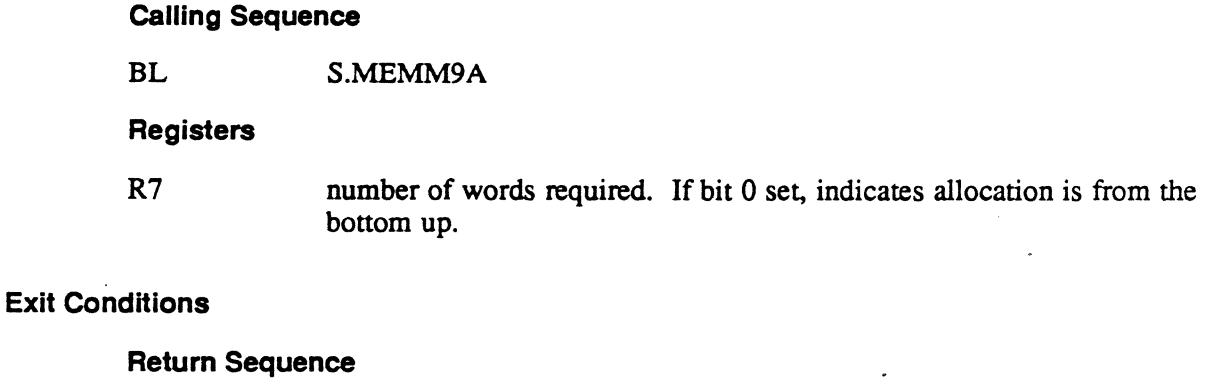

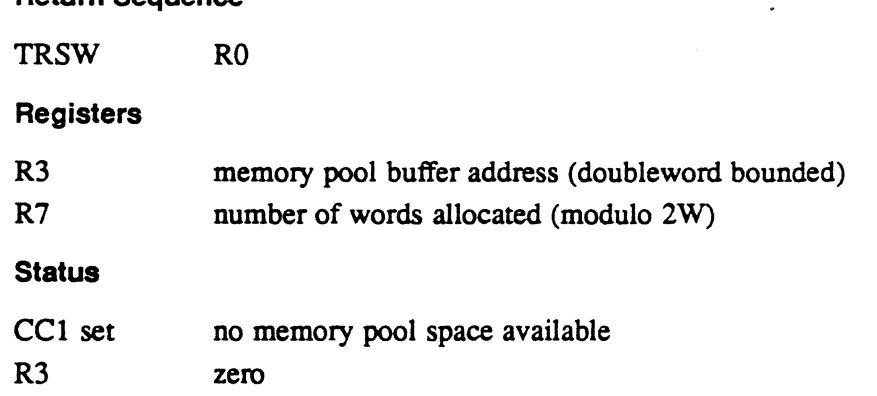

 $\ddot{\phantom{0}}$ 

o.

 $\overline{O}$ 

# 2.3 Subroutine S.MEMM9B - Allocate MSG Memory Pool

This subroutine allocates temporary memory for system services from MSG memory pool. Memory is allocated on a doubleword boundary. If there is no room available in MSGPOOL, a branch to S.MEMM9 is made to try the miscellaneous pool if C.MSGNR (no roll over option) is not set. Otherwise, return with status is processed.

#### Entry Conditions

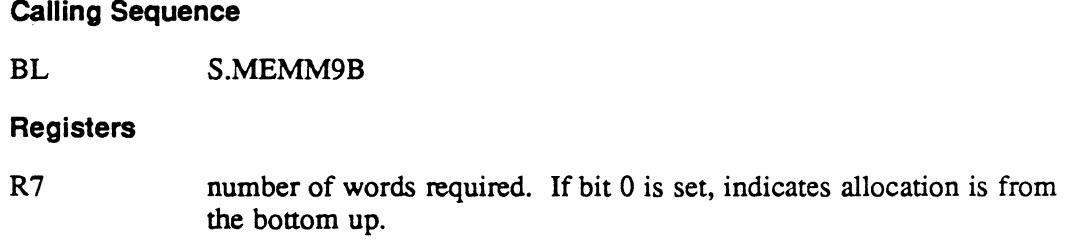

#### Exit Conditions

 $\big($ 

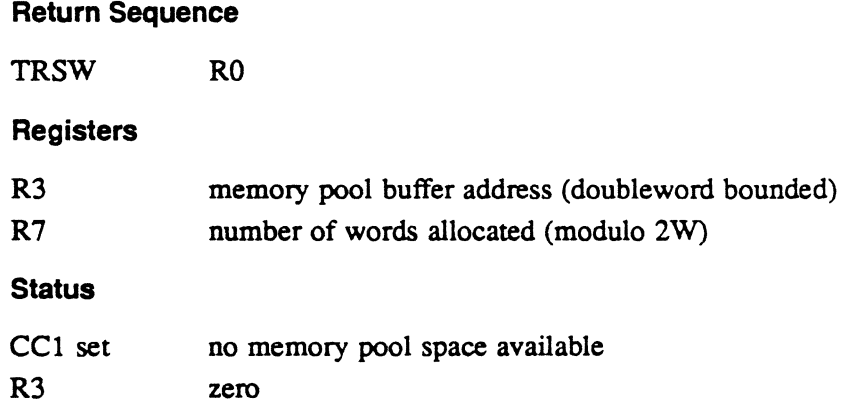

## 2.4 Subroutine S.MEMM10 - Release Memory Pool Buffer

This subroutine deallocates a previously allocated memory pool buffer if the request matches an entry in the memory pool allocated list.

#### Entry Conditions

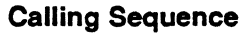

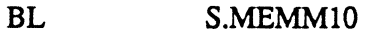

#### Registers

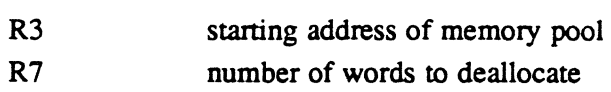

#### Exit Conditions

#### Return Sequence

TRSW RO (with S.EXEC7)

#### Registers

Rl,R2,R4,R7 destroyed

#### **Status**

If event trace is on and the system debugger is present, the debugger prompt is displayed on the operator's console and Rl contains one of the following abott conditions:

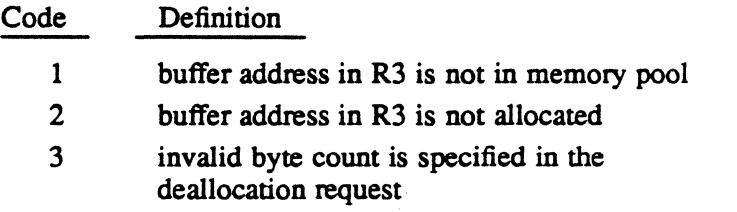

o

 $\overline{O}$ 

 $\bar{\lambda}$ 

# 2.5 Subroutine S.MEMM24 - Update System Structures for Memory Allocate

This subroutine updates the MATA entries to show the map block is being allocated, and updates the MPTL to unlink this map block from the LRU free list. It also updates the PTE if it exists.

#### Entry Conditions

#### calling Sequence

Unmapped Mode:

BL S.MEMM24

#### Registers

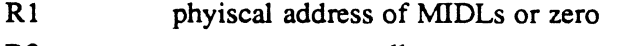

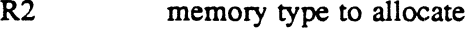

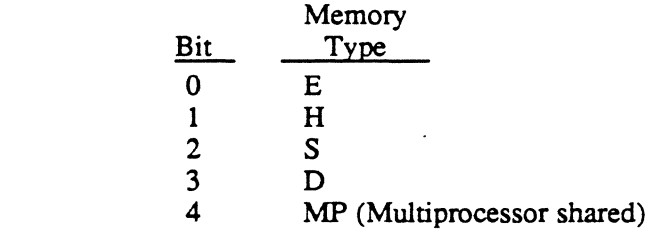

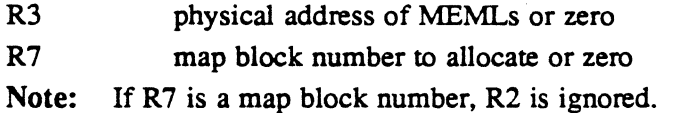

#### Exit Conditions

Return Sequence

TRSW RO

#### **Registers**

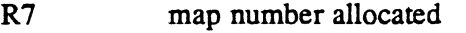

RO,RI,R4,R6 preserved, all others are destroyed

#### **Status**

- CC1 set if map block requested is not free
- CC2 set if no map blocks of type requested are available for allocation

# 2.6 Subroutine S.MEMM25 - Update Data Structures for Memory **Deallocate**

This subroutine updates the MATA entries to show the map block is being deallocated, and updates the MPTL to add this map block at the end of the LRU free list. It also updates the PTE if it exists and PST if desired.

updated.

#### Entry Conditions

#### Calling Sequence

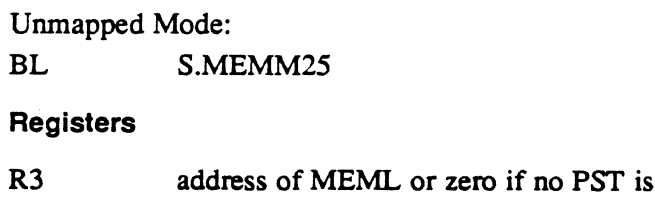

## R7 physical map block number to deallocate

#### Exit Conditions

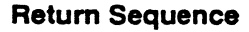

TRSW RO

#### **Registers**

RO,Rl,R3-R7 unchanged R2 destroyed

 $\mathbf{I}$ 

 $\mathbf{I}$ 

I

 $\left(\bigcup_{i=1}^{n} a_i\right)$ 

o

System Services (R.MONS) MPX-32 Technical Manual Volume II

 $\bar{\mathcal{A}}$ 

 $\ddot{\phantom{a}}$ 

 $\sqrt{ }$ 

 $\bullet$ 

o

o

 $\label{eq:2.1} \frac{1}{\sqrt{2}}\left(\frac{1}{\sqrt{2}}\right)^{2} \left(\frac{1}{\sqrt{2}}\right)^{2} \left(\frac{1}{\sqrt{2}}\right)^{2} \left(\frac{1}{\sqrt{2}}\right)^{2} \left(\frac{1}{\sqrt{2}}\right)^{2} \left(\frac{1}{\sqrt{2}}\right)^{2} \left(\frac{1}{\sqrt{2}}\right)^{2} \left(\frac{1}{\sqrt{2}}\right)^{2} \left(\frac{1}{\sqrt{2}}\right)^{2} \left(\frac{1}{\sqrt{2}}\right)^{2} \left(\frac{1}{\sqrt{2}}\right)^{2} \left(\$ 

o

# **Contents**

 $\mathbf C$ 

# **1 H.MONS Overview**

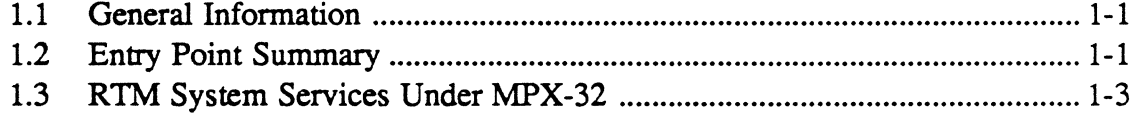

# 2 **H.MONS Entry Points**

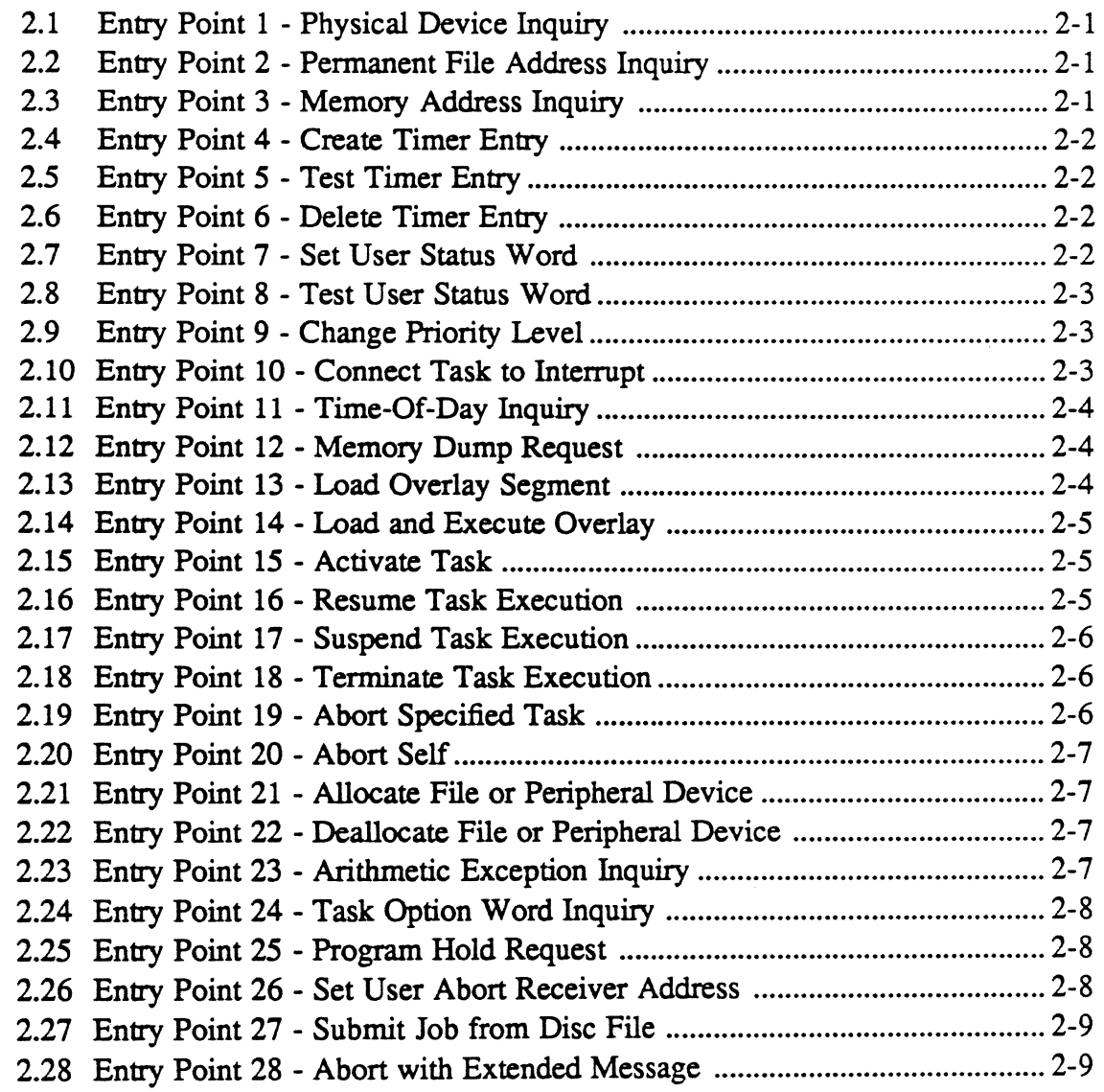

# **Contents**

# Page

"~.·~ .. ".~··· *i,* 

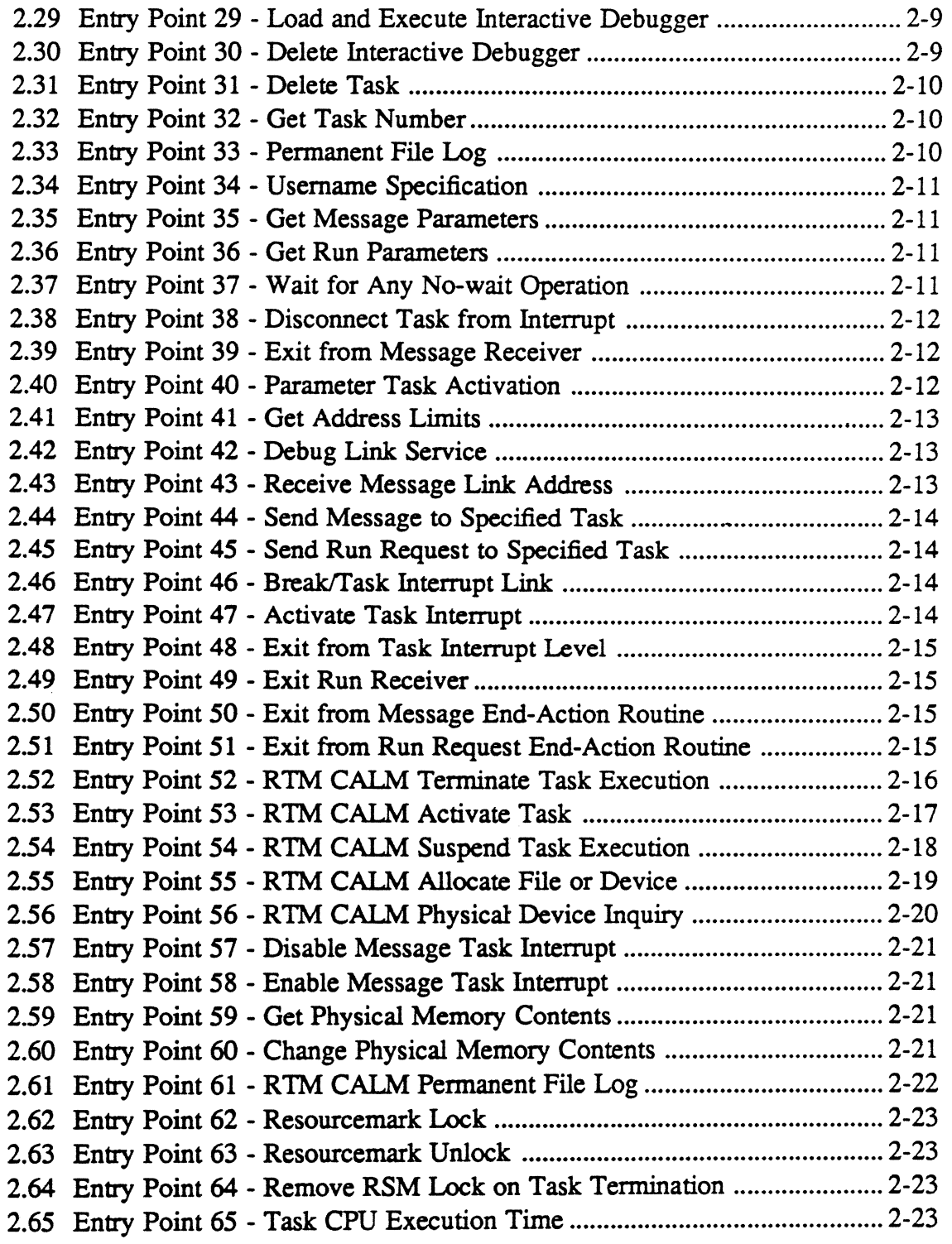

 $\ddot{\phantom{a}}$ 

ć,

# Page

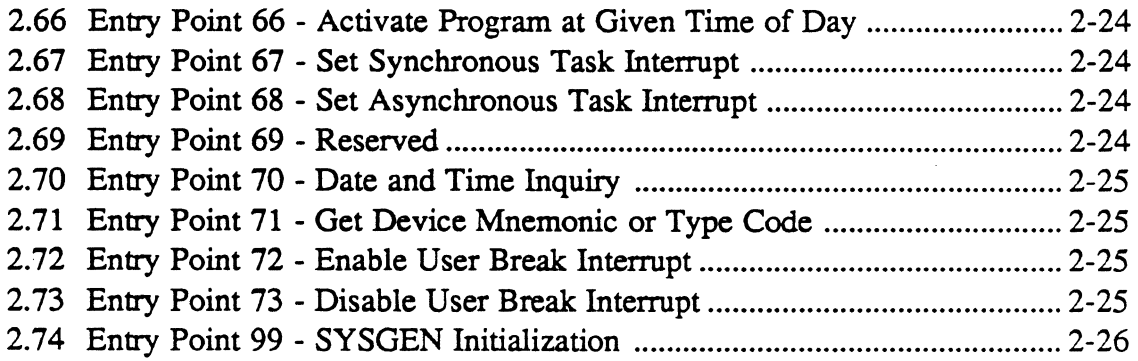

 $\begin{pmatrix} 1 & 0 & 0 \\ 0 & 0 & 0 \\ 0 & 0 & 0 \\ 0 & 0 & 0 \\ 0 & 0 & 0 \\ 0 & 0 & 0 \\ 0 & 0 & 0 \\ 0 & 0 & 0 \\ 0 & 0 & 0 \\ 0 & 0 & 0 & 0 \\ 0 & 0 & 0 & 0 \\ 0 & 0 & 0 & 0 \\ 0 & 0 & 0 & 0 \\ 0 & 0 & 0 & 0 \\ 0 & 0 & 0 & 0 & 0 \\ 0 & 0 & 0 & 0 & 0 \\ 0 & 0 & 0 & 0 & 0 \\ 0 & 0 & 0 & 0 & 0 \\ 0 & 0 & 0 & 0 &$ 

 $\bigcap$ 

 $\bigcap$ 

 $\ddot{\phantom{a}}$ 

 $\label{eq:2} \frac{1}{\sqrt{2}}\int_{0}^{\pi}\frac{1}{\sqrt{2}}\left(\frac{1}{\sqrt{2}}\right)^{2}d\mu_{\rm{eff}}\left(\frac{1}{\sqrt{2}}\right)$  $\label{eq:2.1} \frac{1}{\sqrt{2}}\int_{\mathbb{R}^3}\frac{1}{\sqrt{2}}\left(\frac{1}{\sqrt{2}}\right)^2\left(\frac{1}{\sqrt{2}}\right)^2\left(\frac{1}{\sqrt{2}}\right)^2\left(\frac{1}{\sqrt{2}}\right)^2\left(\frac{1}{\sqrt{2}}\right)^2.$  $\mathcal{L}_{\text{max}}$  $\bigcap$ 

# 1.1 General Information

The system services module (H.MONS) performs the compatible mode monitor system services.

# 1.2 Entry Point Summary

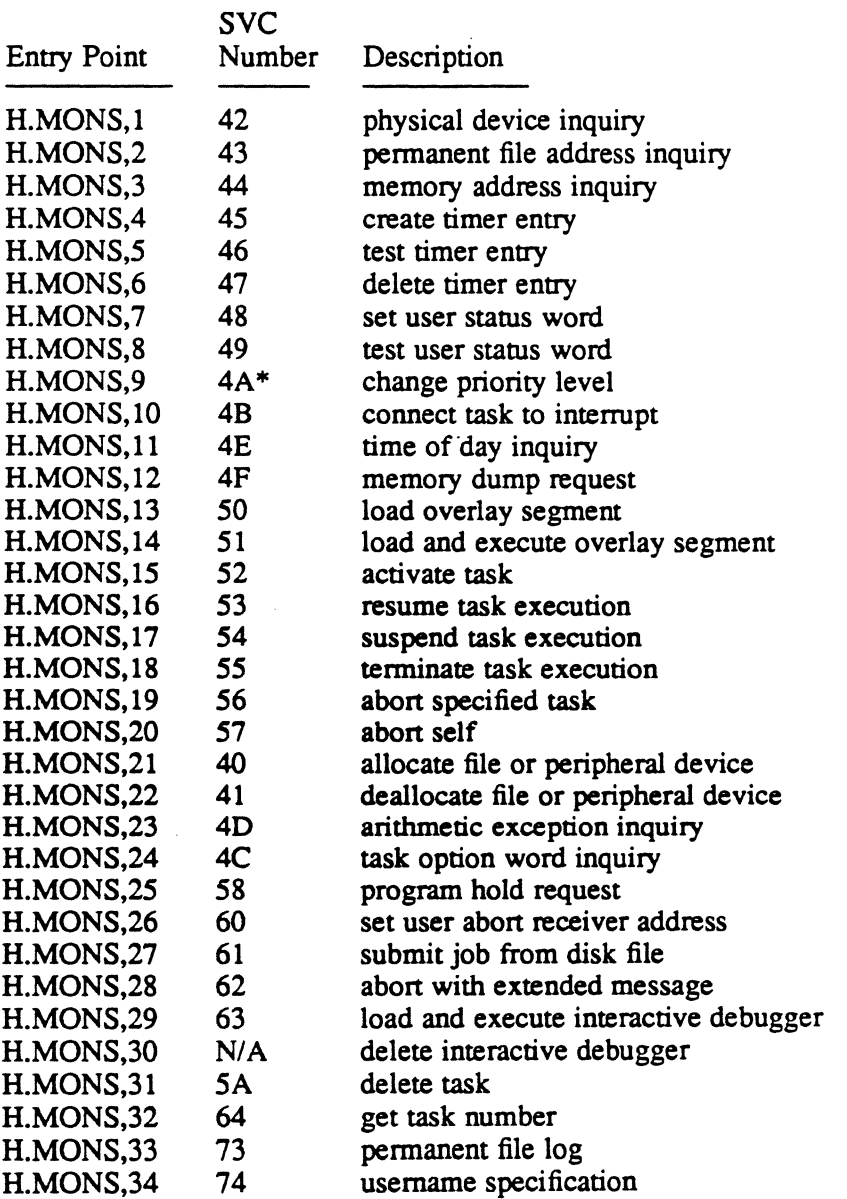

\* Implies that this service is available to privileged users only. NI A implies reserved for internal use by MPX-32.

 $\bigcirc$ 

# **Entry Point Summary**

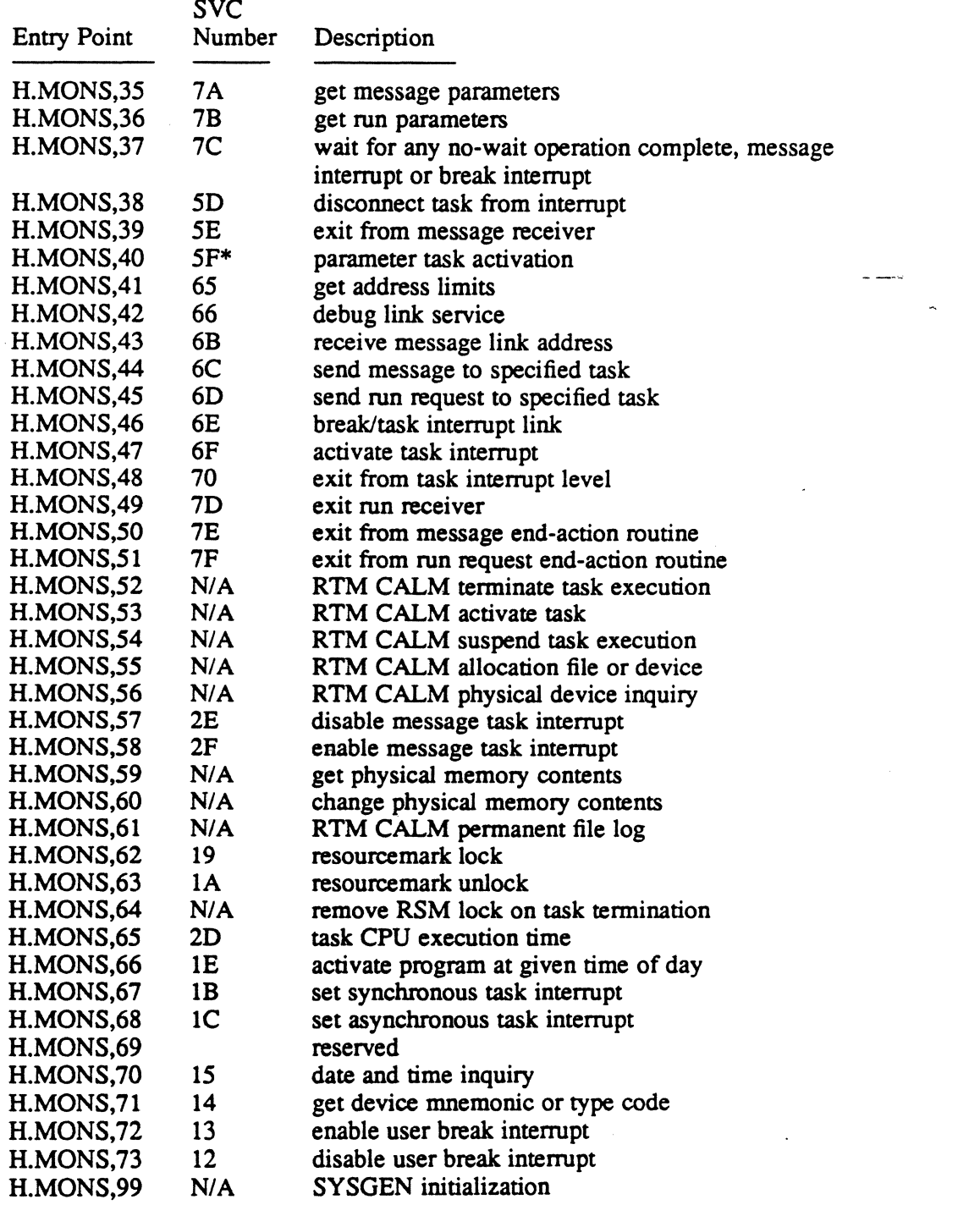

\* Implies that this service is available to privileged users only. *N/A* implies reserved for internal use by MPX-32.

i,

 $\sim$ 

 $\bigcap$  $\cup$ 

 $\ddot{\phantom{a}}$
### 1.3 RTM System Services Under MPX-32

Generally, RTM CALM's operate under MPX-32 without any change in syntax or function. A few seldom-used CALM's have been deleted, and others may have additional restrictions applied to them. In general, however, the changes to the user's source code should be minimal in the conversion from RTM to MPX-32.

SVC type 15 replaces CALM instructions. During reassembly of a program, the assembler automatically converts CALM instructions to their equivalent SVC  $15, X'$ nn' number if option 20 is set.

Also, an address exception trap is generated when a doubleword operation code is used with an incorrectly bounded operand; therefore. coding changes are required when a trap occurs.

Under MPX-32 the following RTM CALM implementation is slightly different from its RTM equivalent:

CALM  $X'73'$  Permanent File Log (The file definition is returned in sectors instead of allocation units).

The following RTM CALM's have been deleted in MPX-32:

- CALM X'62' Unlink Dynamic Job Queue Entry (not required in MPX-32). M.DDJS or CALL M:UNLKJ
- CALM X'63' Activate with Core Append (replaced by memory expansion and contraction services of MPX-32). (M.ACAP was not in RTM runtime)
- CALM X'64' Retrieve Address of Appended Core (same as CALM X'63 '). (M.APAD was not in RTM run-time)
- CALM X'6S' Initialize reentrant library pointers (MPX-32 does not support the RTM reentrant run-time library).

### All Random Access Calls (MPX-32 does not support DRAH)

- CALM X'S9' random access OPEN (CALL OPEN)
- CALM X'SA' random access READ (CALL READ)
- CALM X'SB' random access WRITE (CALL WRITE)
- CALM X'SC' random access file (CALL DEFINE)
- CALM X'SD' random access file (CALL FIND)

### TSS CALM's

MPX-32 replaces TSS with TSM, an on-line support package. Therefore, all TSS CALM's X'80' - X'84' have been deleted.

o

 $\label{eq:2.1} \frac{1}{2} \sum_{i=1}^n \frac{1}{2} \sum_{j=1}^n \frac{1}{2} \sum_{j=1}^n \frac{1}{2} \sum_{j=1}^n \frac{1}{2} \sum_{j=1}^n \frac{1}{2} \sum_{j=1}^n \frac{1}{2} \sum_{j=1}^n \frac{1}{2} \sum_{j=1}^n \frac{1}{2} \sum_{j=1}^n \frac{1}{2} \sum_{j=1}^n \frac{1}{2} \sum_{j=1}^n \frac{1}{2} \sum_{j=1}^n \frac{1}{2} \sum_{j=1}^n \frac{$ 

 $\frac{1}{2} \sum_{i=1}^{n} \frac{1}{2} \sum_{j=1}^{n} \frac{1}{2} \sum_{j=1}^{n} \frac{1}{2} \sum_{j=1}^{n} \frac{1}{2} \sum_{j=1}^{n} \frac{1}{2} \sum_{j=1}^{n} \frac{1}{2} \sum_{j=1}^{n} \frac{1}{2} \sum_{j=1}^{n} \frac{1}{2} \sum_{j=1}^{n} \frac{1}{2} \sum_{j=1}^{n} \frac{1}{2} \sum_{j=1}^{n} \frac{1}{2} \sum_{j=1}^{n} \frac{1}{2} \sum_{j=1}^{n$ 

o

 $\label{eq:2.1} \frac{1}{\sqrt{2}}\int_{\mathbb{R}^3}\frac{1}{\sqrt{2}}\left(\frac{1}{\sqrt{2}}\right)^2\frac{1}{\sqrt{2}}\left(\frac{1}{\sqrt{2}}\right)^2\frac{1}{\sqrt{2}}\left(\frac{1}{\sqrt{2}}\right)^2\frac{1}{\sqrt{2}}\left(\frac{1}{\sqrt{2}}\right)^2.$ 

 $\mathcal{L}(\mathcal{L}^{\mathcal{L}})$  and  $\mathcal{L}^{\mathcal{L}}$  are the set of the set of  $\mathcal{L}^{\mathcal{L}}$ 

o.

# 2 H.MONS Entry Points

### 2.1 Entry Point 1 - Physical Device Inquiry

See M.PDEV in the MPX-32 Reference Manual Volume I for a detailed description of this entry point.

#### External Reference

 $\big($ 

 $\big($ 

 $\overline{C}$ 

System Macro

M.CALL M.RTRN

System Service

H.REMM,27

System Subroutine

S.REXS8

### 2.2 Entry Point 2 - Permanent File Address Inquiry

See M.FADD in the MPX-32 Reference Manual Volume I for a detailed description of this entry point.

### External Reference

System Macro

M.CALL M.RTRN

#### System Service

H.FISE,lO

### 2.3 Entry Point 3 - Memory Address Inquiry

See M.ADRS or M ADRS in the MPX-32 Reference Manual Volume I for a detailed description of this entry point.

#### External Reference

System Macro M.RTRN

### 2.4 Entry Point 4 - Create Timer Entry

See M.SETT or M SETT in the MPX-32 Reference Manual Volume I for a detailed description of this entry point.

### 2.5 Entry Point 5 • Test Timer Entry

See M.TSTT or M TSTT in the MPX-32 Reference Manual Volume I for a detailed description of this entry point.

### External Reference

System Macro

M.RTRN

### 2.6 Entry Point 6 • Delete Timer Entry

See M.DLTT or M DLTT in the MPX-32 Reference Manual Volume I for a detailed description of this entry point.

#### External Reference

System Macro

M.RTRN

### 2.7 Entry Point 7· Set User Status Word

See M.SETS or M SETS in the MPX-32 Reference Manual Volume I for a detailed description of this entry point.

#### External Reference

System Macro

M.RTRN

o

 $\ddot{\phantom{0}}$ 

### ( 2.8 Entry Point 8 - Test User Status Word

See M.TSTS or M TSTS in the MPX-32 Reference Manual Volume I for a detailed description of this entry point.

External Reference

System Macro

M.RTRN M.CALL M.OPEN

### 2.9 Entry Point 9 - Change Priority Level

See M.PRIL or M PRIL in the MPX-32 Reference Manual Volume I for a detailed description of this entry point.

#### External Reference

System Macro

M.RTRN M.CALL M.OPEN

### 2.10 Entry Point 10 - Connect Task to Interrupt

See M.CONN or M CONN in the MPX-32 Reference Manual Volume I for a detailed description of this entry point.

#### External Reference

 $\big($ 

System Macro M.RTRN

### 2.11 Entry Point 11 • Time-Of-Day Inquiry

See M.TDAY or M TDAY in the MPX-32 Reference Manual Volume I for a detailed description of this entry point.

#### External Reference

System Macro

M.RTRN

### 2.12 Entry Point 12 • Memory Dump Request

See M.DUMP or M DUMP in the MPX-32 Reference Manual Volume I for a detailed description of this entry point.

#### External Reference

System Macro

M.SPAD M.CAll. M.RTRN

### 2.13 Entry Point 13 • Load Overlay Segment

See M.OLAY in the MPX-32 Reference Manual Volume I for a detailed description of this entry point.

#### External Reference

System Macro

M.CAll. M.RTRN  $\overline{\mathbb{O}}$ 

 $\sum_{i=1}^{n}$ 

o·

V

### **2.14 Entry Point 14 - Load and Execute Overlay**

See M.OLAY in the MPX-32 Reference Manual Volume I for a detailed description of this entry point.

#### **External Reference**

**System Macro** 

M.CALL M.RTRN

### **2.15 Entry Point 15 - Activate Task**

See M.ACTV or M\_ACTV in the MPX-32 Reference Manual Volume I for a detailed description of this entry point.

#### **External Reference**

#### **System Macro**

M.RTRN

### **2.16 Entry Point 16 - Resume Task Execution**

See M.SUME or M SUME in the MPX-32 Reference Manual Volume I for a detailed description of this entry point.

#### **External Reference**

#### **System Macro**

M.CALL M.RTRN M.OPEN M.IOFF M.IONN

### 2.17 Entry Point 17 - Suspend Task Execution

See M.SUSP or M SUSP in the MPX-32 Reference Manual Volume I for a detailed description of this entry point.

#### External Reference

System Macro

M.RTRN M.CALL M.OPEN M.IONN M.IOFF

### 2.18 Entry Point 18 - Terminate Task Execution

See M.EXIT or M\_EXIT in the MPX-32 Reference Manual Volume I for a detailed description of this entry point.

#### External Reference

System Macro

M.RTRN

### 2.19 Entry Point 19 - Abort Specified Task

See M.BORT or M BORT in the MPX-32 Reference Manual Volume I for a detailed description of this entry point.

#### External Reference

#### System Macro

M.RTRN M.CALL M.IOFF M.IONN M.OPEN

### Entry Point 20 - Abort Self

### 2.20 Entry Point 20 - Abort Self

See M.BORT or M BORT in the MPX-32 Reference Manual Volume I for a detailed description of this entry poim.

#### External Reference

System Macro

M.CALL

### 2.21 Entry Point 21 • Allocate File or Peripheral Device

See M.ALOC in the MPX-32 Reference Manual Volume I for a detailed description of this entry point.

### External Reference

System Macro

M.CALL

System Service

H.ALOC.6

System Subroutine

S.REXS8

### 2.22 Entry Point 22 • Deallocate File or Peripheral Device

See M.DALC in the MPX-32 Reference Manual Volume I for a detailed description of this entry point.

### 2.23 Entry Point 23 • Arithmetic Exception Inquiry

See M.TSTE or M TSTE in the MPX-32 Reference Manual Volume I for a detailed description of this entry point.

#### External Reference

System Macro M.RTRN

### 2.24 Entry Point 24 - Task Option Word Inquiry

See M.PGOW or M OPTIONWORD in the MPX-32 Reference Manual Volume I for a detailed description of this entry point.

 $\overline{ }$ 

#### External Reference

System Macro

M.RTRN

### 2.25 Entry Point 25 • Program Hold Request

See M.HOLD or M HOLD in the MPX-32 Reference Manual Volume I for a detailed description of this entry point.

### External Reference

System Macro

M.RTRN

### 2.26 Entry Point 26· Set User Abort Receiver Address

See M.SUAR or M SUAR in the MPX-32 Reference Manual Volume I for a detailed description of this entry point.

### External Reference

#### System Macro

M.SPAD M.CALL M.RTRN

o.

### **( 2.27 Entry Point 27 - Submit Job from Disc File**

See M.CDJS in the MPX-32 Reference Manual Volume I for a detailed description of this entry point

#### **External Reference**

**System Macro** 

M.RTRN

### **2.28 Entry Point 28 - Abort with Extended Message**

See M.BORT or M BORT in the MPX-32 Reference Manual Volume I for a detailed description of this entry point.

#### **External Reference**

#### **System Macro**

M.RTRN M.CALL M.IOFF M.IONN M.OPEN

### **2.29 Entry Point 29 - Load and Execute Interactive Debugger**

See M.DEBUG or M DEBUG in the MPX-32 Reference Manual Volume I for a detailed description of this entry point.

### **External Reference**

**System Macro** 

M.RTNA

### **2.30 Entry Point 30 - Delete Interactive Debugger**

See the H.REXS,30 entry point description in this manual for a detailed description of this entry point.

### 2.31 Entry Point 31 - Delete Task

See M.DELTSK or M DELTSK in the MPX-32 Reference Manual Volume I for a detailed description of this entry point.

### External Reference

#### System Macro

M.RTRN M.CALL M.IOFF M.IONN M.OPEN

### 2.32 Entry Point 32 - Get Task Number

See M.ID or M<sub>ID</sub>, and M.MYID or M<sub>I</sub>MYID in the MPX-32 Reference Manual Volume I for a detailed description of this entry point.

#### External Reference

#### System Macro

M.RTRN M.RTNA

### 2.33 Entry Point 33 - Permanent File Log

See *MLOG* in the MPX-32 Reference Manual Volume I for a detailed description of this entry point.

#### External Reference

System Macro

M.CALL M.RTRN

System Service

H.VOMM,lO

### System Subroutine

S.REXS8

a

### (~ **2.34 Entry Point 34 - Username Specification**

See M.USER in the MPX-32 Reference Manual Volume I for a detailed description of this entry point

#### **External Reference**

**System Macro** 

M.CALL M.RTRN

### **2.35 Entry Point 35 - Get Message Parameters**

See M.GMSGP or M GMSGP in the MPX-32 Reference Manual Volume I for a detailed description of this entry point.

#### **External Reference**

#### **System Macro**

M.RTRN

### **2.36 Entry Point 36 - Get Run Parameters**

See M.GRUNP or M GRUNP in the MPX-32 Reference Manual Volume I for a detailed description of this entry point.

#### **External Reference**

#### **System Macro**

M.RTRN

### **2.37 Entry Point 37 - Wait for Any No-wait Operation**

See M.ANYW or M ANYWAIT in the MPX-32 Reference Manual Volume I for a detailed description of this entry point.

#### **External Reference**

**System Macro** 

M.RTRN

### **2.38 Entry Point 38 - Disconnect Task from Interrupt**

See M.DISCON or M DISCON in the MPX-32 Reference Manual Volume I for a detailed description of this entry point.

#### **External Reference**

**System Macro** 

M.RTRN

### **2.39 Entry Point 39 - Exit from Message Receiver**

See M.xMSGR or M XMSGR in the MPX-32 Reference Manual Volume I for a detailed description of this entry point.

#### **External Reference**

**System Macro** 

M.RTRN

### **2.40 Entry Point 40 - Parameter Task Activation**

See M.PTSK or M PTSK in the MPX-32 Reference Manual Volume I for a detailed description of this entry point.

### **External Reference**

**System Macro** 

M.RTRN

### 2.41 Entry Point 41 - Get Address Limits

See M.GADRL in the MPX-32 Reference Manual Volume I for a detailed description of this entry point.

#### **External Reference**

**System Macro** 

M.RTRN

### **2.42 Entry Point 42 - Debug Link Service**

See the Debug Link system service in the MPX-32 Reference Manual Volume I for a detailed description of this entry point.

### **External Reference**

**System Macro** 

M.RTNA

### **2.43 Entry Point 43 - Receive Message Link Address**

See M.RCVR or M\_RCVR in the MPX-32 Reference Manual Volume I for a detailed description of this entry point.

#### **External Reference**

**System Macro** 

M.RTRN

### 2.44 Entry Point 44 - Send Message to Specified Task

See M.SMSGR or M SMSGR in the MPX-32 Reference Manual Volume I for a detailed description of this entry point.

#### External Reference

System Macro

M.RTRN

### 2.45 Entry Point 45 - Send Run Request to Specified Task

See M.SRUNR or M SRUNR in the MPX-32 Reference Manual Volume I for a detailed description of this entry point.

### External Reference

### System Macro

M.RTRN

### 2.46 Entry Point 46 - Break/Task Interrupt Link

See M.BRK or M BRK in the MPX-32 Reference Manual Volume I for a detailed description of this entry point.

### External Reference

System Macro

M.RTRN

### 2.47 Entry Point 47 - Activate Task Interrupt

See M.INT or M INT in the MPX-32 Reference Manual Volume I for a detailed description of this entry point.

### External Reference

System Macro

M.RTRN

### 2.48 Entry Point 48 - Exit from Task Interrupt Level

See M.BRKXIT or M BRKXlT and M.XBRKR or M XBRKR in the MPX-32 Reference Manual Volume I for a detailed description of this entry point.

#### External Reference

System Macro

M.RTRN

### 2.49 Entry Point 49 - Exit Run Receiver

See M.XRUNR or M XRUNR in the MPX-32 Reference Manual Volume I for a detailed description of this entry point.

### 2.50 Entry Point 50 - Exit from Message End-Action Routine

See M.XMEA or M XMEA in the MPX-32 Reference Manual Volume I for a detailed description of this entry point.

#### External Reference

System Macro

M.RTRN

### 2.51 Entry Point 51 - Exit from Run Request End-Action Routine

See M.XREA or M XREA in the MPX-32 Reference Manual Volume I for a detailed description of this entry point.

#### External Reference

#### System Macro

M.RTRN

### 2.52 Entry Point 52 - RTM CALM Terminate Task Execution

This entty point performs all normal termination functions required of exiting tasks. All devices and memory area are deallocated, related table space is erased, and the task's dispatch queue entry is cleared. If a timer or intenupt level is associated with the task, it is reactivated, connected, and suspended. Resident tasks are merely suspended.

### **Entry Conditions**

#### calling Sequence

CALM X'SS' M.CALL H.MONS.52

#### **Registers**

None

### **Exit Conditions**

#### Return Sequence

Return to EXEC for sweep of dispatch queue.

**Registers** 

None

**Abort Cases** 

None

#### Output Messages

None

#### External Reference

System Macro

M.RTRN

 $\overline{ }$ 

### 2.53 Entry Point 53 - RTM CALM Activate Task

This entry point is used to activate a task. The task assumes the owner name of the caller.

### Entry Conditions

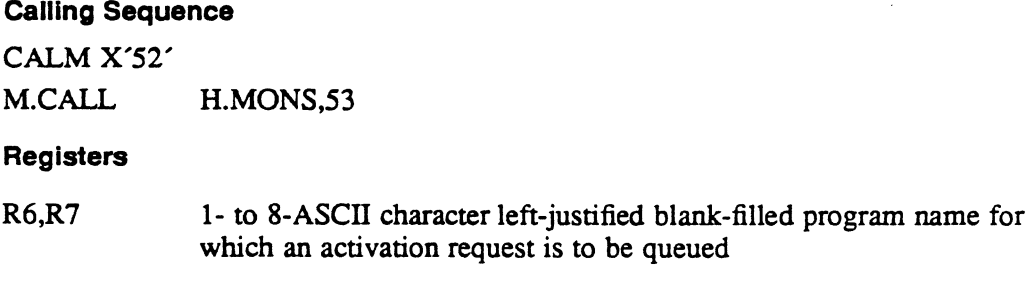

### Exit Conditions

### Return Sequence

#### M.RTRN

Note: If the task being activated is not in the system, an abort indication is not given.

Registers

None

**Abort Cases** 

None

### Output Messages

None

#### External Reference

System Macro

M.RTRN

MPX-32 Technical Volume II 2002 2003 2004 2012 2013

### 2.54 Entry Point 54 • RTM CALM Suspend Task Execution

This entry point results in the suspension of the caller or any other task of the same owner name for the specified number of time units or for an indefinite time period, as requested. A task suspended for a time interval results in a one-shot timer entry to resume the task upon time-out of the specified interval. A task suspended for an indefinite time interval must be resumed through the M.SUME or M SUME system services.

#### Entry Conditions

#### Calling Sequence

CALM X'54' M.CALL H.MONS,54 Registers

R7 zero if suspension for an indefinite time interval is requested, or the negative number of time units to elapse before the caller is resumed

#### Exit Conditions

Return Sequence M.RTRN Registers

None

Abort Cases

None

Output Messages

None

#### External Reference

System Macro

M.RTRN M.IOFF M.IONN M.OPEN M.CALL

o.

 $\hat{\mathbf{C}}$ 

### 2.55 Entry Point 55 - RTM CALM Allocate File or Device

This entry point dynamically allocates a peripheral device, a pennanent disk file, a temporary disk file, or an SLO or SBO file, and creates a file assignment table (FAT) entry for the allocated unit and specified logical file code (LFC). This entry point may also be used to equate a new LFC with an existing LFC.

#### Entry Conditions

### Calling Sequence

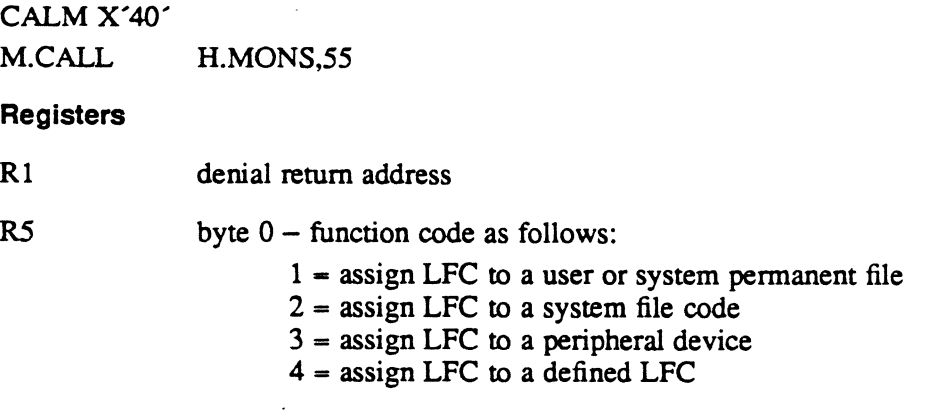

bytes  $1,2,3$  – file code to be assigned

### Exit Conditions

#### Return Sequence

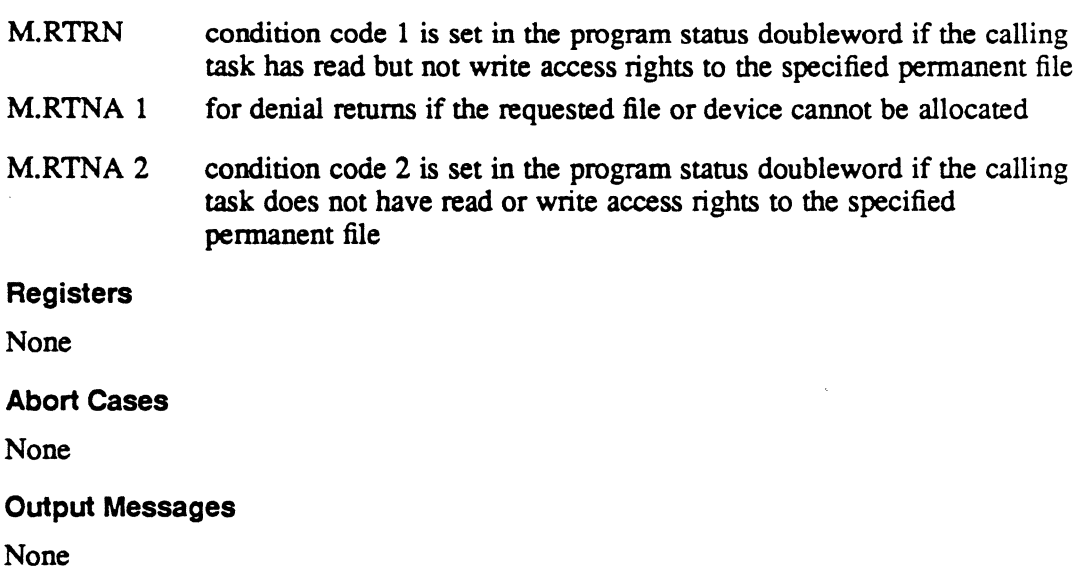

### 2.56 Entry Point 56 • RTM CALM Physical Device Inquiry

This entry point returns to the caller physical device information describing the unit to which a specified logical file code is assigned.

### Entry Conditions

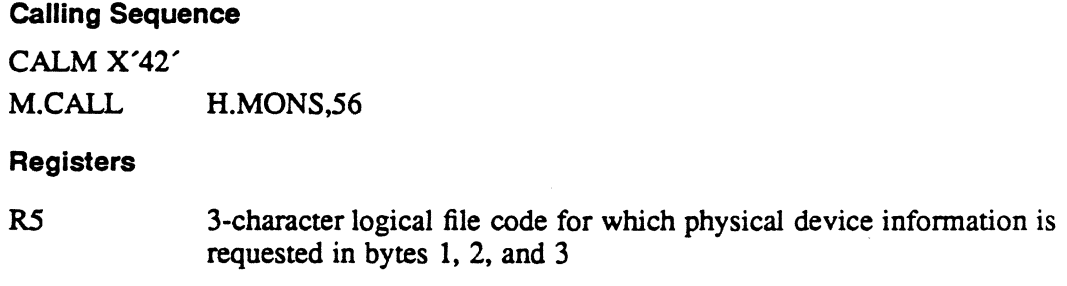

### Exit Conditions

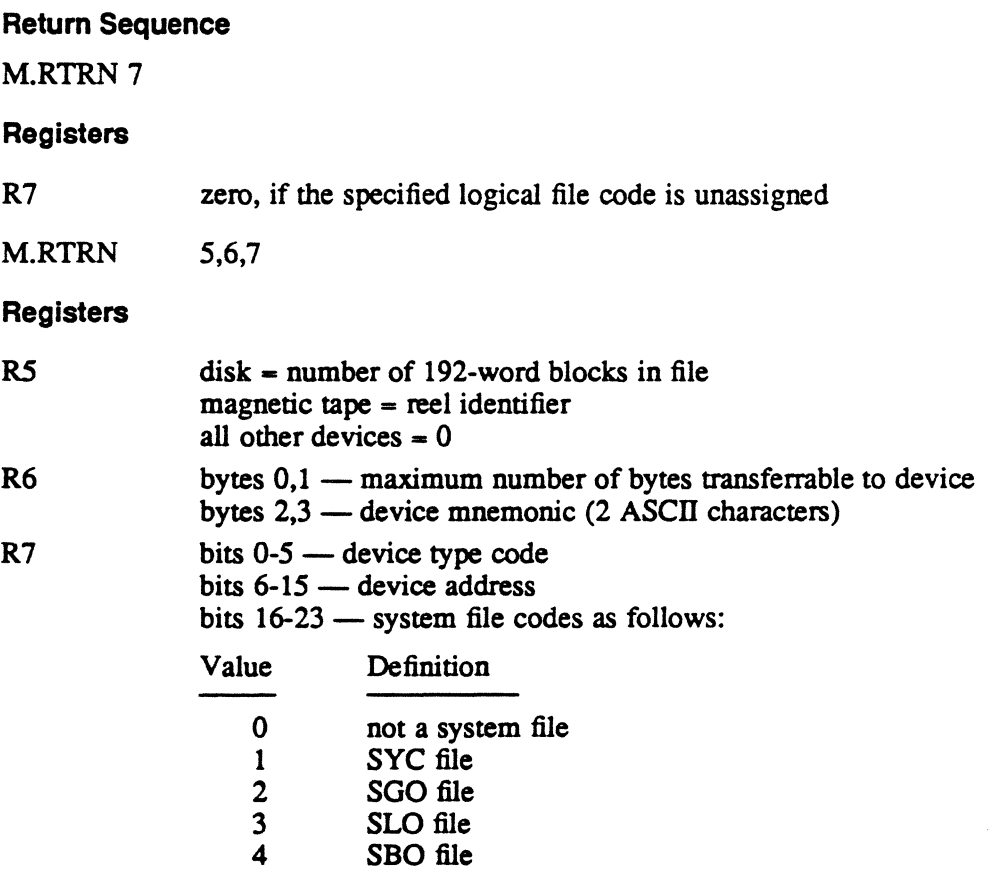

 $\overline{O}$ 

 $\overline{O}$ 

### Entry Point 56 • RTM CALM Physical Device Inquiry

- R7 bits  $24-31$  disk = number of 192-word blocks per allocation unit; magnetic tape = volume number (0 if single volume); all other devices = o
- Note: If the file is an SYC or SGO file that is not open, bits 13 through 15 of R7 are returned equal to I or 2. All other result bits are not applicable.

### Abort Cases

None

#### Output Messages

None

### External Reference

System Macro

M.RTRN

### 2.57 Entry Point 57 - Disable Message Task Interrupt

See M.DSMI or M DSMI in the MPX-32 Reference Manual Volume I for a detailed description of this entry point.

### 2.58 Entry Point 58 - Enable Message Task Interrupt

See M.ENMI or M ENMI in the MPX-32 Reference Manual Volume I for a detailed description of this entry point.

### 2.59 Entry Point 59 - Get Physical Memory Contents

See H.REXS,59 for a detailed description of this entry point.

### 2.60 Entry Point 60 - Change Physical Memory Contents

See H.REXS,60 for a detailed description of this entry point.

### 2.61 Entry Point 61 • RTM CALM Permanent File Log

This entry point provides a log of currently existing permanent files.

#### Entry Conditions

Calling Sequence

CALM X'73' M.CALL H.MONS,61

#### **Registers**

R4

contains a byte-scaled value which specifies the type of log to be performed as follows:

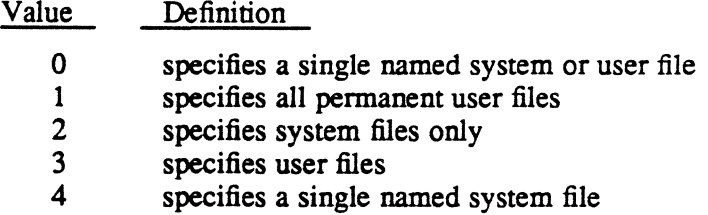

Note: If R4 contains zero and a user name is associated with the calling program, an attempt is made to locate the user file directory entty for the given file name. If unsuccessful, the system file directory entty is located, if any. If a user name is not associated with the calling program, the file is assumed to be a system file.

If R4 contains three and the calling program has an associated user name, that user's files are logged or all files are logged if the calling program has no associated user name.

RS contains the address of an 8-word area where file directory entry is to be stored

#### Exit Conditions

#### Return Sequence

M.RTRN 4,5

#### Registers

R4 if R4 contains zero or four, R4 is destroyed. If R4 contains one, two, or three, this entty point is called repeatedly to obtain all the pertinent file definitions. The type parameter in  $R4$  is specified in the first call only. R4 is returned containing the address of the next directory entty to be returned. The value returned in R4 must be unchanged upon the subsequent call to this service.

 $\overline{O}$ 

R5 contains zero if R4 contains zero or four and the specified file could not be located, or R4 contains one, two, or three, and all pertinent files have been logged. Otherwise, R5 is unchanged.

#### **Abort Cases**

MS28 A PERMANENT FILE LOG HAS BEEN REQUESTED, BUT THE ADDRESS SPECIFIED FOR STORAGE OF THE DIRECTORY ENTRY IS NOT CONTAINED WITHIN THE CALLING TASK'S LOGICAL ADDRESS SPECE.

### Output Messages

None

#### External Reference

System Macro

M.CALL M.RTRN

### 2.62 Entry Point 62 - Resourcemark Lock

See M.RSML or M RSML in the MPX-32 Reference Manual Volume I for a detailed description of this entry point.

### 2.63 Entry Point 63 - Resourcemark Unlock

See M.RSMU or M RSMU in the MPX-32 Reference Manual Volume I for a detailed description of this entry point.

### 2.64 Entry Point 64 • Remove RSM Lock on Task Termination

See H.REXS,64 for a detailed description of this entry point.

### 2.65 Entry Point 65 - Task CPU Execution Time

See M.XTIME or M XTIME in the MPX-32 Reference Manual Volume I for a detailed description of this entry point.

#### External Reference

System Macro

M.RTRN M.IOFF M.IONN

### **2.66 Entry Point 66 - Activate Program at Given Time of Day**

See M.TURNON or M TURNON in the MPX-32 Reference Manual Volume I for a detailed description of this entry point.

### **External Reference**

**System Macro** 

M.CALL M.RTRN

**System Service** 

H.REXS,4

### **2.67 Entry Point 67 - Set Synchronous Task Interrupt**

See M.SYNCH or M SYNCH in the MPX-32 Reference Manual Volume I for a detailed description of this entry point.

#### **External Reference**

**System Macro** 

M.RTRN

### **2.68 Entry Point 68 - Set Asynchronous Task Interrupt**

See M.ASYNCH or M ASYNCH in the MPX-32 Reference Manual Volume I for a detailed description of this entry point.

### **External Reference**

**System Macro**  M.RTRN

### **2.69 Entry Point 69 - Reserved**

0-

### 2.70 Entry Point 70 - Date and Time Inquiry

See M.DATE or M DATE in the MPX-32 Reference Manual Volume I for a detailed description of this entry poim.

#### External Reference

System Macro

M.RTRN M.OPEN **M.SHUT** 

### 2.71 Entry Point 71 - Get Device Mnemonic or Type Code

See M.DEVID or M DEVID in the MPX-32 Reference Manual Volume I for a detailed description of this entry point.

### External Reference

#### System Macro

M.RTRN

### 2.72 Entry Point 72 - Enable User Break Interrupt

See M.ENUB or M ENUB in the MPX-32 Reference Manual Volume I for a detailed description of this entry point.

#### External Reference

System Macro

M.RTRN

### 2.73 Entry Point 73 - Disable User Break Interrupt

See M.DSUB or M\_DSUB in the MPX-32 Reference Manual Volume I for a detailed description of this entry point.

#### External Reference

~,

System Macro M.RTRN

MPX·32 Technical Volume II 2·25

### 2.74 Entry Point 99 - SYSGEN Initialization

This entry point is for internal use only and is called during SYSGEN. H.MONS sets up its entry point table, then returns to SYSGEN.

Multivolume Magnetic Tape (H.MVMT) MPX-32 Technical Manual

Volume II

 $\mathcal{O}(\mathcal{O}_\mathcal{O})$  is the probability of the set of  $\mathcal{O}_\mathcal{O}$ 

 $\label{eq:2.1} \mathcal{L}_{\mathcal{A}}(\mathbf{y}) = \mathcal{L}_{\mathcal{A}}(\mathbf{y}) + \mathcal{L}_{\mathcal{A}}(\mathbf{y}) = \mathcal{L}_{\mathcal{A}}(\mathbf{y})$ 

c'

 $\label{eq:2.1} \frac{1}{\sqrt{2\pi}}\int_{0}^{\infty}\frac{1}{\sqrt{2\pi}}\left(\frac{1}{\sqrt{2\pi}}\right)^{2\sqrt{2}}\frac{1}{\sqrt{2\pi}}\int_{0}^{\infty}\frac{1}{\sqrt{2\pi}}\left(\frac{1}{\sqrt{2\pi}}\right)^{2\sqrt{2}}\frac{1}{\sqrt{2\pi}}\int_{0}^{\infty}\frac{1}{\sqrt{2\pi}}\frac{1}{\sqrt{2\pi}}\frac{1}{\sqrt{2\pi}}\frac{1}{\sqrt{2\pi}}\frac{1}{\sqrt{2\pi}}\frac{1}{\sqrt{2\pi}}\frac{1$ 

 $\label{eq:2.1} \frac{1}{\sqrt{2}}\int_{\mathbb{R}^3}\frac{1}{\sqrt{2}}\left(\frac{1}{\sqrt{2}}\right)^2\left(\frac{1}{\sqrt{2}}\right)^2\left(\frac{1}{\sqrt{2}}\right)^2\left(\frac{1}{\sqrt{2}}\right)^2.$ 

 $\label{eq:2.1} \frac{1}{\sqrt{2}}\int_{\mathbb{R}^3}\frac{1}{\sqrt{2}}\left(\frac{1}{\sqrt{2}}\right)^2\frac{1}{\sqrt{2}}\left(\frac{1}{\sqrt{2}}\right)^2\frac{1}{\sqrt{2}}\left(\frac{1}{\sqrt{2}}\right)^2\frac{1}{\sqrt{2}}\left(\frac{1}{\sqrt{2}}\right)^2.$ 

 $\label{eq:2.1} \mathbf{E}^{(1)} = \mathbf{E}^{(1)} \mathbf{E}^{(1)} + \mathbf{E}^{(2)} \mathbf{E}^{(1)}$ 

 $\mathcal{L}(\mathcal{L}^{\text{max}}_{\mathcal{L}})$  and  $\mathcal{L}^{\text{max}}_{\mathcal{L}}$  and  $\mathcal{L}^{\text{max}}_{\mathcal{L}}$  $\label{eq:2.1} \frac{1}{\sqrt{2}}\int_{\mathbb{R}^3} \frac{1}{\sqrt{2}}\left(\frac{1}{\sqrt{2}}\right)^2\frac{1}{\sqrt{2}}\left(\frac{1}{\sqrt{2}}\right)^2\frac{1}{\sqrt{2}}\left(\frac{1}{\sqrt{2}}\right)^2.$ 

o

 $\frac{1}{2}$  ,  $\frac{1}{2}$ 

# **Contents**

 $\mathsf{C}$ 

### **1 H.MVMT Overview**

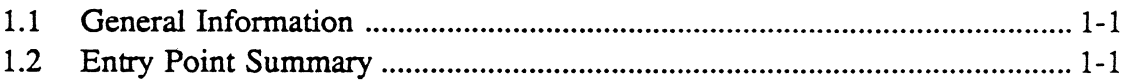

## **2 H.MVMT Entry Points**

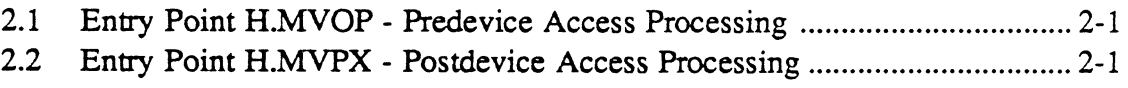

 $\label{eq:2.1} \frac{1}{2} \sum_{i=1}^n \frac{1}{2} \sum_{j=1}^n \frac{1}{2} \sum_{j=1}^n \frac{1}{2} \sum_{j=1}^n \frac{1}{2} \sum_{j=1}^n \frac{1}{2} \sum_{j=1}^n \frac{1}{2} \sum_{j=1}^n \frac{1}{2} \sum_{j=1}^n \frac{1}{2} \sum_{j=1}^n \frac{1}{2} \sum_{j=1}^n \frac{1}{2} \sum_{j=1}^n \frac{1}{2} \sum_{j=1}^n \frac{1}{2} \sum_{j=1}^n \frac{$ 

 $\label{eq:2.1} \frac{1}{\sqrt{2}}\int_{\mathbb{R}^3}\frac{1}{\sqrt{2}}\left(\frac{1}{\sqrt{2}}\right)^2\frac{1}{\sqrt{2}}\left(\frac{1}{\sqrt{2}}\right)^2\frac{1}{\sqrt{2}}\left(\frac{1}{\sqrt{2}}\right)^2\frac{1}{\sqrt{2}}\left(\frac{1}{\sqrt{2}}\right)^2.$ 

 $\label{eq:2.1} \frac{1}{\sqrt{2}}\int_{0}^{\infty}\frac{1}{\sqrt{2\pi}}\left(\frac{1}{\sqrt{2\pi}}\right)^{2\alpha} \frac{1}{\sqrt{2\pi}}\int_{0}^{\infty}\frac{1}{\sqrt{2\pi}}\left(\frac{1}{\sqrt{2\pi}}\right)^{\alpha} \frac{1}{\sqrt{2\pi}}\int_{0}^{\infty}\frac{1}{\sqrt{2\pi}}\frac{1}{\sqrt{2\pi}}\frac{1}{\sqrt{2\pi}}\frac{1}{\sqrt{2\pi}}\frac{1}{\sqrt{2\pi}}\frac{1}{\sqrt{2\pi}}\frac{1}{\sqrt{2\pi}}$  $\label{eq:2.1} \frac{1}{\sqrt{2}}\int_{\mathbb{R}^3}\frac{1}{\sqrt{2}}\left(\frac{1}{\sqrt{2}}\right)^2\frac{1}{\sqrt{2}}\left(\frac{1}{\sqrt{2}}\right)^2\frac{1}{\sqrt{2}}\left(\frac{1}{\sqrt{2}}\right)^2\frac{1}{\sqrt{2}}\left(\frac{1}{\sqrt{2}}\right)^2\frac{1}{\sqrt{2}}\left(\frac{1}{\sqrt{2}}\right)^2\frac{1}{\sqrt{2}}\frac{1}{\sqrt{2}}\frac{1}{\sqrt{2}}\frac{1}{\sqrt{2}}\frac{1}{\sqrt{2}}\frac{1}{\sqrt{2}}$ 

 $\sim 10^{-10}$ 

### **1.1 General Information**

 $\Gamma$ 

The Multivolume Magnetic Tape Module (H.MVMT) perfonns all data management operations for multivolume magnetic tape requests.

H.MVMT also recognizes the MPX-32 revision that is being used by the source system. If the system is MPX-32 revision 3.3 or later, bit  $2$  of DFT.FLGS is set.

### **1.2 Entry Point Summary**

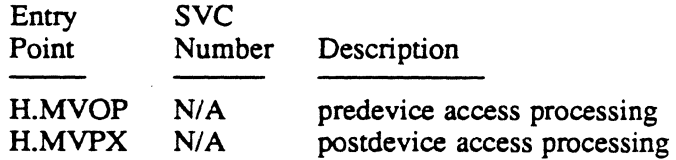

N/A implies called only by IOCS

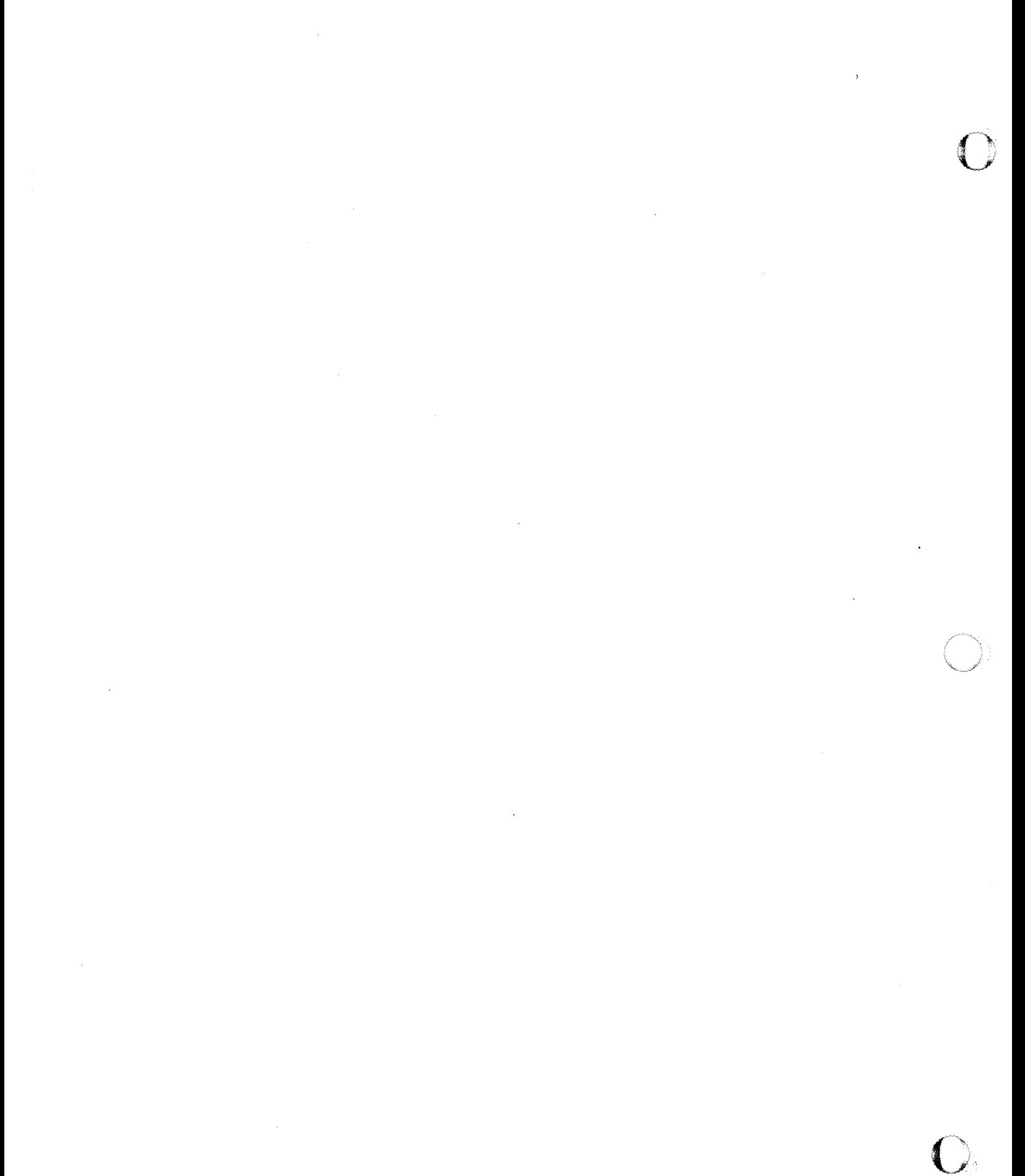

# 2 H.MVMT Entry Points

### 2.1 Entry Point H.MVOP - Predevice Access Processing

This entry point performs predevice access processing for multivolume magnetic tape requests.

### Entry Conditions

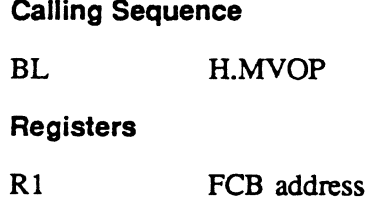

### Exit Conditions

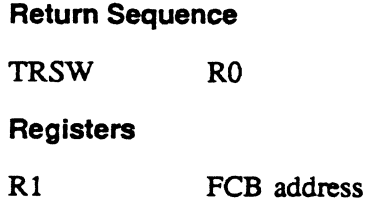

## 2.2 Entry Point H.MVPX - Postdevice Access Processing

This entry point performs postdevice access processing related to multivolume magnetic tape requests.

### Entry Conditions

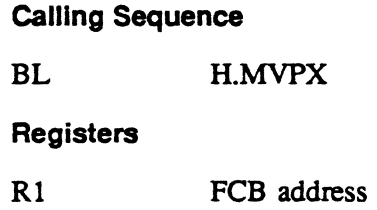

### Entry Point H.MVPX • Postdevlce Access Processing

### Exit Conditions

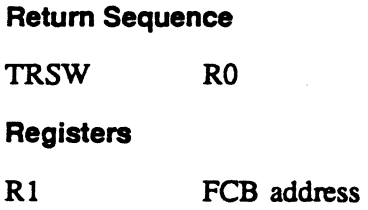

H.MVMT Entry Points

o
Program Trace (H.PTRAC) MPX-32 Technical Manual Volume II

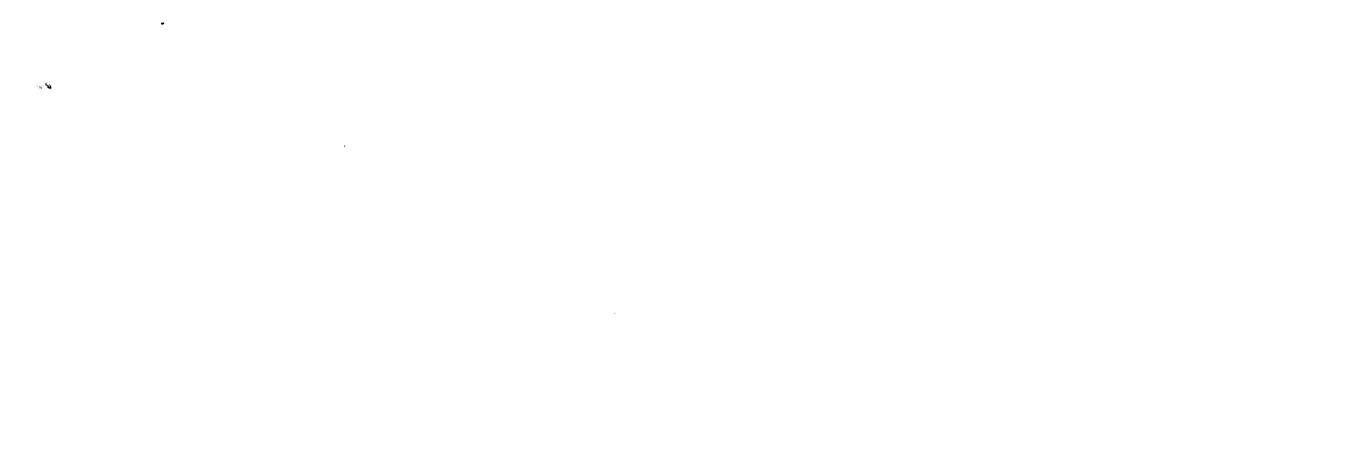

 $\label{eq:2.1} \frac{1}{\sqrt{2}}\int_{\mathbb{R}^3}\frac{1}{\sqrt{2}}\left(\frac{1}{\sqrt{2}}\right)^2\frac{1}{\sqrt{2}}\left(\frac{1}{\sqrt{2}}\right)^2\frac{1}{\sqrt{2}}\left(\frac{1}{\sqrt{2}}\right)^2\frac{1}{\sqrt{2}}\left(\frac{1}{\sqrt{2}}\right)^2.$  $\label{eq:2.1} \mathcal{L}(\mathcal{L}^{\text{max}}_{\mathcal{L}}(\mathcal{L}^{\text{max}}_{\mathcal{L}}))\leq \mathcal{L}(\mathcal{L}^{\text{max}}_{\mathcal{L}}(\mathcal{L}^{\text{max}}_{\mathcal{L}}))$ 

 $\label{eq:2.1} \frac{1}{\sqrt{2}}\sum_{i=1}^n\frac{1}{\sqrt{2}}\sum_{i=1}^n\frac{1}{\sqrt{2}}\sum_{i=1}^n\frac{1}{\sqrt{2}}\sum_{i=1}^n\frac{1}{\sqrt{2}}\sum_{i=1}^n\frac{1}{\sqrt{2}}\sum_{i=1}^n\frac{1}{\sqrt{2}}\sum_{i=1}^n\frac{1}{\sqrt{2}}\sum_{i=1}^n\frac{1}{\sqrt{2}}\sum_{i=1}^n\frac{1}{\sqrt{2}}\sum_{i=1}^n\frac{1}{\sqrt{2}}\sum_{i=1}^n\frac$ 

 $\mathcal{L}_{\text{max}}$  and  $\mathcal{L}_{\text{max}}$ 

 $\mathcal{L}^{\text{max}}_{\text{max}}$ 

 $\label{eq:2.1} \frac{1}{\sqrt{2\pi}}\left(\frac{1}{\sqrt{2\pi}}\right)^{1/2}\left(\frac{1}{\sqrt{2\pi}}\right)^{1/2}\left(\frac{1}{\sqrt{2\pi}}\right)^{1/2}.$ 

# **Contents**

 $\overline{C}$ 

## **1 H.PTRAC Overview**

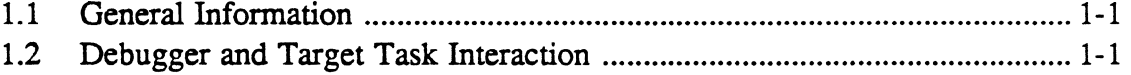

# **List of Figures**

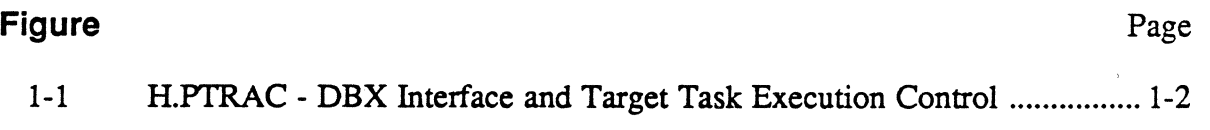

 $\frac{1}{2}$ -'10 .  $\blacksquare$ 

# **1 H.PTRAC Overview**

## 1.1 General Information

H.PTRAC is an optional module. It provides:

- an interface between the DBX debugger and MPX-32
- debugger execution control of the target task

Within this section of the manual, the word debugger refers to the DBX debugger or a user-supplied DB X-styled debugger. The words target task refer to the task being debugged.

The H.PTRAC module is included in the system by the SYSGEN PROGRAM or USERPROG directives in the /TRAP section.

## 1.2 Debugger and Target Task Interaction

The debugger and the target task are individual tasks; the debugger is not mapped into the target task's address space. The two tasks  $-$  the debugger and the target  $-$  are activated in parallel; however, they do not execute at the same time. One of them is always in the debug-wait state, and execution is interleaved between them through H.PTRAC.

Through H.PTRAC, the debugger can read and write to the target task's memory, and control the target task's execution. Debugger access to the target task's memory is done in the context of the target task. When the target task reaches an appropriate break point, the task's context is relayed to the debugger through H.PTRAC. This allows debugging of:

- tasks that are swapped out of memory and
- tasks whose size plus the debugger's size is greater than the available memory.

## Debugger and Target Task Interaction

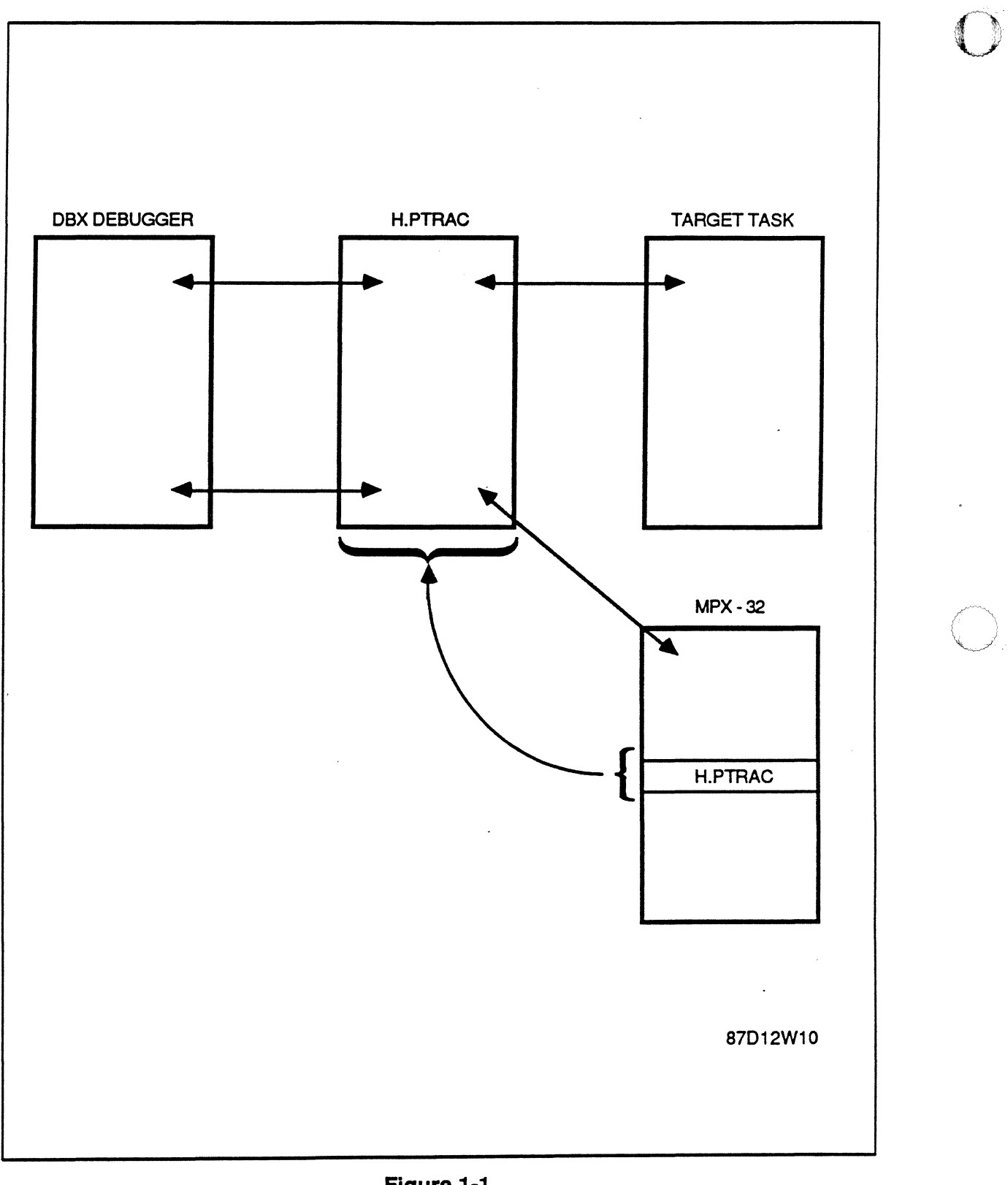

Figure 1-1<br>H.PTRAC - DBX Interface and Target Task Execution Control **Canadian Control** 

Resource Management (H.REMM) MPX-32 Technical Manual Volume II

 $\ddot{\phantom{a}}$ 

 $\mathcal{L}_{\mathcal{L}}$ 

 $\mathcal{L}_{\mathcal{A}}$ 

 $\mathbb C$ 

 $\sim 10^{11}$ 

o

 $\label{eq:2.1} \frac{1}{\sqrt{2}}\sum_{i=1}^n\frac{1}{\sqrt{2}}\sum_{i=1}^n\frac{1}{\sqrt{2}}\sum_{i=1}^n\frac{1}{\sqrt{2}}\sum_{i=1}^n\frac{1}{\sqrt{2}}\sum_{i=1}^n\frac{1}{\sqrt{2}}\sum_{i=1}^n\frac{1}{\sqrt{2}}\sum_{i=1}^n\frac{1}{\sqrt{2}}\sum_{i=1}^n\frac{1}{\sqrt{2}}\sum_{i=1}^n\frac{1}{\sqrt{2}}\sum_{i=1}^n\frac{1}{\sqrt{2}}\sum_{i=1}^n\frac$ 

 $\mathcal{L}_{\text{max}}$  ,  $\mathcal{L}_{\text{max}}$ 

 $\mathcal{L}(\mathcal{L}(\mathcal{L}))$  and  $\mathcal{L}(\mathcal{L}(\mathcal{L}))$  . The set of  $\mathcal{L}(\mathcal{L})$ 

 $\label{eq:2.1} \frac{1}{\sqrt{2}}\int_{\mathbb{R}^3}\frac{1}{\sqrt{2}}\left(\frac{1}{\sqrt{2}}\right)^2\frac{1}{\sqrt{2}}\left(\frac{1}{\sqrt{2}}\right)^2\frac{1}{\sqrt{2}}\left(\frac{1}{\sqrt{2}}\right)^2\frac{1}{\sqrt{2}}\left(\frac{1}{\sqrt{2}}\right)^2\frac{1}{\sqrt{2}}\left(\frac{1}{\sqrt{2}}\right)^2\frac{1}{\sqrt{2}}\frac{1}{\sqrt{2}}\frac{1}{\sqrt{2}}\frac{1}{\sqrt{2}}\frac{1}{\sqrt{2}}\frac{1}{\sqrt{2}}$ 

# **Contents** ( ..

## **1 H.REMM Overview**

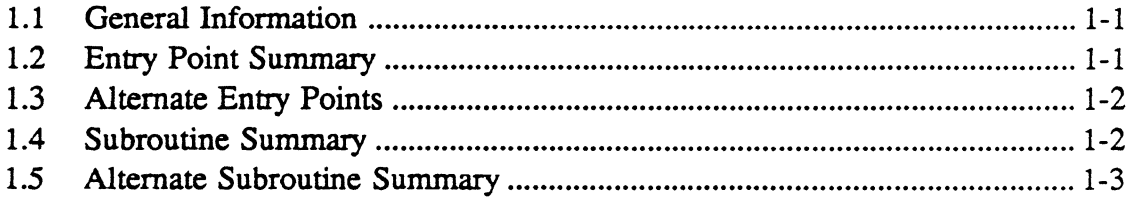

# **2 H.REMM Entry Points**

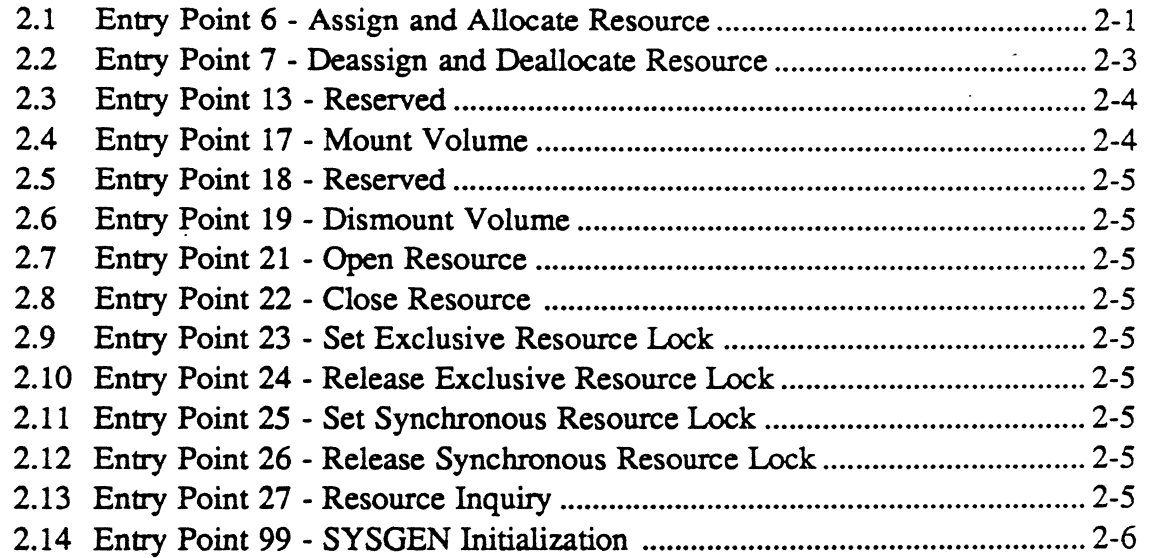

## **3 H.REMM Subroutines**

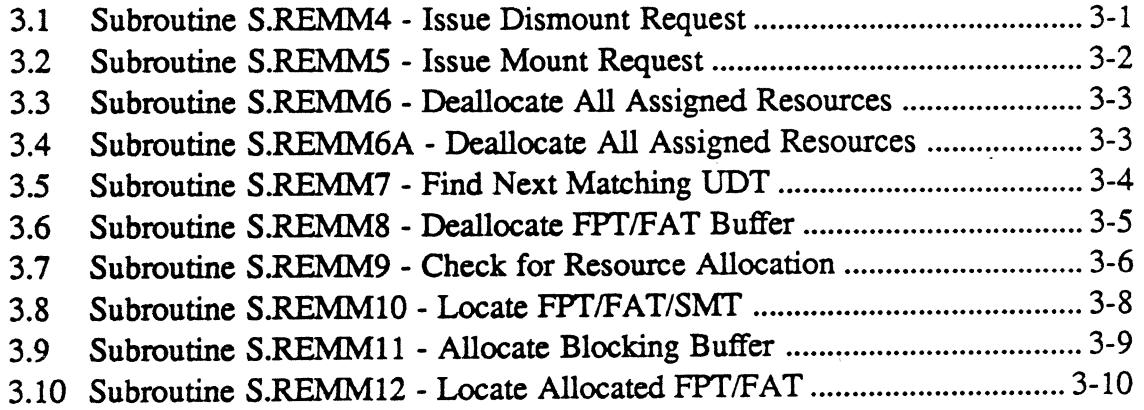

Page

'J

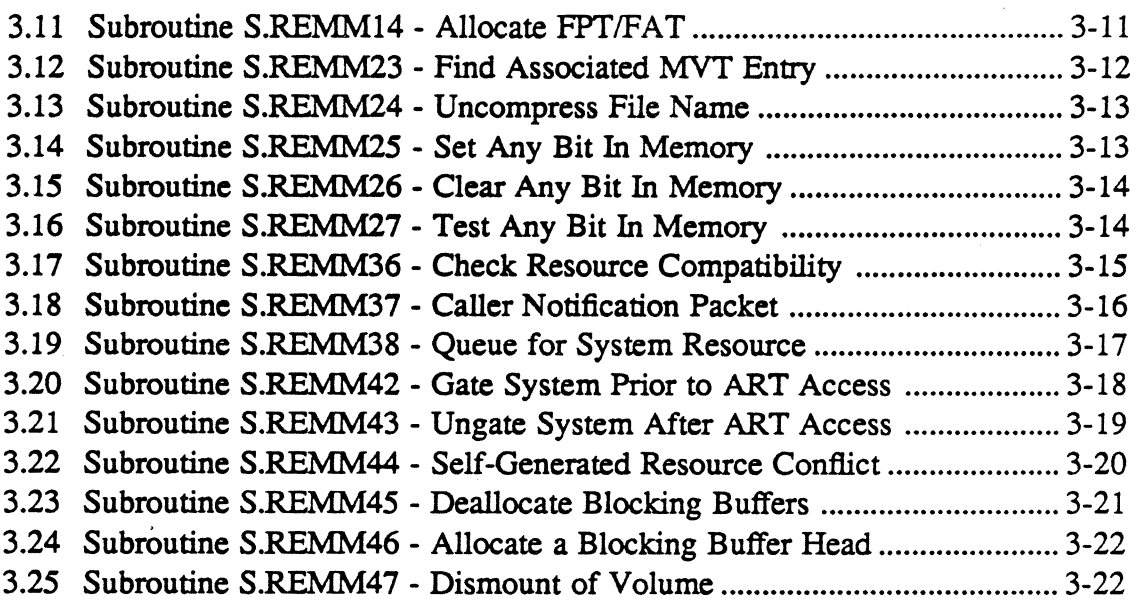

## 1.1 General Information

The Resource Management Module (H.REMM) allocates and assigns all system resources. These functions maintain proper access compatibility and usage rights for resources. This function also coordinates concurrent access to shared resources. This module can reside in extended memory.

Note: Many H.REMM services are alternate entry points and subroutines to the H.T AMM and H.MEMM modules. These services are documented under the appropriate H.T AMM or H.MEMM entry point or subroutine.

## 1.2 Entry Point Summary

svc

 $\overline{\mathcal{L}}$ 

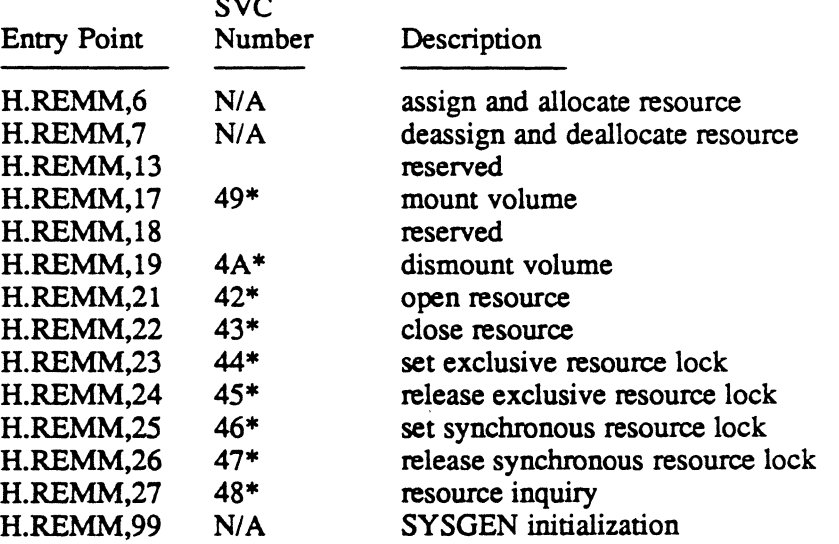

\* This is SVC *2,X'nn'* callable. All others are SVC *1,X'nn'* callable.

N/A implies reserved for internal use by MPX-32.

## 1.3 Alternate Entry Points

The following are alternate entry points to H.MEMM or H.TAMM entry points. For alternate entry point information, refer to the H.TAMM or H.MEMM entry point listed below.

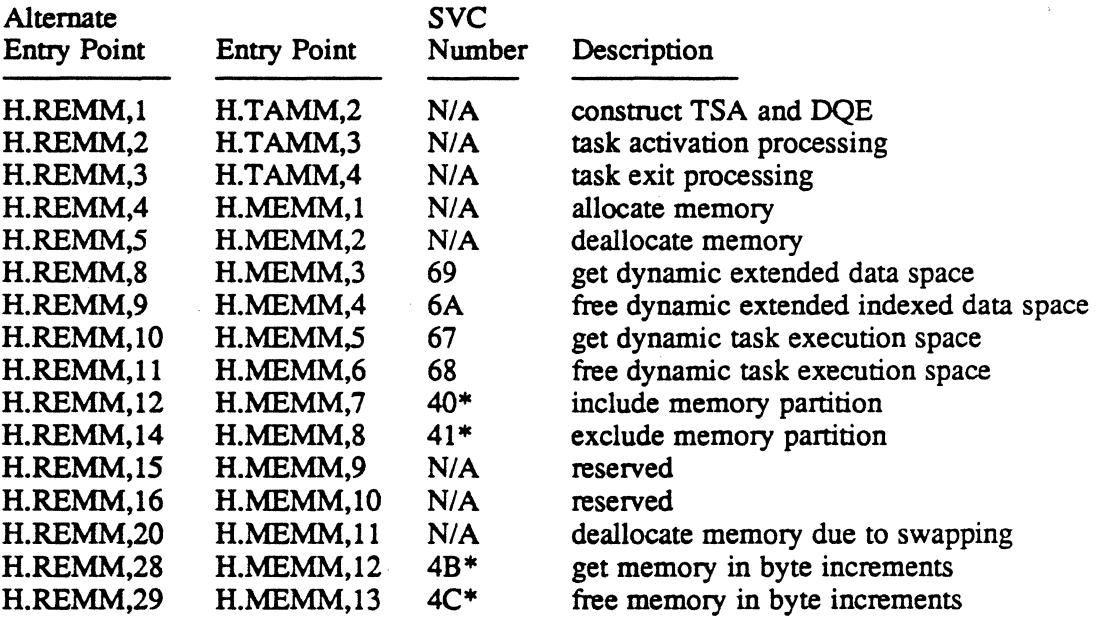

\* This sevice is SVC 2,x' *nn'* callable. All others are SVC *l,X'nn'*  callable.

N/A implies reserved for internal use by MPX-32.

## 1.4 Subroutine Summary

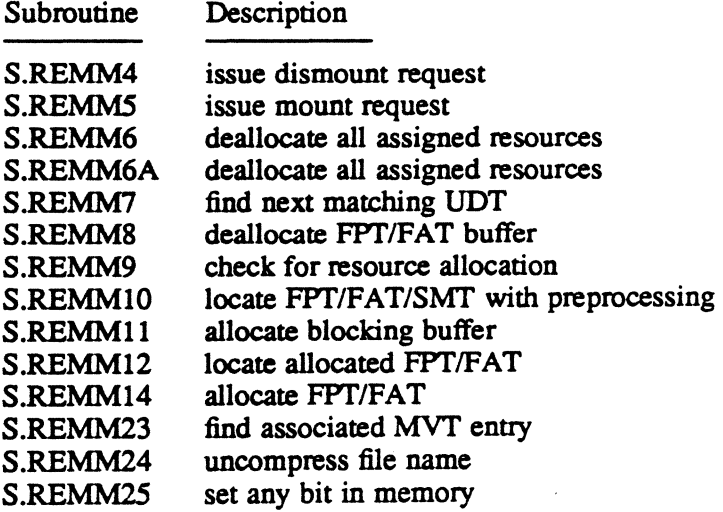

o

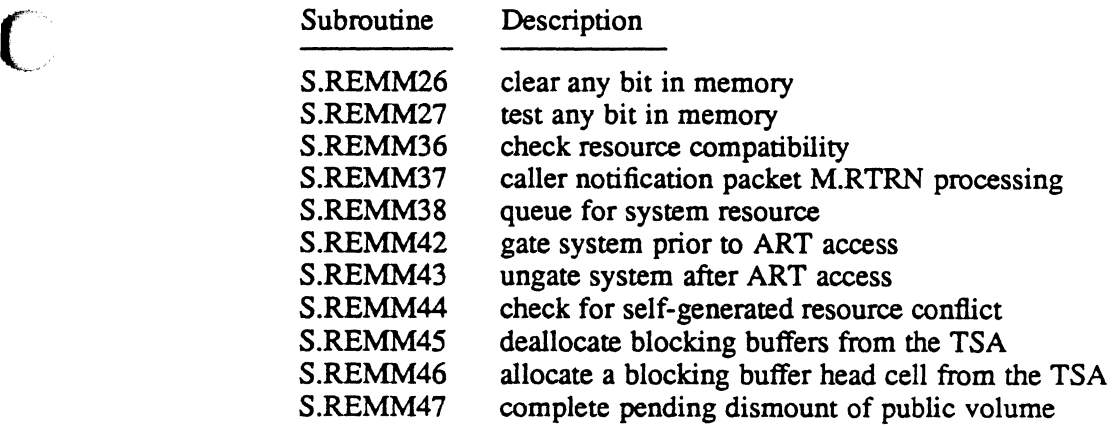

 $\overline{\phantom{a}}$ 

## **1.5 Alternate Subroutine Summary**

The following are alternate subroutines to H.TAMM or H.MEMM subroutines. For alternate subroutine information, refer to the H.TAMM or H.MEMM subroutine listed below.

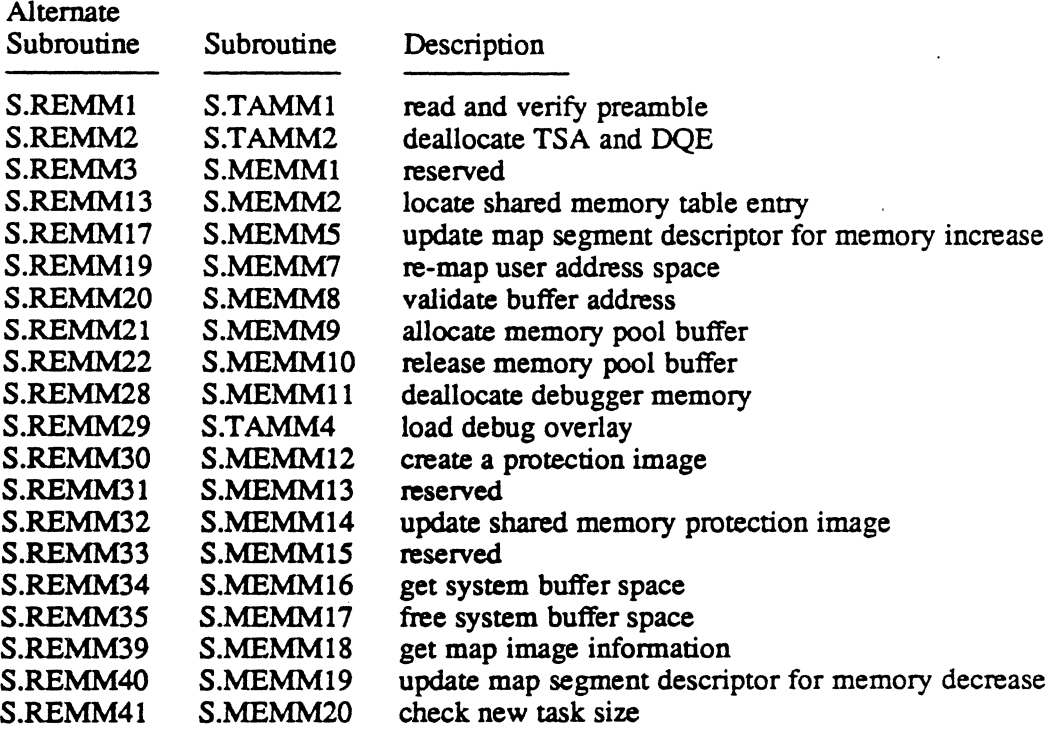

 $\sim$   $\sim$ o  $\label{eq:2.1} \mathcal{L}(\mathcal{L}^{\mathcal{L}}_{\mathcal{L}}(\mathcal{L}^{\mathcal{L}}_{\mathcal{L}}))\leq \mathcal{L}(\mathcal{L}^{\mathcal{L}}_{\mathcal{L}}(\mathcal{L}^{\mathcal{L}}_{\mathcal{L}}))\leq \mathcal{L}(\mathcal{L}^{\mathcal{L}}_{\mathcal{L}}(\mathcal{L}^{\mathcal{L}}_{\mathcal{L}}))$  $\label{eq:2.1} \frac{1}{\sqrt{2}}\int_{\mathbb{R}^3}\frac{1}{\sqrt{2}}\left(\frac{1}{\sqrt{2}}\right)^2\frac{1}{\sqrt{2}}\left(\frac{1}{\sqrt{2}}\right)^2\frac{1}{\sqrt{2}}\left(\frac{1}{\sqrt{2}}\right)^2\frac{1}{\sqrt{2}}\left(\frac{1}{\sqrt{2}}\right)^2.$  $\mathcal{O}(\mathcal{O}_\mathcal{O})$  . The second contribution of the second contribution of  $\mathcal{O}(\mathcal{O}_\mathcal{O})$  $\label{eq:2.1} \frac{1}{\sqrt{2}}\int_{\mathbb{R}^3}\frac{1}{\sqrt{2}}\left(\frac{1}{\sqrt{2}}\right)^2\frac{1}{\sqrt{2}}\left(\frac{1}{\sqrt{2}}\right)^2\frac{1}{\sqrt{2}}\left(\frac{1}{\sqrt{2}}\right)^2\frac{1}{\sqrt{2}}\left(\frac{1}{\sqrt{2}}\right)^2\frac{1}{\sqrt{2}}\left(\frac{1}{\sqrt{2}}\right)^2\frac{1}{\sqrt{2}}\frac{1}{\sqrt{2}}\frac{1}{\sqrt{2}}\frac{1}{\sqrt{2}}\frac{1}{\sqrt{2}}\frac{1}{\sqrt{2}}$  $\label{eq:2.1} \frac{1}{2} \sum_{i=1}^n \frac{1}{2} \sum_{j=1}^n \frac{1}{2} \sum_{j=1}^n \frac{1}{2} \sum_{j=1}^n \frac{1}{2} \sum_{j=1}^n \frac{1}{2} \sum_{j=1}^n \frac{1}{2} \sum_{j=1}^n \frac{1}{2} \sum_{j=1}^n \frac{1}{2} \sum_{j=1}^n \frac{1}{2} \sum_{j=1}^n \frac{1}{2} \sum_{j=1}^n \frac{1}{2} \sum_{j=1}^n \frac{1}{2} \sum_{j=1}^n \frac{$  $\label{eq:2.1} \mathcal{L}(\mathcal{L}^{\mathcal{L}}_{\mathcal{L}}(\mathcal{L}^{\mathcal{L}}_{\mathcal{L}})) = \mathcal{L}(\mathcal{L}^{\mathcal{L}}_{\mathcal{L}}(\mathcal{L}^{\mathcal{L}}_{\mathcal{L}})) = \mathcal{L}(\mathcal{L}^{\mathcal{L}}_{\mathcal{L}}(\mathcal{L}^{\mathcal{L}}_{\mathcal{L}}))$ o

2 H.REMM Entry Points

## 2.1 Entry Point 6 - Assign and Allocate Resource

This entry point assigns and allocates a resource in the manner indicated by the RRS entry supplied as an argument Compatibility checking is performed to insure proper resource integrity during its allocation.

This entry point is for privileged users only. Nonprivileged users must use the M.ASSN or M\_ASSIGN system service described in the MPX-32 Reference Manual Volume 1.

#### Entry Conditions

#### Calling Sequence

M.CALL H.REMM,6

#### Registers

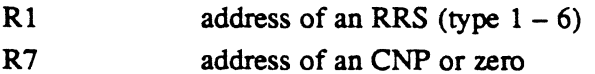

#### Exit Conditions

#### Return Sequence with CNP

M.RTRN RS  $\mathcal{L}_{\mathrm{c}}$ (or) M.RTNA RS (CCI set)

#### Return Sequence without CNP

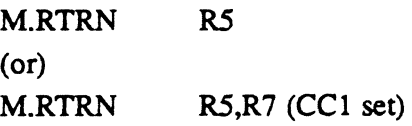

#### **Registers**

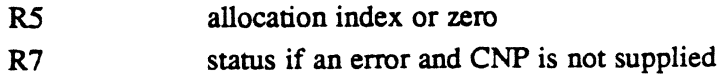

## Entry Point 6 - Assign and Allocate Resource

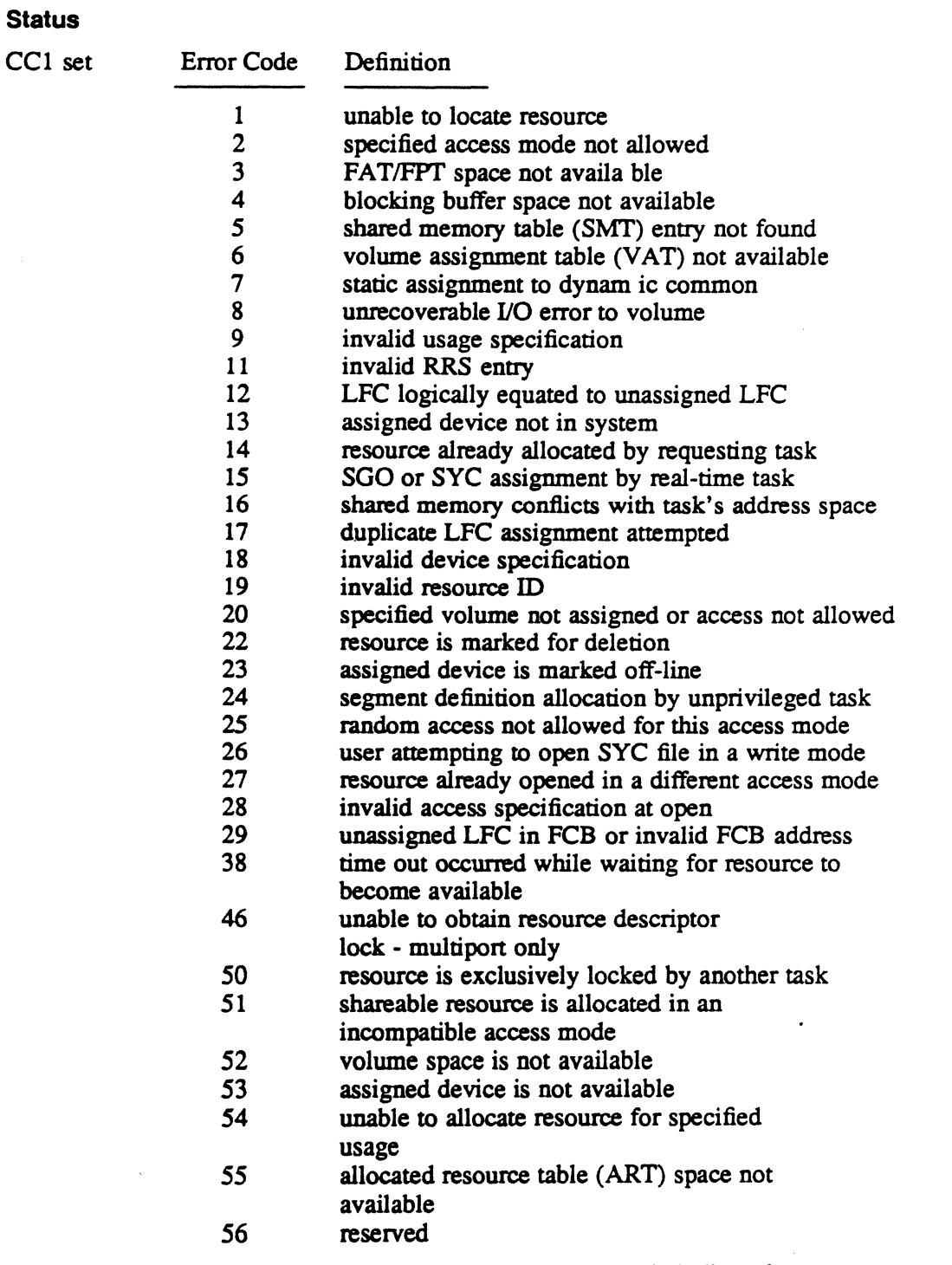

Note: Status values 25-29 are returned only when auto-open is indicated.

o

## **Entry Point 6 - Assign and Allocate Resource**

#### **Scratchpad Usage**

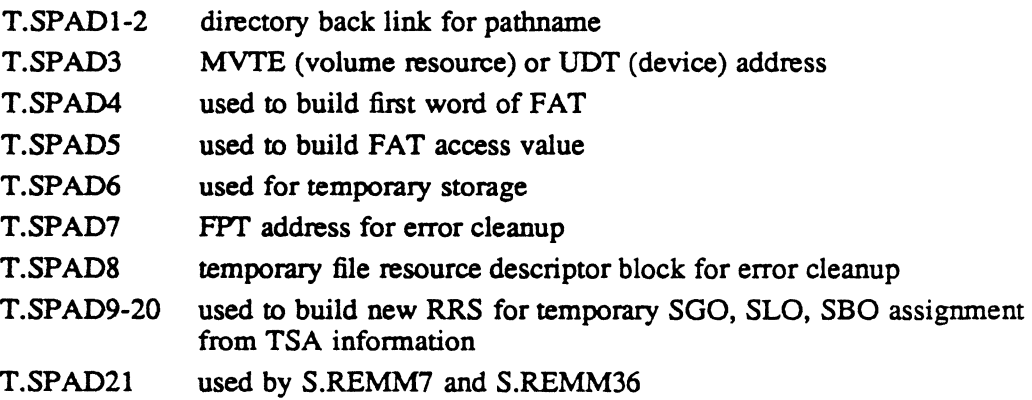

## **2.2 Entry Point 7 - Deassign and Deallocate Resource**

This entry point performs the deassignment of a resource by detaching it from the associated system structures and deallocating its related TSA structures.

This entry point is for privileged users only. Nonprivileged users must use the M.DASN or M\_DEASSIGN system service described in the MPX-32 Reference Manual Volume I.

#### **Entry Conditions**

 $\blacklozenge$ 

**Calling Sequence** 

M.CALL H.REMM,7

**Registers** 

- Rl 32-bit allocation index or a FCB address
- R7 address of a CNP or zero

## Entry Point 7 - Deassign and Deallocate Resource

#### **Exit Conditions**

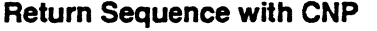

M.RTRN (or) M.RTNA (CCI set) Return Sequence without CNP M.RTRN (or) M.RTRN R7 (CCI set)

**Registers** 

R7

status if an error and CNP not supplied

#### **Status**

CCI set

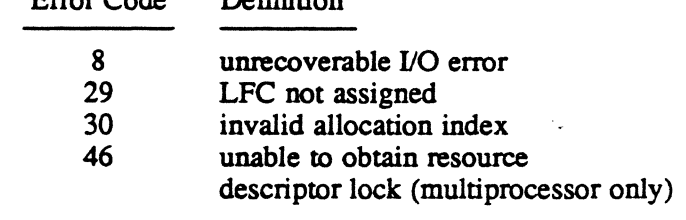

#### Scratchpad Usage

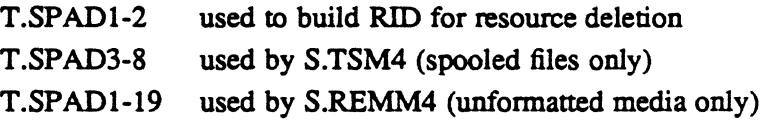

 $E_{\text{max}} C_{\text{add}}$   $D_{\text{add}}$ 

## 2.3 Entry Point 13 - Reserved

## 2.4 Entry Point 17 - Mount Volume

See M.MOUNT or M\_MOUNT in the MPX-32 Reference Manual Volume I for a detailed description of this entry point in reference to wait mode mount requests.

To request a mount in no-wait mode, the following conditions must be met:

- bit 12 of RR.GPrS must be set to indicate no-wait mode mount
- the task must be privileged
- a CNP must be supplied and it must contain the PSB address in CP.FCBA
- an end-action address must be supplied in CP.NADDR
- if a MUTE address is to be returned. bit 0 of CP.OPTS must be set.

 $\mathbf{C}$ 

## 2.5 Entry Point 18 - Reserved

#### 2.6 Entry Point 19 - Dismount Volume

See M.DMOUNT or M DISMOUNT in the MPX-32 Reference Manual Volume I for a detailed description of this entry point.

#### 2.7 Entry Point 21 - Open Resource

See M.OPENR or M OPENR in the MPX-32 Reference Manual Volume I for a detailed description of this entry point.

#### 2.8 Entry Point 22 - Close Resource

See M.CLOSER or M CLOSER in the MPX-32 Reference Manual I for a detailed description of this entry point.

#### 2.9 Entry Point 23 - Set Exclusive Resource Lock

See M.LOCK or M LOCK in the MPX-32 Reference Manual Volume I for a detailed description of this entry point.

## 2.10 Entry Point 24 - Release Exclusive Resource Lock

See M.UNLOCK or M\_UNLOCK in the MPX-32 Reference Manual Volume I for a detailed description of this entry point.

#### 2.11 Entry Point 25 - Set Synchronous Resource Lock

See M.SETSYNC or M SETSYNC in the MPX-32 Reference Manual Volume I for a detailed description of this entry point.

#### 2.12 Entry Point 26 - Release Synchronous Resource Lock

See M.UNSYNC or M UNSYNC in the MPX-32 Reference Manual I for a detailed description of this entry point.

## 2.13 Entry Point 27 - Resource Inquiry

See M.INQUIRY or M \_INQUIRER in the MPX-32 Reference Manual Volume I for a detailed description of this entry point.

## **2.14 Entry Point 99 - SYSGEN Initialization**

This entry point is for internal use only and is called during SYSGEN. H.REMM sets up its entry point table, then returns to SYSGEN.

#### H.REMM Entry Points

'~""" i ; , .

 $\bigcirc$ 

## **3.1 Subroutine S.REMM4 - Issue Dismount Request**

This subroutine issues a no-wait run request to J.MOUNT for the purpose of perfonning a physical dismount of a fonnatted volume or issuing a dismount message to the operator for an unfonnatted volume. Operator response is not required.

issued

#### **Entry Conditions**

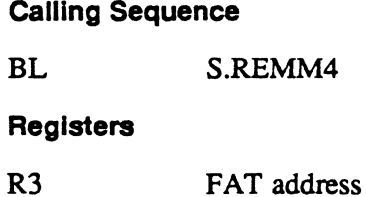

#### **Exit Conditions**

 $\blacktriangledown$ 

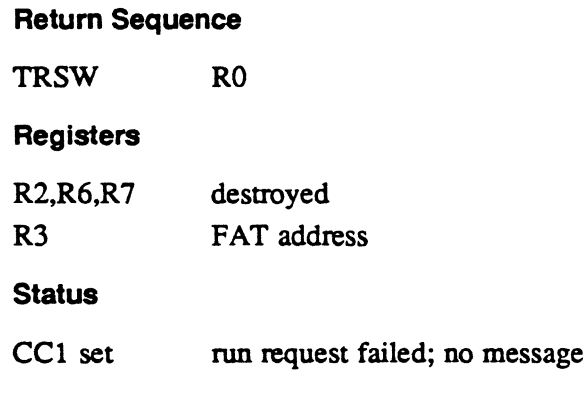

#### **Scratchpad Usage**

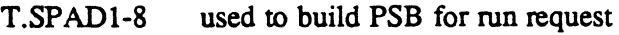

**MPX-32 Technical Volume II 3-1** 

## 3.2 Subroutine S.REMMS • Issue Mount Request

This subroutine issues a mount request for an unformatted medium or a formatted volume by invoking J.MOUNT.

#### Entry Conditions

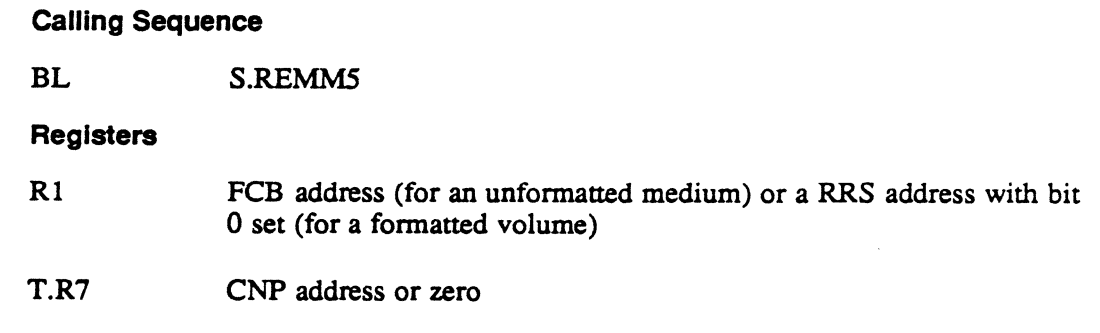

#### Exit Conditions

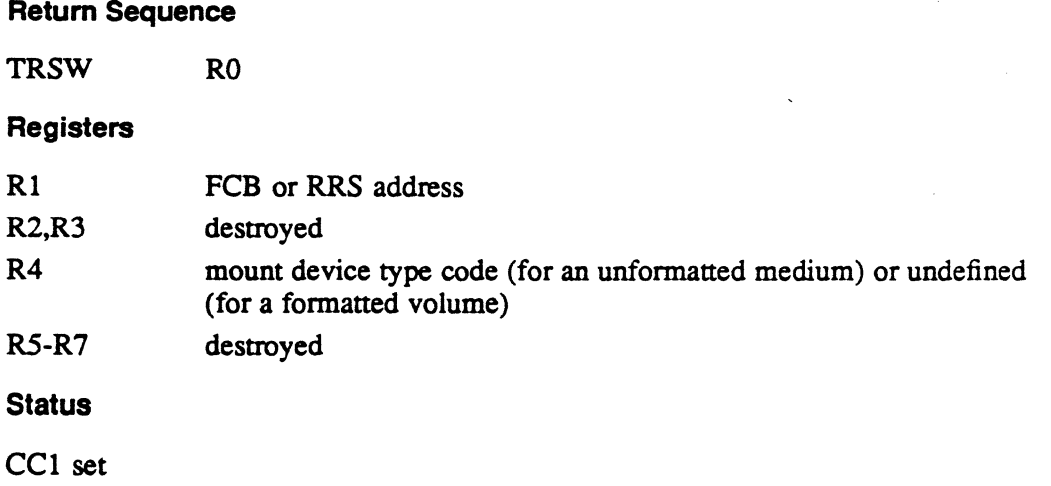

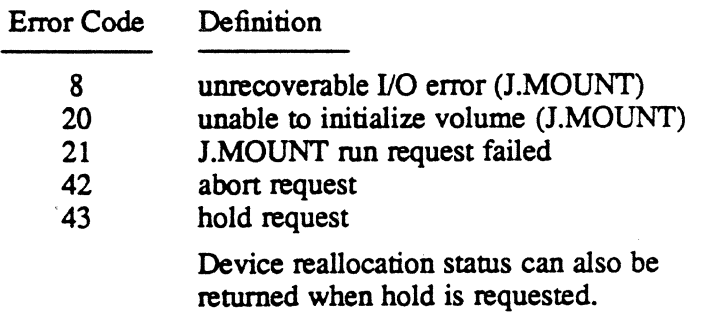

#### Scratchpad Usage

T.SPADl-8 used to build PSB for J.MOUNT and to construct RRS for device reallocation when hold is requested

o

o

## Subroutine S.REMMS - Deallocate All Assigned Resources

## 3.3 Subroutine S.REMM6 - Deallocate All Assigned Resources

This subroutine deallocates all assigned FPT/FAT's.

#### Entry Conditions

calling Sequence

BL S.REMM6

Registers

None

#### Exit Conditions

Return Sequence

**TRSW** RO

#### **Registers**

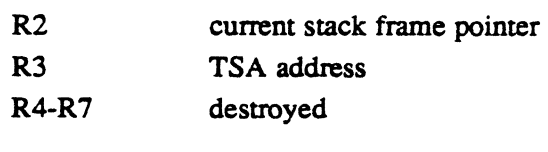

#### **Status**

None

 $\blacklozenge$ 

Scratchpad Usage

T.SPAD22 used to save caller's register one

## 3.4 Subroutine S.REMMSA - Deallocate All Assigned Resources

This subroutine deallocates all mount assignments in the volume assignment table (VAT).

#### Entry Conditions

calling Sequence

BL S.REMM6A

**Registers** 

None

## Subroutine S.REMMSA • Deallocate All Assigned Resources

#### **Exit Conditions**

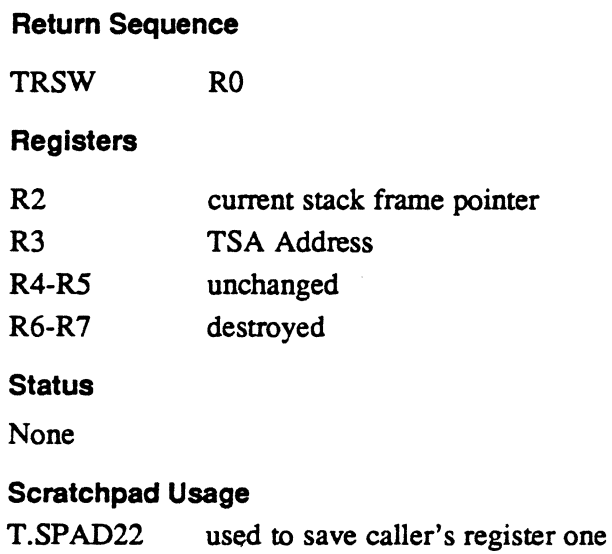

## 3.5 Subroutine S.REMM7 - Find Next Matching UDT

This subroutine locates the next UDT whose device address matches that portion of the supplied device specification indicated by the mask in R4. CC 1 is set to indicate an unsuccessful scan, and the resulting status is returned in R7.

#### **Entry Conditions**

#### Calling Sequence

BL S.REMM7

#### **Registers**

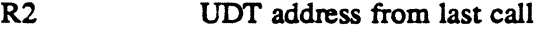

- R4 device mask
- R6 device specification as follows:

#### Byte Definition

- 
- 1 device type code<br>2 logical channel n
- 2 logical channel number<br>3 logical subchannel numl logical subchannel number

 $\mathcal{A}$ *'\..,j* 

#### Subroutine S.REMM7 - Find Next Matching UDT

#### Exit Conditions

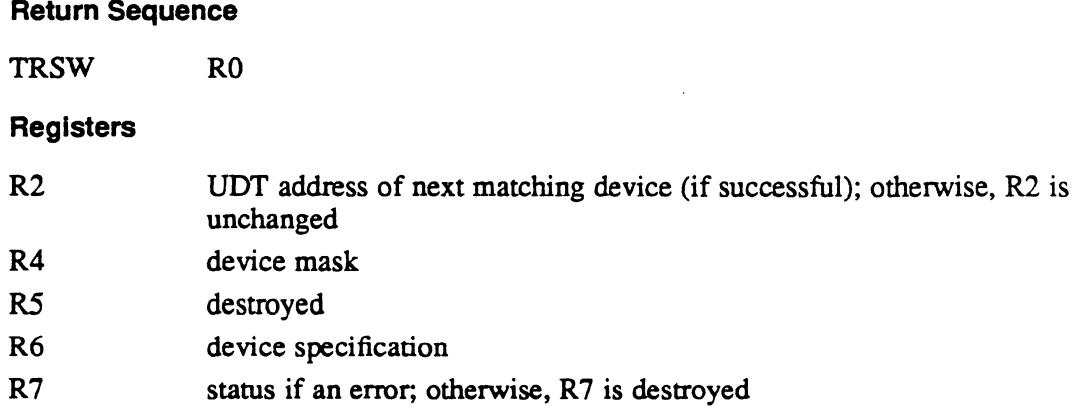

#### **Status**

CCI set

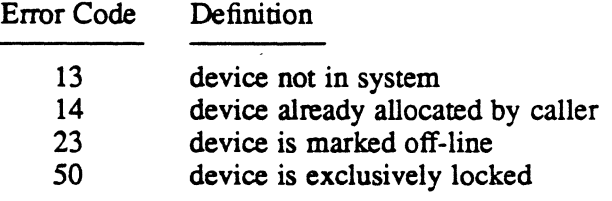

#### Scratchpad Usage

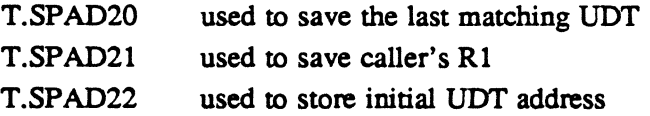

## 3.6 Subroutine S.REMMS - Deallocate FPT/FAT Buffer

This subroutine deallocates the specified FPT and FAT. The assignment count in the associated VAT is updated and, if extendible, the segment definition area is marked available.

#### Entry Conditions

 $\big($ 

calling Sequence

BL S.REMMS

Registers

R2 FPf address

#### Subroutine S.REMMS - Deallocate FPT/FAT Buffer

#### Exit Conditions

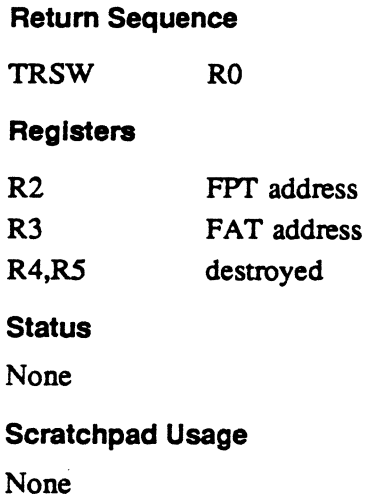

## 3.7 Subroutine S.REMM9 - Check for Resource Allocation

This subroutine checks the allocated resource table (ART) to determine if the specified resource is currently allocated. If a match is found, CC2 is set and the address of the associated ART entry is returned. If a match is not found, the address of the next available ART entry or zero is returned depending on whether or not any ART entries are available.

#### Entry Conditions

Calling Sequence

BL S.REMM9

Assumptions

Context switching is inhibited.

o

 $\circledcirc$ 

## Subroutine S.REMM9 - Check for Resource Allocation

#### **Registers**

- R2 search function code. Byte 0 contains:
	- Bit Meaning if Set
	- 4 segment definition (AR.SPACE)<br>5 partition (AR.PART)
	- 5 partition (AR.PART)<br>6 device (AR.DEVC)
	- device (AR.DEVC)

zero for all other resources

Bytes 1, 2 and 3 contain zero.

R4 resource allocation key with following byte significance:

#### Volume Resource

Byte 0 contains the UDT index of the volume on which the resource resides

Bytes 1, 2 and 3 contain the absolute block address of the resource descriptor

#### Partition

Byte 0 contains the associated SMT index.

Bytes 1, 2 and 3 contain the associated SMT entry address.

Device

Bytes 0 and 1 contain the associated UDT index. Bytes 2 and 3 are zero.

#### Exit Conditions

 $\hat{(\}$ 

Return Sequence

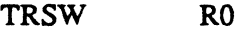

#### **Registers**

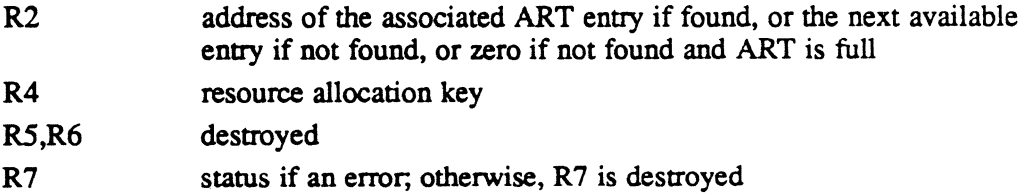

## **Subroutine S.REMM9 - Check for Resource Allocation**

#### **Status**

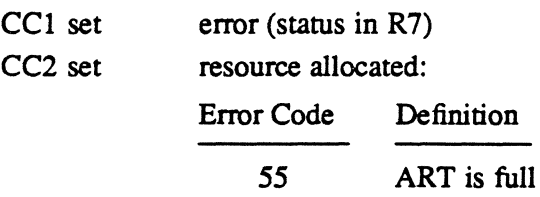

#### **Scratchpad Usage**

T.SPAD22 used for temporary storage

## **3.8 Subroutine S.REMM1 0 - Locate FPT/FAT/SMT**

This subroutine preprocesses the search for an allocated FPT/FAT or partition along with clearing  $C\overline{C}1$  in the current stack frame.

#### **Entry Conditions**

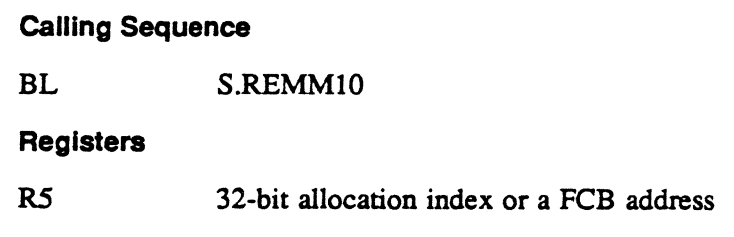

#### **Exit Conditions**

#### **Return Sequence**

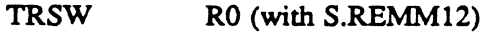

#### **Registers**

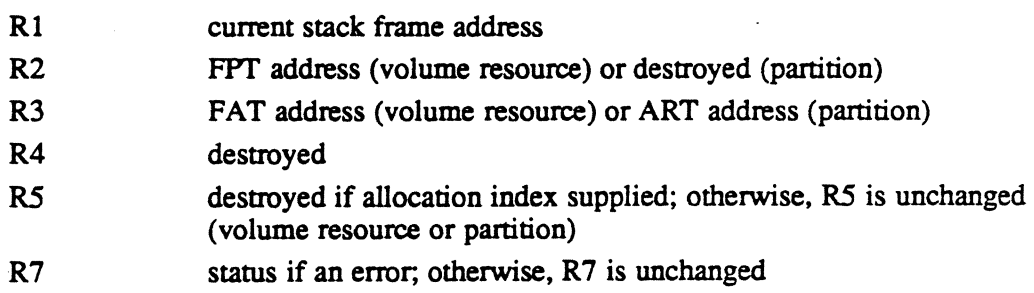

#### Subroutine S.REMM10 - Locate FPT/FAT/SMT

#### **Status**

CCl set

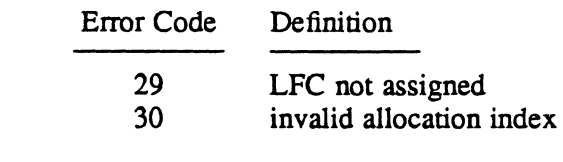

CC2 set resource is a memory partition

#### Scratchpad Usage

None

## 3.9 Subroutine S.REMM11 - Allocate Blocking Buffer

This subroutine allocates a free blocking buffer for the caller. The control word in the blocking buffer is cleared and the buffer empty bit is set. The buffer is marked allocated. The blocking buffer address is inserted in the FAT and the blocking buffer active bit is set in the status word. If the FAT address provided is the system FAT, the system blocking buffer is unconditionally allocated.

#### Entry Conditions

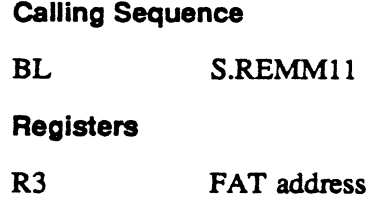

#### Exit Conditions

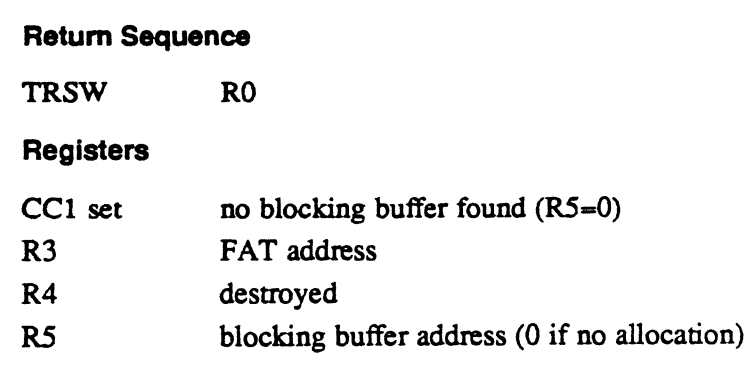

## . 3.10 Subroutine S.REMM12 - Locate Allocated FPT/FAT

This subroutine locates the FPT/FAT pair associated with a given logical file code (LFC) or allocation index.

#### Entry Conditions

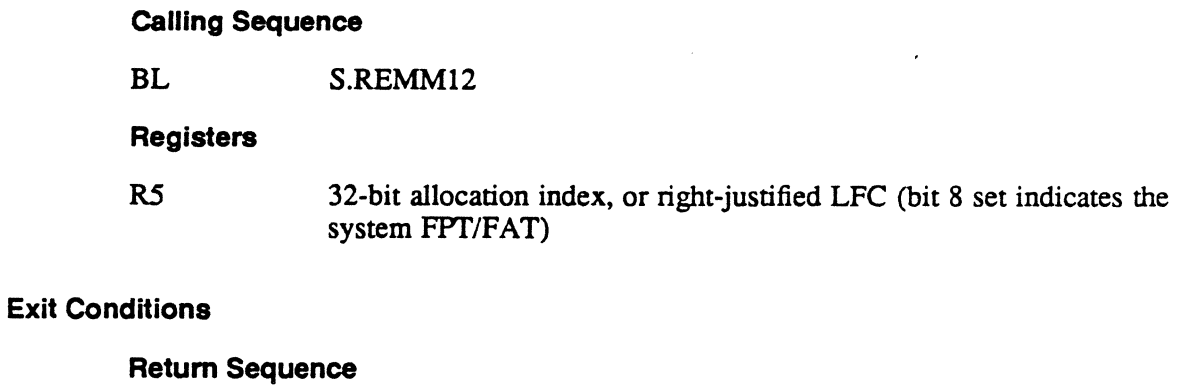

## **Registers**

TRSW RO

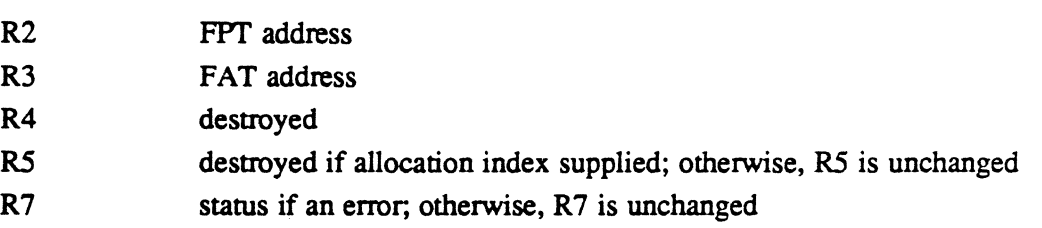

#### Status

CCI set

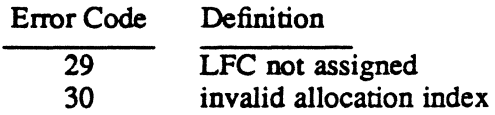

#### Scratchpad Usage

None

o

## 3.11 Subroutine S.REMM14· Allocate FPT/FAT

This subroutine locates an available FPT/FAT pair and initializes the FPT with the supplied logical file code. The FAT is zeroed and the FPT linked to the FAT. Unsuccessful completion is indicated by condition code settings. If bit 0 is set in register five, a search is made for an associated pseudo-FAT in place of the FPT/FAT allocation. This FAT was allocated to the task when the temporary file was created.

#### **Entry Conditions**

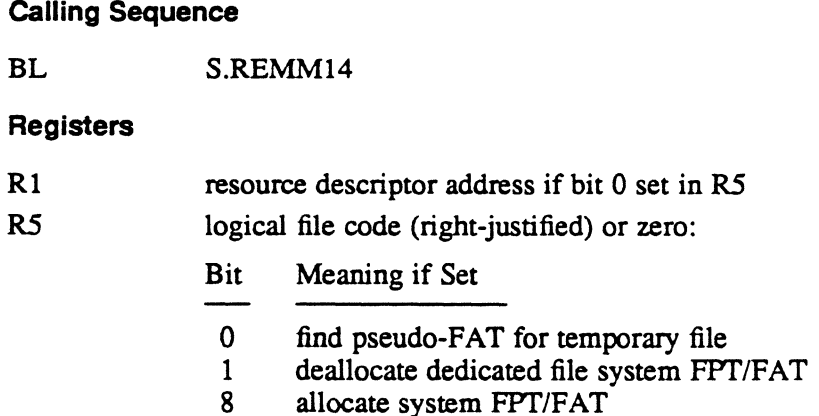

#### Exit Conditions

Return Sequence

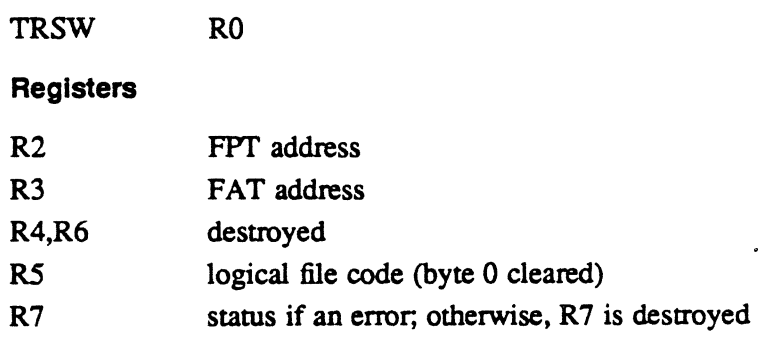

#### **Status**

CCI set

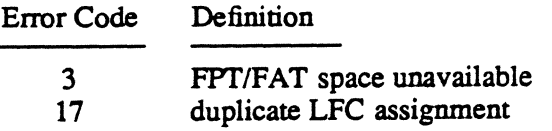

#### Scratchpad Usage

None

## 3.12 Subroutine S.REMM23· Find Associated MVT Entry

This subroutine locates the mounted volume table (MVT) entry associated with the volume name passed to it as an argument. The address of the MVT entry is returned as the result of the call, if found. Otherwise, an error status is posted.

#### Entry Conditions

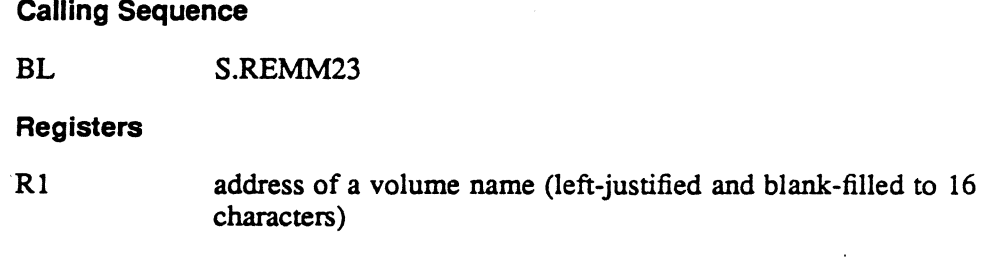

#### **Exit Conditions**

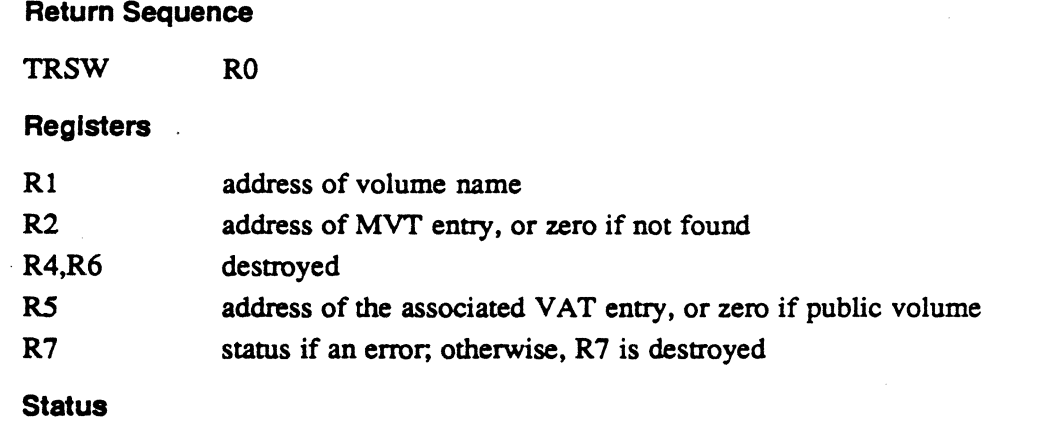

CCl set volume is not assigned (error code is 20)

Scratchpad Usage

None

 $\sim$  $\bigcirc$ 

## ( 3.13 Subroutine S.REMM24 - Uncompress File Name

This subroutine converts 6-bit ASCII coded characters to 8-bit ASCII coded characters. A hexadecimal 20 is added to each 6-bit value to get the new 8-bit value.

#### Exit Conditions

#### Return Sequence

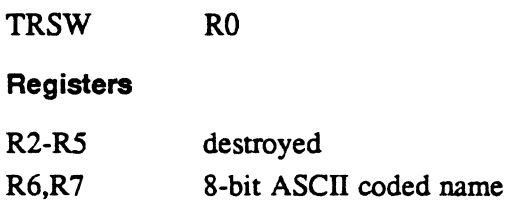

## 3.14 Subroutine S.REMM25 - Set Any Bit In Memory

This subroutine sets any bit in memory.

#### Entry Conditions

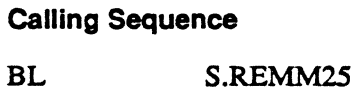

## Registers

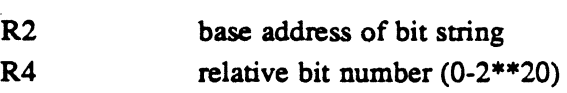

#### Exit Conditions

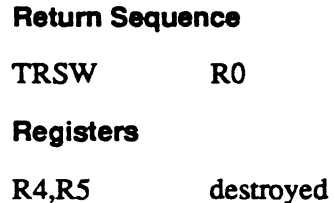

 $\blacksquare$  .

## 3.15 Subroutine S.REMM26 - Clear Any Bit In Memory

This subroutine clears any bit in memory.

#### Entry Conditions

calling Sequence

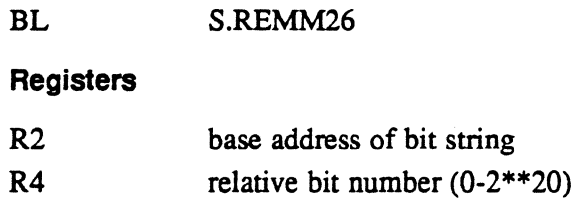

#### Exit Conditions

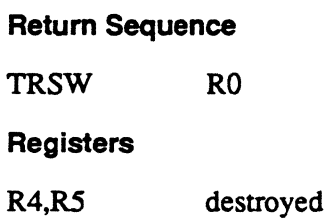

## 3.16 Subroutine S.REMM27 - Test Any Bit In Memory

This subroutine tests the status of any bit in memory.

#### Entry Conditions

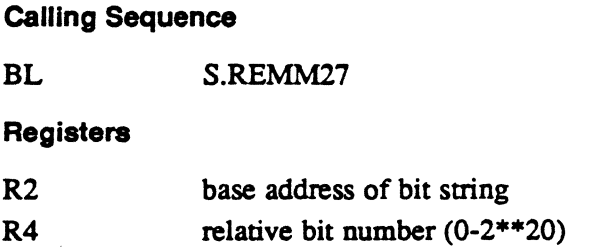

 $\mathscr{F}=\mathbb{R}^+$  $\bigcirc$ 

#### Subroutine S.REMM27 - Test Any Bit In Memory

#### Exit Conditions

 $\bigl(\bigl($ 

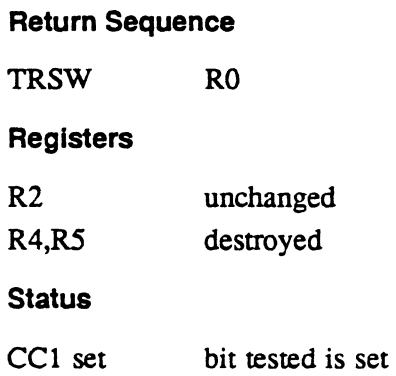

## 3.17 Subroutine S.REMM36 - Check Resource Compatibility

This subroutine determines if the requested allocation access and usage are compatible with the existing allocation status of the resource. If compatible, the allocated resource table (ART) entry is updated appropriately. If not compatible, the task is enqueued or denied as appropriate.

#### Entry Conditions

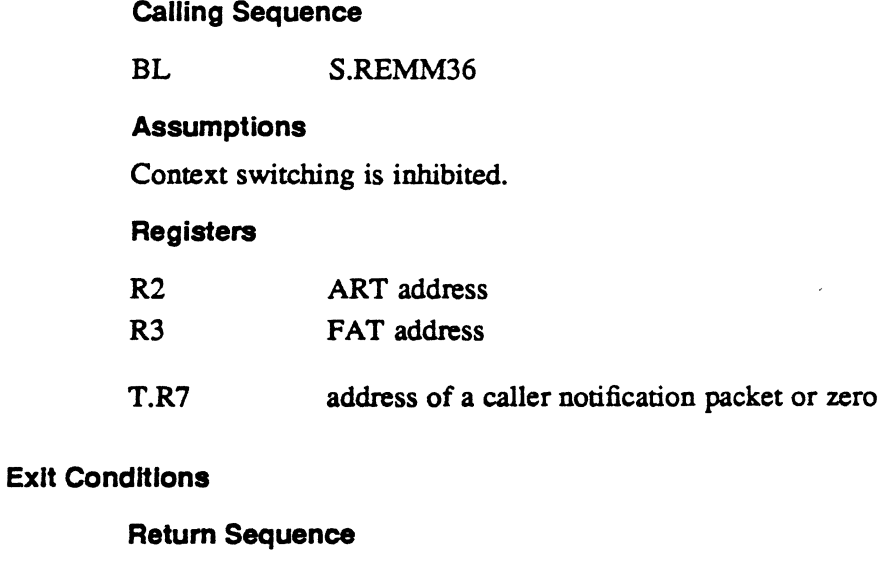

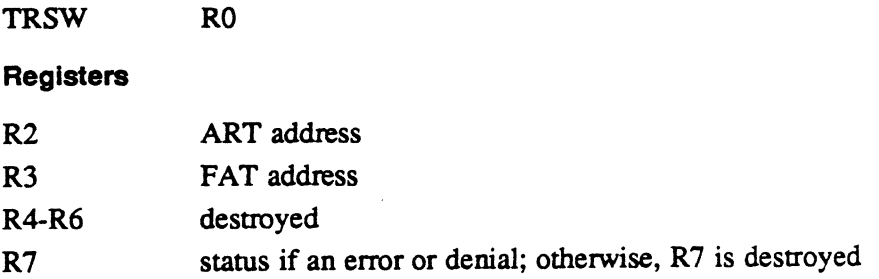

## **Subroutine S.REMM36 • Check Resource Compatibility**

#### **Status**

#### CCI set

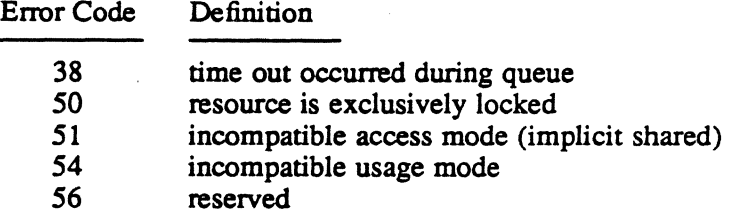

#### **Scratchpad Usage**

T.SPAD21-22 used for temporary storage

## **3.18 Subroutine S.REMM37 - Caller Notification Packet**

This subroutine performs the error/denial return processing for an entry point called with an optional caller notification packet (CNP) and no return registers.

#### **Entry Conditions**

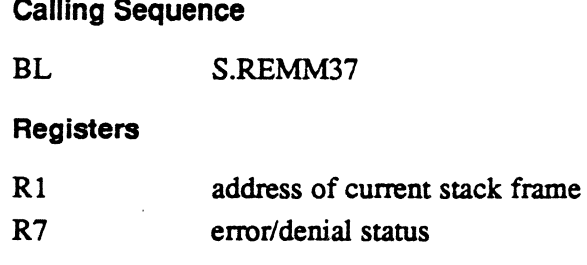

#### **Exit Conditions**

**Return Sequence** 

**Return Sequence with CNP** 

M.RTRN M.RTNA

**Return Sequence without CNP** 

M.RTRN R7

#### **Registers**

R7 status (if CNP not supplied)

**Status** 

CCI is always set. Status is the contents of R7.
#### **Scratchpad Usage**

None

# 3.19 Subroutine S.REMM38 - Queue for System Resource

This subroutine places the caller on the general queue for the resource specified by the supplied function code. If a CNP is present and indicates no-wait, the task is not queued.

#### Entry Conditions

Calling Sequence

BL S.REMM38

#### Assumptions

Context switching inhibited.

#### Registers

R6

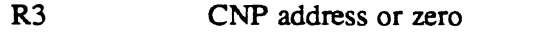

R5 enqueue function code:

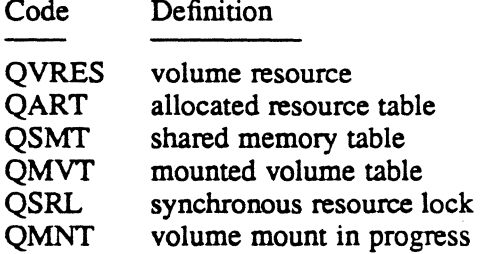

enqueue ID:

ID Queuing for

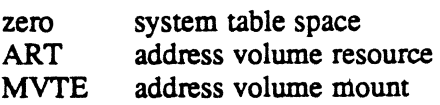

# Subroutine S.REMM38 - Queue for System Resource

#### Exit Conditions

# Return Sequence

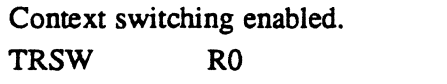

#### Registers

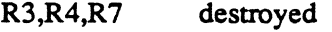

#### **Status**

CCI set CC2 set returning due to enqueue time out (status code posted in R7) CNP indicated no queue

#### Scratchpad Usage

None

# 3.20 Subroutine S.REMM42 - Gate System Prior to ART Access

This subroutine ensures mutual exclusion whenever the system must read and/or modify an allocated resource table (ART) entry to update the allocation status of a resource. For a multiprocessor, shared volume resource, the resource descriptor (RD) is locked, and the memory-resident ART entry updated with information from the descriptor. Context switching is always inhibited as a result of calling this routine.

#### Entry Conditions

Calling Sequence

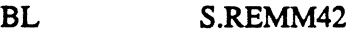

#### Registers

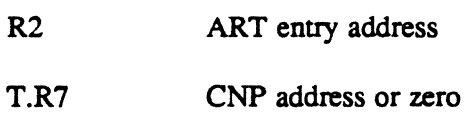

#### Exit Conditions

#### Return Sequence

Context switching inhibited.

TRSW RO

#### **Registers**

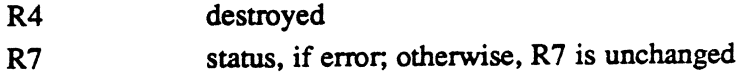

o

o

#### **Status**

 $\overline{\mathcal{C}}$ .~ .

CCl set

Error Code Definition

46 unable to obtain RD lock (multipart resources only)

#### Scratchpad Usage

T.SPAD9-10 saves RID for modify RD T.SPADll-l3 builds CNP T.SPADl5-22 saves caller's registers

# 3.21 Subroutine S.REMM43 - Ungate System After ART Access

This subroutine ensures that an allocated resource table (ART) entry is made available to other tasks whenever the system has completed its access to it. If the access was performed on a multiprocessor, shared volume resource, the ART information from the memory-resident ART entry is pasted in the resource descriptor (RD), and the RD lock is released. Context switching is always enabled as a result of calling this routine.

#### **Entry Conditions**

Calling Sequence

BL S.REMM43

Registers

R2 ART entry address

#### Assumptions

Context switching inhibited. T.RDBUPA contains the appropriate RD (multiprocessor resources only).

#### **Exit Conditions**

#### Return Sequence

Context switching enabled.

TRSW RO

#### Registers

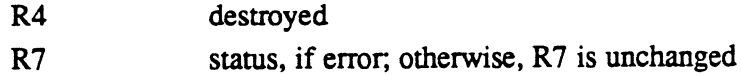

# Subroutine S:REMM43 - Ungate System After ART Access

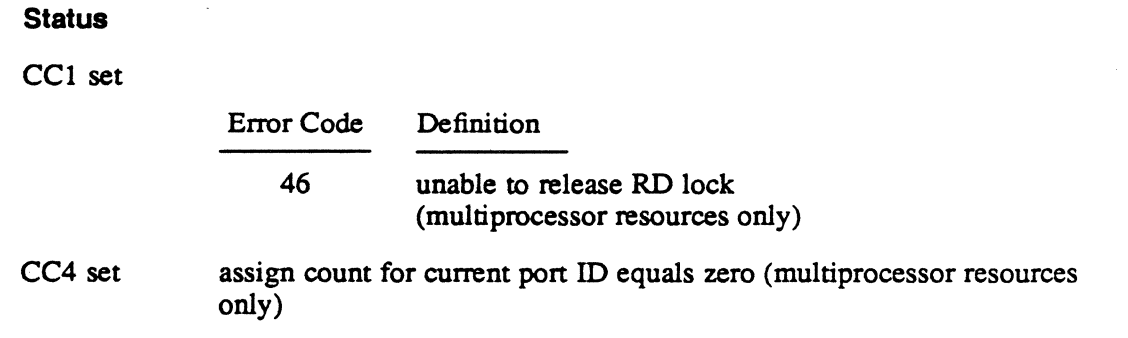

#### Scratchpad Usage

T.SPADl5-20 saves caller's registers

# 3.22. Subroutine S.REMM44 - Self-Generated Resource Conflict

This subroutine is called before a task is queued when a required resource is incompatible with the calling task's usage/access rights. The task's FAT and FPT areas are searched for two FATs pointing to the same allocated resource table (ART). If two are found, an error condition is returned to the caller.

## Entry Conditions

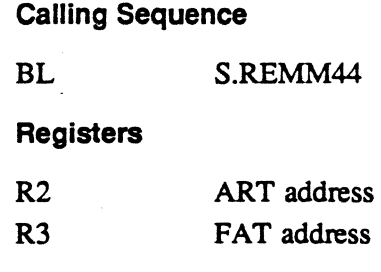

## Exit Conditions

Return Sequence

TRSW RO

## Normal Return

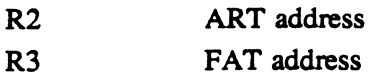

/~.  $\langle \quad \rangle$ 

o

# Subroutine S.REMM44 - Self-Generated Resource Conflict

#### **Abnormal Return**

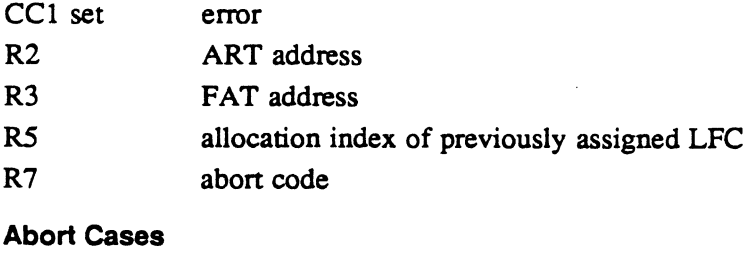

RM14 RESOURCE ALREADY ALLOCATED BY TASK

# 3.23 Subroutine S.REMM45· Deallocate Blocking Buffers

This subroutine deallocates a blocking buffer, or all blocking buffers within a large blocking buffer, and the associated head cell from the task's TSA.

#### Entry Conditions

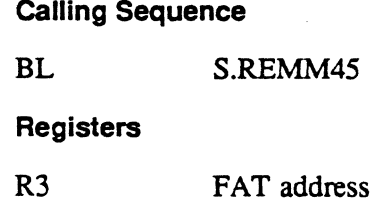

#### Exit Conditions

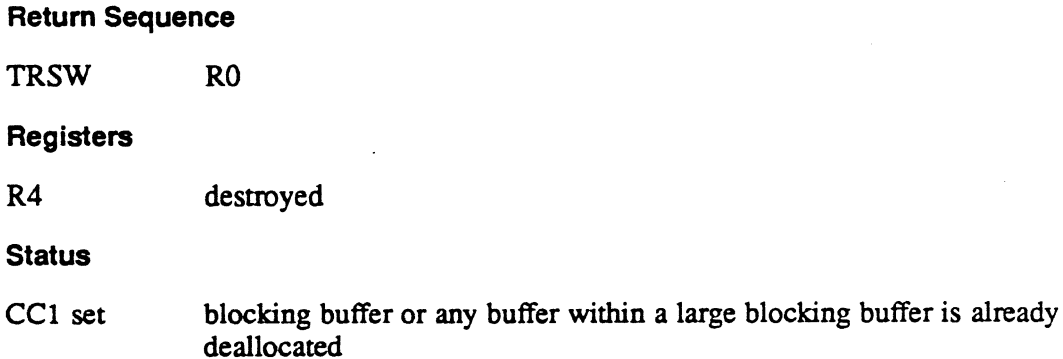

 $\mathbb{R}^{\mathbb{Z}}$ 

 $\mathcal{L}^{\pm}$  .

# 3.24 Subroutine S.REMM46 - Allocate a Blocking Buffer Head

This subroutine locates a free blocking buffer head cell in the task's TSA and clears the first word to allocate it. The blocking buffer free to allocate bit is reset.

#### Entry Conditions

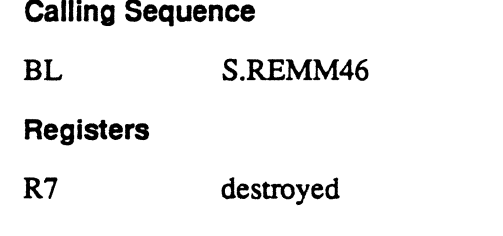

# Exit Conditions

#### Return Sequence

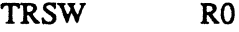

#### Registers

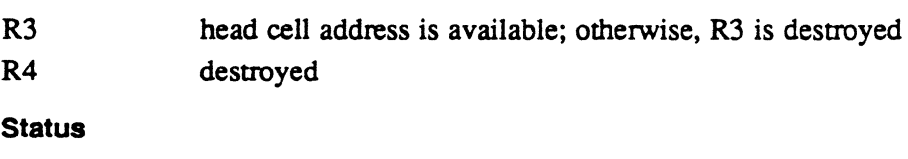

CCI set no free head cells are found

# 3.25 Subroutine S.REMM47 • Dismount of Volume

This subroutine is called by H.REMM,7 when the last user/assigner on a volume resource deallocates that resource.

The UDT index is used to determine whether the resource is a public volume with pending dismount. If it is, and there are no other ART entries allocated for it, a physical dismount is immediately attempted.

#### Entry Conditions

#### Calling Sequence

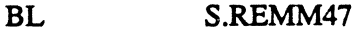

#### Registers

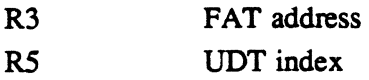

o

o

# Subroutine S.REMM47 - Dismount of Volume

# Exit Conditions

(.

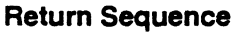

TRSW RO

Registers

R4-R7 destroyed

MPX-32 Technical Volume II 3-23/3-24

 $\sim$ 

 $\label{eq:2.1} \frac{1}{\sqrt{2}}\int_{\mathbb{R}^3}\frac{1}{\sqrt{2}}\left(\frac{1}{\sqrt{2}}\right)^2\frac{1}{\sqrt{2}}\left(\frac{1}{\sqrt{2}}\right)^2\frac{1}{\sqrt{2}}\left(\frac{1}{\sqrt{2}}\right)^2\frac{1}{\sqrt{2}}\left(\frac{1}{\sqrt{2}}\right)^2.$ 

 $\label{eq:2.1} \frac{1}{\sqrt{2}}\int_{\mathbb{R}^3}\frac{1}{\sqrt{2}}\left(\frac{1}{\sqrt{2}}\right)^2\frac{1}{\sqrt{2}}\left(\frac{1}{\sqrt{2}}\right)^2\frac{1}{\sqrt{2}}\left(\frac{1}{\sqrt{2}}\right)^2\frac{1}{\sqrt{2}}\left(\frac{1}{\sqrt{2}}\right)^2.$ 

 $\mathcal{A}^{\text{max}}_{\text{max}}$ 

 $\label{eq:1} \frac{1}{\sqrt{2}}\sum_{i=1}^n\frac{1}{\sqrt{2}}\sum_{i=1}^n\frac{1}{\sqrt{2}}\sum_{i=1}^n\frac{1}{\sqrt{2}}\sum_{i=1}^n\frac{1}{\sqrt{2}}\sum_{i=1}^n\frac{1}{\sqrt{2}}\sum_{i=1}^n\frac{1}{\sqrt{2}}\sum_{i=1}^n\frac{1}{\sqrt{2}}\sum_{i=1}^n\frac{1}{\sqrt{2}}\sum_{i=1}^n\frac{1}{\sqrt{2}}\sum_{i=1}^n\frac{1}{\sqrt{2}}\sum_{i=1}^n\frac{1$ 

 $\label{eq:2.1} \frac{1}{\sqrt{2}}\left(\frac{1}{\sqrt{2}}\right)^{2} \left(\frac{1}{\sqrt{2}}\right)^{2} \left(\frac{1}{\sqrt{2}}\right)^{2} \left(\frac{1}{\sqrt{2}}\right)^{2} \left(\frac{1}{\sqrt{2}}\right)^{2} \left(\frac{1}{\sqrt{2}}\right)^{2} \left(\frac{1}{\sqrt{2}}\right)^{2} \left(\frac{1}{\sqrt{2}}\right)^{2} \left(\frac{1}{\sqrt{2}}\right)^{2} \left(\frac{1}{\sqrt{2}}\right)^{2} \left(\frac{1}{\sqrt{2}}\right)^{2} \left(\$ 

 $\label{eq:2.1} \frac{1}{2} \sum_{i=1}^n \frac{1}{2} \sum_{j=1}^n \frac{1}{2} \sum_{j=1}^n \frac{1}{2} \sum_{j=1}^n \frac{1}{2} \sum_{j=1}^n \frac{1}{2} \sum_{j=1}^n \frac{1}{2} \sum_{j=1}^n \frac{1}{2} \sum_{j=1}^n \frac{1}{2} \sum_{j=1}^n \frac{1}{2} \sum_{j=1}^n \frac{1}{2} \sum_{j=1}^n \frac{1}{2} \sum_{j=1}^n \frac{1}{2} \sum_{j=1}^n \frac{$ 

 $\label{eq:2.1} \mathcal{L}(\mathcal{L}^{\mathcal{L}}_{\mathcal{L}}(\mathcal{L}^{\mathcal{L}}_{\mathcal{L}})) \leq \mathcal{L}(\mathcal{L}^{\mathcal{L}}_{\mathcal{L}}(\mathcal{L}^{\mathcal{L}}_{\mathcal{L}})) \leq \mathcal{L}(\mathcal{L}^{\mathcal{L}}_{\mathcal{L}}(\mathcal{L}^{\mathcal{L}}_{\mathcal{L}}))$ 

Resident Executive Services (H.REXS) MPX-32 Technical Manual Volume II

 $\big($ 

 $\mathcal{L}(\mathcal{L}^{\text{max}}_{\mathcal{L}}(\mathcal{L}^{\text{max}}_{\mathcal{L}}))$ 

 $\label{eq:2.1} \frac{1}{\sqrt{2}}\int_{\mathbb{R}^3}\frac{1}{\sqrt{2}}\left(\frac{1}{\sqrt{2}}\right)^2\frac{1}{\sqrt{2}}\left(\frac{1}{\sqrt{2}}\right)^2\frac{1}{\sqrt{2}}\left(\frac{1}{\sqrt{2}}\right)^2\frac{1}{\sqrt{2}}\left(\frac{1}{\sqrt{2}}\right)^2\frac{1}{\sqrt{2}}\left(\frac{1}{\sqrt{2}}\right)^2\frac{1}{\sqrt{2}}\frac{1}{\sqrt{2}}\frac{1}{\sqrt{2}}\frac{1}{\sqrt{2}}\frac{1}{\sqrt{2}}\frac{1}{\sqrt{2}}$ 

 $\label{eq:2.1} \frac{1}{\sqrt{2}}\int_{\mathbb{R}^3}\frac{1}{\sqrt{2}}\left(\frac{1}{\sqrt{2}}\right)^2\frac{1}{\sqrt{2}}\left(\frac{1}{\sqrt{2}}\right)^2\frac{1}{\sqrt{2}}\left(\frac{1}{\sqrt{2}}\right)^2\frac{1}{\sqrt{2}}\left(\frac{1}{\sqrt{2}}\right)^2\frac{1}{\sqrt{2}}\left(\frac{1}{\sqrt{2}}\right)^2\frac{1}{\sqrt{2}}\frac{1}{\sqrt{2}}\frac{1}{\sqrt{2}}\frac{1}{\sqrt{2}}\frac{1}{\sqrt{2}}\frac{1}{\sqrt{2}}$  $\label{eq:2.1} \mathcal{L}(\mathcal{L}^{\text{max}}_{\mathcal{L}}(\mathcal{L}^{\text{max}}_{\mathcal{L}})) \leq \mathcal{L}(\mathcal{L}^{\text{max}}_{\mathcal{L}}(\mathcal{L}^{\text{max}}_{\mathcal{L}}))$ 

 $\label{eq:2.1} \frac{1}{2} \sum_{i=1}^n \frac{1}{2} \sum_{j=1}^n \frac{1}{2} \sum_{j=1}^n \frac{1}{2} \sum_{j=1}^n \frac{1}{2} \sum_{j=1}^n \frac{1}{2} \sum_{j=1}^n \frac{1}{2} \sum_{j=1}^n \frac{1}{2} \sum_{j=1}^n \frac{1}{2} \sum_{j=1}^n \frac{1}{2} \sum_{j=1}^n \frac{1}{2} \sum_{j=1}^n \frac{1}{2} \sum_{j=1}^n \frac{1}{2} \sum_{j=1}^n \frac{$ 

 $\label{eq:2.1} \frac{1}{\sqrt{2}}\int_{\mathbb{R}^3}\frac{1}{\sqrt{2}}\left(\frac{1}{\sqrt{2}}\right)^2\left(\frac{1}{\sqrt{2}}\right)^2\left(\frac{1}{\sqrt{2}}\right)^2\left(\frac{1}{\sqrt{2}}\right)^2\left(\frac{1}{\sqrt{2}}\right)^2.$ 

# **Contents**

 $\overline{C}$ 

# 1 H.REXS Overview

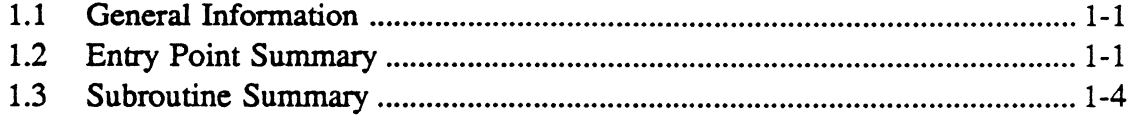

# 2 H.REXS Entry Points

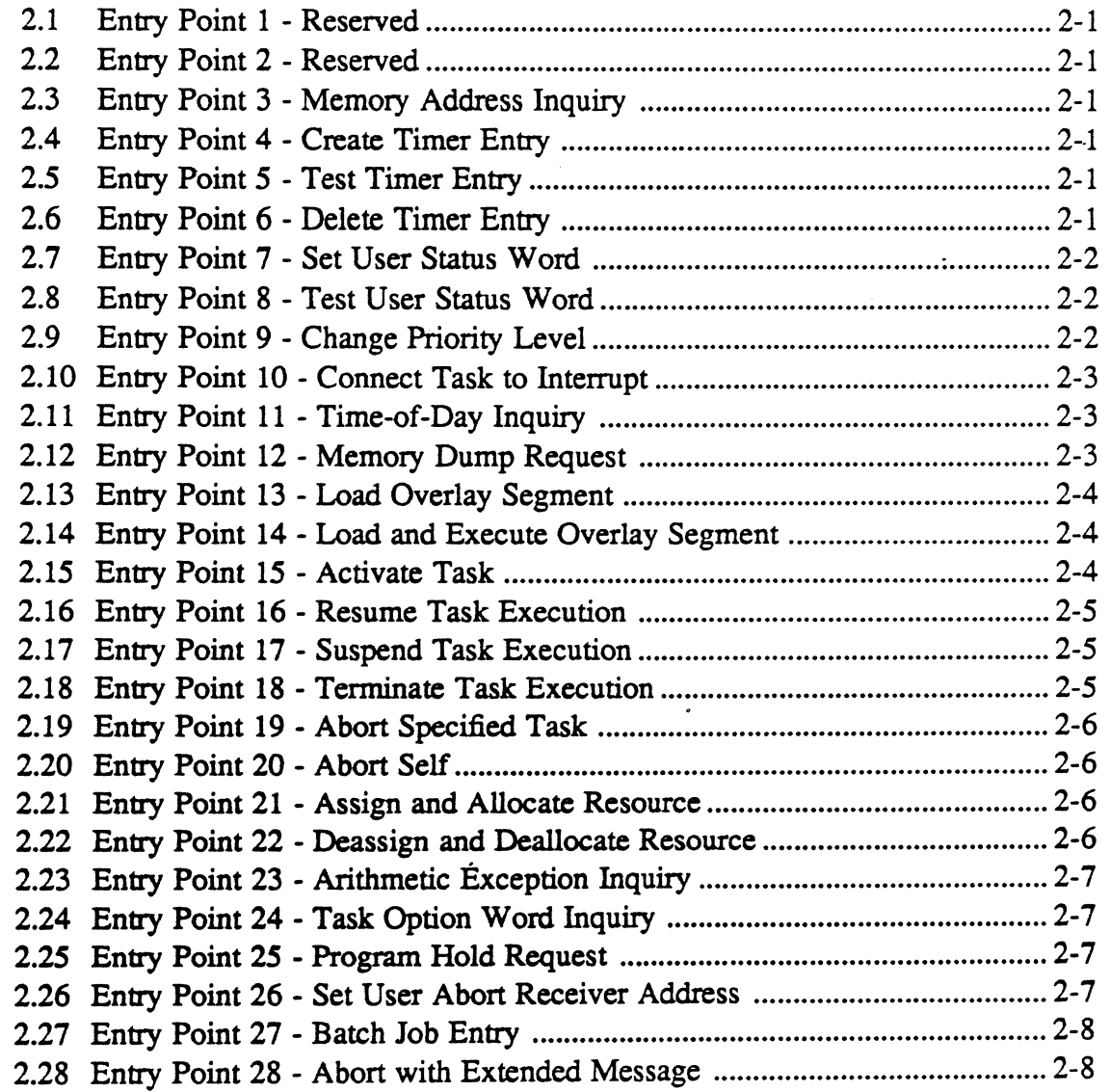

c

 $\sim$ 

# Page

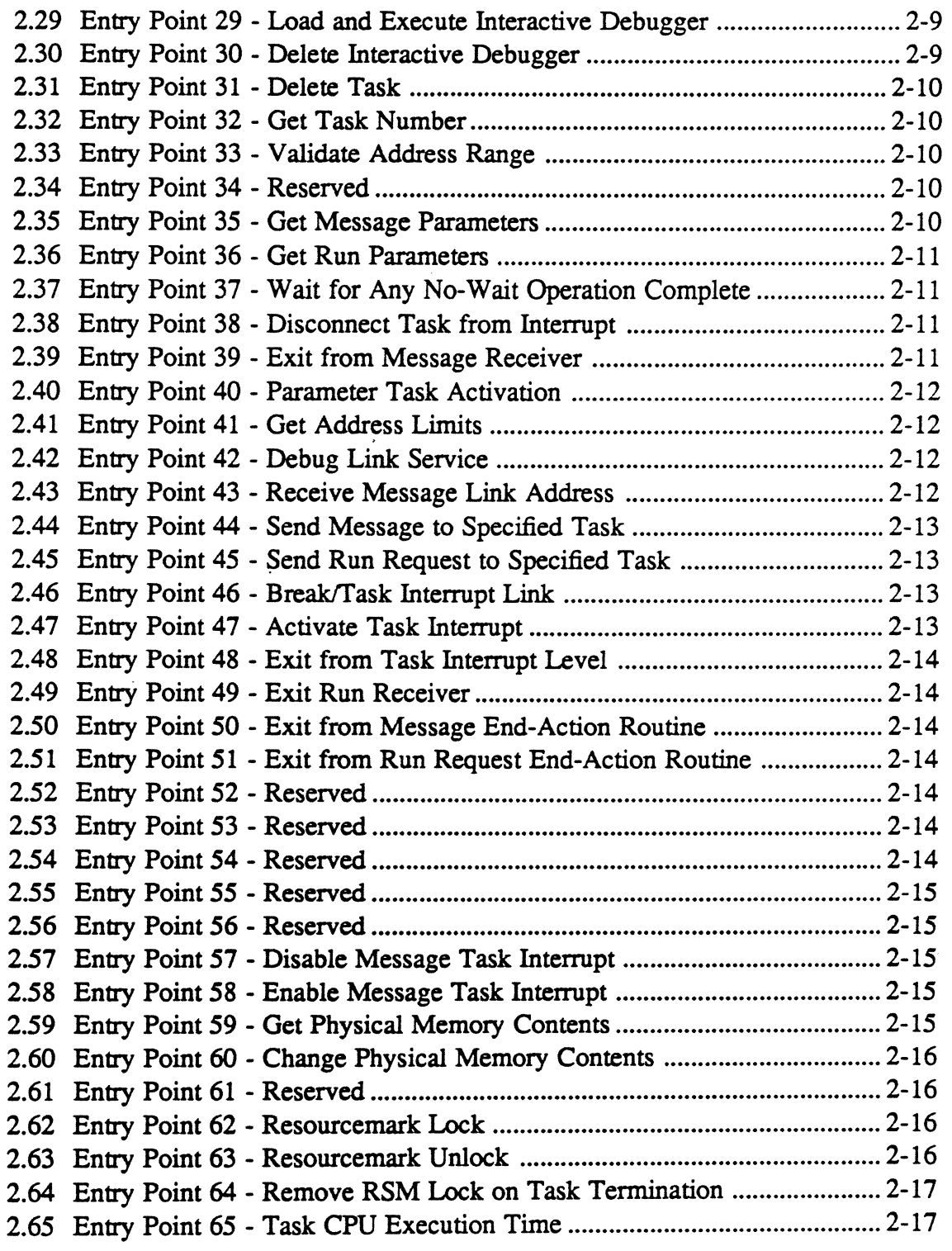

# Page Page

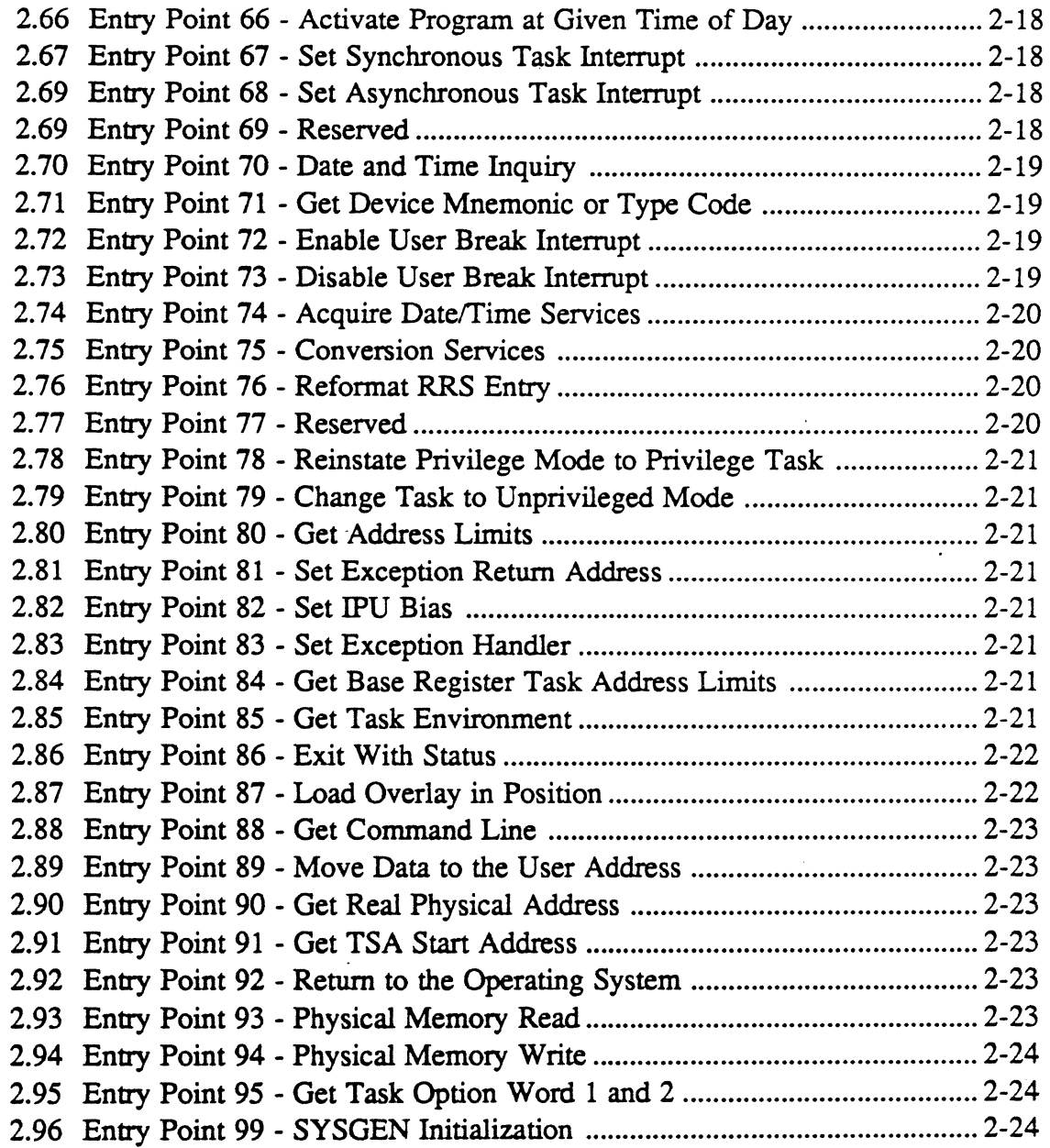

# **3 H.REXS Subroutines**

 $\sqrt{ }$ 

 $\bigcap$ 

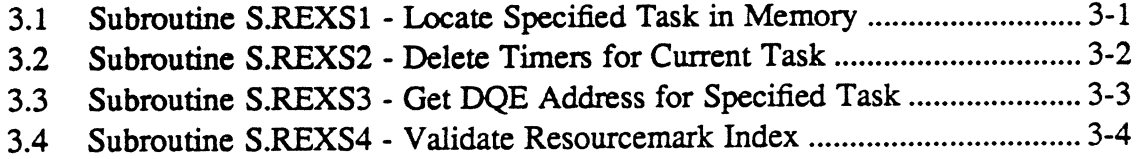

# Page

'\~/

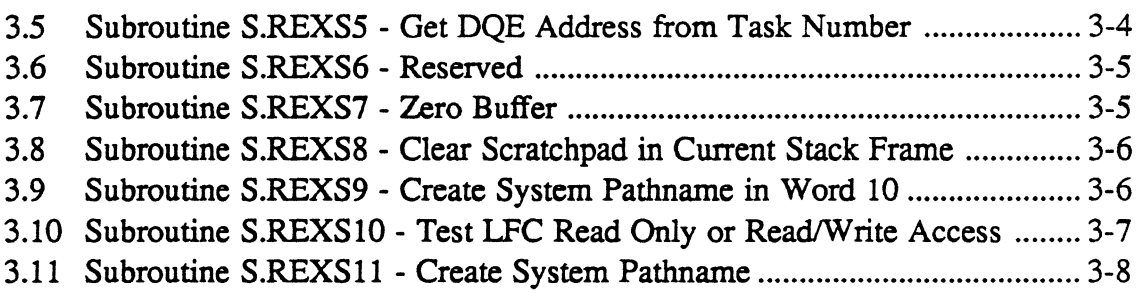

# 1.1 General Information

The Resident Executive Services Module (H.REXS) performs resident executive services. After an H.REXS entry point or system subroutine accepts a task request, H.REXS can pass the task request to other resident modules for processing. Resident executive services include timer management, date and time inquiry, conversion routines, and task and controls communications such as task activate, suspend, resume, abort, send, and receive. This module can reside in extended memory.

# 1.2 Entry Point Summary

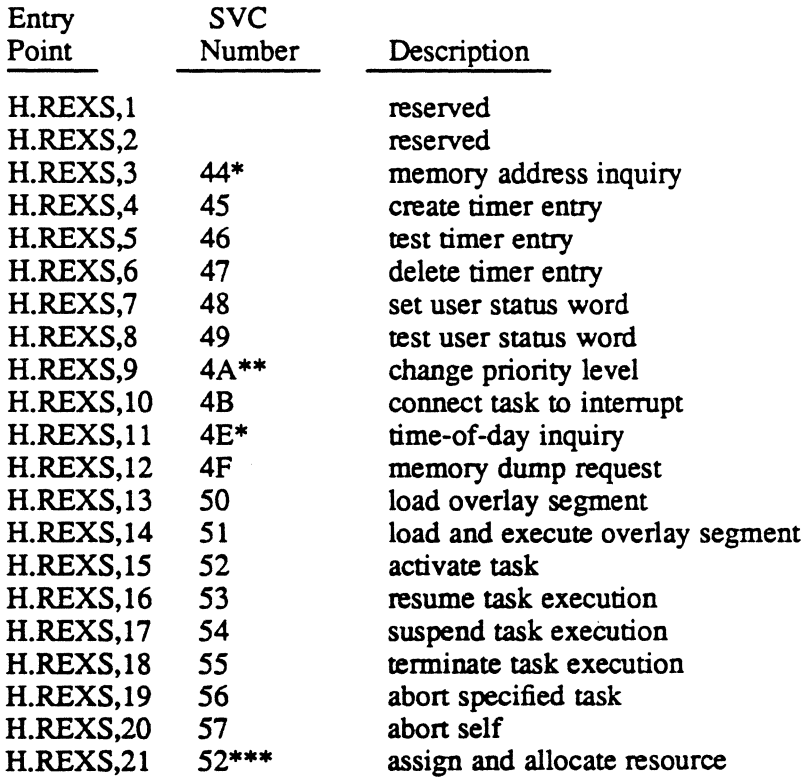

\* This service can be executed by the IPU.

\*\* This service is available to privileged users only.

\*\*\* This service is SVC 2,X'nn' callable. All others are SVC 1,X'nn' callable.

# **Entry Point Summary**

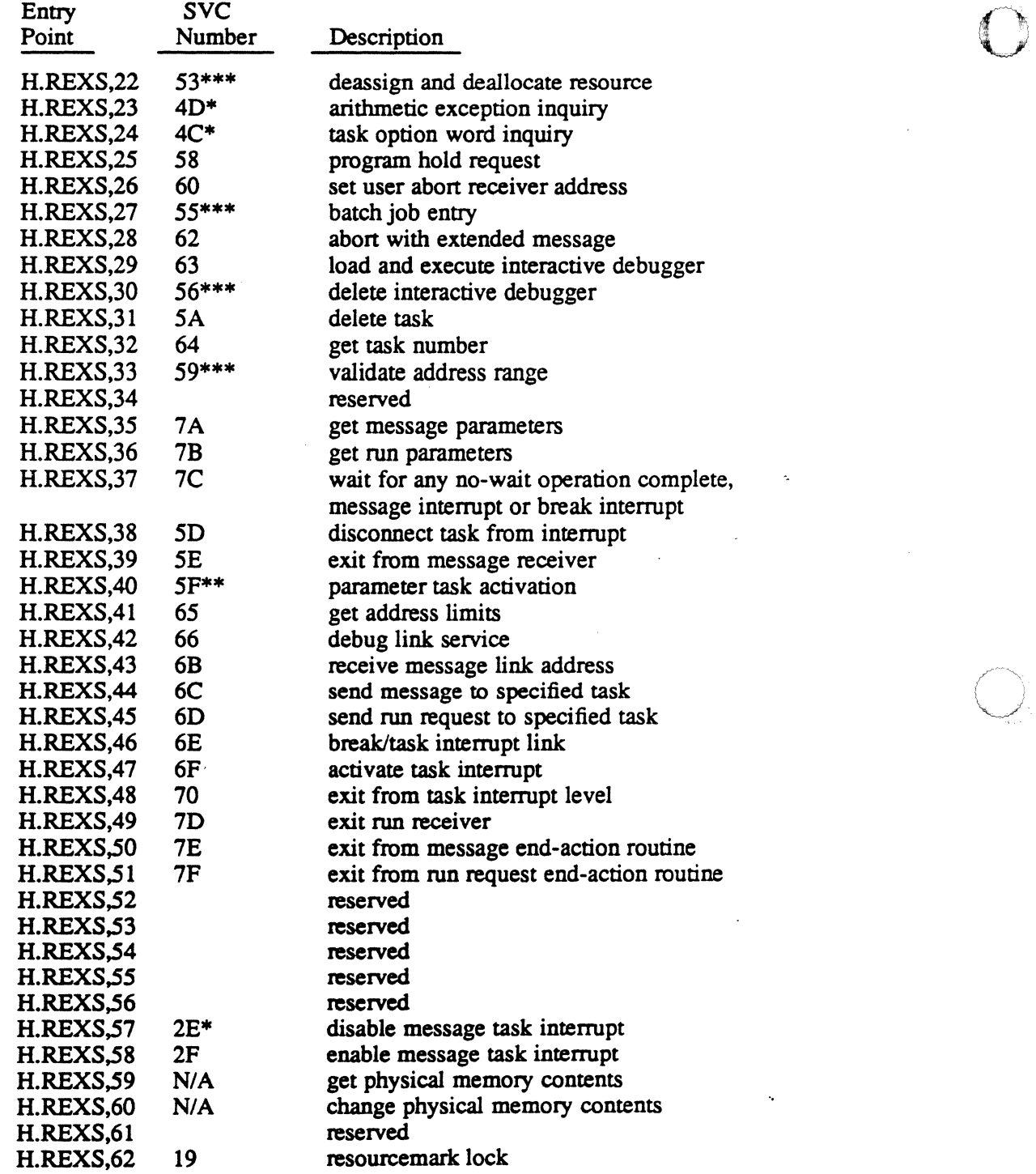

\* This service can be executed by the IPU.

\*\* This service is available to privileged users only.

\*\*\* This service is SVC 2,X'nn' callable. All others are SVC 1,X'nn' callable.

N/A implies reserved for internal use by MPX-32.

 $\bigcirc$ 

# Entry Point Summary

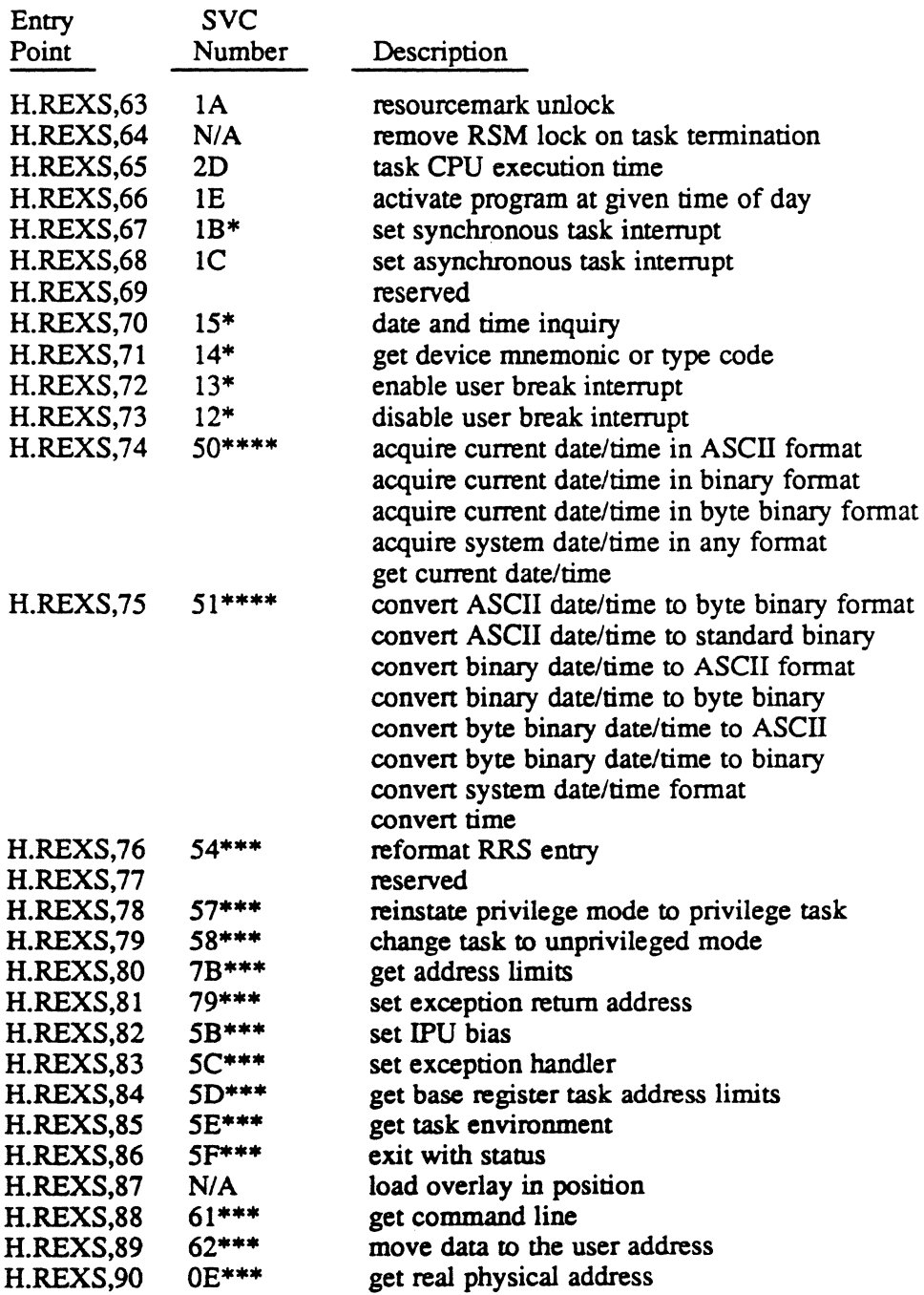

\* This service can be executed by the IPU.

\*\*\* This service is SVC 2,X'nn' callable. All others are SVC 1,X'nn' callable. \*\*\*\* This service is SVC 2,X'nn' callable. This service can be executed by the IPU. N/A implies reserved for internal use by MPX-32.

 $\overline{\mathcal{L}}$ 

 $\bigcup$ 

# **Entry Point Summary**

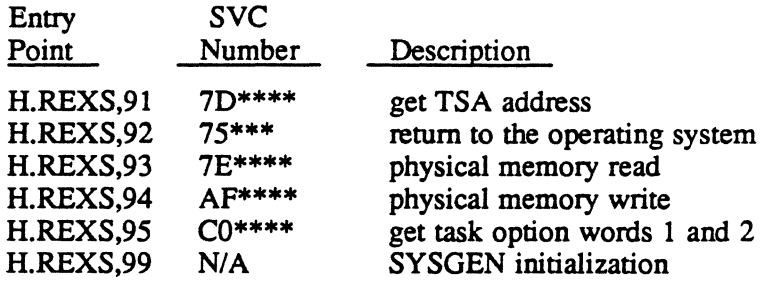

• This service can be executed by the IPU.

\*\*\* This service is SVC 2,X'nn' callable. All others are SVC 1,X'nn' callable.

\*\*\*\* This service is SVC 2,X'nn' callable. This service can be executed by the IPU.

N/A implies reserved for internal use by MPX-32.

# **1.3 Subroutine Summary**

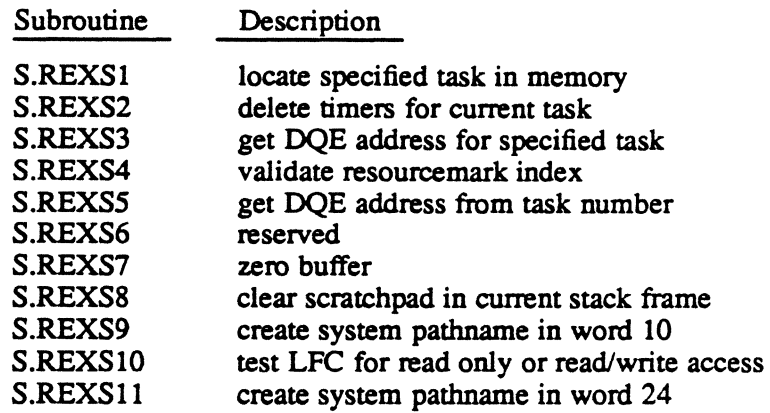

0-

# 2 H.REXS Entry Points

# 2.1 Entry Point 1 - Reserved

2.2 Entry Point 2 - Reserved

# 2.3 Entry Point 3 - Memory Address Inquiry

See M.ADRS or M ADRS in the MPX-32 Reference Manual Volume I for a detailed description of this entry point.

#### External Reference

 $\lfloor$ 

 $\big($ 

System Macro

M.RTRN

# 2.4 Entry Point 4 - Create Timer Entry

See M.SETT or M SETT in the MPX-32 Reference Manual Volume I for a detailed description of this entry point.

# 2.5 Entry Point 5 - Test Timer Entry

See M.TSTT or M\_TSTT in the MPX-32 Reference Manual Volume I for a detailed description of this entry point.

#### External Reference

System Macro

M.RTRN

# 2.6 Entry Point 6 - Delete Timer Entry

See M.DLTT or M DLTT in the MPX-32 Reference Manual Volume I for a detailed description of this entry point.

#### External Reference

System Macro M.RTRN

# 2.7 Entry Point 7 - Set User Status Word

See M.SETS or M SETS in the MPX-32 Reference Manual Volume I for a detailed description of this entry point.

#### External Reference

System Macro

M.RTRN

# 2.8 Entry Point 8 - Test User Status Word

See M.TSTS or M TSTS in the MPX-32 Reference Manual Volume I for a detailed description of this entry point.

#### External Reference

System Macro M.RTRN M.CALL M.OPEN

# 2.9 Entry Point 9 - Change Priority Level

See M.PRIL or M\_PRIL in the MPX-32 Reference Manual Volume I for a detailed description of this entry point.

#### External Reference

System Macro M.RTRN M.CALL M.OPEN

# **C 2.10 Entry Point 10 - Connect Task to Interrupt**

See M.CONN or M CONN in the MPX-32 Reference Manual Volume I for a detailed description of this entry point.

## **External Reference**

**System Macro** 

M.RTRN

# **2.11 Entry Point 11 - Time-of-Day Inquiry**

See M.TDAY or M\_TDAY in the MPX-32 Reference Manual Volume I for a detailed description of this entry point.

### **External Reference**

**System Macro** 

M.RTRN

# **2.12 Entry Point 12 - Memory Dump Request**

See M.DUMP or M DUMP in the MPX-32 Reference Manual Volume I for a detailed description of this entry point.

# **External Reference**

 $\big($ 

 $\bigcap$ /

**System Macro** 

M.SPAD M.CALL M.RTRN

# **2.13 Entry Point 13 - Load Overlay Segment**

See M.OLAY in the MPX-32 Reference Manual Volume I for a detailed description of this entry point.

#### **External Reference**

**System Macro**  M.CALL

M.RTRN

# **2.14 Entry Point 14 - Load and Execute Overlay Segment**

See M.OLAY in the MPX-32 Reference Manual Volume I for a detailed description of this entry point.

#### **External Reference**

**System Macro**  M.CALL M.RTRN

# **2.15 Entry Point 15 - Activate Task**

See M.ACTV or M ACTV in the MPX-32 Reference Manual Volume I for a detailed description of this entry point.

#### **External Reference**

**System Macro**  M.RTRN

 $\blacksquare$ .<br>منجعد

# **C 2.16 Entry Point 16 - Resume Task Execution**

See M.SUME or M SUME in the MPX-32 Reference Manual Volume I for a detailed description of this entry point.

#### **External Reference**

**System Macro**  M.CALL MJOFF M.RTRN M.IONN M.OPEN

# **2.17 Entry Point 17 - Suspend Task Execution**

See M.SUSP or M\_SUSP in the MPX-32 Reference Manual Volume I for a detailed description of this entry point.

#### **External Reference**

 $\big($ 

**System Macro**  M.RTRN M.IONN M.CALL M.IOFF M.OPEN

# **2.18 Entry Point 18 - Terminate Task Execution**

See M.EXIT or M EXIT in the MPX-32 Reference Manual Volume I for a detailed description of this entry point.

## **External Reference**

#### **System Macro**

M.RTRN

 $\sim$   $\sim$ 

# 2.19 Entry Point 19 - Abort Specified Task

See M.BORT or M BORT in the MPX-32 Reference Manual Volume I for a detailed description of this entry point.

# External Reference

System Macro M.RTRN M.CALL M.IOFF M.IONN M.OPEN

# 2.20 Entry Point 20 - Abort Self

See M.BORT or M BORT in the MPX-32 Reference Manual Volume I for a detailed description of this entry point.

# External Reference

System Macro

M.CALL

# 2.21 Entry Point 21 - Assign and Allocate Resource

See M.ASSN or M\_ASSIGN in the MPX-32 Reference Manual Volume I for a detailed description of this entry point.

# 2.22 Entry Point 22 - Deassign and Deallocate Resource .

See MDASN or M DEASSIGN in the MPX-32 Reference Manual Volume I for a detailed description of this entry point.

 $\overline{\mathbb{O}}$ 

o

# **<sup>C</sup>' 2.23 Entry Point 23 - Arithmetic Exception Inquiry**

See M.TSTE or M TSTE in the MPX-32 Reference Manual Volume I for a detailed description of this entry point.

#### **External Reference**

**System Macro** 

M.RTRN

# **2.24 Entry Point 24 - Task Option Word Inquiry**

See M.PGOW or M\_OPTIONWORD in the MPX-32 Reference Manual Volume I for a detailed description of this entry point

#### **External Reference**

**System Macro** 

M.RTRN

# **2.25 Entry Point 25 - Program Hold Request**

See M.HOLD or M HOLD in the MPX-32 Reference Manual Volume I for a detailed description of this entry point.

## **External Reference**

**System Macro** 

M.RTRN

# **2.26 Entry Point 26 - Set User Abort Receiver Address**

See M.SUAR or M SUAR in the MPX-32 Reference Manual Volume I for a detailed description of this entry point.

#### **External Reference**

**System Macro**  M.SPAD M.CALL M.RTRN

# 2.27 Entry Point 27 - Batch Job Entry

See M.BATCH or M BATCH in the MPX-32 Reference Manual Volume I for a detailed description of this entry point.

# External Reference

System Macro

M.CALL M.RTRN

System Services H.VOMM,13 H.REXS,22 H.REXS,45 H.IOCS,23

System Subroutines S.REXS8 S.V0MM23 S.REMM12 S.REMM37

# 2.28 Entry Point 28 - Abort with Extended Message

See M.BORT or M\_BORT in the MPX-32 Reference Manual Volume I for a detailed description of this entry point.

## External Reference

System Macro M.RTRN M.CALL M.IOFF M.IONN M.OPEN

o

 $\bigcirc$ 

o

# c- **2.29 Entry Point 29 - Load and Execute Interactive Debugger**

See M.DEBUG or M DEBUG in the MPX-32 Reference Manual Volume I for a detailed description of this entry point.

#### **External Reference**

**System Macro** 

M.RTNA

# **2.30 Entry Point 30 • Delete Interactive Debugger**

This entry point is used only by the interactive debugger to disassociate itself from a task.

#### **Entry Conditions**

**calling Sequence**  SVC 2, X '56' or M.CALL H.REXS,30

**Registers**  None

#### **Exit Conditions**

 $\big($ 

**Return Sequence**  M.RTRN **Registers** 

None

# **2.31 Entry Point 31 - Delete Task**

See M.DELTSK or M DELTSK in the MPX-32 Reference Manual Volume I for a detailed description of this entry point.

#### **External Reference**

**System Macro**  M.RTRN M.CALL M.lOFF M.lONN M.OPEN

# **2.32 Entry Point 32 - Get Task Number**

See M.ID or M ID, and M.MYID or M MYID in the MPX-32 Reference Manual Volume I for a detailed description of this entry point.

#### **External Reference**

**System Macro**  M.RTRN M.RTNA

# **2.33 Entry Point 33 - Validate Address Range**

See M.VADDR or M\_VADDR in the MPX-32 Reference Manual Volume I for a detailed description of this entry point.

# **2.34 Entry Point 34 - Reserved**

# **2.35 Entry Point 35 - Get Message Parameters**

See M.GMSGP or M GMSGP in the MPX-32 Reference Manual Volume I for a detailed description of this entry point.

#### **External Reference**

**System Macro**  M.RTRN

0-

 $\rightarrow$ 

# ("'": **2.36 Entry Point 36· Get Run Parameters**

See M.GRUNP or M\_GRUNP in the MPX-32 Reference Manual Volume I for a detailed description of this entry point.

#### **External Reference**

**System Macro** 

M.RTRN

# **2.37 Entry Point 37 - Wait for Any No-Wait Operation Complete**

See M.ANYW or M \_ANYWAIT in the MPX-32 Reference Manual Volume I for a detailed description of this entry point.

#### **External Reference**

**System Macro** 

M.RTRN

# **2.38 Entry Point 38· Disconnect Task from Interrupt**

See M.DISCON or M DISCON in the MPX-32 Reference Manual Volume I for a detailed description of this entry point.

#### **External Reference**

**System Macro** 

M.RTRN

# **2.39 Entry Point 39· Exit from Message Receiver**

See M.XMSGR or M\_XMSGR in the MPX-32 Reference Manual Volume I for a detailed description of this entry point.

#### **External Reference**

**System Macro** 

M.RTRN

# **2.40 Entry Point 40 - Parameter Task Activation**

See M.PTSK or M PTSK in the MPX-32 Reference Manual Volume I for a detailed description of this entry point.

#### **External Reference**

**System Macro** 

M.RTRN

# **2.41 Entry Point 41 - Get Address Limits**

See M.GADRL in the MPX-32 Reference Manual Volume I for a detailed description of this entry point.

#### **External Reference**

**System Macro** 

M.RTRN

# **2.42 Entry Point 42 - Debug Link Service**

See the Debug Link system service in the MPX-32 Reference Manual Volume I for a detailed description of this entry point.

#### **External Reference**

**System Macro** 

M.RTNA

# **2.43 Entry Point 43 - Receive Message Link Address**

See M.RCVR or M RCVR in the MPX-32 Reference Manual Volume I for a detailed description of this entry point.

#### **External Reference**

**System Macro** 

M.RTRN

# (c" **2.44 Entry Point 44 - Send Message to Specified Task**

See M.SMSGR or M SMSGR in the MPX-32 Reference Manual Volume I for a detailed description of this entry point.

#### **External Reference**

**System Macro** 

M.RTRN

# **2.45 Entry Point 45 - Send Run Request to Specified Task**

See M.SRUNR or M SRUNR in the MPX-32 Reference Manual Volume I for a detailed description of this entry point.

## **External Reference**

**System Macro** 

M.RTRN

# **2.46 Entry Point 46 - Break/Task Interrupt Link**

See M.BRK or M BRK in the MPX-32 Reference Manual Volume I for a detailed description of this entry point.

#### **External Reference**

**System Macro** 

M.RTRN

# **2.47 Entry Point 47 - Activate Task Interrupt**

See M.INT or M INT in the MPX-32 Reference Manual Volume I for a detailed description of this entry point.

#### **External Reference**

**System Macro** 

M.RTRN

# 2.48 Entry Point 48 - Exit from Task Interrupt Level

See M.BRKXIT or M BRKXIT and M.XBRKR or M XBRKR in the MPX-32 Reference Manual Volume I for a detailed description of this entry point.

#### External Reference

System Macro

M.RTRN

# 2.49 Entry Point 49 - Exit Run Receiver

See M.XRUNR or M\_XRUNR in the MPX-32 Reference Manual Volume I for a detailed description of this entry point.

# 2.50 Entry Point 50 - Exit from Message End-Action Routine

See M.XMEA or M XMEA in the MPX-32 Reference Manual Volume I for a detailed description of this entry point.

#### External Reference

. System Macro

M.RTRN

# 2.51 Entry Point 51 - Exit from Run Request End-Action Routine

See M.XREA or M XREA in the MPX-32 Reference Manual Volume I for a detailed description of this entry point.

#### External Reference

System Macro M.RTRN

- 2.52 Entry Point 52 Reserved
- 2.53 Entry Point 53 Reserved
- 2.54 Entry Point 54 Reserved

# ( 2.55 Entry Point 55 - Reserved

# 2.56 Entry Point 56 - Reserved

# 2.57 Entry Point 57 - Disable Message Task Interrupt

See M.DSMI or M DSMI in the MPX-32 Reference Manual Volume I for a detailed description of this entry point.

# 2.58 Entry Point 58 - Enable Message Task Interrupt

See M.ENMI or M ENMI in the MPX-32 Reference Manual Volume I for a detailed description of this entry point.

# 2.59 Entry Point 59 - Get Physical Memory Contents

This entry point forces the specified physical address to an 8-word boundary and returns the memory contents of that 8-word block to the callers 8-word buffer area, which must be on an 8-word boundary.

#### Entry Conditions

#### calling Sequence

M.CALL H.REXS,59

#### Registers

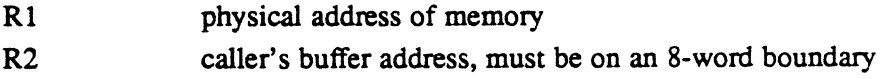

#### Exit Conditions

Return Sequence

M.RTRN

#### **Registers**

None

#### **Abort Cases**

None

#### Output Messages

None

# 2.60 Entry Point 60 - Change Physical Memory Contents

This entry point stores a given value at the physical address specified by the caller.

# Entry Conditions

Calling Sequence

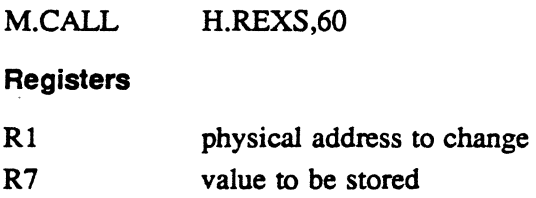

## Exit Conditions

Return Sequence

M.RTRN

# Registers

None

Abort Cases

None

Output Messages

None

# 2.61 Entry Point 61 - Reserved

# 2.62 Entry Point 62 - Resourcemark Lock

See M.RSML or M\_RSML in the MPX-32 Reference Manual Volume I for a detailed description of this entry point.

# 2.63 Entry Point 63 - Resourcemark Unlock

See M.RSMU or M\_RSMU in the MPX-32 Reference Manual Volume I for a detailed description of this entry point.

o

o

o

# 2.64 Entry Point 64 - Remove RSM Lock on Task Termination

This entry point searches the resourcemark table for the calling task's program number. If found, locks belonging to the task are cleared, the task is dequeued, and the lock is given to the next task waiting for that resource.

#### Entry Conditions

calling Sequence

M.CALL H.REXS,64

**Registers** 

None

Exit Conditions

Return Sequence

M.RTRN

**Abort Cases** 

None

Output Messages

None

#### External Reference

System Services

H.EXEC,36

# 2.65 Entry Point 65 - Task CPU Execution Time

See M.XTIME or M XTIME in the MPX-32 Reference Manual Volume I for a detailed description of this entry point.

#### External Reference

System Macro M.RTRN M.IOFF M.IONN

# 2.66 Entry Point 66 • Activate Program at Given Time of Day

See M.TURNON or M TURNON in the MPX-32 Reference Manual Volume I for a detailed description of this entry point.

#### External Reference

System Macro

M.CALL M.RTRN

System Services

H.REXSA

# 2.67 Entry Point 67 • Set Synchronous Task Interrupt

See M.SYNCH or M SYNCH in the MPX-32 Reference Manual Volume I for a detailed description of this entry point.

#### External Reference

System Macro

M.RTRN

# 2.68 Entry Point 68 • Set Asynchronous Task Interrupt

See M.ASYNCH or M ASYNCH in the MPX-32 Reference Manual Volume I for a detailed description of this entry point.

#### External Reference

System Macro M.RTRN

# 2.69 Entry Point 69 - Reserved

o
# 2.70 Entry Point 70 - Date and Time Inquiry

See M.DATE or M\_DATE in the MPX-32 Reference Manual Volume I for a detailed description of this entry.

### External Reference

System Macro

M.RTRN

## 2.71 Entry Point 71 - Get Device Mnemonic or Type Code

See M.DEVID or M DEVID in the MPX-32 Reference Manual Volume I for a detailed description of this entry point.

#### External Reference

System Macro

M.RTRN

## 2.72 Entry Point 72 - Enable User Break Interrupt

See M.ENUB or M ENUB in the MPX-32 Reference Manual Volume I for a detailed description of this entry point.

#### External Reference

System Macro

M.RTRN

## 2.73 Entry Point 73 - Disable User Break Interrupt

See M.DSUB or M DSUB in the MPX-32 Reference Manual Volume I for a detailed description of this entry point.

#### External Reference

System Macro M.RTRN

# 2.74 Entry Point 74 - Acquire Date/Time Services

See the MPX-32 Reference Manual Volume I for a detailed description of the following services:

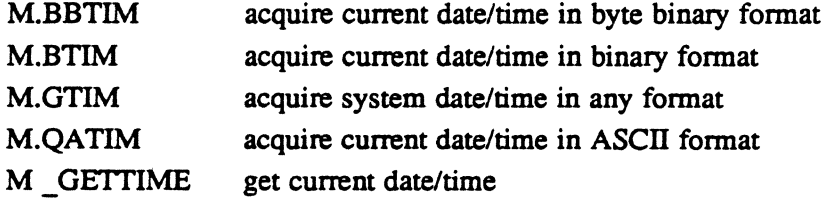

#### External Reference

System Macro

M.RTRN

# 2.75 Entry Point 75 - Conversion Services

See the MPX-32 Reference Manual Volume I for a detailed description of the following services:

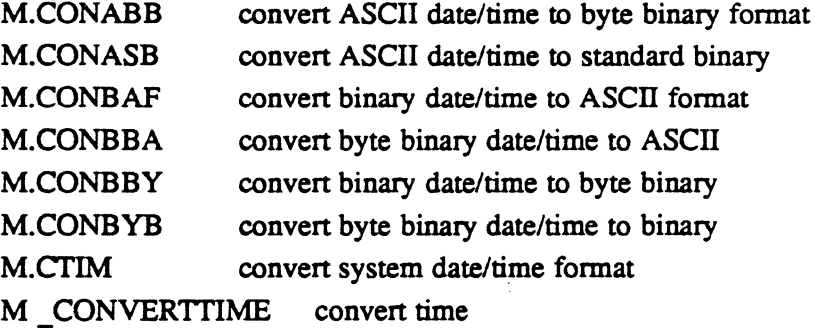

#### External Reference

System Macro

M.RTRN

# 2.76 Entry Point 76 - Reformat RRS Entry

See M.NEWRRS in the MPX-32 Reference Manual Volume for a detailed description of this entry point.

# 2.77 Entry Point 77 - Reserved

<sup>~</sup>, r,  $\mathcal{L}$ .<br>المجلسي<del>.</del>

# 2.78 Entry Point 78 - Reinstate Privilege Mode to Privilege Task

See M.PRIV or M\_PRIVMODE in the MPX-32 Reference Manual Volume I for a detailed description of this entry point.

# 2.79 Entry Point 79 - Change Task to Unprivileged Mode

See M.UPRIV or M UNPRIVMODE in the MPX-32 Reference Manual Volume I for a detailed description of this entry point

## 2.80 Entry Point SO - Get Address Limits

See M.GADRL2 in the MPX-32 Reference Manual Volume I for a detailed description of this entry point.

#### External Reference

System Macro

M.RTRN

#### 2.81 Entry Point 81 - Set Exception Return Address

See M SETERA in the MPX-32 Reference Manual Volume I for a detailed description of this entry point.

## 2.82 Entry Point 82 - Set IPU Bias

See M.IPUBS or M\_IPUBS in the MPX-32 Reference Manual Volume I for a detailed description of this entry point

## 2.S3 Entry Point 83 - Set Exception Handler

See M SETEXA in the MPX-32 Reference Manual Volume I for a detailed description of this entry point.

## 2.84 Entry Point 84 - Get Base Register Task Address Limits

See M\_LIMITS in the MPX-32 Reference Manual Volume I for a detailed description of this entry point

## 2.85 Entry Point 85 - Get Task Environment

See M.ENVRMT or M ENVRMT in the MPX-32 Reference Manual Volume I for a detailed description of this entry point.

# 2.86 Entry Point 86 - Exit With Status

See M EXTSTS in the MPX-32 Reference Manual Volume I for a detailed description of this entry point.

## 2.87 Entry Point 87 - Load Overlay in Position

This entry point enables the symbolic debugger to load or load and execute an overlay at an address other than T.BIAS. The entry point specifies a load address and whether to execute the overlay after loading. The named segment to overlay must be previously defined to the Cataloger as a multiple file overlay.

#### Entry Conditions

#### Calling Sequence

M.CALL H.REXS,87

#### **Registers**

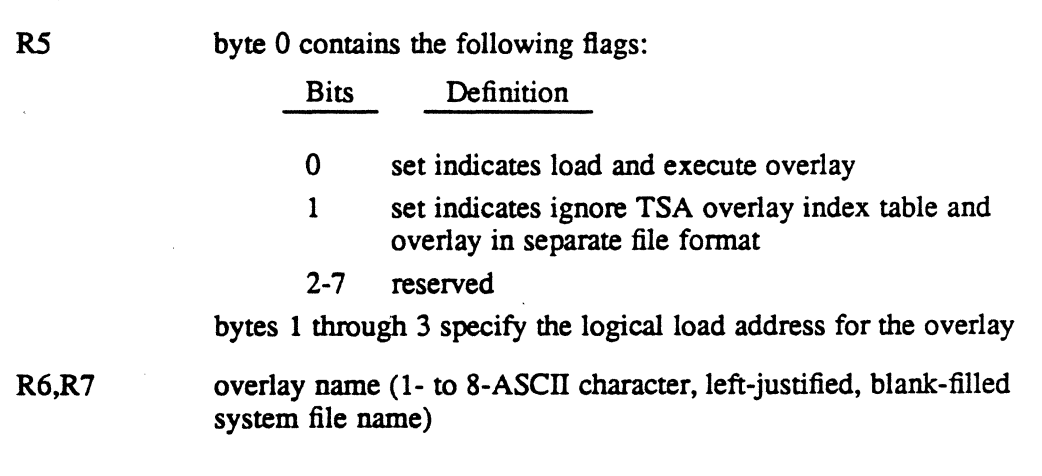

#### Exit Conditions

#### Return Sequence

M.RTRN R7

#### Registers

R7 unchanged, if the load and execute option was specified. Otherwise, contains transfer address of the overlay segment.

 $\overline{\mathbb{C}}$ 

#### **Abort Cases**

RX07, LD01-08 CANNOT LOAD OVERLAY SEGMENT DUE TO SOFTWARE CHECKSUM OR DATA ERROR

LDnn code indicates specific failure.

- RX10 OVERLAY HAS AN INVALID PREAMBLE
- RXll AN UNRECOVERALBE I/O ERROR HAS OCCURRED DURING OVERLAY LOAD ING
- RX33 OVERLAY LINKAGES HAVE BEEN DESTROYED BY LOADING A LARGER OVERLAY

#### Output Messages

None

## 2.88 Entry Point 88 - Get Command Line

See M.CMD or M CMD in the MPX-32 Reference Manual Volume I for a detailed description of this entry point.

### 2.89 Entry Point 89 - Move Data to the User Address

See M.MOVE or M MOVE in the MPX-32 Reference Manual Volume I for a detailed description of this entry point.

# 2.90 Entry Point 90 - Get Real Physical Address

See M.RADDR or M RADDR in the MPX-32 Reference Manual Volume I for a detailed description of this entry point.

## 2.91 Entry Point 91 - Get TSA Start Address

See M.GTSAD or M GTSAD in the MPX-32 Reference Manual Volume I for a detailed description of this entry point.

### 2.92 Entry Point 92 - Return to the Operating System

See M.RTRNOS or M RTRNOS in the MPX-32 Technical Manual Volume I for a detailed description of this entry point.

## 2.93 Entry Point 93 • Physical Memory Read

See M.OSREAD or M OSREAD in the MPX-32 Reference Manual Volume I for a detailed description of this entry point.

## **2.94 Entry Point 94 - Physical Memory Write**

See M.OSWRIT or M OSWRIT in the MPX-32 Reference Manual Volume I for a detailed description of this entry point.

## **2.95 Entry Point 95 • Get Task Option Word 1 and 2**

See M.PGOD or M\_OPTIONDWORD in the MPX-32 Reference Manual Volume I for a detailed description of this entry point.

# **2.96 Entry Point 99 • SYSGEN Initialization**

This entry point is for internal use only and is called during SYSGEN. H.REXS sets up its entry point table, then rerums to SYSGEN.

~"'J" .. . .." .. \. ' . .1 .<br>س

# 3.1 Subroutine S.REXS1 • Locate Specified Task in Memory

This subroutine locates the specified task in memory, then returns its dispatch queue entry (DQE) address in R3 and its task number in R7. A task number must be supplied as input for tasks that are multicopied or shared.

#### **Entry Conditions**

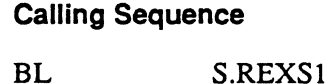

# Registers

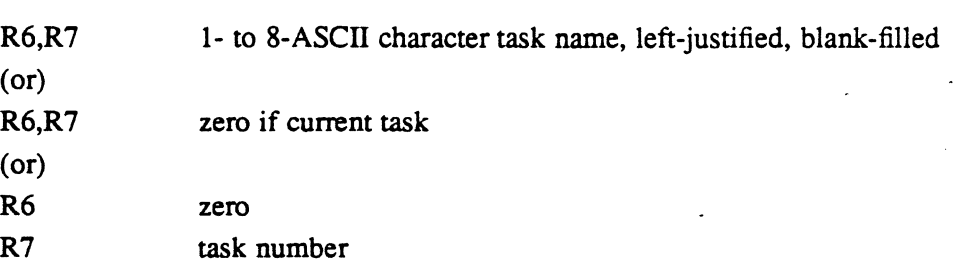

#### Exit Conditions

#### Return Sequence

Context switch inhibited (M.SHUT) if specified task is not the current task.

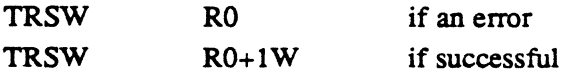

#### Registers

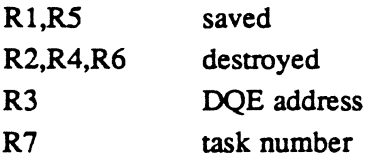

# 3.2 Subroutine S.REXS2 • Delete Timers for Current Task

This subroutine searches the timer table for a timer that is allocated to the calling task. If a match is found, the timer is marked available.

#### Entry Conditions

Calling Sequence BL S.REXS2

**Registers** 

None

### Exit Conditions

#### Return Sequence

TRSW RO

#### **Registers**

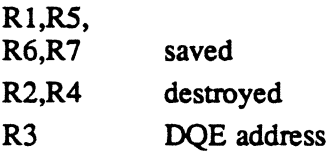

,(, ~'.'.)." ..  $\bigcirc$ 

# 3.3 Subroutine S.REXS3 - Get DQE Address for Specified Task

This subroutine is used to determine if a specified task is currently activated. If the task is not already activated, an attempt is made to activate it. Once the task is activated, it is linked to the suspend state queue.

#### Entry Conditions

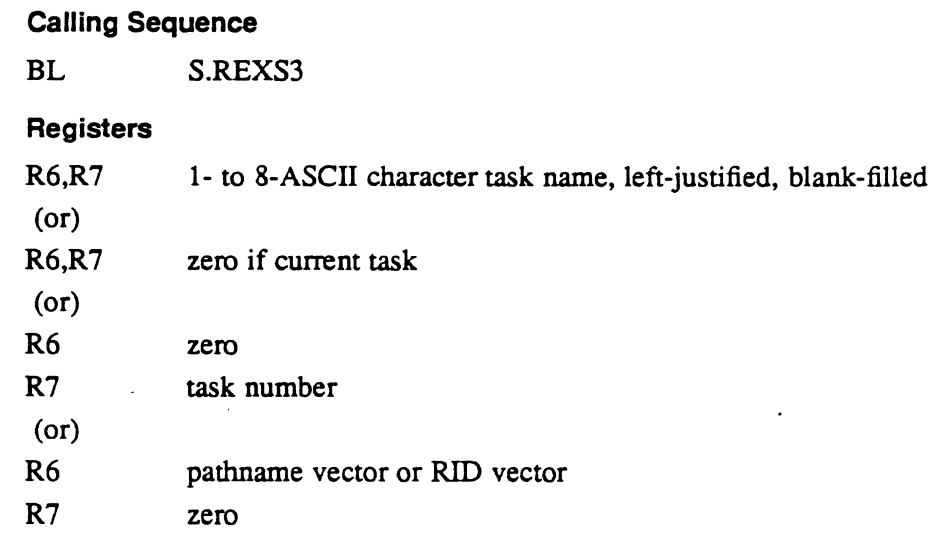

#### **Exit Conditions**

Return Sequence

TRSW RO

#### **Registers**

Context switch inhibited (M.SHUT) if specified task is not the current task.

R1,R4,R5 saved

- R6,R7 saved
- R2 destroyed
- R3 DQE address or zero if task not found

## 3.4 Subroutine S.REXS4 - Validate Resourcemark Index

This subroutine validates a resourcemark for a nonprivileged caller.

#### **Entry Conditions**

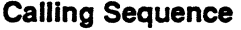

BL S.REXS4

#### Registers

R6 resourcemark index

#### **Exit Conditions**

#### Return Sequence

TRSW R0 if successful

#### Registers

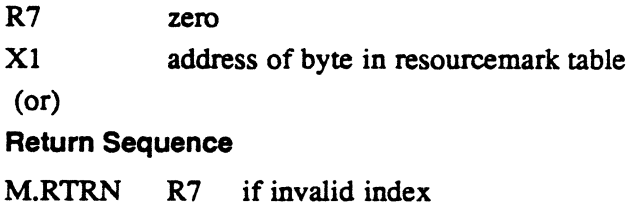

#### Registers

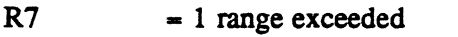

 $= 2$  less than minimum range

# 3.5 Subroutine S.REXS5 - Get OaE Address from Task Number

This subroutine returns the DQE address of the task identified by the task number supplied in R7.

#### **Entry Conditions**

#### calling Sequence

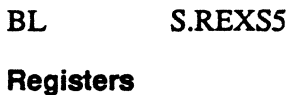

R7 task number

o

## Subroutine S.REXS5 - Get OQE Address from Task Number

#### Exit Conditions

#### Return Sequence

Context switch inhibited (M.SHUT) if specified task is not the current task.

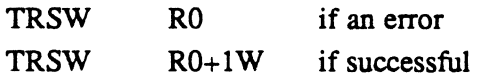

#### **Registers**

R2,R6,R7 R3 destroyed DQE address

# 3.6 Subroutine S.REXS6 - Reserved

# 3.7 Subroutine S.REXS7 - Zero Buffer

This subroutine is used to zero any contiguous memory buffer in word increments.

#### Entry Conditions

#### calling Sequence

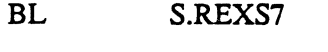

### Registers

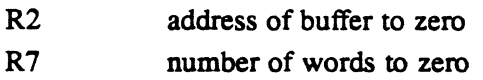

#### Exit Conditions

 $\overline{C}$ 

Return Sequence TRSW RO **Registers** R2,R7 destroyed

MPX-32 Technical Volume II 3-5

# 3.8 Subroutine S.REXS8 - Clear Scratch pad in Current Stack Frame

This subroutine determines the location of the current push stack level in the caller's TSA. All scratchpad words, except for words 0 through 9 which are the register save area and the retum PSD, are then zeroed. All condition codes located in scratchpad word 8, which is the first word of the retum PSD, are also cleared.

#### Entry Conditions

calling Sequence

BL S.REXS8

Registers

None

#### Exit Conditions

Return Sequence

TRSW RO

#### **Registers**

R<sub>2</sub>,R<sub>7</sub> destroyed

**Status** 

All condition codes are cleared.

# 3.9 Subroutine S.REXS9 - Create System Pathname in Word 10

This subroutine is used to create a system pathname starting at scratchpad word ten in the current stack. The pathname is built using the filename supplied in scratchpad words six and seven in the current stack.

#### Entry Conditions

calling Sequence

BL S.REXS9

**Registers** 

None

#### Scratchpad Usage

Words 6 and 7 must contain the file (partition) name.

o

 $\rightarrow$ '- ."

### Subroutine S.REXS9 - Create System Pathname in Word 10

#### Exit Conditions

 $\overline{\mathsf{C}}$ 

*•. r'* 

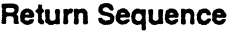

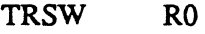

#### **Registers**

Rl stack frame pointer

R3 TSA address

R6,R7 file (partition) name

#### Scratchpad Usage

Words 10 through 17 contain the 8-word pathname.

# 3.10 Subroutine S.REXS10 • Test LFC Read Only or Read/Write Access

This subroutine searches the file pointer table (FPT) entries in the caller's TSA searching for an LFC to match the LFC supplied as input. Once a match is found in the FPT. the file assignment table (FAT) is searched to determine if the disk file associated with the specified LFC is read only or read/write restricted.

#### Entry Conditions

Calling Sequence

BL S.REXSI0

#### Registers

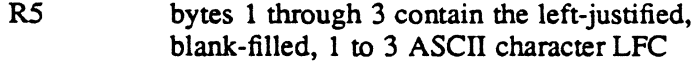

#### Exit Conditions

#### Return Sequence

TRSW RO

#### **Registers**

- R3 FAT address or zero if an error
- R4,R7 destroyed
- R5 bit 0 set if read only
	- bytes 1 through 3 unchanged if LFC found; otherwise, R5 is zero

# 3.11 Subroutine S.REXS11 - Create System Pathname

This subroutine is used to create a system pathname starting at scratchpad word 24 in the current stack. The pathname is built using the file name supplied in scratchpad words 6 and 7 in the current stack.

#### Entry Conditions

Calling Sequence

BL S.REXS11

**Registers** 

None

#### Scratchpad Usage

Words 6 and 7 must contain the file (partition) name.

#### Exit Conditions

#### Return Sequence

TRSW RO

#### Registers

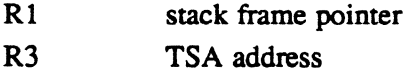

R6,R7 file (partition) name

#### Scratchpad Usage

Words 24 to 31 contain the 8-word pathname.

o

 $\overline{O}$ 

# Optimized Context Switch Time Module (H.SURE) MPX-32 Technical Manual

 $\ddot{\phantom{0}}$ 

Volume II

 $\ddot{\phantom{0}}$ 

 $\label{eq:2.1} \frac{1}{\sqrt{2}}\int_{\mathbb{R}^3}\frac{1}{\sqrt{2}}\left(\frac{1}{\sqrt{2}}\right)^2\frac{1}{\sqrt{2}}\left(\frac{1}{\sqrt{2}}\right)^2\frac{1}{\sqrt{2}}\left(\frac{1}{\sqrt{2}}\right)^2\frac{1}{\sqrt{2}}\left(\frac{1}{\sqrt{2}}\right)^2.$  $\label{eq:2.1} \frac{1}{\sqrt{2}}\int_{\mathbb{R}^3}\frac{1}{\sqrt{2}}\left(\frac{1}{\sqrt{2}}\right)^2\left(\frac{1}{\sqrt{2}}\right)^2\left(\frac{1}{\sqrt{2}}\right)^2\left(\frac{1}{\sqrt{2}}\right)^2\left(\frac{1}{\sqrt{2}}\right)^2\left(\frac{1}{\sqrt{2}}\right)^2\left(\frac{1}{\sqrt{2}}\right)^2\left(\frac{1}{\sqrt{2}}\right)^2\left(\frac{1}{\sqrt{2}}\right)^2\left(\frac{1}{\sqrt{2}}\right)^2\left(\frac{1}{\sqrt{2}}\right)^2\left(\frac$ 

# **Contents**

 $\mathcal{L}$ 

# **1 H.SURE Overview**

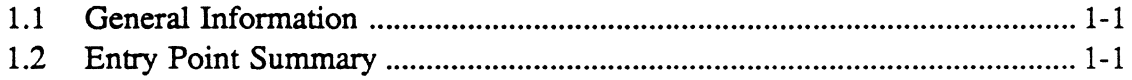

# **2 H.SURE Entry Points**

2.1 Entry Point H.SURE - Suspend Calling Task and Resume Target Task .... 2-1

 $\bullet$ 

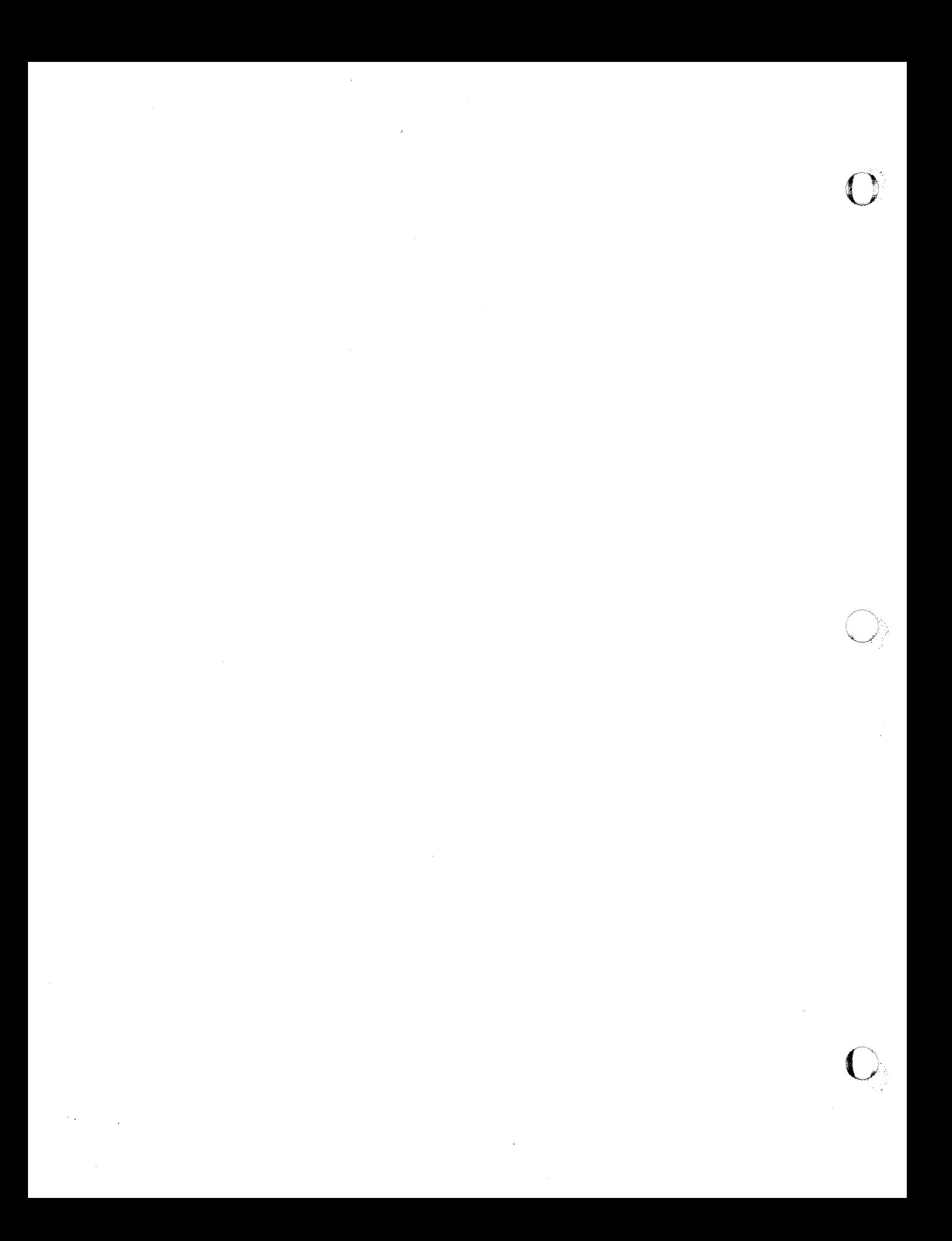

# 1.1 General Information

The Optimized Context Switch Time Module (H. SURE) performs a fast context switch by suspending the calling task and resuming the target task in a single SVC. This service applies to real time and time distribution tasks in base or nonbase mode. The tasks must be CPU only or unbiased. This service is not recommended for two IPU biased tasks.

Optimum performance for the service is achieved when all of the following conditions are met and no errors are encountered:

- the target task is not outswapped
- the target task is of equal or higher priority than the calling task
- the target task is in the suspend state
- the target task is a real time task
- no owner/access violations occur
- in IPU configurations, at least one task is CPU only or unbiased and eligible to run in the CPU at the time the service is called (i.e., the IPU is idle or the task in the IPU is of higher priority then the target task)
- no outstanding system action or task interrupt requests are present (i.e., ABORT, HOLD, DELETE, etc.)
- real time task accounting is turned off (using the OFRA option to the SYSGEN or OPCOM MODE directives or the CATALOG ENVIRONMENT directive)

The H.SURE module is entered unmapped, retaining current maps, and with interrupts blocked. The code sequences supporting the optimized case are sequential such that no branches are taken to break the CPU pipeline. When an unoptimized case is encountered, the map registers are reloaded and standard MPX-32 services (S.EXEC14 and S.EXEC5) are used. The optimized case extracts the physical address of the TSA for both the calling task and the target task and executes a LPSDCM to the target task.

# 1.2 Entry Point Summary

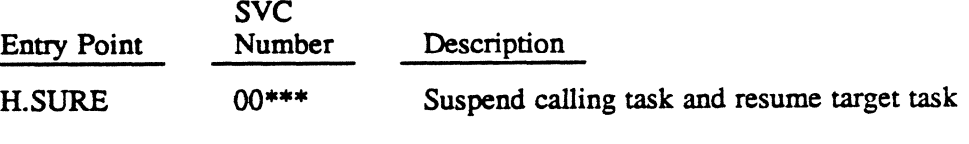

••• This service is SVC 5, *X'nn'* callable.

 $\label{eq:2.1} \frac{1}{\sqrt{2\pi}}\int_{0}^{\infty}\frac{1}{\sqrt{2\pi}}\left(\frac{1}{\sqrt{2\pi}}\right)^{2\pi} \frac{1}{\sqrt{2\pi}}\int_{0}^{\infty}\frac{1}{\sqrt{2\pi}}\left(\frac{1}{\sqrt{2\pi}}\right)^{2\pi} \frac{1}{\sqrt{2\pi}}\frac{1}{\sqrt{2\pi}}\int_{0}^{\infty}\frac{1}{\sqrt{2\pi}}\frac{1}{\sqrt{2\pi}}\frac{1}{\sqrt{2\pi}}\frac{1}{\sqrt{2\pi}}\frac{1}{\sqrt{2\pi}}\frac{1}{\sqrt{$ 

 $\mathcal{L}^{\text{max}}_{\text{max}}$  and  $\mathcal{L}^{\text{max}}_{\text{max}}$ 

 $\mathcal{L}^{\text{max}}_{\text{max}}$  and  $\mathcal{L}^{\text{max}}_{\text{max}}$ 

 $\mathcal{L}^{\mathcal{L}}(\mathcal{L}^{\mathcal{L}})$  and  $\mathcal{L}^{\mathcal{L}}(\mathcal{L}^{\mathcal{L}})$  and  $\mathcal{L}^{\mathcal{L}}(\mathcal{L}^{\mathcal{L}})$  and  $\mathcal{L}^{\mathcal{L}}(\mathcal{L}^{\mathcal{L}})$  $\mathcal{L}^{\text{max}}_{\text{max}}$ 

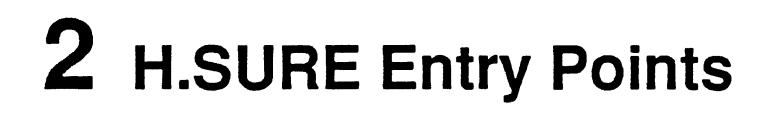

# **2.1 Entry Point H.SURE • Suspend Calling Task and Resume Target Task**

Refer to M.SURE or M\_SURE in the MPX-32 Reference Manual Volume I for a detailed description of this entry point.

 $\label{eq:2.1} \begin{split} \mathcal{L}_{\text{max}}(\mathbf{r},\mathbf{r}) & = \mathcal{L}_{\text{max}}(\mathbf{r},\mathbf{r}) \mathcal{L}_{\text{max}}(\mathbf{r},\mathbf{r}) \\ & = \mathcal{L}_{\text{max}}(\mathbf{r},\mathbf{r}) \mathcal{L}_{\text{max}}(\mathbf{r},\mathbf{r}) \mathcal{L}_{\text{max}}(\mathbf{r},\mathbf{r}) \mathcal{L}_{\text{max}}(\mathbf{r},\mathbf{r}) \mathcal{L}_{\text{max}}(\mathbf{r},\mathbf{r}) \mathcal{L}_{\text{max}}(\mathbf{r},$ 

 $\label{eq:2.1} \mathcal{L}(\mathcal{L}^{\mathcal{L}}_{\mathcal{L}}(\mathcal{L}^{\mathcal{L}}_{\mathcal{L}})) \leq \mathcal{L}(\mathcal{L}^{\mathcal{L}}_{\mathcal{L}}(\mathcal{L}^{\mathcal{L}}_{\mathcal{L}}))$ 

 $\sim$ 

 $\label{eq:2.1} \mathcal{L}(\mathcal{L}^{\mathcal{L}}_{\mathcal{L}}(\mathcal{L}^{\mathcal{L}}_{\mathcal{L}})) = \mathcal{L}(\mathcal{L}^{\mathcal{L}}_{\mathcal{L}}(\mathcal{L}^{\mathcal{L}}_{\mathcal{L}})) = \mathcal{L}(\mathcal{L}^{\mathcal{L}}_{\mathcal{L}}(\mathcal{L}^{\mathcal{L}}_{\mathcal{L}}))$ 

Task Management (H.TAMM) MPX-32 Technical Manual Volume II

 $\hat{\mathbf{v}}$ 

 $\bigcap$ 

 $\label{eq:2.1} \frac{1}{\sqrt{2}}\int_{\mathbb{R}^3}\frac{1}{\sqrt{2}}\left(\frac{1}{\sqrt{2}}\right)^2\frac{1}{\sqrt{2}}\left(\frac{1}{\sqrt{2}}\right)^2\frac{1}{\sqrt{2}}\left(\frac{1}{\sqrt{2}}\right)^2\frac{1}{\sqrt{2}}\left(\frac{1}{\sqrt{2}}\right)^2.$ 

 $\label{eq:2.1} \frac{1}{\sqrt{2}}\int_{\mathbb{R}^3}\frac{1}{\sqrt{2}}\left(\frac{1}{\sqrt{2}}\right)^2\frac{1}{\sqrt{2}}\left(\frac{1}{\sqrt{2}}\right)^2\frac{1}{\sqrt{2}}\left(\frac{1}{\sqrt{2}}\right)^2\frac{1}{\sqrt{2}}\left(\frac{1}{\sqrt{2}}\right)^2\frac{1}{\sqrt{2}}\left(\frac{1}{\sqrt{2}}\right)^2.$ 

# **Contents**

 $\bigcap$ 

# **1 H.TAMM Overview**

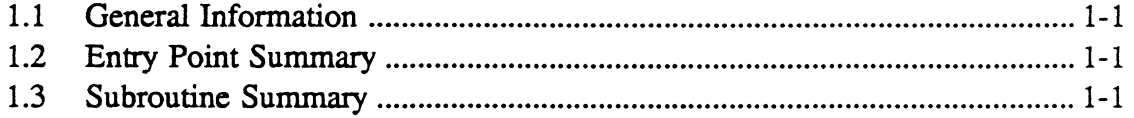

# **2 H.TAMM Entry Points**

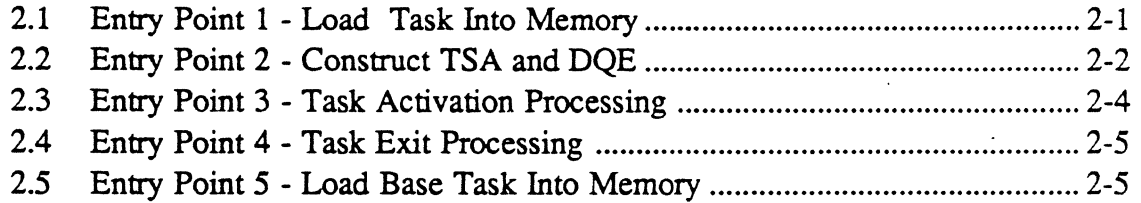

# **3 H.TAMM Subroutines**

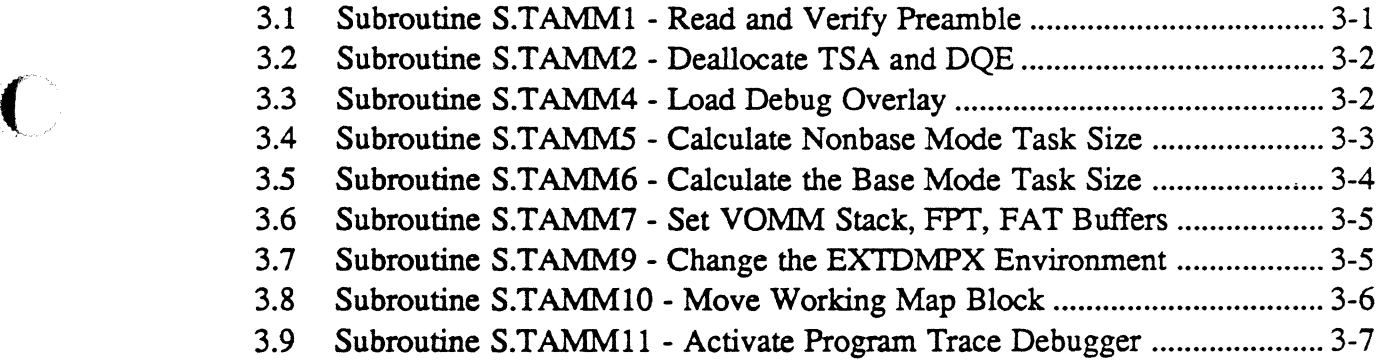

 $\mathcal{L}(\mathcal{L}^{\text{max}})$  and  $\mathcal{L}(\mathcal{L}^{\text{max}})$ 

 $\label{eq:2.1} \frac{1}{\sqrt{2}}\int_{\mathbb{R}^3}\frac{1}{\sqrt{2}}\left(\frac{1}{\sqrt{2}}\right)^2\left(\frac{1}{\sqrt{2}}\right)^2\left(\frac{1}{\sqrt{2}}\right)^2\left(\frac{1}{\sqrt{2}}\right)^2\left(\frac{1}{\sqrt{2}}\right)^2\left(\frac{1}{\sqrt{2}}\right)^2\left(\frac{1}{\sqrt{2}}\right)^2\left(\frac{1}{\sqrt{2}}\right)^2\left(\frac{1}{\sqrt{2}}\right)^2\left(\frac{1}{\sqrt{2}}\right)^2\left(\frac{1}{\sqrt{2}}\right)^2\left(\frac$ 

 $\label{eq:2.1} \frac{1}{\sqrt{2\pi}}\int_{\mathbb{R}^3}\frac{1}{\sqrt{2\pi}}\int_{\mathbb{R}^3}\frac{1}{\sqrt{2\pi}}\int_{\mathbb{R}^3}\frac{1}{\sqrt{2\pi}}\int_{\mathbb{R}^3}\frac{1}{\sqrt{2\pi}}\int_{\mathbb{R}^3}\frac{1}{\sqrt{2\pi}}\int_{\mathbb{R}^3}\frac{1}{\sqrt{2\pi}}\int_{\mathbb{R}^3}\frac{1}{\sqrt{2\pi}}\int_{\mathbb{R}^3}\frac{1}{\sqrt{2\pi}}\int_{\mathbb{R}^3}\frac{1$ 

 $\label{eq:2.1} \frac{1}{\sqrt{2\pi}}\int_{0}^{\infty}\frac{1}{\sqrt{2\pi}}\left(\frac{1}{\sqrt{2\pi}}\right)^{2\pi} \frac{1}{\sqrt{2\pi}}\int_{0}^{\infty}\frac{1}{\sqrt{2\pi}}\left(\frac{1}{\sqrt{2\pi}}\right)^{2\pi} \frac{1}{\sqrt{2\pi}}\frac{1}{\sqrt{2\pi}}\int_{0}^{\infty}\frac{1}{\sqrt{2\pi}}\frac{1}{\sqrt{2\pi}}\frac{1}{\sqrt{2\pi}}\frac{1}{\sqrt{2\pi}}\frac{1}{\sqrt{2\pi}}\frac{1}{\sqrt{$ 

 $\label{eq:2} \begin{split} \mathcal{L}^{2}(\mathbf{r}) & = \mathcal{L}^{2}(\mathbf{r}) \mathcal{L}^{2}(\mathbf{r}) \mathcal{L}^{2}(\mathbf{r}) \mathcal{L}^{2}(\mathbf{r}) \mathcal{L}^{2}(\mathbf{r}) \mathcal{L}^{2}(\mathbf{r}) \mathcal{L}^{2}(\mathbf{r}) \mathcal{L}^{2}(\mathbf{r}) \mathcal{L}^{2}(\mathbf{r}) \mathcal{L}^{2}(\mathbf{r}) \mathcal{L}^{2}(\mathbf{r}) \mathcal{L}^{2}(\mathbf{r}) \mathcal{L}^{2}(\math$ 

# **1.1 General Information**

C

The Task Management Module (H.TAMM) builds and activates new tasks.

# **1.2 Entry Point Summary**

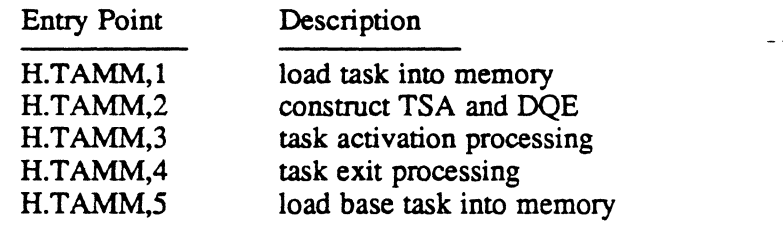

# **1.3 Subroutine Summary**

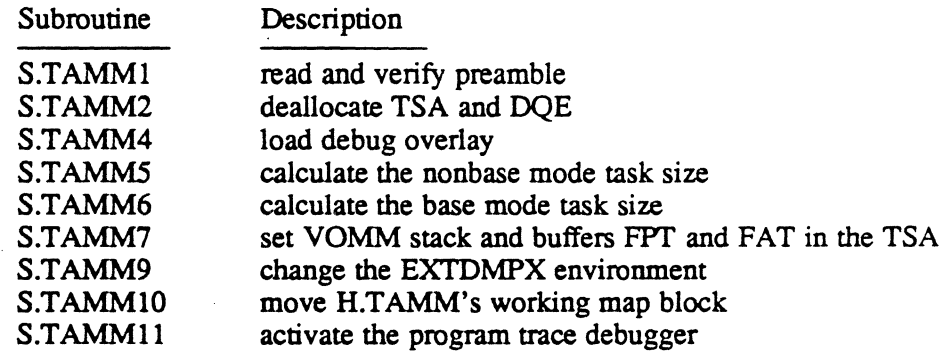

 $\label{eq:2.1} \frac{1}{\sqrt{2}}\int_{\mathbb{R}^3}\frac{1}{\sqrt{2}}\left(\frac{1}{\sqrt{2}}\right)^2\frac{1}{\sqrt{2}}\left(\frac{1}{\sqrt{2}}\right)^2\frac{1}{\sqrt{2}}\left(\frac{1}{\sqrt{2}}\right)^2\frac{1}{\sqrt{2}}\left(\frac{1}{\sqrt{2}}\right)^2.$  $\label{eq:2.1} \frac{1}{\sqrt{2}}\int_{\mathbb{R}^3}\frac{1}{\sqrt{2}}\left(\frac{1}{\sqrt{2}}\int_{\mathbb{R}^3}\frac{1}{\sqrt{2}}\left(\frac{1}{\sqrt{2}}\int_{\mathbb{R}^3}\frac{1}{\sqrt{2}}\left(\frac{1}{\sqrt{2}}\int_{\mathbb{R}^3}\frac{1}{\sqrt{2}}\right)\frac{1}{\sqrt{2}}\right)\frac{1}{\sqrt{2}}\right) = \frac{1}{2\sqrt{2}}\int_{\mathbb{R}^3}\frac{1}{\sqrt{2}}\int_{\mathbb{R}^3}\frac{1}{\sqrt{2}}$ 

 $\mathcal{L}^{\mathcal{L}}$ 

 $\label{eq:2.1} \frac{1}{\sqrt{2\pi}}\int_{0}^{\infty}\frac{1}{\sqrt{2\pi}}\left(\frac{1}{\sqrt{2\pi}}\right)^{2\alpha} \frac{1}{\sqrt{2\pi}}\int_{0}^{\infty}\frac{1}{\sqrt{2\pi}}\left(\frac{1}{\sqrt{2\pi}}\right)^{\alpha} \frac{1}{\sqrt{2\pi}}\frac{1}{\sqrt{2\pi}}\int_{0}^{\infty}\frac{1}{\sqrt{2\pi}}\frac{1}{\sqrt{2\pi}}\frac{1}{\sqrt{2\pi}}\frac{1}{\sqrt{2\pi}}\frac{1}{\sqrt{2\pi}}\frac{1}{\sqrt{2\$ 

 $\label{eq:2.1} \frac{1}{2} \sum_{i=1}^n \frac{1}{2} \sum_{j=1}^n \frac{1}{2} \sum_{j=1}^n \frac{1}{2} \sum_{j=1}^n \frac{1}{2} \sum_{j=1}^n \frac{1}{2} \sum_{j=1}^n \frac{1}{2} \sum_{j=1}^n \frac{1}{2} \sum_{j=1}^n \frac{1}{2} \sum_{j=1}^n \frac{1}{2} \sum_{j=1}^n \frac{1}{2} \sum_{j=1}^n \frac{1}{2} \sum_{j=1}^n \frac{1}{2} \sum_{j=1}^n \frac{$ 

 $\mathcal{L}^{\text{max}}_{\text{max}}$  ,  $\mathcal{L}^{\text{max}}_{\text{max}}$ 

# 2.1 Entry Point 1 - Load Task Into Memory

This entry point loads a task into memory based on information contained in the load module preamble. The task service area (TSA) scratchpad area contains the preamble load information.

#### Entry Conditions

 $\mathbf{r}$ 

#### Calling Sequence

M.CAll H.TAMM,l

Registers

None

#### Exit Conditions

#### Return Sequence

M.RTRN R7

#### **Registers**

R7 loading status as follows:

Value Definition

- 
- 0 successful loading<br>1 CSECT loading er 1 CSECT loading error<br>2 CSECT checksum ern
- 2 CSECT checksum error<br>3 CSECT relocation matri
- 3 CSECT relocation matrix loading error<br>4 CSECT relocation matrix checksum error
- 4 CSECT relocation matrix checksum error<br>5 DSECT loading error
- 
- 5 DSECT loading error<br>6 DSECT checksum err 6 DSECT checksum error
- 7 DSECT relocation matrix loading error<br>8 DSECT relocation matrix checksum error
- DSECT relocation matrix checksum error

# 2.2 Entry Point 2 - Construct TSA and DQE

This entry point initializes a primitive TSA and DQE for task activation. This is achieved in the following manner:

 $\ddot{\phantom{a}}$ 

- Assign the load module with PN vector, PNB vector, or RID vector to support multisegmented load modules.
- Open the load module.
- Read the load module's preamble.
- Scan active DQEs and identify single-copy load module with RID.
- Initialize the child's DQE and save the load module's RID in the child's DQE.
- Link the child's DQE to the preactivation chain.
- Initialize the child's TSA.
- Save the load module's FAT, segment definition, and static resource requirement in the child's task through the child's TSA.
- Set the child's task to execute phase two, H.TAMM3.
- Return to caller.

Special Cases:

- Any load module starting with the letters 'SYSG' are treated as the SYSGEN task, which requires special loading.
- Setting bit 0 of word 0 in the parameter block indicates passing of line buffer to child task (for ICS only).

#### **Entry Conditions**

#### calling Sequence

M.CALL H.TAMM.2

#### **Registers**

- R1 address of parameter block, or zero if none
- R2 pathname, pathname block, or resource ID vector

## Entry Point 2 • Construct TSA and DOE

#### **Exit Conditions**

#### Return Sequence

M.RTRN R6,R7

Registers

R6 return status as follows:

- Value Definition
	- 0 successful preactivation<br>1 attempt to multicopy un
	- 1 attempt to multicopy unique load module<br>2 load module not found
	- 2 load module not found<br>3 unable to allocate load
	- 3 unable to allocate load module<br>4 resource is not a load module
	- 4 resource is not a load module<br>5 no more DQE's available
	- 5 no more DQE's available<br>6 I/O error on resource desc
	- 6 1/0 error on resource descriptor or device<br>
	7 1/0 error on reading load module preamble
	- 7 1/O error on reading load module preamble<br>8 insufficient logical/physical address
	- insufficient logical/physical address space for task activation
- R7 DQE address of new task or zero

#### Scratchpad Usage

 $\overline{\mathcal{C}}$ 

 $\bigcirc$ 

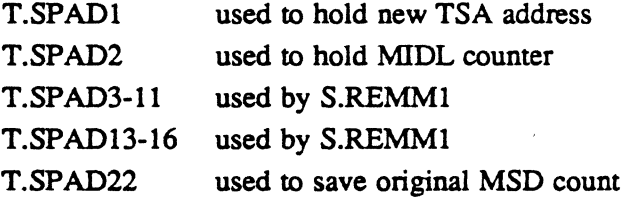

# 2.3 Entry Point 3 - Task Activation Processing

This entry point is entered on behalf of a new task being activated. It performs all necessary functions to complete the introduction of the new task to the system. This is accomplished by the following sequence:

- Build a temporary FPT/FAT and VOMM stack in the TSA.
- Build a temporary load module FCB and FPT.
- Read the Catalog RRS if an RRS is indicated in the load module's preamble.
- Read the overlay index table if one is indicated in the load module's preamble.
- Save the overlay index table into the TSA.
- Initialize T.IDXA and set byte 0 to indicate the number of single-file format overlays.
- Build the TSA.
- Build a permanent load module FPT and FAT.
- Assign all required resources.
- Load the code/data section using the task loader, H.TAMMI.
- Load the task debugger, if required, using the debugger loader.
- Dispatch control to the user's task.
- Note: The common error code return paths for the resource manager are found in this entry point.

#### **Entry Conditions**

#### calling Sequence

Entered by pop of TSA stack built by H.TAMM,2.

#### Registers

All registers are zero.

#### **Exit Conditions**

#### Return Sequence

Dispatch to transfer address or to H.REXS,20 with abort code in RS.

#### Scratchpad Usage

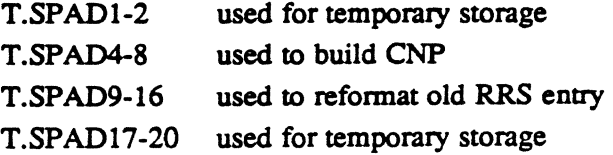

# **2.4 Entry Point 4 - Task Exit Processing**

This entry point performs task exit processing. The abort code, if any, is output. The task clean-up includes the deallocation of all peripherals, volume space, memory and memory pool. Finally the TSA and DQE are deallocated and a return is made to the scheduler with S.EXEC20.

#### **Entry Conditions**

#### **Calling Sequence**

M.CALL H.TAMM,4

**Registers** 

None

#### **Exit Conditions**

#### **Return Sequence**

BU S.EXEC20 (CPU scheduler routine)

# **2.5 Entry Point 5 - Load Base Task Into Memory**

This entry point loads a base image (task or shared image) into memory based on information contained in the load module preamble. The task service area (TSA) spad area and T.LDATTR contain the preamble load information.

#### **Entry Conditions**

#### **calling Sequence**

M.CALL H.TAMM.5

#### **Registers**

RO bit 0 set: indicates read/write writeback section is used, therefore no checksum for that section

bit 0 not set: checksum all sections

## Entry Point 5 - Load Base Task Into Memory

#### Exit Conditions

#### Return Sequence

M.RTRN R7

#### Registers

R7 loading status as follows:

- Value Definition
	-
	- 0 successful loading<br>1 CSECT loading en
	- 1 CSECT loading error<br>2 CSECT checksum error
	- 2 CSECT checksum error<br>3 CSECT relocation matri:
	- 3 CSECT relocation matrix loading error<br>4 CSECT relocation matrix checksum error
	- 4 CSECT relocation matrix checksum error<br>5 DSECT loading error
	- 5 DSECT loading error<br>6 DSECT checksum ern
	- 6 DSECT checksum error<br>7 DSECT relocation matri
	- 7 DSECT relocation matrix loading error<br>8 DSECT relocation matrix checksum error
	- DSECT relocation matrix checksum error

 $\overline{C}$ ...

o

# 3.1 Subroutine S.TAMM1 - Read and Verify Preamble

This subroutine reads the preamble of a load module into the system buffer. The preamble is then verified for integrity. If error conditions exist. status is returned and CCI is set. This subroutine is used for activation and overlay functions.

#### Entry Conditions

#### Calling Sequence

BL S.TAMMI

#### Registers

R2 pathname, pathname block, or resource ID vector

#### Exit Conditions

#### Return Sequence

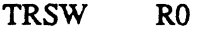

#### Registers

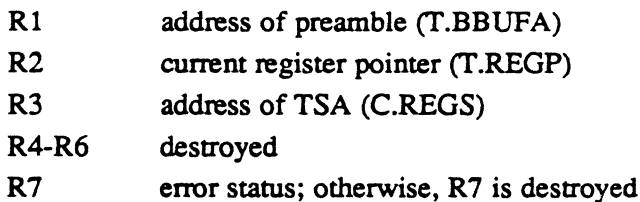

### **Status**

CCI set

R7

loading stams as follows:

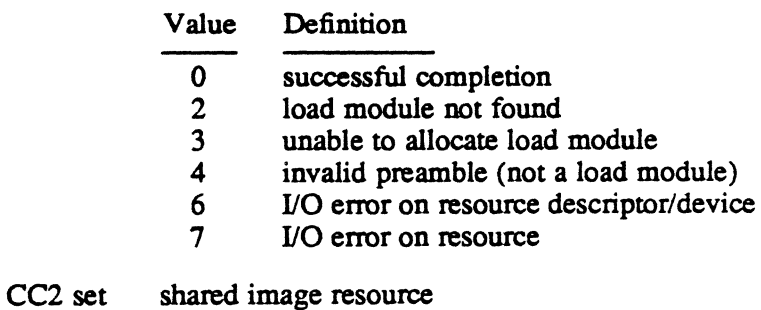

#### Scratchpad Usage

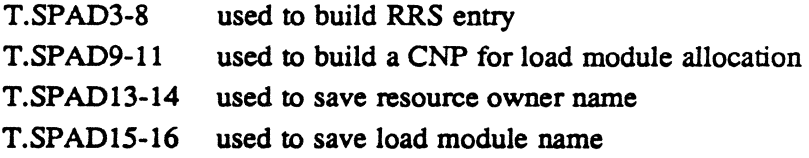

# 3.2 Subroutine S.TAMM2 - Oeallocate TSA and OaE

This subroutine deallocates all TSA map blocks and updates the memory allocation table. It also clears the tasks DQE and relinks it to the DQE free list

#### Entry Conditions

calling Sequence

BL S.TAMM2

**Registers** 

None

#### Exit Conditions

Return Sequence

Return to S.EXEC20

**Registers** 

None

# 3.3 Subroutine S.TAMM4 - Load Debug Overlay

This subroutine performs all memory management and set up requirements for loading the debug overlay. The user's context is copied to T.CONTXT prior to dispatching control to the debug overlay. DQE.ADM, DQE.DBAT, and T.DBHAT are all initialized. T.CSOR points to the start of the debug overlay.

#### Entry Conditions

calling Sequence

BL S.TAMM4

#### **Registers**

None

Note: This subroutine is called by H.TSM,6, H.REXS,29, or H.TAMM,3.
### Subroutine S.TAMM4· Load Debug Overlay

### **Exit Conditions**

### Return Sequence

TRSW RO

### Registers

- RI-R6 destroyed
- R7 transfer address of debug overlay or error status as follows:

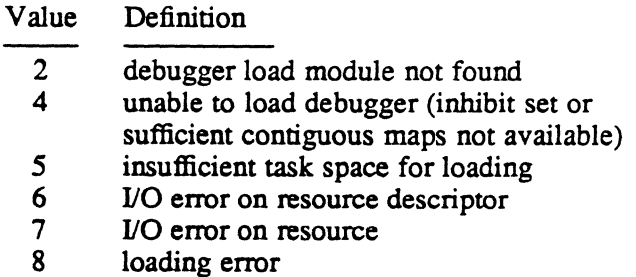

### **Status**

CCl set

### Scratchpad Usage

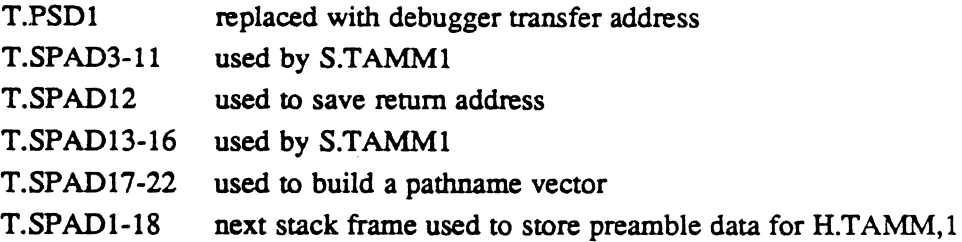

### 3.4 Subroutine S.TAMMS • Calculate Nonbase Mode Task Size

This subroutine calculates the DSECT and CSECT size of the nonbase mode task.

### Entry Conditions

### Calling Sequence

BL S.TAMMS

### Registers

R3 TSA address (C.REGS)

### Subroutine S. TAMM5 - Calculate Nonbase Mode Task Size

#### Exit Conditions

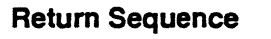

TRSW RO

### **Registers**

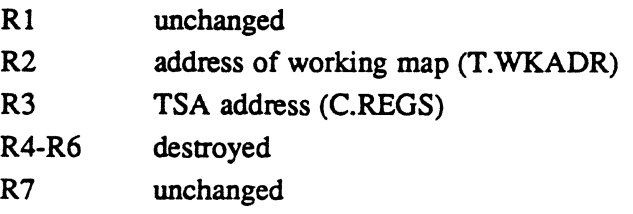

### **Abort Cases**

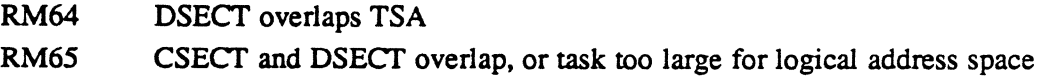

### 3.5 Subroutine S.TAMMS - Calculate the Base Mode Task Size

This subroutine calculates the size of the base mode task.

### Entry Conditions

calling Sequence BL S.TAMM6 **Registers** None

### Exit Conditions

Return Sequence

TRSW RO

### **Registers**

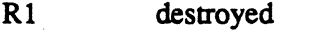

R2 unchanged

R3 address of TSA (C.REGS)

*R4-RS*  destroyed

R6-R7 unchanged

#### **Status**

CC1 set logical address space not available

# 3.6 Subroutine S.TAMM7 - Set VOMM Stack, FPT, FAT Buffers

This subroutine establishes the temporary VOMM stack, FPT, and FAT areas in the TSA. It also establishes the temporary system buffers in the TSA.

### Entry Conditions

Calling Sequence

BL S.TAMM7

Registers

None

### Exit Conditions

#### Return Sequence

TRSW RO

#### **Registers**

Rl,R2,R4,R6 destroyed R3 TSA address (C.REGS)

### 3.7 Subroutine S.TAMM9 - Change the EXTDMPX Environment

This subroutine changes the EXTDMPX environment when the EXTDMPX partition changes position in the task's logical address space. S.TAMM9 reloads the map registers and revises the contents of T.MPXBR and the current base register stack frame. It also reloads the base registers with new address values.

#### Entry Conditions

Calling Sequence M.IOFF BL S.TAMM9 **Registers** RO return address

### Subroutine S.TAMM9· Change the EXTDMPX Environment

### Exit Conditions

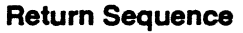

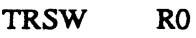

### **Registers**

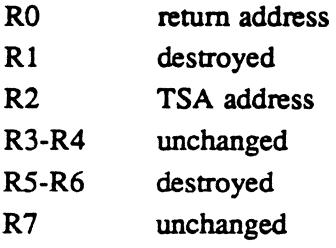

### Scratchpad Usage

T.SPAD7-8 used to build PSD

### 3.8 Subroutine S.TAMM10 - Move Working Map Block

This subroutine moves H.TAMM's working map block within the task's logical address space, and out of the way of the task's address space. This prevents collision between the TSA or other parts of the task being built and H.TAMM's working map block. The working map block is deallocated after the task is completely built and before it is dispatched.

### Entry Conditions

### calling Sequence

BL S.TAMM9

#### **Registers**

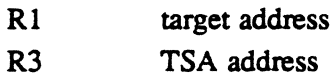

o

### Subroutine S.TAMM10· Move Working Map Block

#### Exit Conditions

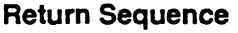

TRSW RO

#### Registers

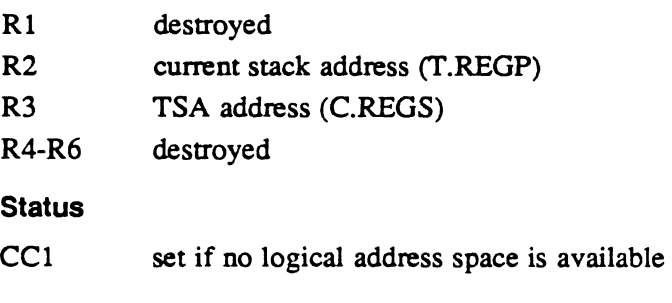

### **Scratchpad Usage**

T.SPAD2 used to save return address

### 3.9 Subroutine S.TAMM11 • Activate Program Trace Debugger

This subroutine activates the program trace debugger by calling the M.PTSK service. It takes the debugger name from the preamble. The pathname vector and PTASK parameter block are built in the current stack frame SPAD area.

### Entry Conditions

#### calling Sequence

BL S.TAMMIO

**Registers** 

R3 TSA address

# Subroutine S.TAMM11 - Activate Program Trace Debugger

### Exit Conditions

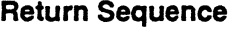

TRSW RO

### Registers

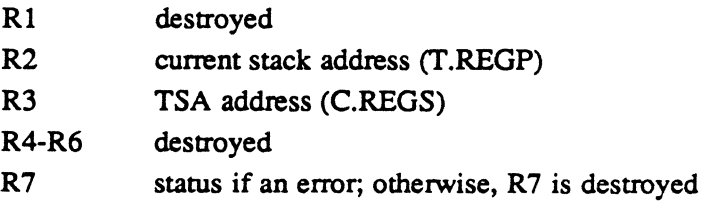

### **Status**

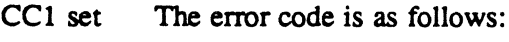

Error Code

2 invalid debugger name<br>PTASK error code an error from M.PTSK an error from M.PTSK call

### Scratchpad Usage

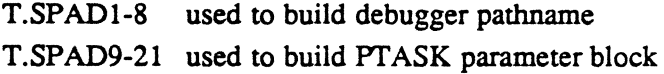

o

Terminal Services (H.TSM) MPX-32 Technical Manual Volume II

 $\gamma_{\rm c}$ 

 $\Delta\Delta\phi$ 

 $\hat{A}$ 

 $\bigcap$ 

 $\sim$ 

 $\mathcal{L}(\mathcal{A})$  and  $\mathcal{L}(\mathcal{A})$ 

 $\label{eq:2.1} \mathcal{L}(\mathcal{L}^{\mathcal{L}}_{\mathcal{L}}(\mathcal{L}^{\mathcal{L}}_{\mathcal{L}})) \leq \mathcal{L}(\mathcal{L}^{\mathcal{L}}_{\mathcal{L}}(\mathcal{L}^{\mathcal{L}}_{\mathcal{L}})) \leq \mathcal{L}(\mathcal{L}^{\mathcal{L}}_{\mathcal{L}}(\mathcal{L}^{\mathcal{L}}_{\mathcal{L}}))$ 

 $\label{eq:2} \frac{1}{\sqrt{2}}\int_{0}^{\pi} \frac{1}{\sqrt{2\pi}}\left(\frac{1}{\sqrt{2}}\right)^{2}dx$ 

# **Contents**

 $\widehat{\mathbb{C}}$ 

### **1 H.TSM Overview**

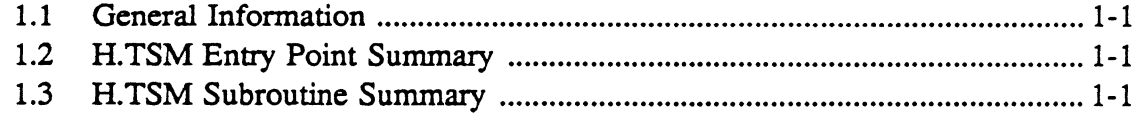

# **2 H.TSM Entry Points**

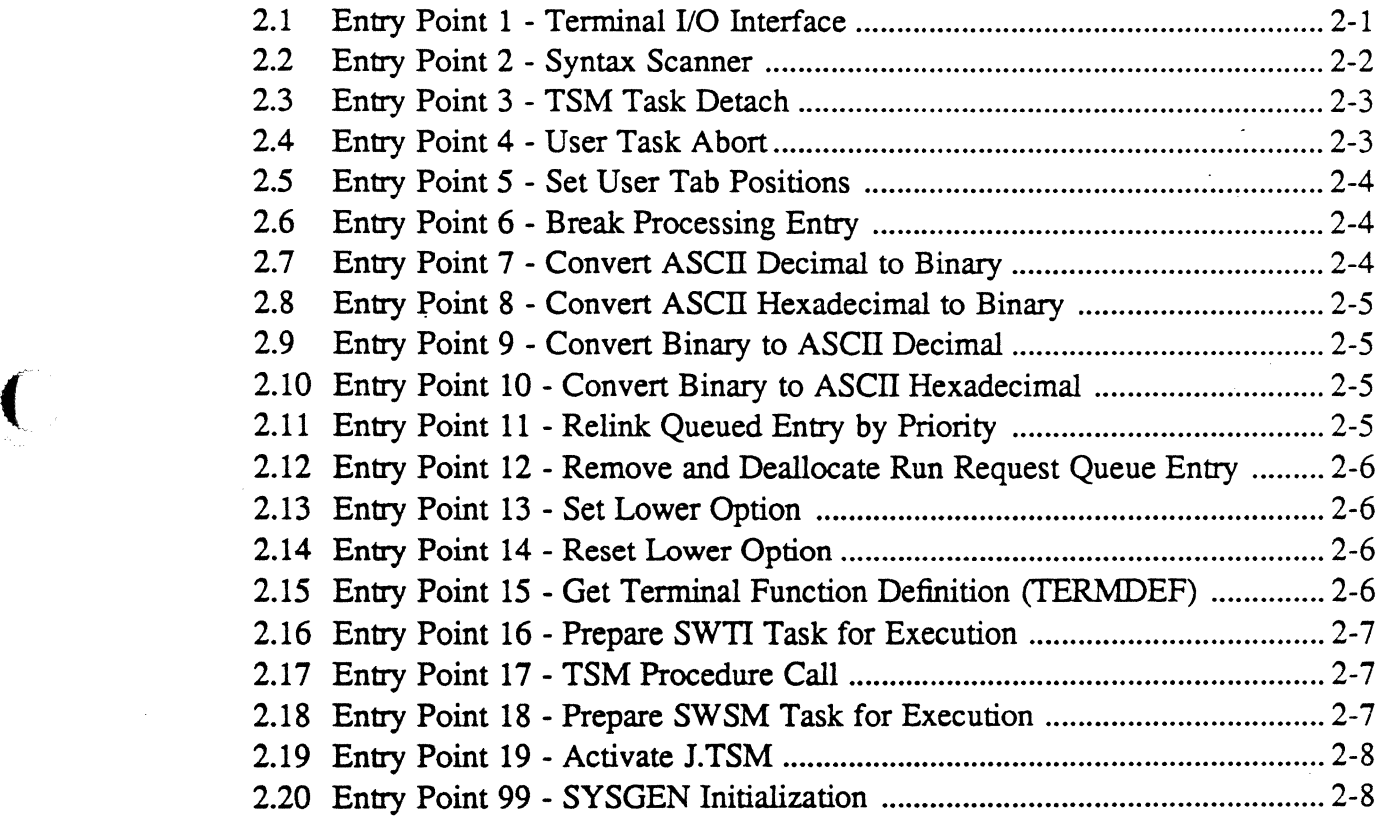

# **3 H.TSM Subroutines**

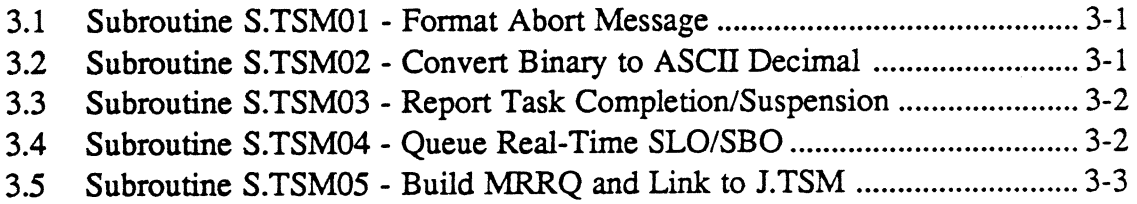

 $\label{eq:2.1} \frac{1}{\sqrt{2}}\int_{0}^{\infty}\frac{1}{\sqrt{2\pi}}\left(\frac{1}{\sqrt{2\pi}}\right)^{2\alpha} \frac{1}{\sqrt{2\pi}}\int_{0}^{\infty}\frac{1}{\sqrt{2\pi}}\left(\frac{1}{\sqrt{2\pi}}\right)^{\alpha} \frac{1}{\sqrt{2\pi}}\int_{0}^{\infty}\frac{1}{\sqrt{2\pi}}\frac{1}{\sqrt{2\pi}}\frac{1}{\sqrt{2\pi}}\frac{1}{\sqrt{2\pi}}\frac{1}{\sqrt{2\pi}}\frac{1}{\sqrt{2\pi}}\frac{1}{\sqrt{2\pi}}$  $\label{eq:2.1} \frac{1}{\sqrt{2}}\int_{\mathbb{R}^3}\frac{1}{\sqrt{2}}\left(\frac{1}{\sqrt{2}}\int_{\mathbb{R}^3}\frac{1}{\sqrt{2}}\left(\frac{1}{\sqrt{2}}\int_{\mathbb{R}^3}\frac{1}{\sqrt{2}}\left(\frac{1}{\sqrt{2}}\int_{\mathbb{R}^3}\frac{1}{\sqrt{2}}\right)\frac{1}{\sqrt{2}}\right)\frac{1}{\sqrt{2}}\right)=\frac{1}{2}\int_{\mathbb{R}^3}\frac{1}{\sqrt{2}}\int_{\mathbb{R}^3}\frac{1}{\sqrt{2}}\frac{1}{\$  $\label{eq:2.1} \frac{1}{\sqrt{2}}\int_{\mathbb{R}^3}\frac{1}{\sqrt{2}}\left(\frac{1}{\sqrt{2}}\right)^2\frac{1}{\sqrt{2}}\left(\frac{1}{\sqrt{2}}\right)^2\frac{1}{\sqrt{2}}\left(\frac{1}{\sqrt{2}}\right)^2\frac{1}{\sqrt{2}}\left(\frac{1}{\sqrt{2}}\right)^2.$  $\label{eq:2.1} \frac{1}{\sqrt{2}}\int_{\mathbb{R}^3}\frac{1}{\sqrt{2}}\left(\frac{1}{\sqrt{2}}\right)^2\frac{1}{\sqrt{2}}\left(\frac{1}{\sqrt{2}}\right)^2\frac{1}{\sqrt{2}}\left(\frac{1}{\sqrt{2}}\right)^2\frac{1}{\sqrt{2}}\left(\frac{1}{\sqrt{2}}\right)^2\frac{1}{\sqrt{2}}\left(\frac{1}{\sqrt{2}}\right)^2\frac{1}{\sqrt{2}}\frac{1}{\sqrt{2}}\frac{1}{\sqrt{2}}\frac{1}{\sqrt{2}}\frac{1}{\sqrt{2}}\frac{1}{\sqrt{2}}$  $\label{eq:2.1} \frac{1}{\sqrt{2}}\int_{\mathbb{R}^3}\frac{1}{\sqrt{2}}\left(\frac{1}{\sqrt{2}}\right)^2\left(\frac{1}{\sqrt{2}}\right)^2\left(\frac{1}{\sqrt{2}}\right)^2\left(\frac{1}{\sqrt{2}}\right)^2\left(\frac{1}{\sqrt{2}}\right)^2\left(\frac{1}{\sqrt{2}}\right)^2\left(\frac{1}{\sqrt{2}}\right)^2\left(\frac{1}{\sqrt{2}}\right)^2\left(\frac{1}{\sqrt{2}}\right)^2\left(\frac{1}{\sqrt{2}}\right)^2\left(\frac{1}{\sqrt{2}}\right)^2\left(\frac$ 

 $\label{eq:2.1} \frac{1}{\sqrt{2}}\int_{\mathbb{R}^3}\frac{1}{\sqrt{2}}\left(\frac{1}{\sqrt{2}}\right)^2\frac{1}{\sqrt{2}}\left(\frac{1}{\sqrt{2}}\right)^2\frac{1}{\sqrt{2}}\left(\frac{1}{\sqrt{2}}\right)^2\frac{1}{\sqrt{2}}\left(\frac{1}{\sqrt{2}}\right)^2\frac{1}{\sqrt{2}}\left(\frac{1}{\sqrt{2}}\right)^2\frac{1}{\sqrt{2}}\frac{1}{\sqrt{2}}\frac{1}{\sqrt{2}}\frac{1}{\sqrt{2}}\frac{1}{\sqrt{2}}\frac{1}{\sqrt{2}}$ 

### **1.1 General Information**

 $\bigcap$ 

 $\mathcal{L}$ *, ,.\_/j* 

The Terminal Services Module (H.TSM) provides services for interfacing TSM terminals to MPX-32.

### **1.2 H.TSM Entry Point Summary**

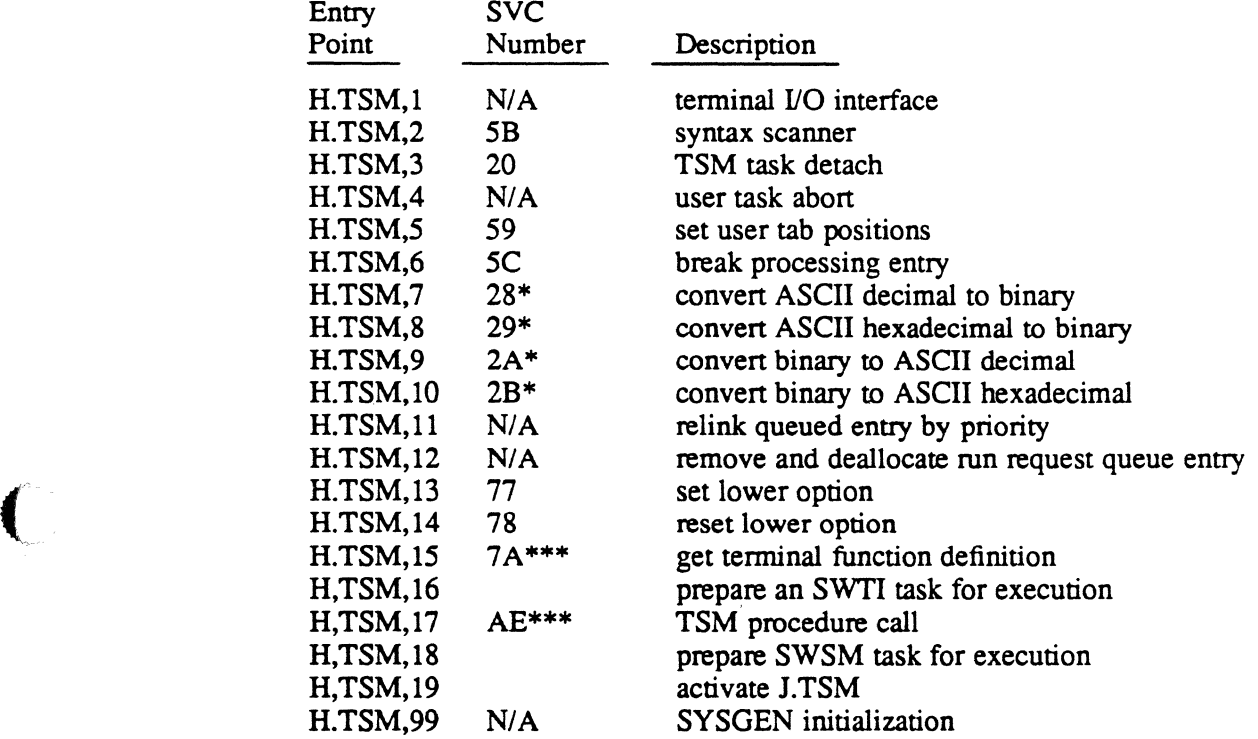

\* This service can be executed by the IPU.

\*\*\* This service is SVC 2,X'nn' callable. All others are SVC 1,X'nn' callable.

*N/A* implies reserved for internal use by MPX-32.

### **1.3 H.TSM Subroutine Summary**

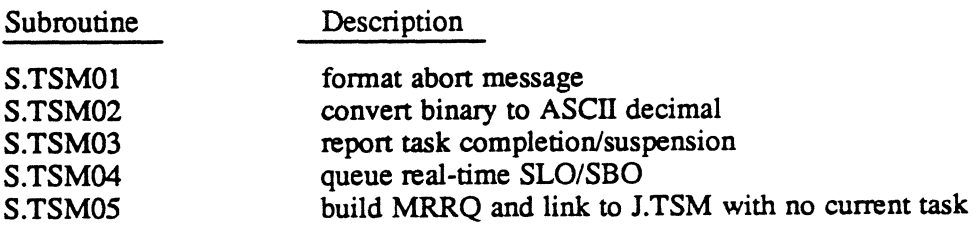

 $\label{eq:2.1} \frac{1}{\sqrt{2}}\left(\frac{1}{\sqrt{2}}\right)^{2} \left(\frac{1}{\sqrt{2}}\right)^{2} \left(\frac{1}{\sqrt{2}}\right)^{2} \left(\frac{1}{\sqrt{2}}\right)^{2} \left(\frac{1}{\sqrt{2}}\right)^{2} \left(\frac{1}{\sqrt{2}}\right)^{2} \left(\frac{1}{\sqrt{2}}\right)^{2} \left(\frac{1}{\sqrt{2}}\right)^{2} \left(\frac{1}{\sqrt{2}}\right)^{2} \left(\frac{1}{\sqrt{2}}\right)^{2} \left(\frac{1}{\sqrt{2}}\right)^{2} \left(\$ 

 $\label{eq:2.1} \frac{1}{\sqrt{2}}\left(\frac{1}{\sqrt{2}}\right)^{2} \left(\frac{1}{\sqrt{2}}\right)^{2} \left(\frac{1}{\sqrt{2}}\right)^{2} \left(\frac{1}{\sqrt{2}}\right)^{2} \left(\frac{1}{\sqrt{2}}\right)^{2} \left(\frac{1}{\sqrt{2}}\right)^{2} \left(\frac{1}{\sqrt{2}}\right)^{2} \left(\frac{1}{\sqrt{2}}\right)^{2} \left(\frac{1}{\sqrt{2}}\right)^{2} \left(\frac{1}{\sqrt{2}}\right)^{2} \left(\frac{1}{\sqrt{2}}\right)^{2} \left(\$ 

 $\label{eq:2.1} \frac{1}{2} \sum_{i=1}^n \frac{1}{2} \sum_{j=1}^n \frac{1}{2} \sum_{j=1}^n \frac{1}{2} \sum_{j=1}^n \frac{1}{2} \sum_{j=1}^n \frac{1}{2} \sum_{j=1}^n \frac{1}{2} \sum_{j=1}^n \frac{1}{2} \sum_{j=1}^n \frac{1}{2} \sum_{j=1}^n \frac{1}{2} \sum_{j=1}^n \frac{1}{2} \sum_{j=1}^n \frac{1}{2} \sum_{j=1}^n \frac{1}{2} \sum_{j=1}^n \frac{$ 

 $\label{eq:2.1} \frac{1}{\sqrt{2}}\sum_{i=1}^n\frac{1}{\sqrt{2}}\sum_{i=1}^n\frac{1}{\sqrt{2}}\sum_{i=1}^n\frac{1}{\sqrt{2}}\sum_{i=1}^n\frac{1}{\sqrt{2}}\sum_{i=1}^n\frac{1}{\sqrt{2}}\sum_{i=1}^n\frac{1}{\sqrt{2}}\sum_{i=1}^n\frac{1}{\sqrt{2}}\sum_{i=1}^n\frac{1}{\sqrt{2}}\sum_{i=1}^n\frac{1}{\sqrt{2}}\sum_{i=1}^n\frac{1}{\sqrt{2}}\sum_{i=1}^n\frac$ 

 $\label{eq:2.1} \mathcal{L}_{\mathcal{A}}(\mathcal{A}) = \mathcal{L}_{\mathcal{A}}(\mathcal{A}) = \mathcal{L}_{\mathcal{A}}(\mathcal{A}) = \mathcal{L}_{\mathcal{A}}(\mathcal{A})$ 

 $\label{eq:2.1} \frac{1}{\sqrt{2\pi}}\int_{\mathbb{R}^3}\frac{1}{\sqrt{2\pi}}\left(\frac{1}{\sqrt{2\pi}}\right)^2\frac{1}{\sqrt{2\pi}}\int_{\mathbb{R}^3}\frac{1}{\sqrt{2\pi}}\left(\frac{1}{\sqrt{2\pi}}\right)^2\frac{1}{\sqrt{2\pi}}\frac{1}{\sqrt{2\pi}}\int_{\mathbb{R}^3}\frac{1}{\sqrt{2\pi}}\frac{1}{\sqrt{2\pi}}\frac{1}{\sqrt{2\pi}}\frac{1}{\sqrt{2\pi}}\frac{1}{\sqrt{2\pi}}\frac{1}{\sqrt{2\$ 

 $\mathcal{L}^{\text{max}}_{\text{max}}$  , where  $\mathcal{L}^{\text{max}}_{\text{max}}$ 

### 2.1 Entry Point 1 - Terminal 1/0 Interface

This entry point performs the special case processing required to support the SYC command files and TSM terminal I/O. H.IOCS transfers to H. TSM for any I/O operation if either the SYC bit or the TSM bit is set in the caller's FAT. H.IOCS performs general validation and set-up of the caller's FCB prior to entering this entry point. H.TSM,1 transfers control to the appropriate I/O routine based on the opcode found in byte 0 of the FCB.

### Open Logic

A line buffer is allocated for TSM tasks, and the address of the initialized buffer is placed in T.LINBUF.

Multiple open requests are ignored if T.LINBUF is not equal to zero.

#### Read Logie

A detemrination is made whether to read from the temrinal or SYC command file.

For temrinal I/O, input is buffered through the line buffer to allow the task to be swapped while in SWTI (a prompt is generated if this option is in effect). The actual read request is reissued using the system FPT and FCB. Lower case input is allowed if that option is in effect.

For command line recall and edit temrinal reads, a break is sent to 1.TSM. J.TSM then performs a read in the same manner as for SYC command file input.

For SYC command file input, a message is sent to J.TSM where the actual read is performed into the caller's line buffer. J.TSM also performs any necessary macro processing and \$ detection. If the TEXT option is in effect, the record is echoed to the temrinal for interactive tasks or the SLO file for batch tasks.

After  *is complete, including post*  $*I*/O$  *processing, the contents of the input buffer* are moved back to the caller's buffer. All characters from the carriage return (if any) to the end of the buffer are blank-filled. The transfer count in the FCB is updated to reflect the actual number of characters entered before the carriage return. Finally, the scheduler is informed that temrinal input is complete and return is made back to the caller unless a break was detected during the read, then H.MONS,47 is called.

#### **Write Logic**

First the line count (T.LINNO) is checked to see if a screen size has been specified. If so, the current position of the cursor is checked against the maximum count. A prompt message is written when the bottom of the screen is reached. After a user response, the count is reset to top of screen. Next, the caller's TCW is clamped with the maximum transfer specified in UDT.CHAR. Break detection is enabled and the scheduler is informed that terminal output is in progress. Finally, the write service is reissued to IOCS with a new FCB (from T.BFCB).

### Entry Point 1 - Terminal I/O Interface

When I/O is complete, the scheduler is informed and a test for break is made. If a break occurred, this service calls H.MONS,47. Otherwise, return is made to the instruction following the original IOCS call.

Close Logic

The line buffer pointed to by T.LINBUF is deallocated by S.REMM22.

#### Rewind Logic

The cursor position in the line buffer is reset to the first input character.

#### Entry Conditions

calling Sequence

M.CALL H.TSM,l

#### **Registers**

Rl address of user's FCB

#### Output Conditions

Updated FCB

#### External Reference

System Macro

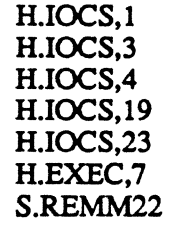

#### **Terminal Messages**

ENTER CR FOR MORE *prompt>* 

where *prompt* is the 3-character task abbreviation

### 2.2 Entry Point 2 • Syntax Scanner

See M.TSCAN in the MPX-32 Reference Manual Volume I for a detailed description of this entry point.

### 2.3 Entry Point 3 - TSM Task Detach

 $\ddot{ }$ 

This entry point is entered by the scheduler as part of the exit process for online or batch tasks. The terminal line buffer is deallocated and an exit message is sent to J.TSM via H.TSM.

This entry point will also detach a user task from TSM if called through SVC 1,X'20'. If this entry point is called from a user task through the SVC, LFC UT and all assignments to LFC UT must be deallocated first.

### Entry Conditions

Calling Sequence

M.CALL H.TSM,3

Registers

None

### Exit Conditions

Return Sequence

M.RTRN (or) M.RTRN and CC 1 set if not a TSM task

Registers

None

### 2.4 Entry Point 4 - User Task Abort

This entry point is entered by the scheduler when an online or batch task aborts. For interactive tasks, the abort code and PSW address are written to the user's terminal. If the terminal is malfunctioning, the abort code is written to the system console device. Then this entry point merges with entry point 3.

#### Entry Conditions

Calling Sequence M.CALL H.TSM,4 Registers None

### Entry Point 4 - User Task Abort

#### Exit Conditions

Return Sequence

M.RTRN

**Registers** 

None

### 2.5 Entry Point 5 - Set User Tab Positions

This entry point is used by the editor to pass the user's specified tab positions to the UDT. The user's tabs are examined by the terminal handler during formatted I/O processing and the cursor is adjusted as appropriate.

### Entry Conditions

### calling Sequence

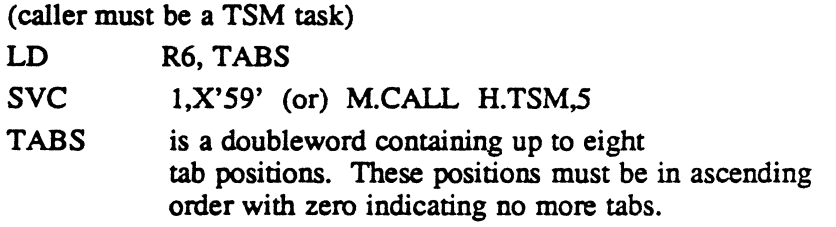

### Exit Conditions

#### Return Sequence

M.RTRN

(or)

M.RTRN and CC 1 set if no terminal found

#### **Registers**

None

### 2.6 Entry Point 6 - Break Processing Entry

See M.TBRKON in the MPX-32 Reference Manual Volume I for a detailed description of this entry point.

### 2.7 Entry Point 7 - Convert ASCII Decimal to Binary

See M.CONADB or M\_CONADB in the MPX-32 Reference Manual Volume I for a detailed description of this entry point.

 $\bigcirc$ 

### 2.8 Entry Point 8 - Convert ASCII Hexadecimal to Binary

See M.CONAHB or M CONAHB in the MPX-32 Reference Manual Volume I for a detailed description of this entry point.

### 2.9 Entry Point 9 - Convert Binary to ASCII Decimal

See M.CONBAD or M CONBAD in the MPX-32 Reference Manual Volume I for a detailed description of this entry point.

### 2.10 Entry Point 10 - Convert Binary to ASCII Hexadecimal

See M.CONBAH or M CONBAH in the MPX-32 Reference Manual Volume I for a detailed description of this entry point.

### 2.11 Entry Point 11 - Relink Queued Entry by Priority

This entry point is used to relink a queued entry according to its new priority. It is used by the REDIRECT, REMOVE and URGENT directives as well as by J.TSM and J.SOEX.

### **Entry Conditions**

 $\big($ 

(

### calling Sequence

M.CALL H.TSM,ll Registers R2 address of MRRQ R3 head cell address R7 new priority (zero implies relink to top of queue)

### Exit Conditions

Return Sequence

M.RTRN

**Registers** 

All unchanged

### 2.12 Entry Point 12 - Remove and Deallocate Run Request Queue Entry

This entry point is used to unlink and deallocate a MRRQ which does not contain call back processing. This entry point is used by J.TSM and J.SOEX.

Entry Conditions

#### Calling Sequence

- M.CALL H.TSM,12 **Registers** R2 address of MRRQ
- R3 head cell address

### Exit Conditions

### Return Sequence

M.RTRN

### **Registers**

All registers are unchanged.

### 2.13 Entry Point 13 - Set Lower Option

See M.SOPL or M SOPL in the MPX-32 Reference Manual Volume I for a detailed description of this entry point.

### 2.14 Entry Point 14 - Reset Lower Option

See M.ROPL or M ROPL in the MPX-32 Reference Manual Volume I for a detailed description of this entry point.

### 2.15 Entry Point 15 - Get Terminal Function Definition (TERMDEF)

See M.GETDEF in the MPX-32 Reference Manual Volume I for a detailed' description of this entry point.

o

### 2.16 Entry Point 16 - Prepare SWTI Task for Execution

This entry point removes a task from the SWTI wait state and prepares it for execution. This entry point is called by J.TSM when terminal input for a task is complete.

#### Entry Conditions

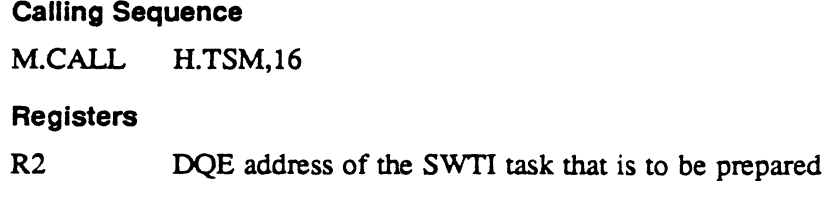

#### Exit Conditions

Return Sequence

M.RTRN

### 2.17 Entry Point 17 - TSM Procedure Call

See M.TSMPC or M TSMPC in the MPX-32 Reference Manual Volume I for a detailed description of this entry point

### 2.18 Entry Point 18 - Prepare SWSM Task for Execution

This entry point removes a task from the SWSM wait state and prepares it for execution. This entry point is called by J.TSM when performing TSM procedure calls (M.TSMPC/M\_ TSMPC).

### Entry Conditions

 $\big($ 

calling Sequence

M.CALL H.TSM,18

### Registers

R2 DQE address of the SWSM task that is to be prepared

#### Exit Conditions

Return Sequence M.RTRN

### 2.19 Entry Point 19 - Activate J.TSM

This entry point activates J.TSM and is called due to the following conditions:

- If TSM exit is specified in the SYSGEN directives, this entry point is called to activate J.TSM
	- when a user attempts to log on to the system

or

- when an independent task performs an M.DEFT or M.BATCH.
- If TSM exit is not specified in the SYSGEN directives, this entry point is called to activate J.TSM by SYSINIT
	- when the system is booted.

This entry point is intended for use only by the MPX-32 operating system.

### Entry Conditions

#### Calling Sequence

M.CALL H.TSM,19

**Registers** 

None

### Exit Conditions

Return Sequence

M.RTRN

(or)

M.RTRN and CC1 set if M.PTSK error

### **Registers**

R7 status from M.PrSK

### 2.20 Entry Point 99 - SYSGEN Initialization

There is no SYSGEN initialization required. Return is made with TRSW through RD.

 $\frac{1}{2}$ o

### 3.1 Subroutine S.TSM01 - Format Abort Message

This subroutine formats the abort message for terminals and real-time tasks. The task is assumed to be in the abort or delete sequence.

### Entry Conditions

Calling Sequence

BL S.TSMOI

#### **Registers**

None

### Exit Conditions

#### Return Sequence

TRSW RO

#### **Registers**

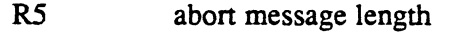

R6 address of abort message

### **Message Format**

*taskname #taskno* ABORT AT: *psw-bias mmJddlyy hh:mm:ss abortcode* 

### 3.2 Subroutine S.TSM02 - Convert Binary to ASCII Decimal

This subroutine is functionally the same as H.TSM,9. See M.CONBAD or M\_CONBAD in the MPX-32 Reference Manual Volume I for a detailed description of this entry point.

### 3.3 Subroutine S.TSM03 - Report Task Completion/Suspension

This subroutine is called in the exit, abort, delete, or hold sequence by TSM interactive and batch tasks. The routine sends a wait message to its parent, typically J.TSM, passing the IPU and CPU time, abort PSD and bias.

### **Entry Conditions**

- Calling Sequence
- BL S.TSM03

### **Registers**

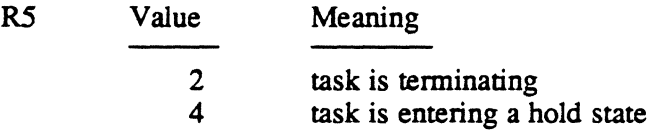

#### Exit Conditions

#### Return Sequence

TRSW RO

#### **Registers**

All registers are destroyed.

### 3.4 Subroutine S.TSM04 - Queue Real-Time SLO/SBO

This subroutine is called during the deallocation of real-time SLO or SBO. The routine sends a no-wait run request to J.SOEX. The run request format is described in MPX-32 Reference Manual, Volume I Chapter 2. In addition, the resource descriptor of the file is modified from temporary to spool type.

#### **Entry Conditions**

Calling Sequence

BL S.TSM04

**Registers** 

R3 FAT address

### Exit Conditions

Return Sequence

TRSW RO

**Registers** 

All registers are destroyed.

### 3.5 Subroutine S.TSM05· Build MRRQ and Link to J.TSM

This subroutine is called by the operating system when a message is to be displayed on the system console, but there is no current task; therefore, a stack is not available for performing an M.CALL. The routine builds a message request queue in memory pool and links it to the message receiver head cell in J.TSM's DQE. The format of the message request queue is described in MPX-32 Reference Manual Volume I, Chapter 2.

### Entry Conditions

#### Calling Sequence

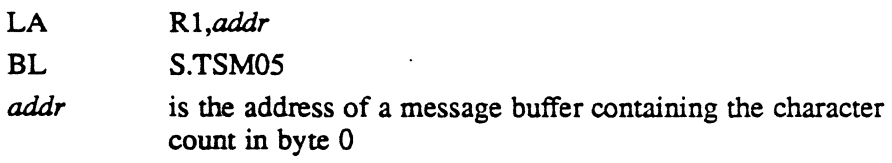

### Exit Conditions

Return Sequence

TRSW RO

### **Abort Cases**

CC1 is set if message is not linked.

 $\label{eq:2.1} \frac{1}{\sqrt{2}}\int_{\mathbb{R}^3}\frac{1}{\sqrt{2}}\left(\frac{1}{\sqrt{2}}\right)^2\frac{1}{\sqrt{2}}\left(\frac{1}{\sqrt{2}}\right)^2\frac{1}{\sqrt{2}}\left(\frac{1}{\sqrt{2}}\right)^2\frac{1}{\sqrt{2}}\left(\frac{1}{\sqrt{2}}\right)^2\frac{1}{\sqrt{2}}\left(\frac{1}{\sqrt{2}}\right)^2\frac{1}{\sqrt{2}}\frac{1}{\sqrt{2}}\frac{1}{\sqrt{2}}\frac{1}{\sqrt{2}}\frac{1}{\sqrt{2}}\frac{1}{\sqrt{2}}$ 

 $\label{eq:2.1} \frac{1}{\sqrt{2}}\int_{\mathbb{R}^3}\frac{1}{\sqrt{2}}\left(\frac{1}{\sqrt{2}}\right)^2\frac{1}{\sqrt{2}}\left(\frac{1}{\sqrt{2}}\right)^2\frac{1}{\sqrt{2}}\left(\frac{1}{\sqrt{2}}\right)^2\frac{1}{\sqrt{2}}\left(\frac{1}{\sqrt{2}}\right)^2.$ 

 $\label{eq:2.1} \frac{1}{\sqrt{2}}\left(\frac{1}{\sqrt{2}}\right)^{2} \left(\frac{1}{\sqrt{2}}\right)^{2} \left(\frac{1}{\sqrt{2}}\right)^{2} \left(\frac{1}{\sqrt{2}}\right)^{2} \left(\frac{1}{\sqrt{2}}\right)^{2} \left(\frac{1}{\sqrt{2}}\right)^{2} \left(\frac{1}{\sqrt{2}}\right)^{2} \left(\frac{1}{\sqrt{2}}\right)^{2} \left(\frac{1}{\sqrt{2}}\right)^{2} \left(\frac{1}{\sqrt{2}}\right)^{2} \left(\frac{1}{\sqrt{2}}\right)^{2} \left(\$ 

 $\mathcal{L}_{\text{max}}$ 

Volume Management Module (H.VOMM) MPX-32 Technical Manual Volume II

 $\label{eq:2.1} \frac{1}{\sqrt{2}}\left(\frac{1}{\sqrt{2}}\right)^{2} \left(\frac{1}{\sqrt{2}}\right)^{2} \left(\frac{1}{\sqrt{2}}\right)^{2} \left(\frac{1}{\sqrt{2}}\right)^{2} \left(\frac{1}{\sqrt{2}}\right)^{2} \left(\frac{1}{\sqrt{2}}\right)^{2} \left(\frac{1}{\sqrt{2}}\right)^{2} \left(\frac{1}{\sqrt{2}}\right)^{2} \left(\frac{1}{\sqrt{2}}\right)^{2} \left(\frac{1}{\sqrt{2}}\right)^{2} \left(\frac{1}{\sqrt{2}}\right)^{2} \left(\$ 

 $\label{eq:2.1} \frac{1}{\sqrt{2}}\left(\frac{1}{\sqrt{2}}\right)^{2} \left(\frac{1}{\sqrt{2}}\right)^{2} \left(\frac{1}{\sqrt{2}}\right)^{2} \left(\frac{1}{\sqrt{2}}\right)^{2} \left(\frac{1}{\sqrt{2}}\right)^{2} \left(\frac{1}{\sqrt{2}}\right)^{2} \left(\frac{1}{\sqrt{2}}\right)^{2} \left(\frac{1}{\sqrt{2}}\right)^{2} \left(\frac{1}{\sqrt{2}}\right)^{2} \left(\frac{1}{\sqrt{2}}\right)^{2} \left(\frac{1}{\sqrt{2}}\right)^{2} \left(\$ 

 $\label{eq:2.1} \mathcal{L}(\mathcal{L}(\mathcal{L})) = \mathcal{L}(\mathcal{L}(\mathcal{L})) = \mathcal{L}(\mathcal{L}(\mathcal{L}))$  $\label{eq:2.1} \frac{1}{\sqrt{2}}\left(\frac{1}{\sqrt{2}}\right)^{2} \left(\frac{1}{\sqrt{2}}\right)^{2} \left(\frac{1}{\sqrt{2}}\right)^{2} \left(\frac{1}{\sqrt{2}}\right)^{2} \left(\frac{1}{\sqrt{2}}\right)^{2} \left(\frac{1}{\sqrt{2}}\right)^{2} \left(\frac{1}{\sqrt{2}}\right)^{2} \left(\frac{1}{\sqrt{2}}\right)^{2} \left(\frac{1}{\sqrt{2}}\right)^{2} \left(\frac{1}{\sqrt{2}}\right)^{2} \left(\frac{1}{\sqrt{2}}\right)^{2} \left(\$  $\label{eq:2.1} \frac{1}{\sqrt{2\pi}}\int_{0}^{\infty}\frac{1}{\sqrt{2\pi}}\left(\frac{1}{\sqrt{2\pi}}\int_{0}^{\infty}\frac{1}{\sqrt{2\pi}}\left(\frac{1}{\sqrt{2\pi}}\int_{0}^{\infty}\frac{1}{\sqrt{2\pi}}\right)\frac{1}{\sqrt{2\pi}}\right)\frac{1}{\sqrt{2\pi}}\frac{1}{\sqrt{2\pi}}\int_{0}^{\infty}\frac{1}{\sqrt{2\pi}}\frac{1}{\sqrt{2\pi}}\frac{1}{\sqrt{2\pi}}\frac{1}{\sqrt{2\pi}}\frac{1}{\sqrt{2\pi$ 

# **Contents**

 $\overline{C}$ 

### **1 H. VOMM Overview**

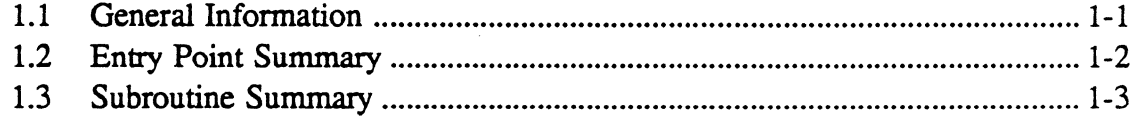

# **2 H. VOMM Entry Points**

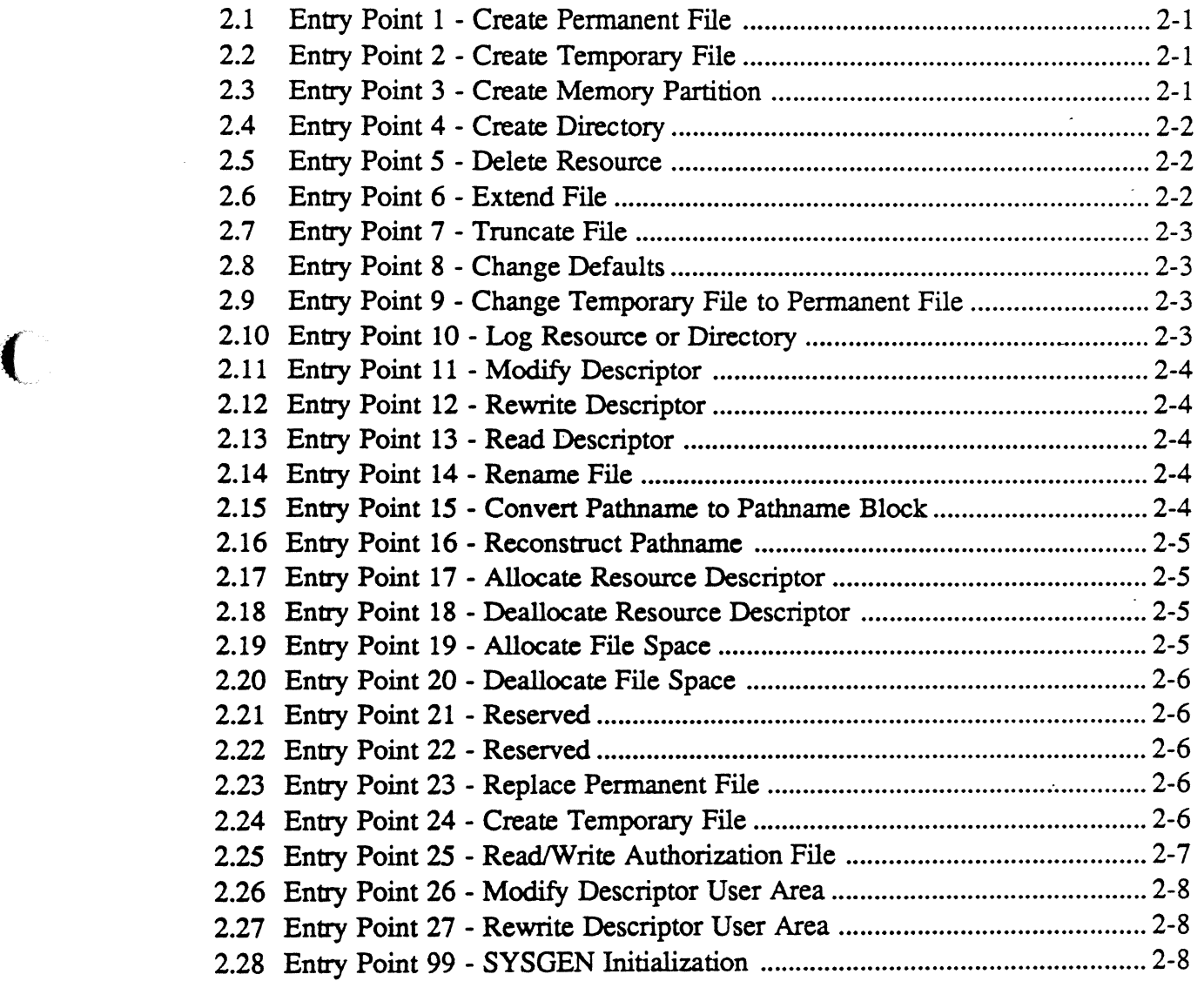

 $\sim$ 

 $\bigcap$ 

Page

 $\bar{L}$ 

# **3 H.VOMM Subroutines**

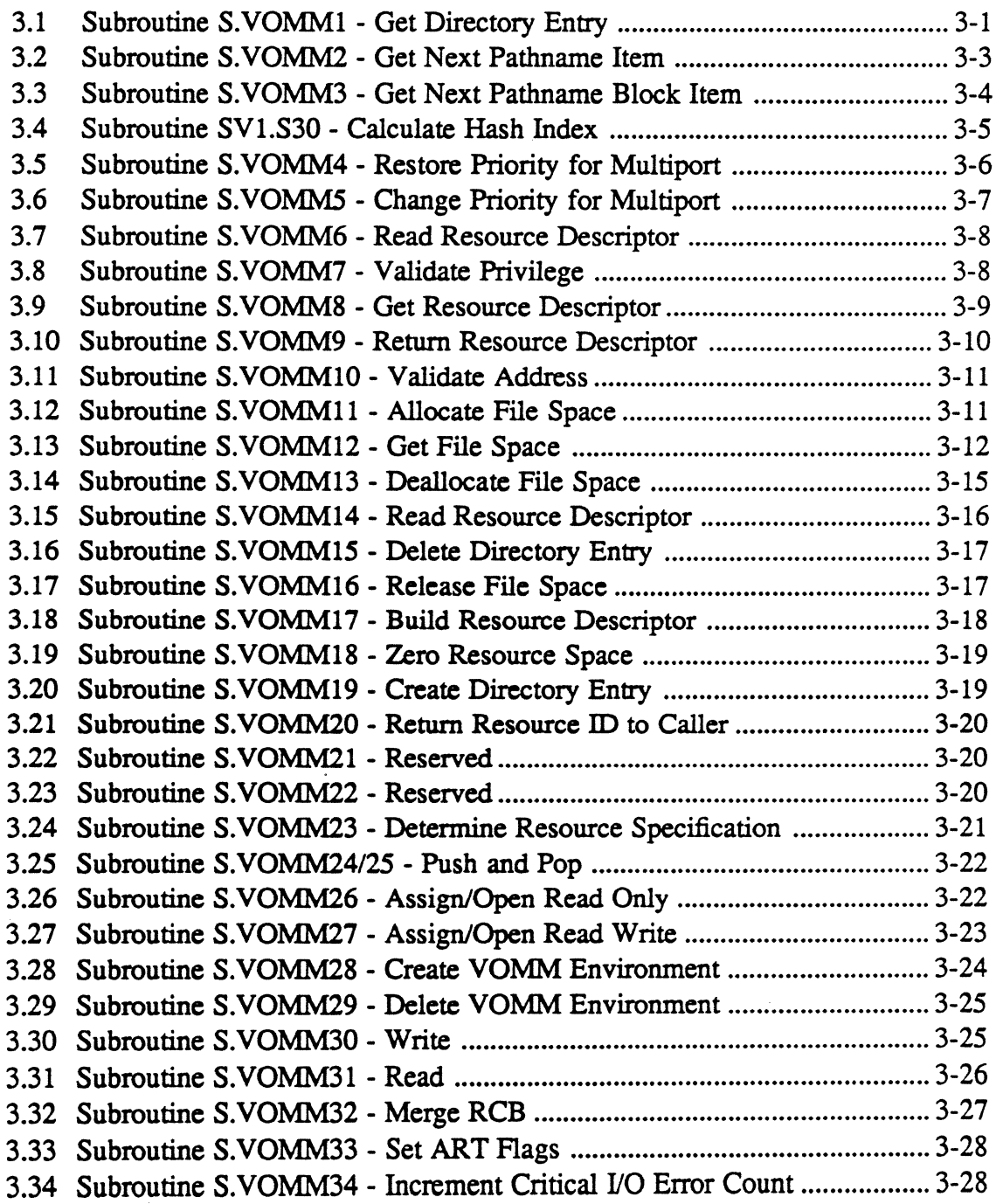

 $\mathcal{A}_{\infty}$ 

# **H.VOMM Overview**

### 1.1 General Information

The Volume Management Module (H. VOMM) is responsible for the dynamic manipulation of the disk data structures in MPX-32. The basic disk volume layout is defined by the Volume Formatter (J.VFMT) when a disk volume is initialized; this layout is verified prior to access by the mount program (J.MOUNT).

H. VOMM provides the following facilities:

- disk resource creation and deletion
- resource logging and location
- file space management (extension and truncation)
- resource attribute modification

H. VOMM deals with memory resident tables (the mounted volume table (MVT)) and disk-resident structures (file space allocation maps, directories and descriptors). The MVT is set up at volume mount time; the disk-resident structures are accessed on an as needed basis. The latter requirement means some H. VOMM entries must obtain dynamic memory on a per entry basis from the callers address space.

The integrity of the space allocation map is crucial in preventing file overlaps. If H.VOMM detects potential overlap areas, H.VOMM halts the system. For further information, refer to the MPX-32 Reference Manual, Volume ill, Chapter 6.

H. VOMM helps maintain the integrity of the disk file system space. During execution, H. VOMM inhibits the completion of any task's asynchronous abort or delete requests for all entty points which modify the allocation of disk space. This includes RD and file space. Any request is deferred until leaving the respective entry point.

In addition, H.VOMM helps protect the integrity of critical disk data structures (SMAP, DMAP, RDs, and directories) from I/O errors that may occur during their manipulation. This protection is handled through the MVT, which maintains a count of any such errors. The count is used later, during volume dismount processing, and again, during the subsequent volume mount attempt

All interlocks within H. VOMM, for example, update access to the file space allocation map, are provided by Resource Management Module (H.REMM) allocation/open calls, thus obtaining exclusive access only to required structures. This gating mechanism allows concurrent H.VOMM activities on a 'per volume' basis.

All entry points within H.VOMM specify their entry conditions by calling S.VOMM28. This routine creates the requested environment for that entry point, thus providing (dynamic) buffers and FCBs as required, and setting up parameters for the generated normal and abnormal exit sequences.

The dynamic memory region is accessed through T.BASEP, which contains the entry depth count in bits 0 through 7 and the address of the memory in bits 8 through 24.

### **General Information**

H. VOMM subroutines utilize a register save stack, which is located in the caller's task service area (TSA). The macro M.PUSH saves the caller's registers, returning the address of the pushed registers in R3, and M.POP restores the last-pushed register set. The stack operates from high to low addresses, thus allowing positive displacement access in extended addressing mode. The pointer in the TSA (T.FSSP) is copied into the communication region (C.FSSP) whenever a task is scheduled, and points to the next frame area (each frame is eight words long).

H. VOMM gains access to the various disc structures in one of two ways:

- Short resource ID (SRID) this mechanism is used to access structures in a file-like manner, and is used for directories and allocation maps.
- Space definition this mechanism is used to access descriptors.

H.VOMM uses either read mode (for examination) to allow access to other readers, or update mode (for content modification), an exclusive use mode. By convention, H.REMM does not allow access by resource ID (RID) to a structure whose resource descriptor (RD) is held open in update mode by space definition.

If a resource is located on a multiprocessor volume and it is shared on MPX-32 Revision 3.3 or later, then H. VOMM uses the multiprocessor resource descriptor format; otherwise, H.VOMM uses the dual-processor resource descriptor format.

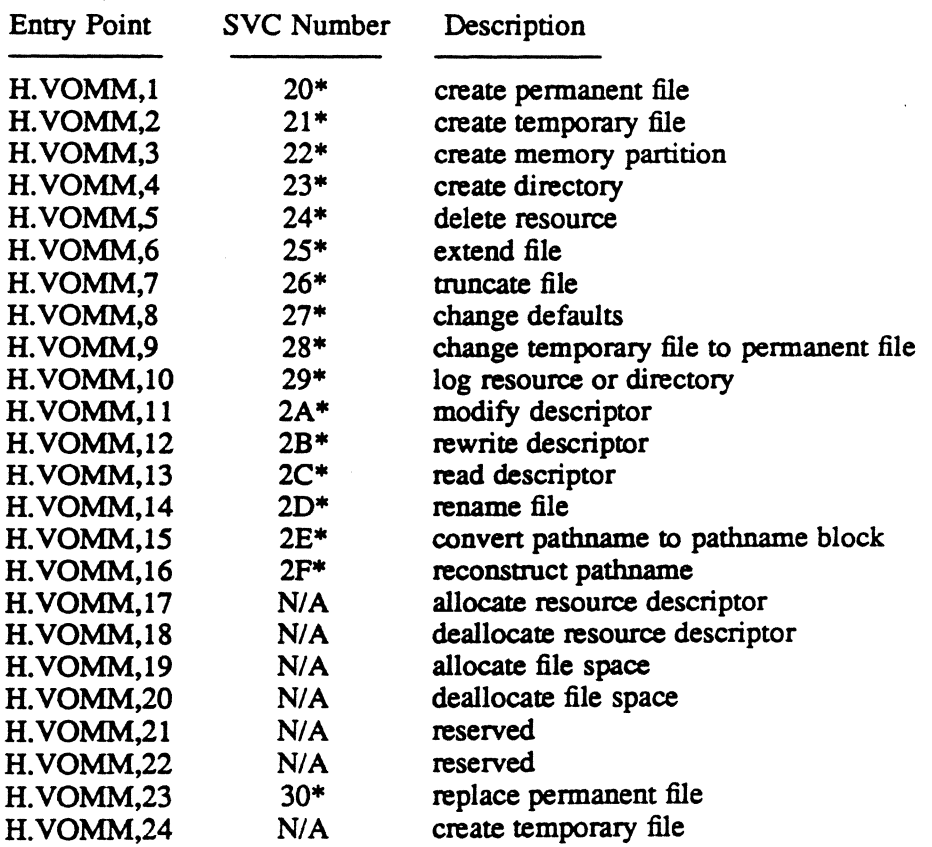

### **1.2 Entry Point Summary**

 $\mathbf{C}$ 

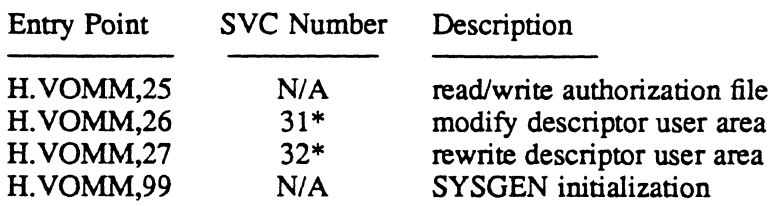

 $\bar{\zeta}_N$ 

\* This service is SVC  $2, X'nn'$  callable. N/A implies reserved for internal use by MPX-32.

# 1.3 Subroutine Summary

 $\bigcap$ 

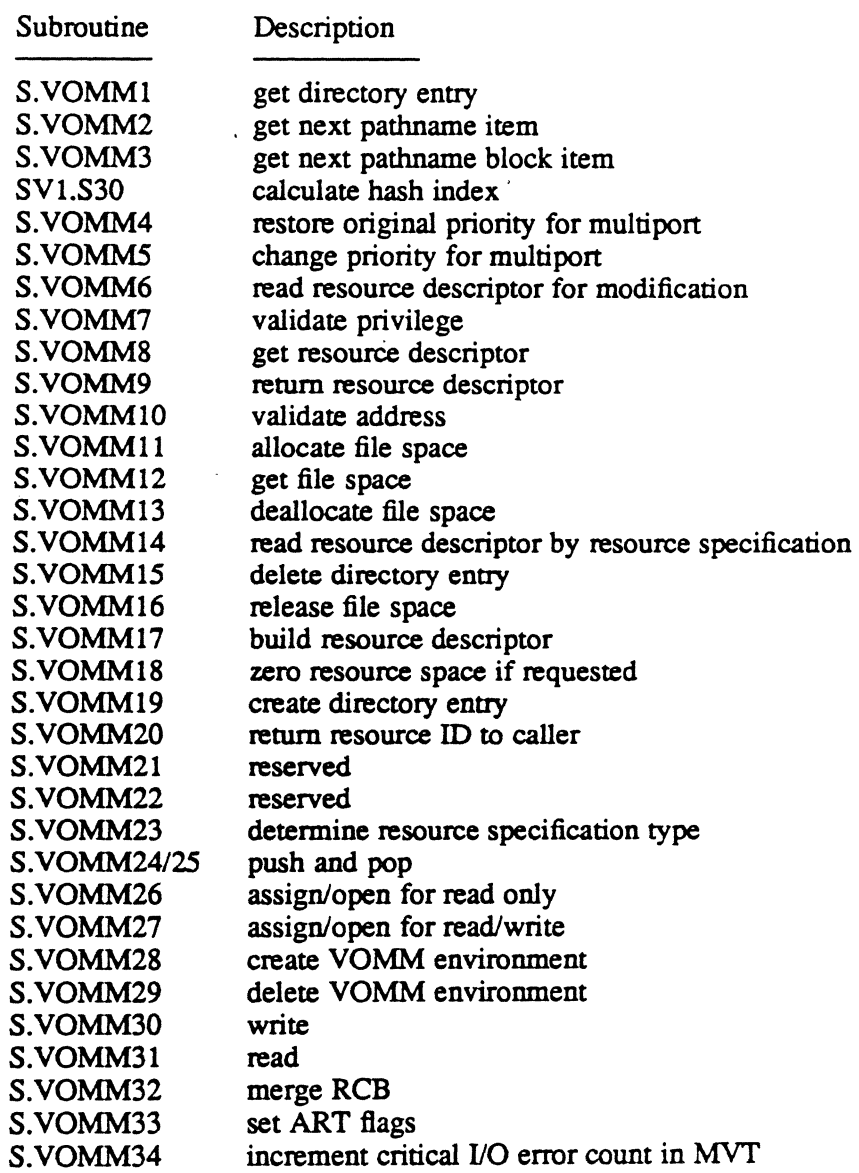

 $\label{eq:2.1} \mathcal{L}(\mathcal{L}^{\mathcal{L}}_{\mathcal{L}}(\mathcal{L}^{\mathcal{L}}_{\mathcal{L}})) \leq \mathcal{L}(\mathcal{L}^{\mathcal{L}}_{\mathcal{L}}(\mathcal{L}^{\mathcal{L}}_{\mathcal{L}})) \leq \mathcal{L}(\mathcal{L}^{\mathcal{L}}_{\mathcal{L}}(\mathcal{L}^{\mathcal{L}}_{\mathcal{L}}))$ 

 $\label{eq:2.1} \mathcal{L}(\mathcal{L}^{\text{max}}_{\mathcal{L}}(\mathcal{L}^{\text{max}}_{\mathcal{L}})) \leq \mathcal{L}(\mathcal{L}^{\text{max}}_{\mathcal{L}}(\mathcal{L}^{\text{max}}_{\mathcal{L}}))$ 

 $\label{eq:2.1} \frac{1}{2} \sum_{i=1}^n \frac{1}{2} \sum_{j=1}^n \frac{1}{2} \sum_{j=1}^n \frac{1}{2} \sum_{j=1}^n \frac{1}{2} \sum_{j=1}^n \frac{1}{2} \sum_{j=1}^n \frac{1}{2} \sum_{j=1}^n \frac{1}{2} \sum_{j=1}^n \frac{1}{2} \sum_{j=1}^n \frac{1}{2} \sum_{j=1}^n \frac{1}{2} \sum_{j=1}^n \frac{1}{2} \sum_{j=1}^n \frac{1}{2} \sum_{j=1}^n \frac{$ 

 $\label{eq:2.1} \frac{1}{\sqrt{2}}\int_{\mathbb{R}^3}\frac{1}{\sqrt{2}}\left(\frac{1}{\sqrt{2}}\right)^2\frac{1}{\sqrt{2}}\left(\frac{1}{\sqrt{2}}\right)^2\frac{1}{\sqrt{2}}\left(\frac{1}{\sqrt{2}}\right)^2\frac{1}{\sqrt{2}}\left(\frac{1}{\sqrt{2}}\right)^2.$ 

 $\label{eq:2.1} \mathcal{L}(\mathcal{A}) = \mathcal{L}(\mathcal{A}) \otimes \mathcal{L}(\mathcal{A})$ 

 $\Delta \phi$ 

 $\label{eq:2.1} \frac{1}{\sqrt{2}}\left(\frac{1}{\sqrt{2}}\right)^{2} \left(\frac{1}{\sqrt{2}}\right)^{2} \left(\frac{1}{\sqrt{2}}\right)^{2} \left(\frac{1}{\sqrt{2}}\right)^{2} \left(\frac{1}{\sqrt{2}}\right)^{2} \left(\frac{1}{\sqrt{2}}\right)^{2} \left(\frac{1}{\sqrt{2}}\right)^{2} \left(\frac{1}{\sqrt{2}}\right)^{2} \left(\frac{1}{\sqrt{2}}\right)^{2} \left(\frac{1}{\sqrt{2}}\right)^{2} \left(\frac{1}{\sqrt{2}}\right)^{2} \left(\$ 

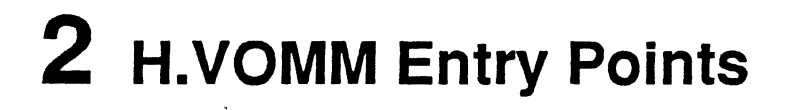

### 2.1 Entry Point 1 • Create Permanent File

See M.CPERM or M CREATEP in the MPX-32 Reference Manual, Volume I for a detailed description of this entry point.

Asynchronous abort and delete are inhibited for execution of this entry point.

#### External References

#### System Service

H.VOMM,24

### 2.2 Entry Point 2· Create Temporary File

See M.TEMP or M CREATET in the MPX-32 Reference Manual, Volume I for a detailed description of this entry point.

Asynchronous abort and delete are inhibited for execution of this entry point.

#### **External References**

 $\big($ 

System Service

H.VOMM,24

### 2.3 Entry Point 3 • Create Memory Partition

See M.MEM or M MEM in the MPX-32 Reference Manual, Volume I for a detailed description of this entry point.

Asynchronous abort and delete are inhibited for execution of this entry point.

### External References

System Service H.VOMM.24 System Subroutine S.REMM14

MPX-32 Technical Volume II 2002 2003 2004 2006 2007 2008 2012

### 2.4 Entry Point 4 - Create Directory

See M.DIR or M DIR in the MPX-32 Reference Manual, Volume I for a detailed description of this entry point.

 $\mathbf{v}$ 

Asynchronous abort and delete are inhibited for execution of this entry point.

#### External References

System Service

H.VOMM,24

### 2.5 Entry Point 5 - Delete Resource

See M.DELR or M DELETER in the MPX-32 Reference Manual, Volume I for a detailed description of this entry point.

Asynchronous abort and delete are inhibited for execution of this entry point.

#### External References

#### System Services

H.VOMM,18 H.VOMM,20

### 2.6 Entry Point 6 • Extend File

See M.EXTD or M EXTENDFILE in the MPX-32 Reference Manual, Volume I for a detailed description of this entry point.

Asynchronous abort and delete are inhibited for exection of this entry point.

#### External References

System Service H.VOMM,19 System Subroutine S.REMM9

o

o

o

### **Entry Point 7 - Truncate File**

### **r 2.7 Entry Point 7 - Truncate File**

See M.TRNC or M TRUNCATE in the MPX-32 Reference Manual, Volume I for a detailed description of this entry point.

Asynchronous abort and delete are inhibited for exection of this entry point.

#### **External References**

**System Service** 

H.VOMM,20

**Scratchpad Usage** 

T.SPADI T.SPAD2 T.SPAD3

### **2.8 Entry Point 8 - Change Defaults**

See M.DEFf or M DEFf in the MPX-32 Reference Manual, Volume I for a detailed description of this entry point.

#### **External References**

 $\big($ 

**System Services** 

H.VOMM,13 H.VOMM,25

### **2.9 Entry Point 9 - Change Temporary File to Permanent File**

See M.TEMPER or M TEMPFILETOPERM in the MPX-32 Reference Manual, Volume I for a detailed description of this entry point.

### **2.10 Entry Point 10 - Log Resource or Directory**

See *MLOGR* or M LOGR in the MPX-32 Reference Manual, Volume I for a detailed description of this entry point.

### **External References**

**System Service**  H.REMM.7

### 2.11 Entry Point 11 - Modify Descriptor

See M.MOD or M\_MOD in the MPX-32 Reference Manual, Volume I for a detailed description of this entry point.

### External References

System Service

H.REMM,7

### 2.12 Entry Point 12 - Rewrite Descriptor

See M.REWRIT or M REWRIT in the MPX-32 Reference Manual, Volume I for a detailed description of this entry point.

### External References

#### System Service

H.REMM,7

#### System Subroutine

S.REMM12

### 2.13 Entry Point 13 - Read Descriptor

See M.LOC or M READD in the MPX-32 Reference Manual, Volume I for a detailed description of this entry point.

### 2.14 Entry Point 14 - Rename File

See M.RENAM or M RENAME in the MPX-32 Reference Manual, Volume I for a detailed description of this entry point.

### 2.15 Entry Point 15 - Convert Pathname to Pathname Block

See M.PNAMB or M PNAMB in the MPX-32 Reference Manual Volume I for a detailed description of this entry point.

#### External References

#### Scratchpad Usage

T.SPAD2 T.SPAD3 o

o

o
# 2.16 Entry Point 16 - Reconstruct Pathname

See M.PNAM or M CONSTRUCTPATH in the MPX-32 Reference Manual, Volume I for a detailed description of this entry point.

#### External References

System Service

H.REMM,7

Scratchpad Usage

T.SPADI T.SPAD2 T.SPAD3 T.SPAD4

# 2.17 Entry Point 17 • Allocate Resource Descriptor

See the Allocate Resource Descriptor system service in the MPX-32 Reference Manual Volume I for a detailed description of this entry point

### External References

System Service

H.REMM,7

### 2.18 Entry Point 18· Deallocate Resource Descriptor

See the Deallocate Resource Descriptor system service in the MPX-32 Reference Manual Volume I for a detailed description of this entry point

#### External References

System Service

H.REMM,7

### 2.19 Entry Point 19 • Allocate File Space

See the Allocate File Space system service in the MPX-32 Reference Manual Volume I for a detailed description of this entry point

### External References

System Service H.REMM,7

# 2.20 Entry Point 20 - Deallocate File Space

See the Deallocate File Space system service in the MPX-32 Reference Manual Volume I for a detailed description of this entry point.

### External References

System Service H.REMM.7

# 2.21 Entry Point 21 - Reserved

# 2.22 Entry Point 22 - Reserved

# 2.23 Entry Point 23 - Replace Permanent File

See M.REPLAC or M REPLACE in the MPX-32 Reference Manual, Volume I for a detailed description of this entry point.

### External References

System Service

H.REMM,7

System Subroutine

S.REMM9

# 2.24 Entry Point 24 - Create Temporary File

This entry point creates a temporary file for system calls. Resource descriptor for the created file will be in the system buffer.

### **Entry Conditions**

#### Calling Sequence

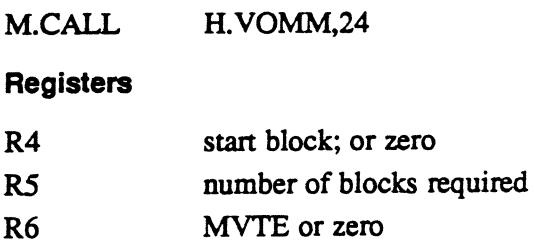

### Entry Point 24 - Create Temporary File

### Exit Conditions

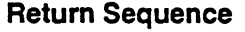

TRSW RO

#### Registers

Contiguous creation:

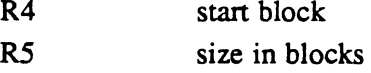

 $\hat{\mathcal{A}}$ 

R6 MVTE

R7 RD disk address

(or)

Noncontiguous creation:

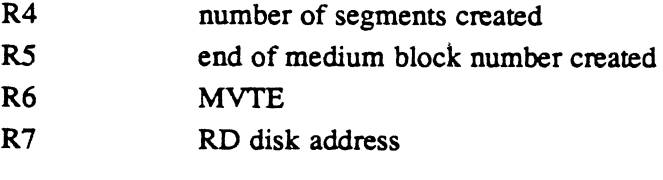

CCl is set if error.

#### External References

System Services

H.REMM,7 H.VOMM,17 H.VOMM,18 H.VOMM,19 H.REXS,74

# 2.25 Entry Point 25 - Read/Write Authorization File

See the Read/Write Authorization File system service in the MPX-32 Reference Manual Volume I for a detailed description of this entry point.

### External References

System Services

H.MONS,44 H.FISE,8

MPX·32 Technical Volume II 2·7

### **2.26 Entry Point 26 - Modify Descriptor User Area**

See M.MODU or M MODU in the MPX-32 Reference Manual, Volume I for a detailed description of this entry point.

### **2.27 Entry Point 27 - Rewrite Descriptor User Area**

See M.REWRTU or M REWRTU in the MPX-32 Reference Manual, Volume I for a detailed description of this entry point.

# **2.28 Entry Point 99 - SYSGEN Initialization**

This entry point is for internal use only and is called during SYSGEN. H.VOMM sets up its entry point table, then returns to SYSGEN.

# **3 H.VOMM Subroutines**

# 3.1 **Subroutine S. VOMM1 - Get Directory Entry**

This subroutine parses a pathname (PN) or a pathname block (PNB) in order to return a directory entry. This subroutine is callable in three different modes to perform three distinct functions as described below.

The lookup mode determines the existence or nonexistence of a given resource.

The create mode is called after the lookup mode to perform hashing of the last item in the PNIPNB into the parent directory, updating hash counts as it goes. The active and free entry counts for the directory are also updated.

The delete mode is called after the lookup mode to verify the existence of the resource to be deleted. It updates the hash counts and entry counts for the directory, but the user must set the delete bit in the entry and rewrite the entry to the directory.

S.VOMMI requires two registers as input. Rl contains the address of a PN-or PNB to be parsed. R7 contains a bit pattern to define the operation to be performed. If the resource is to be looked up, only the directory is opened read only. If the user indicates a create or a delete is to follow, S.VOMMI opens the directory in the update mode. In any case, the directory is assigned and opened upon return to the caller. The caller must close and deallocate the directory.

S.VOMMI returns all parameters except the error code in the current scratchpad area. See below for details.

### Entry Conditions

(~

#### Calling Sequence

BL S.VOMMI

**Registers** 

- Rl address of PBIPNB to parse
- R7 Bit Meaning if Set
	- 29 indicates delete to follow
	- 30 indicates create to follow
	- 31 indicates lookup mode

# Subroutine S.VOMM1 - Get Directory Entry

# Exit Conditions<br>Return Sequence

### Return Sequence

TRSW RO

### Registers

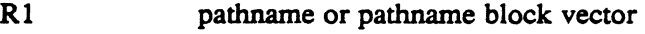

R7 status code

### Output format (in scratchpad)

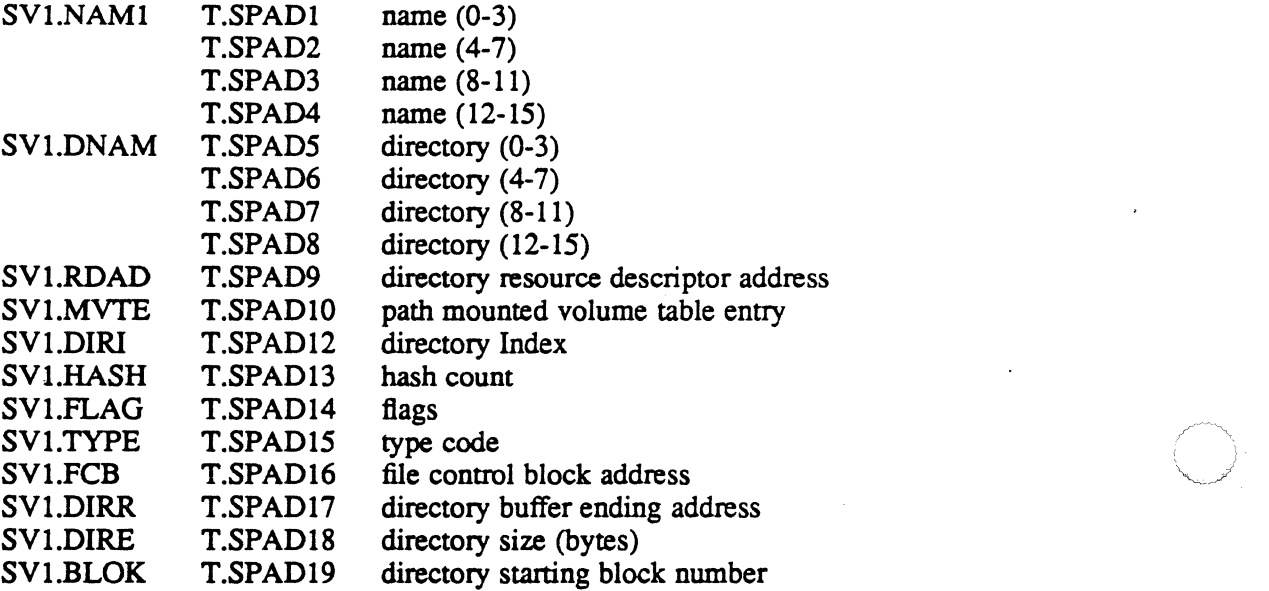

Flag bits are assigned as follows:

Bit Meaning if Set

- 24 if set, causes S. V0MM27 to supply a default time-out value when assigning the directory for multipon files (SV1.TMO)
- 25 log service call (SV1.LOG)
- 26 volume only scan required (SV1.VOLO)<br>27 pathname block input (reset for pathname
- pathname block input (reset for pathname) (SV1.PNB)
- 28 update access (SV1.CRE + SV1.DELE) (SV1.UPD)<br>29 delete mode (SV1.DELE)
- delete mode (SV1.DELE)
- 30 create mode (SV1.CRE)<br>31 lookup mode (SV1.LOO
- lookup mode (SV1.LOOK)

Internal subroutines used by S.VOMMl:

- SVl.SlO get next pathname/pathname block item
- SVl.S20 move string (R7) to destination (R3) (16 characters blank-filled if needed)
- SVl.S30 see subroutine SV *1.S30*
- SVl.S40 scan directory for matching name

Input Registers

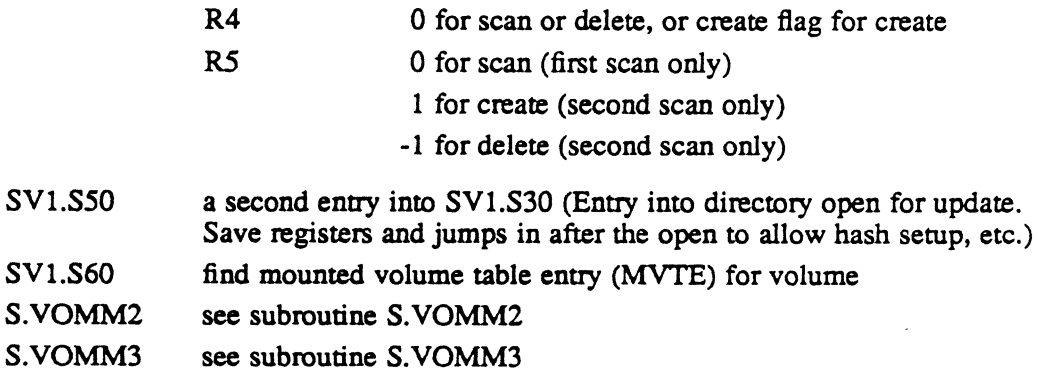

# 3.2 Subroutine S. VOMM2 - Get Next Pathname Item

This subroutine examines the specified pathname (PN) to return the next item to the caller. Item length and item type are also returned. If an item length exceeds the allowed limit, a syntax error is returned.

The user must update the address of the next unprocessed character in the PN (add the item size) and must not change the number of characters left to process or change the previous item type for repetitive calls.

### Entry Conditions

c

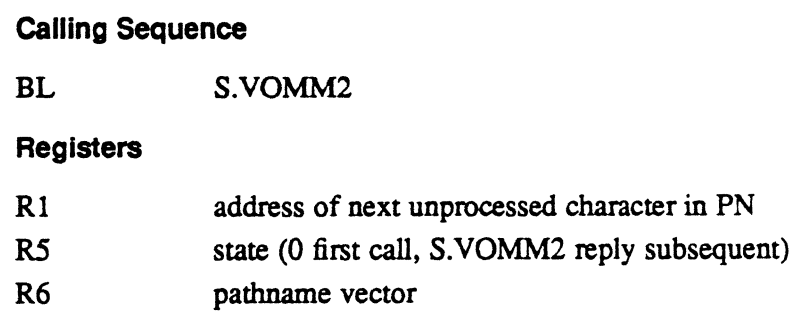

### Subroutine S.VOMM2· Get Next Pathname Item

### **Exit Conditions**

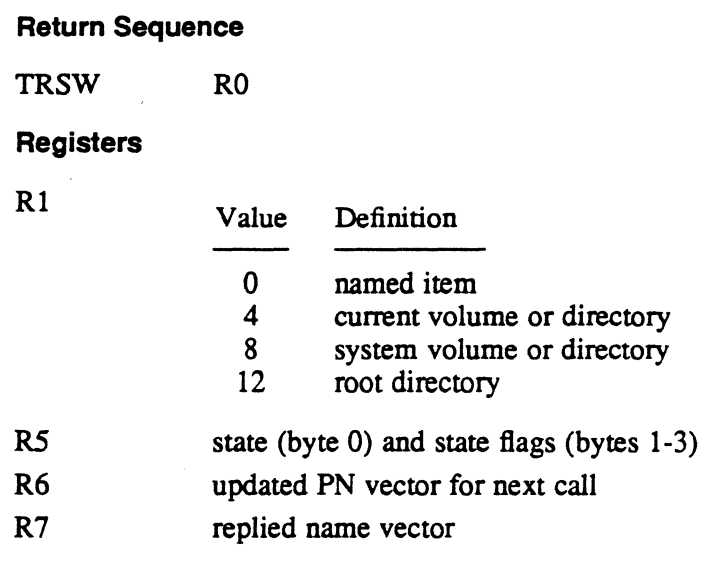

# 3.3 Subroutine S.VOMM3 - Get Next Pathname Block Item

This subroutine examines the specified pathname block (PNB) to return the next item to the caller. Item length and item type are also returned. If a syntax error is detected, the address of the next PNB item points to the beginning of the item being processed when the error was detected.

The user must update the address of the next unprocessed character in the PN (add the item size) and must not change the number of characters left to process or change the previous item type for repetitive calls.

### **Entry Conditions**

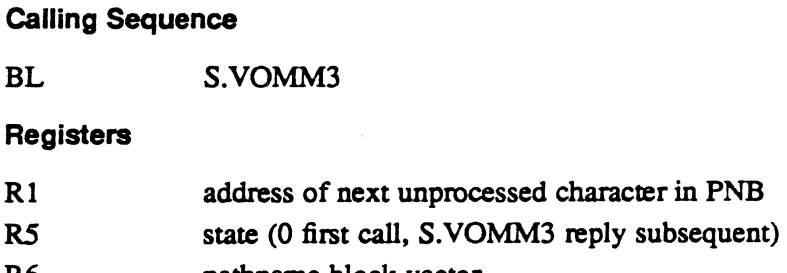

R6 pathname block vector

 $\sim$   $\alpha$ 

### Subroutine S.VOMM3 - Get Next Pathname Block Item

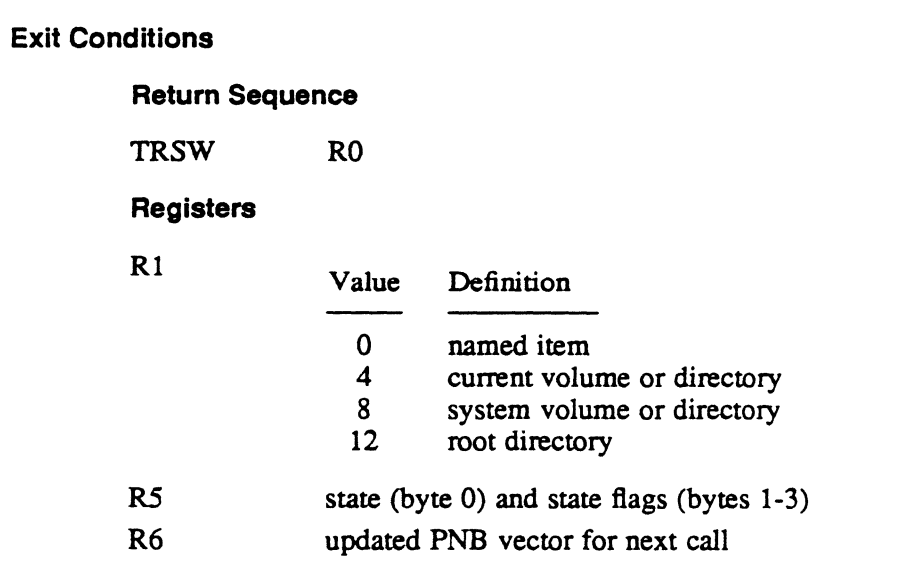

R7 replied name vector

# 3.4 Subroutine SV1.S30 - Calculate Hash Index

This subroutine hashes the specified 16-character resource or directory name in order to produce an index which will be used to locate a directory entry corresponding to the name. A hash count (indicating the current number of unsuccessful attempts to locate the desired directory entry) is supplied by the caller for the proper hashing algorithm to be determined as follows:

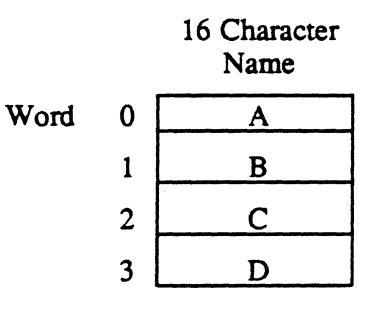

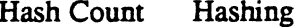

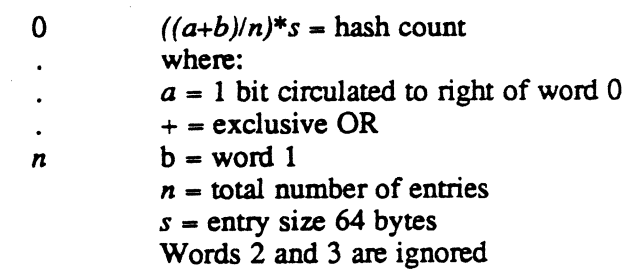

Algorithm

### Subroutine SV1.S30 • Calculate Hash Index

### Entry Conditions

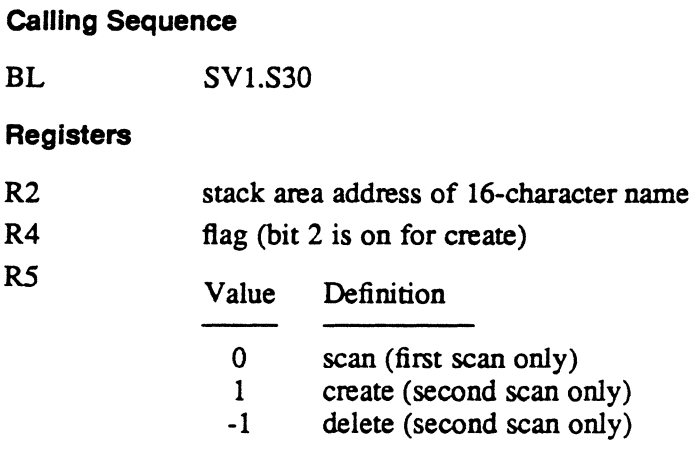

### Exit Conditions

Return Sequence

TRSW RO

# 3.5 Subroutine S.VOMM4 • Restore Priority for Multiport

This subroutine restores priority and swap status for the multiport environment if S.VOMMS was called. If S.VOMMS was not called, this subroutine does not perform any action.

### Entry Conditions

Calling Sequence

BL S.VOMM4

Registers

None

 $\cdot$ 

### Subroutine S.VOMM4 - Restore Priority for Multipart

### Exit Conditions

 $\frac{1}{2}$ 

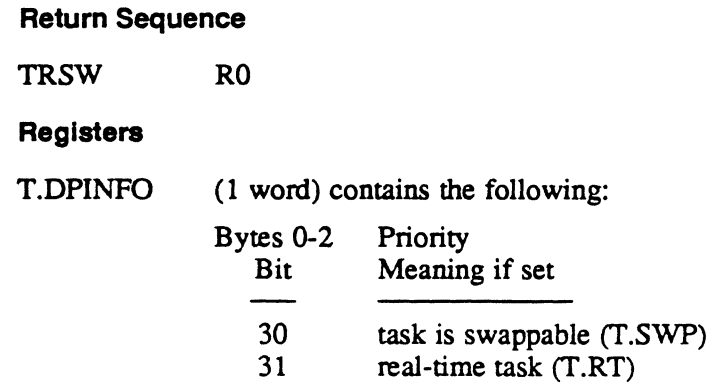

# 3.6 Subroutine S.VOMM5 - Change Priority for Multiport

This subroutine changes priority and locks the resource descriptor for the multiport environment.

### Entry Conditions

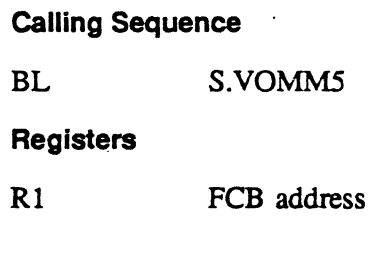

### Exit Conditions

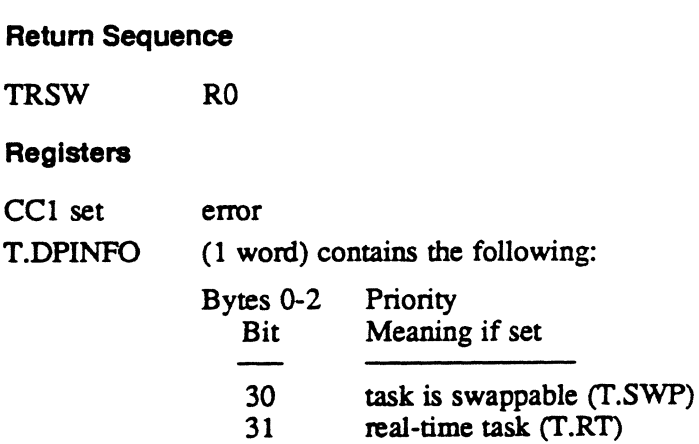

### 3.7 Subroutine S. VOMM6 - Read Resource Descriptor

This subroutine is intended to be called only by H.VOMM,11 (M.MOD or M \_MOD) and H.VOMM,26 (M.MODU or M \_MODU). Its function is to set up the appropriate VOMM environment dependent on the caller. The resource descriptor is read into the system buffer if the call is from M.MODU or M MODU; otherwise. the resource descriptor is read into the user buffer.

### Entry Conditions

### calling Sequence

BL S.VOMM6

T.BIT2 is set in the task service area (TSA) if the call is from H. VOMM,26.

Registers

None

### Exit Conditions

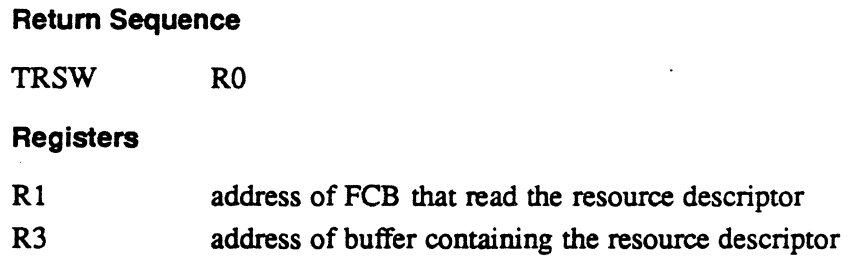

# 3.8 Subroutine S. VOMM7 - Validate Privilege

This subroutine is comprised of two additional subroutines, S. VOMM7A and S.VOMM7B. These subroutines check to see if the caller has sufficient access to a resource. The test (any bit match) is made against owner, project group and other rights depending on the current caller.

This subroutine can also check to see if a call originated as a system call. In this case, enter with R4 equal to zero. Upon exit, an error (CCI set) is produced if the call is not a system call.

o

### Entry Conditions

### Calling Sequence

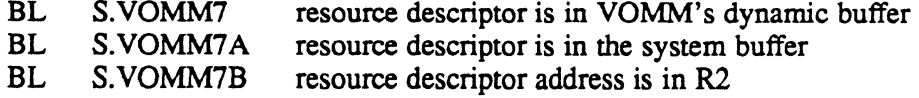

#### Registers

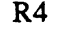

access request bits as follows:

Value Description

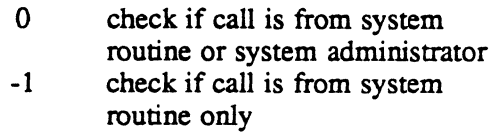

#### Exit Conditions

### Return Sequence

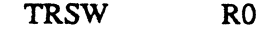

#### Registers

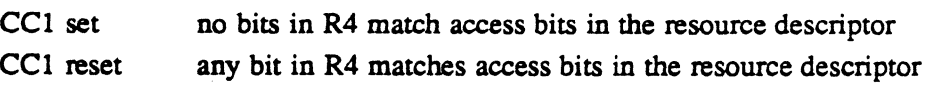

# 3.9 Subroutine S. VOMM8 - Get Resource Descriptor

This subroutine examines the specified resource descriptor allocation map (DMAP) to locate a zero bit corresponding to an available resource descriptor (RD). When a zero bit is located, the bit is set to one, and the DMAP bit number in this segment is returned to the caller. If no RDs are available, condition code one is set prior to returning to the caller. S. VOMM8 assumes the FCB has been assigned and opened prior to being called and contains the DMAP buffer address.

### Subroutine S. VOMM8 • Get Resource Descriptor

### Entry Conditions

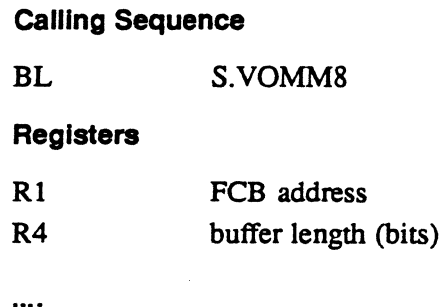

### Exit Conditions

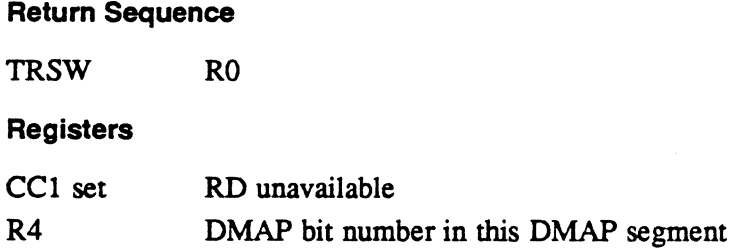

# 3.10 Subroutine S. VOMM9 • Return Resource Descriptor

This subroutine examines the specified resource descriptor allocation map (DMAP) bit number for this DMAP segment to reset the corresponding bit in the DMAP. If the resource descriptor is not currently allocated, condition code 1 is set prior to returning to the caller.

### Entry. Conditions

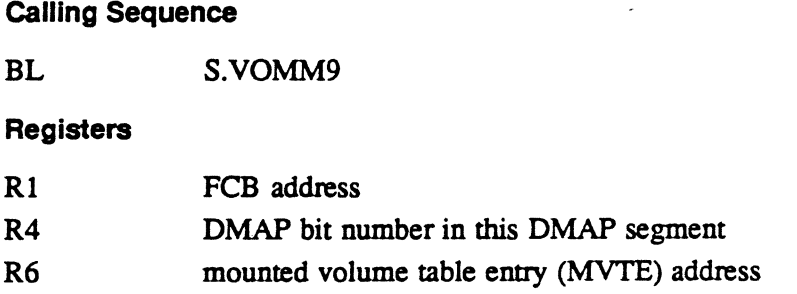

 $\overline{\mathbb{O}}$ 

o

 $\mathcal{L}_{\mathbf{S}}$ 

### Subroutine S.VOMM9· Return Resource Descriptor

#### **Exit Conditions**

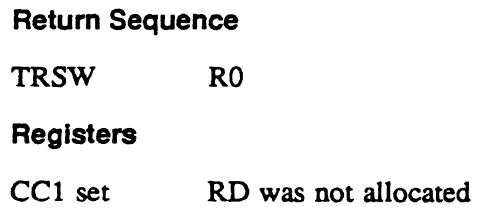

# 3.11 Subroutine S.VOMM10 - Validate Address

This subroutine validates the address range input. S.REMM20 is called to check the address range and its response is checked.

#### **Entry Conditions**

### Catling Sequence

BL S.VOMMIO

#### **Registers**

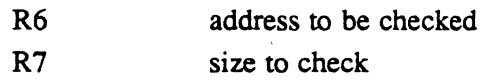

### **Exit Conditions**

Return Sequence

TRSW RO

### Registers

 $CC1$  set address range is invalid

All registers are unchanged.

# 3.12 Subroutine S.VOMM11 - Allocate File Space

This subroutine marks the space map as allocated and writes it to SMAP using the FCB given.

The FCB is expected to contain the address and size of the memory buffer. It is assumed exclusively open on SMAP to provide SMAP lock against other users. The last portion of SMAP is expected to be available in the buffer, with FCB showing values having read that section last.

### Subroutine S. VOMM11 - Allocate File Space

#### **Entry Conditions**

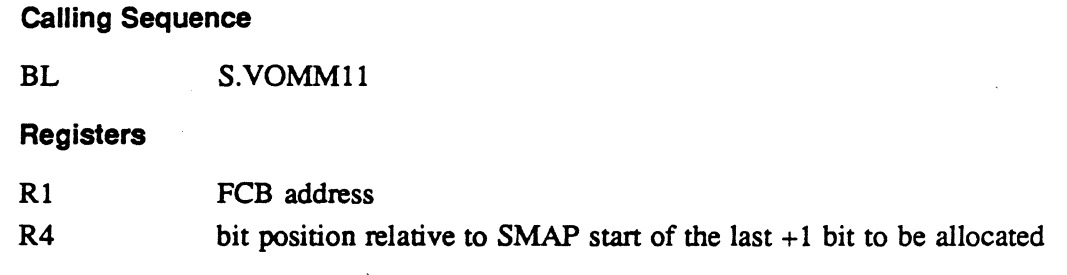

### Exit Conditions

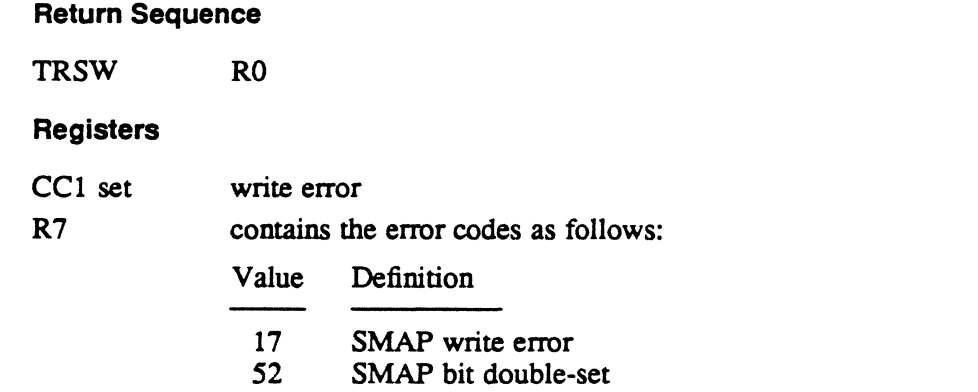

# 3.13 Subroutine S.VOMM12· Get File Space

This subroutine scans the file space allocation map (SMAP) to locate the requested free allocation units (free allocation units are indicated by zero bit settings). The necessary SMAP file manipulation is provided with the exception of allocation/open processing. A starting allocation unit can be specified. If it is not available, a failure indication is given.

The FCB is expected to contain the address and size of the memory buffer and it is assumed exclusively open on SMAP to provide SMAP lock against other users.

### **Entry Conditions**

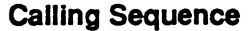

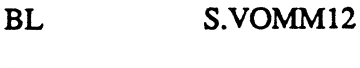

**Registers** 

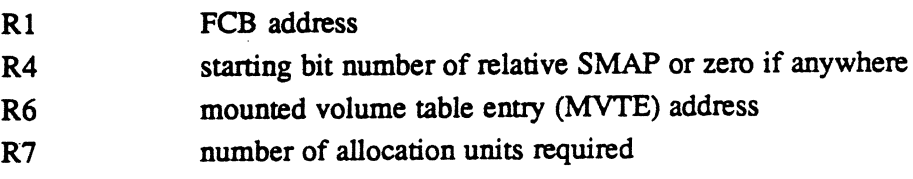

o

### Subroutine S. VOMM12 - Get File Space

### **Exit Conditions**

e<br>F

 $\begin{bmatrix} 1 \\ 1 \end{bmatrix}$ 

 $\mathbf{I}$ 

 $\mathcal{S}$ 

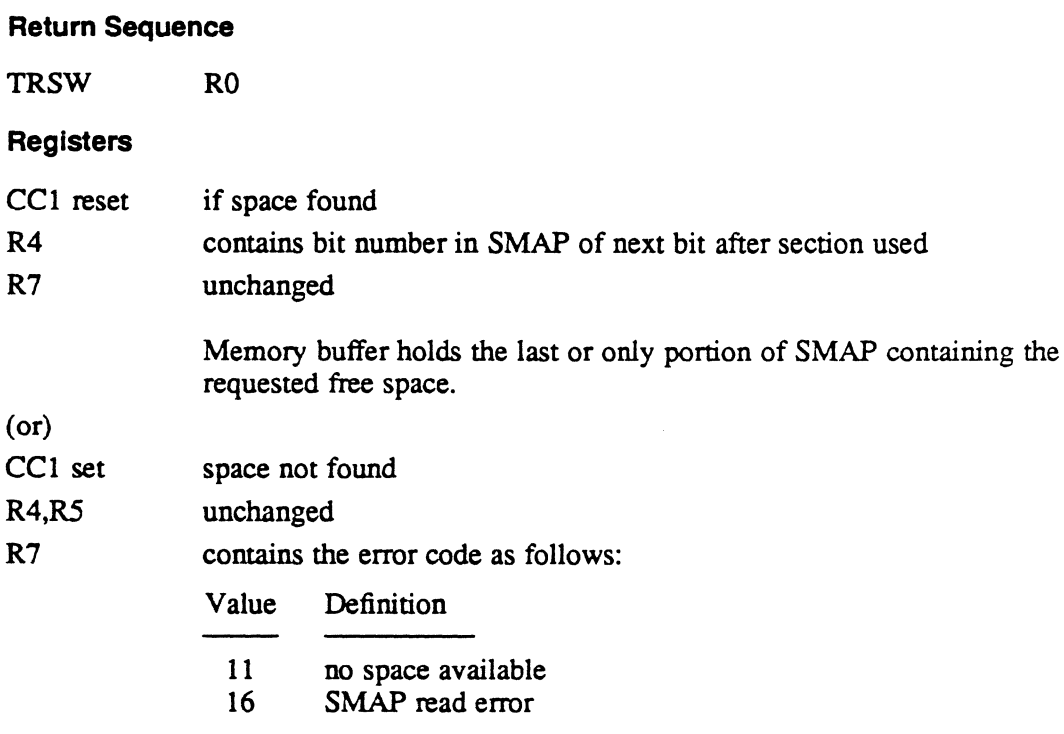

### Internal Subroutines

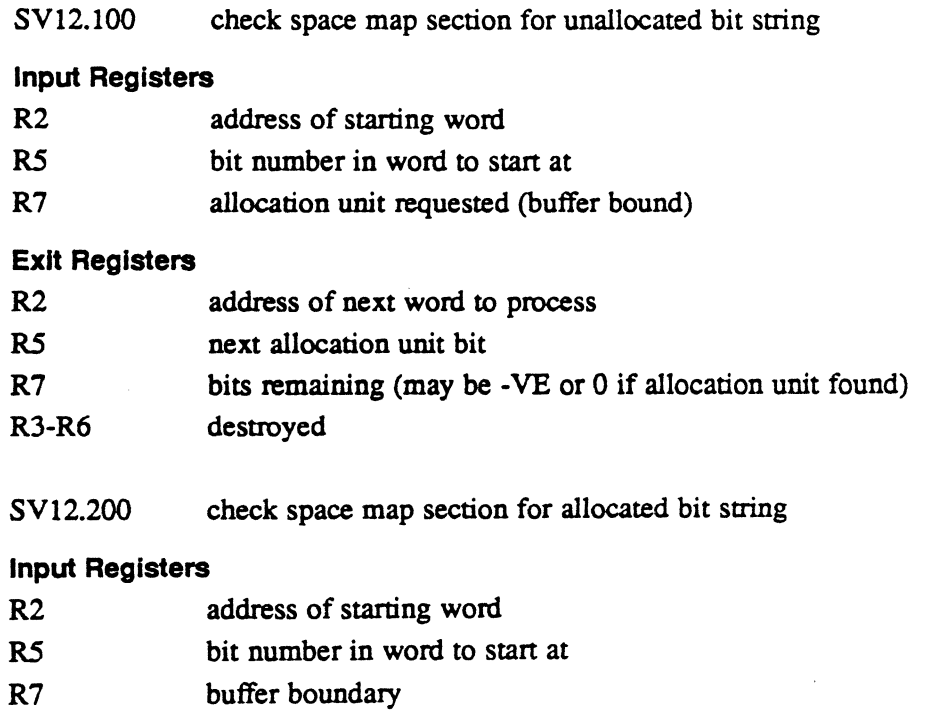

# Subroutine S. VOMM12 - Get File Space

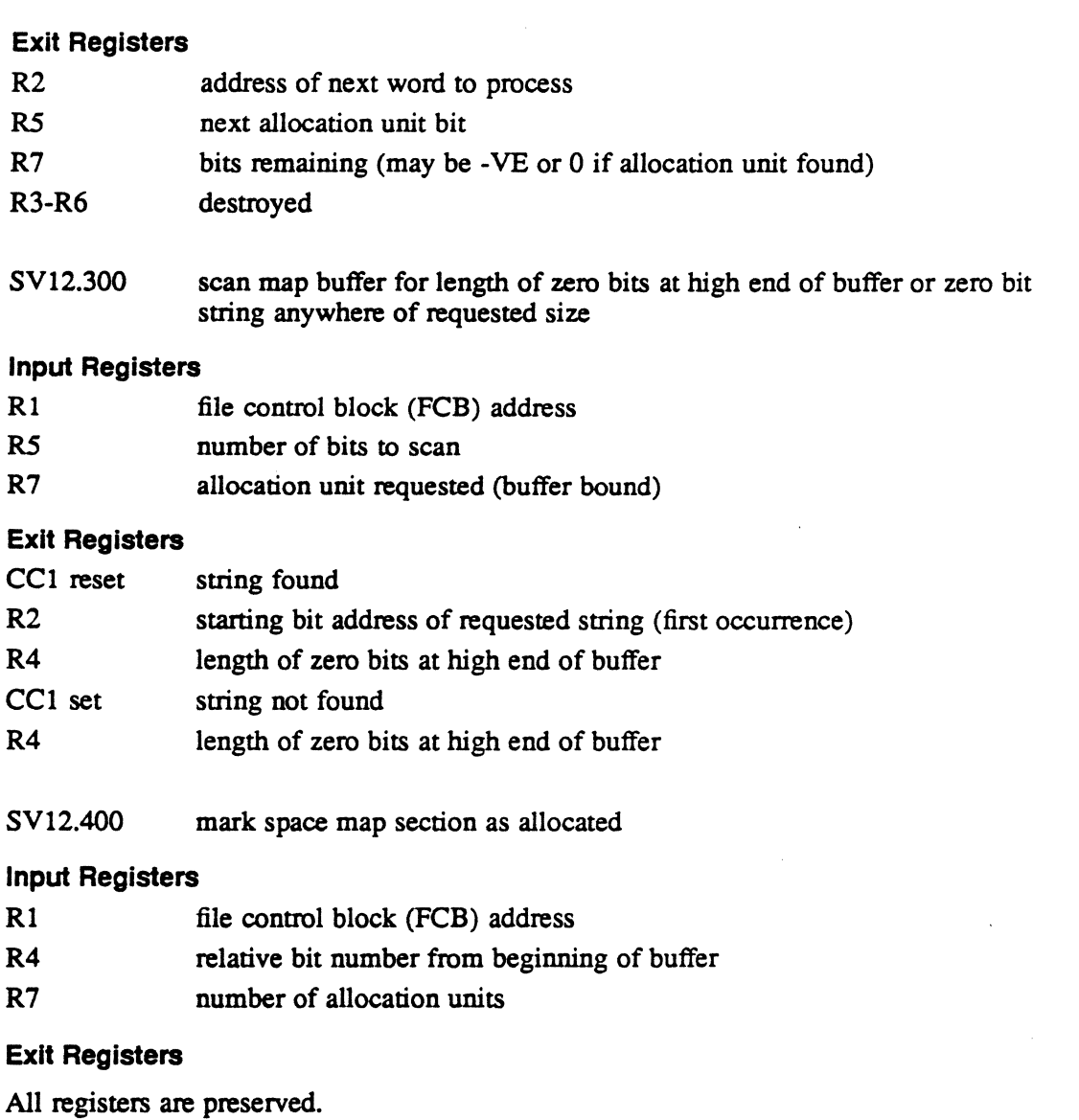

o

 $\bullet$ 

# 3.14 Subroutine S.VOMM13 - Deallocate File Space

This subroutine deallocates the space map and writes it to the file space allocation map (SMAP) using FCB #3. FCB #3 is expected to contain the address and size of the memory buffer and is assumed to be exclusively opened on SMAP to provide SMAP lock against other users.

### Entry Conditions

 $\epsilon$ 

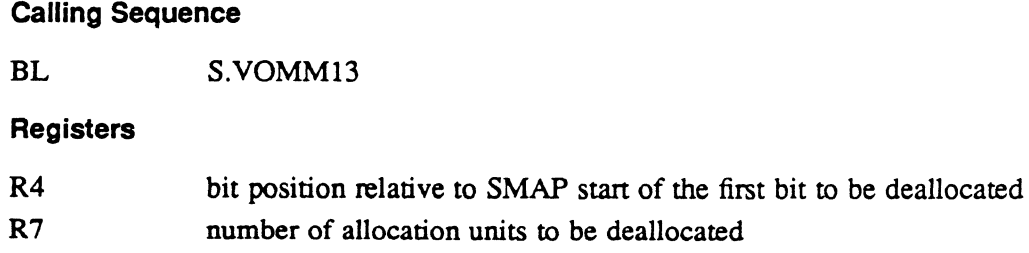

### Exit Conditions

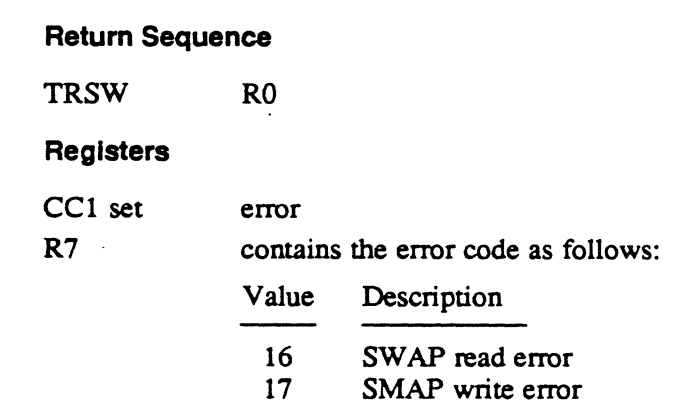

# 3.15 Subroutine S.VOMM14 - Read Resource Descriptor

This subroutine reads a resource descriptor given a pathname (PN), pathname block (PNB), resource ID (RID), LFC or FCB as input. If desired, the FCB that reads the resource descriptor is left open. If the read is successful, the mounted volume table Entry (MVTE) address is given.

### Entry Conditions

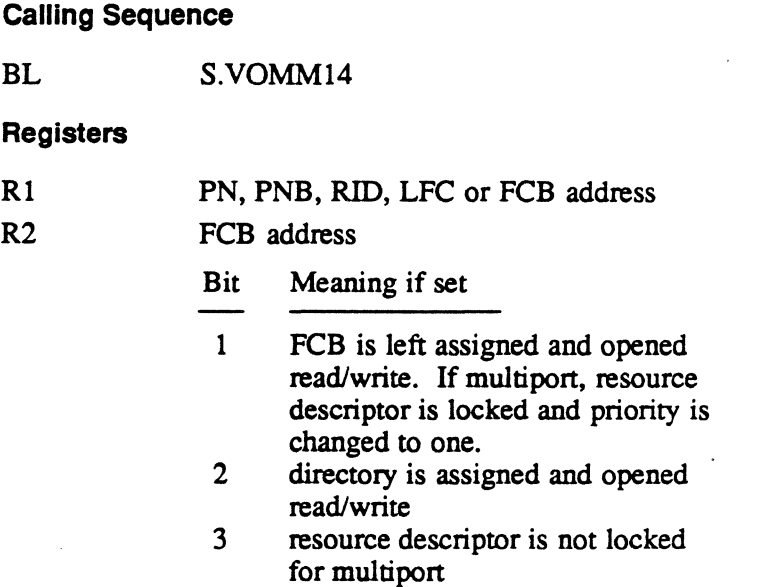

### Exit Conditions

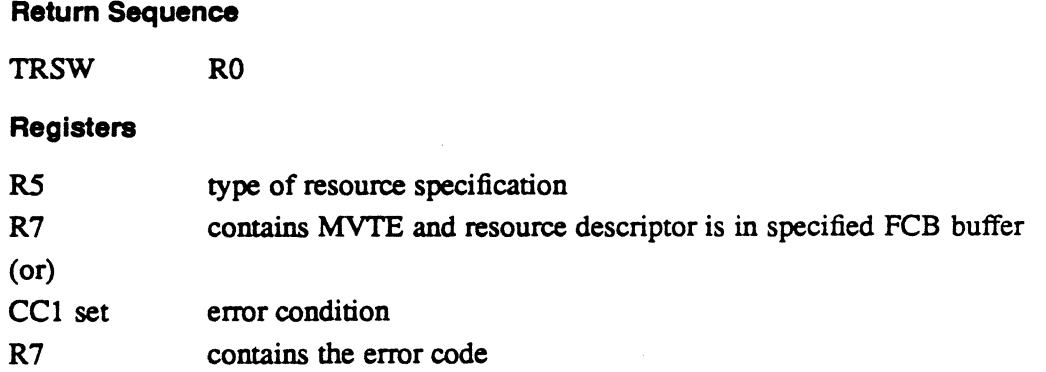

# **3.16 Subroutine S. VOMM15 - Delete Directory Entry**

This subroutine locates and deletes a directory entry given a pathname (PN) or pathname block (PNB) as input.

### **Entry Conditions**

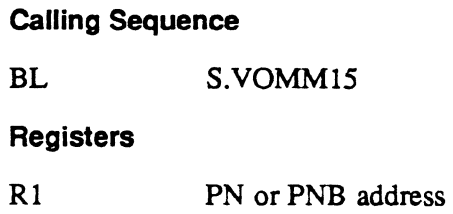

### **Exit Conditions**

#### **Return Sequence**

TRSW RO

**calling Sequence** 

#### **Registers**

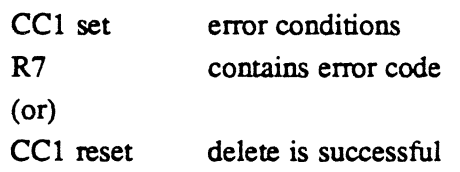

# **3.17 Subroutine S.VOMM16 - Release File Space**

This subroutine returns file space to the free allocation area. It truncates a file to EOF or releases all file space as directed by the input parameter.

### **Entry Conditions**

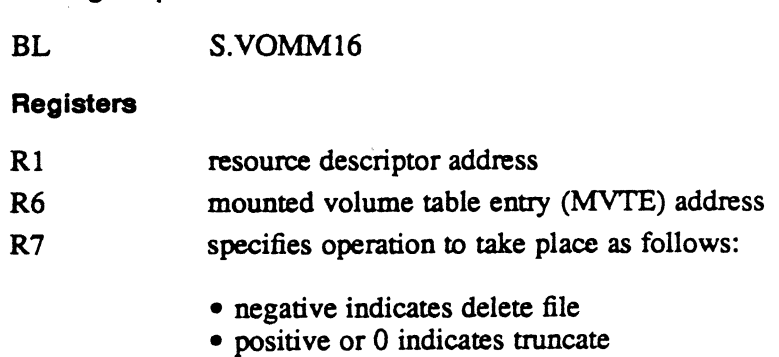

### Subroutine S. VOMM16 - Release File Space

### Exit Conditions

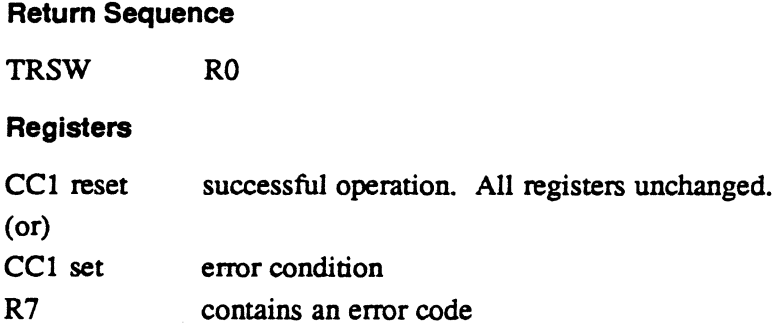

# 3.18 Subroutine S.VOMM17 - Build Resource Descriptor

This subroutine builds a resource descriptor for a permanent or temporary file in the system buffer. This subroutine expects a resource descriptor for a system temporary file to be present in the VOMM resource descriptor buffer and an appropriate resource create block (ReB) to be present in B.RCB. If these conditions are present, the resource descriptor in the system buffer is modified to reflect the attributes of a specific resource, such as directory, file, and memory partition.

### Entry Conditions ,

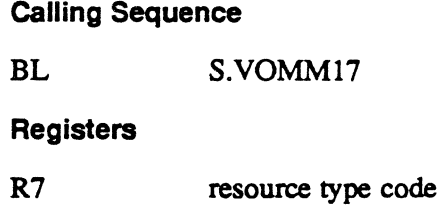

### Exit Conditions

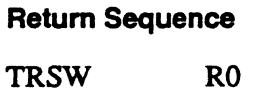

Registers

None

 $\mathbf{O}$ 

o

 $\ddot{\phantom{a}}$ 

# **3.19 Subroutine S.VOMM18 - Zero Resource Space**

This subroutine zeroes the disk space associated with a resource. It assumes the presence of a valid working resource descriptor in B.RDBUF.

#### **Entry Conditions**

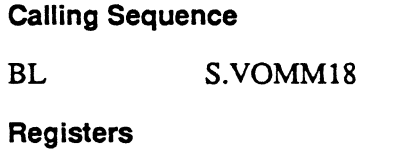

R6 mounted volume table entry (MVTE) address

### **Exit Conditions**

**Return Sequence** 

TRSW RO

**Registers** 

None

# **3.20 Subroutine S.VOMM19 - Create Directory Entry**

This subroutine processes a pathname (PN) for the purpose of creating a directory entty for the resource defined by the PN and the specified identifier. This subroutine is called when a permanent file, directory, or COMMON is created, a temporary file is made permanent, or files are renamed.

#### **Entry Conditions**

**Calling Sequence** 

BL S.VOMM19

**Registers** 

None

#### **Exit Conditions**

**Return Sequence** 

TRSW RO

**Registers** 

CCl set R7 if error return error status

# 3.21 Subroutine S.VOMM20 - Return Resource ID to Caller

This subroutine transfers a resource ID (RID) for a resource to the address specified in the incoming resource create block (RCB). The RCB is assumed in the RCB area in the VOMM environment.

### Entry Conditions

calling Sequence

BL S.VOMM20

**Registers** 

None

### Exit Conditions

Return Sequence

TRSW RO

### Registers

All registers are unchanged.

# 3.22 Subroutine S.VOMM21 - Reserved

### 3.23 Subroutine S. VOMM22 - Reserved

o

o

# **('** 3.24 Subroutine S.VOMM23 • Determine Resource Specification

This subroutine examines the resource specification parameter to detennine its fonnat: pathname, pathname block (PNB), resource ID (RID), shon RID (SRID), or FCB.

### Entry Conditions

Calling Sequence

BL S.VOMM23

### **Registers**

- R1 resource specification
- Note: An FCB or LFC will have its top byte clear as it is either a  $G'xxx'$  or an address. It is as convenient to provide an FCB address as to provide the contents of word 0 of an FCB. Other forms of the resource specification contain a byte count in byte 0 followed by the address of the pathname, pathname block, RID, or SRID.

### Exit Conditions

 $\big($ 

 $\bf C$ 

#### Return Sequence

TRSW RO

#### **Registers**

R7

resource specification code as follows:

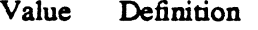

- 0 pathname<br>1 pathname
- pathname block
- 
- 2 RID<br>3 SRII 3 SRID<br>4 FCB a
- 4 FCB address
- $5$  LFC<br>6 alloc
- allocation index

If the reply code is  $4$  or  $5$ ,  $R1$  contains the FPT address of the allocated FCB or LFC.

(or)

CCI set

failure condition (all registers unchanged)

### 3.25 Subroutine S.VOMM24/25 - Push and Pop

This subroutine is used by M.PUSH and M.POP to push/pop the VOMM stack to save all registers or restore all registers. C.FSSP points to the current stack level pointer and it is decremented by M.PUSH and incremented by M.POP.

### Entry Conditions

#### Calling Sequence

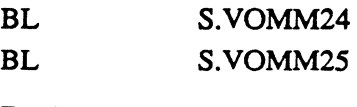

**Registers** 

None

### **Exit Conditions**

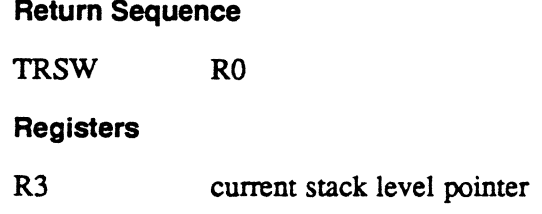

# 3.26 Subroutine S. VOMM26 - Assign/Open Read Only

This subroutine assigns a resource for read-only operations.

### **Entry Conditions**

#### calling Sequence

BL S. VOMM26

#### Registers assignment by SRID

- Rl address of FCB to perform request
- R5 zero
- R6 resource descriptor block number
- R7 mounted volume table entry (MVTE) address

### Registers assignment by space definition

- Rl address of FCB to perform request
- R5 UDT index
- R6 starting block number
- R7 number of blocks

### Subroutine S.VOMM26 - Assign/Open Read Only

### Exit Conditions

 $\ddot{\phantom{a}}$ 

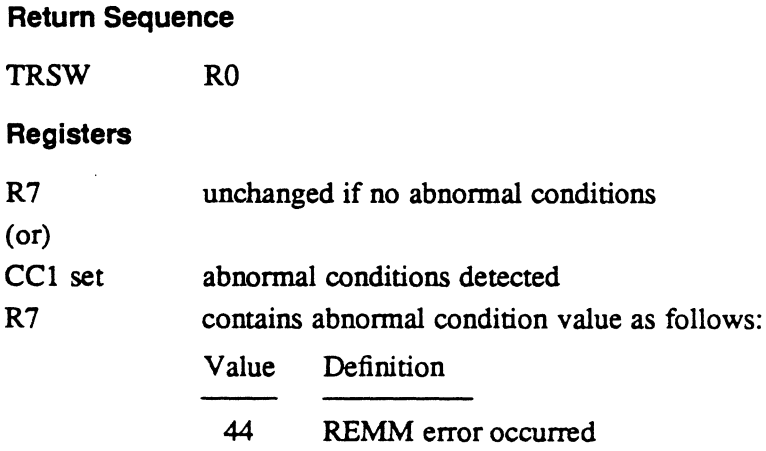

# 3.27 Subroutine S.VOMM27· Assign/Open Read Write

This subroutine assigns a resource for read and write operations.

#### Entry Conditions

Calling Sequence

BL S.VOMM27

### Registers assignment by SRID

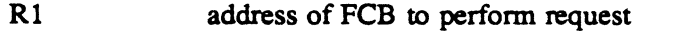

- R5 zero
- R6 resource descriptor block number
- R7 mounted volume table entry (MVTE) address. If bit 0 is set then apply default timeout on resource assignment.

### Registers assignment by space definition

- Rl address of FCB to perform request
- R5 UDT index
- R6 starting block number
- R7 number of blocks

### Subroutine S. VOMM27 • Assign/Open Read Write

### Exit Conditions

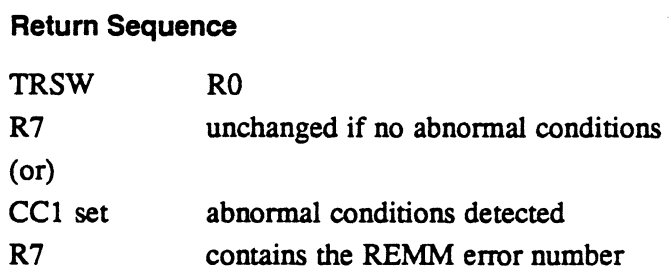

# 3.28 Subroutine S.VOMM28 - Create VOMM Environment

This subroutine gets dynamic system memory if the context bit is on in the control word and has not been previously allocated. To save RO, which contains the address of the control word, one level of stack is pushed.

### Entry Conditions

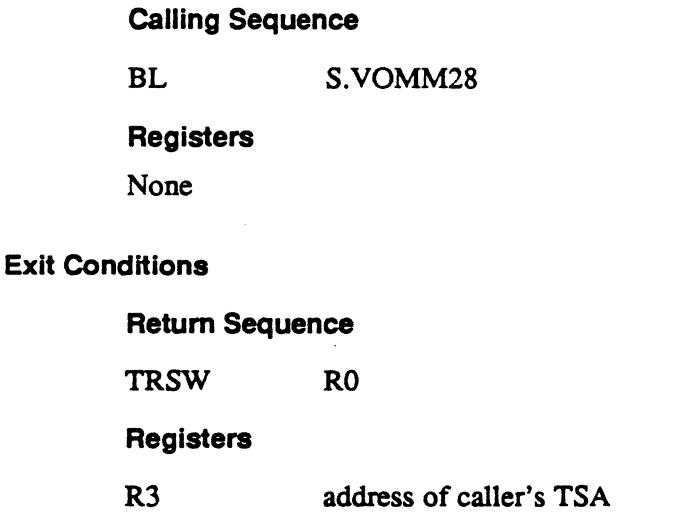

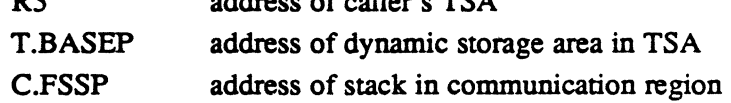

 $\mathbf{C}_{\mathbb{R}}$ 

# (" . 3.29 Subroutine S.VOMM29 • Delete VOMM Environment

This subroutine releases the service entry push frame, deallocates all FCBs specified at the service entry, and releases dynamic memory.

### **Entry Conditions**

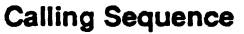

BL S.VOMM29

Registers

None

### Exit Conditions

#### Return Sequence

TRSW RO

#### Registers

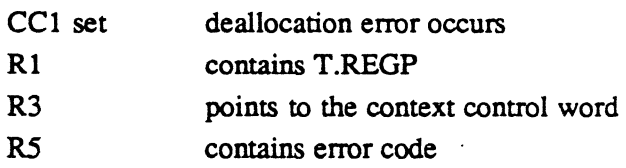

# 3.30 Subroutine S.VOMM30· Write

This subroutine issues an IOCS write for the caller. It monitors the I/O status and returns CC1 if an error occurs.

### Entry Conditions

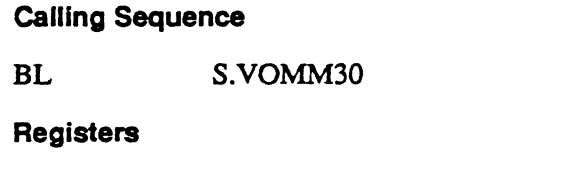

R1 address of FCB to perform request

### Subroutine S. VOMM30 - Write

### Exit Conditions

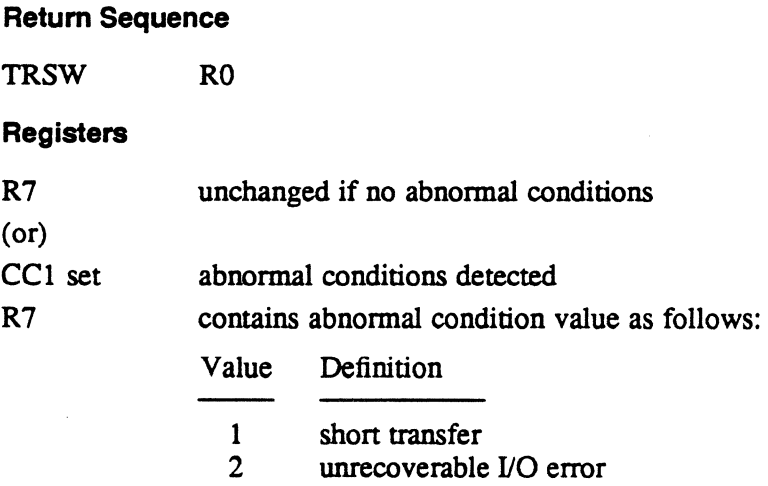

# 3.31 Subroutine S. VOMM31 • Read

This subroutine issues an IOCS read for the caller. It monitors the I/O status and returns CC1 if an error occurs.

### Entry Conditions

 $\mathcal{L}^{\mathcal{L}}$ 

Calling Sequence

. BL S.YOMM31

**Registers** 

RI address of FCB to perform request  $\mathbf{e}$ 

### Subroutine S.VOMM31 - Read

### Exit Conditions

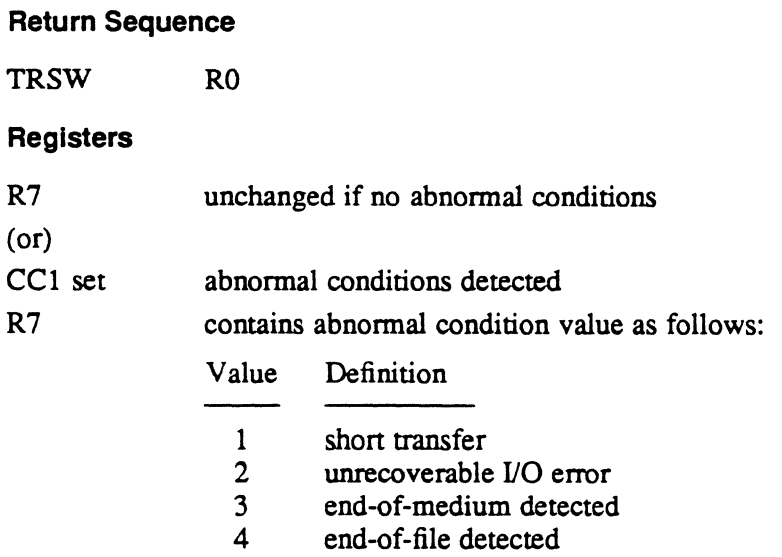

# 3.32 Subroutine S.VOMM32· Merge RCB

This subroutine forms an RCB by merging the entry RCB, which may be absent, with default values. Volume name and owner name defaults are applied from the TSA. The RCB is formed in B.RCB in dynamic memory.

### **Entry Conditions**

calling Sequence

BL S.VOMM32

### Registers

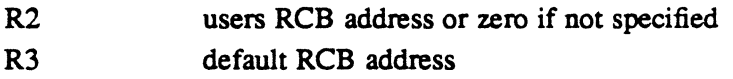

### **Exit Conditions**

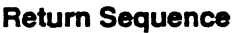

# TRSW RO

### Registers

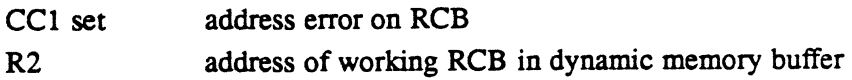

# 3.33 Subroutine S.VOMM33 • Set ART Flags

This subroutines sets AR.DELET and/or AR.TRUNC flags in the ART if the resource to be deleted or truncated meets one of the following conditions:

- The resource is cwrently allocated.
- A multiported resource is assigned by another CPU.

### Entry Conditions

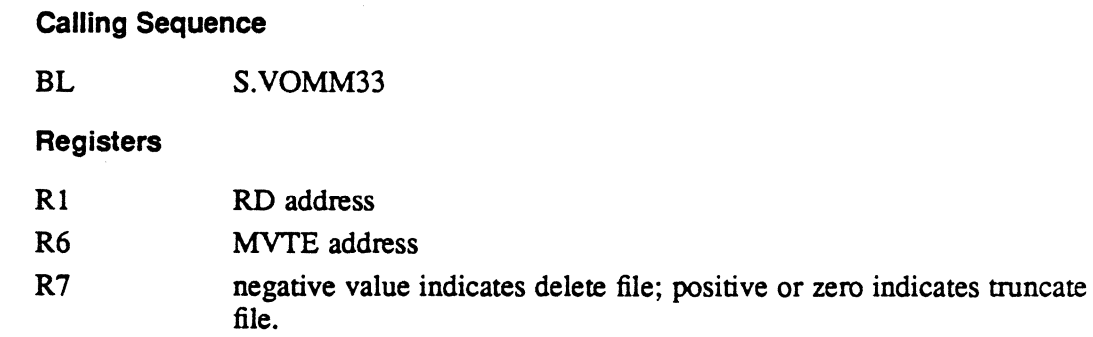

#### Exit Conditions

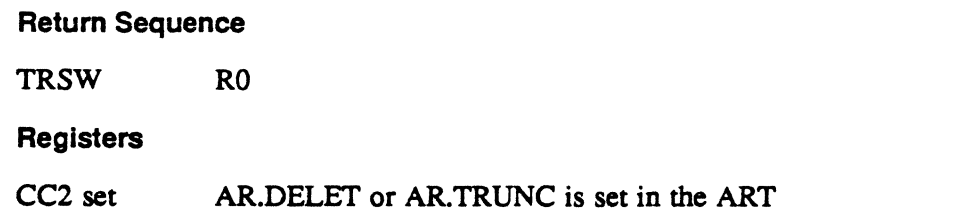

### 3.34 Subroutine S. VOMM34 - Increment Critical 1/0 Error Count

This routine is called every time an error code of 12 through 19 is returned. These codes indicate an I/O error has occurred during a read or write of a critical data structure on the disk (directory, RD, SMAP, DMAP).

### Entry Conditions

calling Sequence

BL S.VOMM34

**Registers** 

Rl FCB address used in read or write attempt o

÷.

### **Subroutine S.VOMM34 -Increment** Critical 1/0 **Error Count**

### **Exit Conditions**

### **Return Sequence**

TRSW RO

**Registers** 

All registers are preserved.

 $\label{eq:2.1} \frac{1}{\sqrt{2}}\int_{\mathbb{R}^3}\frac{1}{\sqrt{2}}\left(\frac{1}{\sqrt{2}}\right)^2\frac{1}{\sqrt{2}}\left(\frac{1}{\sqrt{2}}\right)^2\frac{1}{\sqrt{2}}\left(\frac{1}{\sqrt{2}}\right)^2.$ 

 $\label{eq:2.1} \frac{1}{\sqrt{2}}\int_{\mathbb{R}^3} \frac{d\mu}{\mu} \left( \frac{d\mu}{\mu} \right)^2 \frac{d\mu}{\mu} \left( \frac{d\mu}{\mu} \right)^2 \frac{d\mu}{\mu} \left( \frac{d\mu}{\mu} \right)^2 \frac{d\mu}{\mu} \left( \frac{d\mu}{\mu} \right)^2 \frac{d\mu}{\mu} \left( \frac{d\mu}{\mu} \right)^2 \frac{d\mu}{\mu} \left( \frac{d\mu}{\mu} \right)^2 \frac{d\mu}{\mu} \left( \frac{d\mu}{\mu} \right)^2$ 

 $\frac{1}{\sqrt{2}}$ 

 $\label{eq:2.1} \frac{1}{\sqrt{2}}\int_{0}^{\infty}\frac{1}{\sqrt{2\pi}}\left(\frac{1}{\sqrt{2\pi}}\right)^{2\alpha} \frac{1}{\sqrt{2\pi}}\int_{0}^{\infty}\frac{1}{\sqrt{2\pi}}\frac{1}{\sqrt{2\pi}}\frac{1}{\sqrt{2\pi}}\frac{1}{\sqrt{2\pi}}\frac{1}{\sqrt{2\pi}}\frac{1}{\sqrt{2\pi}}\frac{1}{\sqrt{2\pi}}\frac{1}{\sqrt{2\pi}}\frac{1}{\sqrt{2\pi}}\frac{1}{\sqrt{2\pi}}\frac{1}{\sqrt{2\pi}}\frac{1}{$ 

 $\label{eq:2.1} \frac{1}{\sqrt{2}}\int_{\mathbb{R}^3}\frac{1}{\sqrt{2}}\left(\frac{1}{\sqrt{2}}\right)^2\left(\frac{1}{\sqrt{2}}\right)^2\left(\frac{1}{\sqrt{2}}\right)^2\left(\frac{1}{\sqrt{2}}\right)^2\left(\frac{1}{\sqrt{2}}\right)^2.$ 

 $\mathcal{L}(\mathcal{L}(\mathcal{L}))$  and  $\mathcal{L}(\mathcal{L}(\mathcal{L}))$ 

( A **System Macros Cross-Reference** 

# **A.1 System Macros Cross-Reference**

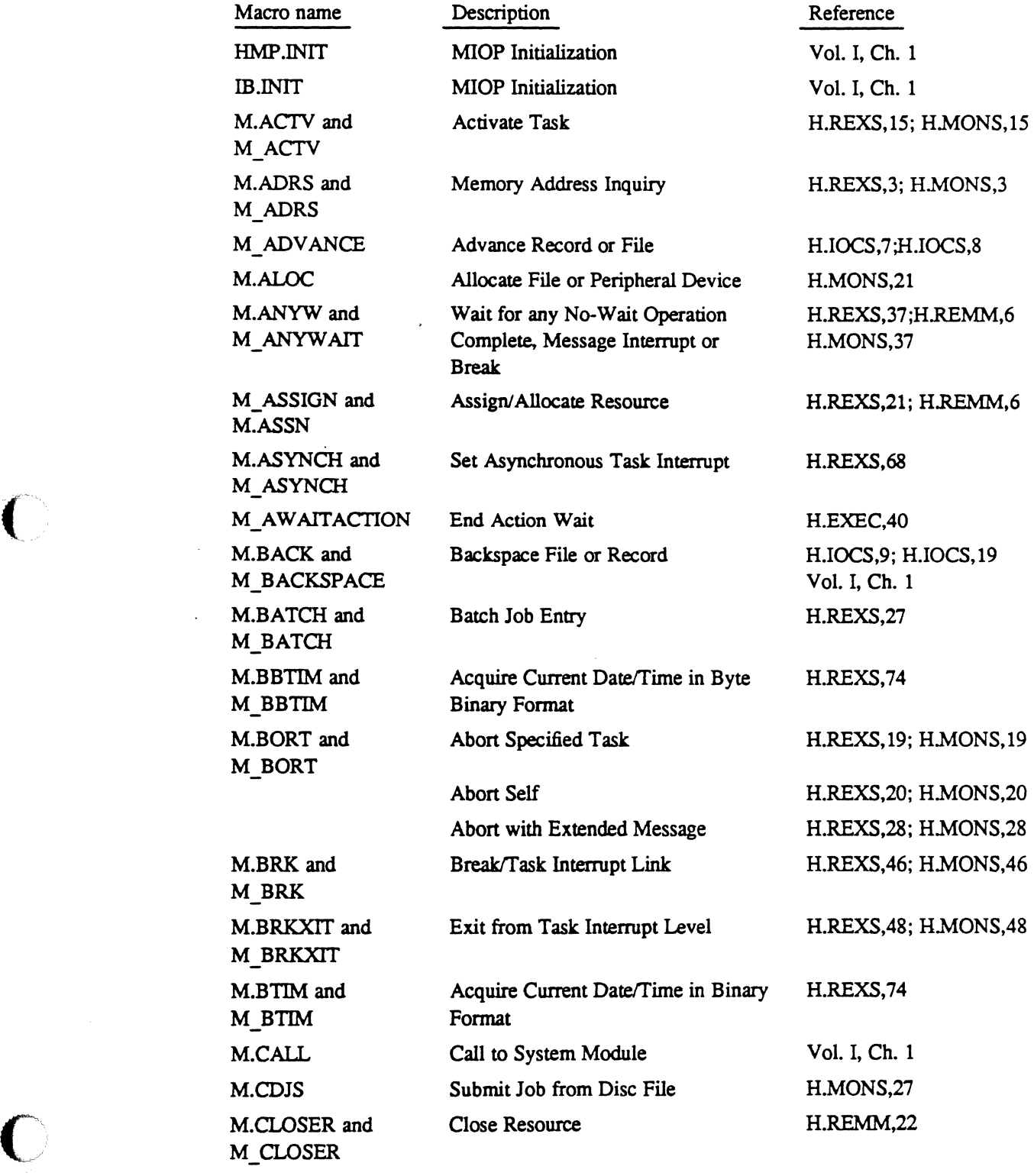

 $\big($ 

# **System Macros Cross-Reference**

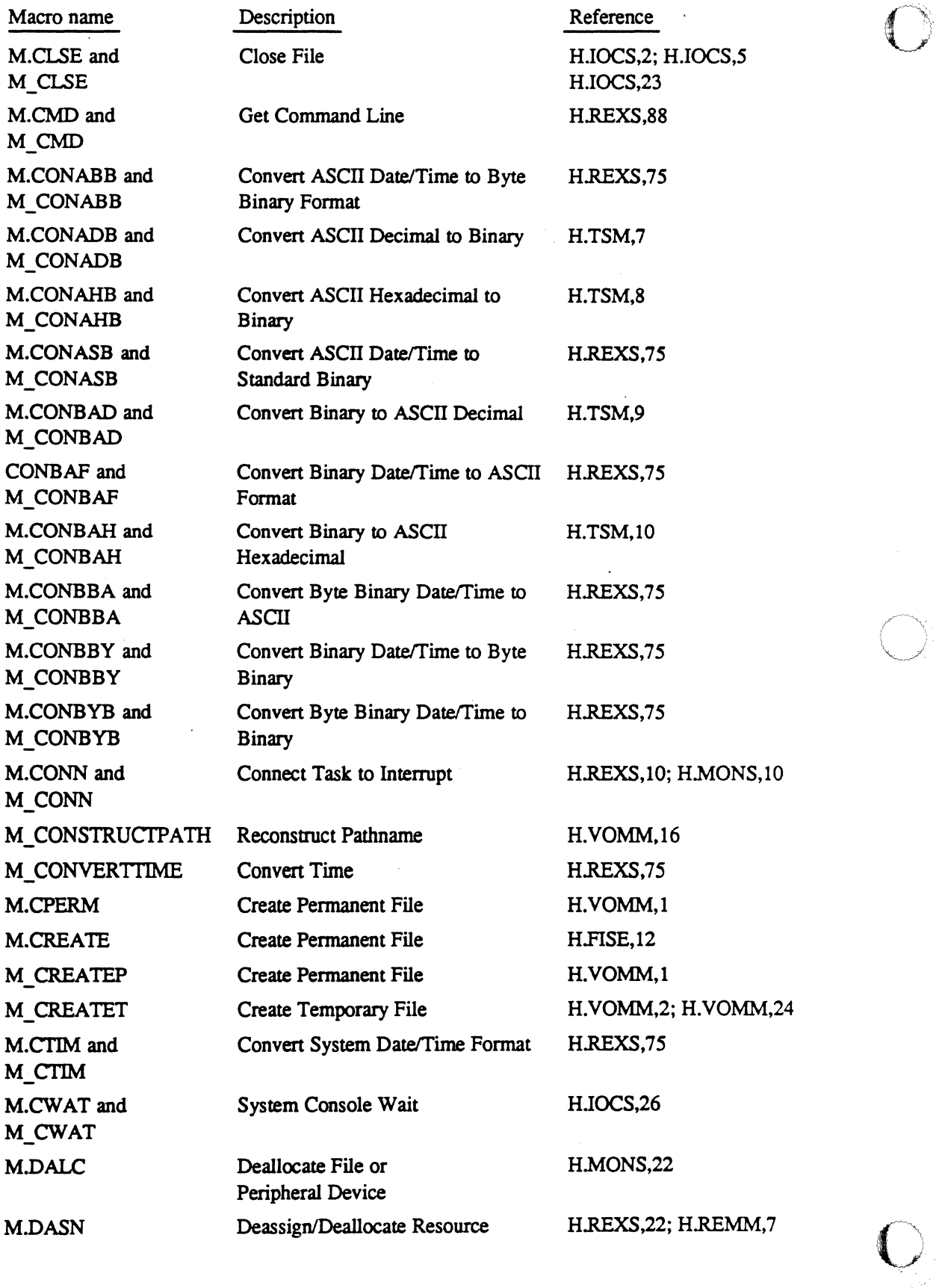

 $\mathbb{R}^2$ 

 $\bar{z}$
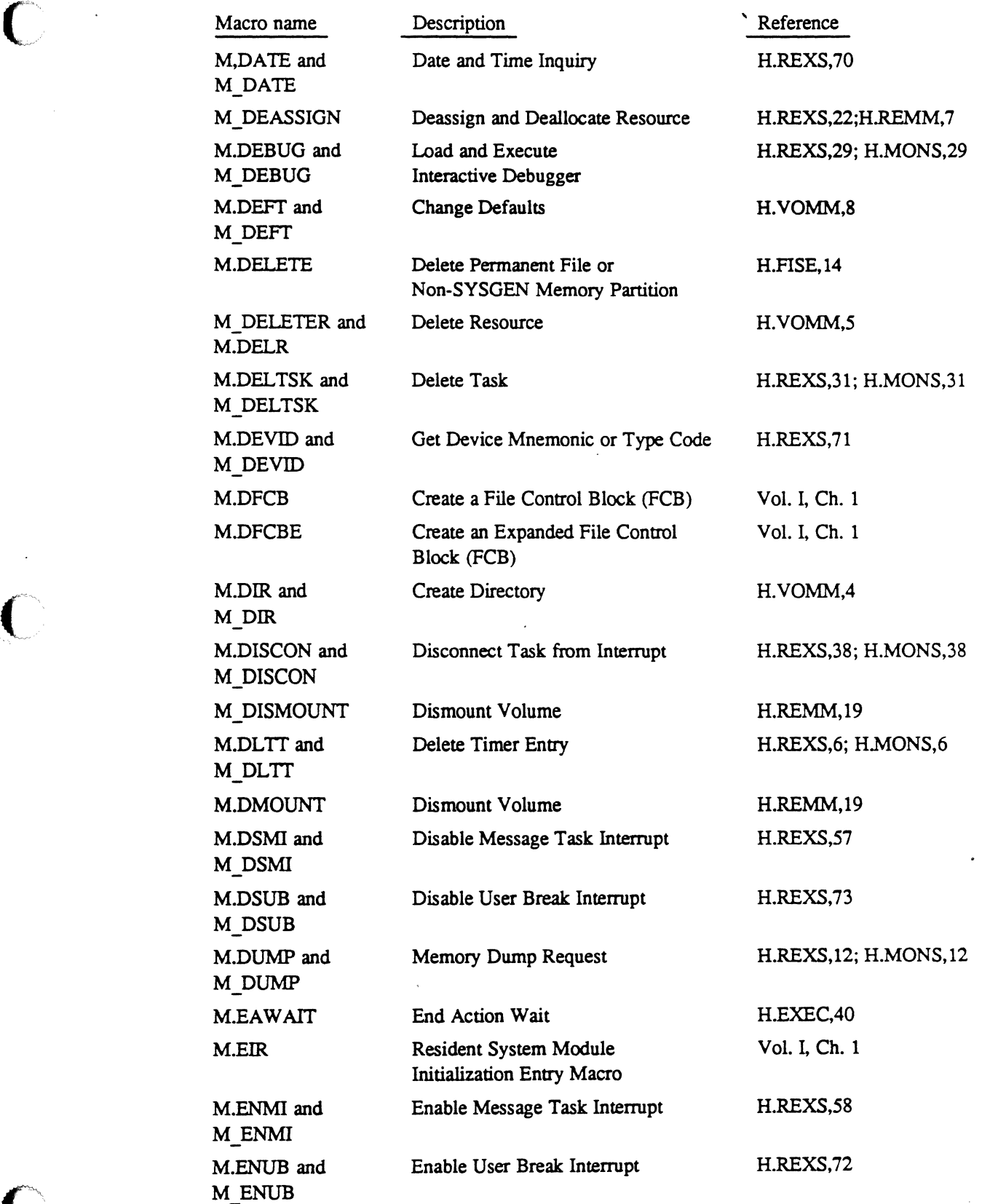

 $\sim$ 

 $\overline{a}$ 

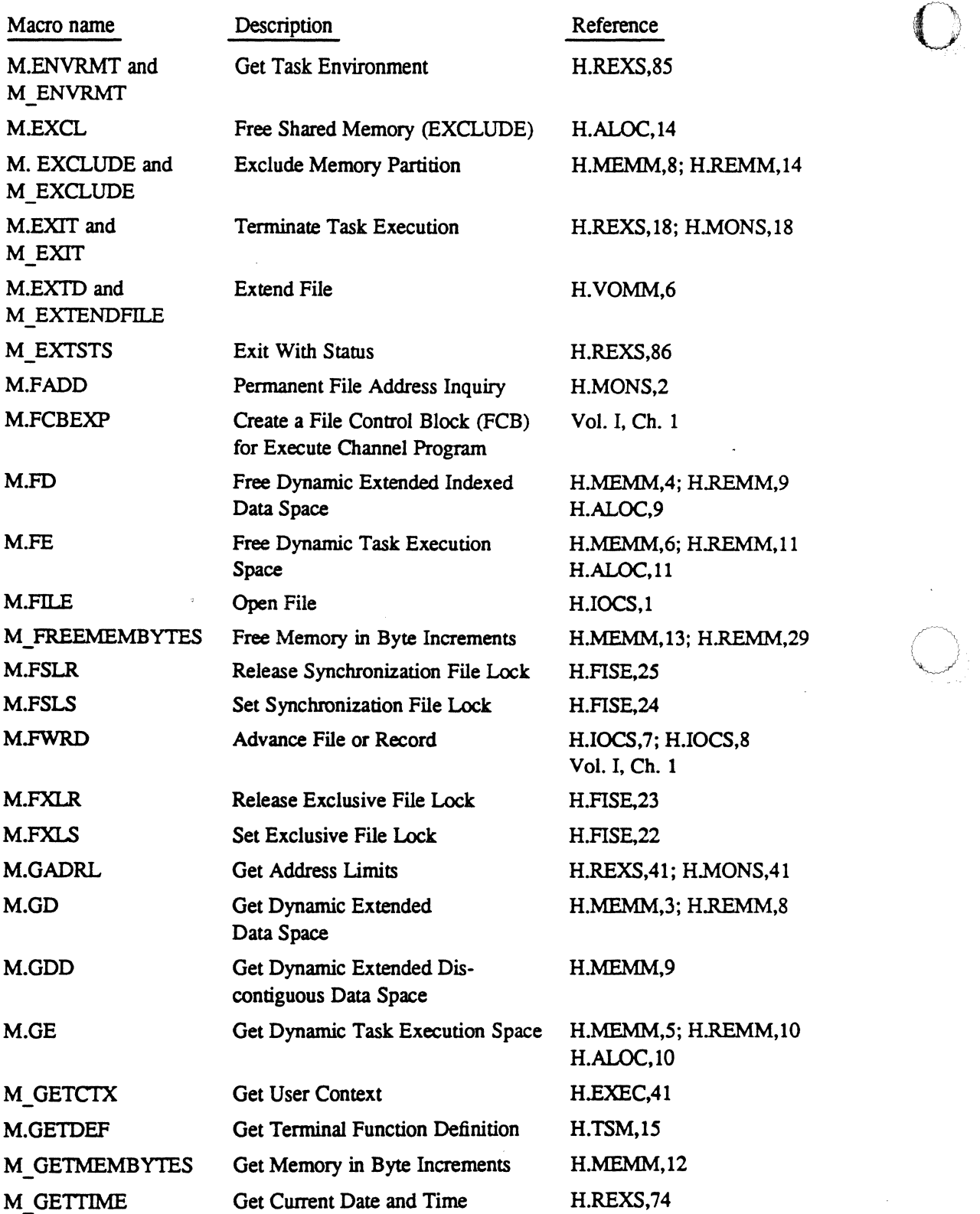

0-

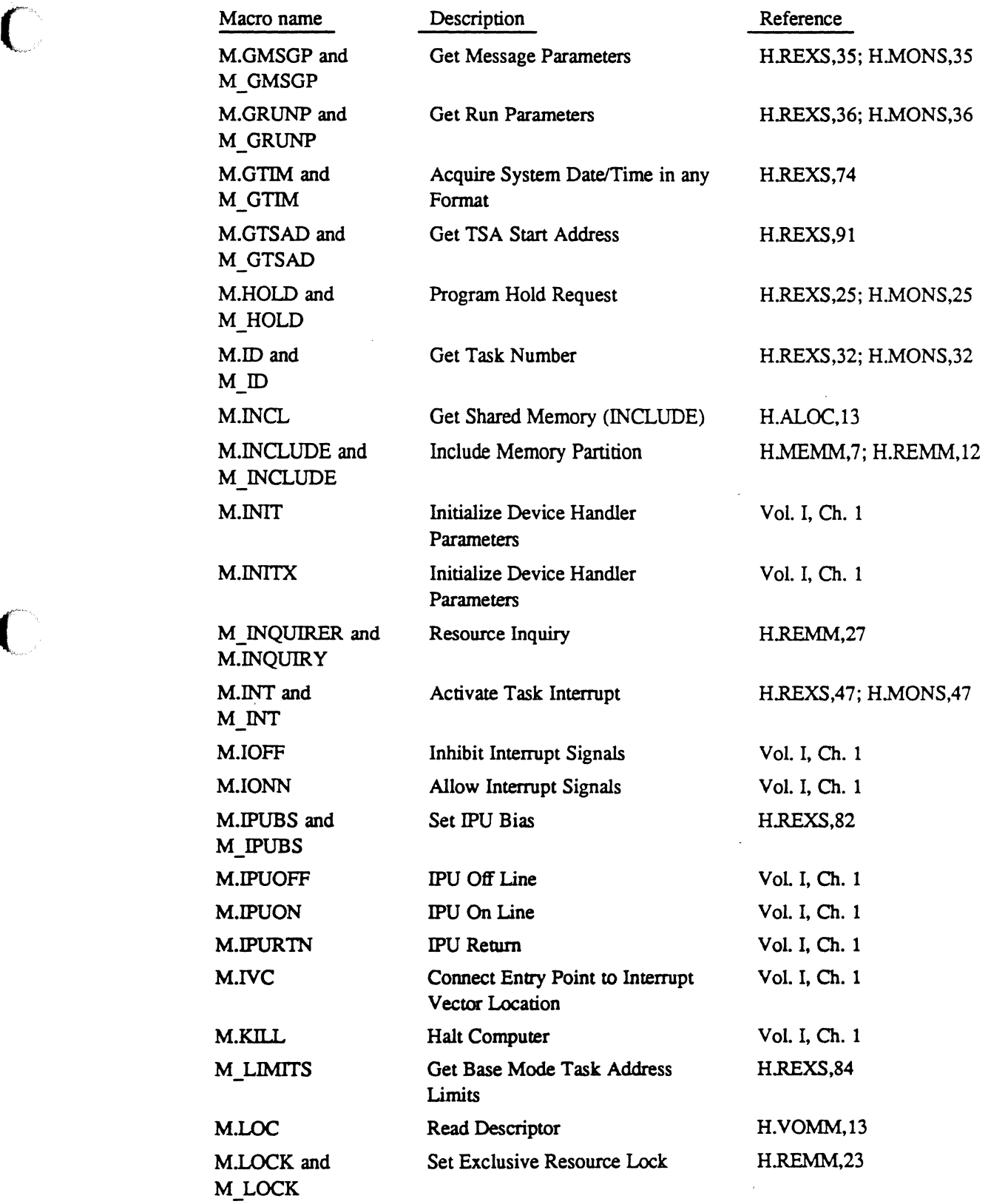

 $\mathcal{L}$ 

C',

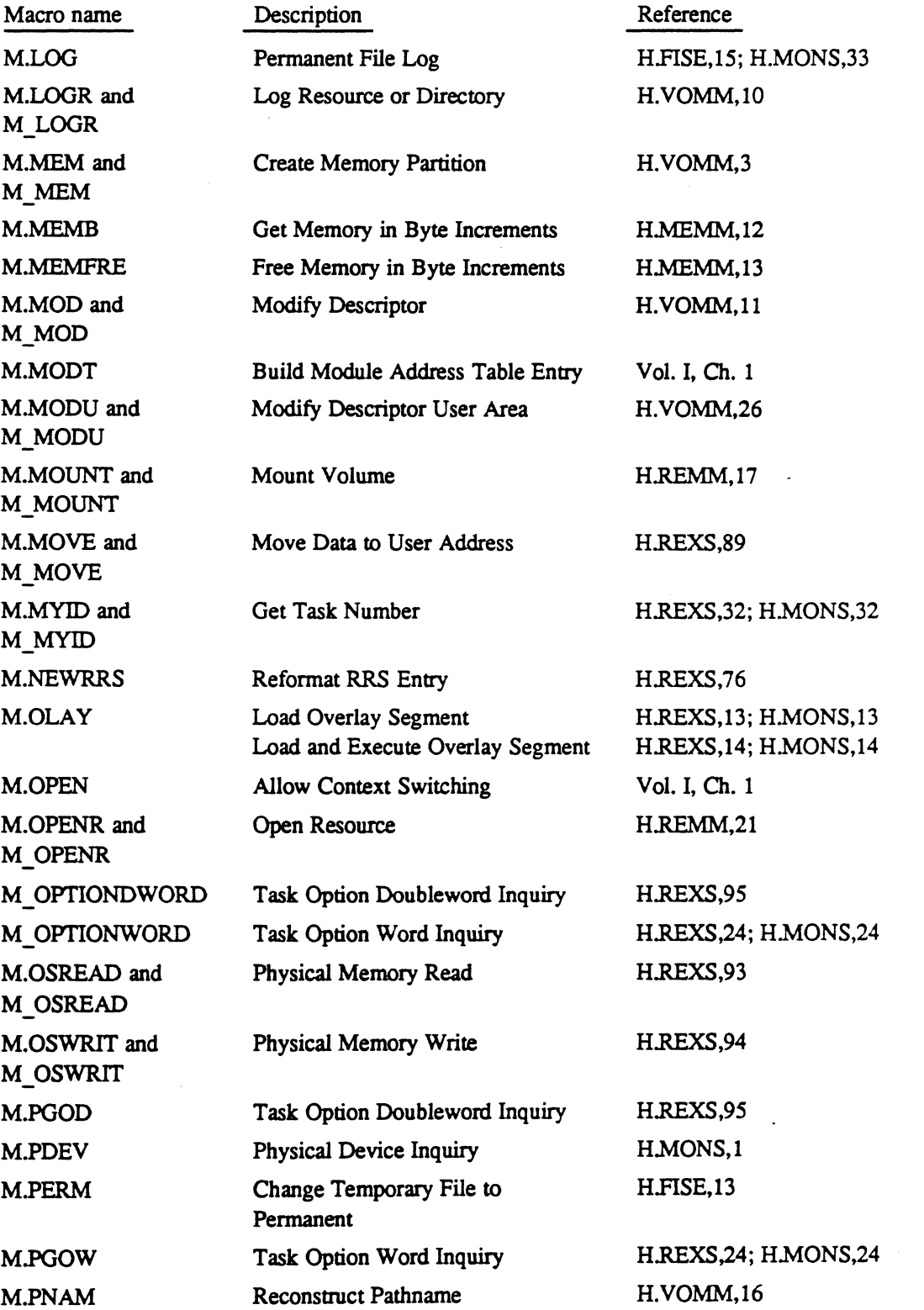

 $\sim 10$ 

 $\overline{a}$ 

 $\bigcirc$  : I

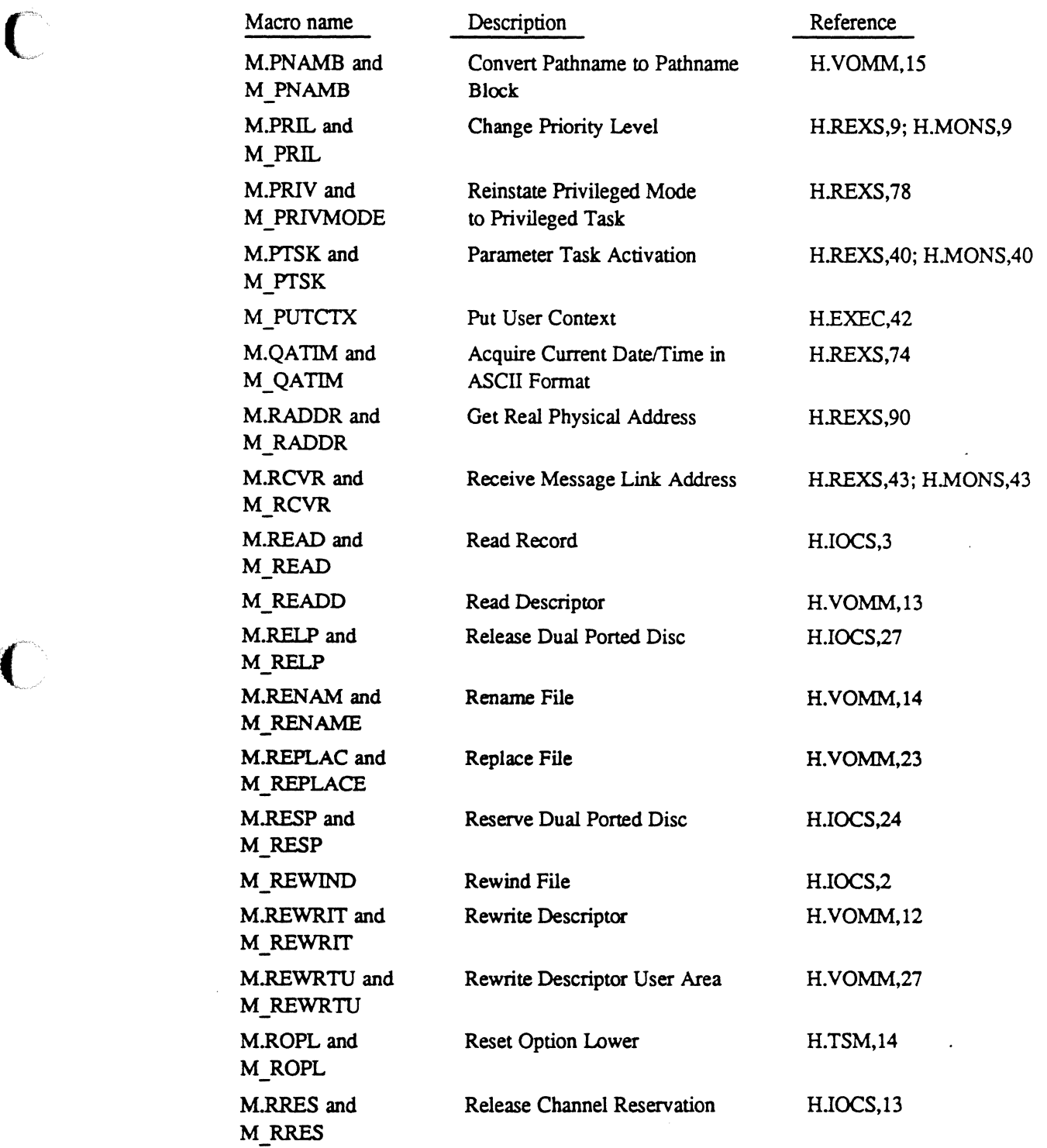

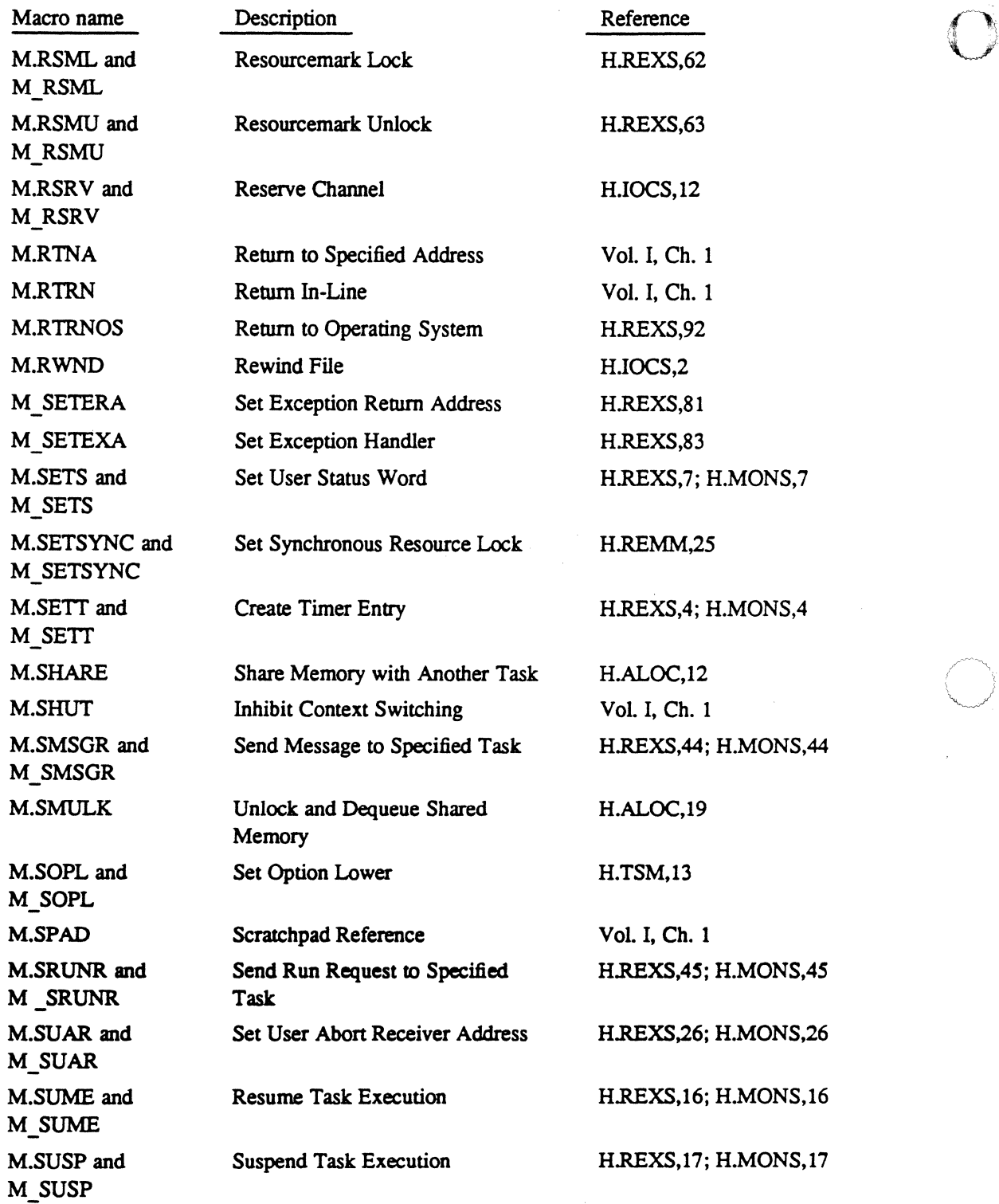

o

 $\bullet$ 

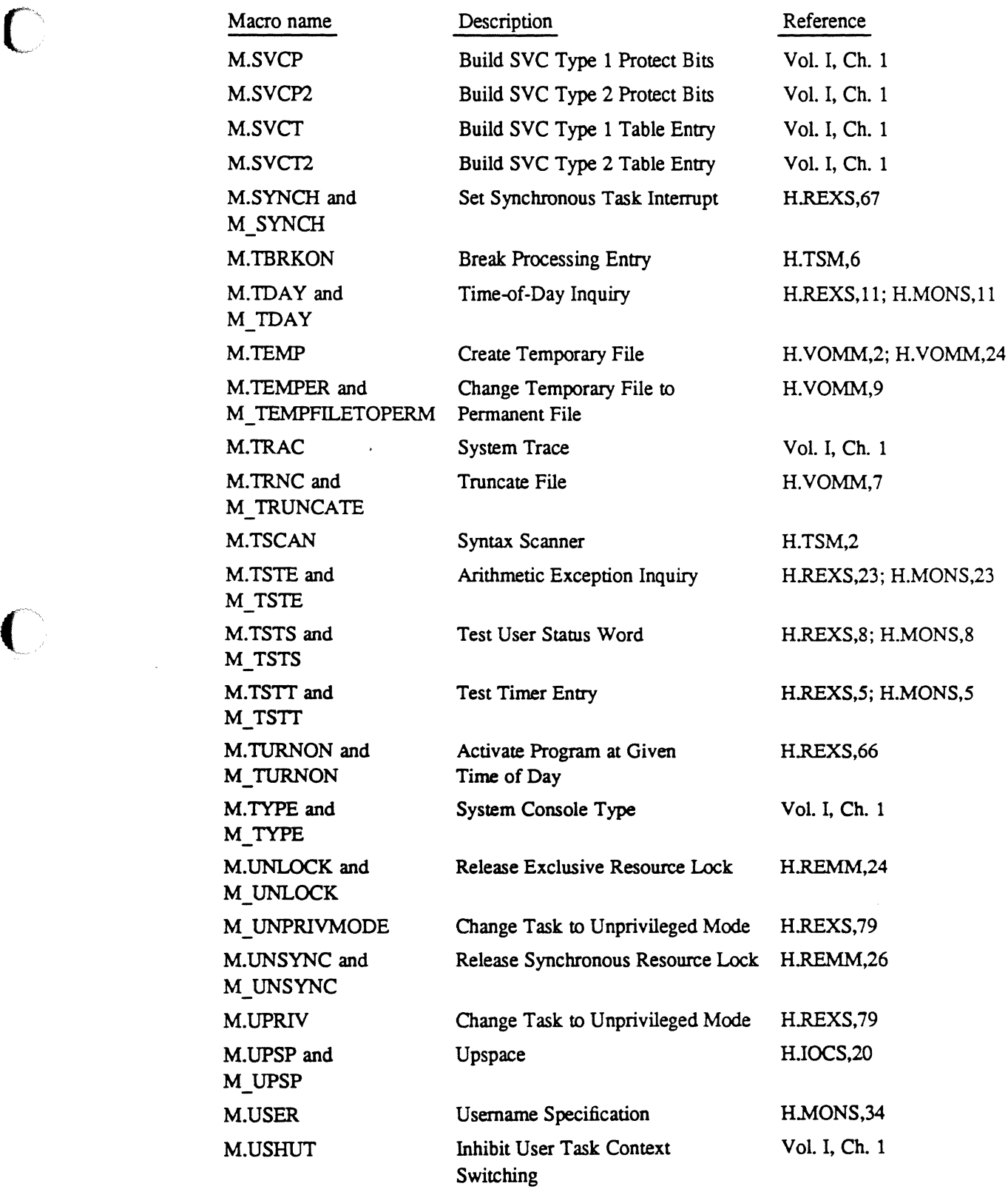

 $\bar{\omega}$ 

 $\blacksquare$ 

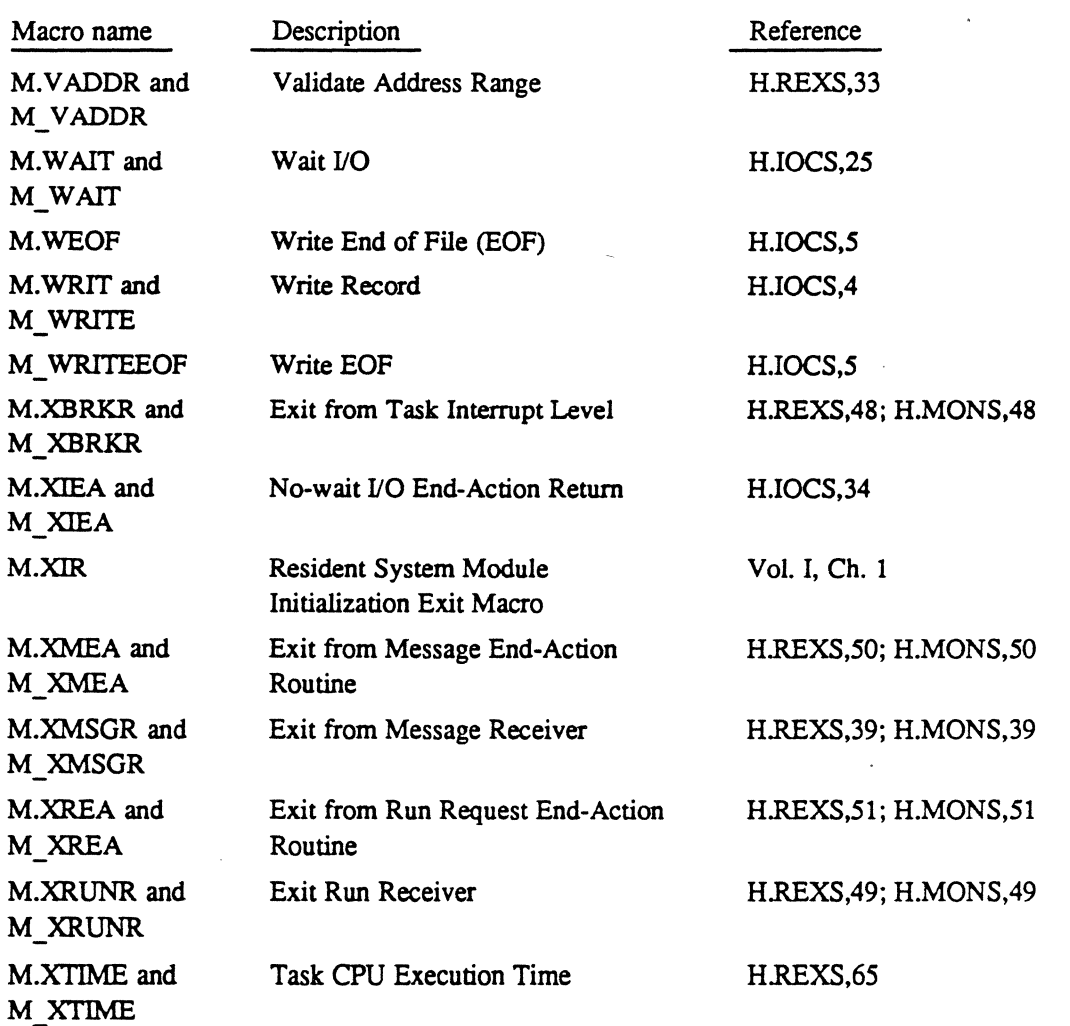

 $\bigcirc$  .

 $\bigcirc$ 

 $\blacksquare$ 

 $\mathbb{R}^n$ 

t<br>L

 $\sim$   $\sim$  $\label{eq:2.1} \frac{1}{\sqrt{2}}\left(\frac{1}{\sqrt{2}}\right)^{2} \left(\frac{1}{\sqrt{2}}\right)^{2} \left(\frac{1}{\sqrt{2}}\right)^{2} \left(\frac{1}{\sqrt{2}}\right)^{2} \left(\frac{1}{\sqrt{2}}\right)^{2} \left(\frac{1}{\sqrt{2}}\right)^{2} \left(\frac{1}{\sqrt{2}}\right)^{2} \left(\frac{1}{\sqrt{2}}\right)^{2} \left(\frac{1}{\sqrt{2}}\right)^{2} \left(\frac{1}{\sqrt{2}}\right)^{2} \left(\frac{1}{\sqrt{2}}\right)^{2} \left(\$  $\label{eq:2.1} \mathcal{L} = \mathcal{L} \left( \mathcal{L} \right) \left( \mathcal{L} \right) \left( \mathcal{L} \right) \left( \mathcal{L} \right)$ 

 $\label{eq:2.1} \frac{1}{\sqrt{2}}\int_{\mathbb{R}^3}\frac{1}{\sqrt{2}}\left(\frac{1}{\sqrt{2}}\right)^2\frac{1}{\sqrt{2}}\left(\frac{1}{\sqrt{2}}\right)^2\frac{1}{\sqrt{2}}\left(\frac{1}{\sqrt{2}}\right)^2\frac{1}{\sqrt{2}}\left(\frac{1}{\sqrt{2}}\right)^2\frac{1}{\sqrt{2}}\left(\frac{1}{\sqrt{2}}\right)^2\frac{1}{\sqrt{2}}\frac{1}{\sqrt{2}}\frac{1}{\sqrt{2}}\frac{1}{\sqrt{2}}\frac{1}{\sqrt{2}}\frac{1}{\sqrt{2}}$ 

 $\label{eq:2.1} \frac{1}{\sqrt{2}}\sum_{i=1}^n\frac{1}{\sqrt{2}}\sum_{i=1}^n\frac{1}{\sqrt{2}}\sum_{i=1}^n\frac{1}{\sqrt{2}}\sum_{i=1}^n\frac{1}{\sqrt{2}}\sum_{i=1}^n\frac{1}{\sqrt{2}}\sum_{i=1}^n\frac{1}{\sqrt{2}}\sum_{i=1}^n\frac{1}{\sqrt{2}}\sum_{i=1}^n\frac{1}{\sqrt{2}}\sum_{i=1}^n\frac{1}{\sqrt{2}}\sum_{i=1}^n\frac{1}{\sqrt{2}}\sum_{i=1}^n\frac$ 

## $MPX-32$ <sup>IM</sup> **Resident Handlers**

## **Revision 3.5**

Technical Manual Volume 11(8)

April 1990

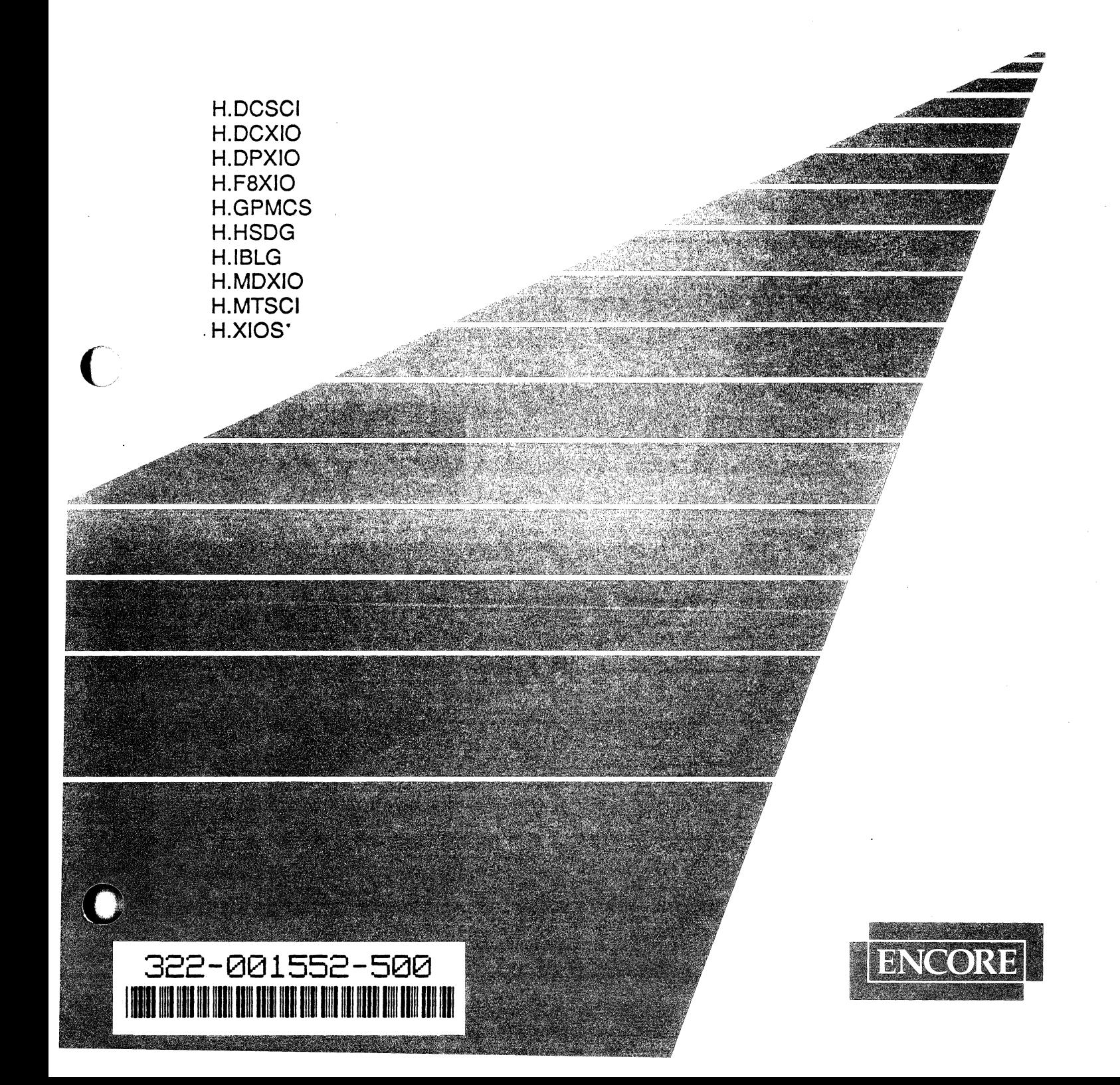

c

# Multi-Function Processor Disk Handler (H.DCSCI) MPX-32 Technical Manual

Volume II

(

 $\blacksquare$ 

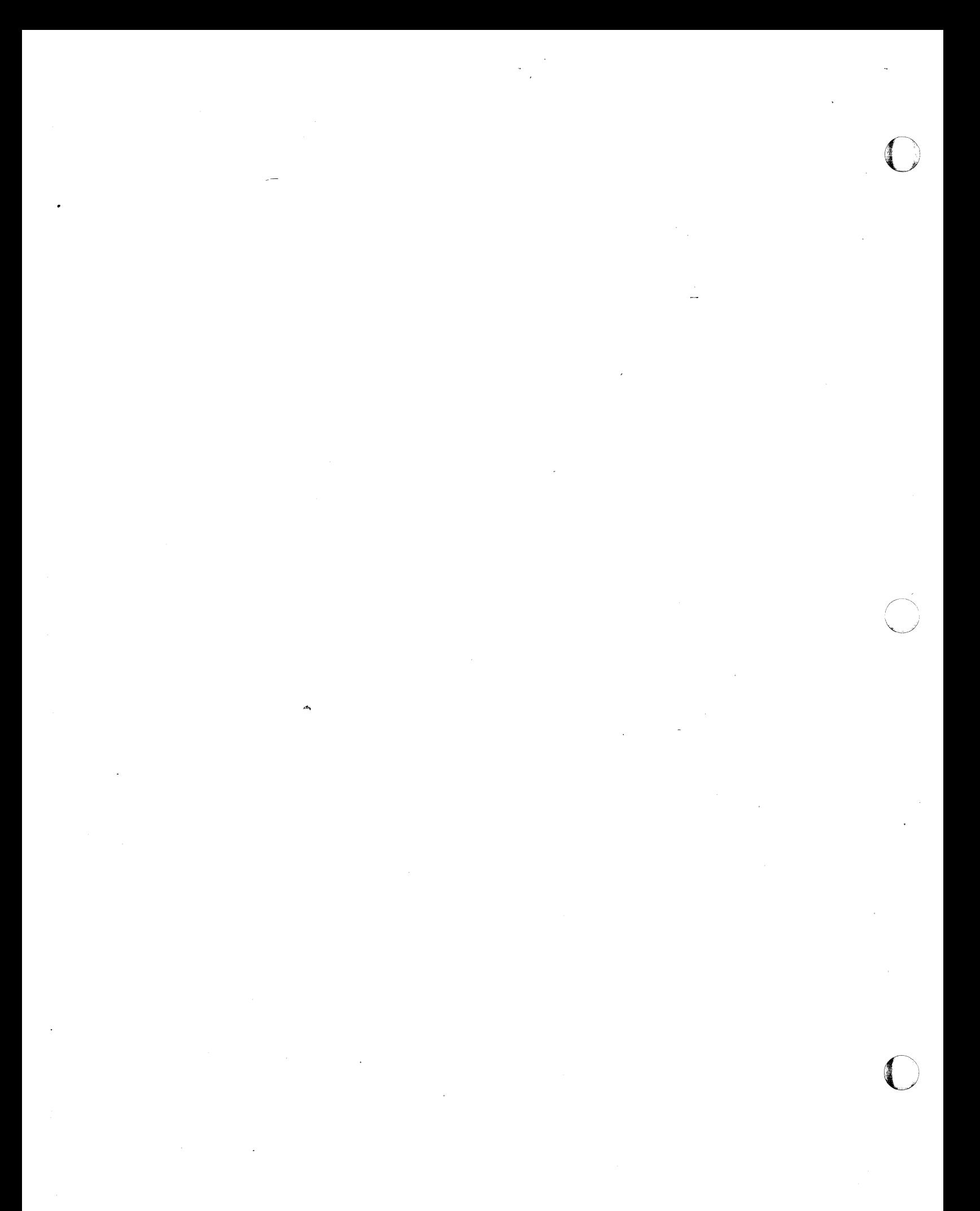

## **Contents**

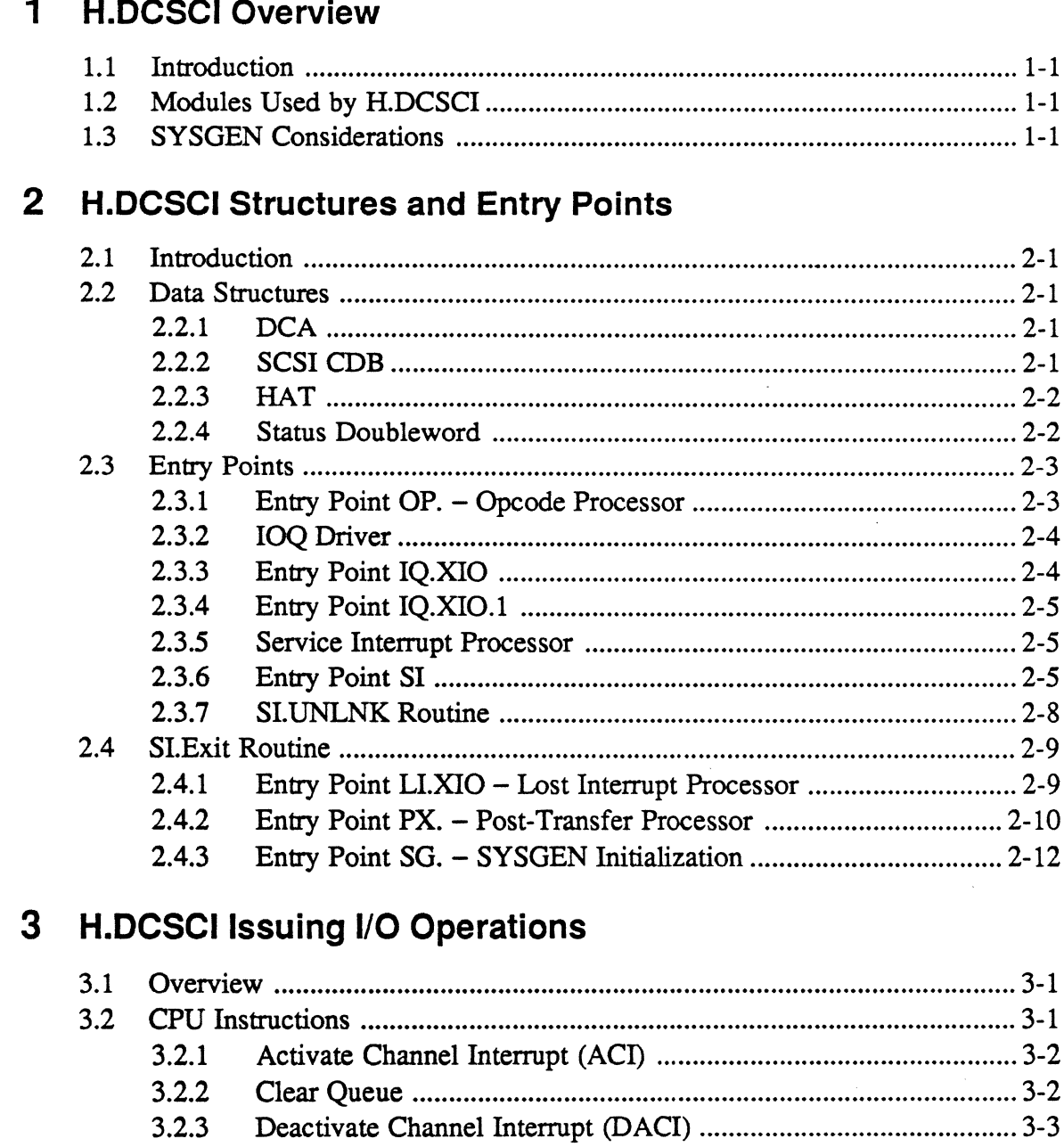

#### $3.2.4$  $3.2.5$  $3.2.6$  $3.2.7$  $3.2.8$

 $\ddot{\phantom{a}}$ 

iii

i.

Page

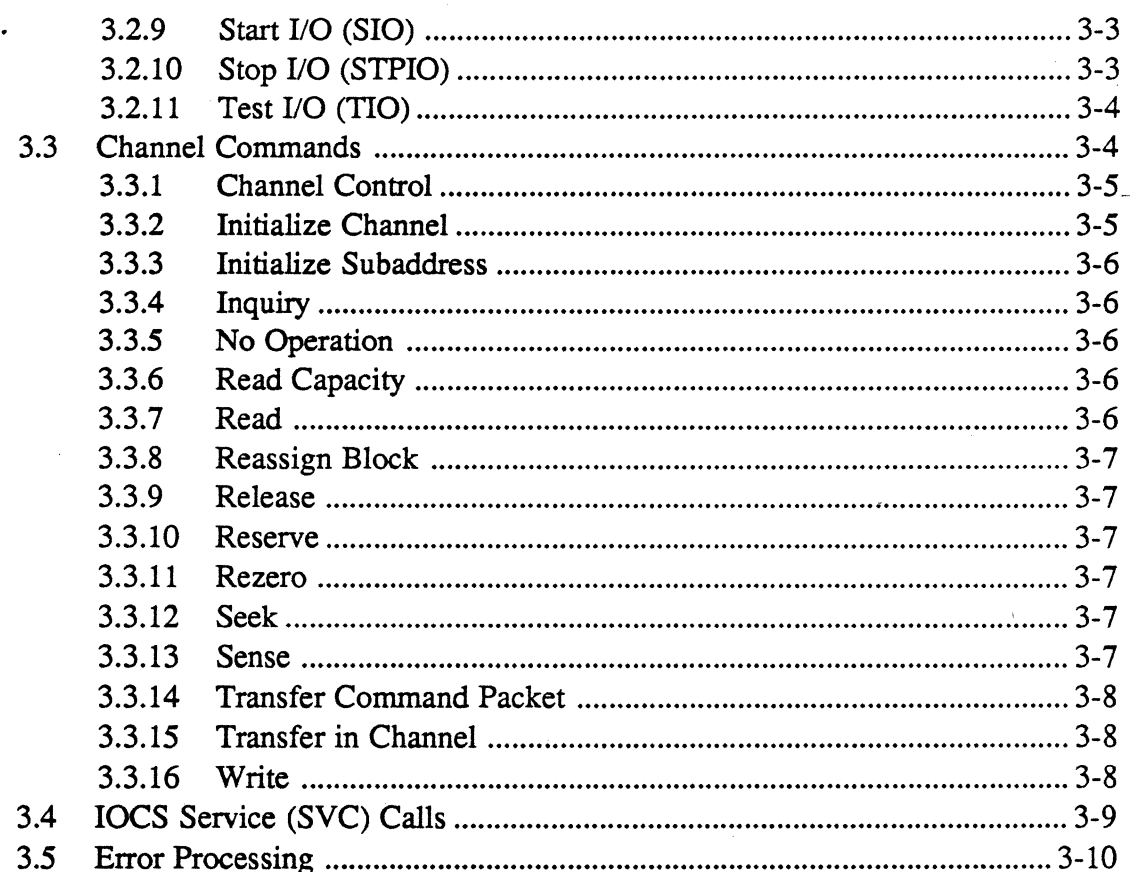

## **List of Tables .**

## **Table**

(

 $\bigcap$ 

 $\overline{\phantom{a}}$ 

 $\overline{\mathcal{C}}$ 

## Page

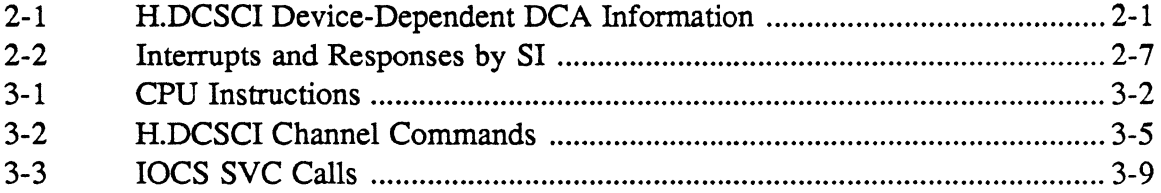

l,

 $\label{eq:2} \frac{1}{\sqrt{2}}\left(\frac{1}{\sqrt{2}}\right)^{2} \left(\frac{1}{\sqrt{2}}\right)^{2} \left(\frac{1}{\sqrt{2}}\right)^{2} \left(\frac{1}{\sqrt{2}}\right)^{2} \left(\frac{1}{\sqrt{2}}\right)^{2} \left(\frac{1}{\sqrt{2}}\right)^{2} \left(\frac{1}{\sqrt{2}}\right)^{2} \left(\frac{1}{\sqrt{2}}\right)^{2} \left(\frac{1}{\sqrt{2}}\right)^{2} \left(\frac{1}{\sqrt{2}}\right)^{2} \left(\frac{1}{\sqrt{2}}\right)^{2} \left(\frac{$  $\label{eq:2.1} \frac{1}{\sqrt{2}}\int_{0}^{\pi} \frac{1}{\sqrt{2\pi}}\left(\frac{1}{\sqrt{2\pi}}\right)^{2} \frac{1}{\sqrt{2\pi}}\int_{0}^{\pi} \frac{1}{\sqrt{2\pi}}\left(\frac{1}{\sqrt{2\pi}}\right)^{2} \frac{1}{\sqrt{2\pi}}\int_{0}^{\pi} \frac{1}{\sqrt{2\pi}}\left(\frac{1}{\sqrt{2\pi}}\right)^{2} \frac{1}{\sqrt{2\pi}}\int_{0}^{\pi} \frac{1}{\sqrt{2\pi}}\left(\frac{1}{\sqrt{2\pi}}\right)^{2} \$  $\label{eq:2.1} \frac{1}{\sqrt{2}}\left(\frac{1}{\sqrt{2}}\right)^{2} \left(\frac{1}{\sqrt{2}}\right)^{2} \left(\frac{1}{\sqrt{2}}\right)^{2} \left(\frac{1}{\sqrt{2}}\right)^{2} \left(\frac{1}{\sqrt{2}}\right)^{2} \left(\frac{1}{\sqrt{2}}\right)^{2} \left(\frac{1}{\sqrt{2}}\right)^{2} \left(\frac{1}{\sqrt{2}}\right)^{2} \left(\frac{1}{\sqrt{2}}\right)^{2} \left(\frac{1}{\sqrt{2}}\right)^{2} \left(\frac{1}{\sqrt{2}}\right)^{2} \left(\$  $\mathcal{L}_{\text{max}}$  and  $\mathcal{L}_{\text{max}}$  . The  $\mathcal{L}_{\text{max}}$  $\sim 200$  km s  $^{-1}$  $\label{eq:2.1} \frac{1}{\sqrt{2}}\int_{\mathbb{R}^3}\frac{1}{\sqrt{2}}\left(\frac{1}{\sqrt{2}}\right)^2\frac{1}{\sqrt{2}}\left(\frac{1}{\sqrt{2}}\right)^2\frac{1}{\sqrt{2}}\left(\frac{1}{\sqrt{2}}\right)^2\frac{1}{\sqrt{2}}\left(\frac{1}{\sqrt{2}}\right)^2\frac{1}{\sqrt{2}}\left(\frac{1}{\sqrt{2}}\right)^2\frac{1}{\sqrt{2}}\frac{1}{\sqrt{2}}\frac{1}{\sqrt{2}}\frac{1}{\sqrt{2}}\frac{1}{\sqrt{2}}\frac{1}{\sqrt{2}}$  $\label{eq:2.1} \frac{1}{2} \int_{\mathbb{R}^3} \frac{1}{\sqrt{2}} \, \frac{1}{\sqrt{2}} \,$  $\label{eq:2.1} \frac{1}{\sqrt{2}}\int_{\mathbb{R}^3}\frac{1}{\sqrt{2}}\left(\frac{1}{\sqrt{2}}\right)^2\frac{1}{\sqrt{2}}\left(\frac{1}{\sqrt{2}}\right)^2\frac{1}{\sqrt{2}}\left(\frac{1}{\sqrt{2}}\right)^2\frac{1}{\sqrt{2}}\left(\frac{1}{\sqrt{2}}\right)^2.$  $\label{eq:2.1} \frac{1}{\sqrt{2}}\int_{\mathbb{R}^3} \frac{d\mu}{\mu} \left( \frac{d\mu}{\mu} \right)^2 \frac{d\mu}{\mu} \left( \frac{d\mu}{\mu} \right)^2 \frac{d\mu}{\mu} \left( \frac{d\mu}{\mu} \right)^2 \frac{d\mu}{\mu} \left( \frac{d\mu}{\mu} \right)^2 \frac{d\mu}{\mu} \left( \frac{d\mu}{\mu} \right)^2 \frac{d\mu}{\mu} \left( \frac{d\mu}{\mu} \right)^2 \frac{d\mu}{\mu} \left( \frac{d\mu}{\mu} \right)^2$ 

 $\mathcal{L}^{\mathcal{L}}_{\mathcal{L}}$  and  $\mathcal{L}^{\mathcal{L}}_{\mathcal{L}}$  and  $\mathcal{L}^{\mathcal{L}}_{\mathcal{L}}$  $\frac{1}{2} \frac{1}{2} \frac{1}{2}$ 

 $\label{eq:2.1} \mathcal{L}(\mathcal{A}) = \mathcal{L}(\mathcal{A}) \otimes \mathcal{L}(\mathcal{A})$ 

# 1 **H.DCSCI Overview**

## **1.1 Introduction**

The multi-function processor (MFP) disk handler (H.DCSCI) provides user tasks with an I/O path to small computer system interface (SCSI) disks connected to an MFP. H.DCSCI performs the following:

- builds the SCSI command data blocks (CDBs)
- issues channel programs
- collects and reports status about the I/O operation to the user task and MPX-32
- queues I/O operations for a particular disk and issues the next queued I/O operation

This section discusses the modules used by H.DCSCI and the SYSGEN considerations.

## **1.2 Modules Used by H.DCSCI**

H.DCSCI calls the following modules: H.IFXIO, XIO.SUB, and H.IOCS. H.IFXIO is the interrupt fielder and corresponds one-to-one with the channel. XIO.SUB is the extended I/O common subroutine package that performs extended I/O functions. H.IOCS performs device-independent I/O request management. This includes preprocessing and postprocessing of I/O requests and I/O queue (IOQ) management. For more information about H.IFXIO, XIO.SUB, and H.IOCS refer to the H.XIOS and H.IOCS sections in this manual.

## **1.3 SYSGEN Considerations**

(

 $\bigcap$ 

To include H.DCSCI as part of MPX-32, specify H.DCSCI in the SYSGEN directive file. The SYSGEN CONTROLLER and DEVICE directives are used to specify the MFP and H.DCSCI, respectively: Each SCSI disk drive has a unique device subaddress that is specified with the DEVICE directive. H.DCSCI is system reentrant, which means that only one copy should be configured into MPX-32. For more information about the SYSGEN directive file, refer to the System Generation (SYSGEN) chapter in Volume III of the MPX-32 Reference Manual.

Following are examples of the CONTROLLER and DEVICE directives that configure MPX-32 for SCSI disk support:

CONTROLLER-DM76,PRIORITY=lO,CLASS=F,MUX=MFP,SUBCH=O DEVICE=OO,DTC=DM,SHR,DISC=ANY,HANDLER=H.DCSCI

 $\mathcal{L}^{\mathcal{L}}(\mathcal{L}^{\mathcal{L}})$  and  $\mathcal{L}^{\mathcal{L}}(\mathcal{L}^{\mathcal{L}})$  and  $\mathcal{L}^{\mathcal{L}}(\mathcal{L}^{\mathcal{L}})$ 

 $\mathcal{L}(\mathcal{A})$  and  $\mathcal{L}(\mathcal{A})$ 

 $\mathcal{L}^{\text{max}}_{\text{max}}$  and  $\mathcal{L}^{\text{max}}_{\text{max}}$ 

 $\mathcal{L}^{\mathcal{L}}(\mathcal{L}^{\mathcal{L}})$  and  $\mathcal{L}^{\mathcal{L}}(\mathcal{L}^{\mathcal{L}})$  and  $\mathcal{L}^{\mathcal{L}}(\mathcal{L}^{\mathcal{L}})$ 

 $\label{eq:2.1} \mathcal{L}(\mathcal{L}(\mathcal{L})) = \mathcal{L}(\mathcal{L}(\mathcal{L})) = \mathcal{L}(\mathcal{L}(\mathcal{L}))$ 

 $\mathcal{L}^{\mathcal{L}}(\mathcal{L}^{\mathcal{L}})$  and  $\mathcal{L}^{\mathcal{L}}(\mathcal{L}^{\mathcal{L}})$  and  $\mathcal{L}^{\mathcal{L}}(\mathcal{L}^{\mathcal{L}})$ 

# **2 H.DCSCI Structures and Entry Points**

## 2.1 Introduction

 $\bigl(\!$ 

(

This section describes the data structures and the entry points that H.DCSCI uses to perform I/O.

## 2.2 Data Structures

This section describes the following data structures:

- device context area (DCA)
- small computer system interface (SCSI) command data block (CDB)
- handler address table (HAT)
- status doubleword

Other data structures that H.DCSCI uses to perfonn I/O are the unit definition table (DDT), controller definition table (CDT), I/O queue (IOQ), file control block (FCB), and file assignment table (FAT). For more information about these data structures, refer to the MPX-32 Technical Manual Volume I, Chapter 2.

## 2.2.1 DCA

The DCA stores subchannel operation information. It contains a common section (words 0 through 35) and a device-dependent section. A DCA must be specified for each subchannel. Table 2-1 lists the H.DCSCI device-dependent information. For more information about the DCA common section, refer to the MPX-32 Technical Manual Volume I, Chapter 2.

| Word  | Hex Byte       | Meaning                          |
|-------|----------------|----------------------------------|
| 36    | 90             | time out (DCA.MAX)               |
| 37    | 94             | handler flag word (DCA.CDBF)     |
| 38/39 | 98/9C          | read capacity buffer (DCA.RCAP)  |
| 40    | A <sub>0</sub> | sectors per track (DCA.SPT)      |
| 41    | A4             | current IOCD address (DCA.A1)    |
| 42    | A8             | error queue (DCA.ERRQ)           |
| 43    | AC.            | EOF buffer (DCA.EOFB)            |
| 44/48 | <b>B0/B4</b>   | local handler storage (DCA.SAVR) |

Table 2-1 H.DCSCI Device-Dependent DCA Information

## 2.2.2 SCSI COB

H.DCSCI uses the SCSI CDB to communicate I/O requests to SCSI device controllers. For more information about the SCSI CDB, refer to ANSI SCSI Committee Working Document X3T9.2/82.2.

## **Data Structures**

## **2.2.3 HAT**

The HAT contains the addresses and the names of the entry points to the H.OCSCI I/O processing routines. It is used by modules such as SYSINIT and the I/O control system (IOCS) to access H.OCSCI.

## **2.2.4 Status Doubleword**

A status doubleword contains the result of the last executed I/O command doubleword (lOCO) when an I/O termination occurs. The MFP generates a status doubleword when an interrupt occurs or when it receives a status stored response from a start I/O (SIO) or halt I/O (HID) instruction.

When an I/O operation completes, H.DCSCI checks the 16 status bits in the status doubleword for error conditions. H.DCSCI considers the I/O operation complete if the status doubleword has the channel end and device end bits set. If other bits are set, H.DCSCI issues a sense lOCO for additional information about the error.

H.DCSCI stores the sense information in the OCA and maps the status bits, sense bits, and drive status bits to the user's file control block (FCB). For more information about the FCB, refer to the System Tables and Variables chapter in the MPX-32 Technical Manual, Volume I. A status doubleword has the following format:

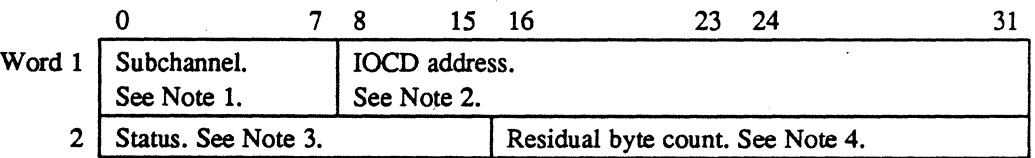

#### **Notes:**

- 1. This field contains the subchannel address of the interrupting device.
- 2. The lOCO address points 8 bytes past the last executed lOCO.
- 3. This field contains the following status bits:

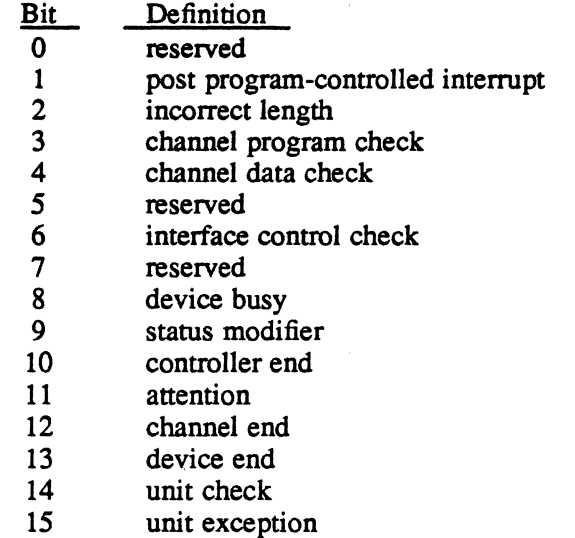

*t,* I . ·C·· ."''' .. '

4. This field contains the number of bytes not transferred for the last IOCD processed.

## 2.3 Entry Points

(

Entry points are H.DCSCI routines that perform specific 110 processing. The HAT contains the addresses and names of these routines. This section describes the processing performed by H.OCSCI in the following entry points:

- opcode processor (OP.)
- IOQ driver
- service interrupt processor
- lost interrupt processor (LI.XIO)
- post-transfer processor (PX.)
- SYSGEN initialization (SG.)
- execute channel program opcode processor (XCHANP). For more information about this entry point, refer to the H.XIOS section in this manual.

#### 2.3.1 Entry Point OP. - Opcode Processor

Entry point OP. processes the opcode placed in the FCB by the 110 service originally called by the user. (OP. is a subroutine extention of H.IOCS,29.) It then indicates the appropriate action for H.IOCS,29 by taking one of the following returns to H.IOCS,29:

BU SERVCOMP service complete, no device access required

BU IOLINK link request to IOQ

If OP. takes return IOLINK, it must first call IOCS subroutine S.IOCS13 to allocate and initialize an IOQ. OP. then builds an IOCL into the IOQ using IOCS subroutines S.IOCS12 and IOCS entry point S.IOCS40. If necessary, OP. also obtains space to build the SCSI CDB.

#### Entry Conditions

#### Calling Sequence

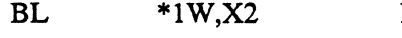

X2 contains the HAT address. The 1W offset from this address is the address of OP.

## **Registers**

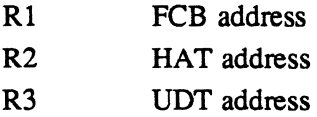

## Entry Points

## Exit Conditions

## Return Sequence

See descriptions of SERVCOMP and IOLINK.

Registers

R<sub>1</sub> FCB address

## 2.3.2 10Q Driver

The IOQ driver issues SIO instructions for the IOCLs. H.OCSCI can queue a maximum of 32 outstanding requests per channel. The IOQ driver has two entry points: IQ.XIO and IQ.XIO.1. These entry points are identical except that IQ.XIO activates the interrupt level upon entry and deactivates it before exiting. IQ.XIO and IQ.XIO.l issue an SIO instruction for the first request in the IOQ.

## 2.3.3 Entry POint IQ.XIO

H.IOCS,29 calls entry point IQ.XIO when H.IOCS,29 queues an I/O request. It blocks external interrupts and enters IQ.XIO with the following calling sequence.

### Entry Conditions

#### calling Sequence

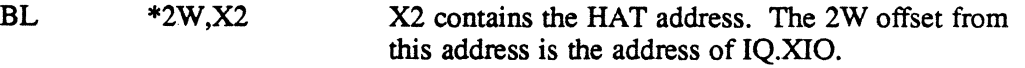

#### Registers

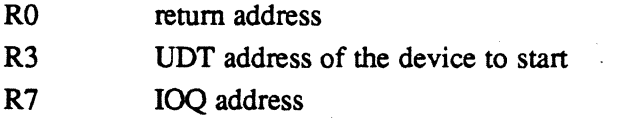

#### Exit Conditions

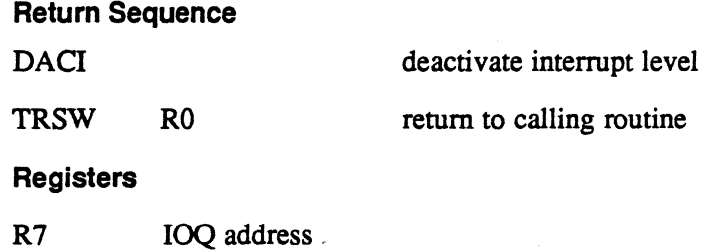

H.DCSCI Structures and Entry Points

o

o

o

## 2.3.4 Entry Point IQ.XIO.1

The service interrupt processor calls IQ.XIO.1 to drive the IOQ when an I/O request completes. LLXIO calls IQ.XIO.1 to clear the IOQ when a HIO instruction times out.

## Entry Conditions

 $\mathbf{C}$ 

 $\overline{\mathcal{C}}$ 

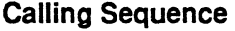

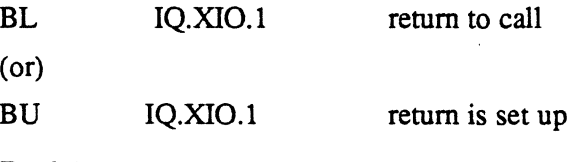

## Registers

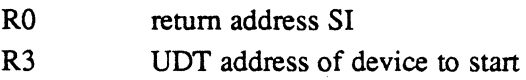

## Exit Conditions

#### Return Sequence

TRSW R0 R0 set up prior to return if call is from LI.XIO

#### Registers

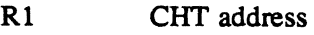

R2 DCA address

## 2.3.5 Service Interrupt Processor

The service interrupt processor perfonns postaccess processing associated with the device access which just completed. It has one entry point, SI, and two routines, SI. UNLNK and SI.EXIT that perfonn the logic sequence described in the following section.

## 2.3.6 Entry Point SI

SI services interrupts and perfonns device-dependent logic. It is entered directly from the extended I/O interrupt fielder program (R.IFXIO) with the interrupt level active when one of the following conditions occur:

- an I/O request completes normally
- status checking is inhibited
- status contains a channel end with no device end
- a sense lOCO, unexpected interrupt, or device time out occurs

### Entry Points

The following text describes the SI routines that H.OCSCI enters when one of these conditions occur. '

Normal Completion or Status Checking Inhibited Routine - H.OCSCI enters this routine when an I/O request completes with no errors or when status checking is inhibited. It performs any required device-specific processing. An example is the collection of sense information about an I/O operation that just completed.

The extended I/O common routines collect sense information only when an I/O request produces an error or when the I/O request was for an execute channel program and sense information was requested.

This routine:

- checks for a reserve request. If the request exists, the routine increments the reserve count.
- checks for an advance or backspace file request. If the request exists, the routine sets EOF and EOM or BOM and continues processing at SI.EXIT. If no request exists, the routine updates the FAT.
- computes the transfer count
- continues processing at SI. UNLNK

Channel End with No Device End Routine - H.OCSCI enters this routine when an I/O request produces an interrupt whose status contains channel end and no device end. This is not a normal case except when a reserve request is issued to a dualported disk that is reserved to the opposing CPU. Any other condition is treated as an unexpected interrupt.

This routine checks for a channel end from a reserve request. If there is no channel end, the routine continues processing as an unexpected interrupt. It then updates the time out in the UDT, shows the I/O as active, and continues processing at SI.EXIT.

Normal Sense Command with  $IOQ$  Routine  $=$  H.DCSCI enters this routine following an interrupt caused by issuing a sense lOCO for an I/O request that completed with an error indication. This routine examines the status and sense information, initiates error recovery if applicable, and sets the appropriate indicators based on the sense data. It then computes the actual transfer count (if an error condition is indicated), updates the IOQ transfer count, and continues processing at SI.UNLNK.

Unexpected Interrupt Routine - H.DCSCI enters this routine when an interrupt occurs that was not expected. This routine increments the spurious interrupt count for the device and the channel and continues processing at SI.EXIT.

Device TIme Out Routine - H.OCSCI enters this routine when an HIO instruction generates an interrupt. (The HIO instruction was issued for a timed-out device.) This routine sets the error condition and the time out flag in the IOQ. It then continues driving the IOO and processing at SI.EXIT.

Table 2-2 lists the cause of interrupts and the response by SI in performing conditional service interrupt processing.

| Cause of Interrupt                                                                     | Response by SI                                                                                                    |
|----------------------------------------------------------------------------------------|----------------------------------------------------------------------------------------------------|
| Channel end with<br>no device end                                                      | checks for a reserve request (if dual port),<br>continues processing at SI.EXIT                                                                                                    |
| Device time out                                                                        | marks unrecoverable error condition and<br>actual transfer count in the IOQ,<br>H.DCSCI continues to drive the queue                                                                                                    |
| Execute channel<br>program                                                             | sets error condition in the IOQ if an error is<br>indicated. If sense information is required,<br>issues a sense IOCD and continues processing at<br>SLEXIT. If no error is found and no sense<br>information is required, continues processing at<br>SI.UNLNK. |
| I/O request<br>completes with<br>error                                                 | issues sense IOCD and continues processing<br>at SLEXIT                                                                                                    |
| Normal sense<br>command with<br>IOQ                                                    | if execute channel program was requested,<br>continues processing at SI.UNLNK, otherwise,<br>completes the actual transfer count computed and<br>updates the IOQ                                                                                                |
| Rewind or<br>seek complete                                                             | clears device rewinding or seeking bit, continues<br>processing at SI.EXIT                                                                                                    |
| Spurious interrupt<br>when device is not<br>configured                                 | increments spurious interrupt count, and<br>exits the interrupt level. Continues<br>processing at SI.EXIT                                                                                                    |
| Spurious interrupt<br>when device is<br>configured but<br>interrupt is<br>not expected | increments spurious count for the device<br>and the channel, continues processing at<br><b>SI.EXIT</b>                                                                                                    |

**Table 2-2 Interrupts and Responses by 51** 

(

 $\mathcal{L}_{\mathcal{A}}$ 

## Entry Points

## Entry Conditions

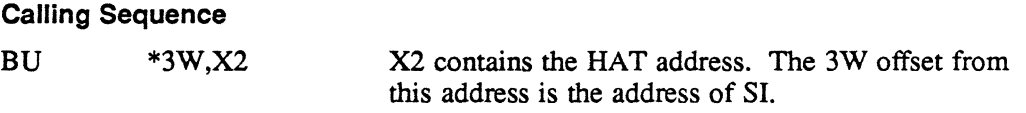

 $\blacksquare$  $\mathcal{I}$ 

 $\overline{O}$ 

## **Registers**

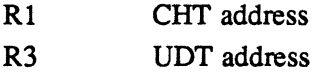

## Exit Conditions

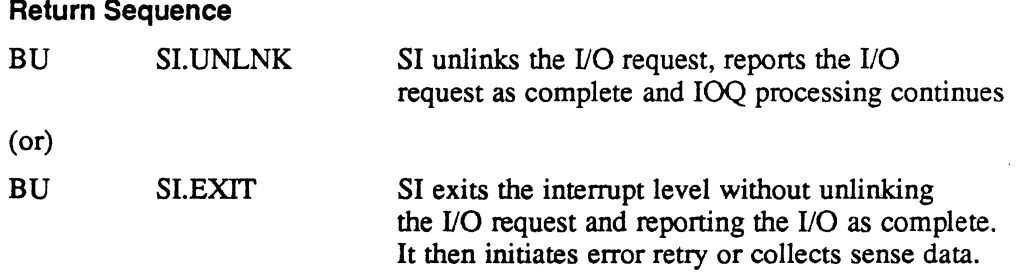

## **Registers**

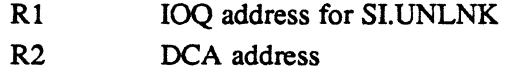

## 2.3.7 SI.UNLNK Routine

The SI.UNLNK routine unlinks the IOQ entry from the UDT and reports I/O complete to MPX-32. SI.UNLNK is entered with the interrupt level active. SI.UNLNK is also entered when a device times out due to a kill request or if a device malfunctions.

## Entry Conditions

## calling Sequence

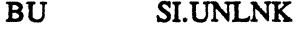

## Registers

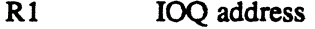

R2 DCA address

R7 IQ. return address

## Exit Conditions

#### Return Sequence

Continues with remainder of SI logic.

## Registers

Registers are not changed.

## 2.4 SI.Exit Routine

The SI.EXIT routine continues driving the 10Q and exits the interrupt level. SI.EXIT is entered with the interrupt level active.

#### Entry Conditions

Calling Sequence

BU SI.EXIT

**Registers** 

R2 DCA address

## Exit Conditions

#### Return Sequence

Continues with remainder of SI logic.

#### Registers

Registers remain unchanged.

## 2.4.1 Entry Point LI.XIO - Lost Interrupt Processor

S.IOCS5 calls LI.XIO to take corrective measures when an expected interrupt fails to occur. It is also called from H.IOCS,38 when a kill request is issued to a task and the task has an I/O operation in progress. In both cases, the I/O request terminates with an HIO instruction. If the controller responds to the HIO instruction, SI.A performs the required interrupt handling. LLXIO performs the following:

- activates the interrupt level
- increments the lost interrupt count (if LI.XIO is entered due to a lost interrupt)
- issues the HIO if it has not already been issued
- LI.XIO blocks external interrupts, deactivates the interrupt level, and returns to the. calling routine.
- clears outstanding I/O queue entries

## 51.Exit Routine

If the HIO instruction has already been issued but fails to generate an interrupt, LLXIO is entered again and takes the following actions:

- activates the interrupt level
- increments lost interrupt count (if LLXIO is entered due to a lost interrupt)
- marks the device as offline and malfunctioning
- unlinks the I/O request from the IOQ
- reports the I/O request as complete with errors (if the HIO instruction was issued because of a lost interrupt)
- branches and links to IQ.XIO.1 to clear any pending I/O requests to the failing device
- blocks external interrupts, deactivates the interrupt level, and returns to calling routine

## Entry Conditions

### Calling Sequence

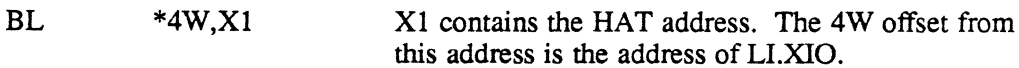

#### **Registers**

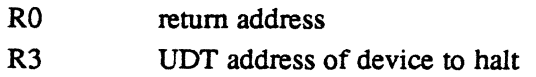

## Exit Conditions

#### Return Sequence

TRSW RO

### **Registers**

Registers remain unchanged.

## 2.4.2 Entry Point PX. - Post-Transfer Processor

S.IOCS1 calls entry point PX. to perform processing after completion of the I/O request and before returning to the requesting task. PX. executes at the task priority and with low system overhead.

## Entry Conditions

 $\overline{C}$ 

(

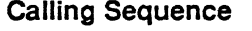

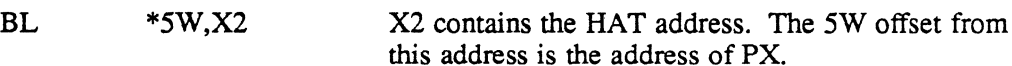

## Registers

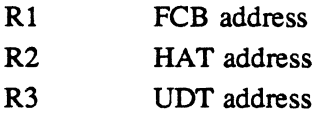

#### Exit Conditions

Return Sequence

TRSW RO

Registers

R1 FCB address

Notes:

If an advance file or a backspace file request is issued, px. updates the current position in the FAT.

. If a read track label zero request is issued, H.OCSCI builds a dummy record that specifies the number of logical blocks available on the disk. This record also specifies that the highest available disk block is defective. This is necessary because SCSI disks do not support the read track label zero request

If an open request is performed, H.DCSCI fills in the sectors per track field (UDT.SPT) in the UDT.

 $\overline{a}$ 

## 2.4.3 Entry Point SG. - SYSGEN Initialization

SYSGEN calls entry point SG. to initialize certain handler parameters and data structures during the construction of an MPX-32 image. One DCA is initialized for each UDT entry containing the name of the handler. SYSGEN overlays any remaining DCA's and the remainder of the code in H.DCSCI. SG. updates the DCA with the default time out for I/O. SG. also updates the CHT, CDT, and the UDT to identify the device as a SCSI disk.

## Entry Conditions

#### Calling Sequence

BL \*6W,XI

Xl is the HAT address. The 6W offset from this address is the address of SG.

## **Registers**

Not applicable.

## Exit Conditions

## Return Sequence

M. XIR standard handler SYSGEN exit macro

#### **Registers**

Registers are not changed.

# 3 H.DCSCI Issuing I/O Operations

## 3.1 Overview

There are two ways to issue I/O operations to a SCSI disk drive via H.DCSCI: device-dependent I/O and device-independent I/O. Both methods use the same data structures, channel commands, and CPU instructions.

With device-dependent I/O, the user performs direct channel I/O to the SCSI disk drive via H.DCSCI. The user builds a channel program that H.OCSCI accesses with a physical or logical address. The user also builds an accompanying SCSI command data block (CDB) if there is a transfer command packet (TCP) channel command in the channel program. To initiate the I/O operation, the user issues an execute channel program (EXCPM) request.

With device-independent  $I/O$ , the user initiates  $I/O$  operations by issuing service (SVC) calls to the I/O control system (lOCS). IOCS verifies the logical address that the user places in the task's file control block (FCB) and links the I/O request to H.DCSCI. H.DCSCI then constructs the necessary channel program and CDB and issues the appropriate CPU instruction to initiate the I/O operation.

This section discusses CPU instructions, channel commands, IOCS service calls, and error processing. For more information about issuing  *operations, refer to the* Resource Assignment/Allocation and I/O chapter in Volume I of the MPX-32 Reference Manual.

## 3.2 CPU Instructions

H.DCSCI uses CPU instructions to perform I/O to an MFP. The CPU instructions have the following format:

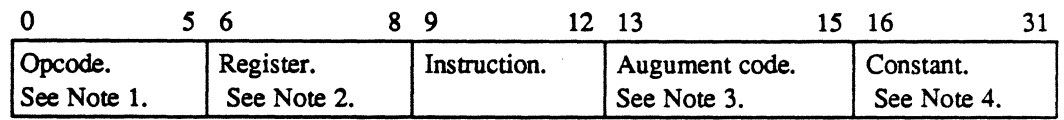

## Notes:

- l. Bits 0-5 specify the hexadecimal operation code O-FC.
- 2. Bits 6-8 specify the general purpose register. When these bits are nonzero, the register contents are added to the constant specified in bits 16-31 to form the logical channel and subaddress.
- 3. Bits 13-15 specify the augment code up to hexadecimal 7.
- 4. Bits 16-31 specify a constant that is added to the contents of the register specified by bits 6-8. This forms the logical channel and subaddress. If bits 6-8 are zero, this field specifies the logical channel and subaddress.

## CPU Instructions

The MFP generates a condition code to report the result of a CPU instruction. Following are the possible condition codes:

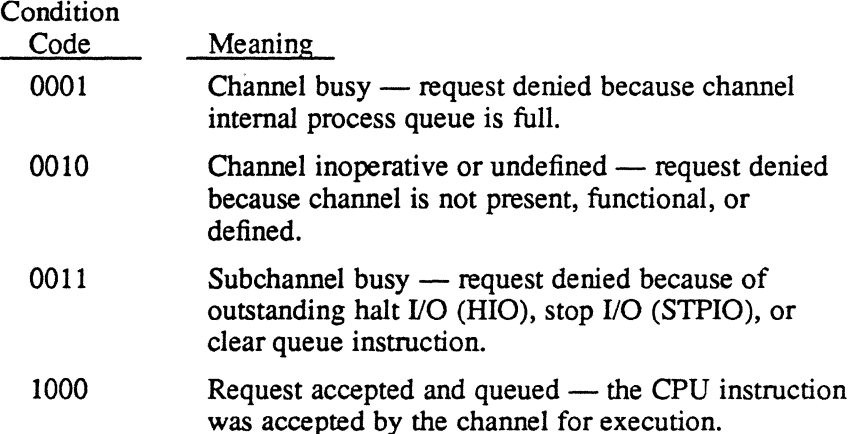

Table 3-1 lists and the following text describes the CPU instructions.

| Instruction                         | Hex<br>Opcode |
|-------------------------------------|---------------|
| activate channel interrupt (ACI)    | E             |
| clear queue                         |               |
| deactivate channel interrupt (DACI) | F             |
| disable channel interrupt (DCI)     | D             |
| enable channel interrupt (ECI)      | С             |
| halt I/O (HIO)                      | 6             |
| reset channel (RSCHNL)              | 5             |
| reset controller (RSCTL)            | 8             |
| start I/O (SIO)                     | 2.            |
| stop I/O (STPIO)                    |               |
| test I/O (TIO)                      |               |

Table 3-1 CPU Instructions

## 3.2.1 Activate Channel Interrupt (ACI)

The ACI instruction causes the MFP to assert its interrupt priority level and actively contend for recognition from the CPU. While contending for recognition, the channel cannot request another interrupt

## 3.2.2 Clear Queue

The clear queue instruction terminates all outstanding I/O operations for the specified subaddress. The current operation terminates with channel end and device end status. Queued operations terminate with channel end, device end, and unit exception status to indicate that they were not initiated.

**C** 

## 3.2.3 Deactivate Channel Interrupt (DACI)

The DACI instruction causes the MFP to suspend contention for interrupt priority. If an interrupt request is queued and enabled, the channel may now issue an interrupt.

## 3.2.4 Disable Channel Interrupt (DCI)

The DCI instruction prevents the MFP from requesting interrupts from the CPU.

## 3.2.5 Enable Channel Interrupt (ECI)

The ECI instruction allows the MFP to request interrupts from the CPU.

## 3.2.6 Halt 1/0 (HIO)

The HIO instruction causes the MFP to terminate an I/O operation and post a status doubleword that contains device end (DE) and channel end (CE) status.

## 3.2.7 Reset Channel (RSCHNL)

The RSCHNL instruction causes the MFP to stop operation, reset all activity, and become idle. RSCHNL resets all subchannels and any requesting or active interrupt levels.

## 3.2.8 Reset Controller (RSCTL)

The RSCTL instruction causes the addressed subchannel to terminate an I/O operation. If the subchannel is hung, RSCTL resets the device so that 110 operation may resume. If the addressed subchannel is not currently being serviced, RSCTL clears the 110 request. The MFP presents any pending status for the addressed subchannel to the CPU. RSCTL does not generate final status.

## 3.2.9 Start 1/0 {SIO}

 $\big($ 

The SIO instruction initiates an I/O operation to the specified channel or subchannel. If this channel or subchannel is present and available, it accepts the SIO instruction. The channel or subchannel then performs the I/O operation specified by the SIO instruction. If the I/O operation cannot be started, the MFP returns the appropriate condition codes and status.

## 3.2.10 Stop I/O (STPIO)

The STPIO instruction terminates the I/O operation at the addressed subchannel when the current channel command has been executed. STPIO resets the data chain and command chain flags, and the MFP returns the appropriate condition codes and status.

## **3.2.11 Test** 1/0 **(TIO)**

The TIO instruction verifies the current state of the channel or subchannel and clears pending interrupt conditions. The MFP returns condition codes that reflect the status of the channel and addressed subchannel.

## **3.3 Channel Commands**

Channel commands contain the information required for data transfers. This information includes the type of operation, the address in CPU memory where data is to be moved to or from, flags that indicate to the MFP what to do after completing execution of the channel command, and the amount of data (in bytes) to transfer.

Channel commands are specified in I/O command doubleword (IOCD) format as follows:

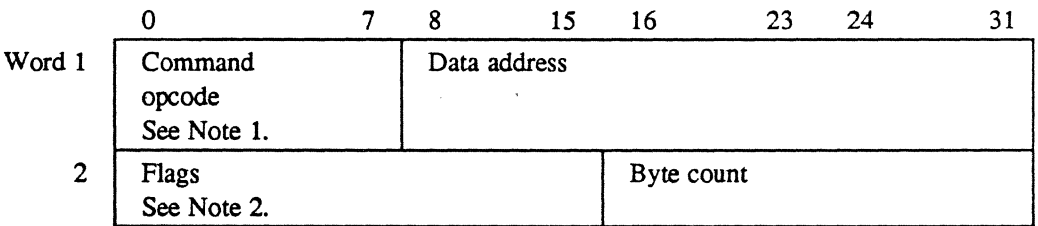

## **Notes:**

- 1. The command opcode field specifies the command to be executed.
- 2. The flags are defined as follows:

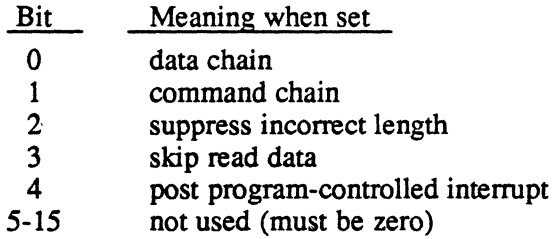

o
Table 3-2 lists and the following text describes the channel commands that can be issued for a SCSI disk.

| Command                 | Opcode   |
|-------------------------|----------|
| channel control         | x'80'    |
| initialize channel      | x'00'    |
| initialize subaddress   | x'F0'    |
| inquiry                 | x'B3'    |
| no operation            | x'03'    |
| read capacity           | x'53'    |
| read                    | x'02'    |
| reassign block          | x'13'    |
| release                 | $x'$ C3' |
| reserve                 | $x'$ A3' |
| rezero                  | x'37'    |
| seek                    | x'07'    |
| sense                   | x'04'    |
| transfer command packet | x'D3'    |
| transfer in channel     | x'08'    |
| write                   | x'01'    |
|                         |          |

**Table 3-2 H.DCSCI Channel Commands** 

## **3.3.1 Channel Control**

(

 $\overline{C}$ 

The channel control command returns three words of channel information. Word 1 is the board model number, word 2 is the firmware model number, and word 3 is the firmware revision level.

## **3.3.2 Initialize Channel**

The initialize channel command transfers disk drive information to the MFP and sets the status buffer address for the MFP. The status buffer address must be doubleword bounded and specified in the data address field. The byte count field is ignored. The initialize channel command, performed by H.DCSCI, must be the first channel command to any channel that has an MFP configured.

## Channel Commands

## 3.3.3 Initialize Subaddress

The initialize subaddress command initializes several channel operations with the infonnation from the byte in memory specified by the data address field. The byte count must be one. Following is the fonnat of the byte:

Bit Meaning when set

o clear SIO queue on error. As each queued SIO is cleared, termination status is returned indicating this action. If reset, when a queued SIO command terminates in error, continue processing SIO queue.

- 1 reserved
- 2 use drive-specified block size. If reset, convert logical block size of 256 bytes to simulate block size of 768.
- 3-7 reserved

# 3.3.4 Inquiry

The inquiry command returns infonnation about the device such as the peripheral device type, vender identification, and device-type qualifier. Refer to ANSI SCSI Committee Work Document X3T9.2/82.8 for more infonnation about the infonnation returned for this command.

#### 3.3.5 No Operation

The no operation command is a non-data transfer command that executes without selecting an associated disk drive. The byte count and data address must be zero.

## 3.3.6 Read Capacity

The read capacity command returns two words of infonnation. The first word is the total number of logical blocks on the disk. The second word contains the byte count of each logical block. The byte count specifies the maximum number of bytes returned. This command cannot be data chained.

## 3.3.7 Read

The read command transfers data from the disk to the address specified in the data address field. The byte count must be greater than zero.

 $\sqrt{ }$ *\\.J* 

#### 3.3.8 Reassign Block

The reassign block command reassigns a logical block on the specified disk. The data address specifies the address of the defect list. The byte count is the length of the defect list and must be greater than zero. For more information about defect lists, refer to the ANSI SCSI Committee Work Document X3T9.2/82.8.

## 3.3.9 Release

The release command releases a reserved device by the reserving CPU. The release is not issued if more than one task has the device reserved. The data address and byte count fields are ignored.

#### 3.3.10 Reserve

The reserve command reserves a device to the requesting CPU until a release command is issued. The data address and byte count fields are ignored.

#### 3.3.11 Rezero

The rezero command loads zero into an internal register. The MFP uses this register to calculate the next logical block address for a read or write command. The data address and byte count fields are ignored.

#### 3.3.12 Seek

(

The seek command loads the specified logical block address into an internal register. The MFP uses this register to calculate the logical block address for the next read or write operation. The data address field points to a buffer that contains a 1-, 2-, or 4 byte logical disk address. This address may specify a byte boundary in memory. The byte count field indicates that a 1-, 2-, or 4-byte seek address was specified. If one or two bytes are specified, the remaining bytes of the seek register are filled with zeros. This command cannot be data chained.

Note: If the logical block size of the media is 256 and a 768 block size emulation is enabled, the logical block address is multiplied by three before it is saved in the register.

#### 3.3.13 Sense

The sense command causes H.DCSCI to issue an extended sense command to the specified device for the number of bytes requested in the byte count field. For more information about the returned information, refer to ANSI SCSI Committee Working Document X3T9.2/82.2.

## **Channel Commands**

## **3.3.14 Transfer Command Packet**

The transfer command packet command sends a SCSI CDB to a device. The data address specifies the address of the CDB built by the user. The byte count specifies the length of the CDB. If a data transfer is required with the CDB, the command chain flag must be set. This command must be command chained to a write or a read command that specifies the data address and byte count.

## **3.3.15 Transfer in Channel**

The transfer in channel command causes IOCD execution to continue at the address specified in the data address field. A transfer in channel command cannot point to another transfer in channel command, and it cannot be the first command in a channel program. The handler uses a transfer in channel command to link channel commands in the device context area (DCA) to channel commands in the *VO* queue (IOQ).

#### **3.3.16 Write**

The write command transfers data to the disk from the address specified in the data address field. The byte count must be greater than zero.

# 3.4 ICCS Service (SVC) Calls

Table 3-3 lists the SVC calls, their applicable functions, and the bit setting for the FCB field FCB.SCFG:

| Function                | <b>SVC</b> | FCB.SCFG | <b>Notes</b>            |
|-------------------------|------------|----------|-------------------------|
| advance file            | 1, x'34'   | 0000     |                         |
| advance record          | 1, x'33'   | 0000     |                         |
| backspace file          | 1, x'36'   | 0000     |                         |
| backspace record        | 1, x'35'   | 0000     |                         |
| execute channel program | 1, x'25'   | n/a      | 1                       |
| format unit             | 1, x'10'   | n/a      | 3                       |
| get/remove bad block    | 1, x' 0 D' | 0100     | 4                       |
| initialize subaddress   | 1, x'3E'   | 0001     | 5                       |
| inquiry                 | 1, x' 0D'  | 0101     | 6                       |
| mode select             | 1, x'38'   | 0101     | 7                       |
| mode sense              | 1, x'38'   | n/a      | 2,8                     |
| open                    | n/a        | n/a      |                         |
| read capacity           | 1, x' 0 D' | 0110     | 2                       |
| read data               | 1, x'31'   | 0000     | $\overline{2}$          |
| read defect data        | 1, x'3E'   | 0010     | 2, 9                    |
| read diagnostic data    | 1, x'3E'   | 0011     | 2, 13                   |
| read extended data      | 1, x'31'   | 0000     | $\overline{c}$          |
| read MFP                | 1, x' 0 D' | 0001     | 2, 10                   |
| reassign $block(s)$     | 1, x'3E'   | 0000     | 11                      |
| release unit            | 1, x'27'   | n/a      |                         |
| reserve unit            | 1, x'26'   | 0010     |                         |
| request sense           | 1, x'35'   | 0010     | 2                       |
| rewind                  | 1, x'37'   | 0010     |                         |
| rezero                  | 1, x'0D'   | 0011     |                         |
| seek                    | 1, x'0D'   | 0010     | 12                      |
| send diagnostics        | 1, x'0D'   | 1000     | 2                       |
| test unit ready         | 1, x'0D'   | 0000     | $\overline{\mathbf{c}}$ |
| write data              | 1, x'32'   | 0000     | $\overline{2}$          |
| write diagnostic data   | 1, x'3E'   | 0100     | 2, 13                   |
| write EOF               | 1, x'38'   | 0000     |                         |

Table 3-3 IOCS SVC Calls

#### Notes:

- 1. FCB.IOQA must contain the logical address of the channel program to execute.
- 2. FCB.ERWA specifies the buffer address. FCB.EQTY specifies the byte count.
- 3. FCB.ERW A specifies the address of the buffer that contains the SCSI command packet to be sent to the unit. FCB .EQTY specifies the byte count.
- 4. FCB.ERWA specifies the buffer address. To get and remove a bad block, the buffer must contain the bad block number.

## **loes Service (SVC) Calls**

- 5. FCB.ERWA and FCB.EQTY specify the address of the buffer that contains the initialization parameters and the these parameters, respectively. The byte count must be one.
- 6. The byte count specified in FCB.EQTY must be larger than the expected data. H.DCSCI sets the suppress incorrect length bit.
- 7. FCB.ERWA specifies the address of the buffer that contains the mode select parameters. The requestor specifies these parameters. FCB.EQTY specifies the byte count for the mode select parameter data.
- 8. The first byte specified by the buffer address in FCB.ERWA is the page code for the mode sense function. For more information about page codes, refer to ANSI Committee Working Document X3T9.2/82.2. The byte count specified in FCB.EQTY must be large enough for the returned data. H.DCSCI sets the suppress incorrect length bit in the read command.
- 9. The first byte in the buffer specified by the address in FCB.ERW A is the format of the requested data as follows: x'OO' block format, x'04' bytes from index format, x'OS' physical format. The byte count specified in FCB.EQTY must be large enough for the amount of data to be returned. H.DCSCI sets the suppress incorrect length bit in the read command.
- 10. The byte count must be from 1 to 12 bytes.
- 11. FCB.ERWA specifies the address of the buffer that contains the block address(es). Each block is four bytes. FCB.EQTY specifies the number of blocks to reassign.
- 12. FCB.ERWA specifies the address of the buffer that contains the seek argument. FCB.EQTY specifies the length of the seek argument.
- 13. FCB.BBA must contain the logical block address.

## **3.5 Error Processing**

If an I/O operation terminates abnormally, H.OCSCI posts information about the I/O operation in the FCB. This information is device status in FCB word 3, bits 16 through 31, and sense data in FCB words 11 and 12. For more information about the status, refer to the status doubleword section in Chapter 2 of this document

The following is a list of the sense data returned for H.OCSCI:

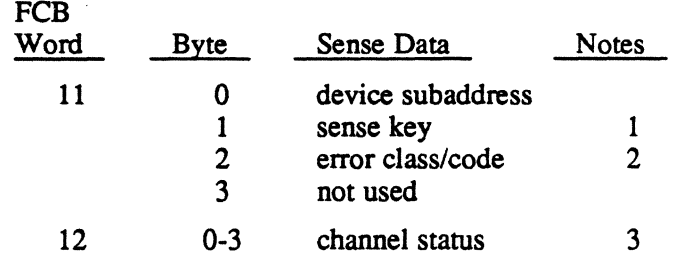

 $\overline{\mathbf{C}}$ 

 $\ddot{\phantom{a}}$ 

## Notes:

 $\big($ 

1. The values for the sense key byte are defined as follows:

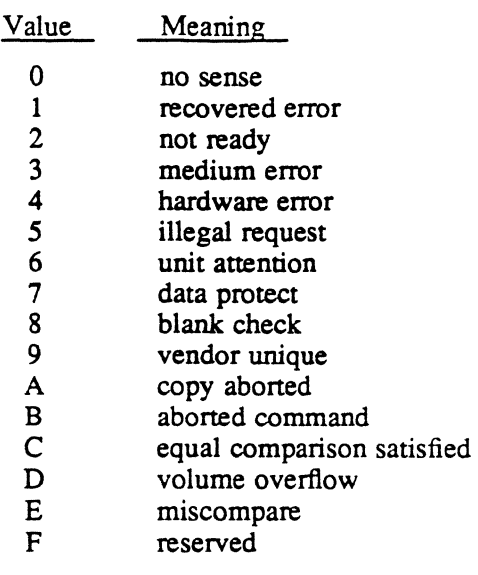

- 2. This specifies extended sense data format. For more information, refer to ANSI Committee Working Document X3T9.2J82.2.
- 3. This word contains channel status in bits 0 through 16 and the residual byte count in bits 17 through 31.

 $\sim 10^{11}$  $\label{eq:2.1} \begin{split} \mathcal{L}_{\text{max}}(\mathbf{r}) & = \mathcal{L}_{\text{max}}(\mathbf{r}) \mathcal{L}_{\text{max}}(\mathbf{r}) \,, \end{split}$ 

 $\label{eq:2.1} \frac{1}{2} \sum_{i=1}^n \frac{1}{2} \sum_{j=1}^n \frac{1}{2} \sum_{j=1}^n \frac{1}{2} \sum_{j=1}^n \frac{1}{2} \sum_{j=1}^n \frac{1}{2} \sum_{j=1}^n \frac{1}{2} \sum_{j=1}^n \frac{1}{2} \sum_{j=1}^n \frac{1}{2} \sum_{j=1}^n \frac{1}{2} \sum_{j=1}^n \frac{1}{2} \sum_{j=1}^n \frac{1}{2} \sum_{j=1}^n \frac{1}{2} \sum_{j=1}^n \frac{$  $\label{eq:2.1} \begin{split} \mathcal{L}_{\text{max}}(\mathbf{r}) & = \frac{1}{2} \sum_{i=1}^{N} \mathcal{L}_{\text{max}}(\mathbf{r}) \mathcal{L}_{\text{max}}(\mathbf{r}) \\ & = \frac{1}{2} \sum_{i=1}^{N} \mathcal{L}_{\text{max}}(\mathbf{r}) \mathcal{L}_{\text{max}}(\mathbf{r}) \mathcal{L}_{\text{max}}(\mathbf{r}) \mathcal{L}_{\text{max}}(\mathbf{r}) \mathcal{L}_{\text{max}}(\mathbf{r}) \mathcal{L}_{\text{max}}(\mathbf{r}) \mathcal{L}_{\text{max}}(\mathbf$ 

 $\mathcal{O}(\mathcal{O}(\log n))$  $\label{eq:2.1} \frac{1}{\sqrt{2\pi}}\int_{0}^{\infty}\frac{1}{\sqrt{2\pi}}\left(\frac{1}{\sqrt{2\pi}}\right)^{2\alpha} \frac{1}{\sqrt{2\pi}}\left(\frac{1}{\sqrt{2\pi}}\right)^{\alpha} \frac{1}{\sqrt{2\pi}}\left(\frac{1}{\sqrt{2\pi}}\right)^{\alpha} \frac{1}{\sqrt{2\pi}}\left(\frac{1}{\sqrt{2\pi}}\right)^{\alpha} \frac{1}{\sqrt{2\pi}}\left(\frac{1}{\sqrt{2\pi}}\right)^{\alpha} \frac{1}{\sqrt{2\pi}}\left(\frac{1}{\sqrt{2\pi}}\right$ 

 $\label{eq:2} \frac{1}{\sqrt{2}}\sum_{i=1}^n\frac{1}{\sqrt{2}}\sum_{j=1}^n\frac{1}{j!}\sum_{j=1}^n\frac{1}{j!}\sum_{j=1}^n\frac{1}{j!}\sum_{j=1}^n\frac{1}{j!}\sum_{j=1}^n\frac{1}{j!}\sum_{j=1}^n\frac{1}{j!}\sum_{j=1}^n\frac{1}{j!}\sum_{j=1}^n\frac{1}{j!}\sum_{j=1}^n\frac{1}{j!}\sum_{j=1}^n\frac{1}{j!}\sum_{j=1}^n\frac{1}{j!}\sum_{j=1}^$  $\label{eq:2.1} \frac{1}{\sqrt{2}}\int_{\mathbb{R}^3}\frac{1}{\sqrt{2}}\left(\frac{1}{\sqrt{2}}\right)^2\frac{1}{\sqrt{2}}\left(\frac{1}{\sqrt{2}}\right)^2\frac{1}{\sqrt{2}}\left(\frac{1}{\sqrt{2}}\right)^2\frac{1}{\sqrt{2}}\left(\frac{1}{\sqrt{2}}\right)^2.$ 

Extended I/O Disk Handler (H.DCXIO) MPX-32 Technical Manual Volume II

(

 $\label{eq:2.1} \frac{1}{\sqrt{2}}\sum_{i=1}^n\frac{1}{\sqrt{2}}\sum_{j=1}^n\frac{1}{j!}\sum_{j=1}^n\frac{1}{j!}\sum_{j=1}^n\frac{1}{j!}\sum_{j=1}^n\frac{1}{j!}\sum_{j=1}^n\frac{1}{j!}\sum_{j=1}^n\frac{1}{j!}\sum_{j=1}^n\frac{1}{j!}\sum_{j=1}^n\frac{1}{j!}\sum_{j=1}^n\frac{1}{j!}\sum_{j=1}^n\frac{1}{j!}\sum_{j=1}^n\frac{1}{j!}\sum_{j=1$  $\mathcal{A}^{\text{max}}_{\text{max}}$  $\label{eq:2.1} \frac{1}{\sqrt{2\pi}}\int_{0}^{\infty} \frac{1}{\sqrt{2\pi}}\left(\frac{1}{\sqrt{2\pi}}\right)^{2\alpha} \frac{1}{\sqrt{2\pi}}\int_{0}^{\infty} \frac{1}{\sqrt{2\pi}}\left(\frac{1}{\sqrt{2\pi}}\right)^{\alpha} \frac{1}{\sqrt{2\pi}}\int_{0}^{\infty} \frac{1}{\sqrt{2\pi}}\frac{1}{\sqrt{2\pi}}\frac{1}{\sqrt{2\pi}}\frac{1}{\sqrt{2\pi}}\int_{0}^{\infty} \frac{1}{\sqrt{2\pi}}\frac{1}{\sqrt{2$  $\label{eq:2.1} \frac{1}{\sqrt{2}}\int_{\mathbb{R}^3} \frac{1}{\sqrt{2}}\left(\frac{1}{\sqrt{2}}\right)^2\left(\frac{1}{\sqrt{2}}\right)^2\left(\frac{1}{\sqrt{2}}\right)^2\left(\frac{1}{\sqrt{2}}\right)^2\left(\frac{1}{\sqrt{2}}\right)^2\left(\frac{1}{\sqrt{2}}\right)^2\left(\frac{1}{\sqrt{2}}\right)^2.$  $\label{eq:2.1} \mathcal{L}(\mathcal{L}(\mathcal{L})) = \mathcal{L}(\mathcal{L}(\mathcal{L})) = \mathcal{L}(\mathcal{L}(\mathcal{L})) = \mathcal{L}(\mathcal{L}(\mathcal{L})) = \mathcal{L}(\mathcal{L}(\mathcal{L}))$  $\label{eq:2.1} \frac{1}{\sqrt{2}}\int_{\mathbb{R}^3}\frac{1}{\sqrt{2}}\left(\frac{1}{\sqrt{2}}\right)^2\frac{1}{\sqrt{2}}\left(\frac{1}{\sqrt{2}}\right)^2\frac{1}{\sqrt{2}}\left(\frac{1}{\sqrt{2}}\right)^2\frac{1}{\sqrt{2}}\left(\frac{1}{\sqrt{2}}\right)^2.$  $\label{eq:2.1} \frac{1}{\sqrt{2}}\int_{\mathbb{R}^3}\frac{1}{\sqrt{2}}\left(\frac{1}{\sqrt{2}}\right)^2\left(\frac{1}{\sqrt{2}}\right)^2\left(\frac{1}{\sqrt{2}}\right)^2\left(\frac{1}{\sqrt{2}}\right)^2\left(\frac{1}{\sqrt{2}}\right)^2\left(\frac{1}{\sqrt{2}}\right)^2.$  $\begin{array}{c}\n\mathbf{0} \\
\mathbf{0}\n\end{array}$ 

 $\label{eq:2.1} \frac{1}{\sqrt{2}}\left(\frac{1}{\sqrt{2}}\right)^{2} \left(\frac{1}{\sqrt{2}}\right)^{2} \left(\frac{1}{\sqrt{2}}\right)^{2} \left(\frac{1}{\sqrt{2}}\right)^{2} \left(\frac{1}{\sqrt{2}}\right)^{2} \left(\frac{1}{\sqrt{2}}\right)^{2} \left(\frac{1}{\sqrt{2}}\right)^{2} \left(\frac{1}{\sqrt{2}}\right)^{2} \left(\frac{1}{\sqrt{2}}\right)^{2} \left(\frac{1}{\sqrt{2}}\right)^{2} \left(\frac{1}{\sqrt{2}}\right)^{2} \left(\$ 

# **Contents**

 $-Page$ 

#### $\mathbf{1}$ **H.DCXIO Overview**

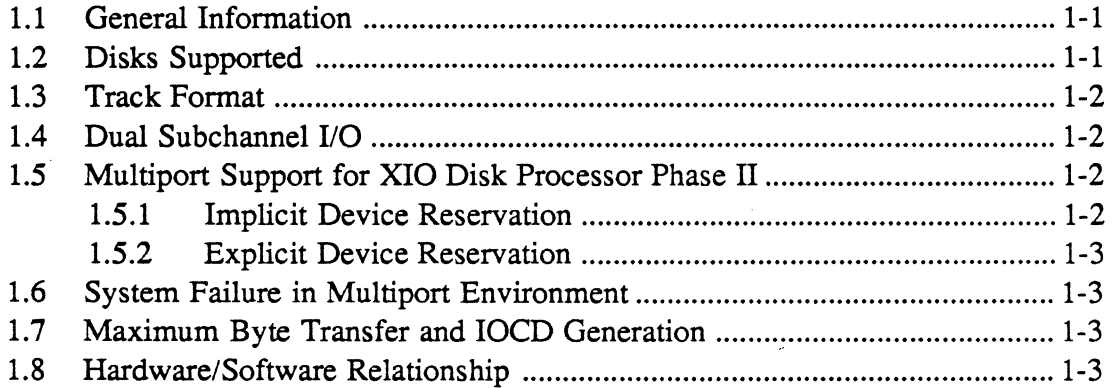

# 2 H.DCXIO Commands

 $\overline{a}$ 

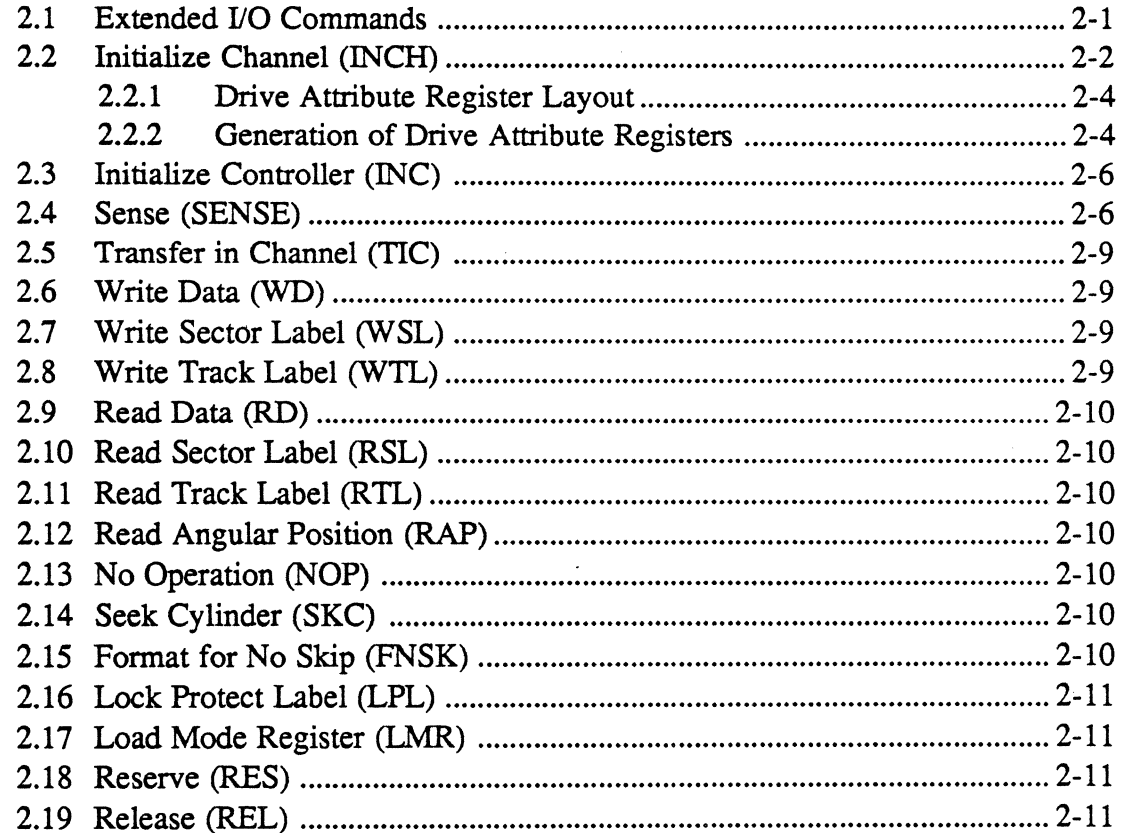

iii

# Page

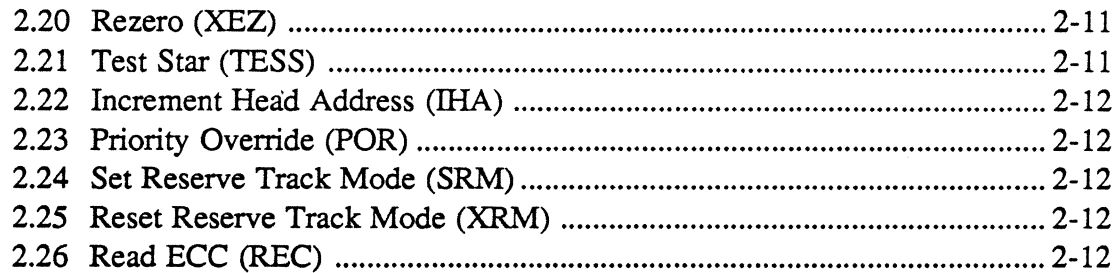

# 3 H.DCXIO Usage

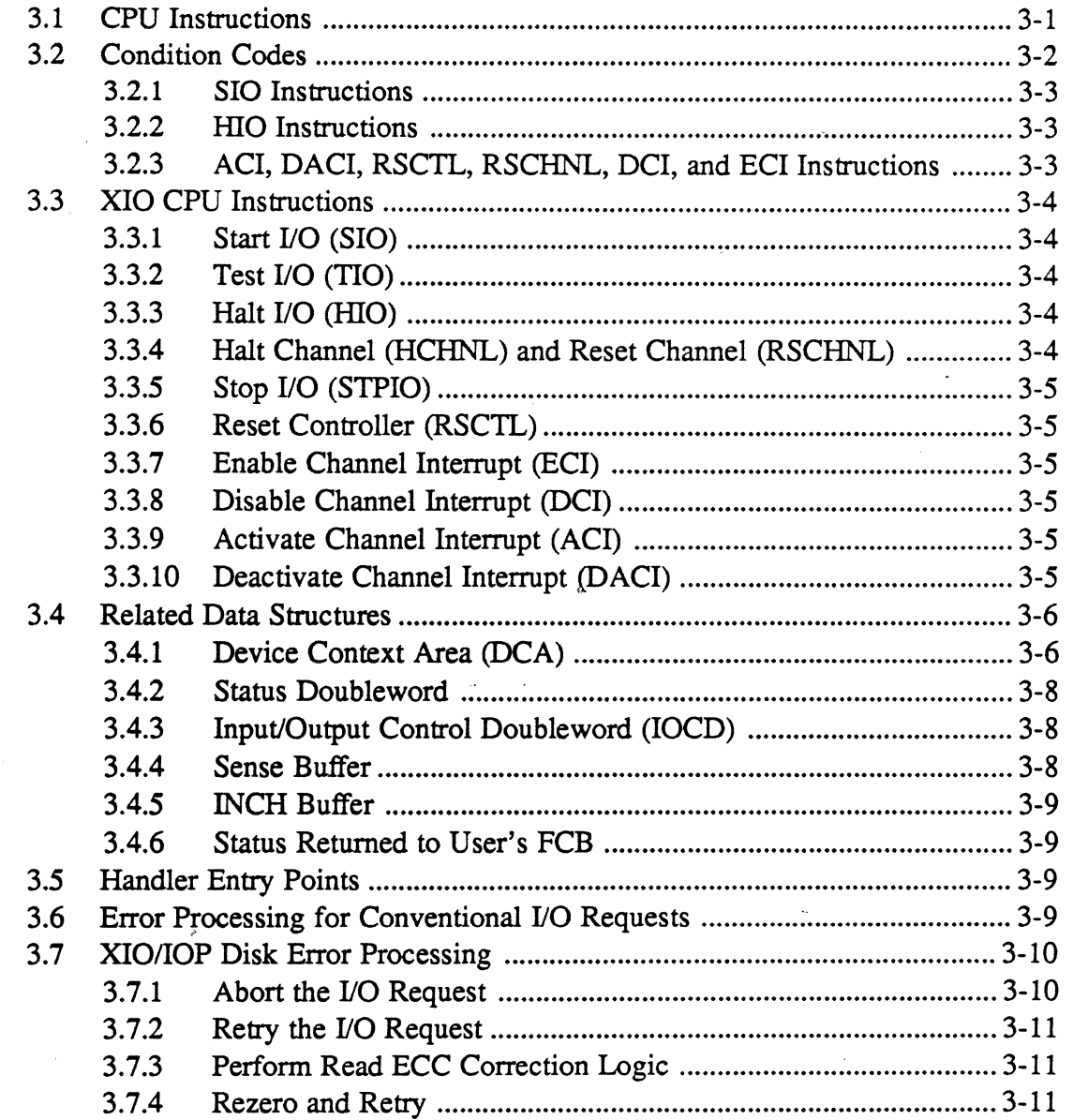

# **Contents**

## $Page$

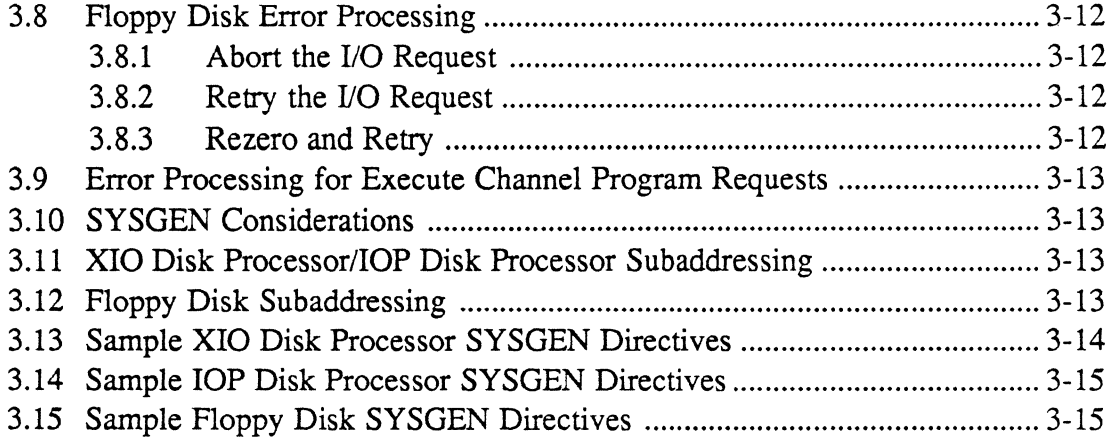

 $\ddot{\phantom{a}}$ 

(

 $\bigcap$ 

# **List of Figures**

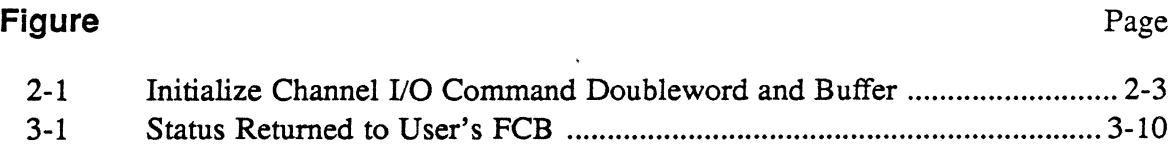

## **vi Contents**

 $\blacksquare$ 

 $\bigcap$ 

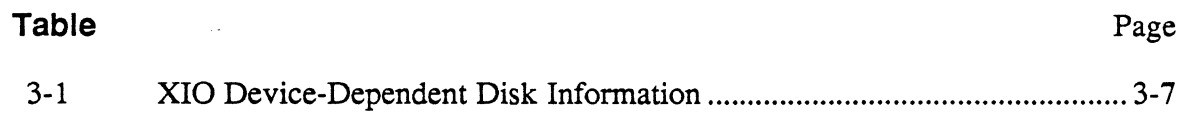

 $\label{eq:2.1} \mathcal{L}(\mathcal{L}(\mathcal{L})) = \mathcal{L}(\mathcal{L}(\mathcal{L})) = \mathcal{L}(\mathcal{L}(\mathcal{L})) = \mathcal{L}(\mathcal{L}(\mathcal{L})) = \mathcal{L}(\mathcal{L}(\mathcal{L})) = \mathcal{L}(\mathcal{L}(\mathcal{L})) = \mathcal{L}(\mathcal{L}(\mathcal{L})) = \mathcal{L}(\mathcal{L}(\mathcal{L})) = \mathcal{L}(\mathcal{L}(\mathcal{L})) = \mathcal{L}(\mathcal{L}(\mathcal{L})) = \mathcal{L}(\mathcal{L}(\mathcal{L})) = \math$  $\label{eq:2.1} \frac{1}{\sqrt{2\pi}}\sum_{i=1}^n\frac{1}{\sqrt{2\pi}}\sum_{i=1}^n\frac{1}{\sqrt{2\pi}}\sum_{i=1}^n\frac{1}{\sqrt{2\pi}}\sum_{i=1}^n\frac{1}{\sqrt{2\pi}}\sum_{i=1}^n\frac{1}{\sqrt{2\pi}}\sum_{i=1}^n\frac{1}{\sqrt{2\pi}}\sum_{i=1}^n\frac{1}{\sqrt{2\pi}}\sum_{i=1}^n\frac{1}{\sqrt{2\pi}}\sum_{i=1}^n\frac{1}{\sqrt{2\pi}}\sum_{i=1}^n\$  $\mathcal{L}^{\mathcal{L}}(\mathcal{L}^{\mathcal{L}})$  and  $\mathcal{L}^{\mathcal{L}}(\mathcal{L}^{\mathcal{L}})$  and  $\mathcal{L}^{\mathcal{L}}(\mathcal{L}^{\mathcal{L}})$  and  $\mathcal{L}^{\mathcal{L}}(\mathcal{L}^{\mathcal{L}})$  $\label{eq:2.1} \mathcal{L}(\mathcal{L}^{\text{max}}_{\text{max}}(\mathcal{L}^{\text{max}}_{\text{max}}))$  $\label{eq:2.1} \frac{1}{\sqrt{2}}\int_{\mathbb{R}^3}\frac{1}{\sqrt{2}}\left(\frac{1}{\sqrt{2}}\right)^2\left(\frac{1}{\sqrt{2}}\right)^2\left(\frac{1}{\sqrt{2}}\right)^2\left(\frac{1}{\sqrt{2}}\right)^2\left(\frac{1}{\sqrt{2}}\right)^2.$ 

 $\tilde{\mathcal{A}}$ 

# **1.1 General Information**

 $\big($ 

(

 $\overline{C}$ 

The Extended I/O Disk Handler (H.DCXIO) is a software component of MPX-32 intended to provide support for Extended I/O Disk Processors (XIO), Input/Output Disk Processors (lOP), and Floppy Disk Controllers (lOP) connected to an MPXbased CONCEPT/32 computer.

The product is designed to support any number and mix of extended I/O disk drives listed below. These include fixed-head disks (FHD), moving-head disks (MHD), cartridge module drives (CMD), fixed module drives (FMD), minimodule drives (Winchester) (MMD) and floppy disks.

The design supports IOCS callable I/O service requests as described in the MPX-32 Reference Manual, Volume I.

An execute channel program capability has been incorporated to allow the user to execute his own IOCD list. Error conditions are detected and noted in the FCB, however, error correction and error retry are the responsibility of the user. Reserve and release IOCDs should never be included within an execute channel program IOCD list. See sections 2.18 and 2.19.

# **1.2 Disks Supported**

The lOP disk controller and XIO disk processor Phase I support the single-ported versions of the following disks. The XIO disk processor Phase II supports both single and multiported versions of the following disks:

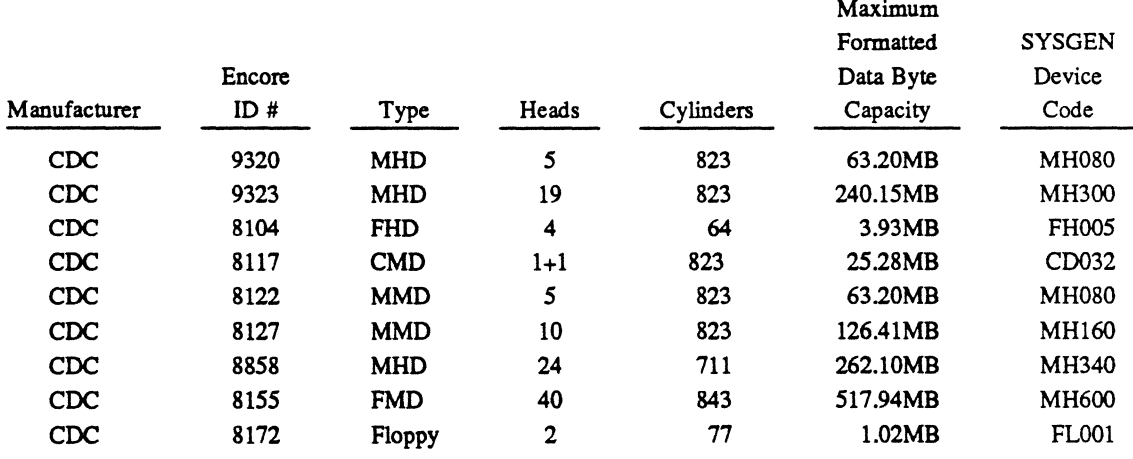

CDC - Control Data Corporation

MHD - removable media, moving-head disk

FHD - captive media, moving-head disk

CMD - cartridge module drive, removable and captive media

FMD - fixed module drive

MMD - minimodule drive (Winchester)

Moving head disks (MHD) and the 600MB fixed module drive are available in both single and multiport versions.

#### **Disks Supported**

The 5-megabyte fixed-head disk (FHD) is by definition a fixed-head device with 256 fixed heads. However, software must treat this unit as a moving-head disk with 64 cylinders and 4 heads. The fixed-head disk can be single or multiported.

A cartridge module drive (CMD) is two devices in one package. The first is the removable media and the second is the captive media. MPX-32 software dedicates the even subchannel to the removable media and the odd subchannel to the captive media. Cartridge module drives only operate in the single-port mode.

# **1.3 Track Format**

The disk processor and lOP disk support two track formats. One format, designated F16, provides 16 data sectors where each data sector contains storage for 1024 data bytes. The second format, designated F20, provides 20 data sectors where each data sector contains 768 data bytes. While the disk processor and lOP disk are capable of supporting both track formats, only the F20 format is supported by MPX-32.

## **1.4 Dual Subchannell/O**

The disk processor and lOP disk firmware allow two communication paths to each device. These paths are called subchannels and occur in sequential even and odd pairs. This is to say that a device with a unit address plug of 1 has software sub address assignments of 02 and 03. For further information, concerning XIO disk processor subaddressing refer to section 3.11.

Under MPX-32, dual-subchannel I/O is applicable only to cartridge module drives where the even subchannel is dedicated to the removable media and the odd subchannel is dedicated to the captive media. For SYSGEN purposes, this device must be assigned an even subaddress on the device directive. The odd subaddress is configured automatically by SYSGEN.

For devices other than cartridge module drives, the odd subchannel address is unusable and should never be assigned on the SYSGEN DEVICE directive.

# **1.5 Multiport Support for XIO Disk Processor Phase II**

Multiporting allows CPUs to share a single disk drive. In order to maintain disk and system integrity, mechanisms must exist to prevent the CPUs from accessing the device at the same time. This is accomplished through device reservation and makes the device inaccessible to the nonreserving CPU. Device reservation can be implicit or explicit

## **1.5.1 Implicit Device Reservation**

Implicit device reservation is a disk processor function and is transparent to the operating system. If a drive is multiported, the disk processor automatically issues a reserve command to the device before initiating an I/O request. Once the I/O is complete, the disk processor issues a release command. An 1/0 request from the opposing CPU is postponed from the time the reserve is issued until the release is performed. .

*I"*   $\cup$ 

### **1.5.2 Explicit Device Reservation**

(

Explicit device reservation makes a device inaccessible to the opposing CPU for a user requested period of time. The explicit device reservation is user invoked through the M.RESP service request. The device remains unavailable to the opposing CPU until the user releases the device through the M.RELP service request. When performing explicit device reservation, the release timer switch located on the disk drive must be set to the off position to disable the drive from performing its own release. This is a drive performed release which is different from the implicit disk processor release mentioned above. Also, the channel 1 and channel 2 inhibit switches located on the disk drive must be in the off position. If more than one user on the same CPU has a device explicitly reserved at the same time, the drive is not released until the last such user explicitly releases it

## **1.6 System Failure in Multiport Environment**

In a multipart environment, one of the systems may fail while the shared disk is reserved. If this happens, the shared disk can be accessed by an opposing processor through the J.UNLOCK system task. See Chapter 3 of the Technical Manual, Volume I.

## **1.7 Maximum Byte Transfer and lOCO Generation**

The MPX-32 services available for user read and write requests allow for a maximum transfer of 65K bytes per request Any larger requests are truncated to this amount.

S.lOCS40 processes read and write requests by building the necessary data chained IOCDs to span map blocks. The number of IOCDs generated for any transfer request depends on the size of the transfer and the placement buffer within the MAP block.

# **1.8 Hardware/Software Relationship**

The disk handler consists of four parts: H.lFXIO, H.DCXIO, XIO.SUB, and the DCAs. H.lFXIO is the interrupt fielder and corresponds one for one with the channel. H.DCXIO is a system reentrant handler that processes device-dependent functions. XIO.SUB is the XIO common subroutine package the disk handler calls to perform all common XIO functions. The common XIO subroutine package is described in detail in the XIO Common Subroutines and Device Handlers chapter. Device context areas (DCAs) are areas of storage and record keeping and correspond one for one with the number of subchannels configured. They are physically located at the end of H.DCXIO.

Up to four disk drives can be connected to any lOP disk controller. The number of disk controllers configured per system is limited by the number of lOP channels and mechanical restrictions.

Up to eight disk drives can be connected to any disk processor. The number of disk processors configured per system is limited by the number of channels and cabinet space available.

 $\sim 10^{11}$  $\frac{1}{2}$  $\hat{\mathcal{L}}$ 

 $\hat{\mathcal{A}}$  $\label{eq:2} \begin{split} \mathcal{L}_{\text{max}}(\mathbf{X}) = \mathcal{L}_{\text{max}}(\mathbf{X}) \,, \end{split}$ 

 $\frac{1}{2}$ 

 $\label{eq:2.1} \frac{1}{\sqrt{2}}\int_{\mathbb{R}^3}\frac{1}{\sqrt{2}}\left(\frac{1}{\sqrt{2}}\right)^2\frac{1}{\sqrt{2}}\left(\frac{1}{\sqrt{2}}\right)^2\frac{1}{\sqrt{2}}\left(\frac{1}{\sqrt{2}}\right)^2\frac{1}{\sqrt{2}}\left(\frac{1}{\sqrt{2}}\right)^2.$ 

# 2.1 Extended 1/0 Commands

Extended I/O (XIO) provides channel commands for completing I/O requests. All channel commands have the following IOCD format:

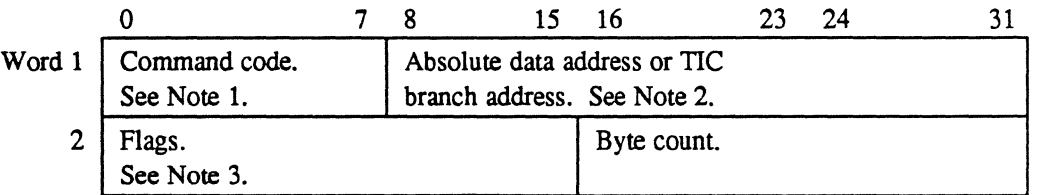

#### Notes:

(

- 1. The command code field defines the operation that is performed during command execution.
- 2. The absolute data address must be a 24-bit absolute address. The TIC branch address must be a 24-bit word-bounded absolute address.
- 3. Flag bits have the following significance:

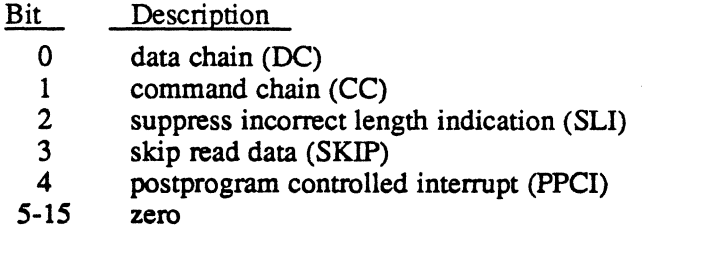

## Extended I/O Commands

XIO channel commands are:

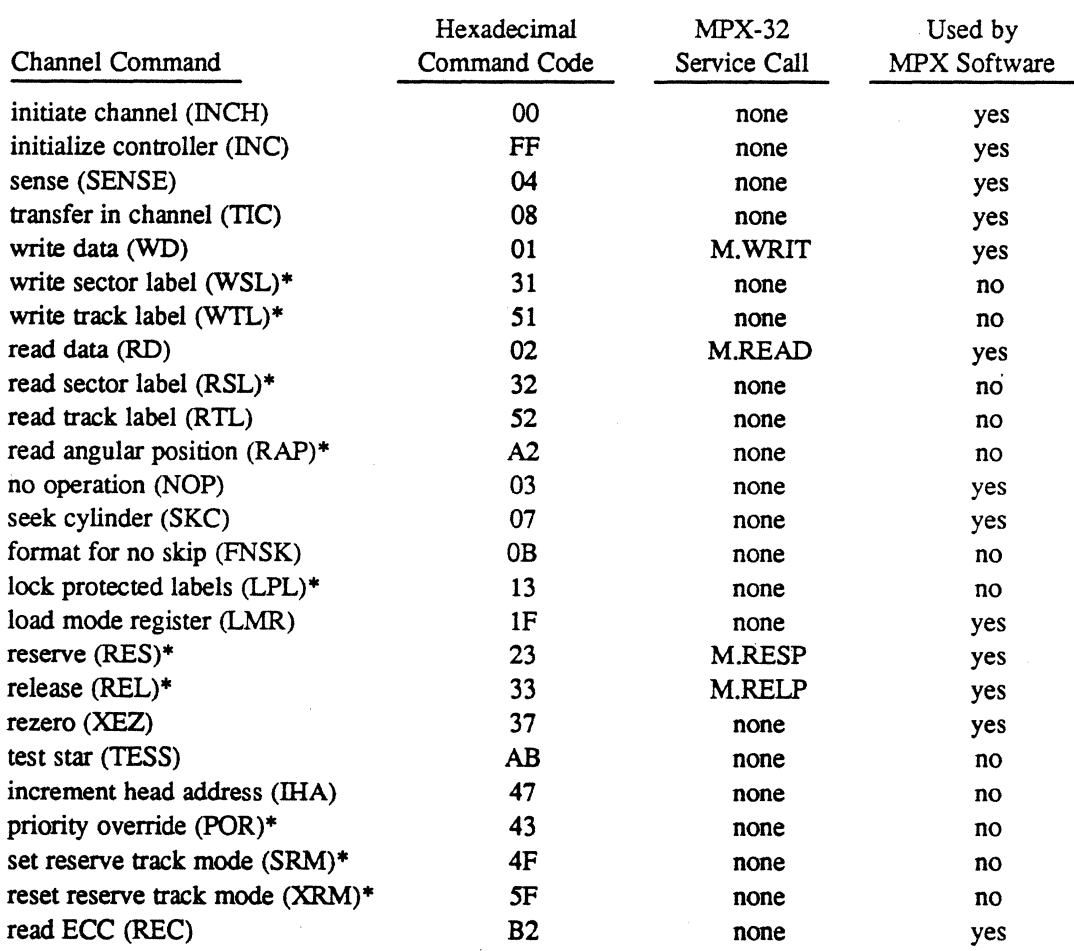

\*These commands are supported only by the XIO disk processor.

# **2.2 Initialize Channel (INCH)**

The Initialize Channel (INCH) command relays disk drive information to the disk processor, declares a buffer area, and makes the declared buffer area available to the disk processor. INCH must be the first I/O command to any channel that has a disk processor configured. INCH is performed automatically by the disk handler.

The data address specified in the INCH IOCD points to a 9-word buffer that must begin on a word boundary. The first word of this 9-word buffer must contain a 24-bit address that points to a file-bounded 224 word buffer. This buffer is used by the disk processor for record keeping. The remaining 8 words contain disk drive information for each configured drive. See Figure 2-1.

 $\overline{\mathbb{C}}$ 

## Initialize Channel (INCH)

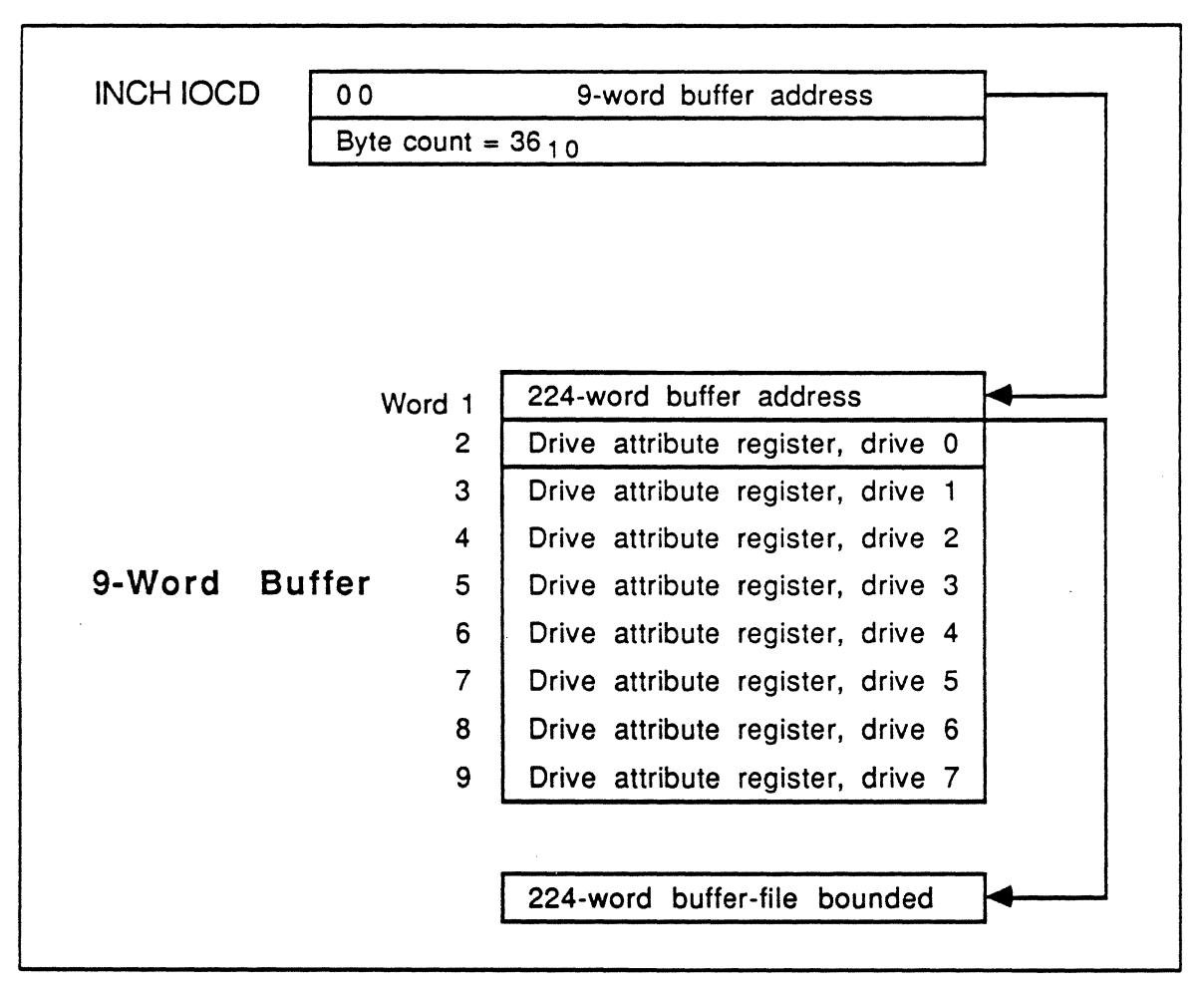

## Figure 2-1 Initialize Channel 1/0 Command Doubleword and Buffer

Note: The above description applies only to the XIO disk processor. The lOP disk processor and floppy disk are handled differently.

 $\big($ 

 $\big($ 

#### **Initialize Channel (INCH)**

## **2.2.1 Drive Attribute Register Layout**

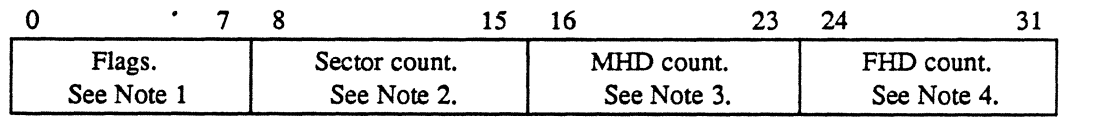

#### **Notes:**

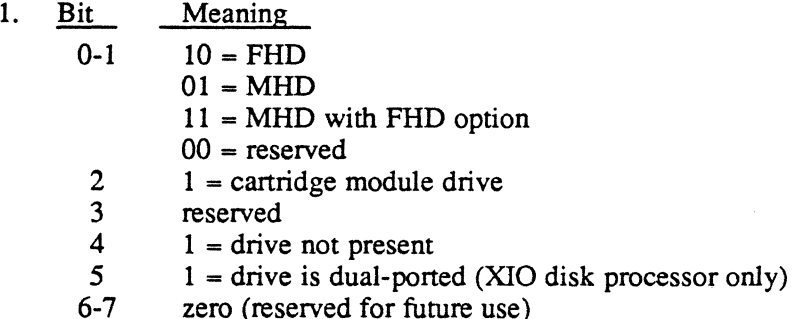

#### 2. Sector count is the number of sectors per track (20 decimal).

- 3. MHD count is the number of heads on the MHD or the number of heads for the removable media portion of the cartridge module drive.
- 4. FHD count is the number of heads for the captive media portion of the cartridge module drive.

## **2.2.2 Generation of Drive Attribute Registers**

80 MB single-port moving head disk:

#### DATAW X'40140500'

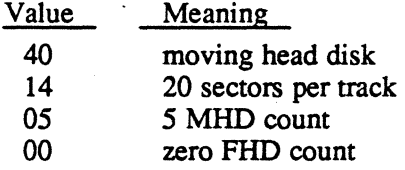

80 MB dual-port moving head disk:

#### DATAW X'44140500'

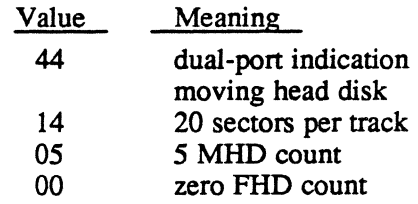

o

o

5 MB single-port fixed head disk:

DATAW X'40140400'

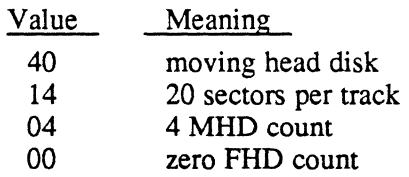

32 MB cartridge module drive:

#### DATAW X'20140101'

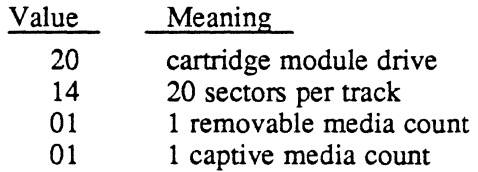

300 MB single port moving head disk:

#### DATAW X'40141300'

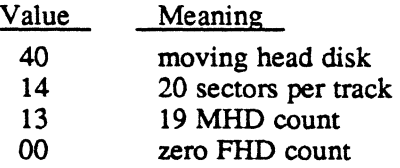

Drive that is not present:

DATAW X'0800000'

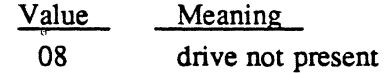

**MPX-32 Technical Volume II** 

# **2.3 Initialize Controller (INC)**

The INC command allows the controller initialization information to be passed to the lOP disk controller. This information is four words of drive configuration data and is loaded into the drive attribute registers. The format for the drive configuration data is the same as format for the drive attribute registers.

# **2.4 Sense (SENSE)**

The SENSE command retrieves the result of the last SIO processed by a subchannel. SENSE can also determine certain retry requirements. The results of SENSE are stored in the DCA structure associated with the device. See section 3.4. Some of the sense information generated is passed to the user. See section 3.4.5.

The following diagram shows the information returned from a sense command. This does not apply to the floppy disk. See the Line Printer/Floppy Disk Controller Technical Manual for sense information.

o 7 8 15 16

Word

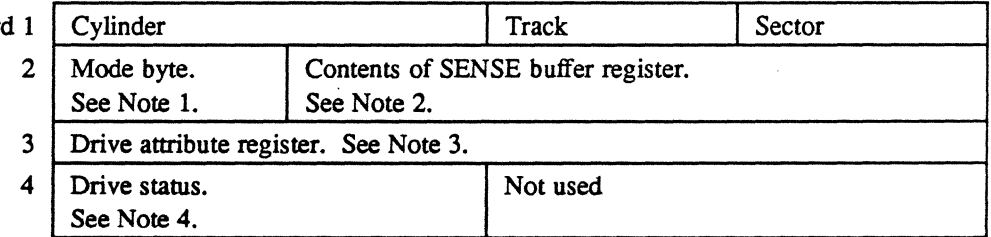

 $\sim$   $\sim$ 

23 24 31

# **Sense (SENSE)**

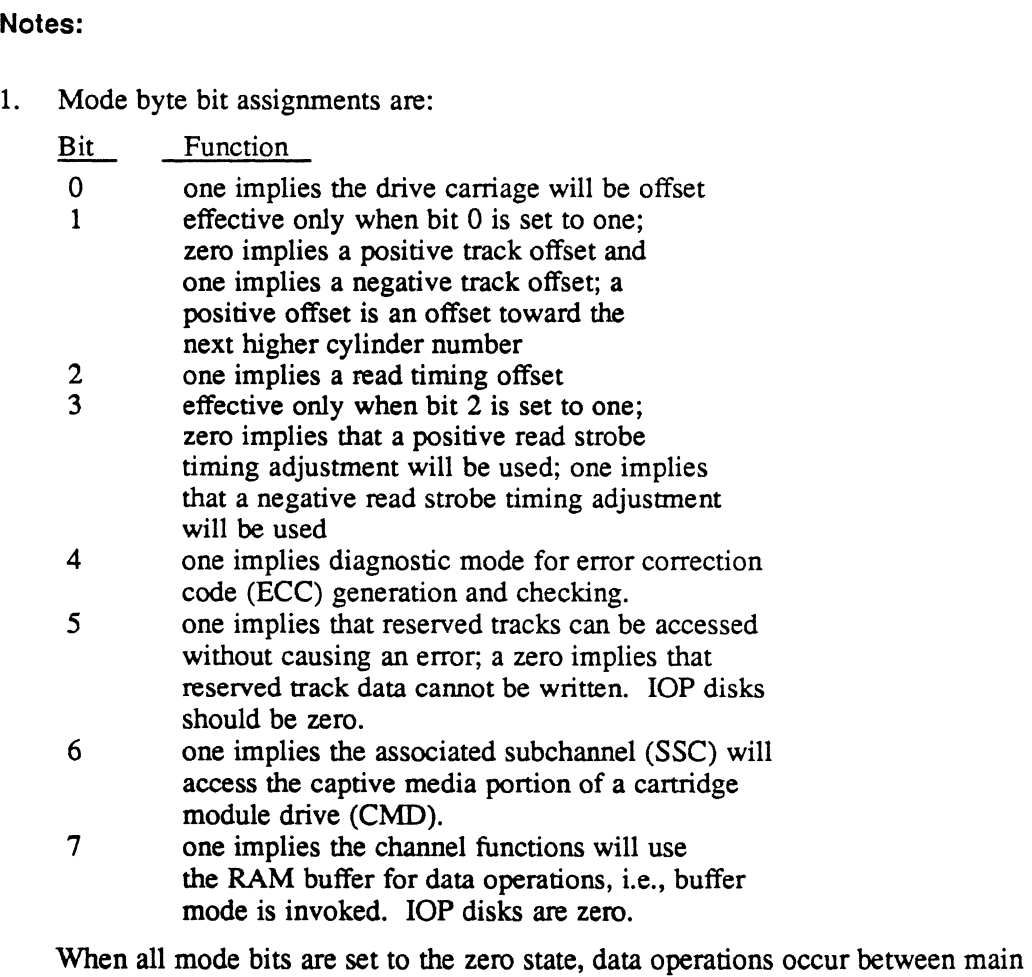

memory and a moving head disk (MHD); this setting is the normal mode. A halt channel directive (HCHNL) places all channels in this mode. A halt I/O (HIO) does not change the selected subchannel's mode.

 $\ddot{\phantom{a}}$ 

 $\big($ 

(-

## Sense (SENSE)

- 2. Sense buffer register bit assignments are:
	- $\frac{\text{Bit}}{\text{8}}$   $\frac{\text{Meaning}}{\text{command}}$
	- 8 command rejected<br>9 intervention reques
	- 9 intervention requested<br>10 spare
	- 10 spare<br>11 equip
	- 11. equipment check<br>12 data check
	- 12 data check<br>13 data over o
	- 13 data over or under run<br>14 disk format error
	- 14 disk format error<br>15 defective track en
	- 15 defective track encountered<br>16 last track flag encountered
	- 16 last track flag encountered<br>17 alternate track
	- 17 alternate track<br>18 write protectio
	- 18 write protection error<br>19 write lock error
	- 19 write lock error<br>20 mode check
	-
	- 20 mode check<br>21 invalid mem 21 invalid memory address<br>22 release fault
	- 22 release fault<br>23 chaining error
	- 23 chaining error<br>24 lost revolution
	- 24 lost revolution<br>25 disk addressing
	- 25 disk addressing or seek error<br>26 buffer check
	- 26 buffer check<br>27 ECC error in
	- 27 ECC error in sector label<br>28 ECC error in data
	- 28 ECC error in data<br>29 ECC error in track
	- 29 ECC error in track label<br>30 reserve track access error
	- 30 reserve track access error<br>31 uncorrectable ECC
	- uncorrectable ECC

Note: Bits 18-19, 21-23, 26, and 30 are not applicable for IOP disks.

3. Drive attribute register. See section 2.2.1 in this chapter for further details.

o

4. Drive status bit assignments are:

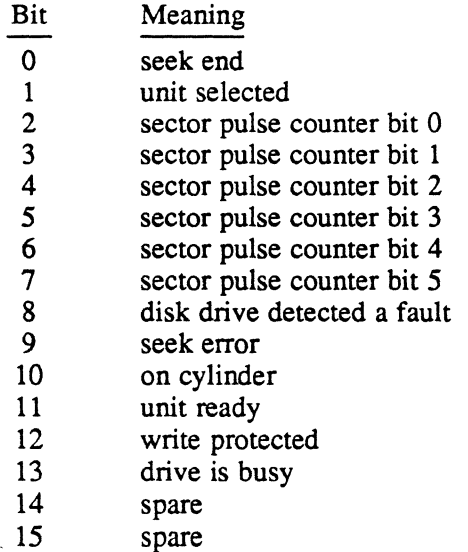

Note: Bits 2-7 and 13 are not applicable for IOP disks.

# **2.5 Transfer in Channel (TIC)**

The TIC command causes input/output command double word (IOCD) execution to continue at the address specified in the TIC command. TIC serves as a branch for IOCD execution. A TIC command cannot point to another TIC command and TIC cannot be the first command in an IOCD list. TIC is used by the handler to link IOCDs in the device context area to IOCDs in the I/O queue (IOQ). See the DCA information in section 3.4.

# **2.6 Write Data (WO)**

 $\overline{\mathcal{C}}$ 

The WD command is a user write request that transfers data to the disk from the address specified in the IOCD.

## **2.7 Write Sector Label (WSL)**

The WSL command writes sector labels to the disk. WSL is not currently used by the disk handler.

## **2.8 Write Track Label (WTL)**

The WTL command writes track labels to the disk. WTL is not currently used by the disk handler.

# 2.9 Read Data (RD)

The RD command transfers data from the disk to the address specified in the IOCD. RD is used in the user read request.

## 2.10 Read Sector Label (RSL)

The RSL command reads sector labels from the disk. RSL is not currently used by the disk handler.

# 2.11 Read Track Label (RTL)

The RTL command reads track labels from the disk. RTL is not currently used by the disk handler.

# 2.12 Read Angular Position (RAP)

The RAP command reads the sector pulse counter from the disk. RAP is not currently used by the disk handler.

# 2.13 No Operation (NOP)

The NOP command is a nondata transfer command that executes without an associated disk drive. A nonzero transfer count gives incorrect length status on completion of the command.

Completed read data IOCDs within the I/O queue (IOQ) IOCD list are changed to NOP commands at entry point SI. of H.DCXIO when performing error correction code (ECC) logic.

# 2.14 Seek Cylinder (SKC)

The SKC command causes a disk head seek or select to the specified cylinder, track, and sector. The address specified in SKC points to a memory word which contains the following:

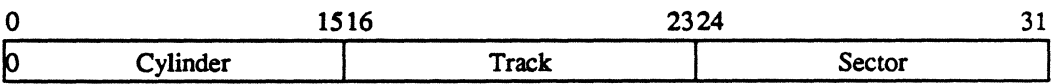

Entry point OP. of H.DCXIO computes the cylinder, track, and sector address for user requested reads and writes, and stores this information into the IOQ. S.IOCS12 is then called to build the seek IOCD and store it into the IOQ.

# 2.15 Format for No Skip (FNSK)

The FNSK command is used to format a disk. FNSK is not currently used by the disk handler.

 $\mathbb O$ 

# 2.16 Lock Protect Label (LPL)

The LPL command involves write lock. LPL is not currently used by the disk handler.

# 2.17 Load Mode Register (LMR)

The LMR command identifies a byte of information that specifies the manner in which I/O is to take place with the disk. The address specified in the input/output control doubleword (lOCD) points to this byte of information which is physically located in the I/O queue. See section 2.4 in this chapter, word 2, byte  $\overline{0}$  of the sense information, for interpretation of the mode bits. The disk handler automatically generates LMR as the first IOCD presented for disk access user requests. LMR physically resides in the IOQ.

# 2.18 Reserve (RES)

The RES command causes a device to be reserved to the requesting CPU until such time as a release (REL) is issued. RES is user callable through the M.RESP service routine and is associated with dual-port operations. Execute channel programs must never include a reserve command and should use the M.RESP service routine when device reservation is desired. RES is a functional NOP for the lOP disk controller.

## 2.19 Release (REL)

The REL command causes a reserved device to be released by the reserving CPU. The release is not issued if more than one task has the device reserved. REL is user callable through the M.RELP service routine and is associated with dual-port operations. Execute channel programs must never include a release command and should use the M.RELP service routine when device release is desired. REL is a functional NOP for the lOP disk controller.

# 2.20 Rezero (XEZ)

The XEZ command is a recalibration request to the disk which resets the drive's seek logic and causes the drive to locate cylinder and track zero. Entry point SI. of H.OCXIO uses XEZ to recover from seek and drive fault errors. XEZ is in the device context area (DCA).

# 2.21 Test Star (TESS)

The TESS command compares the currently addressed cylinder, track, and sector to that specified by the Test Star IOCD. TESS can skip the next sequential IOCD. TESS is not currently used by the disk handler.

Increment Head Address (IHA)

# 2.22 Increment Head Address (IHA)

The IHA command selects sector zero of the next sequential track in the associated disk drive. IHA is not currently used by the disk handler.

# 2.23 Priority Override (POR)

The POR command provides a mechanism for overriding and disabling dual-ported disk drive reserve functions. The drive specified in POR is reserved for the requesting channel until the channel releases the drive. POR is not currently used by the disk handler.

# 2.24 Set Reserve Track Mode {SRM}

The SRM command allows all data areas designated as reserve tracks to be read or written. The reserve track mode jumper must be set on the Device Interface Adapter (DIA) board. SRM is not currently used by the disk handler.

## 2.25 Reset Reserve Track Mode (XRM)

The XRM command makes all data areas designated as reserve tracks unavialable for write operations. XRM is not currently used by the disk handler.

## 2.26 Read ECC (REC)

The REC command causes the disk processor/IOP disk to compute and present error correction information needed to recover from a disk read error. The information returned to the address specified in the REC lOCO contains:

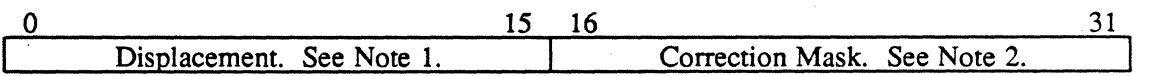

Notes:

- 1. Displacement is the number of bits from the end of the last sector transferred to the last bit in the field found to contain the error.
- 2. Correction mask is a 9-bit mask that corrects of inaccurate memory data.

REC recovers from data errors at entry point SI. of H.DCXIO.

**3 H.DCXIO Usage** 

# **3.1 CPU Instructions**

The extended I/O (XIO) philosophy provides CPU instructions for accomplishing I/O requests. All CPU instructions have the following format:

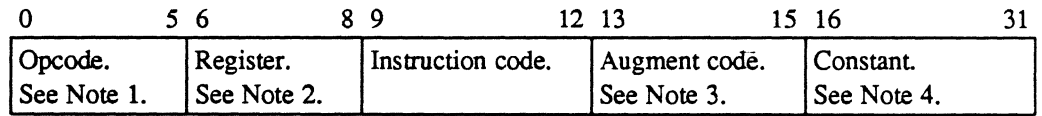

#### **Notes:**

- 1. Bits 0-5 specify the hexadecimal operation code O-PC.
- 2. Bits 6-8 specify the general register. When these bits are nonzero, the register contents are added to a constant to form the logical channel and subaddress.
- 3. Bits 13-15 specify the augment code up to a hexadecimal 7.
- 4. Bits 16-31 specify a constant that is added to the contents of the register to form the logical channel and subaddress. If the register is zero, only constant is used to specify the logical channel and subaddress.

# **3.2 Condition Codes**

Condition codes are generated for all extended *VO* instructions and indicate if the initiation of an I/O instruction was successful. For extended I/O, the four normal condition code bits are interpreted as a four bit hexadecimal number ranging from 0 to F. The following are the 16 possible condition code responses to an extended I/O instruction.

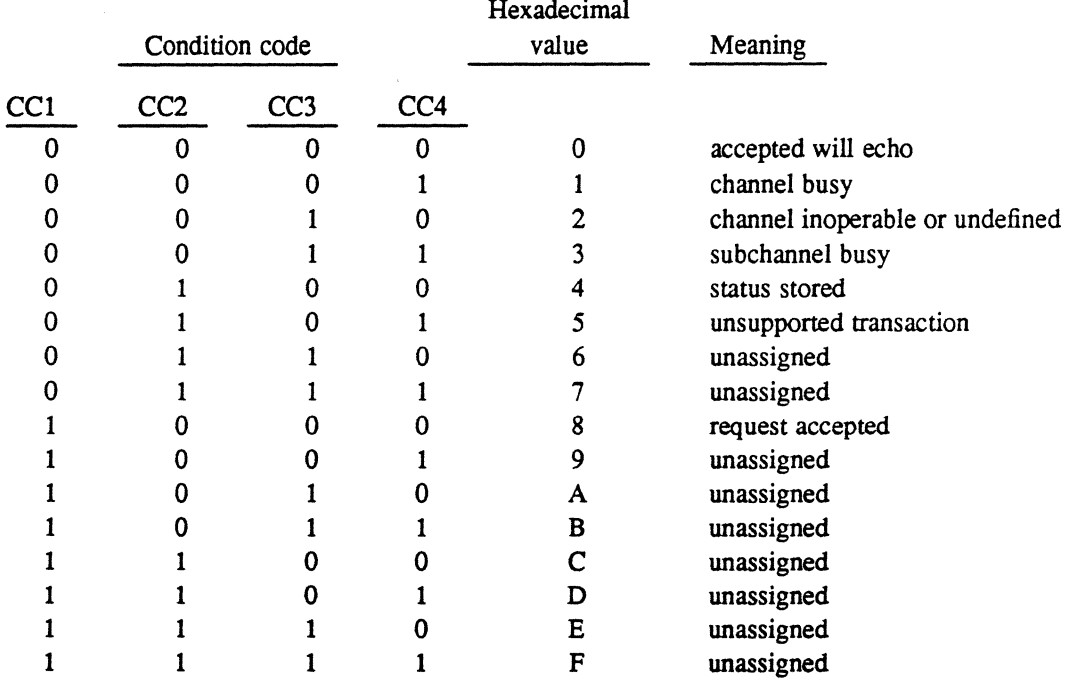

Condition code checking within **the** disk handler varies depending on the instruction issued.

## **3.2.1 SIO Instructions**

i.

The following are condition code checking and disk handler actions perfonned by the common XIO subroutines.

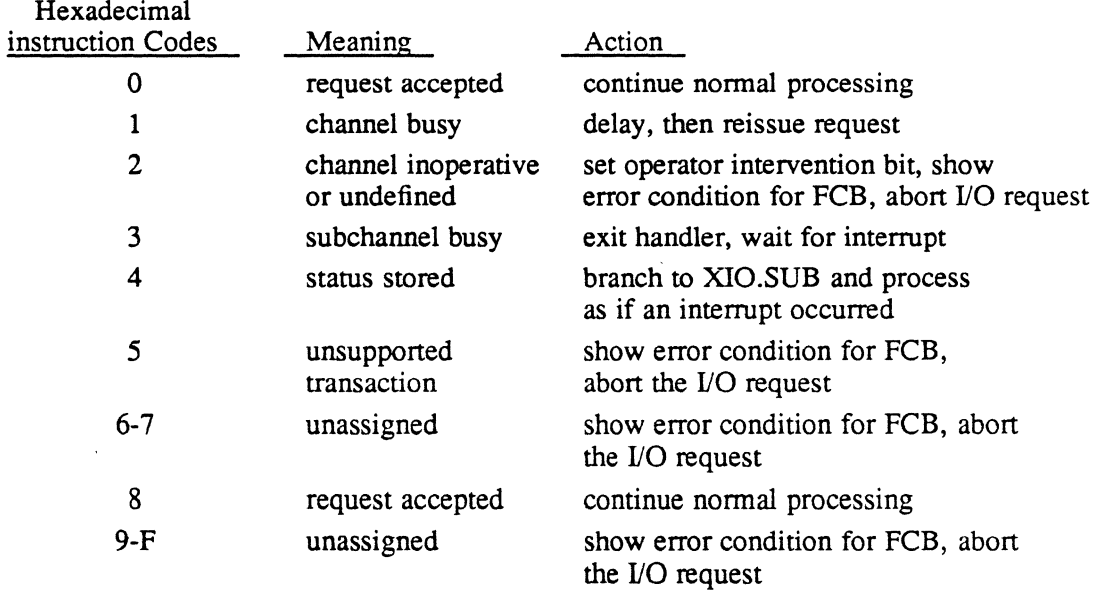

# **3.2.2 HIO Instructions**

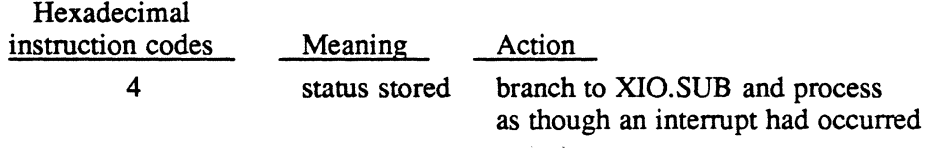

No other condition codes are checked.

# **3.2.3 ACI, DACI, RSCTL, RSCHNL, DCI, and ECllnstructions**

No condition codes are checked.

 $\ddot{\phantom{a}}$ 

## XIO CPU Instructions

# 3.3 XIO CPU Instructions .

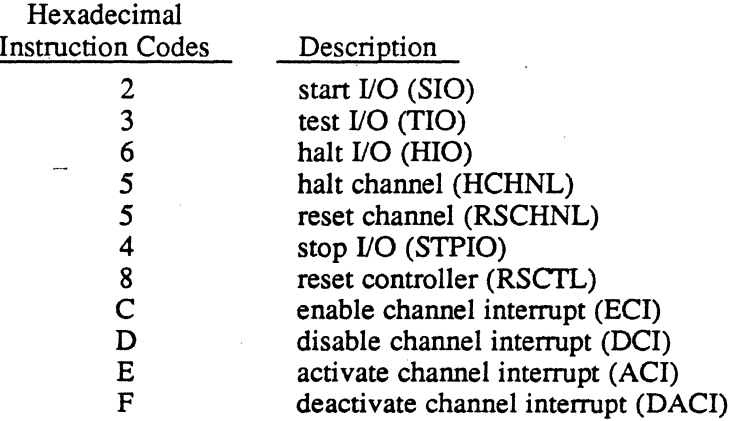

#### 3.3.1 Start 1/0 (SIO)

The SIO instruction begins I/O execution if the subchannel number is valid and the channel has no pending final status. If the channel has pending final status, the SIO instruction is rejected with a status stored condition code response. Because there is no indicator of I/O completion, the status stored response is the same as an interrupt status presentation. SIO is used by entry point IQ. of XIO.SUB.

#### 3.3.2 Test 1/0 (TIO)

Test I/O (TIO) instruction tests controller status and returns appropriate condition codes and status reflecting the state of the channel and addressed subchannel. TIO is used by entry point SI. of XIO.SUB before exiting the interrupt level.

#### 3.3.3 Halt 1/0 (HIO)

The HIO instruction terminates all activities in a specific subchannel at the end of its current sector. HIO does not halt I/O on a malfunctioning device. HIO does not affect subchannels other than the subchannel addressed; however, HIO generates a status stored response if status is pending in any of the channel's subchannels and it rejects the HIO instruction. Because there is no indicator of I/O completion, the status stored response is the same as an interrupt status presentation. HIO is used by entry point LI. of XIO.SUB to recover from I/O requests that time out.

## 3.3.4 Halt Channel (HCHNL) and Reset Channel (RSCHNL)

The HCHNL and reset channel (RSCHNL) instructions are the same and terminate all activity in the channel. Before issuing HCHNL or RSCHL, an INCH command must be performed. See section 2.2 in this chapter for further details. The RSCHNL instruction is used by the initialization entry point of H.IFXIO.

 $\overline{O}$  $\mathbf{I}$ 

**O**
#### 3.3.5 Stop 1/0 (STPIO)

The STPIO instruction performs a termination of an IOCD list by stopping IOCD execution at the completion of the current IOCD. STPIO applies only to the addressed subchannel; however, if there is pending status for any subchannel associated with the addressed channel, STPIO is not executed and a status stored condition code response is returned. Because there is no indicator of I/O completion, the status stored response is the same as an interrupt status presentation. STPIO is not used by the disk handler.

#### 3.3.6 Reset Controller (RSCTL)

The RSCTL instruction causes the addressed subchannel to immediately terminate its I/O operation. If the subchannel is in a hung condition, the device is reset so that I/O operations can resume. RSCTL is always accepted, never generates a status stored response, and never generates an interrupt. RSCTL is used at initialization entry point of H.IFXIO before issuing the INCH command.

#### 3.3.7 Enable Channel Interrupt (ECI)

The ECI instruction causes the addressed channel to enable request interrupts from the CPU. ECI is used at initialization entry point of H.IFXIO after issuing the INCH command.

#### 3.3.8 Disable Channel Interrupt (DCI)

The DCI instruction causes the addressed channel to disable requesting interrupts from the CPU. DCI is used at initialization entry point of H.IFXIO before issuing the INCH command.

#### 3.3.9 Activate Channel Interrupt (ACI)

The ACI instruction causes the addressed channel to begin actively contending with other interrupt levels. This prevents the addressed channel level and all lower priority levels from requesting an interrupt. ACI is used by XIO.SUB to protect certain sensitive code paths.

#### 3.3.10 Deactivate Channel Interrupt (DACI)

The DACI instruction causes the addressed channel to remove its interrupt level from contention. DACI is used by XIO.SUB before entry points SI. and IQ. exiting.

#### **Related Data Structures**

# **3.4 Related Data Structures**

This section outlines the data structures used by the disk handler. Information on the following data structures is located in the MPX-32 Technical Manual Volume I, Chapter 2:

- I/O queue (IOQ)
- unit definition table (UDT)
- controller definition table (COT)
- file control block (FCB)
- file assignment table (FAT)

#### **3.4.1 Device Context Area (DCA)**

A DCA is a data structure that exists for each subchannel and serves as a storage area for subchannel and subchannel operation information. The DCA contains a common section and a device-dependent section. See the MPX-32 Technical Manual, Volume I, Chapter 2 for a description of the common section.

(- **Table 3-1 XIO Device-Dependent Disk Information** 

|           | Hex            |                                                                                                    |                                         |
|-----------|----------------|----------------------------------------------------------------------------------------------------|-----------------------------------------|
| Word      | Byte           |                                                                                                    |                                         |
|           |                | $\mathbf 0$<br>15<br>16                                                                                                    | 31                                      |
| 36-37     | 90             | Rezero IOCD used for error retry (DCA.REZO)                                                                                                    |                                         |
| 38-39     | 98             | TIC IOCD used with rezero (DCA.TIC)                                                                                                    |                                         |
| 40-41     | A <sub>0</sub> | Load mode IOCD prototype (DCA.LMOD)                                                                                                    |                                         |
| $42 - 43$ | A8             | Read ECC IOCD (DCA.RECC)                                                                                                    |                                         |
| 44        | B <sub>0</sub> | ECC data buffer (DCA.ECC)                                                                                                    |                                         |
| 45        | <b>B4</b>      | Number of ECC corrections this device (DCA.ECNT)                                                                                                    |                                         |
| 46        | <b>B8</b>      | Bit displacement remainder<br>(DCA.BITD) for ECC                                                                                                    | Byte displacement<br>for ECC (DCA.BYTD) |
| 47        | <b>BC</b>      | Current IOCD address (DCA.A1)<br>Last buffer address for previous IOCD (DCA.A2)                                                                                      |                                         |
| 48        | CO             |                                                                                                    |                                         |
| 49        | C <sub>4</sub> | Start buffer address for current IOCD (DCA.A3)                                                                                                    |                                         |
| 50        | C8             | Address of end of erring sector (DCA.A4)                                                                                                    |                                         |
| 51        | CC             | Address of erring halfword (DCA.A5)                                                                                                    |                                         |
| 52        | D <sub>0</sub> | Number of bytes transferred for current IOCD (DCA.B1)                                                                                                    |                                         |
| 53        | D <sub>4</sub> | End of current IOCD buffer (DCA.B2)<br>Status save cell for ECC logic (DCA.WST3)<br>Status save cell for ECC logic (DCA.WST4)<br>Sector/cylinder for disk (DCA.SCYL) |                                         |
| 54        | D <sub>8</sub> |                                                                                                    |                                         |
| 55        | DC             |                                                                                                    |                                         |
| 56        | E <sub>0</sub> |                                                                                                    |                                         |
| 57        | E <sub>4</sub> | EOF buffer for nondata transfer command (DCA.EOFB)                                                                                                    |                                         |
| 58        | E8             | Address of initialize controller routine (DCA.INCA)                                                                                                    |                                         |
| 59        | EC             | Not used (DCA.UNU1/DCA.UNU2)                                                                                                    |                                         |
| 60        |                |                                                                                                    |                                         |
| 61        | F <sub>4</sub> | Number of uncorrectable I/O errors this device (DCA.UREC)<br>NOP IOCD for error retry (DCA.NOP)<br>NOP TIC IOCD for error retry (DCA.NOPT)                           |                                         |
| 62        | F <sub>8</sub> |                                                                                                    |                                         |
| 63<br>64  | 100            |                                                                                                    |                                         |

#### Related Data Structures

#### 3.4.2 Status Doubleword

A status doubleword is used each time an interrupt is generated or as a result of the status stored response to a SIO or HIO instruction. It has the following fonnat:

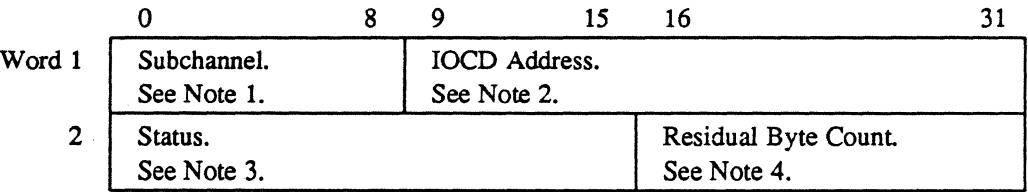

#### Notes:

1. Subchannel is the subchannel address of interrupting device.

2. IOCD address points 8 bytes past the last IOCD processed.

3. Status bits are defined as follows:

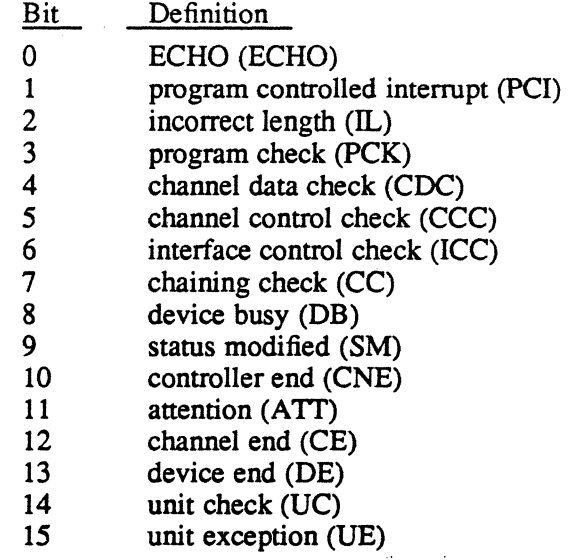

4. Residual byte count is the number of bytes not transferred for the last IOCD processed.

### 3.4.3 Input/Output Control Doubleword (lOCO)

See section 2.1 in this chapter for information on the input/output control doubleword.

#### 3.4.4 Sense Buffer

See section 2.4 in this chapter for information on the SENSE buffer.

#### **3.4.5 INCH Buffer**

 $\big($ 

(

 $\overline{C}$ 

See section 2.2 in this chapter for information on the INCH buffer.

#### **3.4.6 Status Returned to User's FCB**

The handler places the following information into the IOQ. This information is relayed to the user's file control block (FCB) by 10CS. Not all sense information is returned to the user by the handler.

# **3.5 Handler Entry Points**

See XIO Common Subroutine Package and Handlers (H.XIOS) in the MPX-32 Technical Manual, Volume II, the XIO Common Subroutines and Device Handlers Chapter for a description of XIO device-dependent entry points.

# **3.6 Error Processing for Conventional 1/0 Requests**

When an I/O operation completes, the 16 status bits presented in the status doubleword are checked for error conditions. If only channel end (CE) and device end (DE) are presented, the I/O operation is considered complete with no errors and normal post-access processing is continued. If other bits are found to be set, the common routine issues a sense command for additional information about the error. The sense infonnation is stored in the device context area (DCA). See section 2.4. The status bits, sense bits, and drive status bits are then interrogated to determine the appropriate action as shown in Figure 3-1.

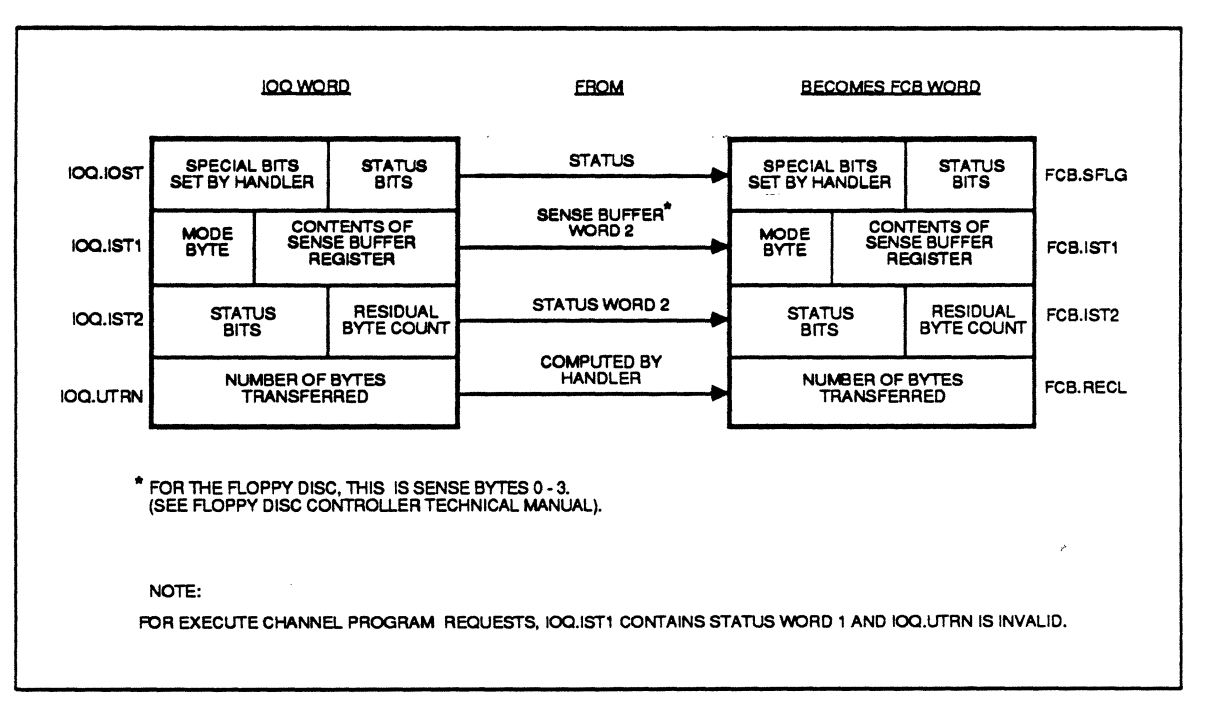

\_ **Figure 3-1 Status Returned to User's FCB** 

Error Processing for Conventional 1/0 Requests

# 3.7 XIO/IOP Disk Error Processing

#### 3.7.1 Abort the 1/0 Request

The following status bits, sense bits, and drive status bits abort the I/O request:

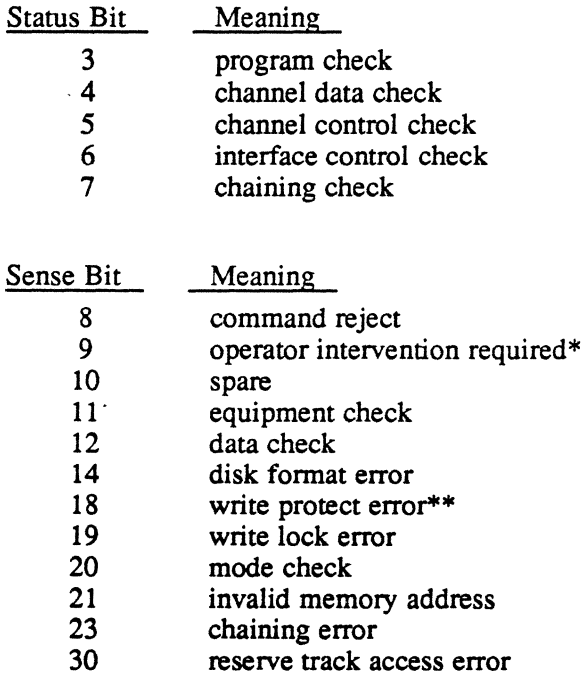

Drive Status Bit Meaning 12 write protected\*\*

\* This condition also causes the device inoperable bit (4) in word 3 of the FeB to be set

\*\* If I/O request is a write, this condition also causes the write protect violation bit  $(3)$  in word 3 of the FCB to be set.

The above errors set the error condition found bit  $(1)$  in word 3 of the FCB. This indicates to the user that the 1/0 operation completed abnormally. I/O requests that time-out are aborted with the time-out bit set in the FCB.

o

#### 3.7.2 Retry the 1/0 Request

The following sense bits cause five retries of the entire IOCD list. If this fails, rezero and retry are perfonned.

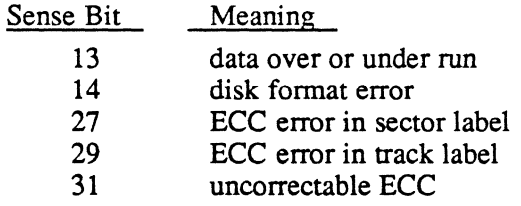

#### 3.7.3 Perform Read ECC Correction Logic

The following sense bit causes ECC logic to be performed:

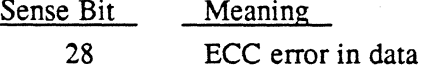

When an ECC error in data is detected, the read ECC command is issued to obtain correction infonnation. The infonnation is invalid if the status returned from the read ECC command contains other than channel end (CE) and device end (DE) or if the bit displacement exceeds the sector size. If the infonnation is invalid, the error correction logic is bypassed and error retry is initiated as per section 3.7.2.

When the correction infonnation is valid, the bit displacement locates the address of the erring bits. If the address is outside the user's buffer, no error correcting takes place and the I/O request is considered complete without error. If the address is within the user's buffer, the data is corrected. The IOCD list is then modified to begin data transfer from the point of interruption and the I/O transfer is continued.

#### 3.7.4 Rezero and Retry

The following sense bit and drive status bits cause drive recalibration and retry of the whole IOCD list (maximum of 5 times):

Sense Bit Meaning 25 disk addressing or seek error

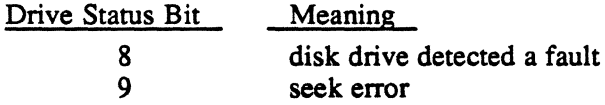

If error retry is unsuccessful, the error condition found bit (1) in word 3 of the FeB is set. This indicates that the I/O operation completed abnormally. The sense bits and drive status bits not listed do not affect normal postaccess processing.

Floppy Disk Error Processing

# 3.8 Floppy Disk Error Processing

#### 3.8.1 Abort the 1/0 Request

The following status bits and sense bits abort the I/O request:

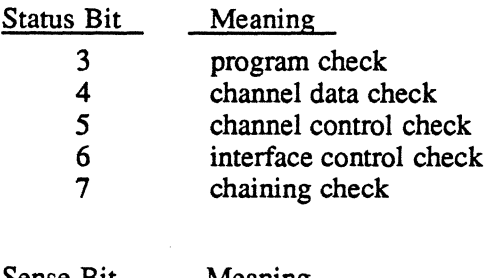

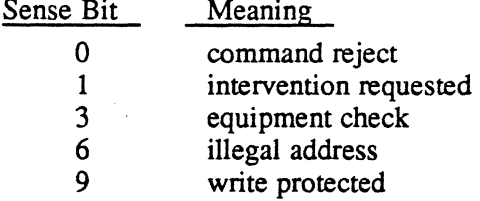

The above errors set the error condition found bit (1) in word 3 of the FCB indicating that the I/O operation completed abnormally. I/O requests which time-out are aborted with the time-out bit set in the FCB.

#### 3.8.2 Retry the 1/0 Request

The following sense bits cause five retries of the whole lOCO list. If this fails, rezero and retry is performed.

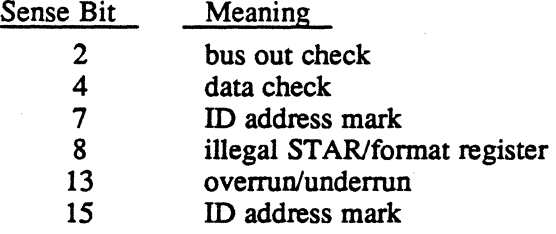

#### 3.8.3 Rezero and Retry

The following sense bit causes drive recalibration and retry of the whole lOCO list, maximum of five times:

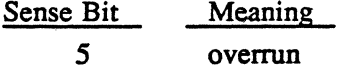

If error retry is unsuccessful, the error condition found bit 1 in word 3 of the FCB is set indicating that the I/O operation completed abnormally.

o

# **3.9 Error Processing for Execute Channel Program Requests**

It is not possible to perform error processing for execute channel programs at the handler level. Information returned consists of status words 1 and 2 passed to FCB words 11 and 12. If bits other than channel end (CE) and device end (DE) are present, bit 1, error condition found, of word 3 in the FCB is set. Bits 16-31 of word 3 are valid. Sense information is returned as described in the MPX-32 Reference Manual Volume I, Chapter 5. Error correction and error retry are the responsibility of the user.

# **3.10 SYSGEN Considerations**

 $\big($ 

SYSGEN CONTROLLER and DEVICE directives are used to define XIO disks configured in an MPX-32 system. See Volume III of the MPX-32 Reference Manual for details.

#### **3.11 XIO Disk Processor/lOP Disk Processor Subaddressing**

Each disk drive attached to an XIO disk processor or lOP disk processor is assigned a unique device subaddress. This device sub address is determined by a plug installed in the drive or by switches contained in the drive. Plug or switch values range from 0 to 7. The device subaddress specified in the SYSGEN DEVICE directive is the plug or switch value (0 to 7) multiplied by two and converted to its hexadecimal equivalent. For example, plug or switch value 7 is specified as 'E'. Therefore, only even subaddresses may be specified in SYSGEN DEVICE directives. If more than one device is specified in the directive, the increment field (INC) must be specified and must be an even number.

Cartridge module drives also conform to the above rules. Because a cartridge module drive is two drives in one cabinet, the captive media portion of the drive is automatically configured by SYSGEN to be the odd subaddress following the even subaddress (removable medium) specified in the DEVICE directive. MPX-32 treats the captive media as a fixed head disk (DF). All direct references to the captive media portion of a cartridge module drive must specify fixed head disk (DF) as the device type code.

### **3.12 Floppy Disk Subaddressing**

Valid floppy disk subaddresses are limited to 0 and 1. Either one or two SYSGEN DEVICE directives can be used when specifying floppy disks. If one DEVICE directive is used to configure two devices, the Count field (n) of the DEVICE directive must be two and the increment field (INC) must be one or omitted.

# **3.13 Sample XIO Disk Processor SYSGEN Directives**

- 1. CONTROLLER=DM08, PRIORITY=09, CLASS=F, MUX=XIO,-HANDLER=(H.IFXIO,I)
- 2. DEVICE=00,DTC=DM,HANDLER=(H.DCXIO,S),DISC=MH080
- 3. DEVICE=(02,2,2),DTC=DM,DISC=MH300
- 4. DEVICE=06,DTC=DM,DISC=CD032
- 5. DEVICE=(08,2,2),DTC=DM,DISC=CD032
- 6. DEVICE=OC,DTC=DM,DISC=(MH080,D)
- 1. The CONTROLLER directive specifies an F-cIass XIO disk processor on channel 08 at priority level 09. The handler name (interrupt fielder) is H. IFXIO and is channel reentrant, one copy per channel.
- 2. This DEVICE directive specifies an 80MB moving head disk assigned to sub address 00. The handler is H. DCXIO and is system reentrant (one copy per system).
- 3. This DEVICE directive specifies two 300MB moving head disks assigned to subaddresses 02 and 04.
- 4. This DEVICE directive specifies a 32MB cartridge module drive whose removable media is assigned to subaddress 06. The captive media is assigned to sub address 07 automatically by SYSGEN.
- 5. This DEVICE directive specifies two 32MB cartridge module drives whose removable media are assigned subaddresses 08 and OA. Their captive media are assigned subaddresses 09 and OB automatically by SYSGEN.
- 6. This DEVICE directive specifies an 80MB dual ported moving head disk assigned to subaddress  $~0$ C.

 $\mathbf{O}$ 

# **3.14 Sample lOP Disk Processor SYSGEN Directives**

- 1. CONTROLLER=DM7E, PRIORITY=13, CLASS=F, MUX=IOP, SUBCH=E,-HANDLER=(H. IFXIO, I)
- 2. DEVlCE=EO,DTC=DM,HANDLER=(H.DCXlO,S),DlSC=MH080
- 3. DEVlCE~E2,DTC=DM,DlSC=CD032

 $\bigcap$ 

 $\bigcap$ 

- 1. The CONTROLLER directive specifies an F-class lOP disk processor on channel 7E at priority level 13. The handler name, interrupt fielder, is H. lFXlO and is channel reentrant, one copy per channel.
- 2. This DEVICE directive specifies an 80MB moving head disk assigned to controller address E and device subaddress O. The handler is H. DCXIO and is system reentrant, one copy per system.
- 3. This DEVICE directive specifies a 32MB cartridge module drive assigned to controller address E. The removable media is assigned to device subaddress 2 and the captive media is assigned to device sub address 3 automatically by SYSGEN.

# **3.15 Sample Floppy Disk SYSGEN Directives**

- 1. CONTROLLER=LF7E,PRIORITY=13,CLASS-F,MUX=IOP,SUBCH=F,- HANDLER=(H. IFXIO, I)
- 2. DEVICE=FO,DTC=FL,HANDLER=(H.DCXIO,S),DISC=FL001
- 3. DEVICE=F1,DTC=FL,DISC=FL001 or
- 4. DEVICE=(F0,2,1),DTC=FL,HANDLER=(H.DCXIO,S),DISC=FL001
- 1. The CONTROLLER directive specifies an F-class lOP line printer/floppy disk on channel 7E at priority 13. The handler name, interrupt fielder, is H. IFXIO and is channel reentrant, one copy per channel.
- 2. This DEVICE directive specifies a floppy disk assigned to controller address F and device subaddress O. The handler is H. DCXIO and is system reentrant, one copy per system.
- 3. This DEVICE directive specifies a floppy disk assigned to controller address F and device subaddress 1.
- 4. This DEVICE directive specifies two floppy disks assigned to controller address F. The floppy disks are assigned device subaddresses of 0 and 1. The handler name is H. DCXIO and is channel reentrant, one copy per system.

High Speed Disk Handler (H.DPXIO) MPX-32 Technical Manual Volume II

(

 $\sim 10^{-1}$  $\mathcal{L}^{\text{max}}_{\text{max}}$  $\label{eq:2.1} \frac{1}{\sqrt{2}}\int_{\mathbb{R}^3}\frac{1}{\sqrt{2}}\left(\frac{1}{\sqrt{2}}\right)^2\left(\frac{1}{\sqrt{2}}\right)^2\left(\frac{1}{\sqrt{2}}\right)^2\left(\frac{1}{\sqrt{2}}\right)^2\left(\frac{1}{\sqrt{2}}\right)^2.$  $\label{eq:2.1} \frac{1}{\sqrt{2\pi}}\int_{0}^{\infty}\frac{1}{\sqrt{2\pi}}\left(\frac{1}{\sqrt{2\pi}}\right)^{2\alpha} \frac{1}{\sqrt{2\pi}}\frac{1}{\sqrt{2\pi}}\int_{0}^{\infty}\frac{1}{\sqrt{2\pi}}\frac{1}{\sqrt{2\pi}}\frac{1}{\sqrt{2\pi}}\frac{1}{\sqrt{2\pi}}\frac{1}{\sqrt{2\pi}}\frac{1}{\sqrt{2\pi}}\frac{1}{\sqrt{2\pi}}\frac{1}{\sqrt{2\pi}}\frac{1}{\sqrt{2\pi}}\frac{1}{\sqrt{2\pi}}\frac{$ 

 $\label{eq:2.1} \mathcal{L}(\mathcal{L}^{\mathcal{L}}_{\mathcal{L}}(\mathcal{L}^{\mathcal{L}}_{\mathcal{L}})) = \mathcal{L}(\mathcal{L}^{\mathcal{L}}_{\mathcal{L}}(\mathcal{L}^{\mathcal{L}}_{\mathcal{L}})) = \mathcal{L}(\mathcal{L}^{\mathcal{L}}_{\mathcal{L}}(\mathcal{L}^{\mathcal{L}}_{\mathcal{L}}))$ 

 $\label{eq:2.1} \frac{1}{\sqrt{2}}\int_{\mathbb{R}^3}\frac{1}{\sqrt{2}}\left(\frac{1}{\sqrt{2}}\right)^2\frac{1}{\sqrt{2}}\left(\frac{1}{\sqrt{2}}\right)^2\frac{1}{\sqrt{2}}\left(\frac{1}{\sqrt{2}}\right)^2\frac{1}{\sqrt{2}}\left(\frac{1}{\sqrt{2}}\right)^2\frac{1}{\sqrt{2}}\left(\frac{1}{\sqrt{2}}\right)^2.$ 

 $\label{eq:2.1} \frac{1}{2} \sum_{i=1}^n \frac{1}{2} \sum_{j=1}^n \frac{1}{2} \sum_{j=1}^n \frac{1}{2} \sum_{j=1}^n \frac{1}{2} \sum_{j=1}^n \frac{1}{2} \sum_{j=1}^n \frac{1}{2} \sum_{j=1}^n \frac{1}{2} \sum_{j=1}^n \frac{1}{2} \sum_{j=1}^n \frac{1}{2} \sum_{j=1}^n \frac{1}{2} \sum_{j=1}^n \frac{1}{2} \sum_{j=1}^n \frac{1}{2} \sum_{j=1}^n \frac{$ 

 $\label{eq:2.1} \mathcal{L}(\mathcal{L}) = \mathcal{L}(\mathcal{L}) \mathcal{L}(\mathcal{L}) \mathcal{L}(\mathcal{L})$  $\label{eq:2.1} \frac{1}{\sqrt{2}}\int_{\mathbb{R}^3}\frac{1}{\sqrt{2}}\left(\frac{1}{\sqrt{2}}\right)^2\frac{1}{\sqrt{2}}\left(\frac{1}{\sqrt{2}}\right)^2\frac{1}{\sqrt{2}}\left(\frac{1}{\sqrt{2}}\right)^2\frac{1}{\sqrt{2}}\left(\frac{1}{\sqrt{2}}\right)^2.$ 

 $\mathbf{v}^{\mathrm{max}}$ 

# **Contents**

Page

 $\cdot$ 

# 1 H.DPXIO Overview

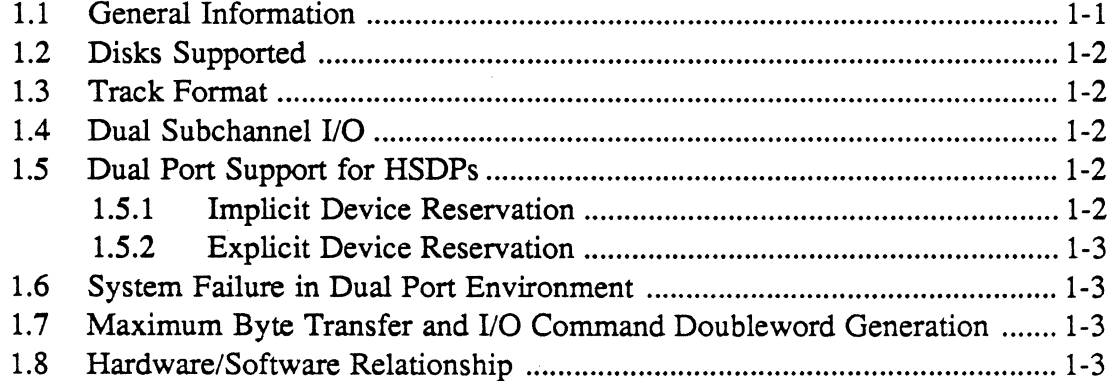

# 2 H.DPXIO Commands

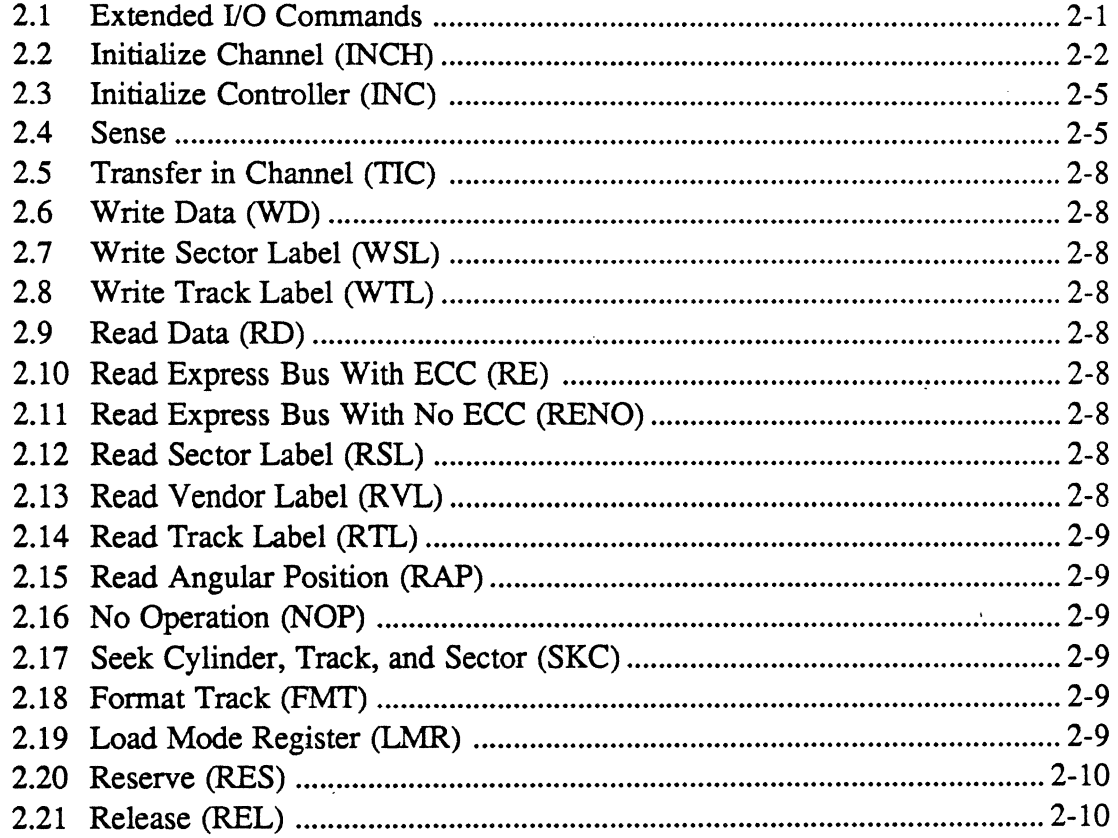

Page

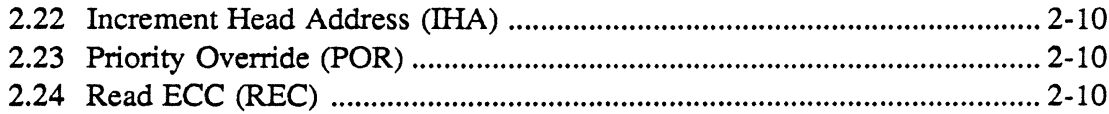

 $\mathcal{L}$ 

# 3 H.DPXIO Usage

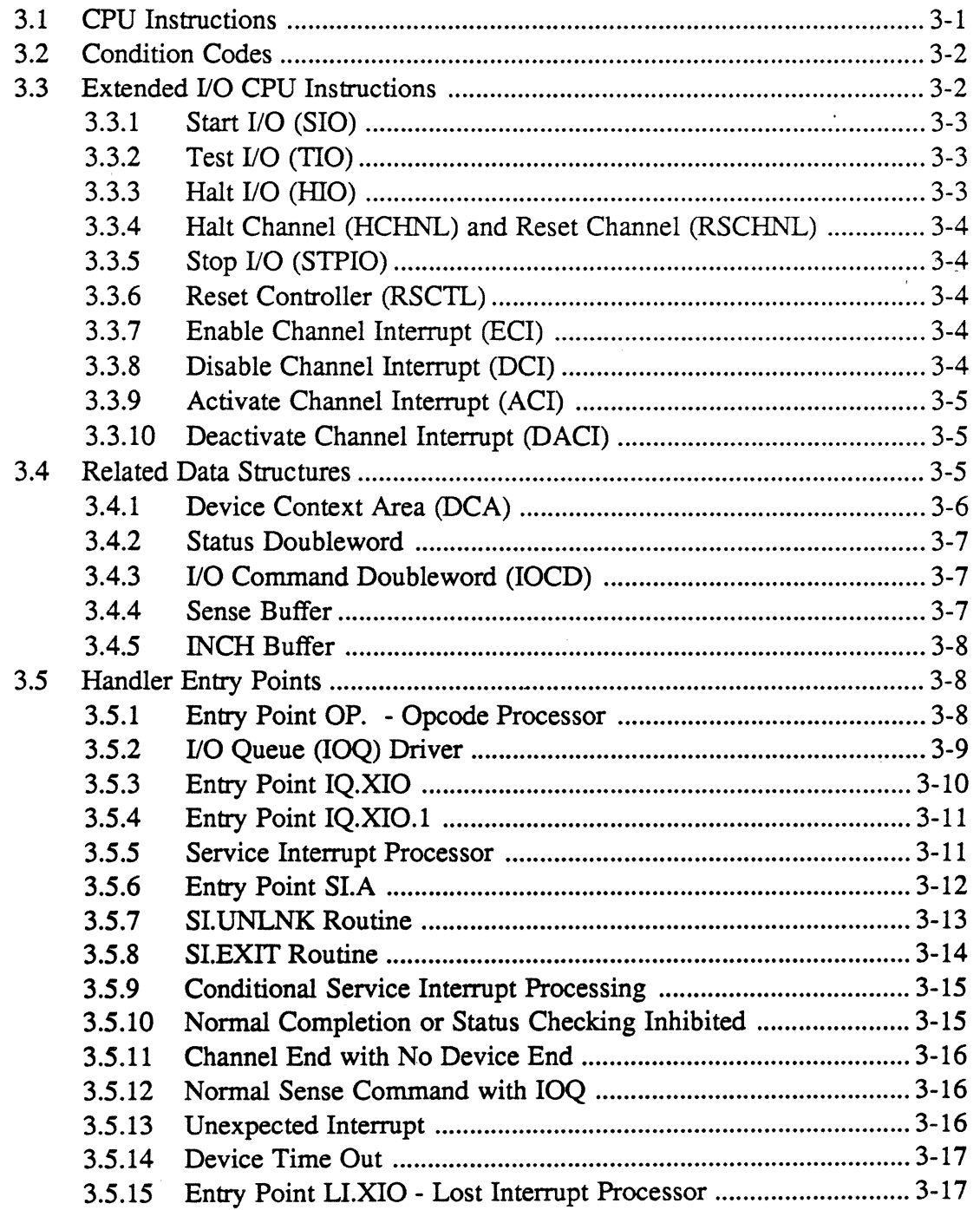

**Contents** 

# **Contents**

# Page

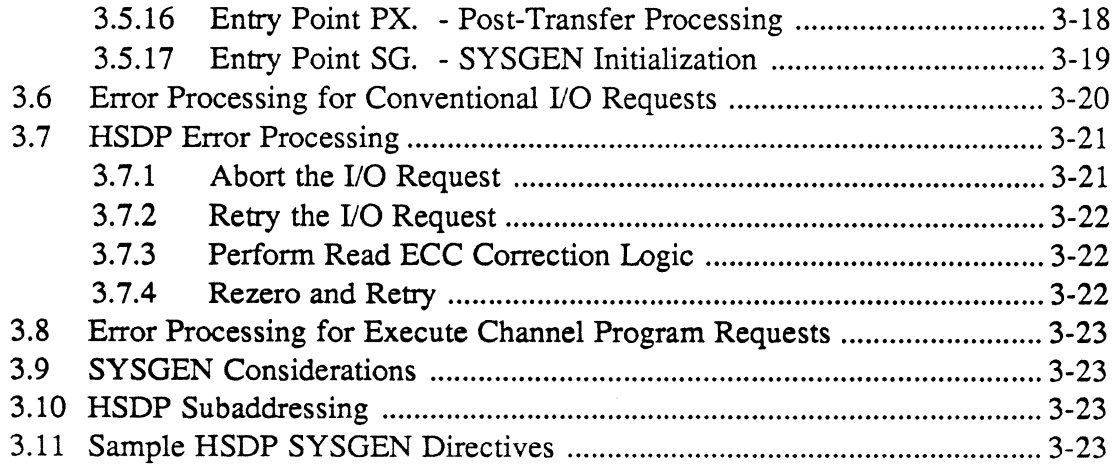

(

# · **List of Figures**

# **Figure Page**

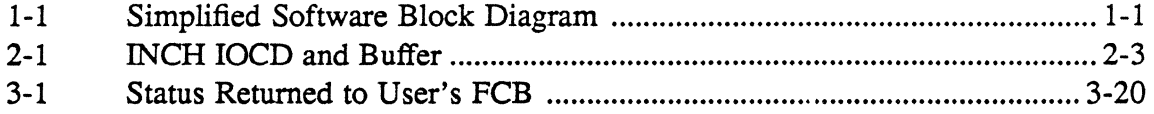

o

# **List of Tables**

# **Table**

 $($ 

(-

 $\bigcap$ 

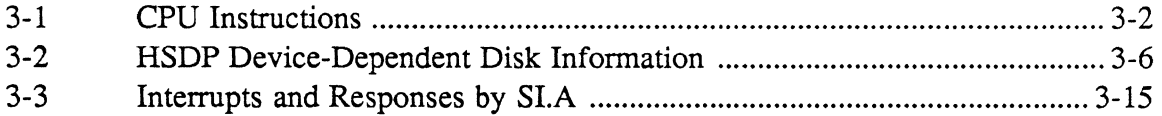

 $\label{eq:2.1} \frac{1}{\sqrt{2}}\left(\frac{1}{\sqrt{2}}\right)^{2} \left(\frac{1}{\sqrt{2}}\right)^{2} \left(\frac{1}{\sqrt{2}}\right)^{2} \left(\frac{1}{\sqrt{2}}\right)^{2} \left(\frac{1}{\sqrt{2}}\right)^{2} \left(\frac{1}{\sqrt{2}}\right)^{2} \left(\frac{1}{\sqrt{2}}\right)^{2} \left(\frac{1}{\sqrt{2}}\right)^{2} \left(\frac{1}{\sqrt{2}}\right)^{2} \left(\frac{1}{\sqrt{2}}\right)^{2} \left(\frac{1}{\sqrt{2}}\right)^{2} \left(\$ 

 $\label{eq:1} \frac{1}{N}\sum_{i=1}^N\frac{1}{N_i}\sum_{i=1}^N\frac{1}{N_i}\sum_{i=1}^N\frac{1}{N_i}\sum_{i=1}^N\frac{1}{N_i}\sum_{i=1}^N\frac{1}{N_i}\sum_{i=1}^N\frac{1}{N_i}\sum_{i=1}^N\frac{1}{N_i}\sum_{i=1}^N\frac{1}{N_i}\sum_{i=1}^N\frac{1}{N_i}\sum_{i=1}^N\frac{1}{N_i}\sum_{i=1}^N\frac{1}{N_i}\sum_{i=1}^N\frac{1}{N_i}\sum_{i=1}^N\frac{1}{N$ 

 $\mathcal{L}_{\text{eff}}$  $\label{eq:2.1} \frac{1}{\sqrt{2}}\left(\frac{1}{\sqrt{2}}\right)^{2} \left(\frac{1}{\sqrt{2}}\right)^{2} \left(\frac{1}{\sqrt{2}}\right)^{2} \left(\frac{1}{\sqrt{2}}\right)^{2} \left(\frac{1}{\sqrt{2}}\right)^{2} \left(\frac{1}{\sqrt{2}}\right)^{2} \left(\frac{1}{\sqrt{2}}\right)^{2} \left(\frac{1}{\sqrt{2}}\right)^{2} \left(\frac{1}{\sqrt{2}}\right)^{2} \left(\frac{1}{\sqrt{2}}\right)^{2} \left(\frac{1}{\sqrt{2}}\right)^{2} \left(\$  $\label{eq:2.1} \frac{1}{\sqrt{2}}\int_{\mathbb{R}^3}\frac{1}{\sqrt{2}}\left(\frac{1}{\sqrt{2}}\right)^2\frac{1}{\sqrt{2}}\left(\frac{1}{\sqrt{2}}\right)^2\frac{1}{\sqrt{2}}\left(\frac{1}{\sqrt{2}}\right)^2\frac{1}{\sqrt{2}}\left(\frac{1}{\sqrt{2}}\right)^2.$ 

 $\bigcirc$  $\mathcal{O}(\mathcal{E})$ 

 $\label{eq:2.1} \frac{1}{\sqrt{2}}\int_{\mathbb{R}^3}\frac{1}{\sqrt{2}}\left(\frac{1}{\sqrt{2}}\right)^2\frac{1}{\sqrt{2}}\left(\frac{1}{\sqrt{2}}\right)^2\frac{1}{\sqrt{2}}\left(\frac{1}{\sqrt{2}}\right)^2\frac{1}{\sqrt{2}}\left(\frac{1}{\sqrt{2}}\right)^2\frac{1}{\sqrt{2}}\left(\frac{1}{\sqrt{2}}\right)^2\frac{1}{\sqrt{2}}\frac{1}{\sqrt{2}}\frac{1}{\sqrt{2}}\frac{1}{\sqrt{2}}\frac{1}{\sqrt{2}}\frac{1}{\sqrt{2}}$  $\mathcal{L}(\mathcal{L}^{\text{max}}_{\mathcal{L}^{\text{max}}_{\mathcal{L}$  $\mathcal{L}^{(1)}$  $\mathcal{L}_{\text{max}}$  and  $\mathcal{L}_{\text{max}}$ 

# 1 **H.DPXIO Overview**

# **1.1 General Information**

('

 $\overline{\mathcal{C}}$ 

(

The high speed disk handler (H.DPXIO) provides support for high speed disk processors (HSDPs) connected to an MPX-32 based *CONCEPT/32* computer.

H.DPXlO supports:

- any number and mix of extended I/O disk drives
- I/O control system (lOCS) callable I/O service requests as described in Volume I of the MPX-32 Reference Manual
- direct channel I/O with the execute channel program (EXCPM) request as described in Volume I of the MPX-32 Reference Manual

The handler consists of the common XIO subroutine package (XIO.SUB), the device handler logic (H.DPXIO), the interrupto fielder (H.IFXlO), and the device context area (DCA). Figure 1-1 presents a simplified overview of the relationship between these components and the operating system.

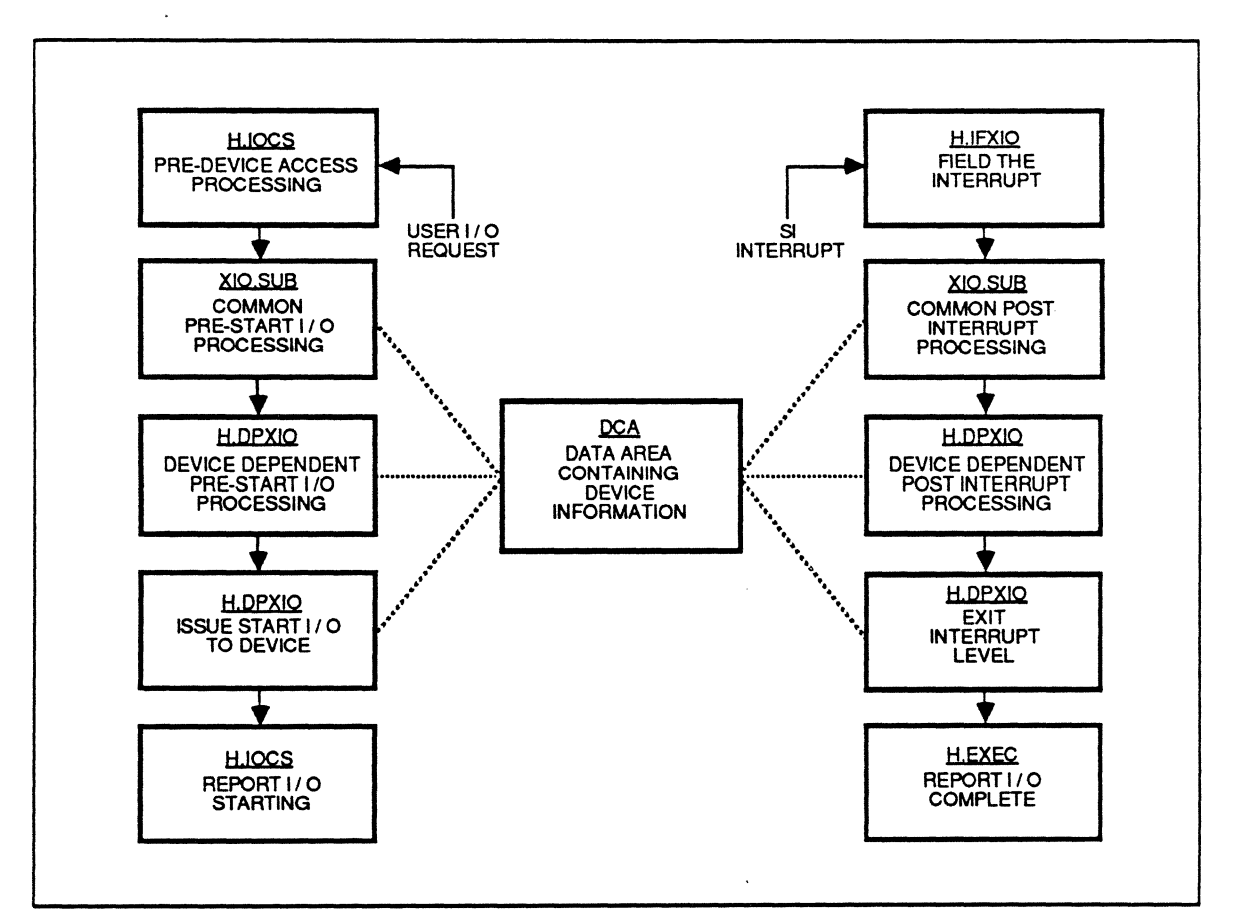

**Figure 1-1 Simplified Software Block Diagram** 

**1·1** 

# 1.2 Disks Supported

The HSDP supports single and dual ported versions of the following disks:

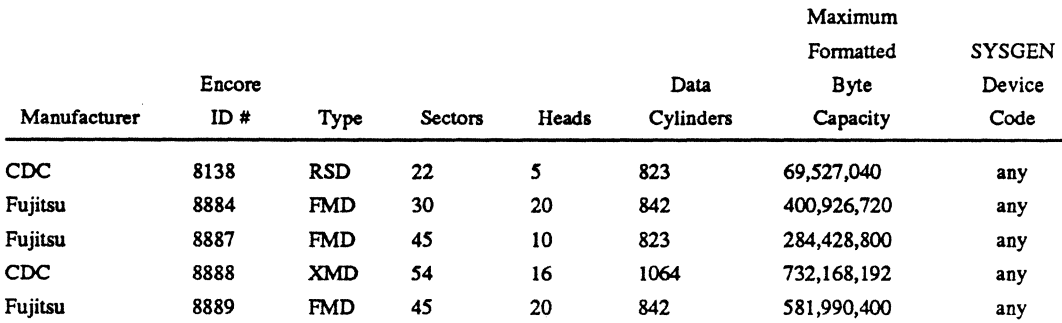

CDC - Control Data Corporation

 $RSD$  - removable storage drives

 $XMD$   $-$  extended module drives

FMD - fixed module drives

# 1.3 Track Format

The HSDP supports variable track fonnats, where each data sector contains 768 data bytes. Allocation units are a factor of the track sectoring.

# 1.4 Dual Subchannel I/O

The HSDP firmware allows two communication paths to each device. These paths are called subchannels and occur in sequential even and odd pairs. For example. a device with a unit address plug of 1 has software subaddress assignments of 02 and 03.

### 1.5 Dual Port Support for HSDPs

Dual porting allows CPUs to share a disk drive. To maintain disk and system integrity. the CPUs cannot access the device at the same time. This is accomplished through device reservation, which makes the device inaccessible to the nonreserving CPU. Device reservation can be implicit or explicit

#### 1.5.1 Implicit Device Reservation

Implicit device reservation is a HSDP function that is transparent to the operating system. If a drive is dual ported. the HSDP automatically issues a reserve command to the device before initiating an I/O request. Once the 110 is complete, the HSDP issues a release command. An I/O request from the opposing CPU is postponed from the time the HSDP issues the reserve until the release is performed. For more information about the reserve and release commands, refer to section 2.19 and 2.20.

 $\overline{\mathbb{C}}$ 

#### **1.5.2 Explicit Device Reservation**

Explicit device reservation makes a device inaccessible to the opposing CPU for the requested time period. The explicit device reservation is invoked through the M.RESP service request. The device remains unavailable to the opposing CPU until the device is released with the M.RELP service request. When performing explicit device reservation, the release timer switch on the disk drive must be off to disable the drive from performing its own release. This is a drive-performed release, which is different from the implicit HSDP release. Also, the channel 1 and channel 2 inhibit switches on the disk drive must be off.

If more than one user on the same CPU has a device explicitly reserved at the same time, the drive is not released until the last such user explicitly releases it.

# **1.6 System Failure in Dual Port Environment**

In a dual-port environment, a system may fail while the shared disk is reserved. If this happens, an opposing processor can access the shared disk through the lUNLOCK system task. For more information, refer to Chapter 3 of the Technical Manual, Volume I.

# **1.7 Maximum Byte Transfer and I/O Command Doubleword Generation**

The MPX-32 services available for user read and write requests allow for a maximum transfer of 65K bytes per request Any larger requests are truncated to 65K bytes.

S.IOCS40 processes read and write requests by building the necessary data-chained IJO command doublewords (IOCDs) to span map blocks. The number of IOCDs generated for a transfer request depends on the size of the transfer and the placement buffer within the MAP block.

# **1.8 Hardware/Software Relationship**

The handler consists of H.IFXIO, H.DPXIO, XIO.SUB, and the device context areas (DCAs). H.IFXIO is the interrupt fielder and corresponds one-to-one with the channel. H.DPXIO is a system reentrant handler that processes device-dependent functions. XIO.SUB is the extended I/O common subroutine package the handler calls to perform all extended I/O functions. DCAs are areas of storage and record keeping and correspond one-to-one with the number of subchannels configured. They are physically located at the end of H.DPXIO.

Up to eight disk drives can be connected to any HSDP. (Four disk drives are normally supported; however, there is an eight drive option available.) The number of HSDPs configured per system is limited by the number of channels and cabinet space available.

(

 $\label{eq:2.1} \frac{1}{\sqrt{2}}\sum_{i=1}^n\frac{1}{\sqrt{2}}\sum_{i=1}^n\frac{1}{\sqrt{2}}\sum_{i=1}^n\frac{1}{\sqrt{2}}\sum_{i=1}^n\frac{1}{\sqrt{2}}\sum_{i=1}^n\frac{1}{\sqrt{2}}\sum_{i=1}^n\frac{1}{\sqrt{2}}\sum_{i=1}^n\frac{1}{\sqrt{2}}\sum_{i=1}^n\frac{1}{\sqrt{2}}\sum_{i=1}^n\frac{1}{\sqrt{2}}\sum_{i=1}^n\frac{1}{\sqrt{2}}\sum_{i=1}^n\frac$  $\label{eq:2.1} \frac{1}{\sqrt{2\pi}}\int_{0}^{\infty}\frac{1}{\sqrt{2\pi}}\left(\frac{1}{\sqrt{2\pi}}\right)^{2\alpha} \frac{1}{\sqrt{2\pi}}\frac{1}{\sqrt{2\pi}}\int_{0}^{\infty}\frac{1}{\sqrt{2\pi}}\frac{1}{\sqrt{2\pi}}\frac{1}{\sqrt{2\pi}}\frac{1}{\sqrt{2\pi}}\frac{1}{\sqrt{2\pi}}\frac{1}{\sqrt{2\pi}}\frac{1}{\sqrt{2\pi}}\frac{1}{\sqrt{2\pi}}\frac{1}{\sqrt{2\pi}}\frac{1}{\sqrt{2\pi}}\frac{$  $\mathcal{L}^{\text{max}}_{\text{max}}$  $\label{eq:2.1} \frac{1}{\sqrt{2\pi}}\int_{\mathbb{R}^3}\frac{1}{\sqrt{2\pi}}\int_{\mathbb{R}^3}\frac{1}{\sqrt{2\pi}}\int_{\mathbb{R}^3}\frac{1}{\sqrt{2\pi}}\int_{\mathbb{R}^3}\frac{1}{\sqrt{2\pi}}\int_{\mathbb{R}^3}\frac{1}{\sqrt{2\pi}}\int_{\mathbb{R}^3}\frac{1}{\sqrt{2\pi}}\int_{\mathbb{R}^3}\frac{1}{\sqrt{2\pi}}\int_{\mathbb{R}^3}\frac{1}{\sqrt{2\pi}}\int_{\mathbb{R}^3}\frac{1$  $\label{eq:2.1} \frac{1}{2} \sum_{i=1}^n \frac{1}{2} \sum_{j=1}^n \frac{1}{2} \sum_{j=1}^n \frac{1}{2} \sum_{j=1}^n \frac{1}{2} \sum_{j=1}^n \frac{1}{2} \sum_{j=1}^n \frac{1}{2} \sum_{j=1}^n \frac{1}{2} \sum_{j=1}^n \frac{1}{2} \sum_{j=1}^n \frac{1}{2} \sum_{j=1}^n \frac{1}{2} \sum_{j=1}^n \frac{1}{2} \sum_{j=1}^n \frac{1}{2} \sum_{j=1}^n \frac{$  $\label{eq:2.1} \frac{1}{\sqrt{2}}\int_{\mathbb{R}^3}\frac{1}{\sqrt{2}}\left(\frac{1}{\sqrt{2}}\int_{\mathbb{R}^3}\frac{1}{\sqrt{2}}\left(\frac{1}{\sqrt{2}}\int_{\mathbb{R}^3}\frac{1}{\sqrt{2}}\left(\frac{1}{\sqrt{2}}\int_{\mathbb{R}^3}\frac{1}{\sqrt{2}}\right)\frac{1}{\sqrt{2}}\right)\frac{1}{\sqrt{2}}\right)=\frac{1}{2}\int_{\mathbb{R}^3}\frac{1}{\sqrt{2}}\int_{\mathbb{R}^3}\frac{1}{\sqrt{2}}\frac{1}{\$  $\label{eq:2.1} \frac{1}{\sqrt{2\pi}}\left(\frac{1}{\sqrt{2\pi}}\right)^{2} \frac{1}{\sqrt{2\pi}}\left(\frac{1}{\sqrt{2\pi}}\right)^{2} \frac{1}{\sqrt{2\pi}}\left(\frac{1}{\sqrt{2\pi}}\right)^{2} \frac{1}{\sqrt{2\pi}}\left(\frac{1}{\sqrt{2\pi}}\right)^{2} \frac{1}{\sqrt{2\pi}}\left(\frac{1}{\sqrt{2\pi}}\right)^{2} \frac{1}{\sqrt{2\pi}}\left(\frac{1}{\sqrt{2\pi}}\right)^{2} \frac{1}{\sqrt{2\pi}}\left(\frac{1}{$ 

 $\bigcirc$ 

 $\bigcirc$ 

 $\label{eq:2.1} \frac{1}{\sqrt{2}}\sum_{i=1}^n\frac{1}{\sqrt{2}}\sum_{i=1}^n\frac{1}{\sqrt{2}}\sum_{i=1}^n\frac{1}{\sqrt{2}}\sum_{i=1}^n\frac{1}{\sqrt{2}}\sum_{i=1}^n\frac{1}{\sqrt{2}}\sum_{i=1}^n\frac{1}{\sqrt{2}}\sum_{i=1}^n\frac{1}{\sqrt{2}}\sum_{i=1}^n\frac{1}{\sqrt{2}}\sum_{i=1}^n\frac{1}{\sqrt{2}}\sum_{i=1}^n\frac{1}{\sqrt{2}}\sum_{i=1}^n\frac$  $\label{eq:2.1} \frac{1}{\sqrt{2}}\int_{\mathbb{R}^3}\frac{1}{\sqrt{2}}\left(\frac{1}{\sqrt{2}}\right)^2\frac{1}{\sqrt{2}}\left(\frac{1}{\sqrt{2}}\right)^2\frac{1}{\sqrt{2}}\left(\frac{1}{\sqrt{2}}\right)^2\frac{1}{\sqrt{2}}\left(\frac{1}{\sqrt{2}}\right)^2\frac{1}{\sqrt{2}}\left(\frac{1}{\sqrt{2}}\right)^2\frac{1}{\sqrt{2}}\frac{1}{\sqrt{2}}\frac{1}{\sqrt{2}}\frac{1}{\sqrt{2}}\frac{1}{\sqrt{2}}\frac{1}{\sqrt{2}}$ 

 $\mathcal{L}_{\text{max}}$  $\label{eq:2.1} \frac{1}{\sqrt{2}}\int_{0}^{\infty}\frac{1}{\sqrt{2\pi}}\left(\frac{1}{\sqrt{2\pi}}\right)^{2}d\mu\int_{0}^{\infty}\frac{1}{\sqrt{2\pi}}\left(\frac{1}{\sqrt{2\pi}}\right)^{2}d\mu\int_{0}^{\infty}\frac{1}{\sqrt{2\pi}}\left(\frac{1}{\sqrt{2\pi}}\right)^{2}d\mu\int_{0}^{\infty}\frac{1}{\sqrt{2\pi}}\frac{1}{\sqrt{2\pi}}\frac{1}{\sqrt{2\pi}}\frac{1}{\sqrt{2\pi}}\frac{1}{\sqrt{2\pi}}$ 

 $\label{eq:2.1} \frac{1}{2} \sum_{i=1}^n \frac{1}{2} \sum_{j=1}^n \frac{1}{2} \sum_{j=1}^n \frac{1}{2} \sum_{j=1}^n \frac{1}{2} \sum_{j=1}^n \frac{1}{2} \sum_{j=1}^n \frac{1}{2} \sum_{j=1}^n \frac{1}{2} \sum_{j=1}^n \frac{1}{2} \sum_{j=1}^n \frac{1}{2} \sum_{j=1}^n \frac{1}{2} \sum_{j=1}^n \frac{1}{2} \sum_{j=1}^n \frac{1}{2} \sum_{j=1}^n \frac{$  $\mathbf{C}$  $\label{eq:2.1} \frac{d\mathbf{y}}{dt} = \frac{d\mathbf{y}}{dt} + \frac{d\mathbf{y}}{dt} + \frac{d\mathbf{y}}{dt} + \frac{d\mathbf{y}}{dt} + \frac{d\mathbf{y}}{dt} + \frac{d\mathbf{y}}{dt} + \frac{d\mathbf{y}}{dt} + \frac{d\mathbf{y}}{dt} + \frac{d\mathbf{y}}{dt} + \frac{d\mathbf{y}}{dt} + \frac{d\mathbf{y}}{dt} + \frac{d\mathbf{y}}{dt} + \frac{d\mathbf{y}}{dt} + \frac{d\mathbf{y}}{dt} + \$ 

 $\mathcal{F}_{\text{max}}$  and  $\mathcal{F}_{\text{max}}$  $\frac{1}{2}$  $\mathcal{L}_{\text{max}}$  $\mathcal{A}^{\text{max}}_{\text{max}}$ 

# **2.1 Extended 1/0 Commands**

Extended I/O provides channel commands for completing I/O requests. All channel commands have the following I/O command doubleword (IOCD) format:

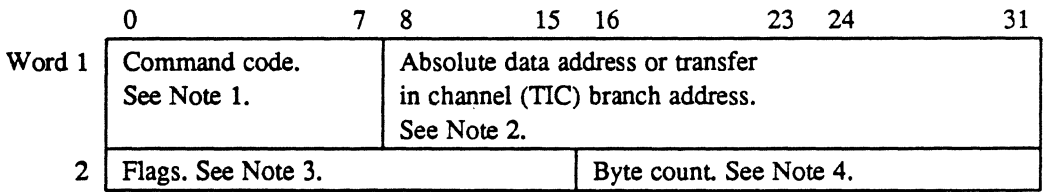

#### **Notes:**

 $\overline{C}$ 

(

- 1. The command code defines the operation that is performed during command execution.
- 2. The absolute data address must be a 24-bit absolute address. The TIC branch address must be a 24-bit, word-bounded, absolute address.
- 3. The flags are defined as follows:

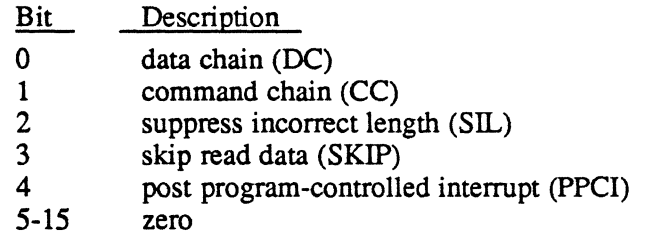

4. The byte count specifies the amount of data (in bytes) to transfer.

#### Extended 1/0 Commands

Following are the extended I/O channel commands:

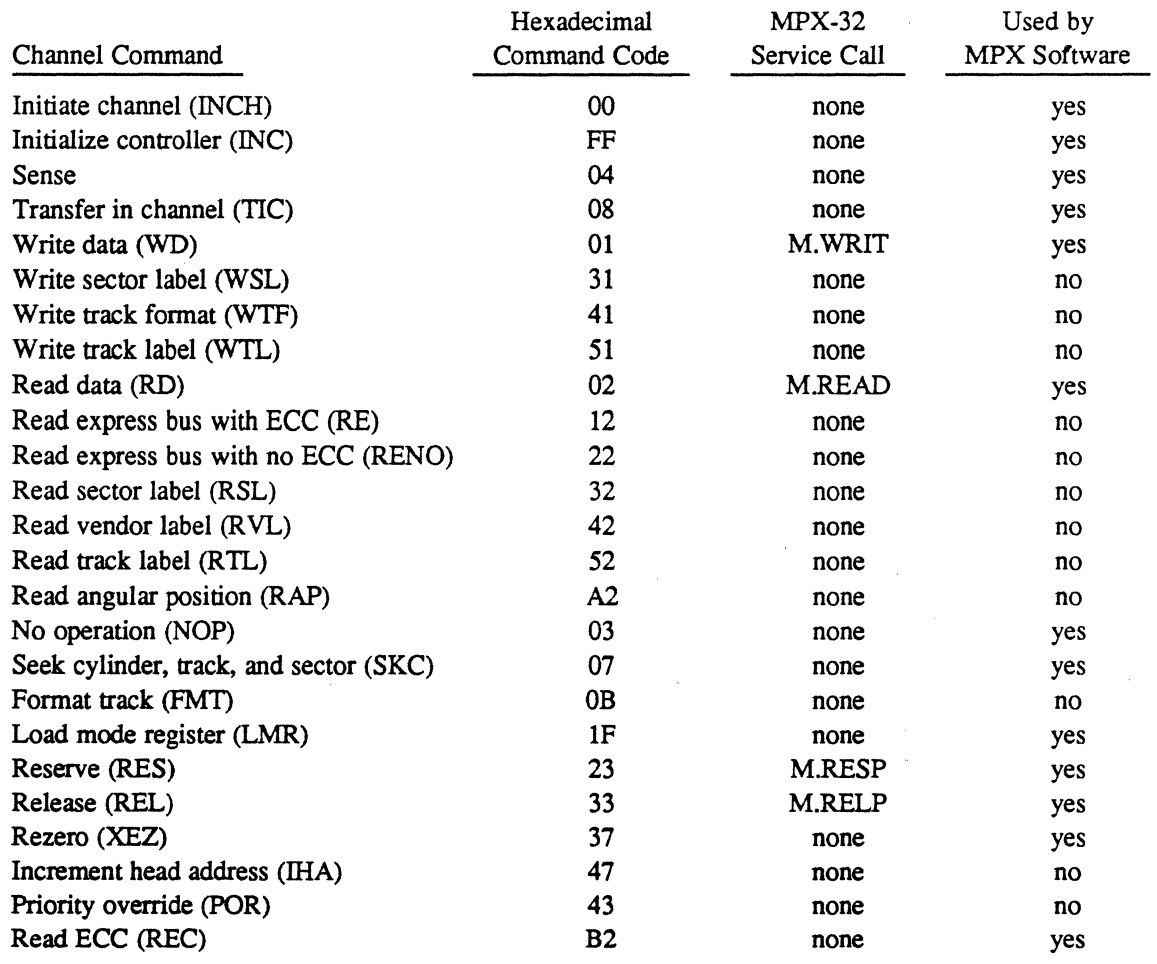

# 2.2 Initialize Channel (INCH)

The INCH command transfers disk drive information to the HSDP, declares a buffer area, and makes the declared buffer area available to the HSDP. INCH must be the first IOCD to any channel that has an HSDP configured. INCH is performed automatically by the handler.

The data address specified in the INCH IOCD points to a 9-word buffer that must begin on a word boundary. The first word of this 9-word buffer must contain a 24-bit address that points to a file-bounded, 224-word buffer. The HSDP uses this buffer for record keeping. The remaining 8 words contain disk drive information for each configured drive. See Figure 2-1.

/:1'  $\bigcap$ <u>~</u>

#### Initialize Channel (INCH)

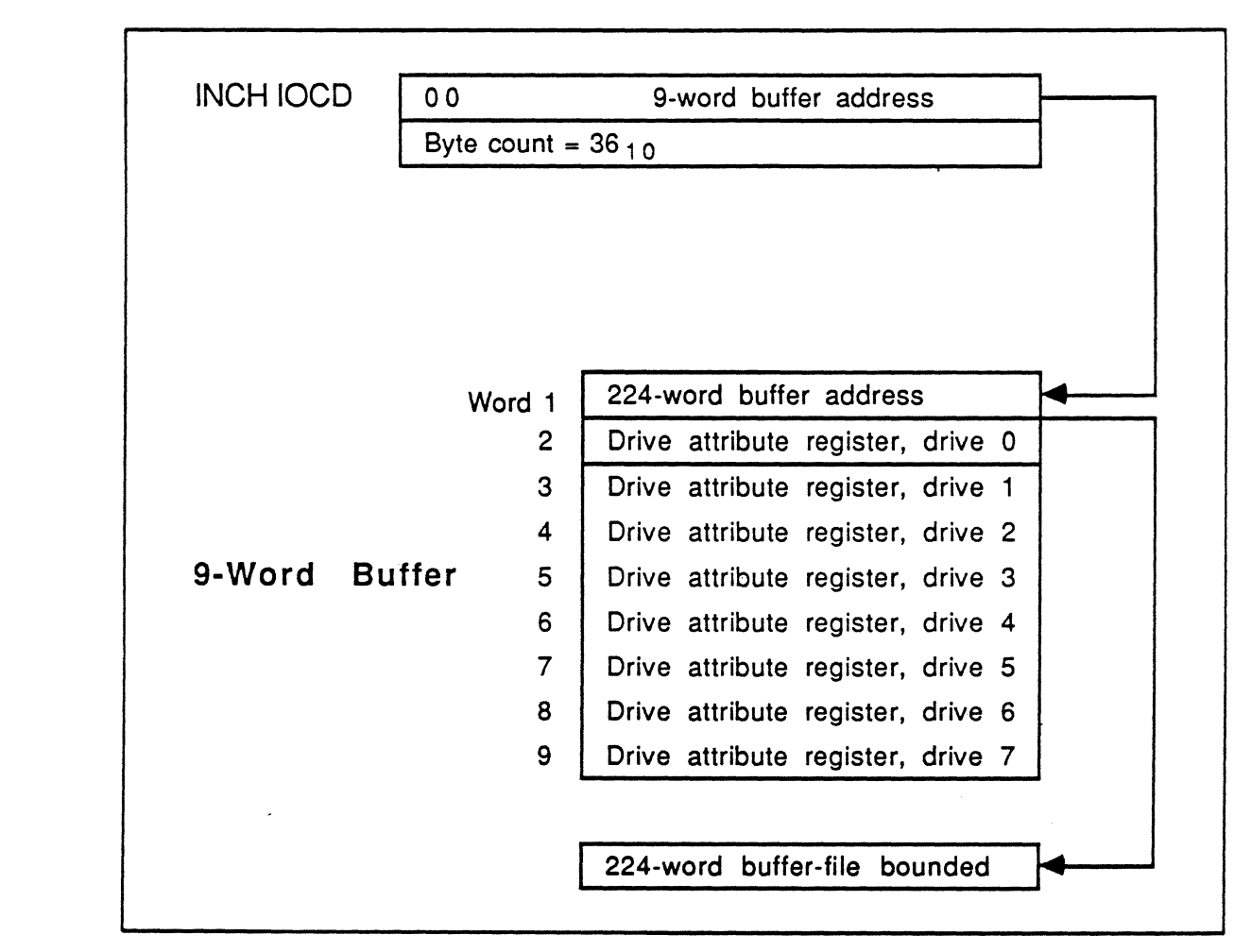

#### Figure 2-1 INCH lOCO and Buffer

Following is the format of the drive attribute register:

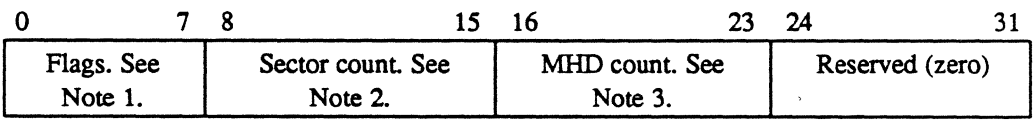

(

# Initialize Channel (INCH)

#### Notes:

1. The flags are assigned as follows:

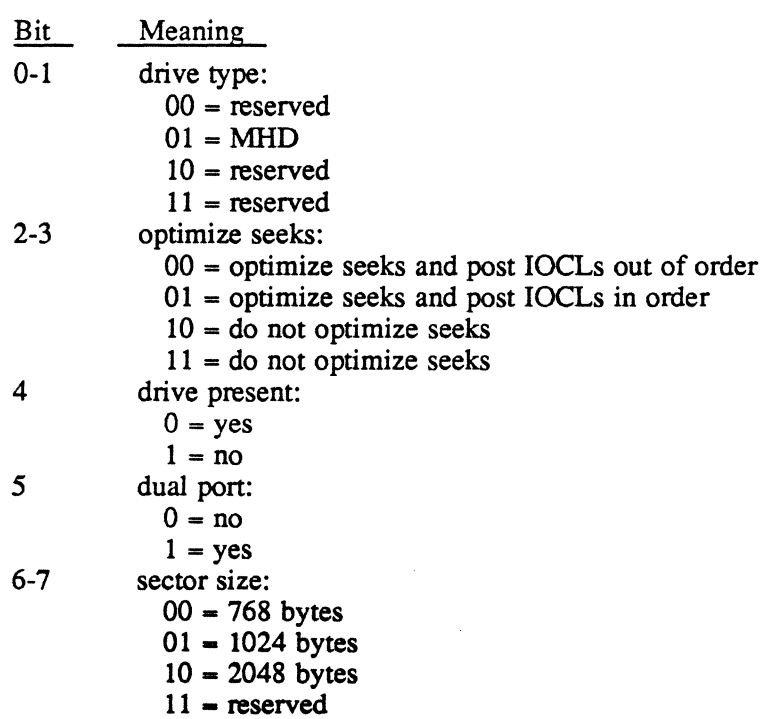

- 2. Sector count is the number of sectors per track. This count is variable and drive-dependent.
- 3. MHD count is the number of heads on the drive.

The following examples show the declaration of drive attribute registers.

80 MB single-port moving head disk:

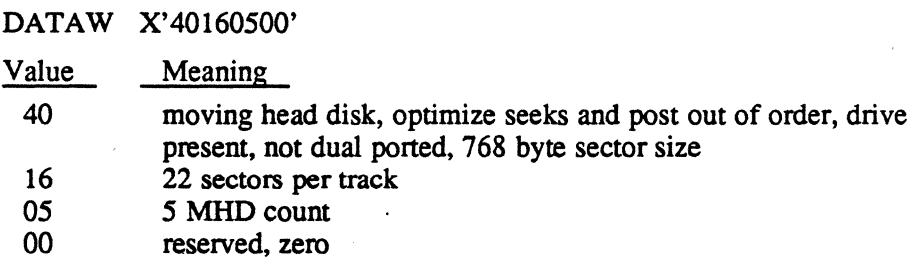

80 MB dual-port moving head disk:

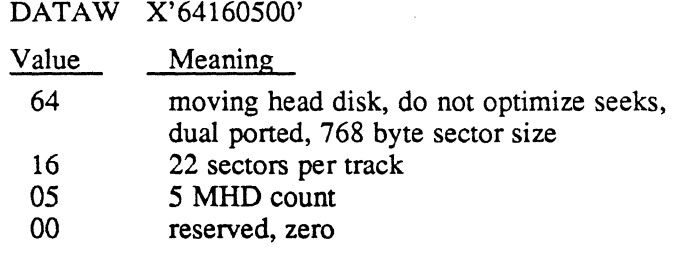

Drive that is not present:

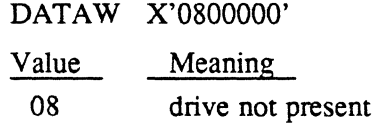

# 2.3. Initialize Controller (INC)

The INC command allows the controller initialization information to be passed to the HSDP. This information is 8 words of drive configuration data and is loaded into the drive attribute registers. The format for the drive configuration data is the same as format for the drive attribute registers.

### 2.4 Sense

The sense command retrieves the results of the last SIO processed by a subchannel. The sense command also determines retry requirements. The results of a sense command are stored in the DCA structure associated with the device. Some of the sense information is passed to the user. The following shows the format of the information returned from a sense command.

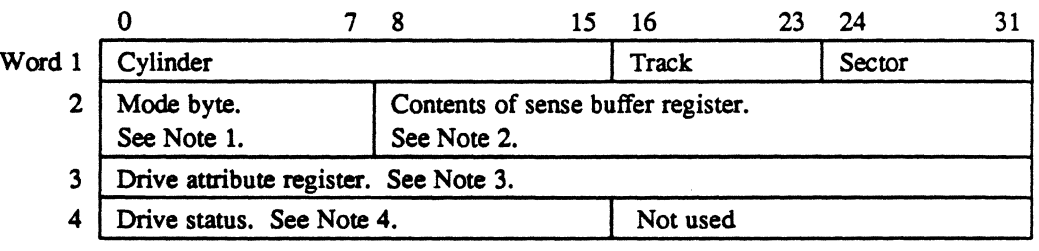

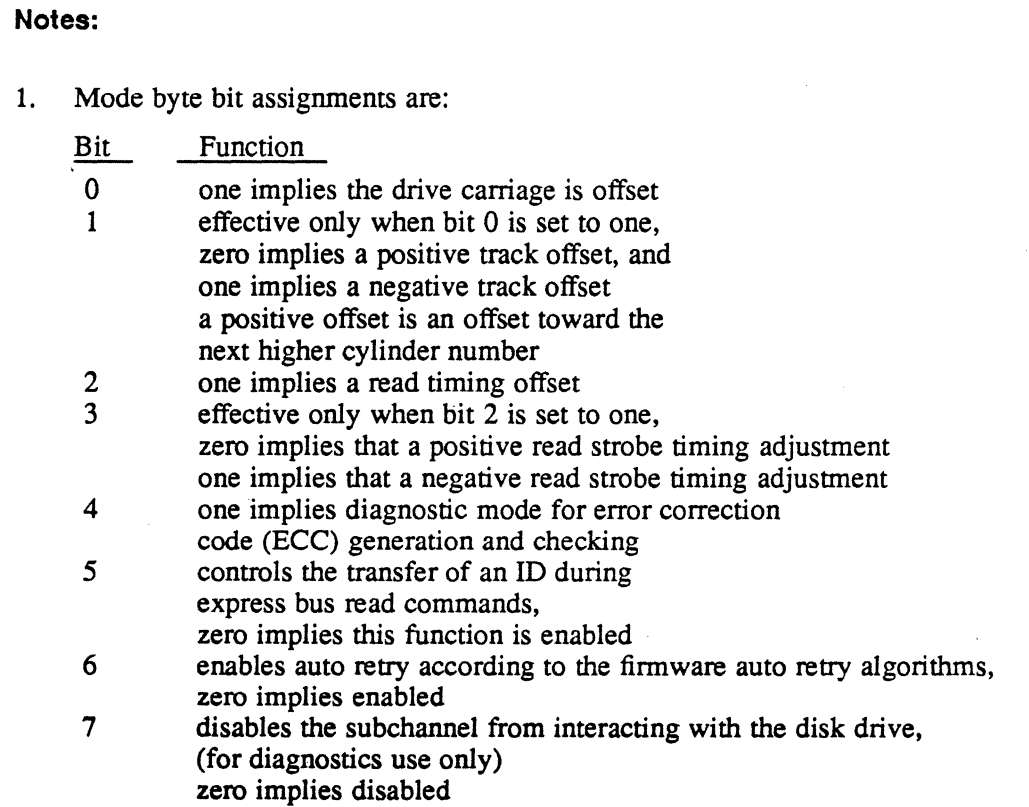

When all mode bits are zero, data operations occur between maih memory and a moving head disk (MHD); this setting is the normal mode. A halt channel (HCHNL) instruction places all channels in this mode. A halt I/O (HIO) instruction does not change the selected subchannel's mode. For more information about the HIO and HCHNL instructions. refer to section 3.3.3 and 3.3.4 respectively.

 $\mathfrak{f}$ 

 $\overline{\mathbb{O}}$ 

o

- 2. Sense buffer register bit assignments are:
	- Bit Meaning
	- 8 command rejected<br>9 intervention reques
	- 9 intervention requested<br>10 unit select error
	- 10 unit select error<br>11 equipment check
	- 11 equipment check<br>12 reserved (zero)
	- 12 reserved (zero)<br>13 reserved (zero)
	- 13 reserved (zero)<br>14 disk format erro
	- 14 disk format error<br>15 defective track en
	- 15 defective track encountered<br>16 reserved (zero)
	- 16 reserved (zero)<br>17 at alternate trac
	- 17 at alternate track<br>18 write protection
	- 18 write protection error<br>19 write lock error
	- 19 write lock error<br>20 mode check
	- 20 mode check<br>21 invalid mem
	- 21 invalid memory address<br>22 release fault
	- 22 release fault<br>23 chaining error
	- 23 chaining error<br>24 lost revolution
	- 24 lost revolution<br>25 disk addressing
	- 25 disk addressing or seek error<br>26 reserved (zero)
	- 26 reserved (zero)<br>27 reserved (zero)
	- 27 reserved (zero)<br>28 ECC error in d
	- 28 ECC error in data<br>29 reserved (zero)
	- 29 reserved (zero)<br>30 reserved (zero)
	-
- ( 30 reserved (zero) 31 uncorrectable ECC

3. Drive attribute register. For more information, refer to section 2.2 in this chapter.

4. Drive status bit assignments are:

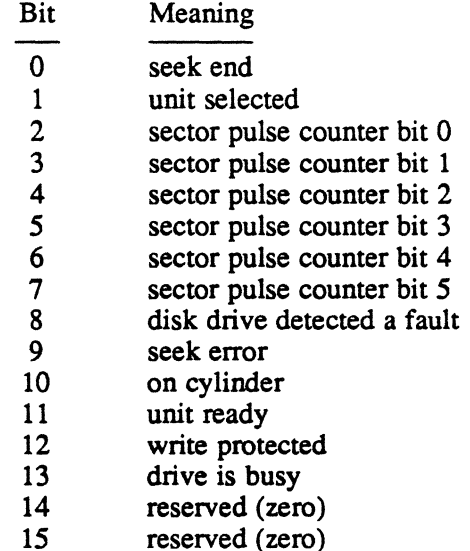

# **2.5 Transfer in Channel (TIC)**

The TIC command causes IOCD execution to continue at the address specified in the TIC command. TIC serves as a branch for lOCO execution. A TIC command cannot point to another TIC command and cannot be the first command in an lOCO list (IOCL). The handler uses a TIC command to link lOCOs in the device context area (DCA) to lOCOs in the I/O queue (lOQ). See the DCA information in Section 3.4.

### **2.6 Write Data (WD)**

The WD command transfers data to the disk from the address specified in the IOCD.

### **2.7 Write Sector Label (WSL)**

The WSL command writes sector labels to the disk. WSL is not currently used by the handler.

#### **2.8 Write Track Label (WTL)**

The WTL command writes track labels to the disk. WTL is not currently used by the handler.

### **2.9 Read Data (RD)**

The RD command transfers data from the disk to the address specified in the IOCD. RD is used in a user read request.

#### **2.10 Read Express Bus With ECC (RE)**

The RE command reads data from the disk to the express bus. If an ECC error occurs, the sector in error is not transferred to the express bus.

# **2.11 Read Express Bus With NoECC (RENO)**

The RENO command reads data from the disk to the express bus. Any ECC errors are ignored.

### **2.12 Read Sector Label (RSL)**

The RSL command reads sector labels from the disk. RSL is not currently used by the disk handler.

# **2.13 Read Vendor Label (RVL)**

The RVL command reads a vendor label from the disk to memory.

# **2.14 Read Track Label (RTL)**

 $\big($ 

 $\blacktriangleleft$ 

The RTL command reads track labels from the disk. RTL is not currently used by the handler.

# **2.15 Read Angular Position (RAP)**

The RAP command reads the sector pulse counter from the disk. RAP is not currently used by the handler.

# **2.16 No Operation (NOP)**

The NOP command is a non-data transfer command that executes without selecting an associated disk drive. A nonzero transfer count gives incorrect length status on completion of the command.

# **2.17 Seek Cylinder, Track, and Sector (SKC)**

The SKC command causes a disk head seek or select to the specified cylinder, track, and sector. The address in the SKC points to a memory word which contains the following:

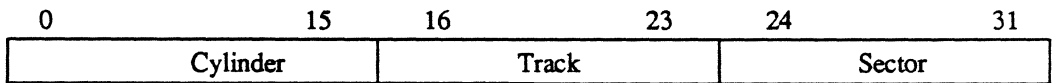

Entry point OP. of H.DPXIO computes the cylinder, track, and sector address for user requested reads and writes, and stores this information into the IOQ. S.IOCS12 is then called to build the SKC IOCD and store it into the IOQ. For more information about OP., refer to section 3.5.1.

# **2.18 Format Track (FMT)**

The FMf command formats a track on the disk. FMT is not currently used by the handler.

# **2.19 Load Mode Register (LMR)**

The LMR command points to a byte of information that specifies the mode in which I/O is to take place with the disk. The address specified in the LMR IOCD points to this byte of information which is physically located in the IOQ. For a description of the mode bits, refer to section 2.4. The handler automatically generates LMR as the first IOCD presented for disk access user requests. LMR physically resides in the IOQ.

### 2.20 Reserve (RES)

The RES command reserves a device to the requesting CPU until a release (REL) command is issued. RES can be called with the M.RESP service routine and is associated with dual-port operations. Execute channel program requests must never include a RES command; instead use the M.RESP service routine to reserve a device.

#### 2.21 Release (REL)

The REL command releases a reserved device by the reserving CPU. The release is not issued if more than one task has the device reserved. REL can be called with the M.RELP service routine and is associated with dual-port operations. Execute channel program requests must never include a REL command; instead use the M.RELP service routine to release a device.

### 2.22 Increment Head Address (IHA)

The IHA command selects sector zero of the next sequential track in the associated disk drive. IHA is not currently used by the handler.

# 2.23 Priority Override (POR)

The POR command overrides and disables dual-ported disk drive reserve functions. The drive specified in POR is reserved for the requesting channel until the channel releases the drive. POR is not currently used by the handler.

# 2.24 Read ECC (REC)

The REC command causes the HSDP to compute and present error correction information needed to recover from a disk read error. The information returned to the address specified in the REC IOCD contains:

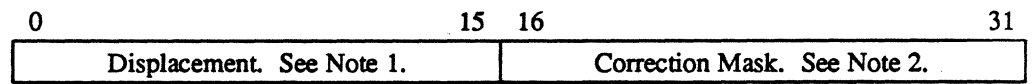

Notes:

- 1. Displacement is the number of bits from the end of the last sector transferred to the last bit in the field found to contain the error.
- 2. Correction mask is an II-bit mask that corrects inaccurate memory data.

REC recovers from data errors at entry point SLA of H.DPXIO. For more information about SLA, refer to section 3.5.6.

**3 H.DPXIO Usage** 

### **3.1 CPU Instructions**

Extended I/O provides CPU instructions for accomplishing I/O requests. All CPU instructions have the following format:

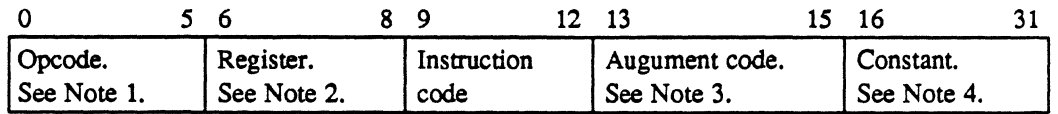

#### **Notes:**

- 1. Bits 0-5 specify the hexadecimal operation code 0-FC.
- 2. Bits 6-8 specify the general purpose register. When these bits are nonzero, the register contents are added to a constant to form the logical channel and subaddress.
- 3. Bits 13-15 specify the augment code up to hexadecimal 7.
- 4. Bits 16-31 specify a constant that is added to the contents of R to form the logical channel and subaddress. If R is zero, this field specifies the logical channel and sub address.

# 3.2 Condition Codes

Condition codes indicate if the initiation of an I/O instruction was successful. For extended I/O, the condition code bits are interpreted as a four bit hexadecimal number from 0 to F. Condition code checking within the handler varies depending on the instruction issued. The following are the 16 possible condition code responses to an extended I/O instruction.

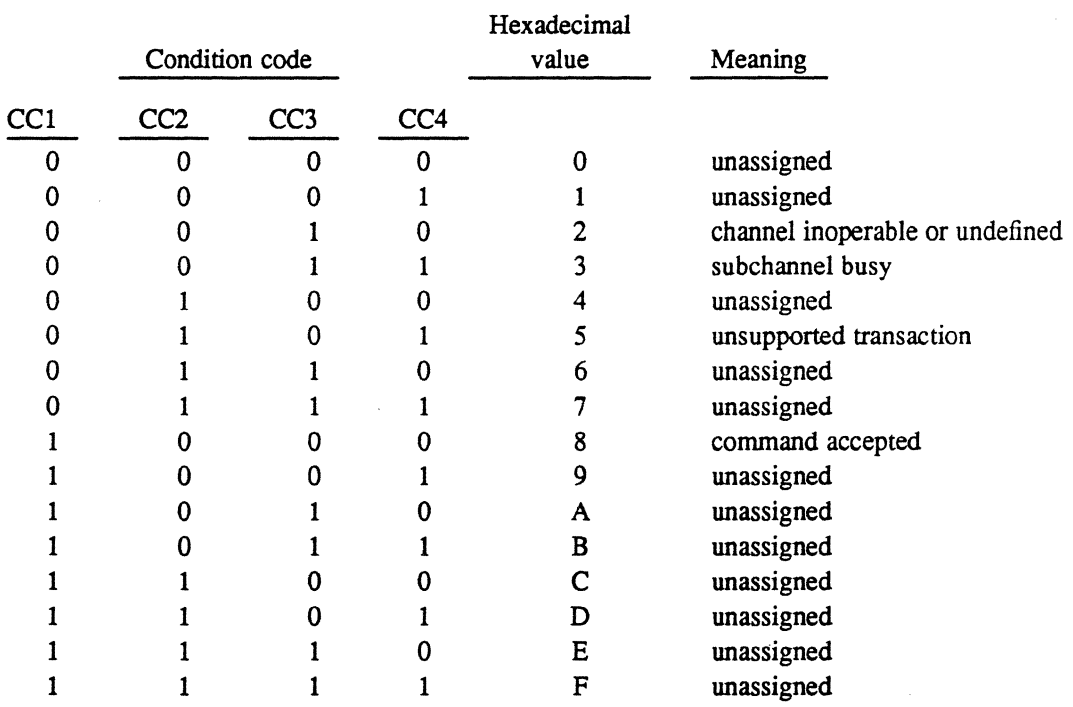

# 3.3 Extended 1/0 CPU Instructions

Table 3-1 CPU Instructions

|                                     | Hexadecimal             |
|-------------------------------------|-------------------------|
| Instruction                         | <b>Instruction Code</b> |
| Start I/O (SIO)                     |                         |
| Test I/O (TIO)                      |                         |
| Halt I/O (HIO)                      | 6                       |
| Halt channel (HCHNL)                | 5                       |
| Reset channel (RSCHNL)              | 5                       |
| Stop I/O (STPIO)                    |                         |
| Reset controller (RSCTL)            | 8                       |
| Enable channel interrupt (ECI)      | C                       |
| Disable channel interrupt (DCI)     | D                       |
| Activate channel interrupt (ACI)    | E                       |
| Deactivate channel interrupt (DACI) |                         |

 $\blacksquare$  $\cup$
## 3.3.1 Start 1/0 (510)

(-

(

The SIO instruction begins I/O execution if the subchannel number is valid. Entry point IQ.xIO of H.DPXIO issues an S10.

The following are the condition codes and handler actions performed in response to a SIO instruction.

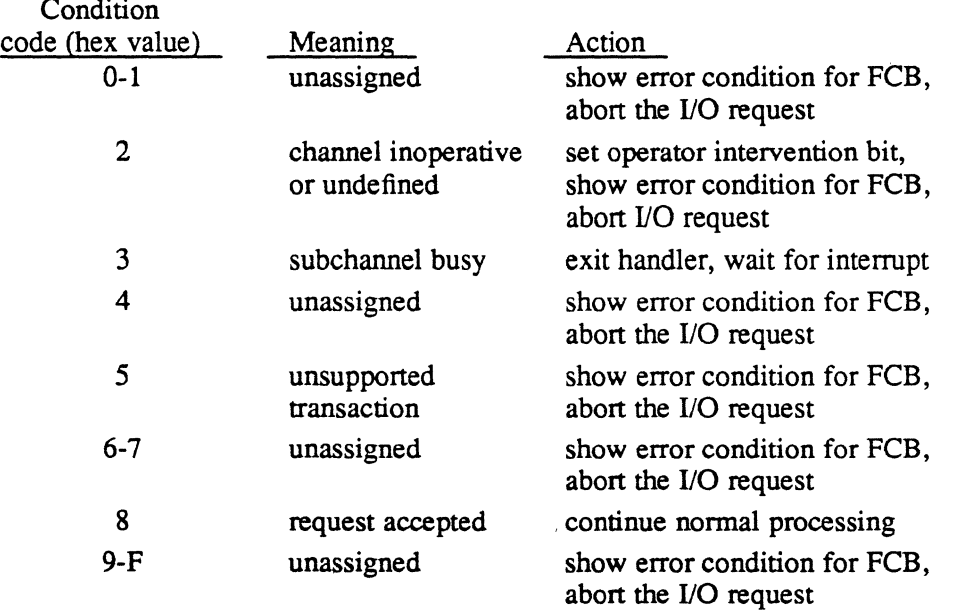

### 3.3.2 Test 1/0 (TIO)

The TIO instruction tests controller status and returns appropriate condition codes and status reflecting the state of the channel and addressed subchannel. Entry point SI.A of H.DPXIO issues a TIO instruction before exiting the interrupt level.

#### 3.3.3 Halt 1/0 (HIO)

The HIO instruction terminates all activities for the specified subchannel at the end of its current sector. HIO does not halt I/O on a malfunctioning device. HIO does not affect subchannels other than the subchannel addressed; however, HIO generates a status stored response if status is pending in any of the channel's subchannels and it rejects the HIO instruction. Because there is no indicator of I/O completion, the status stored response is the same as an interrupt status presentation. Entry point LI.XIO of H.DPXIO uses a HIO instruction to recover from I/O requests that time out.

## Extended 1/0 CPU Instructions

The following is the condition code and handler action performed in response to a HIO instruction.

Condition code (hex value) 4 Meaning status stored

Action branch to SI. processing in the handler and process as though an interrupt had occurred

**O** 

#### 3.3.4 Halt Channel (HCHNL) and Reset Channel (RSCHNL)

The HCHNL and RSCHNL instructions are the same and terminate all activity in the channel. Before issuing HCHNL or RSCHL, an INCH command must be performed. See section 2.2 in this chapter. No condition codes are checked with these instructions. The initialization entry point of H.IFXIO uses a RSCHNL instruction.

#### 3.3.5 Stop 1/0 (STPIO)

The STPIO instruction performs an orderly termination of the current IOCL by stopping IOCD execution at the completion of the current IOCD. STPIO applies only to the addressed subchannel. The current IOCL operation terminates, status is posted, and all queued IOCL entries are deleted. STPIO is not used by the handler.

## 3.3.6 Reset Controller (RSCTL)

The RSCTL instruction causes the addressed subchannel to do an orderly termination of its 110 operation. If the subchannel is in a hung condition, the device is reset so that 110 operations can resume. RSCI'L is always accepted, it never generates a status stored response, or an interrupt. No condition codes are checked with this instruction. RSCTL is used at initialization entry point of H.IFXIO before issuing the INCH command.

#### 3.3.7 Enable Channel Interrupt (ECI)

The ECI instruction causes the addressed channel to enable request interrupts from the CPU. No condition codes are checked with this instruction. ECI is used at initialization entry point of H.IFXIO after issuing the INCH command.

#### 3.3.8 Disable Channel Interrupt (DCI)

The DCI instruction causes the addressed channel to disable requesting interrupts from the CPU. This instruction does not clear any pending HSDP status. No condition codes are checked with this instruction. DCI is used at initialization entry point of H.IFXIO before issuing the INCH command.

o

## **3.3.9 Activate Channel Interrupt (ACI)**

 $\bigcap$ 

 $\overline{\mathcal{C}}$ 

The ACI instruction causes the addressed channel to begin actively contending with other intenupt levels. This prevents the addressed channel level and all lower priority levels from requesting an intenupt. No condition codes are checked with this instruction. H.DPXIO uses an ACI instruction to protect certain sensitive code paths.

## **3.3.10 Deactivate Channel Interrupt (DACI)**

The DACI instruction causes the addressed channel to remove its intenupt level from contention. No condition codes are checked with this instruction. H.DPXIO entry points SI.A and IQ.XIO use a DACI instruction before exiting.

## **3.4 Related Data Structures**

This section outlines the data structures used by the handler. For more information about the following data structures, refer to the MPX-32 Technical Manual, Volume I, Chapter 2:

- I/O queue (IOO)
- unit definition table (UDT)
- controller definition table (CDT)
- file control block (FCB)
- file assignment table (FAT)

## 3.4.1 Device Context Area (DCA)

Hex

The DCA is a data structure that stores subchannel operation information. A DCA exists for each subchannel. The DCA contains a common section and a devicedependent section. Table 3-2 lists the HSDP device-dependent disk infonnation. Refer to the MPX-32 Technical Manual, Volume I, Chapter 2 for a description of the common section.

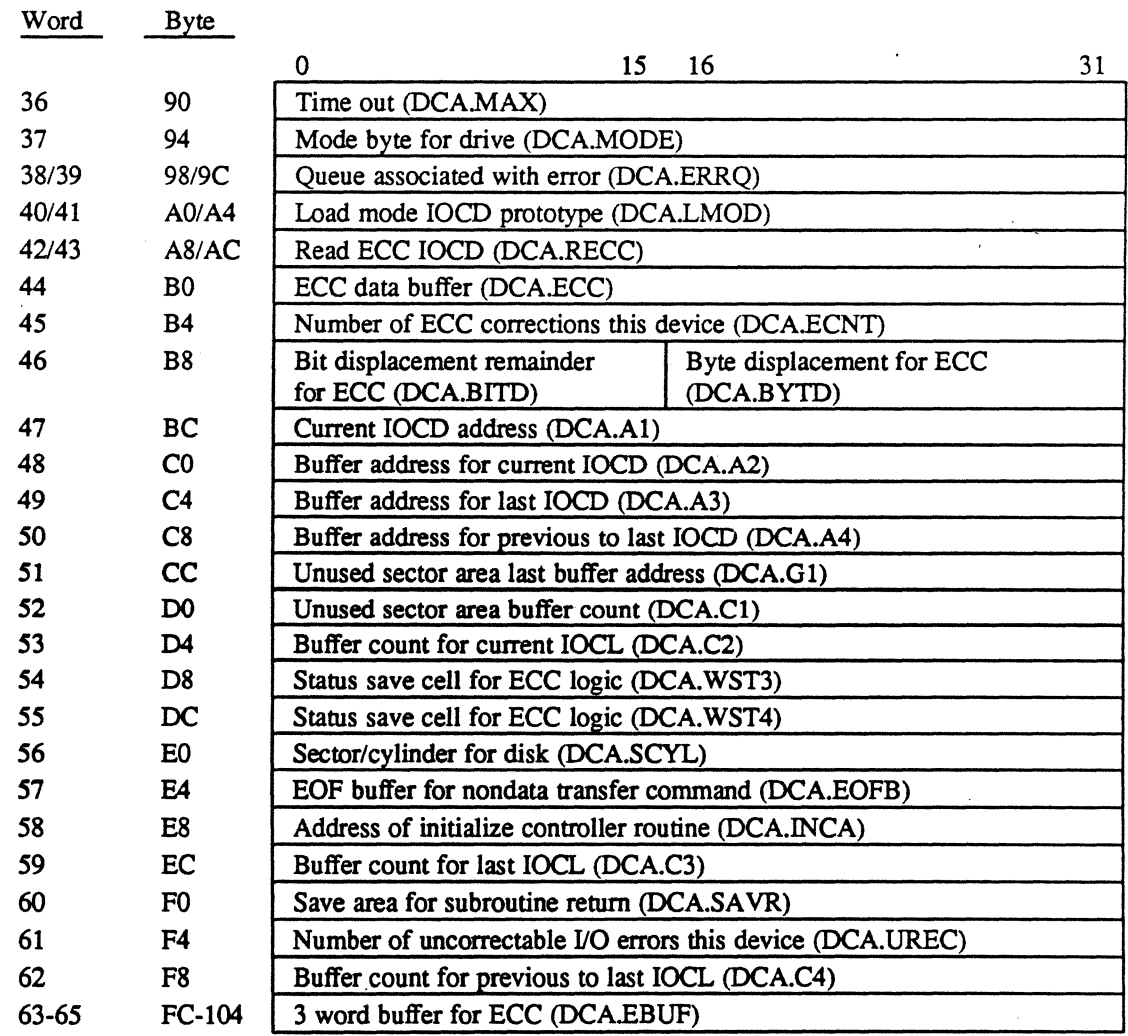

#### Table 3·2 HSDP Device-Dependent Disk Information

o

## 3.4.2 Status Doubleword

 $\big($ 

(

A status doubleword reports the result of the last executed IOCD when an I/O termination occurs. It is generated as a result of an interrupt or a status stored response to a SIO or HIO instruction. The following shows the status doubleword format:

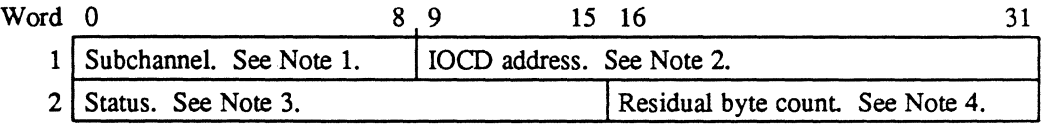

#### Notes:

- 1. Subchannel is the subchannel address of interrupting device.
- 2. IOCD address points 8 bytes past the last executed IOCD.
- 3. Status bits are defined as follows:

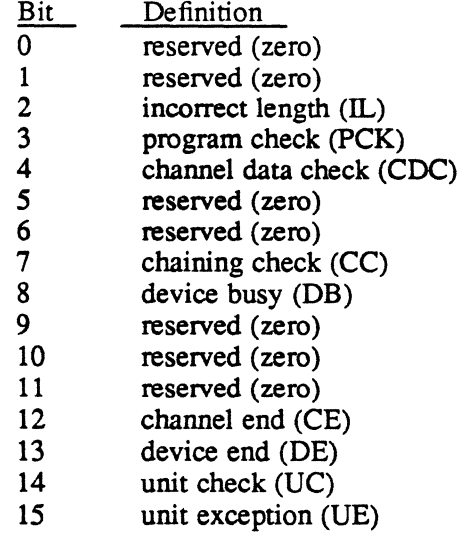

4. Residual byte count is the number of bytes not transferred for the last IOCD processed.

## 3.4.3 I/O Command Doubleword (lOCO)

See section 2.1 in this chapter for information about IOCDs.

## 3.4.4 Sense Buffer

See section 2.4 in this chapter for information about the sense buffer.

#### Related Data Structures

#### 3.4.5 INCH Buffer

See section 2.2 in this chapter for information about the INCH buffer.

## 3.5 Handler Entry Points

The handler services I/O requests for the calling routine. (Only one copy of the handler is configured regardless of the number of devices or channels specified with the specific device type.) The handler is made part of the resident operating system and proper linkages are established by naming the handler in the DEVICE statement within the SYSGEN directive file. The handler consists of the following routines:

- opcode processor (OP.),
- I/O queue driver (IQ.XIO),
- service input processor (SI.),
- lost interrupt processor (LI.XIO),
- execute channel program opcode processor (XCHANP). For more information about this processor, refer to the XIO.SUB chapter in the MPX-32 Technical Manual, Volume II.

The HAT table is the means by which linkages are established between the I/O control system (H.IOCS) and the I/O processing routines. The handler has six entry points which are defined in the following HAT table and described in the following sections.

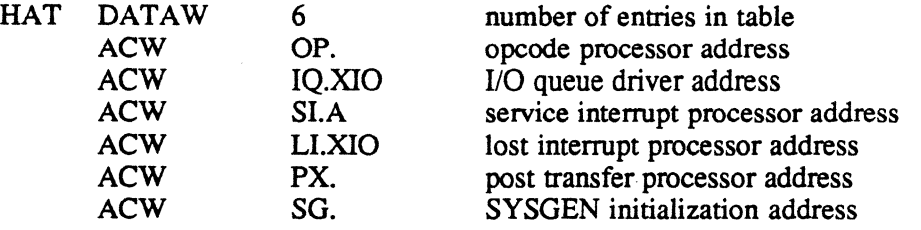

#### 3.5.1 Entry Point OP. - Opcode Processor

Entry point OP. processes the opcode placed in the file control block (FCB) by the I/O service originally called by the user. It then indicates to H.IOCS,29 what action is to be taken. (Entry point OP. is a subroutine extension of H.IOCS,29, a portion of IOCS logic that is common to all I/O services that can initiate a physical device access.) To indicate what action is to be taken, OP. takes one of the following returns to H.IOCS,29:

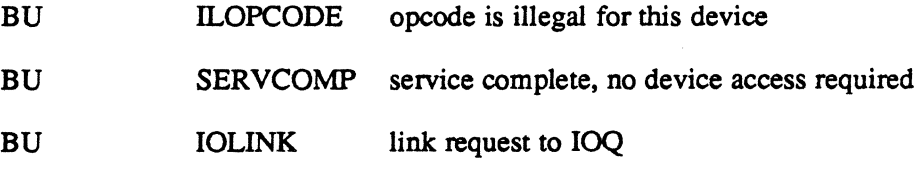

o

If return 3 (lOLINK) is taken, OP. must first:

- 1. call IOCS subroutine S.IOCS13 to allocate and initialize an IOQ
- 2. build into the IOQ entry an IOCL with the proper command codes and flags using IOCS subroutines S.IOCS12 and IOCS entry point R.IOCS,40

#### Entry Conditions

(.

(

#### Calling Sequence

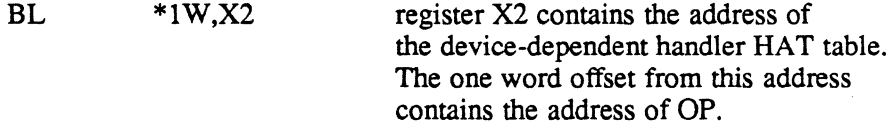

#### Registers

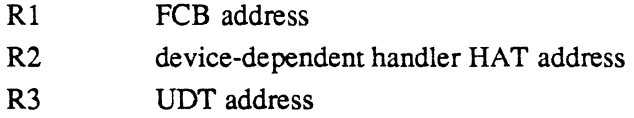

#### Exit Conditions

#### Return Sequence

See descriptions of ILOPCODE, SERVCOMP, and IOLINK.

Registers

R1 FCB address

## 3.5.2 I/O Queue (IOQ) Driver

The IOQ driver issues SIO instructions for the built IOCDs. The HSDP can queue a maximum of 32 outstanding requests per channel. It has two entry points: IQ.xIO and IQXIO.1. IQ.XIO and IQ.XIO.l are identical except that IQ.XIO activates the interrupt level upon entry and deactivates it before exiting. IQ.XIO and IQ.xIO.l issue an SIO instruction for the first request in the IOQ.

#### Handler Entry Points

The following is the basic logic sequence within the IOQ queue driver with the entry points noted:

- IQ.XIO activates the interrupt level.
- IQ.XIO.l determines which I/O request to process.
- IQ.XIO.2 performs the following:
	- checks if the device is online and functioning
	- checks for a release request. if there is a request. decrements the reserve count
	- gets various I/O request parameters from the IOQ and sets up for an SIO. These include the time-out value, the IOCL address. and the channel and subchannel.
	- issues an SIO
	- examines condition codes presented by the SIO and takes appropriate action
	- deactivates the interrupt level if entered at IQ.xIO
	- returns to the calling routine

## 3.5.3 Entry Point IQ.XIO

H.IOCS.29 calls entry point IQ.XIO each time H.lOCS.29 queues an I/O request and, depending on the queueing scheme, when the channel or device is not busy. It blocks external interrupts and enters IQ.XIO by the calling sequence.

#### Entry Conditions

#### calling Sequence

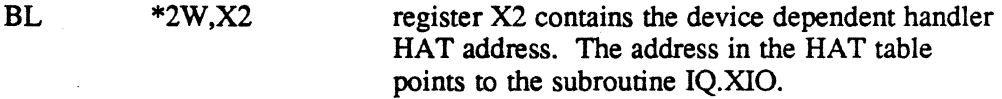

#### **Registers**

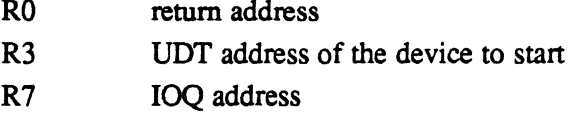

#### Exit Conditions

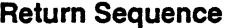

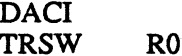

deactivate interrupt level returns to calling routine

#### **Registers**

R7 IOQ address

o

#### 3.5.4 Entry Point IQ.XIO.1

The SLA entry point calls IQ.xIO.l to drive the IOQ following completion of an I/O request. The lost interrupt processor (LLXIO) calls IQ.XIO.l to flush the IOQ following a HIO instruction that timed out. For more information about LI.XIO, refer to section 3.5.4. IQ.xIO.l is entered with the interrupt level active by the calling sequence.

#### Entry Conditions

(

 $\big($ 

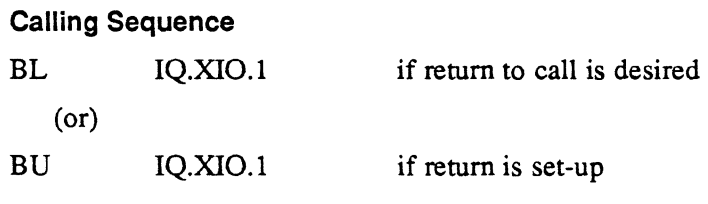

#### Registers

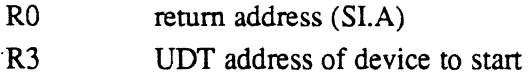

#### Exit Conditions

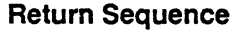

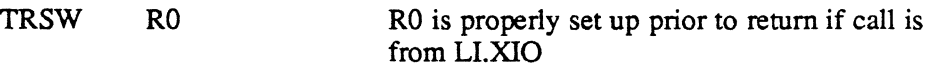

#### **Registers**

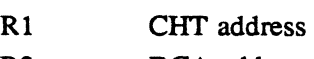

## R2 DCA address

#### 3.5.5 Service Interrupt Processor

The service interrupt processor performs postaccess processing associated with the device access which just completed. It has one entry point, Sl.A, and two routines, SI.UNLNK. and SI.EXIT, that perform the following basic logic sequence within the service interrupt processor:

- SI.A entry point:
	- determines which device caused the interrupt (status presentation)
	- determines the cause of the interrupt and branches to the appropriate action
	- performs normal device-specific postaccess processing
	- updates the actual transfer quantity (if required)
- SI.UNLNK routine:
	- unlinks the IOQ entry from the IOQ
	- deletes the IOQ if a kill request was issued

## Handler Entry Points

- reports I/O complete
- continues processing at SI.EXIT
- SI.EXIT routine:
	- branches to IQ.XIO.1 to continue driving the IOQ (this may or may not return)
	- tests for any more status pending and if so, branches back to SI.; otherwise, deactivates the interrupt level
	- exits from the interrupt via S.EXEC5

## 3.5.6 Entry Point SI.A

Entry point SI.A is entered directly from the XIO interrupt fielder program (H.IFXIO) to service the interrupts and to perform device-dependent logic. The calling sequence enters SI.A with the interrupt level active. Device-dependent service interrupt calls occur:

- when I/O completes normally or when status checking is inhibited
- when status contains channel end with no device end
- following a normal sense command (with IOQ)
- following an unexpected interrupt
- following a device time out

#### Entry Conditions

#### Calling Sequence

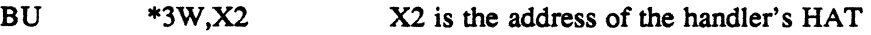

**Registers** 

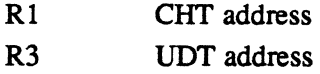

 $\diagup$  $I = \Delta$  $\searrow$ 

#### **Exit Conditions**

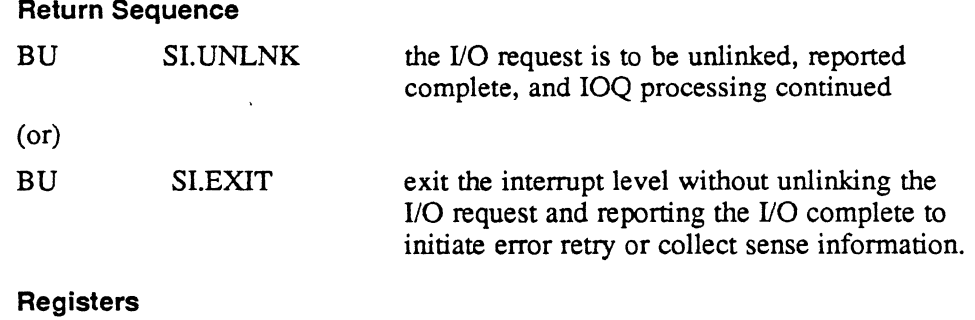

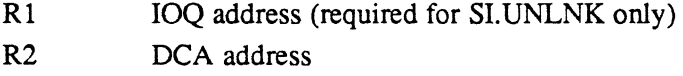

## **3.5.7 SI.UNLNK Routine**

The SI.UNLNK routine unlinks the IOQ entry from the UDT and reports I/O complete to the executive. The calling sequence enters SI.UNLNK with the interrupt level active. SI.UNLNK is also entered if a device timed out due to a kill command or if a device malfunctioned.

### **Entry Conditions**

(

#### **Calling Sequence**

BU SI.UNLNK

#### **Registers**

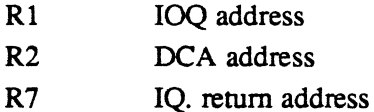

#### **Exit Conditions**

#### **Return Sequence**

Continues with remainder of SI. logic.

## **Handler Entry Points**

## **3.5.8 SI.EXIT Routine**

The SI.EXIT routine continues driving the IOQ and exits the interrupt level. The calling sequence enters SI.EXIT with the interrupt level active.

#### **Entry Conditions**

**Calling Sequence** 

BU SI.EXIT

#### **Registers**

R2 DCA address

### **Exit Conditions**

#### **Return Sequence**

Continues with remainder of S1. logic.

## 3.5.9 Conditional Service Interrupt Processing

Table 3-3 lists the cause of interrupts and the response by SLA in performing conditional service interrupt processing.

| Cause of<br>Interrupt                                                            | Response by SI.A                                                                                                    |
|----------------------------------------------------------------------------------|----------------------------------------------------------------------------------------------------|
| Channel end with no device end                                                   | checks for a reserve request<br>(if a dual port disk) continues<br>processing at SI.EXIT                                                                                                    |
| Device time out                                                                  | marks unrecoverable error condition in the IOQ;<br>actual transfer count in IOQ handler continues to<br>drive the queue                                                                                                    |
| Execute channel program                                                          | sets error condition in IOQ if an error<br>is indicated. If sense information is required,<br>issues a sense command and continues processing<br>at SI.EXIT; otherwise, if no error is found and<br>no sense information is required, continues<br>processing at SI.UNLNK. |
| I/O request complete with error                                                  | issues sense command and<br>continues processing at SI.EXIT                                                                                                    |
| Normal sense command with IOQ                                                    | if execute channel program was<br>requested, continues processing at SI.UNLNK;<br>otherwise, completes the actual transfer count<br>computed and updates the IOQ                                                                                                    |
| Rewind or seek complete                                                          | clears device rewinding or seeking bit;<br>continues processing at SI.EXIT                                                                                                    |
| Spurious interrupt when device<br>is not configured                              | increments spurious interrupt<br>count, and exits the interrupt level;<br>continues processing at SI.EXIT                                                                                                    |
| Spurious interrupt when device<br>is configured but interrupt is<br>not expected | increments spurious count<br>for the device and the<br>channel                                                                                                    |

Table 3-3 Interrupts and Responses by SI.A

## 3.5.10 Normal Completion or Status Checking Inhibited

The handler enters this routine when an I/O request completes with no errors or when status checking is inhibited. It performs any device-specific processing necessary under these conditions. An example is the collection of sense information about the 110 operation just completed. The XIO common routines collect sense information only when an I/O request produces an error or the I/O request was for an execute channel program and sense information was requested.

 $\big($ 

#### Handler Entry Points

This routine performs the following:

- checks for a reserve request. If the request exists. the routine increments the reserve count.
- checks for an advance or backspace file request. If the request exists. the routine sets EOF and EOM or BOM and continues processing at SI.EXIT. If no request exists, the routine updates the FAT.
- computes the transfer count
- continues processing at SI. UNLNK

#### 3.5.11 Channel End with No Device End

The handler enters this routine when an I/O request produces an interrupt whose status contains channel end and no device end. This is not a normal case except when a reserve is issued to a dual ported disk that is reserved to the opposing CPU. Any other condition is treated as an unexpected interrupt.

This routine performs the following:

- checks for a channel end from a reserve request. If there is no channel end, the routine continues processing as an unexpected interrupt.
- updates the time out in the UDT and shows the I/O as active
- continues processing at SI.EXIT

## 3.5.12 Normal Sense Command with IOQ

The handler enters this routine following an interrupt caused by issuing a sense command on behalf of an I/O request that completed with an error indication. This routine examines the status and sense information, initiates error recovery if applicable, and performs the following:

- sets the appropriate indicators based on the sense data
- computes the actual transfer count if an error condition is indicated and updates the 10Q transfer count
- continues processing at SI. UNLNK

#### 3.5.13 Unexpected Interrupt

The handler enters the unexpected interrupt routine when an interrupt occurs' that was not expected. This routine performs the following:

- increments spurious interrupt count for the device
- increments spurious interrupt count for the channel
- continues processing at SI.EXIT

 $\hat{O}$  $\sum_{i=1}^n$ .,

 $\bigcap$ ~)

 $\overline{O}$ 

## 3.5.14 Device Time Out

The device time out routine is entered by an interrupt that was generated by issuing a HIO instruction for a device that timed out. This routine performs the following:

- sets the error condition in the IOQ
- sets the time out flag in the IOQ
- continues driving the IOQ
- continues processing at SLEXIT

#### 3.5.15 Entry Point LI.XIO - Lost Interrupt Processor

SJOCS5 calls LLXIO to take corrective measures when an expected interrupt fails to occur. It is also called from H.IOCS,38 when a kill command is issued to a task and the task has I/O in progress. In both cases, the I/O request tenninates with a HIO instruction. If the controller responds to the HIO, SLA perfonns the required interrupt handling.

The following is the basic logic sequence within LI.XIO:

- activate the interrupt level
- increment the lost interrupt count if not a kill request
- issue the HIO if it has not already been issued
- block external interrupts

 $\big($ 

- 'deactivate the interrupt level
- return to calling routine
- clears outstanding I/O queue entries

If the HIO has already been issued but fails to generate an interrupt, LLXIO is entered again and takes the following actions:

- activates the interrupt level
- increments lost interrupt count if not a kill request
- marks the device as off-line
- marks the device as malfunctioning
- unlinks the I/O request from the IOQ
- reports the 110 request as complete with errors if the HIO was issued because of an interrupt which failed to occur
- branches and links to IQ.XIO.1 to flush any pending I/O requests to the failing device
- blocks external interrupts
- deactivates the interrupt level
- returns to calling routine

## Handler Entry Points

#### Entry Conditions

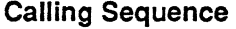

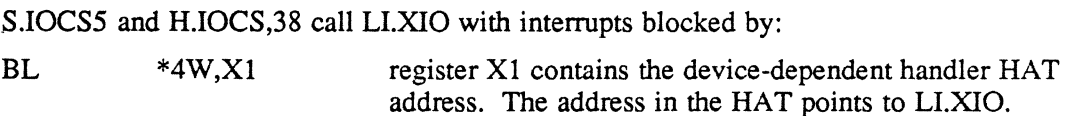

#### **Registers**

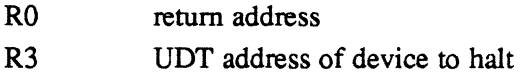

## Exit Conditions

Return Sequence

TRSW RO

#### **Registers**

None

## 3.5.16 Entry Point PX. - Post-Transfer Processing

S.IOCS1 calls the entry point PX. to perform processing after completion of the I/O request and before returning to the requesting task. This entry point executes at the task priority and at a low level of system overhead.

#### Entry Conditions

#### Calling Sequence

BL \*5W,X2

## Registers

- R1 FCB address
- R2 device-dependent handler HAT address
- R3 UDT address

 $\bigcirc$ 

#### Exit Conditions

 $\big($ 

#### Return Sequence

TRSW RO

Registers

R1 FCB address

If an advance file or a backspace file was performed, update the current position in the FAT.

#### 3.5.17 Entry Point SG. - SYSGEN Initialization

SYSGEN calls the entry point SG. to initialize certain handler parameters, device context areas (DCAs), and data structure elements during the construction of an MPX-32 image. The repeated assembly of the macro DCA.DATA creates a maximum number of DCA's. During the execution of this entry point:

- one DCA is initialized for each UDT entry containing the name of the handler. SYSGEN overlays any remaining DCA's and the remainder of the code in the handler
- the DCA is updated with the number of sectors per cylinder and the default time out for I/O
- the IOCDs for the LOAD MODE and read ECC are built and stored in the DCA

SYSGEN overlays any remaining DCAs and the remainder of the code in the handler.

#### Entry Conditions

#### Calling Sequence

The last entry point, and it is computed from information in the HAT table.

#### **Registers**

None

#### Exit Conditions

#### Return Sequence

M.XIR this is the standard handler SYSGEN exit macro

Registers

None

## **3.6 Error Processing for Conventional 1/0 Requests**

When an I/O operation completes, the 16 status bits presented in a status double word are checked for error conditions. If only channel end and device end are presented, the I/O operation is considered complete with no errors and normal post-access processing is cohtinued. If other bits are set, the handler issues a sense command for additional information about the error. The sense information is stored in the DCA. See Section - 2.4 in this chapter for further details. The status bits, sense bits, and drive status bits are mapped to the user's FCB as shown in Figure 3-1.

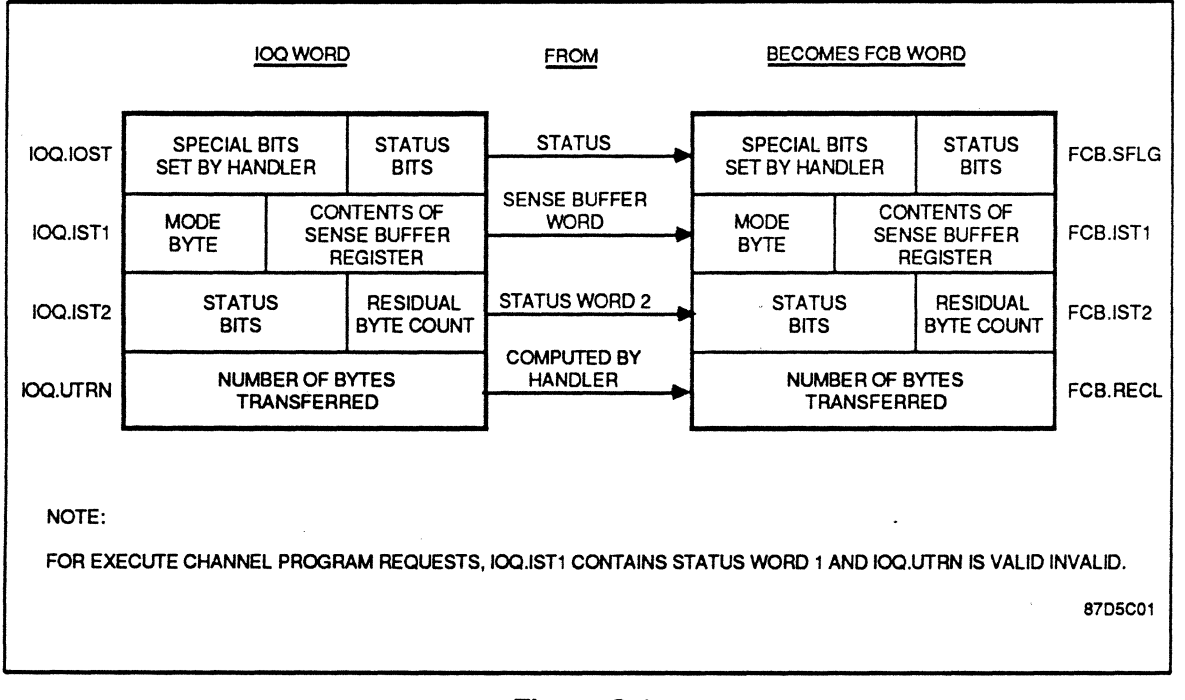

**Figure 3-1 Status Returned to User's FCB** 

## 3.7 HSDP Error Processing

## 3.7.1 Abort the I/O Request

The status bits, sense bits, and drive status bits listed below abort the I/O request. These errors set the error condition found bit (1) in word 3 of the FCB. This indicates that the I/O operation completed abnormally. I/O requests that time-out are aborted with bit 10 in word 3 of the FCB set.

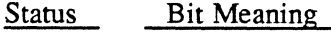

3 program check

- 4 channel data check
- 5 channel control check
- 6 interface control check
- 7 chaining check

#### Sense Bit Meaning

- 8 command reject
- 9 operator intervention required\*
- 10 spare
- 11 equipment check
- 12 data check
- 14 disk format error
- 18 write protect error\*\*
- 19 write lock error
- 20 mode check
- 21 invalid memory address
- 23 chaining error
- 30 reserve track access error

#### Drive Status Bit Meaning

#### 12 write protected\*\*

\* This condition also causes the device inoperable bit (4) in word 3 of the FCB to be set.

\*\* If I/O request is a write, this condition also causes the write protect violation bit (3) in word 3 of the FCB to be set

## 3.7.2 Retry the 1/0 Request

The following sense bits cause five retries of the IOCL. If this fails, rezero and retry are performed.

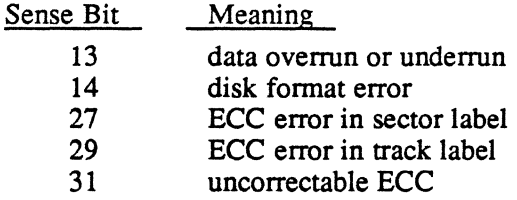

## 3.7.3 Perform Read ECC Correction Logic

The following sense bit causes ECC logic to be performed:

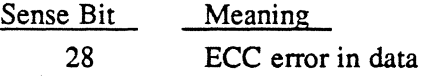

When an ECC error in data is detected, the REC command is issued to obtain correction infonnation. The infonnation is invalid if the status returned from the REC command contains any bits set other than channel end and device end or if the bit displacement exceeds the sector size. If the infonnation is invalid, the error correction logic is bypassed and error retry is initiated.

When the correction information is valid, the bit displacement locates the address of the erring bits. If the address is outside the user's buffer, no error correcting takes place and the I/O request is considered complete without error. If the address is within the user's buffer, the data is corrected. The IOCL is modified to begin data transfer from the point of interruption and the I/O transfer is continued.

#### 3.7.4 Rezero and Retry

The following sense bit and drive status bits cause drive recalibration and retry of the IOCL (maximum of 5 times):

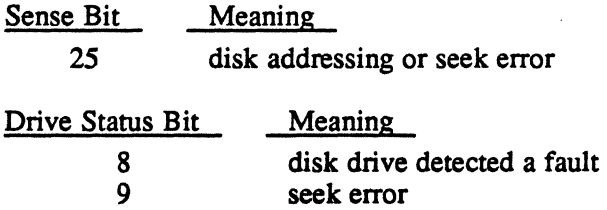

If error retry is unsuccessful, the error condition found bit (1) in word 3 of the FCB is set. This indicates that the I/O operation completed abnomially. The sense bits and drive status bits not listed do not affect normal post-access processing.

## 3.8 Error Processing for Execute Channel Program Requests

. It is not possible to perfonn error processing for execute channel programs at the handler level. Information returned consists of status words 1 and 2 passed to FCB words 11 and 12. If bits other than channel end (CE) and device end (DE) are present, bit 1, error condition found, of word 3 in the FCB is set. Bits 16-31 of word 3 are valid. Sense infonnation is returned as described in the MPX-32 Reference Manual Volume I, Chapter S. Error correction and error retry are the responsibility of the user.

## 3.9 SYSGEN Considerations

SYSGEN CONTROLLER and DEVICE directives define the HSDP disks configured in an MPX-32 system. For more information, refer to Volume III of the MPX-32 Reference Manual.

## 3.10 HSDP Subaddressing

Each disk drive attached to an HSDP is assigned a unique device subaddress. This device subaddress is detennined by a plug installed in the drive or by switches contained in the drive. Plug or switch values range from 0 to 7. The device subaddress specified in the SYSGEN DEVICE directive is the plug or switch value (0 to 7) multiplied by two and converted to its hexadecimal equivalent. For example, plug or switch value 7 is specified as 'E'. Therefore, only even subaddresses may be specified in SYSGEN DEVICE directives. If more than one device is specified in the directive, the increment field (INC) must be specified and must be an even number.

#### 3.11 Sample HSDP SYSGEN Directives

- 1. CONTROLLER=DM04, PRIORITY=05, CLASS=F, MUX=XIO, HANDLER= (H. IFXIO, I)
- 2. DEV1CE=OO,DTC=DM,HANDLER=(H.DPX10,S),D1SC=ANY
- l. The CONTROLLER directive specifies an F-class XIO disk processor on channel 4 at priority level 5. The handler name (interrupt fielder) is H. 1FXIO and is channel reentrant, one copy per channel.
- 2. This DEVICE directive specifies any disk assigned to subaddress 00. The handler is H. DPXIO and is system reentrant (one copy per system).

 $\label{eq:2.1} \frac{1}{\sqrt{2}}\left(\frac{1}{\sqrt{2}}\right)^{2} \frac{1}{\sqrt{2}}\left(\frac{1}{\sqrt{2}}\right)^{2} \frac{1}{\sqrt{2}}\left(\frac{1}{\sqrt{2}}\right)^{2} \frac{1}{\sqrt{2}}\left(\frac{1}{\sqrt{2}}\right)^{2} \frac{1}{\sqrt{2}}\left(\frac{1}{\sqrt{2}}\right)^{2} \frac{1}{\sqrt{2}}\left(\frac{1}{\sqrt{2}}\right)^{2} \frac{1}{\sqrt{2}}\left(\frac{1}{\sqrt{2}}\right)^{2} \frac{1}{\sqrt{2}}\left(\frac{$ 

 $\mathcal{L}(\mathcal{L}^{\mathcal{L}})$  and  $\mathcal{L}(\mathcal{L}^{\mathcal{L}})$  and  $\mathcal{L}(\mathcal{L}^{\mathcal{L}})$ 

 $\label{eq:2.1} \mathcal{L}(\mathcal{L}^{\text{max}}_{\mathcal{L}}(\mathcal{L}^{\text{max}}_{\mathcal{L}})) \leq \mathcal{L}(\mathcal{L}^{\text{max}}_{\mathcal{L}}(\mathcal{L}^{\text{max}}_{\mathcal{L}}))$ 

 $\label{eq:2.1} \mathcal{L}(\mathcal{L}^{\text{max}}_{\mathcal{L}}(\mathcal{L}^{\text{max}}_{\mathcal{L}}))\leq \mathcal{L}(\mathcal{L}^{\text{max}}_{\mathcal{L}}(\mathcal{L}^{\text{max}}_{\mathcal{L}}))$ 

 $\frac{1}{\sqrt{2}}\left(\frac{1}{\sqrt{2}}\right)$ 

# lOP Eight-Line Full Duplex Handler (H.F8XlO) MPX-32 Technical Manual

## Volume II

 $\big($ 

 $\frac{1}{2} \frac{1}{2} \frac{1}{2}$ 

 $\label{eq:2.1} \frac{1}{\sqrt{2}}\int_{\mathbb{R}^3}\frac{1}{\sqrt{2}}\left(\frac{1}{\sqrt{2}}\right)^2\frac{1}{\sqrt{2}}\left(\frac{1}{\sqrt{2}}\right)^2\frac{1}{\sqrt{2}}\left(\frac{1}{\sqrt{2}}\right)^2\frac{1}{\sqrt{2}}\left(\frac{1}{\sqrt{2}}\right)^2\frac{1}{\sqrt{2}}\left(\frac{1}{\sqrt{2}}\right)^2\frac{1}{\sqrt{2}}\frac{1}{\sqrt{2}}\frac{1}{\sqrt{2}}\frac{1}{\sqrt{2}}\frac{1}{\sqrt{2}}\frac{1}{\sqrt{2}}$ 

 $\bigcup$ 

 $\label{eq:2.1} \frac{1}{\sqrt{2}}\int_{\mathbb{R}^3}\frac{1}{\sqrt{2}}\left(\frac{1}{\sqrt{2}}\right)^2\frac{1}{\sqrt{2}}\left(\frac{1}{\sqrt{2}}\right)^2\frac{1}{\sqrt{2}}\left(\frac{1}{\sqrt{2}}\right)^2\frac{1}{\sqrt{2}}\left(\frac{1}{\sqrt{2}}\right)^2\frac{1}{\sqrt{2}}\left(\frac{1}{\sqrt{2}}\right)^2\frac{1}{\sqrt{2}}\frac{1}{\sqrt{2}}\frac{1}{\sqrt{2}}\frac{1}{\sqrt{2}}\frac{1}{\sqrt{2}}\frac{1}{\sqrt{2}}$ 

# **Contents**

 $\overline{C}$ 

 $\bigcap$ 

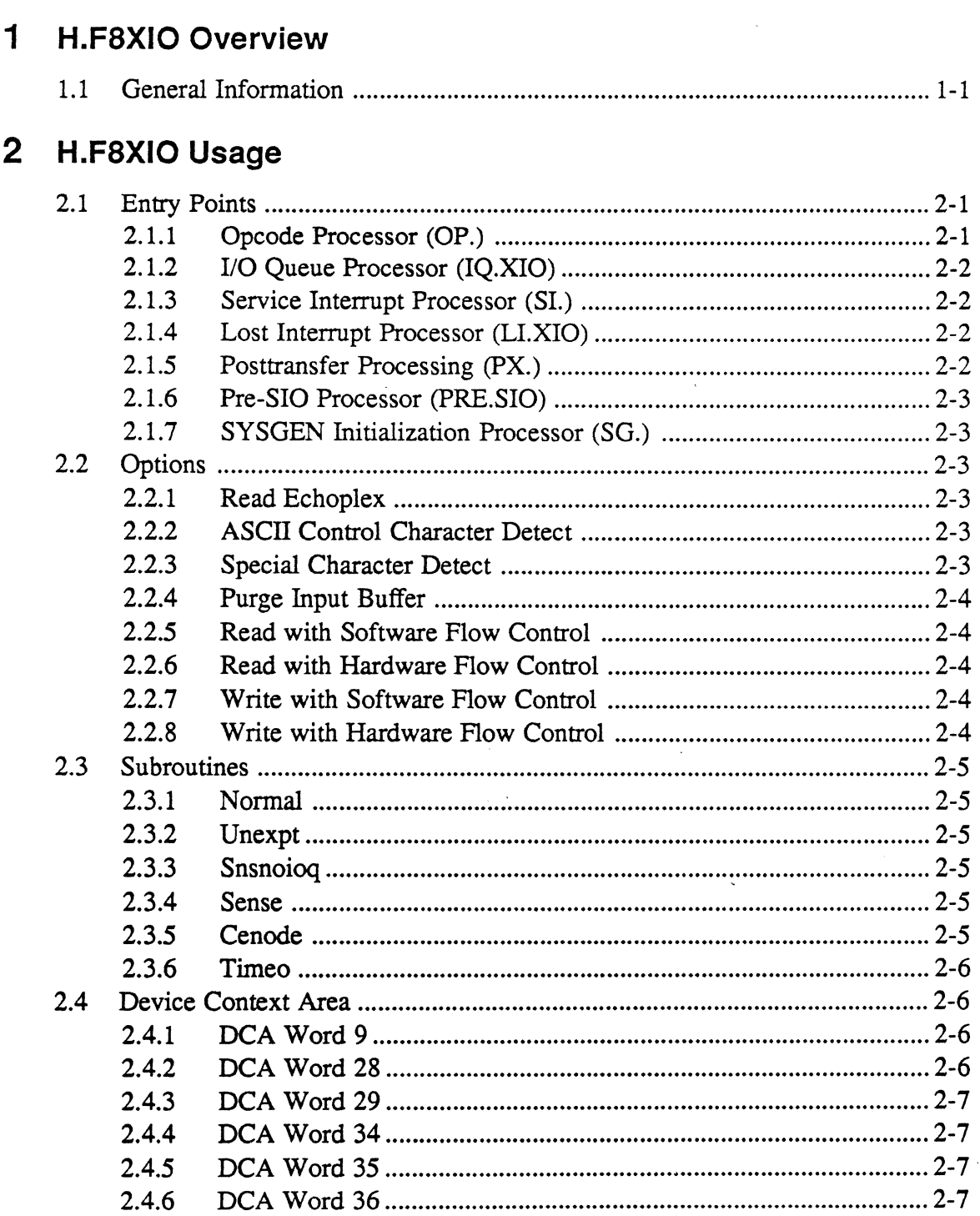

Page

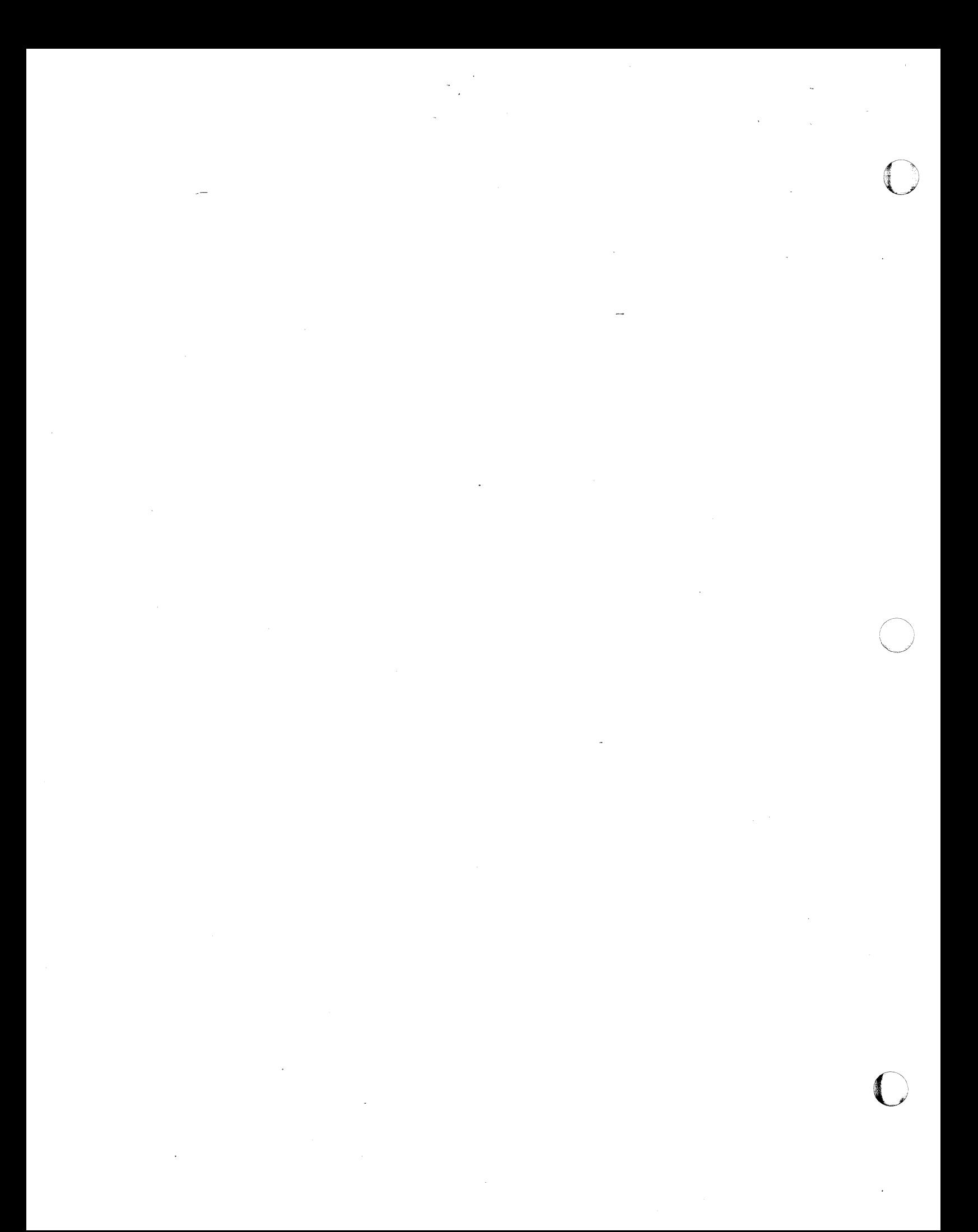

## **1.1 General Information**

The lOP Eight-Line Full Duplex Handler (H.F8XIO) is system level reentrant, i.e., only one copy is required regardless of the number of eight-line communication multiplexers configured in a system. Reentrancy is accomplished by device context areas (DCAs). The appropriate number of DCAs are initialized in the SYSGEN initialization entry point. As with all XIO device handlers, interrupts are fielded by the XIO channel executive program (H.IFXIO) and then turned over to the service interrupt entry point of H.F8XIO for processing.

 $\label{eq:2.1} \frac{1}{\sqrt{2}}\int_{\mathbb{R}^3}\frac{1}{\sqrt{2}}\left(\frac{1}{\sqrt{2}}\right)^2\left(\frac{1}{\sqrt{2}}\right)^2\left(\frac{1}{\sqrt{2}}\right)^2\left(\frac{1}{\sqrt{2}}\right)^2\left(\frac{1}{\sqrt{2}}\right)^2\left(\frac{1}{\sqrt{2}}\right)^2\left(\frac{1}{\sqrt{2}}\right)^2.$ 

 $\bigcirc$ 

## **2.1 Entry Points**

 $\big($ 

 $\big($ 

## **2.1.1 Opcode Processor (OP.)**

This entry point provides the interface for processing an opcode stored in the user's file control block (FCB). Depending on the particular opcode, this processing mayor may not involve device access.

The eight-line handler supports 14 IOCS opcodes enabling support of all command codes recognized by the eight-line multiplexer plus necessary standard functions, such as open. The opcodes and their functions are as follows:

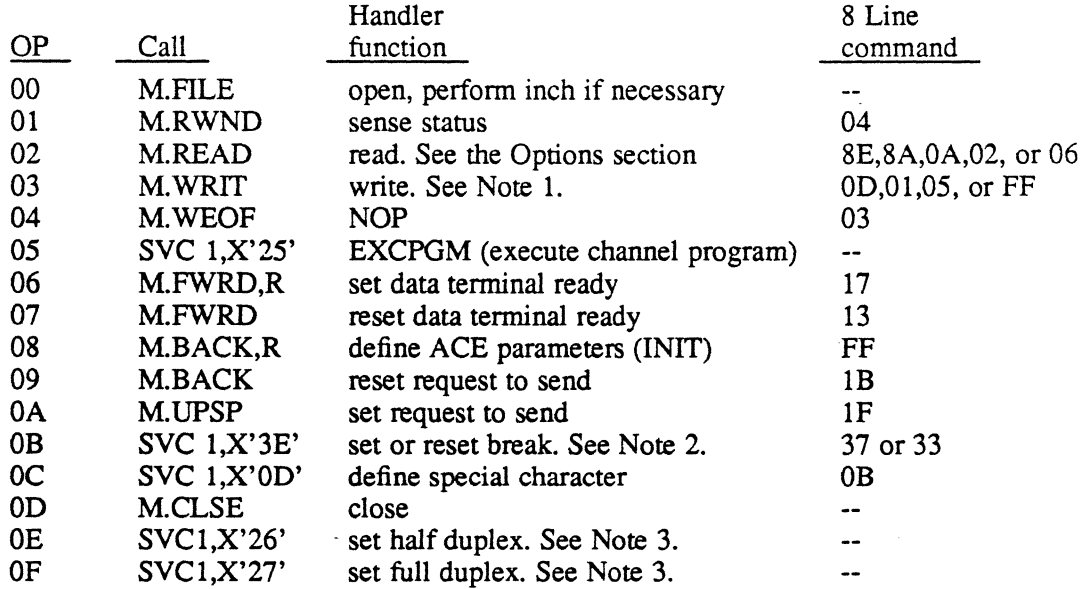

For an explanation of the individual command codes, see the Eight-Line Asynchronous Communications Multiplexer MPX-32 Technical Manual Volume 1.

#### Entry Points

#### Notes:

- 1. If bit 1 is set in FCB.SCFG, the write is interpreted as an init and a define ACE parameters command (FF) is issued. If bit 1 in FCB.SCFG is reset and bit 3 in FCB.SCFG is set, a write with input subchannel monitoring command (05) is issued. If both bits 1 and 3 in FCB.SCFG are reset, a write command (01) is issued.
- 2. If bit 0 in FCB.SCFG is set, a set break command (37) is issued. If bit 0 in FCB.SCFG is reset, a reset break command (33) is issued. It is not necessary to issue a reset break after a break interrupt is received.
- 3. The following status is returned in the condition codes:

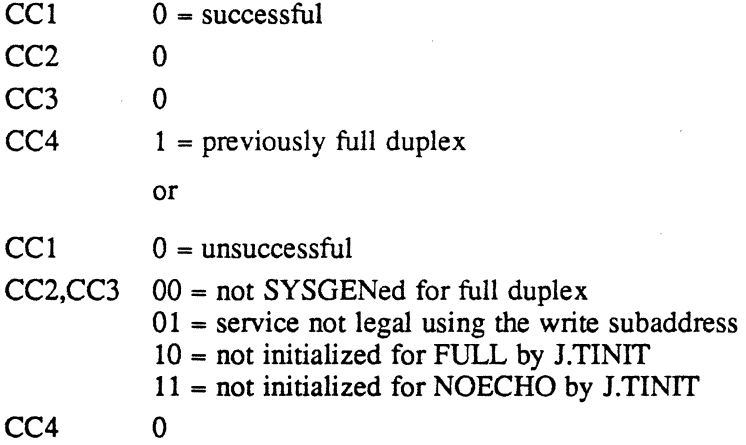

#### 2.1.2 I/O Queue Processor (IQ.XIO)

This entry point performs standard I/O queue scheduling.

#### 2.1.3 Service Interrupt Processor (SI.)

This entry point consists of the six standard subroutines described in the Subroutines section.

#### 2.1.4 Lost Interrupt Processor (LI.XIO)

This entry point performs standard lost interrupt and kill I/O processing.

#### 2.1.5 Posttransfer Processing (PX.)

This entry point performs conversion of lower case ASCII to upper case on formatted read operations. This processing can be inhibited by setting bit 10 in FCB.GCFG.

In addition, reads performed for TSM tasks must have the data copied from the operating system buffer to the user's buffer.

o

#### 2.1.6 Pre-SIO Processor (PRE.SIO)

This entry point is called by XIO.SUB prior to issuing an SIO. This entry point checks for asynchronous attention interrupts on the read sub address while a write is in progress for half duplex devices. If this is true, a break is issued to the task and the interrupt routine is exited.

## 2.1.7 SYSGEN Initialization Processor (SG.)

This entry point creates DCAs at assembly time and initializes them at SYSGEN time. In order to implement the full duplex capabilities of H.F8XIO, it is necessary to have two unit definition table (UDT) entries per port. For example, one UDT for read, one UDT for write. To accomplish this, SYSGEN directives must specify both the read subaddresses configured (0 through 7) and the write subaddresses configured (8 through F).

If two corresponding UDT entries are SYSGENed, all operations are requested using the read subaddress' UDT. Write operations are queued to the read subaddress' UDT for half duplex, and to the write subaddress' UDT for full duplex. If only half duplex operation is desired, only the read subaddresses need to be specified in the SYSGEN directives.

Note:

Devices SYSGENed as half duplex can still be initialized as full duplex in order to make use of full duplex commands such as read echoplex.

## 2.2 Options

(

#### 2.2.1 Read Echoplex

This option causes a read command (02) to be issued if bit one is set in FCB.SCFG. If the bit is not set, a read echoplex command (06) is issued.

#### 2.2.2 ASCII Control Character Detect

This option allows input to terminate whenever a control character (X'OO' through  $X'$  IF') or a delete  $(X'$ 7F') is detected. This option is selected by setting bit zero in FCB.SCFG before issuing the read. This option is implied in the read echoplex command.

#### 2.2.3 Special Character Detect

This option allows input to terminate whenever a predefined 8-bit character is detected. This option is selected by setting bit three in FCB.SCFG before issuing the read. .

#### **Options**

#### 2.2.4 Purge Input Buffer

This option specifies any input data held in the type ahead buffer is to be purged before any new incoming data. This option is selected by setting bit 4 in FCB.SCFG before issuing the read. This option is forced following a ring or break interrupt.

#### 2.2.5 Read with Software Flow Control

This option enables XON/XOFF protocol if the UDT.RXON bit is set in UDT.BIT2, or bit 13 (FCB.RXON) of FCB.GCFG is set. The DTR line is normally used for control (command SA), but if UDT.RDTR is not set, the RTS line is used (command OA). As this operation uses the write subchannel for XON/XOFF transmission, Echoplex must be performed locally by the terminal device, not the controller (command 06). When used in the RTS mode, this command is the functional complement of the write with input subchannel monitor (command 05).

#### 2.2.6 Read with Hardware Flow Control

This option enables hardware flow control using the DTR line (command SE). It is used only when the UDT.RHWF bit is set in UDT.BIT2.

#### 2.2.7 Write with Software Flow Control

This option enables XON/XOFF protocol if the UDT.WXON bit is set in UDT.BIT2, or bit 11 of FCB.GCFG is set. WXON (command 05), monitors the CTS line and the input subchannel for the XON/XOFF (OC1/OC3) control codes. This option was previously referred to as write with input subchannel monitoring and is a functional equivalent

## 2.2.8 Write with Hardware Flow Control

This option enables hardware flow control by monitoring the CTS line (command OD). It is used only when the UDT.WHWF bit is set in UDT.BIT2.

## 2.3 Subroutines

## 2.3.1 Normal

(

 $\big($ 

This subroutine is called by XIO.SUB when an I/O operation completes normally or when error processing is inhibited. Special processing is not performed unless the operation is a formatted read.

For formatted reads that are not on a TSM device, a check is made for an ETX character. If one is found, the end-of-file indicator is set.

For formatted reads that are on a TSM device, in addition to ETX, a check is made for a carriage return, backspace, tab, or delete. Appropriate actions are taken if any of these are found.

#### 2.3.2 Unexpt

This subroutine is called by XIO.SUB when an unexpected interrupt occurs. A sense status command is issued in order to determine the reason for the interrupt and the interrupt routine is exited.

#### 2.3.3 Snsnoioq

This subroutine is called by XIO.SUB in response to an interrupt generated by a sense command issued by the UNEXPT subroutine. The sense data is examined to determine whether the unexpected interrupt was due to a ring, break, or DSR or RLSD failure. If none of these is true, the routine is exited.

If the interrupt was due to a ring, bit UDT.LOGO is set in the UDT. If the interrupt was due to DSR or RLSD failure, bit UDT.DEAD is set in the UDT. A break is then issued to the task which has the device allocated. If another ring is expected, the task must reset UDT.LOGO.

#### 2.3.4 Sense

This subroutine is called by XIO.SUB when an I/O operation completes in error. A sense status command is executed prior to calling this subroutine. This subroutine examines the status to determine if the error was due to DSR or RLSD failure. If so, bit UDT.DEAD is set in the UDT, and an error flag is set in the IOQ.

Next, the status is tested for attention, unit check, or unit exception. If any of these occurred, a break is issued to the task and the error bit is set. Status is then tested for channel errors. If errors are found, the error bit is set in the IOQ.

#### 2.3.5 Cenode

This subroutine is called by XIO.SUB when channel end, but no device end, is found in the status. This condition does not occur with the 8-line asynch.

## **Subroutines**

#### 2.3.6 Timeo

This subroutine is called by XIO.SUB when an I/O operation does not complete and times out. An HIO (halt I/O) is issued prior to calling this subroutine. TIMEO processing consists of setting the error processing inhibit bit in the IOQ, returning to XIO.SUB, and performing all security checks for special processing.

## 2.4 Device Context Area

The following DCA fields contain information specific to H.F8XIO.

#### 2.4.1 DCA Word 9

#### Equate Name

DCA.FLAG (bytes 0-2 only)

#### Definition

When set, bits are defined as follows:

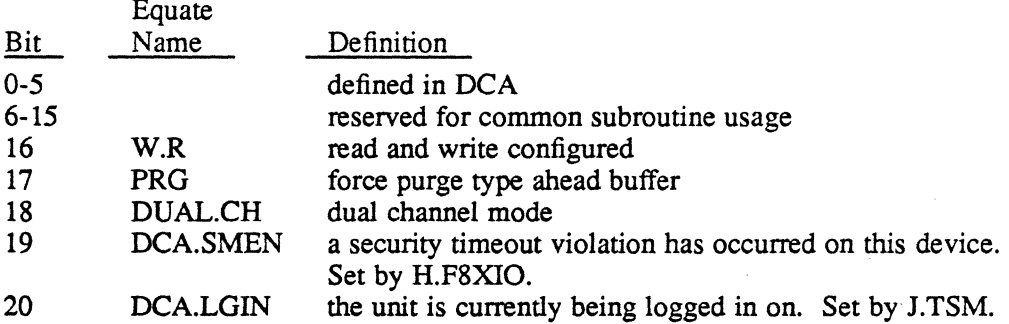

#### 2.4.2 DCA Word 28

#### Equate Name

DCA.STMP

#### Definition

Time stamp for current read operation to the appropriate terminal. If a timeout occurs before the system time is greater than or equal to this value, it is not treated as a security violation. This allows forced I/O timeouts without causing the terminal to be logged off.

## 2.4.3 DCA Word 29

## Equate Name DCA.SEC

Definition Bytes defined as follows:

 $\overline{\phantom{a}}$ 

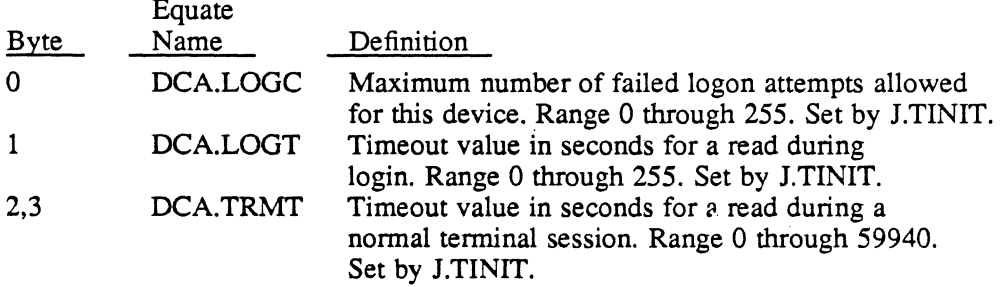

## 2.4.4 DCA Word 34

Equate Name DCA.RA Definition Save return address across S.EXEC13.

## 2.4.5 DCA Word 35

Equate Name  $\sim 1$ DCA.WOSB Definition Save operating system buffer word count.

## 2.4.6 **DCA** Word 36

Equate Name DCA.TSMP Definition Save TSM SI process address.

 $\hat{\mathcal{A}}$  $\label{eq:2} \frac{1}{\sqrt{2}}\left(\frac{1}{\sqrt{2}}\right)^{2} \left(\frac{1}{\sqrt{2}}\right)^{2} \left(\frac{1}{\sqrt{2}}\right)^{2} \left(\frac{1}{\sqrt{2}}\right)^{2} \left(\frac{1}{\sqrt{2}}\right)^{2} \left(\frac{1}{\sqrt{2}}\right)^{2} \left(\frac{1}{\sqrt{2}}\right)^{2} \left(\frac{1}{\sqrt{2}}\right)^{2} \left(\frac{1}{\sqrt{2}}\right)^{2} \left(\frac{1}{\sqrt{2}}\right)^{2} \left(\frac{1}{\sqrt{2}}\right)^{2} \left(\frac{$  $\label{eq:1} \frac{1}{\sqrt{2}}\int_{\mathbb{R}^3}\left|\frac{d\mathbf{x}}{d\mathbf{x}}\right|^2\,d\mathbf{x}^2\,d\mathbf{x}^2\,d\mathbf{x}^2\,d\mathbf{x}^2\,d\mathbf{x}^2\,d\mathbf{x}^2\,d\mathbf{x}^2\,d\mathbf{x}^2\,d\mathbf{x}^2\,d\mathbf{x}^2\,d\mathbf{x}^2\,d\mathbf{x}^2\,d\mathbf{x}^2\,d\mathbf{x}^2\,d\mathbf{x}^2\,d\mathbf{x}^2\,d\mathbf{x}^2$  $\label{eq:2.1} \frac{1}{\sqrt{2}}\sum_{i=1}^n\frac{1}{\sqrt{2}}\sum_{i=1}^n\frac{1}{\sqrt{2}}\sum_{i=1}^n\frac{1}{\sqrt{2}}\sum_{i=1}^n\frac{1}{\sqrt{2}}\sum_{i=1}^n\frac{1}{\sqrt{2}}\sum_{i=1}^n\frac{1}{\sqrt{2}}\sum_{i=1}^n\frac{1}{\sqrt{2}}\sum_{i=1}^n\frac{1}{\sqrt{2}}\sum_{i=1}^n\frac{1}{\sqrt{2}}\sum_{i=1}^n\frac{1}{\sqrt{2}}\sum_{i=1}^n\frac$  $\bigcup$  $\mathcal{L}(\mathcal{L}^{\mathcal{L}})$  and  $\mathcal{L}^{\mathcal{L}}$  and  $\mathcal{L}^{\mathcal{L}}$  and  $\mathcal{L}^{\mathcal{L}}$  $\label{eq:2.1} \frac{1}{\sqrt{2}}\int_{\mathbb{R}^3}\frac{1}{\sqrt{2}}\left(\frac{1}{\sqrt{2}}\right)^2\frac{1}{\sqrt{2}}\left(\frac{1}{\sqrt{2}}\right)^2\frac{1}{\sqrt{2}}\left(\frac{1}{\sqrt{2}}\right)^2\frac{1}{\sqrt{2}}\left(\frac{1}{\sqrt{2}}\right)^2.$  $\label{eq:2.1} \mathcal{L}(\mathcal{L}(\mathcal{L})) = \mathcal{L}(\mathcal{L}(\mathcal{L})) = \mathcal{L}(\mathcal{L}(\mathcal{L}))$  $\label{eq:2.1} \frac{1}{\sqrt{2\pi}}\int_{0}^{\infty}\frac{1}{\sqrt{2\pi}}\left(\frac{1}{\sqrt{2\pi}}\right)^{2\alpha} \frac{1}{\sqrt{2\pi}}\int_{0}^{\infty}\frac{1}{\sqrt{2\pi}}\left(\frac{1}{\sqrt{2\pi}}\right)^{\alpha} \frac{1}{\sqrt{2\pi}}\frac{1}{\sqrt{2\pi}}\int_{0}^{\infty}\frac{1}{\sqrt{2\pi}}\frac{1}{\sqrt{2\pi}}\frac{1}{\sqrt{2\pi}}\frac{1}{\sqrt{2\pi}}\frac{1}{\sqrt{2\pi}}\frac{1}{\sqrt{2\$ 

 $\label{eq:2.1} \frac{1}{\sqrt{2}}\int_{\mathbb{R}^3}\frac{1}{\sqrt{2}}\left(\frac{1}{\sqrt{2}}\right)^2\frac{1}{\sqrt{2}}\left(\frac{1}{\sqrt{2}}\right)^2\frac{1}{\sqrt{2}}\left(\frac{1}{\sqrt{2}}\right)^2.$ 

 $\bigcirc$
# General Purpose Multiplexer Support (H.GPMCS) MPX-32 Technical Manual  $\frac{1}{2}$

Volume IT

(

 $\label{eq:2.1} \frac{1}{\sqrt{2}}\int_{\mathbb{R}^3} \frac{1}{\sqrt{2}}\left(\frac{1}{\sqrt{2}}\right)^2\left(\frac{1}{\sqrt{2}}\right)^2\left(\frac{1}{\sqrt{2}}\right)^2\left(\frac{1}{\sqrt{2}}\right)^2.$ 

 $\mathcal{A}^{\text{max}}_{\text{max}}$ 

 $\label{eq:1} \frac{1}{\sqrt{2}}\sum_{i=1}^n\frac{1}{\sqrt{2}}\sum_{i=1}^n\frac{1}{\sqrt{2}}\sum_{i=1}^n\frac{1}{\sqrt{2}}\sum_{i=1}^n\frac{1}{\sqrt{2}}\sum_{i=1}^n\frac{1}{\sqrt{2}}\sum_{i=1}^n\frac{1}{\sqrt{2}}\sum_{i=1}^n\frac{1}{\sqrt{2}}\sum_{i=1}^n\frac{1}{\sqrt{2}}\sum_{i=1}^n\frac{1}{\sqrt{2}}\sum_{i=1}^n\frac{1}{\sqrt{2}}\sum_{i=1}^n\frac{1$ 

 $\mathcal{L}^{\text{max}}_{\text{max}}$  and  $\mathcal{L}^{\text{max}}_{\text{max}}$ 

 $\bigcirc$ 

 $\label{eq:2.1} \frac{1}{2} \sum_{i=1}^n \frac{1}{2} \sum_{j=1}^n \frac{1}{2} \sum_{j=1}^n \frac{1}{2} \sum_{j=1}^n \frac{1}{2} \sum_{j=1}^n \frac{1}{2} \sum_{j=1}^n \frac{1}{2} \sum_{j=1}^n \frac{1}{2} \sum_{j=1}^n \frac{1}{2} \sum_{j=1}^n \frac{1}{2} \sum_{j=1}^n \frac{1}{2} \sum_{j=1}^n \frac{1}{2} \sum_{j=1}^n \frac{1}{2} \sum_{j=1}^n \frac{$  $\omega$ 

 $\label{eq:2.1} \mathcal{L}_{\mathcal{A}}(x) = \mathcal{L}_{\mathcal{A}}(x) \mathcal{L}_{\mathcal{A}}(x) = \mathcal{L}_{\mathcal{A}}(x) \mathcal{L}_{\mathcal{A}}(x)$  $\label{eq:2.1} \frac{1}{\sqrt{2}}\left(\frac{1}{\sqrt{2}}\right)^{2} \left(\frac{1}{\sqrt{2}}\right)^{2} \left(\frac{1}{\sqrt{2}}\right)^{2} \left(\frac{1}{\sqrt{2}}\right)^{2} \left(\frac{1}{\sqrt{2}}\right)^{2} \left(\frac{1}{\sqrt{2}}\right)^{2} \left(\frac{1}{\sqrt{2}}\right)^{2} \left(\frac{1}{\sqrt{2}}\right)^{2} \left(\frac{1}{\sqrt{2}}\right)^{2} \left(\frac{1}{\sqrt{2}}\right)^{2} \left(\frac{1}{\sqrt{2}}\right)^{2} \left(\$ 

# **Contents**

 $\big($ 

 $\bigcap$ 

# **1 H.GPMCS Overview**

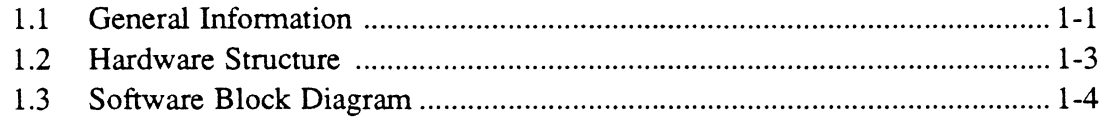

# **2 H.GPMCS Usage**

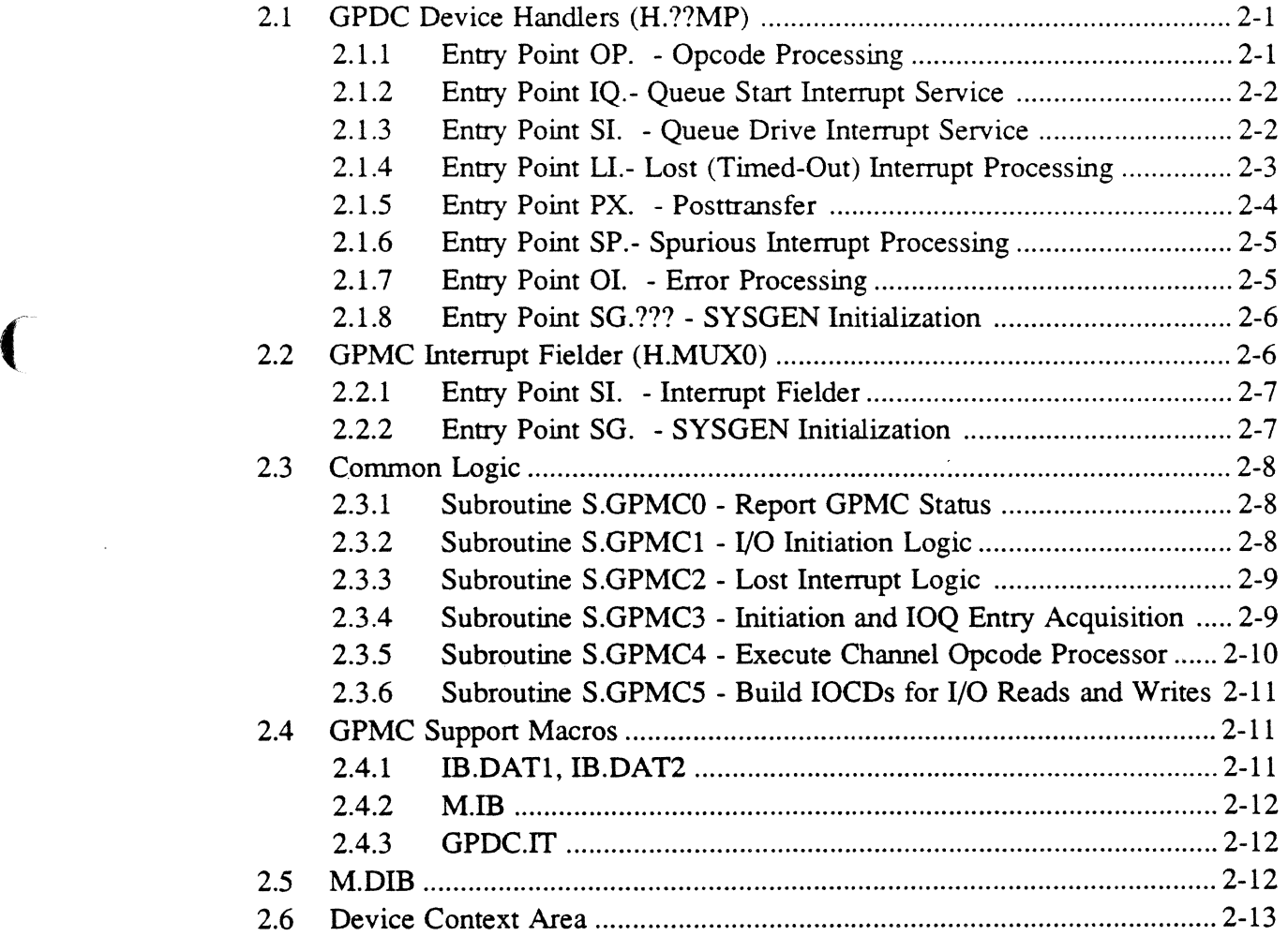

 $\label{eq:2.1} \frac{1}{\sqrt{2}}\int_{\mathbb{R}^3}\frac{1}{\sqrt{2}}\left(\frac{1}{\sqrt{2}}\right)^2\frac{1}{\sqrt{2}}\left(\frac{1}{\sqrt{2}}\right)^2\frac{1}{\sqrt{2}}\left(\frac{1}{\sqrt{2}}\right)^2\frac{1}{\sqrt{2}}\left(\frac{1}{\sqrt{2}}\right)^2.$ 

 $\label{eq:2.1} \frac{1}{\sqrt{2}}\int_{\mathbb{R}^3}\frac{1}{\sqrt{2}}\left(\frac{1}{\sqrt{2}}\right)^2\frac{1}{\sqrt{2}}\left(\frac{1}{\sqrt{2}}\right)^2\frac{1}{\sqrt{2}}\left(\frac{1}{\sqrt{2}}\right)^2\frac{1}{\sqrt{2}}\left(\frac{1}{\sqrt{2}}\right)^2.$ 

 $\sim$ 

 $\label{eq:2.1} \frac{1}{\sqrt{2\pi}}\left(\frac{1}{\sqrt{2\pi}}\right)^{2} \left(\frac{1}{\sqrt{2\pi}}\right)^{2} \left(\frac{1}{\sqrt{2\pi}}\right)^{2} \left(\frac{1}{\sqrt{2\pi}}\right)^{2} \left(\frac{1}{\sqrt{2\pi}}\right)^{2} \left(\frac{1}{\sqrt{2\pi}}\right)^{2} \left(\frac{1}{\sqrt{2\pi}}\right)^{2} \left(\frac{1}{\sqrt{2\pi}}\right)^{2} \left(\frac{1}{\sqrt{2\pi}}\right)^{2} \left(\frac{1}{\sqrt{2\pi}}\right)^{2$  $\delta_{\rm{max}}$ 

 $\label{eq:2} \frac{1}{\sqrt{2\pi}}\frac{1}{\sqrt{2\pi}}\int_{0}^{\pi}\frac{1}{\sqrt{2\pi}}\frac{1}{\sqrt{2\pi}}\$ 

 $\frac{1}{2} \sum_{i=1}^{n} \frac{1}{i} \sum_{j=1}^{n} \frac{1}{j} \sum_{j=1}^{n} \frac{1}{j} \sum_{j=1}^{n} \frac{1}{j} \sum_{j=1}^{n} \frac{1}{j} \sum_{j=1}^{n} \frac{1}{j} \sum_{j=1}^{n} \frac{1}{j} \sum_{j=1}^{n} \frac{1}{j} \sum_{j=1}^{n} \frac{1}{j} \sum_{j=1}^{n} \frac{1}{j} \sum_{j=1}^{n} \frac{1}{j} \sum_{j=1}^{n} \frac{1}{j} \sum_{j=1}^{n$ 

 $\mathcal{L}_{\text{max}}$ 

 $\mathcal{A}(\mathcal{A})$  and  $\mathcal{A}(\mathcal{A})$  .

 $\frac{1}{\sqrt{2}}$  $\mathbf{C}$ 

 $\mathcal{L}^{\text{max}}_{\text{max}}$  and  $\mathcal{L}^{\text{max}}_{\text{max}}$ 

# ( 1 **H.GPMCS Overview**

# **1.1 General Information**

The General Purpose Multiplexer Controller (GPMC) is structured as follows:

- All General Purpose Device Controller (GPDC) handlers supplied are system reentrant, therefore, only one copy of a handler is needed per system. Customers writing their own handlers do not need to make them reentrant; however, if they are not, interrupt reentrancy must be specified in the SYSGEN directives.
- All handlers and the interrupt executive use common logic contained within the GPMC.SUB module. GPMC.SUB is loaded only once when a GPMC is configured. Customers writing their own handlers do not need to use the common logic within GPMC.SUB, although in most cases it can simplify design and development.
- SYSGEN creates only one controller definition table (CDT) entry per GPMC (regardless of the number of device addresses). The COT fields utilized are as follows:

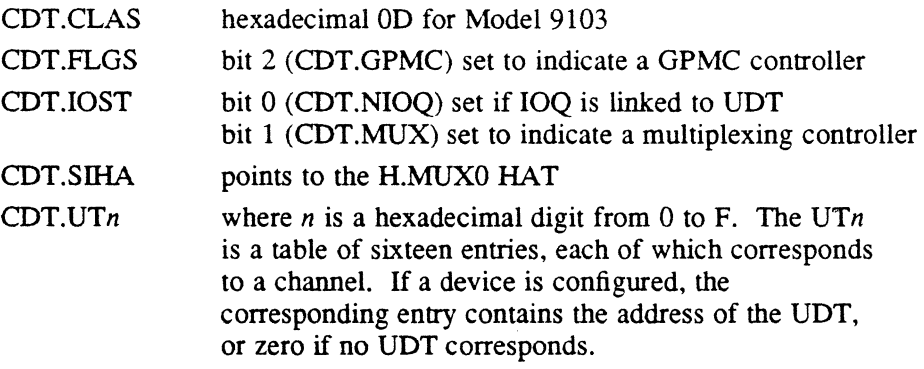

• SYSGEN creates one unit definition table (UDT) entry for each GPMC device address configured. The UDT fields utilized are as follows:

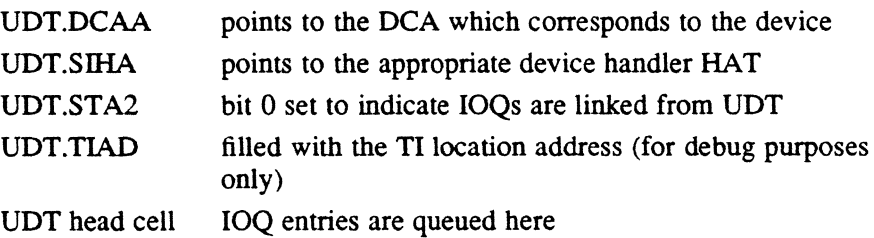

#### **General Information**

An execute channel program capability is incorporated to allow users to execute their own IOCD list. Error conditions are detected and noted in the file control block (FCB), however, error correction is the responsibility of the user. The information contained within the FCB is as follows:

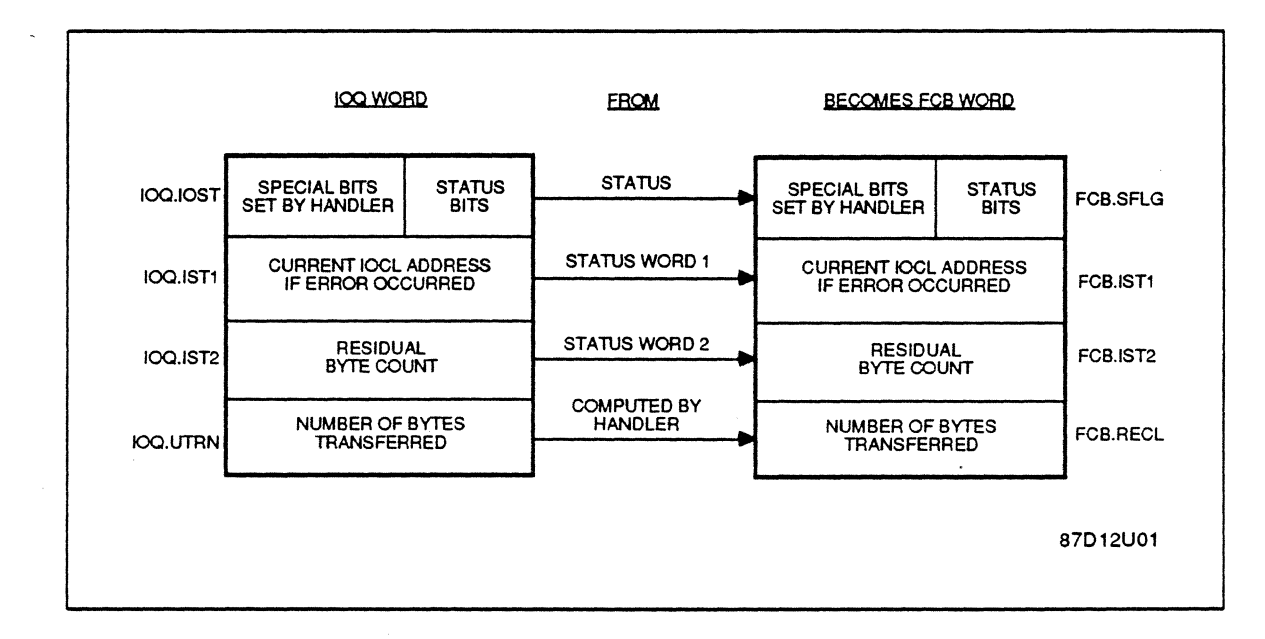

Customer written handlers must use the device context area (DCA) because H.MUXO and GPMC.SUB reference certain locations within the DCA.

GPMC supports the following devices:

- 9103 extended GPMC, Class D (16MB)
- 9109 synchronous line interface module (SLIM)
- 9110 asynchronous line interface module (ALIM)
- 9112 paper pape reader/punch controller
- 9116 binary synchronous line interface module (BLIM)

 $\bigcap$  $\bigcup$ 

# 1.2 Hardware Structure

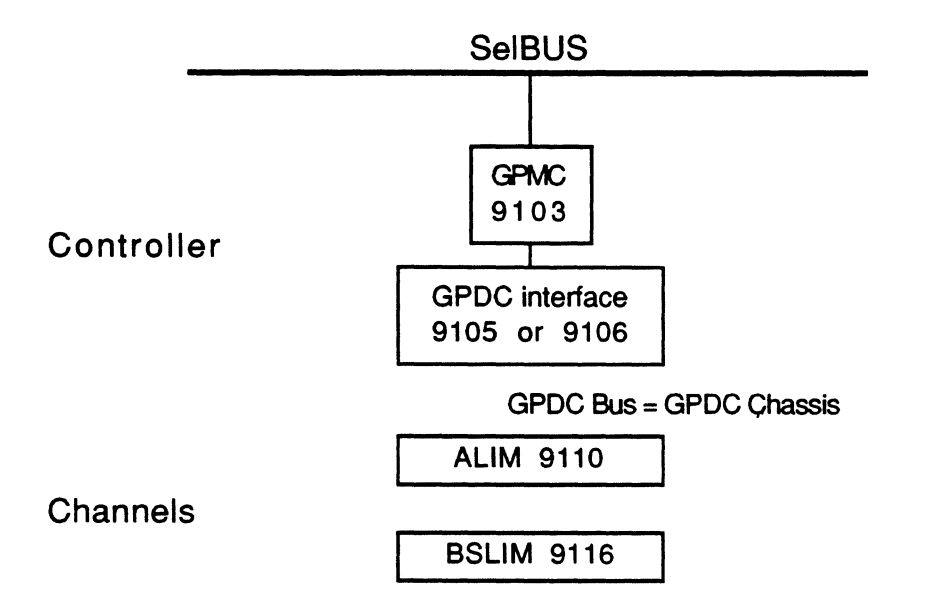

 $\ddot{\phantom{a}}$  $\sim$   $\sim$ 

Refer to the GPMC Technical Manual, 325-329104/9103 for details of the GPMC operation. Refer to the appropriate technical manual part number  $325-32xxx$ , where xxxx is the model number, for details of a particular GPDC channels operation.

 $\mathbf{r}$ 

# 1.3 Software Block Diagram

A simplified overview of the relationship between the GPMC and the operating system is presented below.

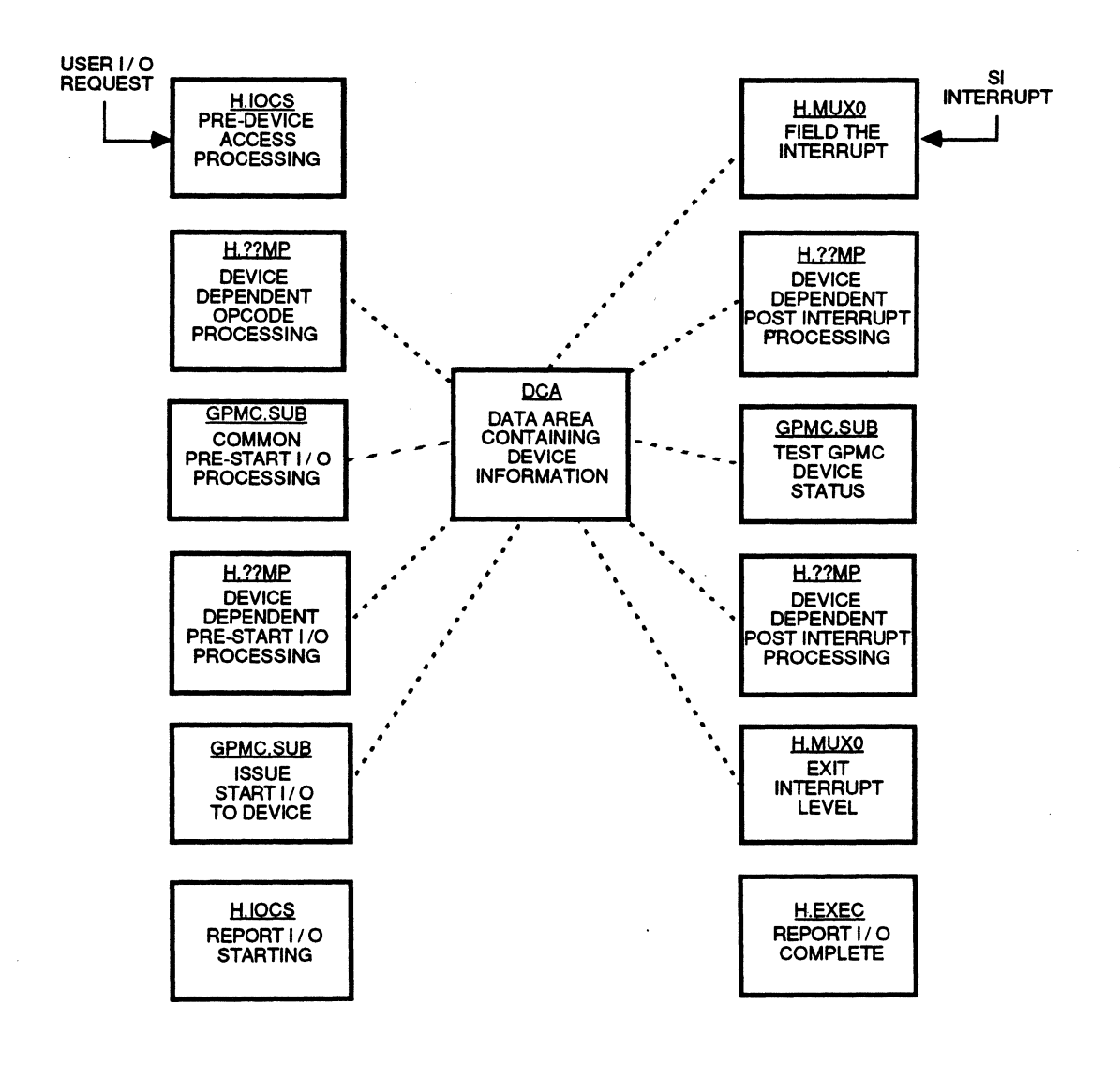

87D12T11

2 H.GPMCS Usage

# 2.1 GPDC Device Handlers (H.??MP)

By specifying a handler name using the SYSGEN DEVICE directive, the handler is made part of the resident operating system and proper linkages are established. The device dependent handler HAT table is the means by which linkages are established between the Input/Output Control System (H.lOCS) and the I/O processing routines.

When an interrupt occurs, the device handlers are not entered directly. The interrupt is handled by the GPMC Interrupt Fielder (H.MUXO) which passes the interrupt to the appropriate handler. For a description of H.MUXO, see section 2.2.

GPDC device handlers have eight entry points.

#### 2.1.1 Entry Point OP. - Opcode Processing

This entry point is a subroutine extension of H.lOCS,29. This entry processes the opcode placed in the file control block (FCB) by the I/O service originally called by the user.

OP. examines the opcode and other pertinent FCB control specifications, and indicates to H.IOCS,29 what action is to be taken. To indicate the action to be taken, OP. takes one of three possible returns to H.lOCS,29 as follows:

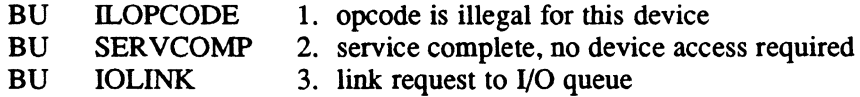

If return 3 (IOLINK) is taken, OP. must first call subroutine S.IOCS13 to allocate and initialize an IOQ: then, build an I/O command list (IOCL) with the proper command codes and flags into the the 10Q entry using subroutines S.IOCS12 and S.GPMC5.

#### Entry Conditions

 $\blacklozenge$ 

Calling Sequence

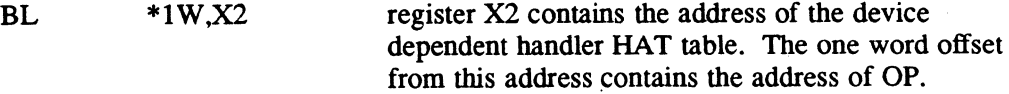

#### Registers

- R<sub>1</sub> FCB address
- R2 device dependent handler HAT address
- R3 UDT address

#### GPDC Device Handlers (H. ??MP)

#### **Exit Conditions**

#### Return Sequence

See descriptions of ILOPCODE, SERVCOMP and IOLINK in the previous text.

**Registers** 

R1 FCB address

#### 2.1.2 Entry Point IQ.- Queue Start Interrupt Service

This entry point is entered from H.IOCS.29 and issues a start I/O (SIO) for the first request in the I/O queue. Upon entry. this entry point sets the interrupt linkage such that subsequent interrupts at this level will cause execution of device handler entry point SI. (Queue Drive Interrupt Service Routine). Entry point IQ. merges with entry point SI. at the preaccess processing phase before calling subroutine S.GPMCI to issue the start I/O.

#### **Entry Conditions**

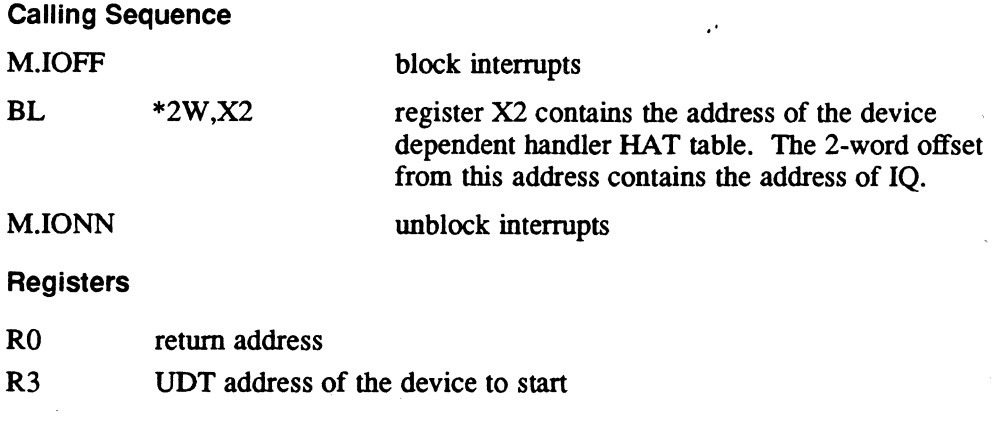

#### Exit Conditions

#### Return Sequence

Returns to H.IOCS.

#### 2.1.3 Entry Point SI. - Queue Drive Interrupt Service

This entry point is entered from the GPMC Interrrupt Fielder (H.MUXO) and performs postaccess processing associated with the device access which has just completed. Typically. postaccess processing includes device testing. updating IOQ status information, unlinking the queue entry for which processing has been completed, and finding the next highest priority queue entry in the I/O queue for processing.

o

.'

This entry point also performs preaccess processing associated with the next queued device access request. Typically, preaccess processing includes updating the 10Q entry and making minimal format conversions which might be necessary to service the request.

This entry point is also entered to process a lost interrupt.

When the queue has been emptied, processing is discontinued and the interrupt linkage is set to the spurious entry point (SP.).

#### Entry Conditions

#### Calling Sequence

Entered from H.MUXO as the result of completion of a command issued to a device. Refer to the GPMC Interrupt Fielder (H.MUXO) section in this chapter.

#### Registers

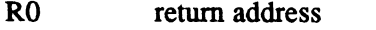

R3 device context area (DCA) address

#### Exit Conditions

(

#### Return Sequence

After issuing the next command or after determining the I/O queue is empty, entry point SI. returns to H.MUXO to perform the following:

- report I/O complete via the appropriate executive routine
- restore the state of the machine to mapped, block all interrupts, and issue a deactivate request on the interrupt level being serviced
- exit by S.EXEC5

#### 2.1.4 Entry Point L1.- Lost (Timed-Out) Interrupt Processing

This entry point is entered from S.lOCS5 to perform appropriate measures for a device when an expected interrupt fails to occur. This entry point is also entered from H.IOCS,38 to kill an outstanding I/O request.

This entry point maintains a count of time outs. In addition, a CD terminate is executed to force entry into entry point SI. for processing the time out.

Lost interrupt processing is part of the GPMC.SUB module. Its entry point in the device handler is through BU S.GPMC2.

# GPDC Device Handlers (H.??MP)

#### **Entry Conditions**

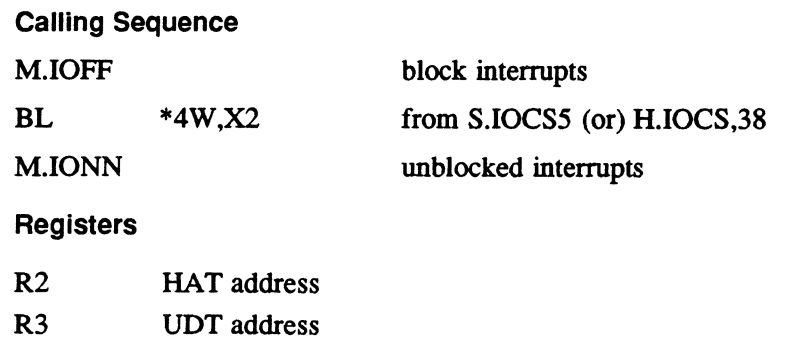

#### Exit Conditions

Return Sequence

#### **Registers**

TRSW RO

## 2.1.5 Entry Point PX. - Posttransfer

This entry point is called from S.IOCS1 if a device requires lengthy posttransfer processing.

 $\pmb{\cdot}$ 

#### Entry Conditions

Calling Sequence

BL  $*5W$ ,X2 from S.IOCS1

**Registers** 

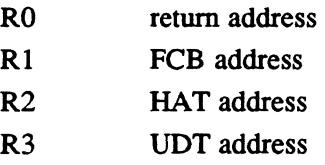

#### Exit Conditions

#### Return Sequence

TRSW R0 to S.IOCS1

o

### 2.1.6 Entry Point SP.- Spurious Interrupt Processing

This entry point is entered from H.MUXO to prevent a spurious interrupt from causing illegal execution of handler entry points. This entry point maintains a count of all spurious interrupts.

#### Entry Conditions

#### Calling Sequence

Entered from H.MUXO. Refer to the GPMC Interrupt Fielder (H.MUXO) section in this chapter.

#### Registers

None

#### Exit Conditions

#### Return Sequence

Returns to H.MUXO (see entry point SI.).

#### 2.1.7 Entry Point 01. - Error Processing

This entry point is entered to determine if operation intervention is applicable when IOCS detects an error or abnormal condition during device access.

#### Entry Conditions

(

Calling Sequence

BL  $*7W.R2$  from SJOCS1

Registers

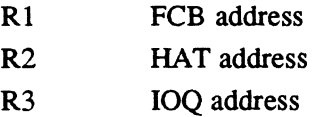

#### Exit Conditions

#### Return Sequence

TRSW RO

- Return 1 Operator intervention not applicable. Selected when operator intervention is not applicable to the condition that occurred.
- Return 2 Operator intervention applicable. Selected when an error message must be displayed on the operator's console. The operator is given the opportunity to specify retry attempt or abort of the I/O operation.

#### 2.1.8 Entry Point SG.??? - SYSGEN initiaiization

This entry point is called by SYSGEN to initialize cenain handler parameters, device context areas (DCAs), and data structure elements during the construction of an MPX-32 image. A maximum of 64 DCAs are created by the repeated assembly of macro GPDC.IT. During execution of this entry point, one DCA is initialized for each UDT entry containing the name of the handler. Any remaining DCAs and the remainder of the code in the handler are overlayed by SYSGEN.

#### Entry Conditions

Calling Sequence.

BL last entry point, it is computed from information in the HAT table

**Registers** 

None

#### Exit Conditions

Return Sequence

M.XIR

Registers

None

# 2.2 GPMC Interrupt Fielder (H.MUXO)

The GPMC Interrupt Fielder (H.MUXO) is used to service all I/O interrupts which are generated by completing I/O requests. One copy of H.MUXO is required for each GPMC. By using a SYSGEN CONTROLLER directive, H.MUXO is made part of the resident operating system and proper linkages are established.

H.MUXO is entered each time an interrupt occurs at the level the GPMC is configured. H.MUXO queries the GPMC for the channel that caused the interrupt, and then vectors to the handler's service or spurious interrupt entries by the contents of IB.EP in the Device Context Area (DCA) which is built by SYSGEN and filled by the handler. Since H.MUXO is entered only on an interrupt, it contains only one entry point that handles both service or spurious interrupts. IOCS goes directly to the device handler by using the contents of UDT.SIHA.

The handler entry point is found by:

- 1. Locating the device UDT through the list CDT.UTn.
- 2. Locating the DCA whose address is saved in UDT.CBLK.
- 3. Branching through IB.EP in the DCA.

H.MUXO has two entry points.

o

#### 2.2.1 **Entry Point SI. - Interrupt Fielder**

This entry point is entered each time an interrupt occurs at the level for which a GPMC is configured. Upon entry, the following is performed:

- 1. The new program status double word (PSD) is set so the machine state is unmapped, interrupts are unblocked, extended addressing option is set, and the interrupt level being serviced is active. The current map at the time of the interrupt is retained.
- 2. The global interrupt count (C.GINT) is incremented and all registers are saved.
- 3. The device that caused the interrupt is determined and the device context area (DCA) address associated withi the interrupt level is loaded into register three.
- 4. Control is transferred to the appropriate entry point within the device handler to process the interrupt.

When the device handler has determined the I/O queue is empty, control is returned to entry point SI.1.00 in H.MUXO to perform the following:

Report I/O complete by the appropriate executive routine.

Restore the state of the machine to mapped, block all interrupts, and ensure a deactivate request is being serviced on the interrupt.

#### Entry Conditions

 $\big($ 

(

Calling Sequence

Entered as a result of an interrupt.

**Registers** 

None

**Registers** 

Through S.EXEC5

#### 2.2.2 **Entry Point** SG. **- SYSGEN Initialization**

This entry point is called by SYSGEN to initialize certain interrupt fielder parameters and data structure elements during the construction of an MPX-32 image. After execution, the code associated with this entry point is overlayed by SYSGEN.

#### Entry Conditions

Calling Sequence

BL last entry point

**Registers** 

R7 CHT address

#### **GPMC Interrupt Fielder (H.MUXO)**

#### **Exit Conditions**

Return Sequence

M.xIR

**Registers** 

None

# **2.3 Common Logic**

Module GPMC.SUB is loaded by SYSGEN if a GPMC is configured on the system. The subroutines contained within GPMC.SUB are reentrant; therefore, only one copy is needed per system.

 $\cdot$ 

## 2.3.1 **Subroutine S.GPMCO - Report GPMC Status**

Entry Conditions

#### Calling Sequence

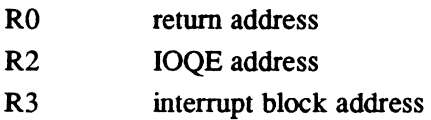

#### Exit Conditions

#### Return Sequence

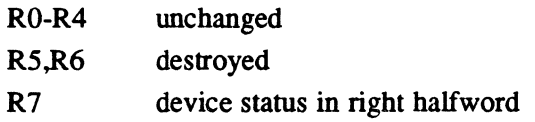

### 2.3.2 **Subroutine S.GPMC1 -** 1/0 **Initiation Logic**

#### Entry Conditions

#### Calling Sequence

- R2 IOQ address
- R3 interrupt block address
- R6 IOCL address

# 2.3.3 **Subroutine S.GPMC2 - Lost Interrupt Logic**

#### Entry Conditions

Calling Sequence

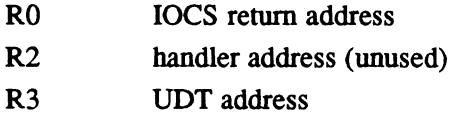

#### Exit Conditions

Return Sequence

(Direct to IOCS.)

RO-R3 unchanged

R4-R7 destroyed

Refer to section 2.1.4.

### 2.3.4 **Subroutine S.GPMC3 - Initiation and loa Entry Acquisition**

If the opcode vector table entry bit 0 is set, an IOQ is built for the user by calling S.lOCS13. If bit 1 in the word is set, the IOQ is extended by enough space to hold the absolutized IOCL necessary to perform the requested I/O.

#### Entry Conditions

 $\blacksquare$ 

Calling Sequence

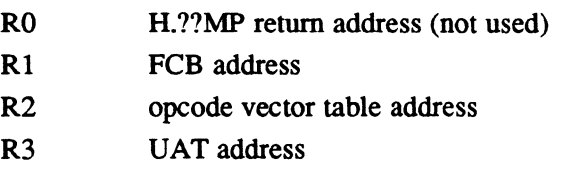

#### Exit Conditions

#### Return Sequence

(Through vector table.)

RO, Rl unchanged

R3 interrupt block address

#### Other Registers

Indeterminate.

#### Common Logic

#### 2.3.5 Subroutine S.GPMC4 - Execute Channei Opcode Processor

The execute channel program opcode processor is called by the GPMC device handlers to process either physical or logical execute channel program requests. The basic logic sequence for processing the physical execute channel program request is:

- abort request if requesting task is not privileged
- build and initialize an 10Q
- abort request if the IOCD is not located in the first 128K words of memory
- store user specified time-out value into 10Q
- return to H.IOCS to link the I/O request

The basic logic sequence for processing the logical execute channel program request is:

- 1. validate legality of lOCO requests and transfer addresses
- 2. compute number of lOCOs required to satisfy the request
- 3. build and initialize an 10Q
- 4. build lOCO list within the 10Q
- 5. store user specified time-out value in 10Q
- 6. return to H.IOCS to link the I/O request

#### Entry Conditions

#### Calling Sequence

This entry point is called from the opcode processing entry point (OP.) of GPMC device dependent handlers (H.??MP) by branching indirect through the opcode processing table.

#### **Registers**

R<sub>1</sub> FCB address

#### Exit Conditions

#### Return Sequence

- BU IOLINK if IOCD list valid
- (or)

BU CABORT if 10CD list invalid

#### Registers

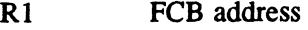

R3 100 address

## 2.3.6 Subroutine S.GPMC5 - Build lOCOs for 1/0 Reads and Writes

This subroutine breaks down the lOCO into one or more transfers and sets the data chaining bit in lOCO if discontiguous, absolutes the lOCO address, and stores lOCOs into the lOCO buffer within the I/O queue and increments the lOCO buffer address as required.

#### Entry Conditions

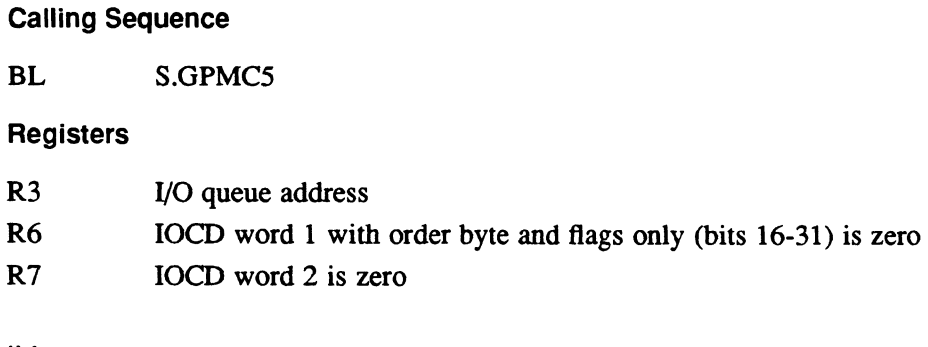

# Exit Conditions

 $\big($ 

Return Sequence

TRSW RO

Abort Cases

1038 dynamic storage space for lOCOs within 10Q exhausted

# 2.4 GPMC Support Macros

### 2.4.1 IB.DAT1,IB.OAT2

This macro defines the standard information for a device context area. Special handler information should be inserted between IB.DATl and IB.DAT2. The latter macro closes the device context area and computes its size. This macro must start on a doubleword boundary.

For use by unique handler logic, the SET label H.IOCL always points to the physical address of IB.IOCL in the current device context area.

#### Calling Sequence

IB.DATI

(handler specific information)

IB.DAT2

Use the REPT directive to get multiple copies of the device context area.

#### 2.4.2 M.IB

This macro establishes the device context area offset labels. It maps to the contents of IB.DATI. Special handler information may be equated starting at IB.DFSIZ, which is doubleword bounded.

**Calling Sequence** 

M.IB

#### **2.4.3 GPDC.lT**

This macro generates the SYSGEN initialization logic for a GPMC handler.

#### **Calling Sequence**

GPDC.IT *lab [,timout],* DGPMC

- *lab* starting label, SG. lab
- *timout* is a positive number indicating the number of seconds for device time-out. If not provided, a word variable "PA6"should contain the negative timeout count.
- DGPMC must be provided. The macro sets bit 3 of CDT.IOST to indicate a Dclass GPMC.

# **2.5 M.DIB**

This macro is called by GPDC.IT to initialize the device context area. This macro contains special case code for the ALIM (Model 9110) handler.

#### **Calling Sequence**

M.DIB *type,* DGPMC *type* is the information passed to GPDC.IT as lab DGPMC is the information passed to GPDC.lT as DGPMC

# **2.6 Device Context Area**

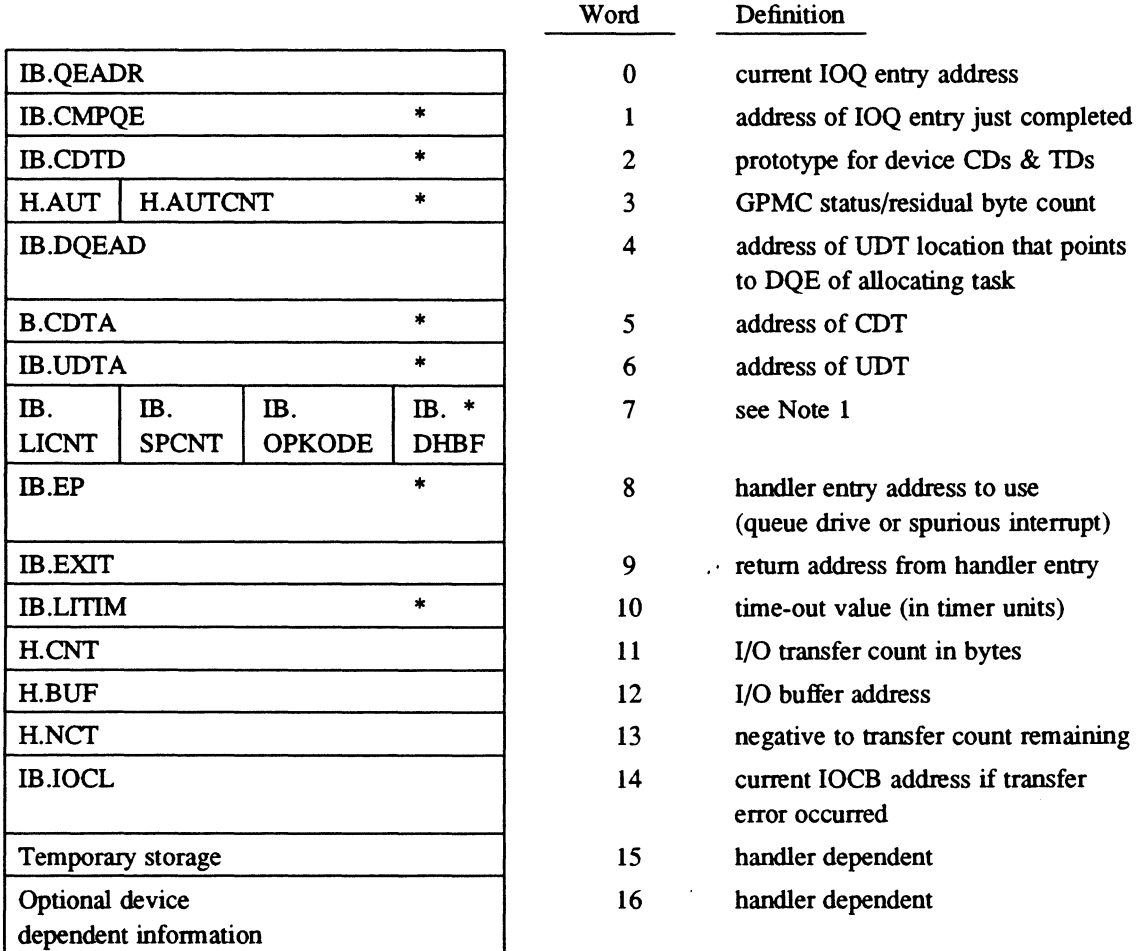

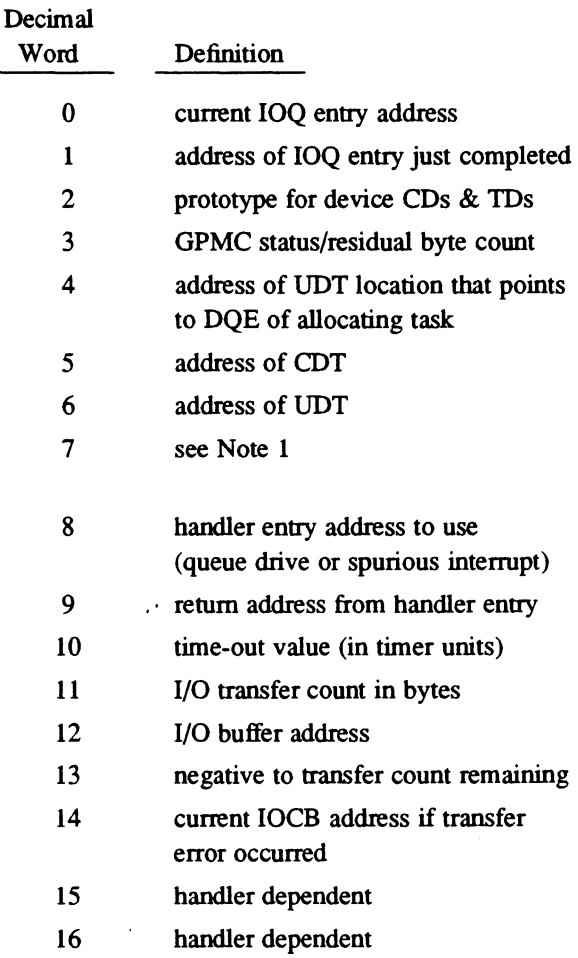

\* referenced by GPMC/SUB or H.MUXO

### Note:

 $\big($ 

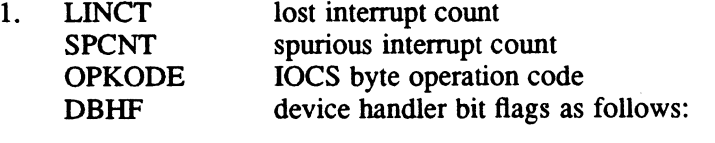

 $\mathbb{R}^2$ 

Bit Definition

- 6 postprocessing needed (tells H.MUXO to report I/O completion)
- 7 CD terminate issued by lost interrupt entry

 $\label{eq:2.1} \begin{split} \mathcal{L}_{\text{max}}(\mathbf{z}) & = \mathcal{L}_{\text{max}}(\mathbf{z}) \mathcal{L}_{\text{max}}(\mathbf{z}) \mathcal{L}_{\text{max}}(\mathbf{z}) \mathcal{L}_{\text{max}}(\mathbf{z}) \mathcal{L}_{\text{max}}(\mathbf{z}) \mathcal{L}_{\text{max}}(\mathbf{z}) \mathcal{L}_{\text{max}}(\mathbf{z}) \mathcal{L}_{\text{max}}(\mathbf{z}) \mathcal{L}_{\text{max}}(\mathbf{z}) \mathcal{L}_{\text{max}}(\mathbf{z}) \mathcal{L}_{\text{max}}(\mathbf{z})$ 

 $\label{eq:2.1} \frac{1}{\sqrt{2}}\int_{\mathbb{R}^3}\frac{1}{\sqrt{2}}\left(\frac{1}{\sqrt{2}}\right)^2\left(\frac{1}{\sqrt{2}}\right)^2\left(\frac{1}{\sqrt{2}}\right)^2\left(\frac{1}{\sqrt{2}}\right)^2\left(\frac{1}{\sqrt{2}}\right)^2\left(\frac{1}{\sqrt{2}}\right)^2\left(\frac{1}{\sqrt{2}}\right)^2\left(\frac{1}{\sqrt{2}}\right)^2\left(\frac{1}{\sqrt{2}}\right)^2\left(\frac{1}{\sqrt{2}}\right)^2\left(\frac{1}{\sqrt{2}}\right)^2\left(\frac$ 

 $\label{eq:2.1} \mathcal{L}(\mathcal{L}^{\text{max}}_{\mathcal{L}}(\mathcal{L}^{\text{max}}_{\mathcal{L}})) \leq \mathcal{L}(\mathcal{L}^{\text{max}}_{\mathcal{L}}(\mathcal{L}^{\text{max}}_{\mathcal{L}}))$ 

 $\label{eq:2.1} \frac{d\mathbf{r}}{d\mathbf{r}} = \frac{1}{2} \sum_{i=1}^n \frac{d\mathbf{r}}{d\mathbf{r}} \left[ \frac{d\mathbf{r}}{d\mathbf{r}} \right] \mathbf{r}_i \mathbf{r}_i \mathbf{r}_i \mathbf{r}_i \mathbf{r}_i$ 

 $\sim$ 

**High-Speed Data Handler (H.HSDG) MPX-32 Technical Manual Volume II** 

 $\ddot{\phantom{a}}$ 

 $\hat{\mathcal{E}}$ 

 $\label{eq:2.1} \frac{1}{\sqrt{2\pi}}\int_{0}^{\infty}\frac{1}{\sqrt{2\pi}}\left(\frac{1}{\sqrt{2\pi}}\right)^{2\alpha} \frac{1}{\sqrt{2\pi}}\frac{1}{\sqrt{2\pi}}\frac{1}{\sqrt{2\pi}}\frac{1}{\sqrt{2\pi}}\frac{1}{\sqrt{2\pi}}\frac{1}{\sqrt{2\pi}}\frac{1}{\sqrt{2\pi}}\frac{1}{\sqrt{2\pi}}\frac{1}{\sqrt{2\pi}}\frac{1}{\sqrt{2\pi}}\frac{1}{\sqrt{2\pi}}\frac{1}{\sqrt{2\pi}}\frac{1}{\sqrt{2\pi}}$ 

 $\bigcap$ 

(

 $\sim$ 

# **Contents**

# 1 H.HSDG Overview

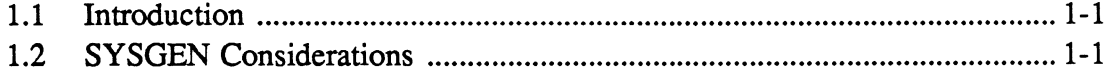

# 2 H.HSDG - Data Structures

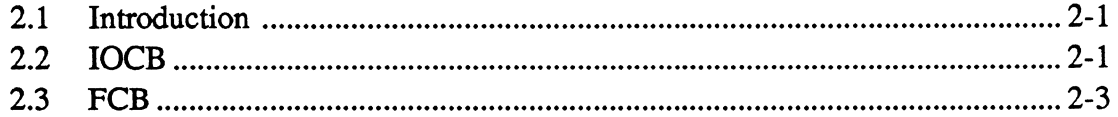

# 3 I/O Request Processing

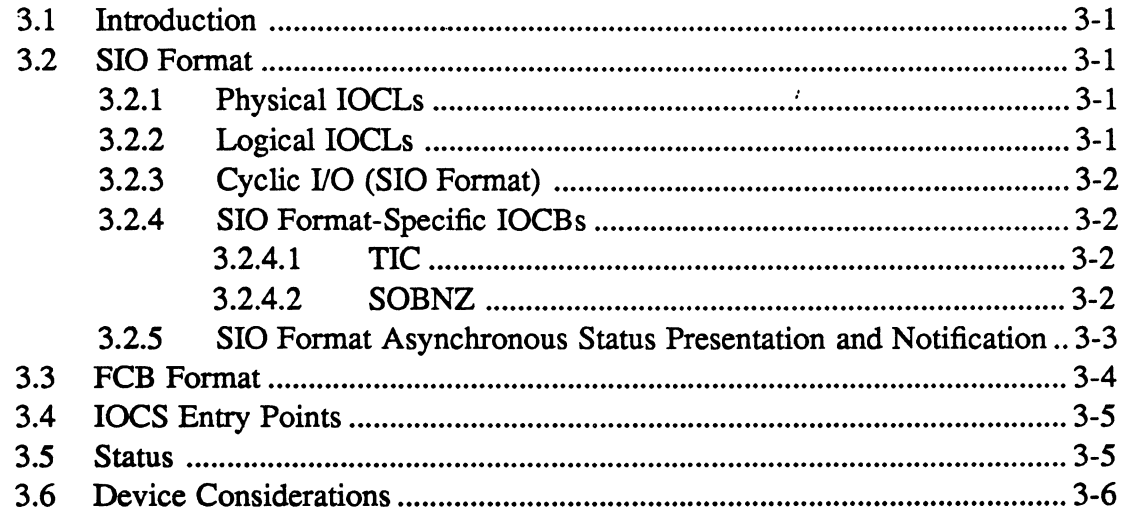

# 1.1 Introduction

The high-speed data (HSD) handler (H.HSDG) provides a software interface between user tasks and the HSD. The HSD is a D-c1ass I/O controller that performs handshaking with the CPU. It also fetches and stores the data and status for I/O operations requested by the user task. H.HSDG, in tum, performs the following:

- issues channel programs
- collects status about the I/O operation from the HSD and reports the status to the user task and MPX-32
- Note: If the HSD is jumpered for inter-bus link (IBL) mode, refer to the Inter-Bus Link Mode Handler (H.IBLG) behind the H.IBLG tab in this manua1.

# 1.2 SYSGEN Considerations

To include H.HSDG as part of MPX-32, specify H.HSDG in the SYSGEN directive file. For more information about the SYSGEN directive file, refer to the System Generation (SYSGEN) Chapter in Volume III of the MPX-32 Reference Manual.

Following are examples of the CONTROLLER and DEVICE directives that configure MPX-32 for the HSD:

CONTROLLER-U040,PRIORITY=09,CLASS=D,HANDLER=(H.HSDG,I) DEVICE=OO,DTC=UO

 $\bigcirc$  $\label{eq:2.1} \frac{1}{\sqrt{2}}\left(\frac{1}{\sqrt{2}}\right)^{2} \left(\frac{1}{\sqrt{2}}\right)^{2} \left(\frac{1}{\sqrt{2}}\right)^{2} \left(\frac{1}{\sqrt{2}}\right)^{2} \left(\frac{1}{\sqrt{2}}\right)^{2} \left(\frac{1}{\sqrt{2}}\right)^{2} \left(\frac{1}{\sqrt{2}}\right)^{2} \left(\frac{1}{\sqrt{2}}\right)^{2} \left(\frac{1}{\sqrt{2}}\right)^{2} \left(\frac{1}{\sqrt{2}}\right)^{2} \left(\frac{1}{\sqrt{2}}\right)^{2} \left(\$  $\mathcal{L}(\mathcal{L}(\mathcal{$  $\label{eq:2.1} \mathcal{L}(\mathcal{L}^{\mathcal{L}}_{\mathcal{L}}(\mathcal{L}^{\mathcal{L}}_{\mathcal{L}})) = \mathcal{L}(\mathcal{L}^{\mathcal{L}}_{\mathcal{L}}(\mathcal{L}^{\mathcal{L}}_{\mathcal{L}})) = \mathcal{L}(\mathcal{L}^{\mathcal{L}}_{\mathcal{L}}(\mathcal{L}^{\mathcal{L}}_{\mathcal{L}}))$  $\label{eq:2.1} \frac{1}{2} \int_{\mathbb{R}^3} \frac{1}{\sqrt{2\pi}} \int_{\mathbb{R}^3} \frac{1}{\sqrt{2\pi}} \int_{\mathbb{R}^3} \frac{1}{\sqrt{2\pi}} \int_{\mathbb{R}^3} \frac{1}{\sqrt{2\pi}} \int_{\mathbb{R}^3} \frac{1}{\sqrt{2\pi}} \int_{\mathbb{R}^3} \frac{1}{\sqrt{2\pi}} \int_{\mathbb{R}^3} \frac{1}{\sqrt{2\pi}} \int_{\mathbb{R}^3} \frac{1}{\sqrt{2\pi}} \int_{\mathbb{R}^3}$ 

 $\mathcal{F}_{\text{max}}$  .

# **2.1 Introduction**

 $\big($ 

(

This section describes the following data structures:

- I/O command block (lOCB)
- file control block (FCB)

Other data structures that H.HSDG uses to perfonn I/O are the controller definition table (CDT), I/O queue (IOQ), and file assignment table (FAT). For more infonnation about these data structures, refer to the MPX-32 Technical Manual, Volume I, Chapter 2.

# **2.2 IOCB**

The IOCB contains the infonnation required for data transfers. This infonnation includes the type of operation, the amount of data (in words) to transfer, the address in CPU memory where data is to be moved to or from, and status about the I/O operation or external device.

One or more IOCBs make up an I/O command list (IOCL).,H.HSDG initiates I/O operations by loading the address of the IOCL into the transfer interrupt (TI) location assigned to the device. It then issues the start I/O command device instruction to begin IOCL execution.

Following is the IOCB fonnat:

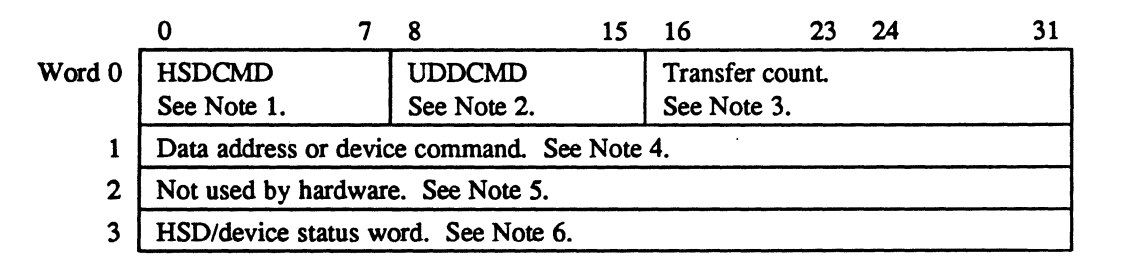

# **IOCB**

#### Notes:

- 1. HSDCMD is the HSD command. It defines the operation of the controller as follows:
	- Bit Meaning When Set
	- 0 input transfer (read), reset indicates output transfer (write)<br>1 command transfer, word 1 of IOCB is sent to device
	- 1 command transfer, word 1 of IOCB is sent to device<br>2 device status request, store in word 3 of IOCB
	- 2 device status request, store in word 3 of IOCB<br>3 continue on error
	- 3 continue on error<br>4 interrupt when IO
	- 4 interrupt when IOCB processing completes<br>5 transfer in channel, branch to specified IOC
	- 5 transfer in channel, branch to specified IOCB<br>6 command chain, execute next IOCB
	- 6 command chain, execute next IOCB
	- data chain, continue transfer with address and count specified in the next IOCB
	- 2. UDDCMD is the user device-dependent command byte. It is passed by the HSD to the user device.
	- 3. Transfer count is the amount of data (in 32-bit words) to transfer when the operation is not a command transfer or a transfer in channel.
	- 4. Data address is the physical address of the data buffer to be read into or written from for data transfer operations, or the address of the next IOCB to process for a transfer in channel request. Device command is a 32-bit value sent to the device if HSDCMD bit 1 is set. For more infonnation see the description for FCB word 2, bit 9 and FCB word 10 in the FCB section in this chapter.
	- 5. This word is not used and is available for use by software. The exception is the subtract one and branch nonzero (SOBNZ) request. For more infonnation about the SOBNZ request, refer to the Start 1/0 Request Fonnat section in Chapter 3.
	- 6. This word stores operation status when an interrupt on end-of-block is requested or stores external device status returned if bit 2 of word 1 is set.

 $\overline{O}$ 

# 2.3 FeB

(

The FCB contains information about a requested 110 operation. H.HSDG uses the FCB to report status about the I/O operation to the requesting task.

When a resource is opened, the I/O control system (IOCS) links the FCB associated with the task (located in the task's address space) to a FAT entry. This creates a logical connection between the task and the HSD that can be used for subsequent I/O requests. When a task requests an  $1/0$  operation for that logical connection,  $IOCS$ links the FCB to an I/O queue (IOO) entry.

Note: To minimize I/O overhead, use the opened FCB for all I/O to a specific logical file code (LFC). Using alternate FCBs is possible, but not recommended because it changes the links among the FCB, file pointer table (FPT), and FAT that were established at open time. If alternate FCBs are used, an explicit close must be performed for each LFC used. Because MPX-32 relies on information in the FCB during I/O processing, do not modify the FCB from the time the 110 operation is issued until it completes end-action processing.

After the 110 operation completes, the HSD posts status in the FCB associated with the task.

This section details the 16-word FCB used by the HSD. In the following word format, the shaded regions designate areas which are reserved and used by the MPX-32 operating system.

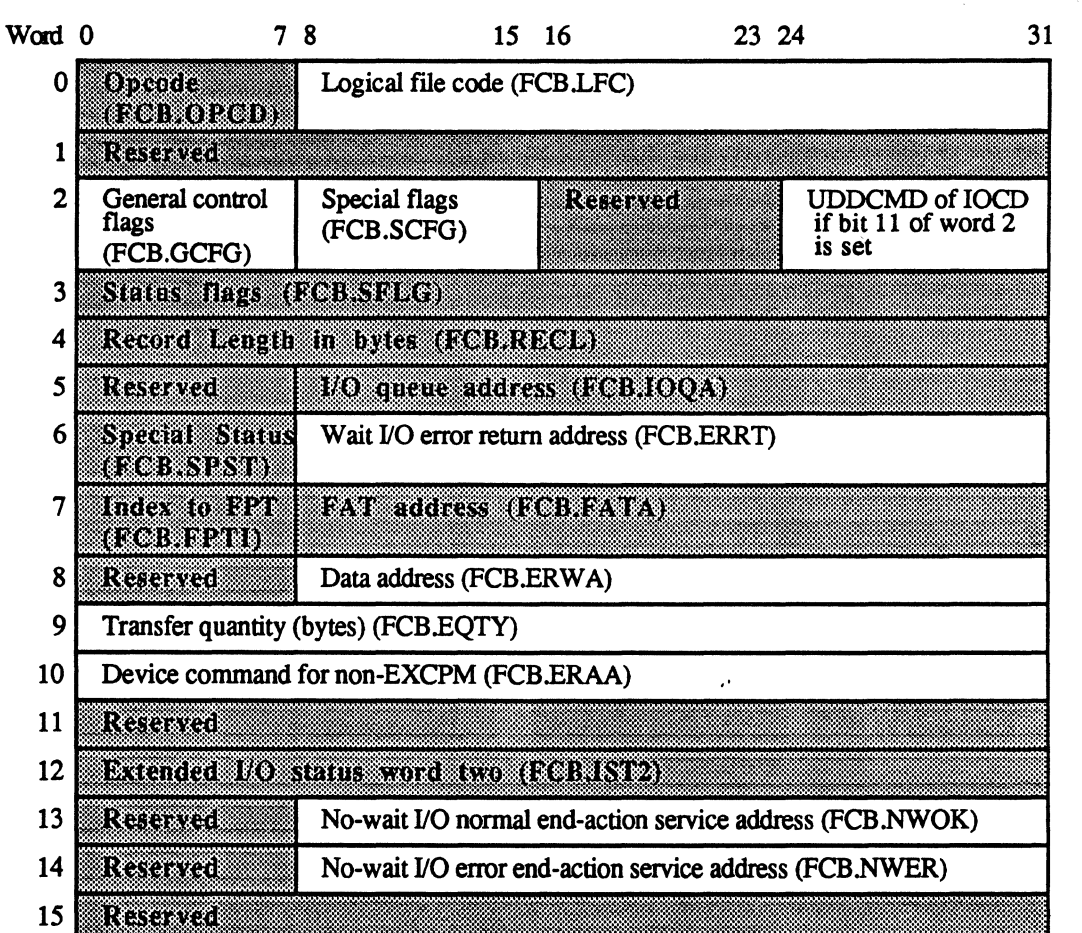

#### **Word 0** T2001

- Bit 0 is a system flag that is set by H.HSDG when an execute channel program has an asynchronous notification packet associated with it
- Bits 1-7 contain the operation code, which is a hexadecimal digit set by IOCS that specifies the type of function requested of H.HSDG.
- Bits 8-31 contain the logical file code associated with the device for the I/O operation.

#### **Word 1**

This word is reserved and should be set to zero. For more information, refer to bit 6 of word 2.

## Word 2

Bits 0-7 contain control flags that enable the user to specify how an operation is to be performed by IOCS. Following is the meaning of these bits when they are set:

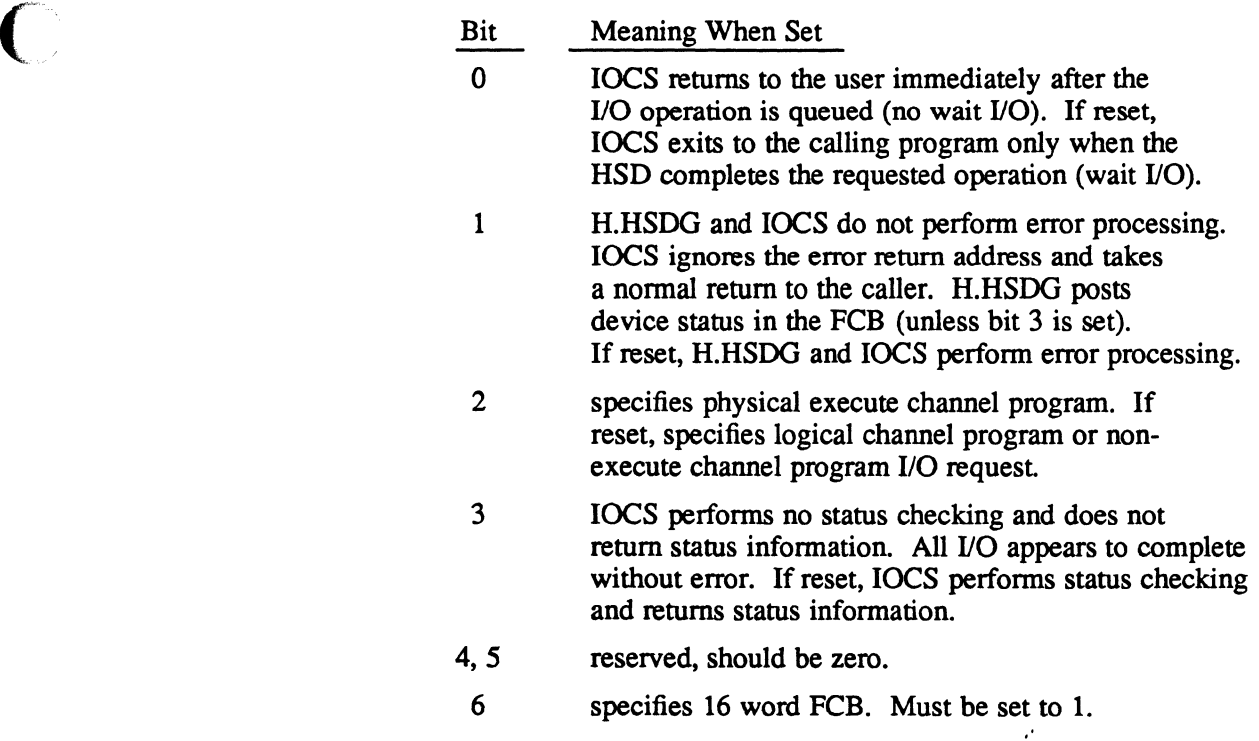

7 reserved for internal 10CS use.

 $\overline{a}$ 

 $\big($ 

 $\begin{bmatrix} 1 \\ 1 \end{bmatrix}$ 

Bits  $8-23$  contain the following special flags:

Bit Meaning When Set

- 8 specifies request device status after a transfer. H.HSDG adds an IOCB to the IOCL to retrieve device-specific status after the data transfer completes. This bit applies only to FCB format. For more information about FCB format, refer to Chapter 3. 9 specifies send device command prior to data transfer. H.HSDG prefixes the transfer with an IOCB that sends a device command word to the device. The value sent is the 32-bits contained in word 10 of the FCB. This bit applies only to FCB format. 10 specifies disable time out for this request. This bit indicates the operation will take an indeterminable period of time. In most cases this applies only to read operations. This bit applies to FCB and SIO format. For more information about SIO format, refer to chapter 3. 11 specifies set UDDCMD from the least significant byte of word 2. This bit indicates that the UDDCMD byte in the data transfer IOCB must be set to the least significant byte of FCB word 2. This allows the user to pass additional control information to the device without modifying the device driver. This bit applies only to FCB format. 12 specifies disable asynchronous status notification during no-wait I/O. This bit applies only to SIO format. 13 specifies the execute channel program request INIT. By setting this bit, all preliminary I/O data structures are set up based on the I/O command list address provided in word 8 of the FCB. When set, this bit prepares for future cyclic I/O requests but does not issue any I/O (refer to Chapter 3 for further information). This bit applies only to SIO format. 14 specifies the execute channel program request GO. This bit issues an SIO for the most recently processed INIT execute channel program request (see bit 13). This bit applies only to SIO format. 15-23 reserved
- Bits 24-31 if bit 11 is set, these bits define the UDDCMD field of the generated IOCB, overriding the default value from a handler table. This field applies only to FCB format.

 $\mathbb{I} \subset \mathbb{I}$ 

 $\bullet$ 

 $\sim$ 

### Word 3

 $\big($ 

 $\big($ 

(

IOCS uses this word to indicate status, error, and abnormal conditions detected during the current or previous operation. Following is the meaning of the bits when they are set:

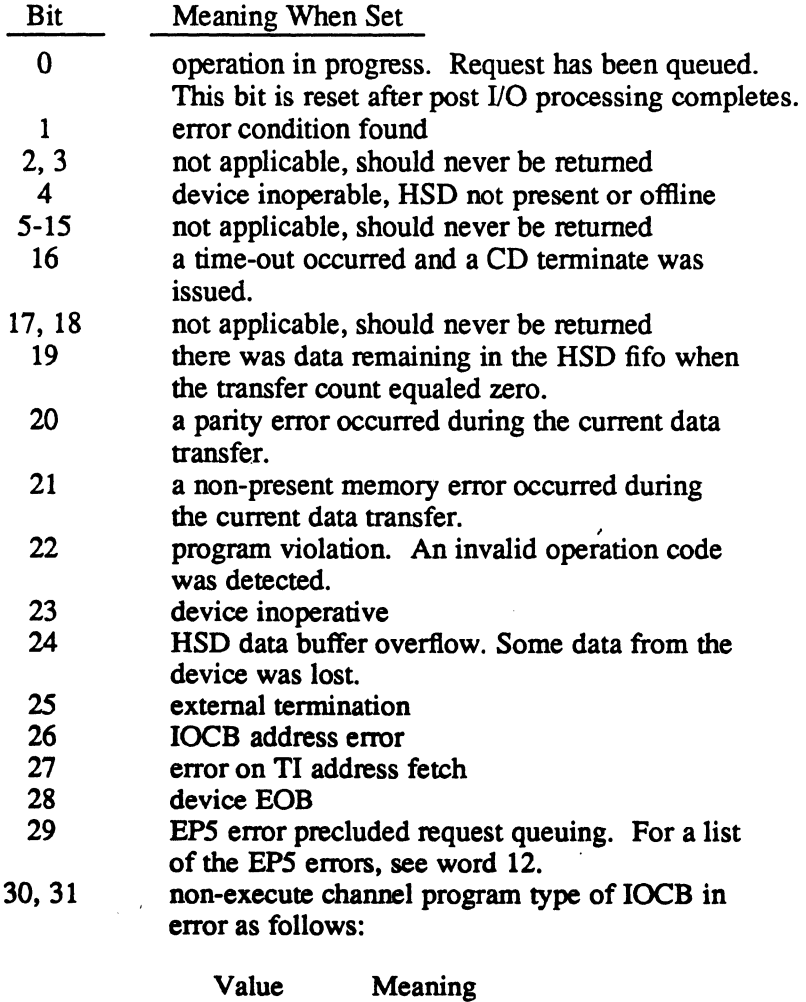

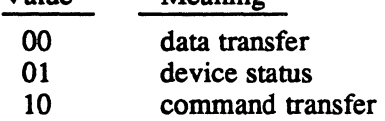

#### Word 4

This word specifies the record length. For non-execute channel program I/O, IOCS sets this word to indicate the operations.

# **FeB**

# Word 5

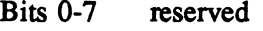

Bits 8-31 specify the IOQ address. IOCS sets this field to point to the IOQ entry initiated from this FCB.

## Word 6

Bits 0-7 specify special status as follows:

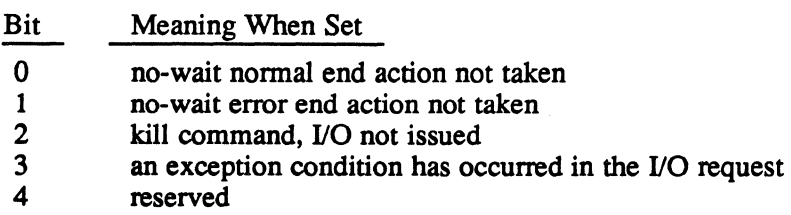

- 5-7 reserved
- Bits 8-31 contain the wait I/O error return address. The user sets this field to the address where control is to be transferred for unrecoverable errors when bits 0, 1, and 3 of word 2 are reset. If this field is not initialized and an unrecoverable error is detected under the above conditions, the user task is aborted.

#### Word 7

- Bits 0-7 set by the I/O control system (IOCS), contains an index to the file pointer table (FPT) entry for this I/O operation.
- Bits 8-15 supplied by the IOCS, points to the file assignment table (FAT) entry associated with this FCB.
Note: Words 8 through 15, described in the following text, are valid only if bit 6 of word 2 is set.

#### Word 8

 $\big($ 

- reserved Bits 0-7
- Bits 8-31 these bits are used as an expanded data address, a logical IOCL address, or a physical IOCL address as follows:

Expanded data address - This is the starting address of the data area for FCB format 110 operations. This address must be a word address. For more infonnation about FCB format, refer to Chapter 3.

Logical IOCL address – This is a logical, doubleword address that points to a usersupplied IOCL for SIO format I/O operations. For more information about SIO format, refer to chapter 3. The execute channel program entry point (H.IOCS,10) must be used and bit 2 of word 2 of the FCB is reset. All addresses within the IOCL are assumed to be logical and map block boundary crossings need not be resolved.

Physical IOCL address – This is a physical, doubleword address that points to a usersupplied IOCL for SIO format I/O operations. The execute channel program entry point (H.IOCS,10) must be used and bit 2 of word 2 of the FCB is set. All addresses within the IOCL are assumed to be physical and all map block boundary crossings are assumed to be resolved.

#### Word 9

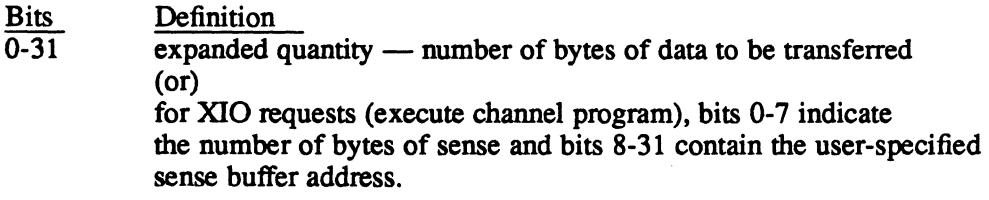

#### Word 10

For nonexecute channel program fonnat, this word defines a device command.

#### Word 11

Reserved - should be set to zero.

#### Word 12

This word contains status sent from the user's device or if bit 29 of word 3 is set, this word defines the opcode processor (EP5) detected errors as follows:

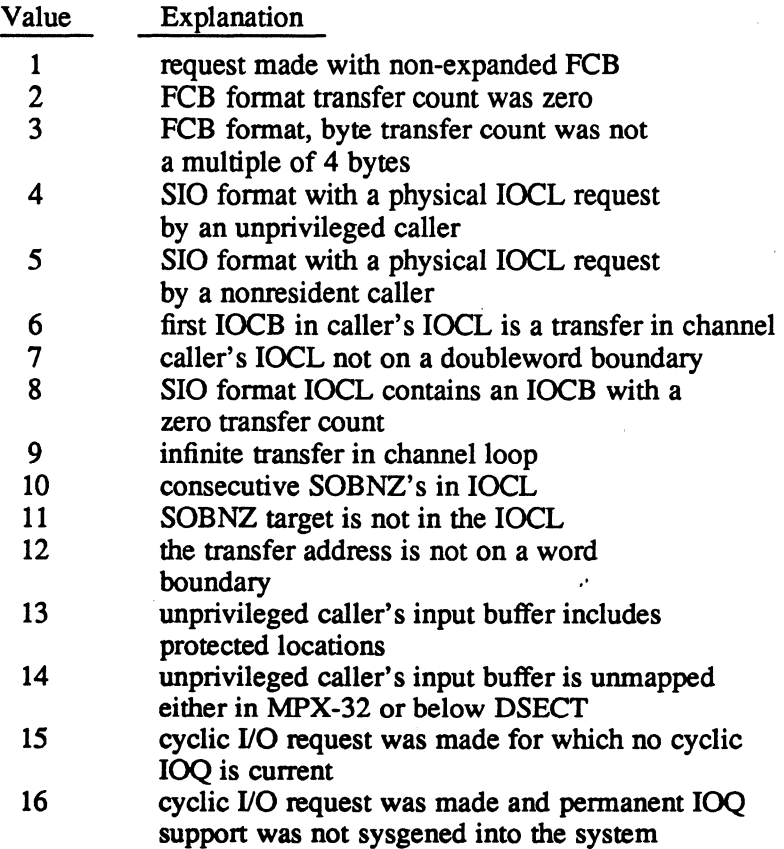

#### Word 13

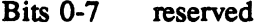

Bits 8-31 contain the address of the user-supplied routine to branch to for no-wait 110 normal completion. This routine must be terminated by calling H.IOCS, 34 (no-wait I/O end action return). If word 2 bit 12 is reset, this address plus one word is the location where control is transferred on asynchronous status notification.

#### Word 14

#### Bits 0-7 reserved

Bits 8-31 contain the address of the user-supplied routine to branch to for no-wait I/O error completion. This routine must be terminated by calling H.IOCS, 34 (no-wait I/O end action return).

#### Word 15

Reserved - should be set to zero.

### **3.1 Introduction**

H.HSDG accepts requests for *O operations in two formats: start*  $*I*$ *O (SIO) and file* control block (FCB). This chapter describes these formats and the I/O functions that can be requested with these fonnats.

### **3.2 SIO Format**

In SIO format, the user constructs an I/O command list (IOCL) and places the address of the IOCL in FCB word 8. An IOCL is comprised of one or more 110 command blocks (IOCBs) and can be logical or physical.

To initiate IOCL execution, the user puts the address of the user-supplied FCB in register 1 and issues the following call

M.CALL H.IOCS,lO

### 3.2.1 **Physical IOCls**

A physical IOCL is ready to be processed by the HSD. AU· addresses are physical and all map block crossings are assumed to be resolved. Tasks must be privileged and resident to use a physical IOCL. To indicate that an IOCL is physical, the task must set bit 2 in FCB word 2.

#### 3.2.2 **logical IOCls**

(

A logical IOCL represents the desired operation in tenns of the logical address space of the task. It must be transfonned into a physical IOCL before it can be processed by the HSD. H.HSDG converts logical IOCLs into physical IOCLs as follows:

- H.HSDG converts the logical addresses in data transfer IOCBs to physical addresses.
- H.HSDG breaks requests at a physical map block boundary (2KW) when a transfer crosses a boundary. This action resolves discontinuities in the logical-to-physical mapping by breaking the request into physically contiguous segments.
- H.HSDG saves the address of word 2 of the logical IOCB in word 2 of the physical IOCB. This allows control and status to pass back to the logical IOCL once the 110 operation specified by the physical IOCL executes. For more infonnation, refer to the SIO Fonnat Asynchronous Status Presentation and Notification section in this chapter.

After the conversion of the logical to physical IOCL is complete, H.HSDG updates the transfer in channel (TIC) request addresses to reflect the final address of the target IOCB. .

#### 3.2.3 Cyclic 1/0 (SIO Format)

This feature accelerates the cyclic execute channel program (EXCPM) I/O. Cyclic I/O means that the user repetitively issues the same I/O command list (IOCL), logical or physical. with the same buffers and transfer counts. The following two bits, bit 13 (INIT) and bit 14 (GO) in word 2 of the FCB regulate execution of this feature. To use this feature, the task must be resident and the IOQPOOL SYSGEN directive along with the parameter PERMIOQ (see MPX-32 Reference Manual Volume III) must be included in the system image SYSGEN directive file.

When the first IOCL for cyclic usage is issued, the INIT bit must be set. The INIT bit flags the handler which performs all pre-SIO processing for this EXCPM request up to but not including issuing the I/O. Subsequent EXCPM requests with the GO bit set and the INIT bit reset, bypass the pre-SIO processing and issue the I/O previously set up by the INIT request. This causes pre-SID overhead to be processed only once for a cyclic I/O request.

A cyclic I/O request remains current until such time as a CLOSE or another INIT EXCPM request is issued. If another EXCPM request is issued with the INIT bit set, it becomes the new current cyclic I/O. Non-cyclic I/O requests may be interspersed between cyclic I/O requests without affecting the current cyclic request. The INIT and GO bits are ignored in the FCB format (non-EXCPM) I/O requests.

#### 3.2.4 SIO Format-Specific IOCBs

This section describes the following SIO format IOCBs:

- transfer in channel (TIC)
- subtract one and branch nonzero (SOBNZ)

#### 3.2.4.1 TIC

The TIC command instructs the HSD to continue processing the IOCL at the address specified in 10CB word 1. This is an unconditional branch in the IOCL. A TIC can be used to link IOCLs to form one logically contiguous command set or cause the device to re-execute an IOCL.

#### 3.2.4.2 SOBNZ

The SOBNZ command is a special version of the TIC command. It permits the task to specify that a series of IOCBs may be executed a specific number of times. Following is the IOCB format of the SOBNZ command:

 $f_{\rm eff}$   $\sim$  $\bigcup$ 

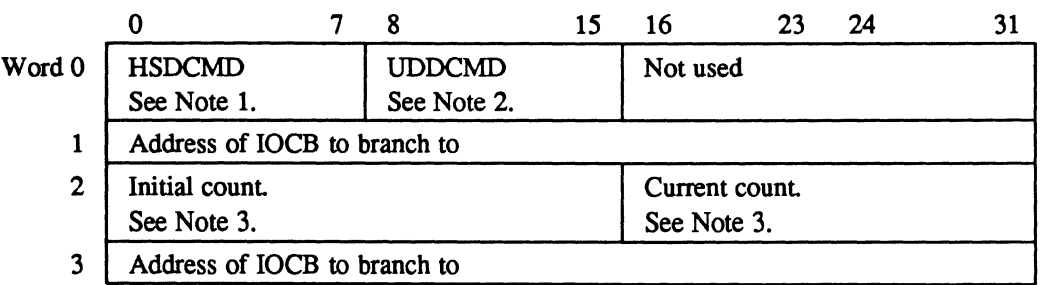

#### Notes:

 $\big($ 

1. HSDCMD is the HSD command. It defines the operation of the controller as follows:

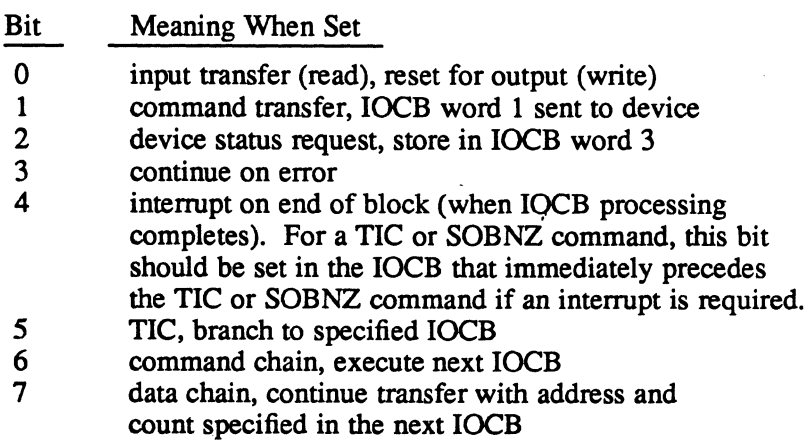

Bits 0 through 4 and 7 should be reset.

- 2. UDDCMD is the user device dependent command byte and is passed by the HSD to the user device.
- 3. This field should be set to the number of times the loop is to be executed plus one.

For physical IOCLs, the IOCB preceding the SOBNZ must have the following bits set: interrupt on end-of-block bit (bit 4 of word 0), and the most high order bits in word 2 (bits 0 and 1). If an interrupt on end-of-block is desired for the IOCB preceding the SOBNZ, bit 4 of word 0 and only the most high order bit in word 2 (bit 0) should be set in that IOCB. This is done by H.HSDG for logical IOCLs.

#### 3.2.5 SIO Format Asynchronous Status Presentation and Notification

Asynchronous status presentation allows the user to generate an interrupt and receive status from H.HSDG upon completion of any IOCB within the IOCL. It is specified by setting bit 4 of IOCB word O.

H.HSDG notifies software of asychronous status presentation via notification packets. These packets are a logical extension to the I/O end-action routines in MPX-32. They are delivered with the same priority as I/O end-action routines so that notification routines and end-action routines will not interrupt each other.

The prerequisites for asynchronous status notification are as follows:

- The I/O operation is in SIO format.
- No-wait I/O is specified. Asynchronous status notification is the default when performing no-wait 110. To disable the notification at the completion of each IOCB that has the interrupt on end of block bit set (bit 4, word 0), set bit 12 of FCB word 2.
- Asynchronous status notification is enabled in the FCB (bit 12 of FCB word 2 is reset).
- FCB word 13 is supplied and is non-zero.
- Asynchronous status presentation is requested (bit 4 of IOCB word 0 is set).

The user can verify that status was posted by checking the right halfword of word 2 of the IOCB. If the value of word 2 in the IOCB has been incremented by one, status was posted in word 3 of the IOCB.

#### 3.3 FCB Format

The FCB format provides an interface to the user device compatible with standard devices. The user issues requests with the FCB data structure. A device command and/or a data transfer can be initiated from an FCB request. For more information about the FCB, refer to Chapter 2.

For data transfer requests, the buffer address and byte count describe the user buffer for the operation. The user places the address of this buffer in the expanded random access address field (bytes 1, 2, and 3 in FCB word 8).

To initiate the 110 request, the user places the address of the user-supplied FCB in register 1 and issues a M.READ or a M. WRIT service call.

H.HSDG processes the FCB request in two phases. First, H.HSDG computes the required size of the IOCL. It then adds the size of the IOCL to the size of the 110 queue (IOQ) entry. IOCS allocates the IOQ from memory pool and the IOCS routine INIT.lOQ initializes the IOQ. H.HSDG constructs the IOCL according to the table based on the task's operation code. It then queues the request to the CDT and initiates the request. When the request completes, H.HSDG places the final status in the FCB.

 $\overline{\mathbf{C}}$ 

### 3.4 IOCS Entry Points

IOCS

Following is a list of the IOCS entry points and the applicable HSD I/O function. All of the entry points, with the exception of EXCPM, are used with FCB format.

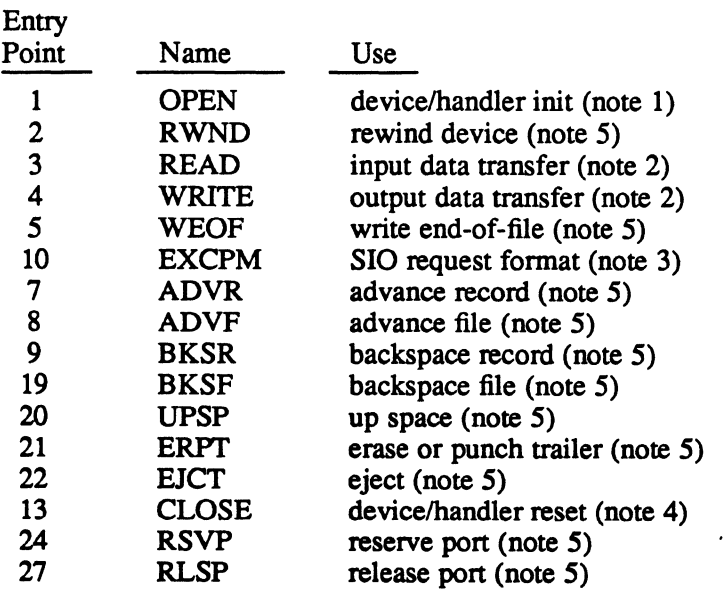

#### Notes:

- 1. Only called once until close. This function is intended for user device-specific processing as required. H.HSDG contains a test device instruction that ensures the presence of the HSD. This can be expanded by the user as needed.
- 2. May cause device command transfer and/or device status request.
- 3. Applicable only to SIO fonnat.
- 4. This is the complementary function to device open.
- 5. This entry point can be expanded by the user to perfonn user-defined processing. The entry point dispatches to a common entry point in H.HSDG. H.HSDG uses an internal table, which can be specified by the user at open, to set the UDDCMD field of the IOCB. H.HSDG uses FCB word 10 as the device command word (lOCB word one) and sends it to the device.

### 3.5 Status

The HSD posts controller status about the transfer in the IOCB. To obtain specific information about the device, perform the following:

• SIO format – construct an IOCB and set bits 2 and 4 in word 0. This causes the HSD to request the device status, and store it in IOCB word 3. (Bit 0 of IOCB word 3 of the returned status is set to indicate device status as opposed to controller status.)

 $\mathbb{R}^{\mathbb{Z}_2}$ 

• FCB format – set bit 8 of FCB word 2. When the I/O operation completes, FCB word 12 contains the device status. The device status which is returned relates to a particular device. For more information about controller status returned refer to word 3 of the FCB format section in Chapter 2.

### 3.6 Device Considerations

Following is a list of device considerations:

- The device will not interrupt at end-of-list unless explicitly instructed. To ensure that the device will interrupt when its idle, software must set bit 4 of IOCB word 0 (if command or data chaining, bits 6 and 7 of word 0, respectively, are not specified).
- If there is a FIFO overflow or non-present memory and the IOCB has the continue on error bit (bit 3, word 0) set, the device posts status and interrupts only if the interrupt on end-of-block bit (bit 4, word 0) is set. The HSD should interrupt when it posts error status. When the HSD is operated in mode two, only nonpresent memory errors are affected when the continue on error bit is set. Therefore, it is recommended that mode two be used and continue on error bit be reset. For more information about HSD mode two, refer to the High-Speed Data Interface Technical Manual.
- If the device stops a transfer due to device end-of-block and is executing an IOCB in a data chain sequence that is not the last IOCB in that sequence, it stops processing the IOCL. The device will not interrupt unless bit 4 of word 0 was set in the IOCB currently being processed or it is operating in mode two. Interrupt on end-of-block for an IOCB of this nature is not the normal case. However, this varies depending on whether it is the last data-chained IOCB.

If the IOCB where device end-of-block is posted also specifies command chain and no interrupt on end-of-block, the device does not post the residual byte count. No residual byte count is provided when there is no interrupt. To avoid this, operate the device in mode 2. For more information about HSD mode two, refer to the High-Speed Data Interface Technical Manual.

• When external mode is active and the software issues a CD start I/O, the device rejects the command with a privilege violation. No indication is given to software. The operation times out, and a halt I/O instruction is issued that kills the currently running external operation. This can occur when the device is operated in a combination of internal (normally used) and external control modes. The user device can force an error at the end of each external mode transfer to cause an interrupt each time. If H.HSDG had started a transfer, it restarts the operation.

Any device time out must be set long enough to ensure that the external transfer can complete. This prevents the time out routine from aborting the transfer.

• Interrupts on TIC IOCBs must be avoided. To determine if the HSD has executed a TIC, software should set the interrupt on end-of-block bit (bit 4, word 0) in the previous IOCB. If the TIC causes a channel program loop and the HSD completes the IOCB preceding the TIC before the software deactivates the interrupt, the HSD waits until the level becomes inactive. Software can perform a loop counting operation and modify the branch address. The interrupt service routines must run with the interrupt level active until software modifies the address.

**O** 

Inter-Bus Link Handler (H.IBLG) MPX-32 Technical Manual

Volume IT

 $\hat{\mathcal{P}}$ 

 $\sim 10^{-10}$ 

 $\hat{\mathbf{r}}$ 

 $\sim 10$ 

(-

 $\mathcal{L}^{\text{max}}_{\text{max}}$  and  $\mathcal{L}^{\text{max}}_{\text{max}}$ 

 $\label{eq:2.1} \mathcal{L}_{\mathcal{A}}(\mathcal{A}) = \mathcal{L}_{\mathcal{A}}(\mathcal{A}) = \mathcal{L}_{\mathcal{A}}(\mathcal{A})$  $\mathcal{L}^{\text{max}}_{\text{max}}$  , where  $\mathcal{L}^{\text{max}}_{\text{max}}$ 

 $\sim 10^7$ 

 $\label{eq:2.1} \mathcal{L}(\mathcal{L}(\mathcal{L}))=\mathcal{L}(\mathcal{L}(\mathcal{L}))=\mathcal{L}(\mathcal{L}(\mathcal{L}))=\mathcal{L}(\mathcal{L}(\mathcal{L}))=\mathcal{L}(\mathcal{L}(\mathcal{L}))=\mathcal{L}(\mathcal{L}(\mathcal{L}))=\mathcal{L}(\mathcal{L}(\mathcal{L}))=\mathcal{L}(\mathcal{L}(\mathcal{L}))=\mathcal{L}(\mathcal{L}(\mathcal{L}))=\mathcal{L}(\mathcal{L}(\mathcal{L}))=\mathcal{L}(\mathcal{L}(\mathcal{L}))=\mathcal{L}(\mathcal{L}(\$ 

 $\label{eq:2.1} \frac{1}{\sqrt{2}}\int_{\mathbb{R}^3}\frac{1}{\sqrt{2}}\left(\frac{1}{\sqrt{2}}\right)^2\left(\frac{1}{\sqrt{2}}\right)^2\left(\frac{1}{\sqrt{2}}\right)^2\left(\frac{1}{\sqrt{2}}\right)^2\left(\frac{1}{\sqrt{2}}\right)^2.$ 

# **Contents**

 $\bigcap$ 

 $\bigcap$ 

### 1 H.IBLG Overview

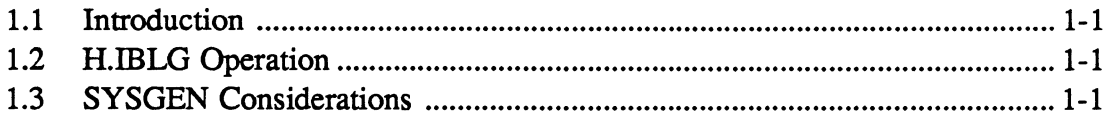

## 2 H.IBLG Data Structures

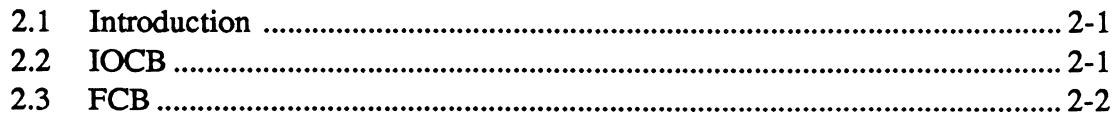

# 3 H.IBLG - I/O Request Processing

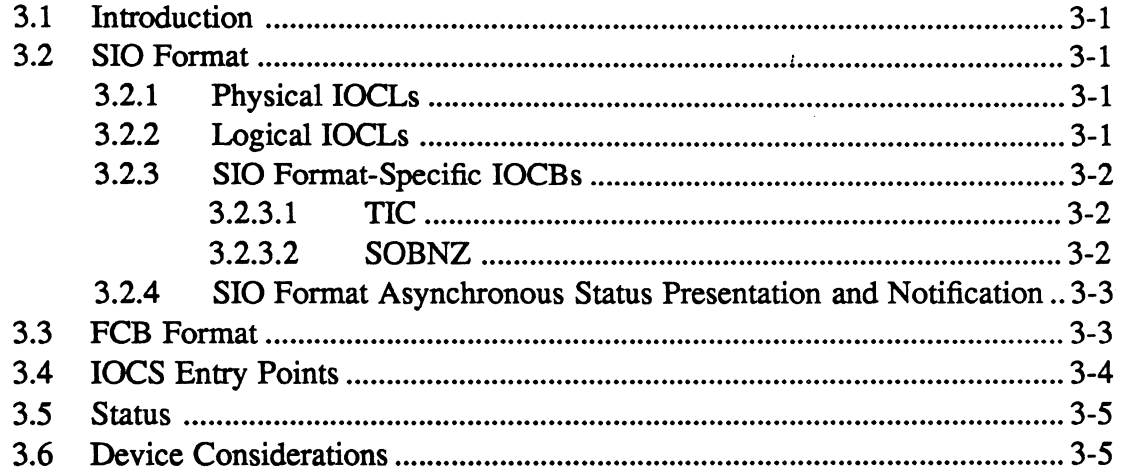

 $\mathcal{O}(\mathcal{O}(\log n))$ 

 $\label{eq:2.1} \mathbf{v} = \mathbf{v} \cdot \mathbf{v} + \mathbf{v} \cdot \mathbf{v} + \mathbf{v} \cdot \mathbf{v} + \mathbf{v} \cdot \mathbf{v}$ 

 $\mathcal{L}^{\text{max}}_{\text{max}}$  ,  $\mathcal{L}^{\text{max}}_{\text{max}}$ 

 $\label{eq:2.1} \mathcal{L}_{\mathcal{A}}(\mathcal{A})=\mathcal{L}_{\mathcal{A}}(\mathcal{A})\mathcal{L}_{\mathcal{A}}(\mathcal{A})\mathcal{L}_{\mathcal{A}}(\mathcal{A})\mathcal{L}_{\mathcal{A}}(\mathcal{A}).$  $\label{eq:2.1} \mathcal{L}_{\mathcal{A}}(x) = \mathcal{L}_{\mathcal{A}}(x) \mathcal{L}_{\mathcal{A}}(x) + \mathcal{L}_{\mathcal{A}}(x) \mathcal{L}_{\mathcal{A}}(x)$ 

 $\label{eq:2.1} \frac{1}{2} \int_{\mathbb{R}^3} \frac{1}{\sqrt{2}} \, \frac{1}{\sqrt{2}} \,$  $\mathcal{L}^{\text{max}}_{\text{max}}$ 

 $\mathcal{L}^{\text{max}}_{\text{max}}$  and  $\mathcal{L}^{\text{max}}_{\text{max}}$  $\label{eq:2.1} \frac{1}{\sqrt{2}}\int_{0}^{\infty}\frac{1}{\sqrt{2\pi}}\left(\frac{1}{\sqrt{2\pi}}\right)^{2}d\mu\int_{0}^{\infty}\frac{1}{\sqrt{2\pi}}\left(\frac{1}{\sqrt{2\pi}}\right)^{2}d\mu\int_{0}^{\infty}\frac{1}{\sqrt{2\pi}}\left(\frac{1}{\sqrt{2\pi}}\right)^{2}d\mu\int_{0}^{\infty}\frac{1}{\sqrt{2\pi}}\frac{1}{\sqrt{2\pi}}\frac{1}{\sqrt{2\pi}}\frac{1}{\sqrt{2\pi}}\frac{1}{\sqrt{2\pi}}$ 

### 1.1 Introduction

H.IBLG is a modified version of the H.HSDG handler that is tailored for use with the HSD when it is jumpered for inter-bus link (IBL) mode. IBL mode allows two CPUs to communicate via two HSDs cabled together. For more information about the H.HSDG handler, refer to the High-Speed Data Handler section in this manual behind the H.HSDG tab.

The HSD is a D-c1ass I/O controller that performs handshaking with the CPU. It also fetches and stores the data and status for I/O operation requested by the user task. H.IBLG, in tum, performs the following:

- issues channel programs
- collects status about the I/O operation from the HSD and reports the status to the user task and MPX-32

### 1.2 H.lBLG Operation

 $\big($ 

H.IBLG uses link interrupts to control the I/O operations between the two CPUs. If one CPU posts an output operation, H.IBLG issues a link interrupt to the other CPU. H.IBLG always sends the link interrupt from the CPU that is posting a write operation to the CPU posting the read operation.

The CPU that posts the read operation waits for a link interrupt before starting the read operation. If a link interrupt was issued prior to the read operation, the CPU starts the read operation at once; otherwise, the CPU holds the read operation until the link interrupt is issued. Both CPUs must have an 1/0 operation posted for the I/O operation to occur.

### 1.3 SYSGEN Considerations

To include H.IDLG as pan of MPX-32, specify H.IDLG in the SYSGEN directive file. For more information about the SYSGEN directive file, refer to the System Generation (SYSGEN) chapter in Volume III of the MPX-32 Reference Manual.

Following are examples of the CONTROLLER and DEVICE directives that configure MPX-32 for the HSD when it is in IDL mode:

CONTROLLER=U040, PRIORITY=09, CLASS=D, HANDLER=(H.IBLG,I) DEVICE=OO,DTC=UO

 $\label{eq:2.1} \frac{1}{2} \sum_{i=1}^n \frac{1}{2} \sum_{j=1}^n \frac{1}{2} \sum_{j=1}^n \frac{1}{2} \sum_{j=1}^n \frac{1}{2} \sum_{j=1}^n \frac{1}{2} \sum_{j=1}^n \frac{1}{2} \sum_{j=1}^n \frac{1}{2} \sum_{j=1}^n \frac{1}{2} \sum_{j=1}^n \frac{1}{2} \sum_{j=1}^n \frac{1}{2} \sum_{j=1}^n \frac{1}{2} \sum_{j=1}^n \frac{1}{2} \sum_{j=1}^n \frac{$ 

 $\begin{array}{c} \begin{array}{c} \begin{array}{c} \begin{array}{c} \end{array} \\ \begin{array}{c} \end{array} \end{array} \end{array} \end{array}$ 

 $\label{eq:2.1} \frac{1}{\sqrt{2}}\left(\frac{1}{\sqrt{2}}\right)^{2} \left(\frac{1}{\sqrt{2}}\right)^{2} \left(\frac{1}{\sqrt{2}}\right)^{2} \left(\frac{1}{\sqrt{2}}\right)^{2} \left(\frac{1}{\sqrt{2}}\right)^{2} \left(\frac{1}{\sqrt{2}}\right)^{2} \left(\frac{1}{\sqrt{2}}\right)^{2} \left(\frac{1}{\sqrt{2}}\right)^{2} \left(\frac{1}{\sqrt{2}}\right)^{2} \left(\frac{1}{\sqrt{2}}\right)^{2} \left(\frac{1}{\sqrt{2}}\right)^{2} \left(\$ 

 $\label{eq:2.1} \frac{1}{\sqrt{2}}\int_{\mathbb{R}^3}\frac{1}{\sqrt{2}}\left(\frac{1}{\sqrt{2}}\right)^2\frac{1}{\sqrt{2}}\left(\frac{1}{\sqrt{2}}\right)^2\frac{1}{\sqrt{2}}\left(\frac{1}{\sqrt{2}}\right)^2\frac{1}{\sqrt{2}}\left(\frac{1}{\sqrt{2}}\right)^2\frac{1}{\sqrt{2}}\left(\frac{1}{\sqrt{2}}\right)^2\frac{1}{\sqrt{2}}\frac{1}{\sqrt{2}}\frac{1}{\sqrt{2}}\frac{1}{\sqrt{2}}\frac{1}{\sqrt{2}}\frac{1}{\sqrt{2}}$ 

 $\label{eq:2.1} \frac{1}{\sqrt{2\pi}}\sum_{i=1}^n\frac{1}{\sqrt{2\pi}}\sum_{i=1}^n\frac{1}{\sqrt{2\pi}}\sum_{i=1}^n\frac{1}{\sqrt{2\pi}}\sum_{i=1}^n\frac{1}{\sqrt{2\pi}}\sum_{i=1}^n\frac{1}{\sqrt{2\pi}}\sum_{i=1}^n\frac{1}{\sqrt{2\pi}}\sum_{i=1}^n\frac{1}{\sqrt{2\pi}}\sum_{i=1}^n\frac{1}{\sqrt{2\pi}}\sum_{i=1}^n\frac{1}{\sqrt{2\pi}}\sum_{i=1}^n\$ 

### 2.1 Introduction

This section describes the following data structures:

- I/O command block (IOCB)
- file control block (FCB)

Other data structures that H.IBLG uses to perform I/O are the controller definition table (CDT), I/O queue (IOQ), and file assignment table (FAT). For more infonnation about these data structures, refer to the MPX-32 Technical Manual, Volume I, Chapter 2.

### 2.2 IOCB

(

The IOCB contains the infonnation required for data transfers. This infonnation includes the type of operation, the amount of data (in words) to transfer, the address in CPU memory where data is to be moved to or from, and status about the I/O operation or external device.

One or more IOCBs make up an I/O command list (IOCL). H.IBLG initiates I/O operations by loading the address of the IOCL into the transfer interrupt (TI) location assigned to the device. It then issues the start 1/0 command device instruction to begin IOCL execution.

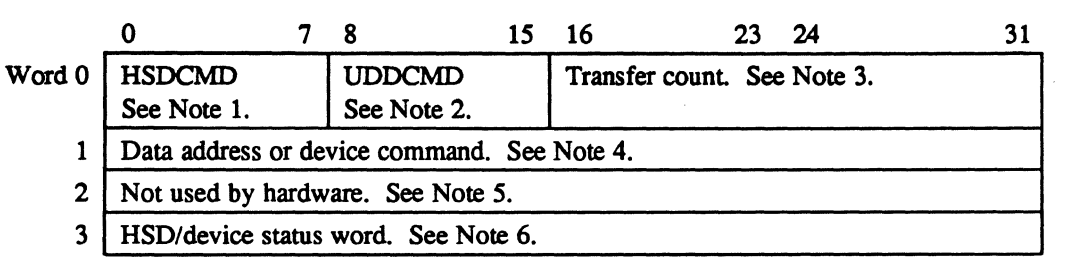

Following is the IOCB fonnat:

#### Notes:

1. HSDCMD is the HSD command. It defines the operation of the controller as follows:

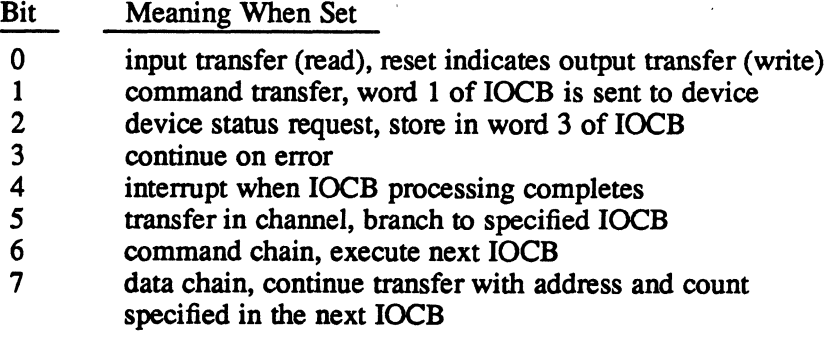

- 2. UDDCMD is the user device-dependent command byte. It is passed by the HSD to the user device.
- 3. Transfer count is the amount of data (in 32-bit words) to transfer when the operation is not a command transfer or a transfer in channel.
- 4. Data address is the physical address of the data buffer to be read into or written from for data transfer operations, or the address of the next IOCB to process for a transfer in channel request. Device command is a 32-bit value sent to the device if HSDCMD bit 1 is set. For more information see the description for FCB word 2, bit 9 and FCB word 10 in the FCB section in this chapter.
- *5.* This word is not used and is available for use by software. The exception is the subtract one and branch nonzero (SOBNZ) request. For more information about the SOBNZ request, refer to the Start 110 Request Format section in chapter 3.
- 6. This word stores operation status when an interrupt on end-of-block is requested or stores external device status returned if bit 2 of word 1 is set.

### 2.3 FeB

The FCB contains information about a requested 110 operation. H.lBLG uses the FCB to report status about the I/O operation to the requesting task.

When a resource is opened, the I/O control system (IOCS) links the FCB associated with the task (located in the task's address space) to a FAT entry. This creates a logical connection between the task and the HSD that can be used for subsequent I/O requests. When a tasks requests an 110 operation for that logical connection, 10CS links the FCB to an  *queue*  $(IOQ)$  *entry.* 

 $\bigcirc$ 

Note: To minimize I/O overhead, used the opened FCB for all I/O to a specific logical file code (LFC). Using alternate FCBs is possible, but not recommended because it changes the links among the FCB, file pointer table (FPT), and FAT that were established at open time. If alternate FCBs are used, an explicit close must be performed for each LFC used. Because MPX-32 relies on information in the FCB during I/O processing, do not modify the FCB from the time the 110 operation is issued until it completes end-action processing.

After the 110 operation completes, the HSD posts status in the FCB associated with the task.

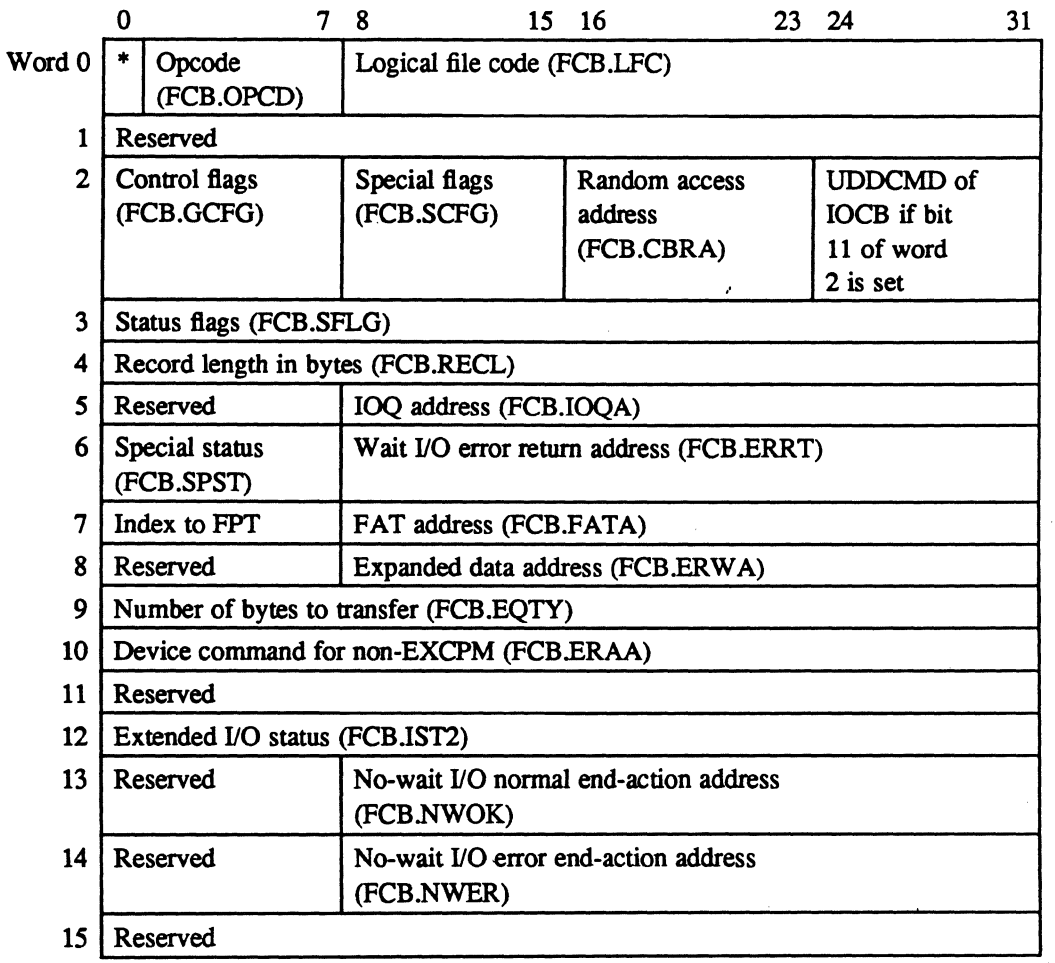

The following section details the 16 words that make up the FCB for the HSD.

 $\overline{\mathcal{C}}$ 

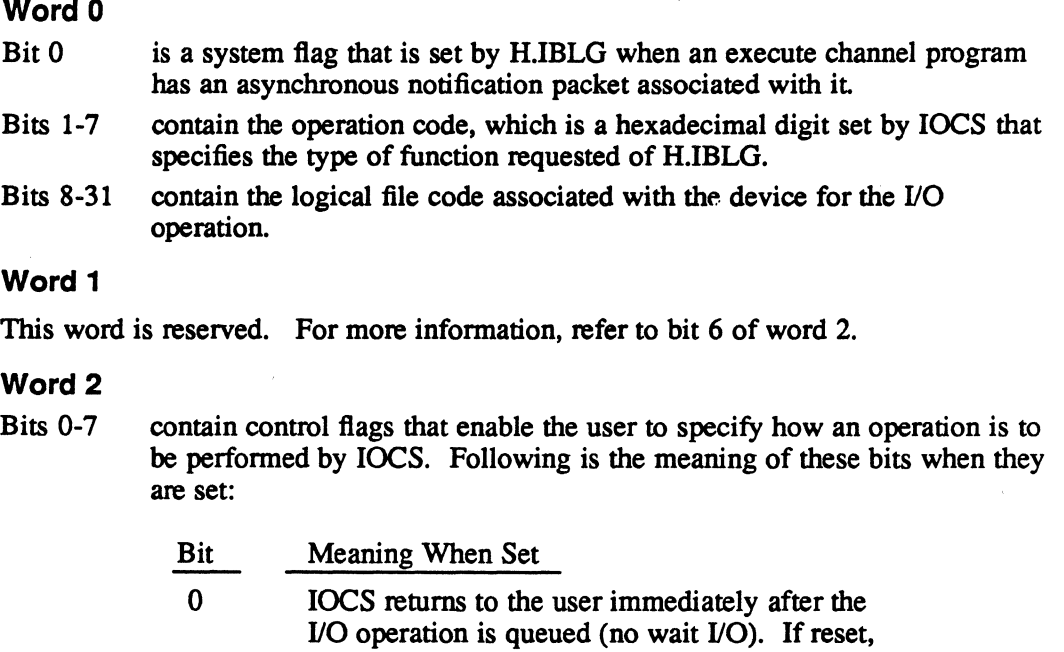

#### HSD completes the requested operation (wait I/O). 1 H.IBLG and IOCS do not perform error processing. IOCS ignores the error return address and takes a normal return to the caller. H.IBLG posts device status in the FCB (unless bit 3 is set). If reset, H.lBLG and IOCS perform error processing.

IOCS exits to the calling program only when the

- 2 specifies physical execute channel program. If reset, specifies logical channel program or nonexecute channel program I/O request.
- 3 IOCS performs no status checking and does not return status information. All I/O appears to complete without error. If reset, IOCS performs status checking and returns status information.
- 4, 5 not applicable, should be zero.
- 6 specifies expanded FCB (words 8 through 15). This enables larger I/O byte transfers, a 24-bit addressing field, and a 32-bit random access address. When this bit is set, IOCS assumes the FCB is 16 words long. IOCS uses the information in words 8 and 9 instead of the data in word 1. This bit should be set
- 7 reserved for internal 10CS use.

#### Bits 8-15 contain the following special flags:

- Bit Meaning When Set
- 8 specifies request device status after a transfer. H.IBLG adds an IOCB to the IOCL to retrieve device-specific status after the data transfer completes. This bit applies only to FCB format. For more information about FCB format, refer to chapter 3.
- 9 specifies send device command prior to data transfer. H.IBLG prefixes the transfer with an IOCB that sends a device command word to the device. The value sent is the 32-bits contained in word 10 of the FCB. This bit applies only to FCB format.
- 10 specifies disable time out for this request. This bit indicates the operation will take an indeterminable period of time. In most cases this applies only to read operations. This bit applies to FCB and SID format. For more information about SIO format, refer to chapter 3.
- 11 specifies set UDDCMD from the least significant byte of word 2. This bit indicates that the UDDCMD byte in the data transfer 10CB must be set to the least significant byte of FCB word 2. This allows the user to pass additional control information to the device without modifying the device driver. This bit applies only to FCB format.
- 12 specifies disable asynchronous status notification during no-wait I/O. This bit applies only to SID format.
- 13-23 reserved
- Bits 24-31 if bit 11 is set, these bits define the UDDCMD field of the generated IOCB, overriding the default value from a handler table. This field applies only to FCB format.

#### Word 3

(~

(

IOCS uses this word to indicate status, error, and abnormal conditions detected during the current or previous operation. Following is the meaning of the bits when they are set:

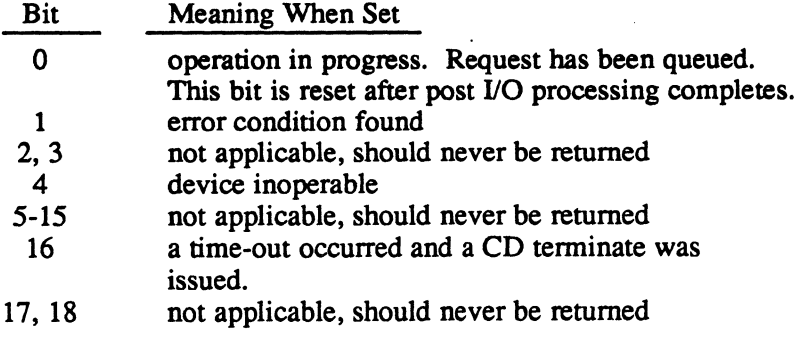

**FCB** 

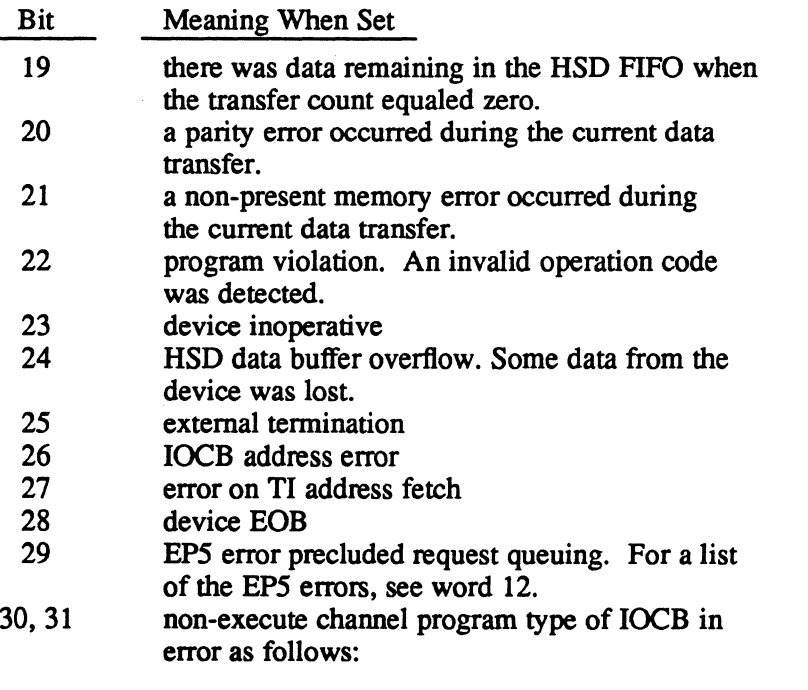

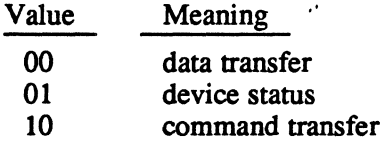

#### Word 4

This word specifies the record length. For non-execute channel program I/O, IDCS sets this word to indicate the number of bytes transferred during read/write operations.

#### Word 5

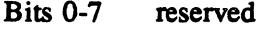

Bits 8-31 specify the IOQ address. IOCS sets this field to point to the IOQ entry initiated from this PCB.

#### Word 6

Bits 0-7 specify special status as follows:

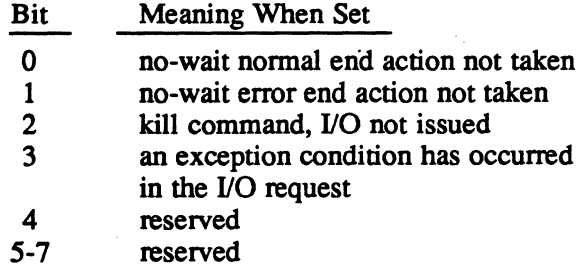

**O** 

o

Bits 8-31 contain the wait 110 error return address. The user sets this field to the address where control is to be transferred for unrecoverable errors when bits 0, 1, and 3 of word 2 are reset. If this field is not initialized and an unrecoverable error is detected under the above conditions, the user task is aborted.

#### Word 7

- Bits 0-7 This field, set by the I/O control system (IOCS), contains an index to the file pointer table (FPr) entry for this I/O operation.
- Bits 8-15 This field, supplied by the IOCS, points to the file assignment table (FAT) entry associated with this FCB.
- Note: Words 8 through IS, described in the following text, are valid only if bit 6 of word 2 is set

#### Word 8

- Bits 0-7 reserved
- Bits 8-31 These bits are used as an expanded data address, a logical IOCL address, or a physical 10CL address as follows:

Expanded data address  $-$  This is the starting address of the data area for FCB fonnat I/O operations. This address must be a word address. For more information about FCB format, refer to section 3.3.

Logical IOCL address – This is a logical, doubleword address that points to a user-supplied IOCL for SIO fonnat I/O operations. For more information about SIO format, refer to section 3.2. The execute channel program entry point (H.lOCS,lO) must be used and bit 2 of word 2 of the FCB is reset. All addresses within the IOCL are assumed to be logical and map block boundary crossings need not be resolved.

Physical IOCL address – This is a physical, doubleword address that points to a user-supplied IOCL for SIO fonnat I/O operations. The execute channel program entry point (H.lOCS,IO) must be used and bit 2 of word 2 of the FCB is set All addresses within the IOCL are assumed to be physical and all map block boundary crossings are assumed to be resolved.

#### Word 9

 $\frac{\text{Bits}}{\text{0-31}}$  Definition expanded quantity - number of bytes of data to be transferred (or) for XIO requests (execute channel program), bits 0-7 indicate the number of bytes of sense and bits 8-31 contain the user-specified sense buffer address.

#### Word 10

For nonexecute channel program format, this word defines a device command.

#### Word 11

Reserved.

### Word 12

This word contains status sent from the user's device or if bit 29 of word 3 is set, this word defines the opcode processor (EPS) detected errors as follows:

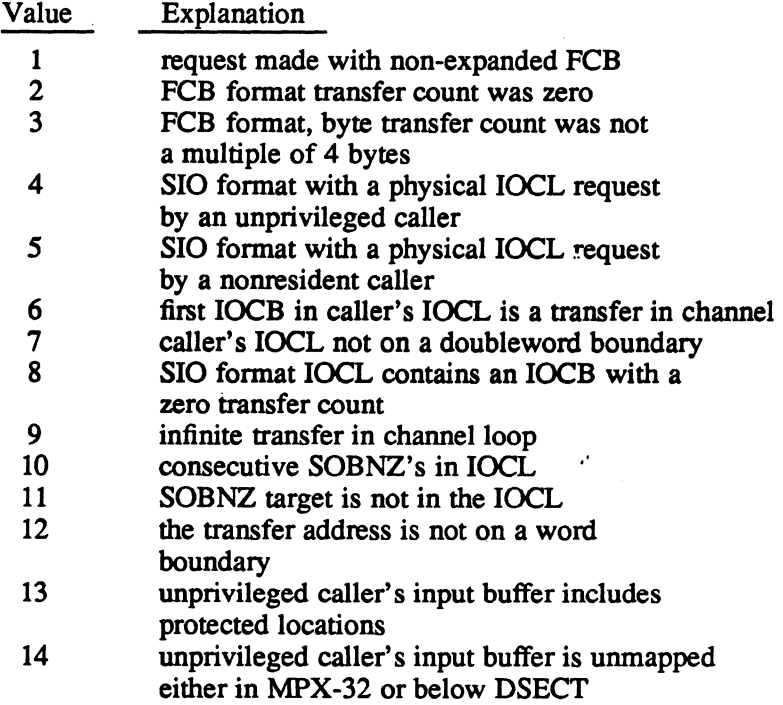

#### Word 13

- Bits 0-7 reserved
- Bits 8-31 contain the address of the user-supplied routine to branch to for no-wait I/O normal completion. This routine must be terminated by calling H.IOCS,34 (no-wait I/O end action return). If word 2 bit 12 is reset, this address plus one word is the location where control is transferred on asynchronous status notification.

#### Word 14

- Bits 0-7 reserved
- Bits 8-31 contain the address of the user-supplied routine to branch to for no-wait I/O error completion. This routine must be terminated by calling H.IOCS, 34 (no-wait I/O end action return).

#### Word 15

Reserved - should be set to zero.

o

### 3.1 Introduction

(-

(

H.IBLG accepts requests for I/O operations in two formats: start I/O (SIO) and file control block (FCB). This chapter describes these formats and the I/O functions that can be requested with these fonnats.

### 3.2 SIO Format

In SIO fonnat, the user constructs an 110 command list (IOCL) and places the address of the IOCL in FCB word 8. An JOCL is comprised of one or more 110 command blocks (JOCBs) and can be logical or physical.

To initiate JOCL execution, the user puts the address of the user-supplied FCB in register 1 and issues the following call to the 110 control system (IOCS):

M.CALL H.IOCS,lO

### 3.2.1 Physical IOCLs

A physical IOCL is ready to be processed by the device. A1l addresses are physical and all map block crossings are assumed to be resolved. Tasks must be privileged and resident to use a physical JOCL. To indicate that an JOCL is physical, the task must set bit 2 in FCB word 2.

#### 3.2.2 Logical IOCLs

A logical IOCL represents the desired operation in tenns of the logical address space of the task. It must be transformed into a physical IOCL before it can be processed by the device. H.IBLG converts logical IOCLs into physical IOCLs as follows:

- H.IBLG converts the logical addresses in data transfer IOCBs to physical addresses.
- H.IBLG breaks requests at a physical map block boundary (2KW) when a transfer crosses a boundary. This action resolves discontinuities in the logical-to-physical mapping by breaking the request into physically contiguous segments.
- H.ffiLG saves the address of word 2 of the logical IOCB in word 2 of the physical  $IOCB$ . This allows control and status to pass back to the logical  $IOCL$  once the  $I/O$ operation specified by the physical IOCL executes. For more information, refer to the SIO Fonnat Asynchronous Status Presentation and Notification section in this chapter.

After the conversion of the logical to physical IOCL is complete, H.IBLG updates the transfer in channel (TIC) request addresses to reflect the final address of the target loeB.

#### 3.2.3 SIO Format-Specific 10CBs

This section describes the following SIO format IOCBs:

- transfer in channel (TIC)
- subtract one and branch nonzero (SOBNZ)

#### 3.2.3.1 TIC

The TIC command instructs the HSD to continue processing the IOCL at the address specified in IOCB word 1. This is an unconditional branch in the IOCL. A TIC can be used to link IOCLs to form one logically contiguous command set or cause the device to re-execute an IOCL.

#### 3.2.3.2 SOBNZ

The SOBNZ command is a special version of the TIC command. It permits the task to specify that a series of IOCBs may be executed a specific number of times. Following is the IOCB format of the SOBNZ command:

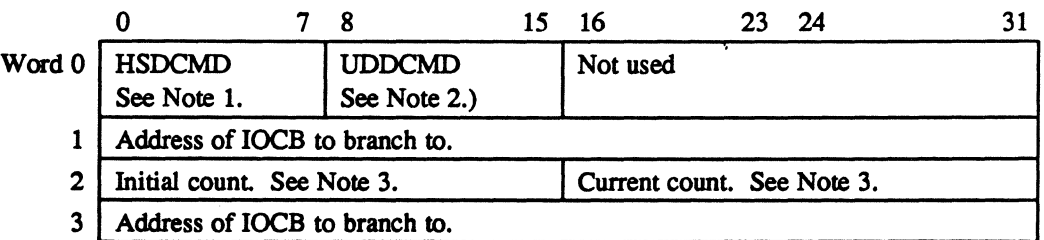

#### Notes:

- 1. HSDCMD is the HSD command. It defines the operation of the controller as follows:
	- Bit Meaning When Set
	- o input transfer (read), reset for output (write)
	- 1 command transfer, IOCB word 1 sent to device<br>2 device status request, store in IOCB word 3
	- 2 device status request, store in IOCB word 3<br>3 continue on error
	- continue on error
	- 4 interrupt on end of block (when IOCB processing completes). For a TIC or SOBNZ command, this bit should be set in the IOCB that immediately precedes the TIC or SOBNZ command if an interrupt is required.
	- 5 TIC, branch to specified IOCB
	- 6 command chain, execute next IOCB
	- 7 data chain, continue transfer with address and count specified in the next IOCB

Bits 0 through 4 and 7 should be reset.

o

- 2. UDDCMD is the user device dependent command byte and is passed by the HSD to the user device.
- 3. This field should be set to the number of times the loop is to be executed plus one.

For physical IOCLs, the IOCB preceding the SOBNZ must have the following bits set: interrupt on end-of-block bit (bit 4 of word 0), and the most high order bits in word 2 (bits 0 and 1). If an interrupt on end-of-block is desired for the IOCB preceding the SOBNZ, bit 4 of word 0 and only the most high order bit in word 2 (bit 0) should be set in that IOCB. This is done by H.IBLG for logical IOCLs.

#### 3.2.4 **SIO Format Asynchronous Status Presentation and Notification**

Asynchronous status presentation allows the user to generate an interrupt and receive status from H.IBLG upon completion of any IOCB within the IOCL. It is specified by setting bit 4 of IOCB word O.

H.IBLG notifies software of asychronous status presentation via notification packets. These packets are a logical extension to the I/O end-action routines in MPX-32. They are delivered with the same priority as  *end-action routines so that notification* routines and end-action routines will not interrupt each other.

..

The prerequisites for asynchronous status notification are as follows:

- The I/O operation is in SIO format.
- No-wait I/O is specified. Asynchronous status notification is the default when performing no-wait 110. To disable the notification at the completion of each IOCB that has the interrupt on end of block bit set (bit 4, word 0), set bit 12 of FCB word 2.
- Asynchronous status notification is enabled in the FCB (bit 12 of FCB word 2 is reset).
- FCB word 13 is supplied and is non-zero.
- Asynchronous status presentation is requested (bit 4 of IOCB word 0 is set).

The user can verify that status was posted by checking the right halfword of word 2 of the IOCB. If the value of word 2 in the IOCB has been incremented by one, status was posted in word 3 of the IOCB.

### **3.3 FeB Format**

 $\overline{\mathcal{C}}$ 

(

The FCB format provides an interface to the user device compatible with standard devices. The user issues requests with the FCB data structure. A device command and/or a data transfer can be initiated from an FCB request. For more information about the FCB, refer to section 2.3.

For data transfer requests, the buffer address and byte count describe the user buffer for the operation. The user places the address of this buffer in the expanded random access address field (bytes 1, 2, and 3 in FCB word 8).

To initiate the I/O request, the user places the address of the user-supplied FCB in register 1 and issues a M.READ or a M. WRIT service call.

o

o

H.IBLG processes the FCB request in two phases. First, H.IBLG computes the required size of the IOCL. It then adds the size of the IOCL to the size of the 110 queue (IOQ) entry. IOCS allocates the IOQ from memory pool and the IOCS routine INIT.IOQ initializes the IOQ. H.mLG constructs the IOCL according to the table based on the task's operation code. It then queues the request to the CDT and initiates the request When the request completes, H.IBLG places the final status in the PCB.

### 3.4 **IOCS Entry Points**

Following is a list of the IOCS entry points and the applicable HSD I/O function. All of the entry points, with the exception of EXCPM, are used with PCB format

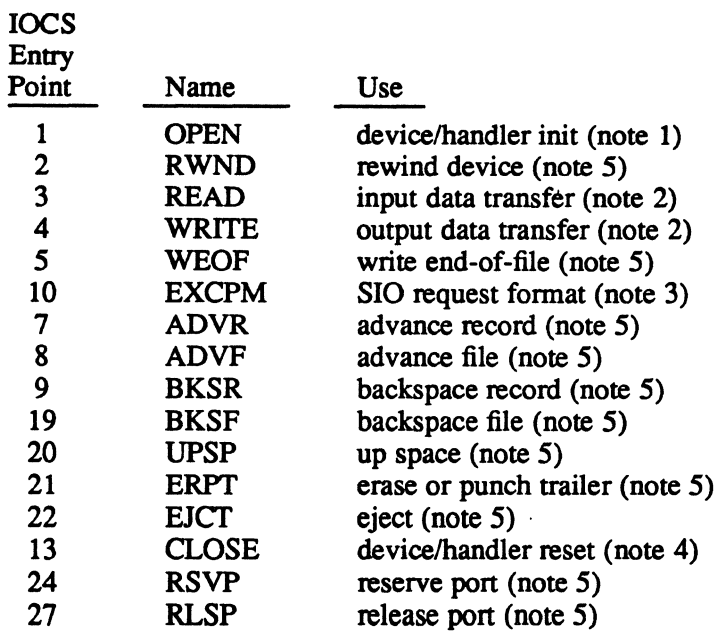

#### Notes:

- 1. Only called once until close. This function is intended for user device-specific processing as required. H.IBLG contains a test device instruction that ensures the presence of the HSD. This can be expanded by the user as needed.
- 2. May cause device command transfer and/or device status request.
- 3. Applicable only to SIO fonnat.
- 4. This is the complementary function to device open. It consists of a null routine.
- 5. This entry point can be expanded by the user to perfonn user-defined processing. The entry point dispatches to a common entry point in H.IBLG. H.IBLG uses an internal table, which can be specified by the user at open, to set the UDOCMD field of the IOCB. H.IBLG uses FCB word 10 as the device command word (IOCB word one) and sends it to the device.

### **3.5 Status**

(

(

The HSD posts controller status about the transfer in the IOCB. To obtain specific information about the device, perform the following:

- SIO format construct an IOCB and set bits 2 and 4 in word 0. This causes the HSD to request the device status, and store it in IOCB word 3. (Bit 0 of IOCB) word 3 of the returned status is set to indicate device status as opposed to controller status.)
- FCB format set bit 8 of FCB word 2. When the I/O operation completes, FCB word 12 contains the device status. For more infonnation about the status returned, refer to FCB word 3 in section 2.3.

### **3.6 Device Considerations**

Following is a list of device considerations:

- The device will not interrupt at end-of-list unless explicitly instructed. To ensure that the device will interrupt when its idle, software must set bit 4 of IOCB word  $0$ (if command or data chaining, bits 6 and 7 of word 0, respectively, are not specified).
- If there is a FIFO overflow or non-present memory and the IOCB has the continue on error bit (bit 3, word 0) set, the device posts status and interrupts only if the interrupt on end-of-block bit (bit 4, word 0) is set. The HSD should interrupt when it posts error status. When the HSD is operated in mode two, only nonpresent memory errors are affected when the continue on error bit is set. Therefore, it is recommended that mode two be used and continue on error bit be reset. For more infonnation about HSD mode two, refer to the High-Speed Data Interface Technical Manual.

#### Device Considerations

• If the device stops a transfer due to device end-of-block and is executing an IOCB in a data chain sequence that is not the last IOCB in that sequence, it stops processing the IOCL. The device will not interrupt unless bit 4 of word 0 was set in the IOCB currently being processed or it is operating in mode two. Interrupt on end-of-block for an IOCB of this nature is not the normal case. However, this varies depending on whether it is the last data-chained IOCB.

If the IOCB where device end-of-block is posted also specifies command chain and no interrupt on end-of-block, the device does not post the residual byte count. No residual byte count is provided when there is no interrupt. To avoid this, operate the device in mode 2. For more information about HSD mode two, refer to the High-Speed Data Interface Technical Manual.

When external mode is active and the software issues a CD start I/O, the device rejects the command with a privilege violation. No indication is given to software. The operation times out, and a halt I/O instruction is issued that kills the currently running external operation. This can occur when the device is operated in a combination of internal (normally used) and external control modes. The user device can force an error at the end of each external mode transfer to cause an interrupt each time. If H.IBLG had started a transfer, it restarts the operation.

Any device time out must be set long enough to ensure that the external transfer can complete. This prevents the time out routine from aborting the transfer.

- Interrupts on TIC IOCBs must be avoided. To determine if the HSD has executed a TIC, software should set the interrupt on end-of-block bit (bit 4, word 0) in the previous IOCB. If the TIC causes a channel program loop and the HSD completes the IOCB preceding the TIC before the software deactivates the interrupt, the HSD waits until the level becomes inactive. Software can perform a loop counting operation and modify the branch address. The interrupt service routines must run with the interrupt level active until software modifies the address.
- All I/O operations must be matched with the opposite operation by both CPUs. For example, a read IOCB by one CPU must match a write IOCB from the other CPU. The following example illustrates this restriction with IOCLs that contain more than one IOCB:

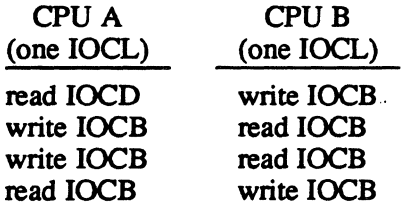

- 10CLs can have any number of IOCBs, as long as the IOCLs match with the opposite operations and supply the same transfer count.
- The first 10CB in an IOCL must be a read or a write IOCB. If a write IOCB is the first IOCB in the IOCL, H.IBLG issues a start I/O for the IOCL and generates a link interrupt to the other CPU. If a read IOCB is the first IOCB in the IOCL, H.IBLG waits for a link interrupt from the other CPU before starting the IOCL.

• H.IBLG sends only one link interrupt per IOCL. The following example illustrates this restriction:

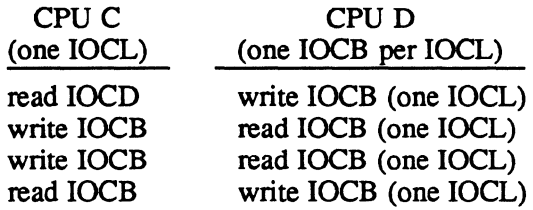

 $\big($ 

In this example, CPU C holds the first read 10CB until CPU D perfonns the first write IOCB. When CPU D executes the write IOCB, H.IBLG sends a link interrupt to CPU C. CPU C then waits for a read IOCB from CPU D. CPU D's read IOCB is held, waiting for H.IBLG to send a link interrupt. H.IBLG will not issue this interrupt, because it issues only one link interrupt per IOCL. CPU D will hold the read IOCB indefinitely and CPU C's IOCL never completes successfully.

• To halt an I/O operation, call entry point 4 of H.ffiLG. (A CD terminate (halt I/O) will not work.) The user must get the handler address table (HAT) address from the controller definition table (CDT) and perform a BL instruction to the fourth entry in the HAT. Word 3 of the FCB associated with the I/O operation contains status that indicates an error has occurred and a CD terminate was issued. The following example shows the statements that call entry point 4 and halt any outstanding I/O:

> LW R3,CDT.SIHA,X3 R3 contains the CDT address BL \*4W,X3

 $\label{eq:1} \frac{1}{\sqrt{2}}\sum_{i=1}^n\frac{1}{\sqrt{2}}\sum_{i=1}^n\frac{1}{\sqrt{2}}\sum_{i=1}^n\frac{1}{\sqrt{2}}\sum_{i=1}^n\frac{1}{\sqrt{2}}\sum_{i=1}^n\frac{1}{\sqrt{2}}\sum_{i=1}^n\frac{1}{\sqrt{2}}\sum_{i=1}^n\frac{1}{\sqrt{2}}\sum_{i=1}^n\frac{1}{\sqrt{2}}\sum_{i=1}^n\frac{1}{\sqrt{2}}\sum_{i=1}^n\frac{1}{\sqrt{2}}\sum_{i=1}^n\frac{1$  $\bigcirc$  $\label{eq:2.1} \mathcal{L}(\mathcal{L}^{\text{c}}_{\text{c}}) = \mathcal{L}(\mathcal{L}^{\text{c}}_{\text{c}}) \mathcal{L}(\mathcal{L}^{\text{c}}_{\text{c}})$  $\label{eq:2.1} \frac{1}{2} \sum_{i=1}^n \frac{1}{2} \sum_{j=1}^n \frac{1}{2} \sum_{j=1}^n \frac{1}{2} \sum_{j=1}^n \frac{1}{2} \sum_{j=1}^n \frac{1}{2} \sum_{j=1}^n \frac{1}{2} \sum_{j=1}^n \frac{1}{2} \sum_{j=1}^n \frac{1}{2} \sum_{j=1}^n \frac{1}{2} \sum_{j=1}^n \frac{1}{2} \sum_{j=1}^n \frac{1}{2} \sum_{j=1}^n \frac{1}{2} \sum_{j=1}^n \frac{$  $\mathcal{L}^{\text{max}}_{\text{max}}$  and  $\mathcal{L}^{\text{max}}_{\text{max}}$  $\mathcal{F}_{\text{max}}$  .  $\bigcirc$  **Memory Disk Handler (H.MDXIO) MPX-32 Technical Manual Volume II** 

.'

 $\mathcal{L}$  . .

 $\label{eq:2.1} \frac{1}{\sqrt{2}}\int_{\mathbb{R}^3}\frac{1}{\sqrt{2}}\left(\frac{1}{\sqrt{2}}\right)^2\frac{1}{\sqrt{2}}\left(\frac{1}{\sqrt{2}}\right)^2\frac{1}{\sqrt{2}}\left(\frac{1}{\sqrt{2}}\right)^2\frac{1}{\sqrt{2}}\left(\frac{1}{\sqrt{2}}\right)^2.$ 

 $\mathcal{L}(\mathcal{L})$  and  $\mathcal{L}(\mathcal{L})$  are the set of the set of the set of the set of the set of  $\mathcal{L}(\mathcal{L})$ 

 $\label{eq:2.1} \frac{1}{\sqrt{2}}\int_{\mathbb{R}^3}\frac{1}{\sqrt{2}}\left(\frac{1}{\sqrt{2}}\right)^2\left(\frac{1}{\sqrt{2}}\right)^2\left(\frac{1}{\sqrt{2}}\right)^2\left(\frac{1}{\sqrt{2}}\right)^2\left(\frac{1}{\sqrt{2}}\right)^2.$ 

 $\label{eq:2.1} \mathcal{L}(\mathcal{L}(\mathcal{L})) = \mathcal{L}(\mathcal{L}(\mathcal{L})) = \mathcal{L}(\mathcal{L}(\mathcal{L})) = \mathcal{L}(\mathcal{L}(\mathcal{L})) = \mathcal{L}(\mathcal{L}(\mathcal{L}))$ 

# **Contents**

### **1 H.MDXIO Overview**

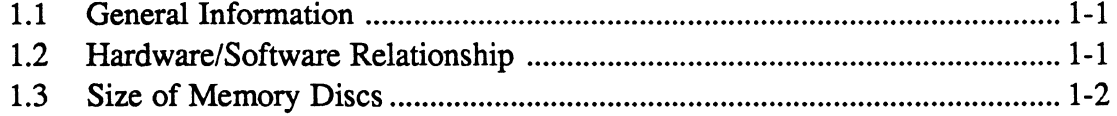

### 2 **H.MDXIO Usage**

 $\big($ 

 $\blacksquare$ 

(-

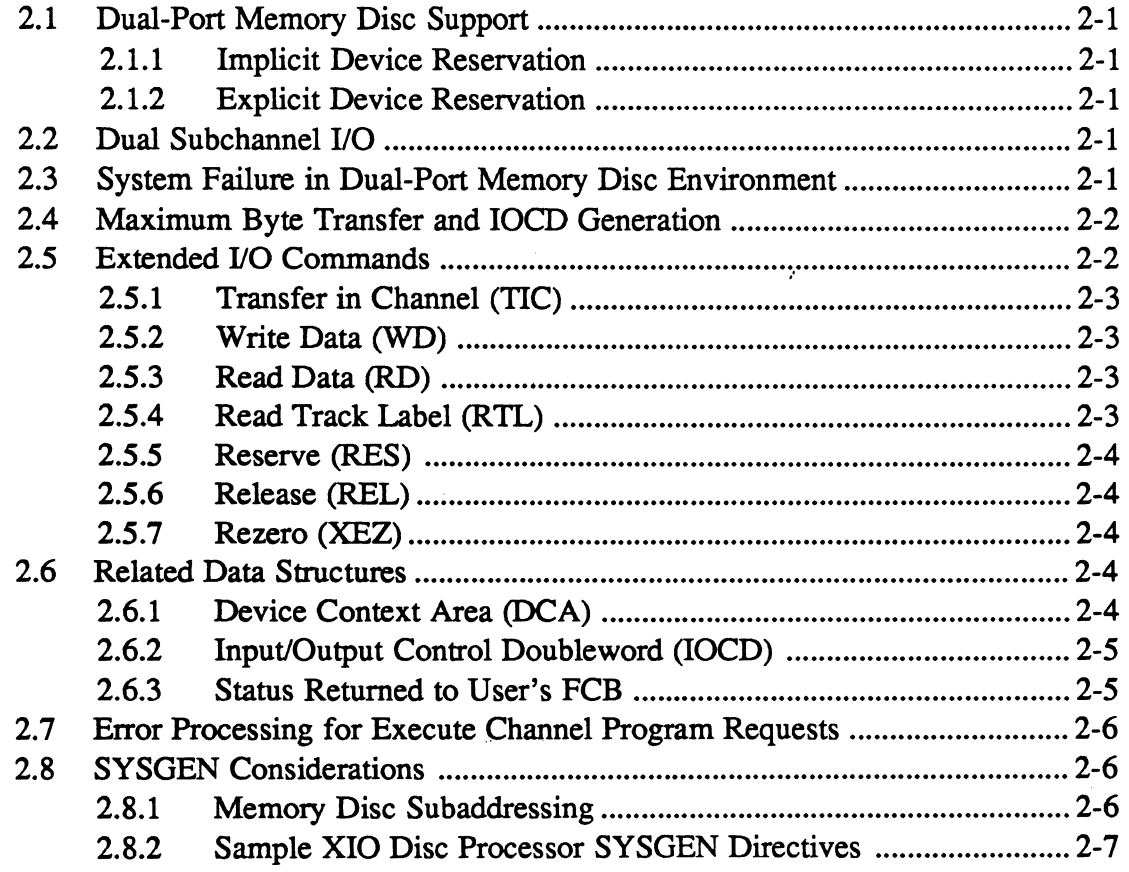

## **3 H.MDXIO Entry Points**

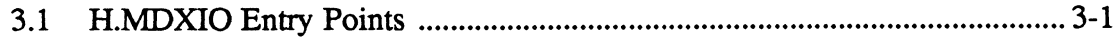

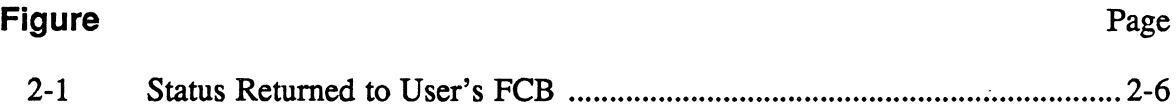

 $\lambda$ 

.  $\cdot \cdot$ 

### 1.1 General Information

 $\big($ 

 $\big($ 

The Memory Disc Handler (H.MDXIO) is a software component of MPX-32 that controls a memory disk. H.MDXIO also translates disk sector numbers to memory locations within a specified partition. Reads and writes can then be performed by copying inline. There is no asynchronous 110 when using a memory disk. No-wait 110 is supported for memory disks, as are all functions previously available to users of disk files. Unlike other disks, memory disk no-wait end-action routines are entered immediately following an I/O request. This difference allows the CPU to retain control instead of directing the 110 request to a controller.

H.MDXIO can support up to eight memory disks of various sizes. The design supports IOCS callable I/O service requests as described in the MPX-32 Reference Manual, Volume I.

An execute channel program capability allows users to execute their IOCD list. Error conditions are detected and noted in the FCB; however, error correction and error retry are the responsibility of the user. Reserve and release IOCDs should never be included within an execute channel program IOCD list.

Warning: Memory disk cannot be used as a physical cache disk.

### 1.2 Hardware/Software Relationship

The memory disk handler consists of four parts: H.IFXIO, H.MDXIO, XIO.SUB, and the DCAs. H.IFXIO is the interrupt fielder and corresponds one for one with the channel. H.MDXIO is a system handler which controls memory disks. XIO.SUB is the XIO common subroutine package the disk handler calls to perform all common XIO functions. The common XIO subroutine package is described in detail in the XIO Common Subroutines and Device Handlers Chapter. Device context areas (DCAs) are areas of storage and record keeping and correspond one for one with the number of subchannels configured. They are physically located at the end of H.DCXIO.

Up to eight memory disks can be configured on channel 00 on even only subchannels (starting on subchannel 00). However, a memory disk cannot be configured on the same channels and subaddress as the null device. This reduces the number of memory disks to seven for most systems.

### **1.3 Size of Memory Discs**

The maximum size of a memory disk is limited by the physical memory that is available and the memory requirements of system tasks.

The minimum size of the memory disk is limited by the fixed amount of space occupied on a disk after formatting that disk. To calculate the memory size of the files residing on the disk after formatting, add the following items:

- the total number of bytes for the required data files on the disk (Le. directories and temporary files)
- 768 bytes multiplied by the number of resource descriptors specified by the MAXRES and MAXROOT parameters of I.VFMT.
- 17KB are required for listing directories and resource descriptors on the disk.

o
2 H.MDXIO Usage

(.

 $\big($ 

## 2.1 Dual-Port Memory Disc Support

Dual porting allows two CPUs to share a single memory disk through the multiprocessor shared memory system (MSMS). A dual-ported memory disk is only located in MSMS memory because the memory disk semaphore (bit 0 of the memory disk) must be cached to the other CPU. Memory bus controller (MBC) shared memory does not cache bit settings.

In order to maintain disk and system integrity, mechanisms must exist to prevent both CPUs from accessing the memory disk at the same time. This is accomplished through device reservation and makes the device inaccessible to the nonreserving CPU. Device reservation can be implicit or explicit

#### 2.1.1 Implicit Device Reservation

Implicit device reservation is processed by the memory disk dual-port semaphore. When dual-port access to the memory disk is required, the processor attempts to set the semaphore. When successful, the memory disk I/O is performed.

#### 2.1.2 Explicit Device Reservation

Explicit device reservation makes a memory disk inaccessible to the opposing CPU for a user-requested period of time. The explicit device reservation is user invoked through the M.RESP service request. The device remains unavailable to the opposing CPU until the user releases the device through the M.RELP service request. If more than one user on the same CPU has a device explicitly reserved at the same time, the drive is not released until the last such user explicitly releases it.

## 2.2 Dual Subchannell/O

For memory disk drives, the odd subchannel address is unusable and should never be assigned on the SYSGEN DEVICE directive.

#### 2.3 System Failure in Dual-Port Memory Disc Environment

In a dual-port memory disk environment, one of the systems' may fail while the shared memory disk is reserved. If this happens, the shared memory disk can be accessed by the opposing processor through the J.UNLOCK system task. See Chapter 3 of the Technical Manual, Volume I. .

## 2.4 Maximum Byte Transfer and lOCO Generation

The MPX-32 services available for user read and write requests allow for a maximum transfer of 65K bytes per request. Requests larger than this are truncated to this amount.

S.IOCS40 processes read and write requests by building data-chained JOCDs as necessary to span map blocks. The number of IOCDs generated for any transfer request depends on how large the transfer is and where the buffer begins within the MAP block.

## 2.5 Extended 1/0 Commands

Extended I/O (XIO) provides channel commands for completing I/O requests. All channel commands have the following IOCD fonnat:

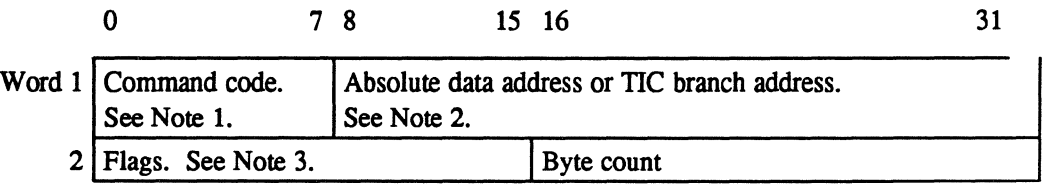

#### Notes:

- 1. The command code field defines the operation that will be perfonned during command execution.
- 2. The absolute data address must be a 24-bit absolute address. The TIC branch address must be a 24-bit word-bounded absolute address.
- 3. Flag bits have the following significance:

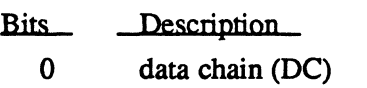

- 1 command chain (CC)
- 2 suppress incorrect length indication (SLI)
- 3 skip read data (SKIP)
- 4 post program-controlled interrupt (PPCI)
- 5-15 zero

XIO channel commands are:

(-

("

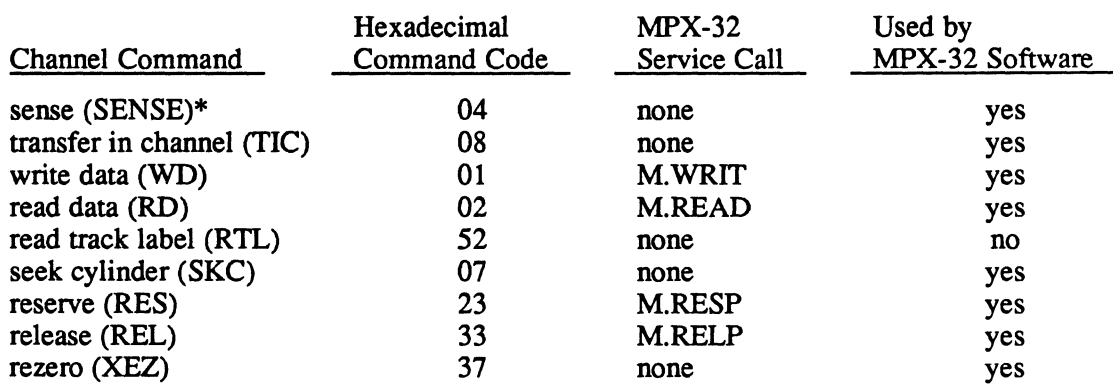

\*When the sense command is used, IOQ.lSTI is cleared.

While an IOCD containing a command code not listed is ignored, the command chain and data chain bits of that IOCD are interpreted.

#### 2.5.1 Transfer in Channel (TIC)

The TIC command causes input/output command double word (IOCD) execution to continue at the address specified in the TIC command. TIC serves as a branch for lOCO execution. A TIC command cannot point to another TIC command and TIC cannot be the first command in an IOCD list.

#### 2.5.2 Write Data (WD)

The WD command is a user write request that transfers data to the disk from the address specified in the IOCD. WD is used for a user write request.

#### 2.5.3 Read Data (RD)

The RD command transfers data from the disk to the address specified in the IOCD. RD is used in the user read request.

#### 2.5.4 Read Track Label (RTL)

<sup>~</sup>When the RTL command is specified, the H.MDXIO handler returns a pseudo-track label with the following information changed in the track label buffer:

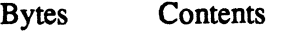

- 12-15 number of sectors on the memory disk
- 27 number of sectors per track (20)
- 28 number of heads (1)

#### 2.5.5 Reserve (RES)

The RES command reserves a memory disk for the requesting CPU until a release (REL) is issued. RES is user callable through the M.RESP service routine and is associated with dual-port memory disk operations. Execute channel programs must never include a reserve command and should use the M.RESP service when device reservation is desired.

#### 2.5.6 Release (REL)

The REL command releases a reserved memory disk from the reserving CPU. The release is not issued if more than one task has the memory disk reserved. REL is user callable through the M.RELP service routine and is associated with dual-port memory disk operations. Execute channel programs must never include a release command and should use the M.RELP service routine when memory disk release is desired.

#### 2.5.7 Rezero (XEZ)

The XEZ command is a recalibration request to the memory disk which resets the handler's seek logic to cylinder and track zero.

### 2.6 Related Data Structures

The following data structures are used by the memory disk handler and are documented in the Systems Table chapter of the Technical Manual, Volume I:

- I/O queue (IOQ)
- unit definition table (UDT)
- controller definition table (CDT)
- file control block (FCB)
- file assignment table (FAT)

Other data structures used by the memory disk handler are the device context area (DCA) and the input/output control doubleword (IOCD).

#### 2.6.1 Device Context Area (DCA)

The device context area (DCA) is a data structure that exists for each subchannel and serves as a storage area for subchannel and subchannel operation information. The DCA contains a common section and a device-dependent section. See Technical Manual, Volume I Chapter 2 for a description of the common section.

 $\overline{\mathbf{C}}$ 

 $\frac{3}{4}$ 

### Related Data Structures

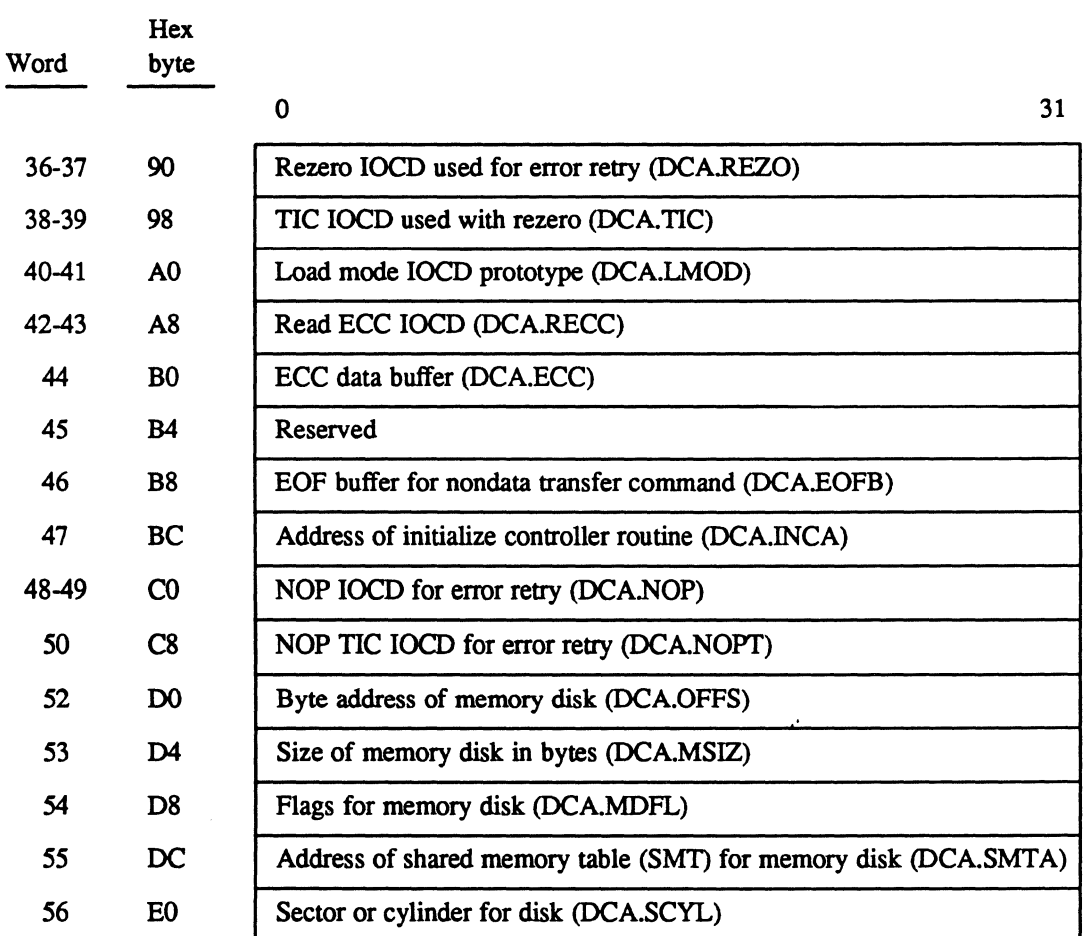

## 2.6.2 Input/Output Control Doubleword (lOCO)

The IOCD format and information is located in the extended I/O Command section of this chapter.

#### 2.6.3 Status Returned to User's FCB

The handler places the following information into the IOQ. This information is relayed to the user's file control block (FCB) by IOCS. See Figure 2-1.

 $\bigcap$ 

(

#### Related Data Structures

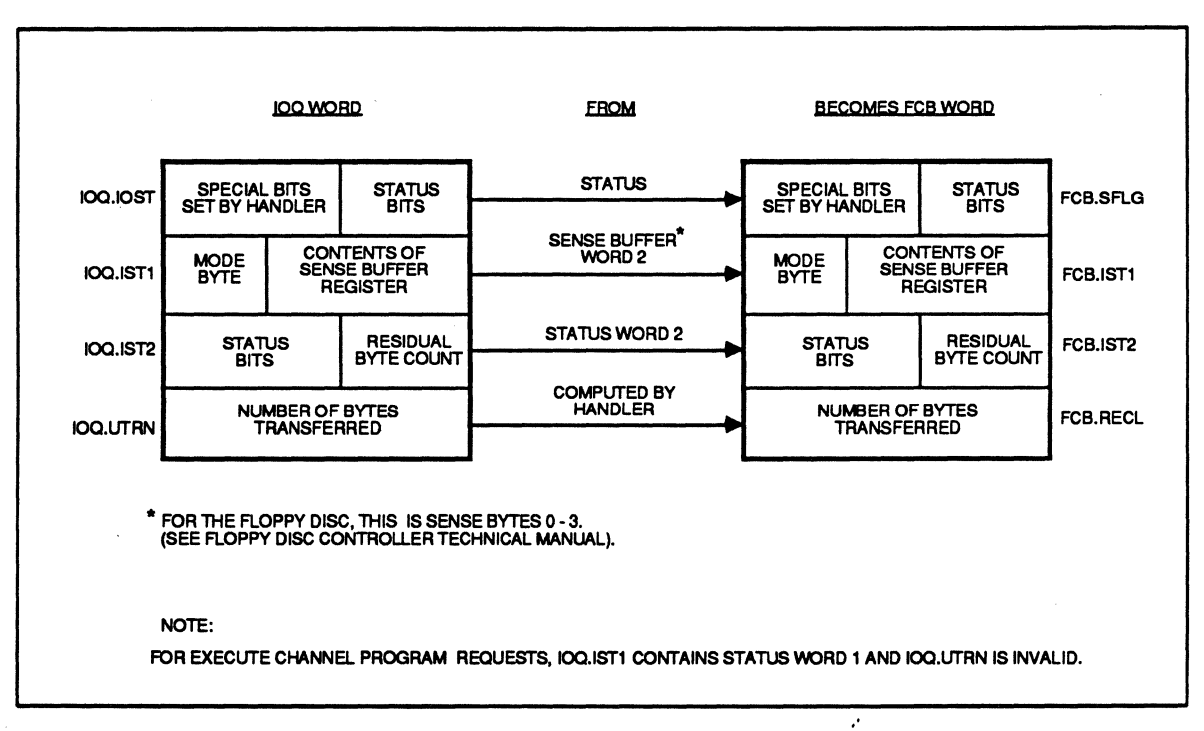

Figure 2-1 **Status Returned to User's FCB** 

## 2.7 Error Processing for Execute Channel Program Requests

Requests for I/O outside the memory disk boundaries result in an MM01 abort. Information returned consists of status words 1 and 2 passed to FCB words 11 and 12; If bits other than channel end (CE) and device end (DE) are present, bit I, error condition found, of word  $3$  in the FCB is set. Bits 16-31 of word  $3$  are valid. Error correction and error retry are the responsibility of the user.

## 2.8 SYSGEN Considerations

SYSGEN CONTROLLER and DEVICE directives are used to define XIO disks configured in an MPX-32 system. See the SYSGEN chapter in Volume HI of the MPX-32 Reference Manual.

#### 2.8.1 Memory Disc Subaddresslng

Each memory disk is assigned a unique device subaddress. Only even subaddresses can be specified in SYSGEN DEVICE directives. If more than one device is specified in a directive, the increment field (INC) must be specified and must be an even number.

o

o

## **2.8.2 Sample XIO Disc Processor SYSGEN Directives**

- 1. CONTROLLER=DMOO,CLASS=M
- 2. DEVICE=02,DTC=DM,HANDLER=(H.MDXIO,S),DISC=1024
- 3. DEVICE=04,DTC=DM,DISC=(1024,D),HANDLER=(H.MDXIO,S),START=256

#### **Notes:**

(

- 1. This CONTROLLER directive allows up to 8 memory disks on channel O.
- 2. This DEVICE directive assigns a 1024 KB memory disk to subaddress 02. The handler is H.MDXIO and is system reentrant (one copy per system).
- 3. This DEVICE directive assigns a 1024 KB dual-ported memory disk to subaddress 04 starting at decimal map block 256. The handler is H.MDXIO.

 $\mathbf{r}$ 

 $\label{eq:2.1} \frac{1}{\sqrt{2}}\int_{\mathbb{R}^3}\frac{1}{\sqrt{2}}\left(\frac{1}{\sqrt{2}}\right)^2\frac{1}{\sqrt{2}}\left(\frac{1}{\sqrt{2}}\right)^2\frac{1}{\sqrt{2}}\left(\frac{1}{\sqrt{2}}\right)^2\frac{1}{\sqrt{2}}\left(\frac{1}{\sqrt{2}}\right)^2.$ 

 $\label{eq:2} \frac{1}{\sqrt{2}}\sum_{i=1}^n\frac{1}{\sqrt{2}}\sum_{j=1}^n\frac{1}{j!}\sum_{j=1}^n\frac{1}{j!}\sum_{j=1}^n\frac{1}{j!}\sum_{j=1}^n\frac{1}{j!}\sum_{j=1}^n\frac{1}{j!}\sum_{j=1}^n\frac{1}{j!}\sum_{j=1}^n\frac{1}{j!}\sum_{j=1}^n\frac{1}{j!}\sum_{j=1}^n\frac{1}{j!}\sum_{j=1}^n\frac{1}{j!}\sum_{j=1}^n\frac{1}{j!}\sum_{j=1}^$ 

 $\label{eq:2.1} \mathcal{L}(\mathcal{L}) = \mathcal{L}(\mathcal{L}) \mathcal{L}(\mathcal{L}) = \mathcal{L}(\mathcal{L}) \mathcal{L}(\mathcal{L})$ 

 $\label{eq:2.1} \frac{1}{\sqrt{2}}\left(\frac{1}{\sqrt{2}}\right)^{2} \left(\frac{1}{\sqrt{2}}\right)^{2} \left(\frac{1}{\sqrt{2}}\right)^{2} \left(\frac{1}{\sqrt{2}}\right)^{2} \left(\frac{1}{\sqrt{2}}\right)^{2} \left(\frac{1}{\sqrt{2}}\right)^{2} \left(\frac{1}{\sqrt{2}}\right)^{2} \left(\frac{1}{\sqrt{2}}\right)^{2} \left(\frac{1}{\sqrt{2}}\right)^{2} \left(\frac{1}{\sqrt{2}}\right)^{2} \left(\frac{1}{\sqrt{2}}\right)^{2} \left(\$ 

 $\label{eq:2.1} \mathcal{L}(\mathcal{L}^{\text{max}}_{\mathcal{L}}(\mathcal{L}^{\text{max}}_{\mathcal{L}})) \leq \mathcal{L}(\mathcal{L}^{\text{max}}_{\mathcal{L}}(\mathcal{L}^{\text{max}}_{\mathcal{L}}))$ 

## **3 H.MDXIO Entry Points**

## **3.1 H.MDXIO Entry Points**

See the XIO Common Subroutine Package and Handlers (H.XIOS) chapter for a description of XIO device-dependent entry points. Note the following differences:

- Entry points SI., LI.XIO, and PRE.XIO are invalid and cause a branch to ILOPCODE.
- The OP. entry point only supports returns through ILOPCODE and SERVCOMP because this entry point processes the IOCDs.

"

• The IQ.XIO entry point processes execute channel requests.

 $\label{eq:2.1} \frac{1}{\sqrt{2\pi}}\int_{0}^{\infty}\frac{1}{\sqrt{2\pi}}\left(\frac{1}{\sqrt{2\pi}}\right)^{2\alpha} \frac{1}{\sqrt{2\pi}}\int_{0}^{\infty}\frac{1}{\sqrt{2\pi}}\left(\frac{1}{\sqrt{2\pi}}\right)^{\alpha} \frac{1}{\sqrt{2\pi}}\frac{1}{\sqrt{2\pi}}\int_{0}^{\infty}\frac{1}{\sqrt{2\pi}}\frac{1}{\sqrt{2\pi}}\frac{1}{\sqrt{2\pi}}\frac{1}{\sqrt{2\pi}}\frac{1}{\sqrt{2\pi}}\frac{1}{\sqrt{2\$ 

 $\label{eq:2.1} \frac{1}{\sqrt{2}}\int_{\mathbb{R}^{2}}\left|\frac{d\mathbf{r}}{d\mathbf{r}}\right|^{2}d\mathbf{r}=\frac{1}{2}\int_{\mathbb{R}^{2}}\left|\frac{d\mathbf{r}}{d\mathbf{r}}\right|^{2}d\mathbf{r}$ 

 $\label{eq:2.1} \frac{1}{2\pi}\int_{\mathbb{R}^3}\frac{d\mu}{\mu}\left(\frac{d\mu}{\mu}\right)^2\frac{d\mu}{\mu}\left(\frac{d\mu}{\mu}\right)^2\frac{d\mu}{\mu}\left(\frac{d\mu}{\mu}\right)^2\frac{d\mu}{\mu}\left(\frac{d\mu}{\mu}\right)^2.$ 

 $\label{eq:2.1} \mathcal{L}(\mathcal{L}^{\text{max}}_{\mathcal{L}}(\mathcal{L}^{\text{max}}_{\mathcal{L}}(\mathcal{L}^{\text{max}}_{\mathcal{L}}(\mathcal{L}^{\text{max}}_{\mathcal{L}^{\text{max}}_{\mathcal{L}}(\mathcal{L}^{\text{max}}_{\mathcal{L}^{\text{max}}_{\mathcal{L}^{\text{max}}_{\mathcal{L}^{\text{max}}_{\mathcal{L}^{\text{max}}_{\mathcal{L}^{\text{max}}_{\mathcal{L}^{\text{max}}_{\mathcal{L}^{\text{max}}_{\mathcal{L}^{\text{max}}$  $\mathcal{L}^{\text{max}}_{\text{max}}$  and  $\mathcal{L}^{\text{max}}_{\text{max}}$ 

 $\label{eq:2.1} \frac{1}{2} \sum_{i=1}^n \frac{1}{2} \sum_{j=1}^n \frac{1}{2} \sum_{j=1}^n \frac{1}{2} \sum_{j=1}^n \frac{1}{2} \sum_{j=1}^n \frac{1}{2} \sum_{j=1}^n \frac{1}{2} \sum_{j=1}^n \frac{1}{2} \sum_{j=1}^n \frac{1}{2} \sum_{j=1}^n \frac{1}{2} \sum_{j=1}^n \frac{1}{2} \sum_{j=1}^n \frac{1}{2} \sum_{j=1}^n \frac{1}{2} \sum_{j=1}^n \frac{$  $\label{eq:2.1} \frac{1}{2} \int_{\mathbb{R}^3} \left| \frac{d\mu}{d\mu} \right|^2 \, d\mu = \int_{\mathbb{R}^3} \left| \frac{d\mu}{d\mu} \right|^2 \, d\mu = \int_{\mathbb{R}^3} \left| \frac{d\mu}{d\mu} \right|^2 \, d\mu.$ 

## Multi-Function Processor Tape Handler (H.MTSCI) MPX-32 Technical Manual Volume II

 $\bar{J}$ 

 $\ddot{\phantom{a}}$ 

(

 $\label{eq:2.1} \mathcal{L}=\left\{ \mathbf{1}_{\mathcal{M}}\left( \mathbf{1}_{\mathcal{M}}\right) \right\} ,\quad \mathcal{L}=\left\{ \mathbf{1}_{\mathcal{M}}\left( \mathbf{1}_{\mathcal{M}}\right) \right\} ,\quad \mathcal{L}=\left\{ \mathbf{1}_{\mathcal{M}}\left( \mathbf{1}_{\mathcal{M}}\right) \right\} ,\quad \mathcal{L}=\left\{ \mathbf{1}_{\mathcal{M}}\left( \mathbf{1}_{\mathcal{M}}\right) \right\} ,\quad \mathcal{L}=\left\{ \mathbf{1}_{\mathcal{M}}\$ 

 $\mathcal{L}^{\text{max}}_{\text{max}}$  . The  $\mathcal{L}^{\text{max}}_{\text{max}}$ 

 $\label{eq:2} \mathcal{L} = \mathcal{L} \left( \mathcal{L} \right) \left( \mathcal{L} \right) \left( \mathcal{L} \right) \left( \mathcal{L} \right)$ 

 $\label{eq:2.1} \mathcal{L}(\mathcal{L}(\mathcal{L})) = \mathcal{L}(\mathcal{L}(\mathcal{L})) = \mathcal{L}(\mathcal{L}(\mathcal{L})) = \mathcal{L}(\mathcal{L}(\mathcal{L}))$  $\label{eq:2.1} \begin{split} \mathcal{L}_{\text{max}}(\mathbf{X}) & = \mathcal{L}_{\text{max}}(\mathbf{X}) \mathcal{L}_{\text{max}}(\mathbf{X}) \mathcal{L}_{\text{max}}(\mathbf{X}) \mathcal{L}_{\text{max}}(\mathbf{X}) \mathcal{L}_{\text{max}}(\mathbf{X}) \mathcal{L}_{\text{max}}(\mathbf{X}) \mathcal{L}_{\text{max}}(\mathbf{X}) \mathcal{L}_{\text{max}}(\mathbf{X}) \mathcal{L}_{\text{max}}(\mathbf{X}) \mathcal{L}_{\text{max}}(\mathbf{X}) \mathcal{L}_{\text{max}}(\mathbf{X})$ 

 $\mathcal{L}^{\mathcal{L}}(\mathcal{L}^{\mathcal{L}})$  , where  $\mathcal{L}^{\mathcal{L}}(\mathcal{L}^{\mathcal{L}})$ 

 $\blacksquare$ 

## 1 H.MTSCI Overview

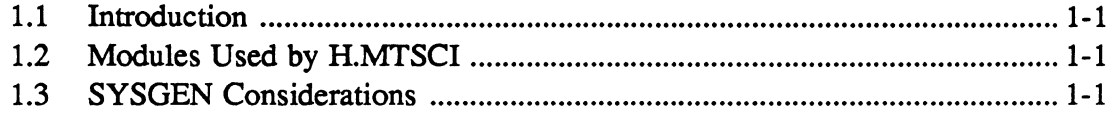

## 2 H.MTSCI Structures and Entry Points

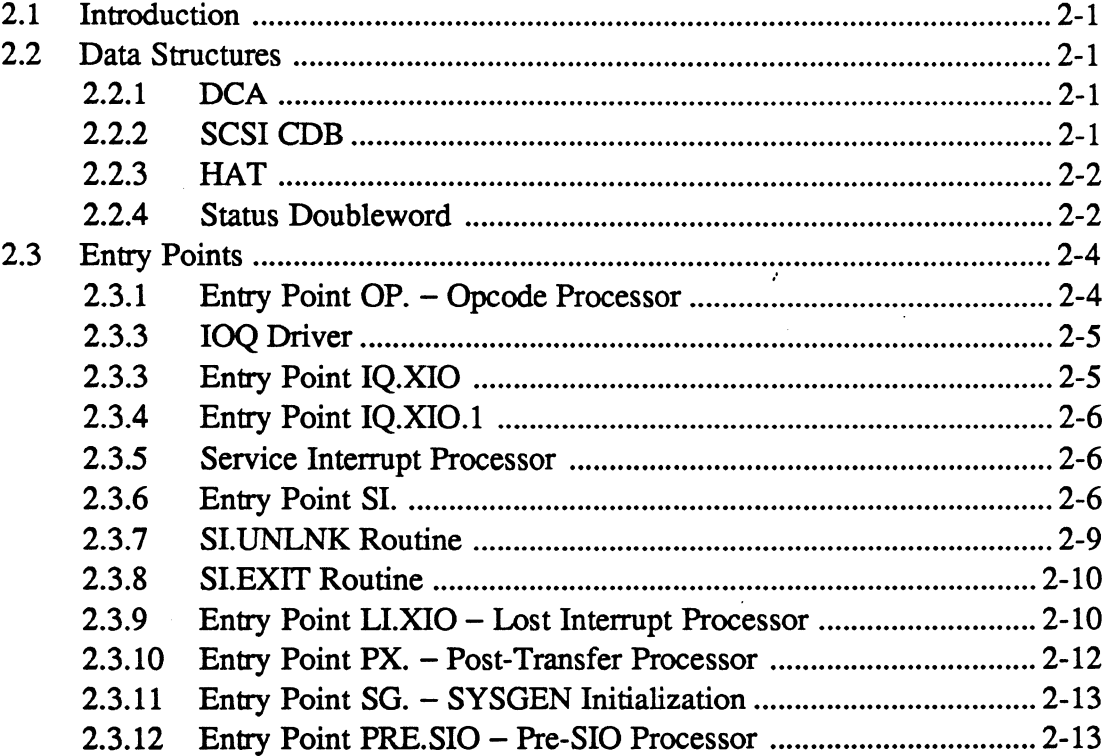

## 3 H.MTSCI Issuing I/O Operations

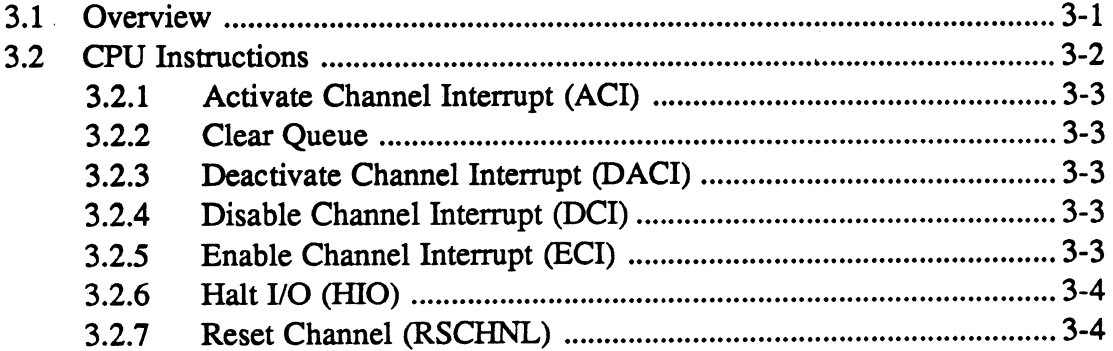

## Page

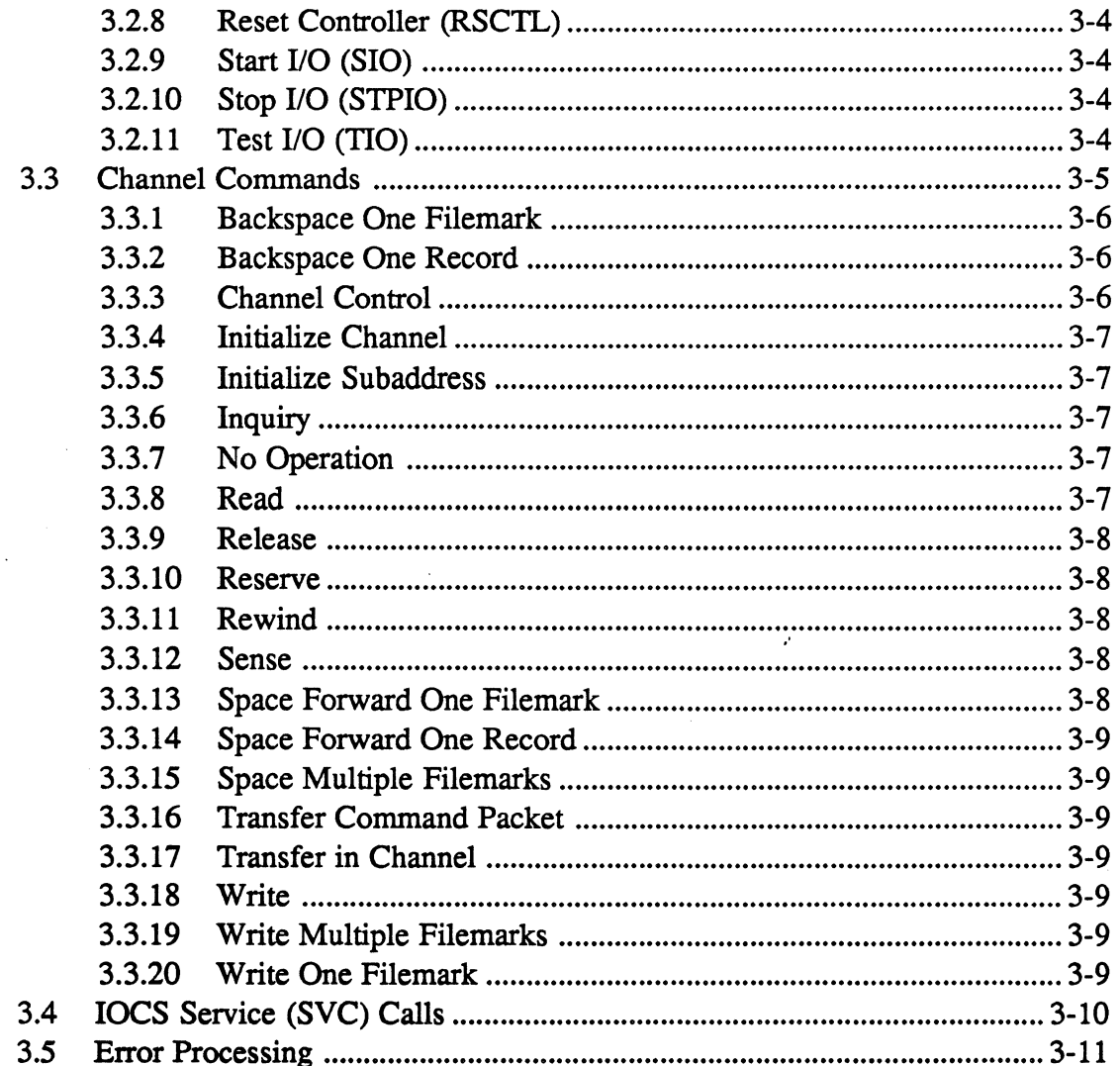

i.

 $\mathcal{L}_{\mathcal{A}}$ 

 $\ddot{\phantom{a}}$ 

## (- **List of Tables**

## **Table** Page

 $\big($ 

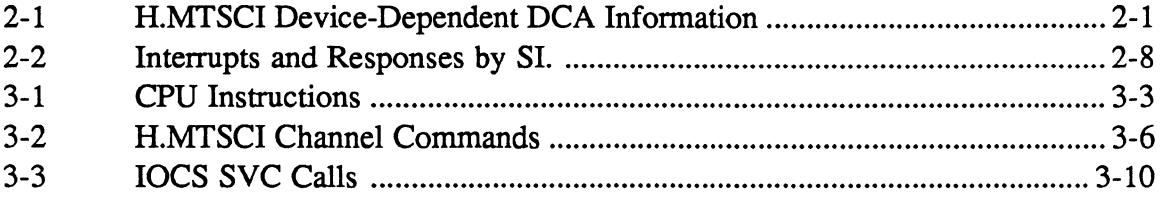

 $\ddot{\phantom{a}}$ 

.'

 $\hat{\mathbf{r}}$ 

 $\label{eq:2.1} \frac{1}{\sqrt{2}}\int_{\mathbb{R}^3}\frac{1}{\sqrt{2}}\left(\frac{1}{\sqrt{2}}\right)^2\frac{1}{\sqrt{2}}\left(\frac{1}{\sqrt{2}}\right)^2\frac{1}{\sqrt{2}}\left(\frac{1}{\sqrt{2}}\right)^2\frac{1}{\sqrt{2}}\left(\frac{1}{\sqrt{2}}\right)^2\frac{1}{\sqrt{2}}\left(\frac{1}{\sqrt{2}}\right)^2\frac{1}{\sqrt{2}}\frac{1}{\sqrt{2}}\frac{1}{\sqrt{2}}\frac{1}{\sqrt{2}}\frac{1}{\sqrt{2}}\frac{1}{\sqrt{2}}$ 

 $\label{eq:2.1} \mathcal{L}(\mathcal{L}^{\mathcal{L}}(\mathcal{L}^{\mathcal{L}}(\mathcal{L}^{\mathcal$ 

 $\frac{1}{\sqrt{2}}$ 

 $\overline{a}$  ,  $\overline{a}$ 

 $\label{eq:2.1} \frac{1}{\sqrt{2}}\int_{0}^{\infty}\frac{1}{\sqrt{2\pi}}\left(\frac{1}{\sqrt{2\pi}}\right)^{2}d\mu\,d\mu\,.$ 

 $\mathcal{L}^{\text{max}}_{\text{max}}$ 

## **1 H.MTSCI Overview**

## 1.1 Introduction

The multi-function processor (MFP) tape handler (H.MTSCI) provides user tasks with an 110 path to small computer system interface (SCSI) tape drives connected to an MFP. H.MTSCI performs the following:

- builds the SCSI command data blocks (CDBs)
- issues channel programs
- collects and reports status about the I/O operation to the user task and MPX-32
- queues I/O operations for a particular tape drive and issues the next queued I/O operation

This section discusses the modules used by H.MTSCI and the SYSGEN considerations.

## 1.2 Modules Used by H.MTSCI

H.MTSCI calls the following modules: H.IFXIO, XIO.SUB, and HJOCS. H.IFXIO is the interrupt fielder and corresponds one-to-one with the channel. XIO.SUB is the extended I/O common subroutine package that performs extended I/O functions. H.IOCS performs device-independent 110 request management. This includes preprocessing and postprocessing of I/O requests and I/O queue (IOQ) management. For more information about H.IFXIO, XIO.SUB, and H.IOCS refer to the H.XIOS and HJOCS sections in this manual.

## 1.3 SYSGEN Considerations

 $\big($ 

To include H.MTSCI as part of MPX-32, specify H.MTSCI in the SYSGEN directive file. The SYSGEN CONTROLLER and DEVICE directives are used to specify the MFP and H.MTSCI, respectively. Each SCSI tape drive has a unique device subaddress that is specified with the DEVICE directive. H.MTSCI is system reentrant, which means that only one copy should be configured into MPX-32. For more infonnation about the SYSGEN directive file, refer to the System Generation (SYSGEN) Chapter in Volume III of the MPX-32 Reference Manual.

Following are examples of the CONTROLLER and DEVICE directives that configure MPX-32 for SCSI tape drive support:

CONTROLLER=M976,PRIORITY=13,CLASS=F,MUX=MFP,SUBCH=7,CACHE DEVICE=70,DTC=M9,HANDLER=(H.MTSCI,S)

 $\label{eq:2.1} \frac{1}{\sqrt{2}}\int_{\mathbb{R}^3}\frac{1}{\sqrt{2}}\left(\frac{1}{\sqrt{2}}\right)^2\frac{1}{\sqrt{2}}\left(\frac{1}{\sqrt{2}}\right)^2\frac{1}{\sqrt{2}}\left(\frac{1}{\sqrt{2}}\right)^2\frac{1}{\sqrt{2}}\left(\frac{1}{\sqrt{2}}\right)^2\frac{1}{\sqrt{2}}\left(\frac{1}{\sqrt{2}}\right)^2\frac{1}{\sqrt{2}}\frac{1}{\sqrt{2}}\frac{1}{\sqrt{2}}\frac{1}{\sqrt{2}}\frac{1}{\sqrt{2}}\frac{1}{\sqrt{2}}$ 

 $\label{eq:2.1} \mathcal{L}(\mathcal{L}^{\text{c}}_{\text{c}}(\mathcal{L}^{\text{c}}_{\text{c}})) = \mathcal{L}(\mathcal{L}^{\text{c}}_{\text{c}}(\mathcal{L}^{\text{c}}_{\text{c}})) = \mathcal{L}(\mathcal{L}^{\text{c}}_{\text{c}}(\mathcal{L}^{\text{c}}_{\text{c}})) = \mathcal{L}(\mathcal{L}^{\text{c}}_{\text{c}}(\mathcal{L}^{\text{c}}_{\text{c}}))$ 

 $\label{eq:2.1} \frac{1}{\sqrt{2\pi}}\int_{\mathbb{R}^3}\frac{1}{\sqrt{2\pi}}\int_{\mathbb{R}^3}\frac{1}{\sqrt{2\pi}}\int_{\mathbb{R}^3}\frac{1}{\sqrt{2\pi}}\int_{\mathbb{R}^3}\frac{1}{\sqrt{2\pi}}\int_{\mathbb{R}^3}\frac{1}{\sqrt{2\pi}}\int_{\mathbb{R}^3}\frac{1}{\sqrt{2\pi}}\int_{\mathbb{R}^3}\frac{1}{\sqrt{2\pi}}\int_{\mathbb{R}^3}\frac{1}{\sqrt{2\pi}}\int_{\mathbb{R}^3}\frac{1$ 

 $\label{eq:2.1} \frac{1}{\sqrt{2\pi}}\int_{\mathbb{R}^3}\frac{d\mu}{\mu}\left(\frac{d\mu}{\mu}\right)^2\frac{d\mu}{\mu}\left(\frac{d\mu}{\mu}\right)^2\frac{d\mu}{\mu}\left(\frac{d\mu}{\mu}\right)^2\frac{d\mu}{\mu}\left(\frac{d\mu}{\mu}\right)^2\frac{d\mu}{\mu}\left(\frac{d\mu}{\mu}\right)^2\frac{d\mu}{\mu}\left(\frac{d\mu}{\mu}\right)^2\frac{d\mu}{\mu}\left(\frac{d\mu}{\mu}\right)^2\frac{d\mu}{\mu}\left(\frac{d\mu}{\mu$ 

## 2.1 Introduction

This section describes the data structures and the entry points that H.MTSCI uses to perfonn I/O.

## 2.2 Data Structures

This section describes the following data structures:

- device context area (DCA)
- small computer system interface (SCSI) command data block (CDB)
- handler address table (HAT)
- status doubleword

Other data structures that H.MTSCI uses to perform I/O are the unit definition table (UDT), controller definition table (CDT), I/O queue (IOQ), file control block (FCB), and file assignment table (FAT). For more information about these data structures, refer to the MPX-32 Technical Manual Volume I, Chapter 2.

#### 2.2.1 DCA

(

The DCA stores subchannel operation information. It contains a common section (words 0 through 35) and a device-dependent section. A DCA must be specified for each subchannel. Table 2-1 lists the H.MTSCI device-dependent infonnation. For more infonnation about the DCA common section, refer to the MPX-32 Technical Manual, Volume I, Chapter 2.

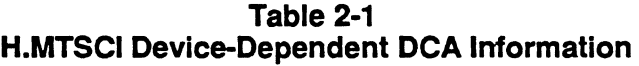

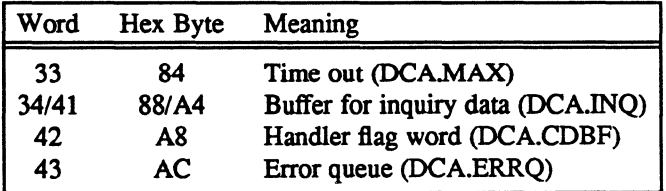

#### 2.2.2 SCSI CDB

H.MTSCI uses the SCSI CDB to communicate I/O requests to SCSI device controllers. For more infonnation about the SCSI CDB, refer to ANSI SCSI Committee Working Document X3T9.2/82.2.

#### 2.2.3 HAT

The HAT contains the addresses and the names of the entry points to the H.MTSCI 110 processing routines. It is used by modules such as SYSINIT and the 110 control system (IOCS) to access H.MTSCI.

o

**O** 

#### 2.2.4 Status Doubleword

A status doubleword contains the result of the last executed 110 command doubleword (IOCD) when an I/O termination occurs. The MFP generates a status doubleword when an interrupt occurs or when it receives a status stored response from a start I/O  $(SIO)$  or halt  $I/O$  (HIO) instruction.

When an I/O operation completes, H.MTSCI checks the 16 status bits in the status doubleword for error conditions. H.MTSCI considers the I/O operation complete if the status doubleword has the channel end and device end bits set. If other bits are set, H.MTSCI issues a sense IOCD for additional information about the error.

H.MTSCI stores the sense information in the DCA and maps the status bits, sense bits, and drive status bits to the user's file control block (FCB). For more information about the FCB, refer to the System Tables and Variables Chapter in the MPX-32 Technical Manual, Volume I. A status doubleword has the following format:

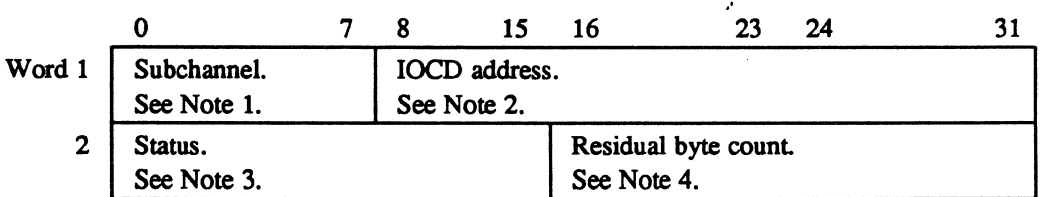

#### Notes:

 $\overline{a}$ 

(

- 1. This field contains the subchannel address of the interrupting device.
- 2. The lOCO address points 8 bytes past the last executed lOCO.
- 3. This field contains the following status bits:

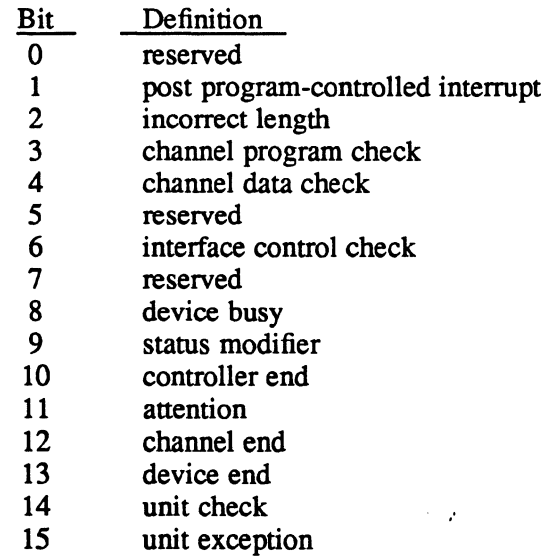

4. This field contains the number of bytes not transferred for the last lOCO processed.

## 2.3 Entry Points

Entry points are H.MTSCI routines that perfonn specific 110 processing. The HAT contains the addresses and names of these routines. This section describes the processing perfonned by H.MTSCI in the following entry points:

o

**O** 

- opcode processor (OP.)
- IOQ driver
- service interrupt processor
- lost interrupt processor (LI.XIO)
- post-transfer processor (PX.)
- SYSGEN initialization (SG.)
- execute channel program opcode processor (XCHANP). For more information about this entry point, refer to the H.XIOS section in this manual.
- pre-SIO processor (PRE.SIO)

#### 2.3.1 Entry Point OP. - Opcode Processor

Entry point OP. processes the opcode placed in the FCB by the I/O service originally called by the user. (OP. is a subroutine extention of H.lOCS,29.) It then indicates the appropriate action for H.lOCS,29 by taking one of the following returns to H.lOCS,29:

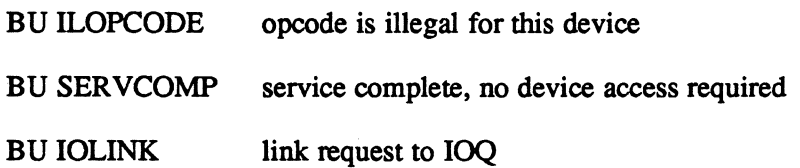

IfOP. takes return 10LINK, it must first call IOCS subroutine S.lOCS13 to allocate and initialize an IOQ. OP. then builds an IOCL into the IOQ using IOCS subroutines S.lOCS12, and IOCS entry point S.lOCS40. If necessary, OP. also obtains space to build the SCSI CDB.

#### Entry Conditions

#### Calling Sequence

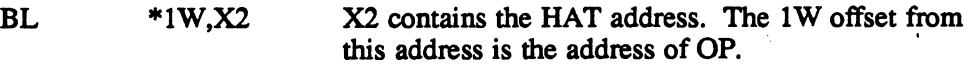

#### **Registers**

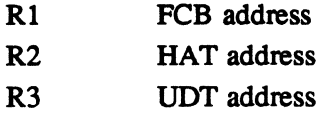

#### **Exit Conditions**

#### Return Sequence

See descriptions of ILOPCODE, SERVCOMP, and IOLINK.

#### Registers

R<sub>1</sub> FCB address

#### 2.3.2 IOQ Driver

The IOQ driver issues SIO instructions for the IOCLs. H.MTSCI can queue a maximum of 32 outstanding requests per channel. The IOQ driver has two entry points: IQ.XIO and IQ.XIO.1. These entry points are identical except that IQ.xIO activates the interrupt level upon entry and deactivates it before exiting. IQ.XIO and IQ.XIO.l issue an SIO instruction for the first request in the IOQ.

#### 2.3.3 Entry Point IQ.XIO

H.IOCS,29 calls entry point IQ.XIO when H.lOCS,29 queues an I/O request. It blocks external interrupts and enters IQ.XIO with the following calling syntax.

#### Entry Conditions

 $\overline{\mathbb{C}}$ 

#### Calling Sequence

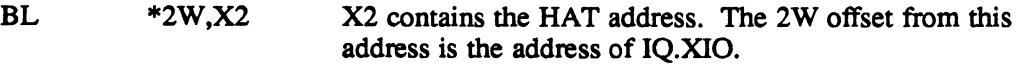

#### Registers

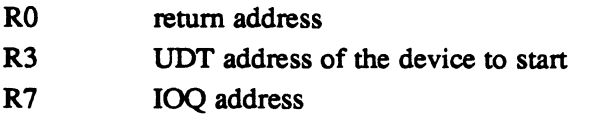

#### Exit Conditions

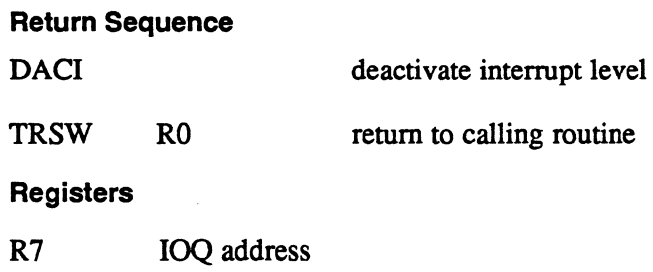

#### Entry Points

#### 2.3.4 Entry Point IQ.XIO.1

The service interrupt processor calls IO.XIO.1 to drive the IOO when an I/O request completes. LI.XIO calls IQ.XIO.l to clear the IOQ when a HIO instruction times out. o

o

#### **Entry Conditions**

#### Calling Sequence

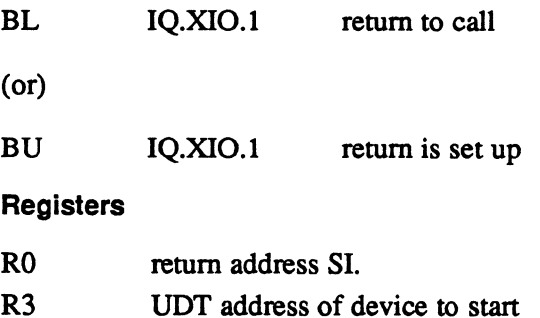

#### Exit Conditions

#### Return Sequence

TRSW RO RO set up prior to return if call is from LI.XIO

#### **Registers**

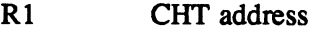

 $R<sub>2</sub>$ DCA address

#### 2.3.5 Service Interrupt Processor

The service interrupt processor performs postaccess processing associated with the device access which just completed. It has one entry point, SI. and two routines, SI. UNLNK and SI.EXIT that perform the logic sequence described in the following section.

#### 2.3.6 Entry Point SI.

SI. services interrupts and performs device-dependent logic. It is entered directly from the extended 110 interrupt fielder program (H.IFXIO) with the interrupt level active when one of the following conditions occur:

- an I/O request completes normally
- status checking is inhibited
- status contains a channel end with no device end
- a sense lOCO, unexpected interrupt, or device time out occurs

The following paragraphs describe the SI routines that H.MTSCI enters when one of these conditions occur.

Normal Completion or Status Checking Inhibited Routine - H.MTSCI enters this routine when an I/O request completes with no errors or when status checking is inhibited. It performs any required device-specific processing. An example is the collection of sense information about an I/O operation that just completed.

The extended I/O common routines collect sense information only when an I/O request produces an error or when the 110 request was for an execute channel program and sense information was requested.

This routine:

 $\big($ 

(

- checks for a reserve request. If the request exists, the routine increments the reserve count.
- checks for an advance or backspace file request. If the request exists, the routine sets EOF and EOM or BOM and continues processing at SI.EXIT. If no request exists, the routine updates the FAT.
- computes the transfer count
- continues processing at SI. UNLNK

Channel End with No Device End Routine - H.MTSCI enters this routine when an 1/0 request produces an interrupt whose status contains channel end and no device end. This condition is treated as an unexpected interrupt.

This routine checks for a channel end from a reserve request. If there is no channel end, the routine continues processing as an unexpected interrupt. It then updates the time out in the UDT, shows the I/O as active, and continues processing at SI.EXIT.

Normal Sense Command with IOQ Routine - H.MTSCI enters this routine following an interrupt caused by issuing a sense lOCO for an I/O request that completed with an error indication. This routine examines the status and sense information, initiates error recovery if applicable, and sets the appropriate indicators based on the sense data. It then computes the actual transfer count (if an error condition is indicated), updates the IOQ transfer count, and continues processing at SI.UNLNK.

Unexpected Interrupt Routine – H.MTSCI enters this routine when an interrupt occurs that was not expected. This routine increments the spurious interrupt count for the device and the channel and continues processing at SI.EXIT.

Device Time Out Routine - H.MTSCI enters this routine when an HIO instruction generates an interrupt. (The HIO instruction was issued for a timed-out device.) This routine sets the error condition and the time out flag in the IOQ. It then continues driving the IOQ and processing at SLEXIT.

## Entry Points

Table 2-2 lists the cause of interrupts and the response by SI. in perfonning conditional service interrupt processing.

| Cause of Interrupt                                                                     | Response by SI.                                                                                                    |
|----------------------------------------------------------------------------------------|----------------------------------------------------------------------------------------------------|
| Channel end with<br>no device end                                                      | checks for a reserve request, continues<br>processing at SI.EXIT                                                                                                    |
| Device time out                                                                        | marks unrecoverable error condition and<br>actual transfer count in the IOQ,<br>H.MTSCI continues to drive the queue                                                                                                    |
| Execute channel<br>program                                                             | sets error condition in the IOQ if an error is<br>indicated. If sense information is required,<br>issues a sense IOCD and continues processing at<br>SI.EXIT. If no error is found and no sense<br>information is required, continues processing at<br>SI.UNLNK. |
| I/O request<br>completes with<br>error                                                 | issues sense IOCD and continues processing<br>at SI.EXIT                                                                                                    |
| Normal sense<br>command with<br><b>IOO</b>                                             | if execute channel program was requested,<br>continues processing at SI.UNLNK, otherwise,<br>completes the actual transfer count computed and<br>updates the IOQ                                                                                                 |
| Rewind or<br>seek complete                                                             | clears device rewinding or seeking bit, continues<br>processing at SI.EXIT                                                                                                    |
| Spurious interrupt<br>when device is not<br>configured                                 | increments spurious interrupt count, and<br>exits the interrupt level. Continues<br>processing at SI.EXIT                                                                                                    |
| Spurious interrupt<br>when device is<br>configured but<br>interrupt is<br>not expected | increments spurious count for the device<br>and the channel, continues processing at<br><b>SI,EXIT</b>                                                                                                    |

Table 2-2 Interrupts and Responses by SI.

o

o

#### Entry Conditions

#### calling Sequence

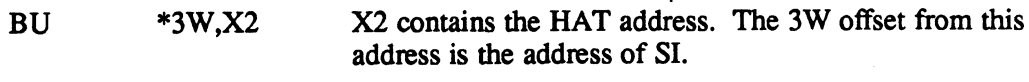

#### **Registers**

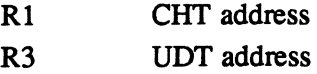

#### Exit Conditions

(

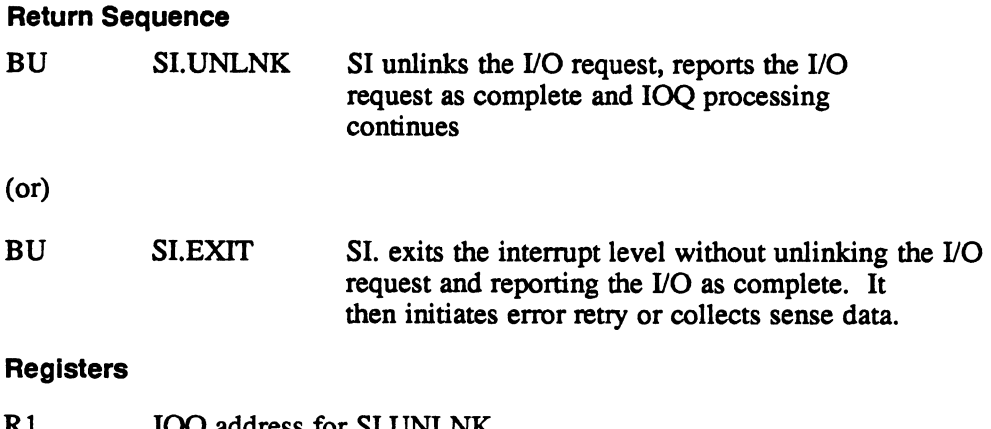

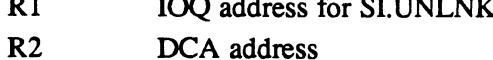

## 2.3.7 SI.UNLNK Routine

The SI.UNLNK routine unlinks the 10Q entry from the UDT and reports I/O complete to MPX-32. SI.UNLNK is entered with the interrupt level active. SI.UNLNK is also entered when a device times out due to a kill request or if a device malfunctions.

#### Entry Conditions

#### calling Sequence

BU SI.UNLNK

#### **Registers**

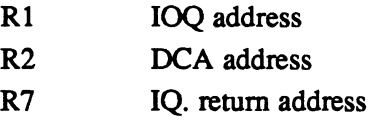

#### Exit Conditions

#### Return Sequence

Continues with remainder of SI. logic.

#### **Registers**

The registers are unchanged.

#### Entry Points

#### 2.3.8 SI.EXIT Routine

The SI.EXIT routine continues driving the IOQ and exits the interrupt level. SI.EXIT is entered with the interrupt level active.

 $\overline{\mathbb{C}}$ 

o

#### **Entry Conditions**

Calling Sequence

BU SI.EXIT

#### **Registers**

R2 DCA address

#### Exit Conditions

#### Return Sequence

Continues with remainder of SI. logic.

#### Registers

The registers are unchanged.

#### 2.3.9 Entry Point LI.XIO - Lost Interrupt Processor

S.IOCS5 calls LI.XIO to take corrective measures when an expected interrupt fails to occur. It is also called from H.lOCS,38 when a kill request is issued to a task and the task has an 110 operation in progress. In both cases, the 110 request terminates with an HIO instruction. If the controller responds to the HIO instruction, SI.A performs the required interrupt handling. LI.XIO performs the following:

- activates the interrupt level
- increments the lost interrupt count (if LI.XIO is entered due to a lost interrupt)
- issues the HIO if it has not already been issued
- branches to service interrupt routine if the HIO instruction produces a status stored condition. If status is not stored, LI.XIO blocks external interrupts, deactivates the interrupt level, and returns to the calling routine.

If the HIO instruction has already been issued but fails to generate an interrupt, LI.XIO is entered again and takes the following actions:

- activates the interrupt level
- increments lost interrupt count (if LI.XIO is entered due to a lost interrupt)
- marks the device as oflline and malfunctioning
- unlinks the I/O request from the IOO
- reports the I/O request as complete with errors (if the HIO instruction was issued because of a lost interrupt)
- branches and links to IQ.XIO.1 to clear any pending I/O requests to the failing device
- blocks external interrupts, deactivates the interrupt level, and returns to calling routine

#### Entry Conditions

 $\big($ 

#### Calling Sequence

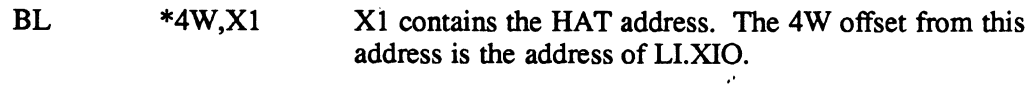

#### **Registers**

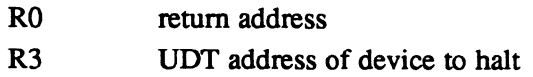

#### Exit Conditions

#### Return Sequence

TRSW RO

#### Registers

The registers are unchanged.

## 2.3.10 Entry Point PX. - Post-Transfer Processor

S.IOCS1 calls entry point PX. to perform processing after completion of the I/O request and before returning to the requesting task. PX. executes at the task priority and with low system overhead.

o

#### Entry Conditions

#### calling Sequence

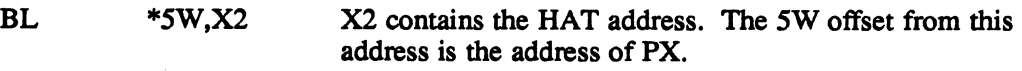

#### **Registers**

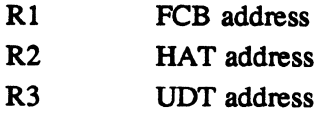

#### Exit Conditions

#### Return Sequence

TRSW RO

#### Registers

- Rl FCB address
- Note: When PX. is called after an open command completes, H.MTSCI issues an inquiry channel command to the tape unit. (The inquiry channel command returns information about the vendor.) If the vendor is Exabyte or Fujitsu, Px. sets a flag that prevents H.MTSCI from setting the immediate bit when building a rewind COB for these drives.

#### 2.3.11 Entry Point SG. - SYSGEN Initialization

SYSGEN calls entry point SG. to initialize certain handler parameters and data structures during the construction of an MPX-32 image. One DCA is initialized for each UDT entry containing the name of the handler. SYSGEN overlays any remaining DCA's and the remainder of the code in H.MTSCI. SG. updates the DCA with the default time out for I/O. SG. also updates the CHT, COT, and the UDT to identify the device as a SCSI tape.

#### Entry Conditions

#### Calling Sequence

BL \*7W,X2

X2 is the HAT address. The 7W offset from this address is the address of SG.

#### **Registers**

Not applicable.

#### Exit Conditions

 $\overline{\mathcal{C}}$ 

#### Return Sequence

M.XIR standard handler SYSGEN exit macro

#### **Registers**

The register are unchanged.

#### 2.3.12 Entry Point PRE.SIO - Pre-SIO Processor

Entry point PRE.SIO returns control to entry point IQ.XIO of the IOQ driver.

#### Entry Conditions

#### Calling Sequence

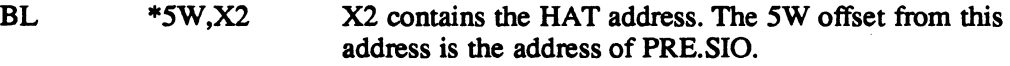

#### **Registers**

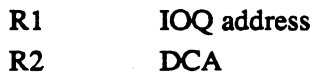

## Entry Points

#### Exit Conditions

#### Return Sequence

TRSW RO

## Registers

The registers are unchanged.

 $\ddot{\phantom{a}}$ 

.'

 $\bigcup$ 

o

# $\bf 3$  H.MTSCI Issuing I/O Operations

### 3.1 **Overview**

There are two ways to issue I/O operations to a SCSI tape drive via H.MTSCI: device-dependent 110 and device-independent 110. Both methods use the same data structures, channel commands, and CPU instructions.

With device-dependent I/O, the user performs direct channel I/O to the SCSI tape drive via H.MTSCI. The user builds a channel program that H.MfSCI accesses with a physical or logical address. The user also builds an accompanying SCSI command data block (CDB) if there is a transfer command packet (TCP) channel command in the channel program. To initiate the 110 operation, the user issues an execute channel program (EXCPM) request.

With device-independent I/O, the user initiates I/O operations by issuing service (SVC) calls to the 110 control system (IOCS). IOCS verifies the logical address that the user places in the task's file control block (FCB) and links the 110 request to H.MTSCI. H.MTSCI then constructs the necessary channel program and CDB and issues the appropriate CPU instruction to initiate the 110 operation.

This section discusses CPU instructions, channel commands. IOCS service calls. and error processing. For more information about issuing I/O operations, refer to the Resource Assignment/Allocation and 110 chapter in Volume I of the MPX-32 Reference Manual.

## 3.2 CPU Instructions

H.MTSCI uses CPU instructions to perform I/O to an MFP. The CPU instructions have the following format:

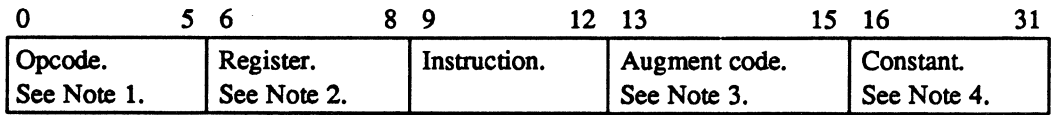

#### Notes:

- 1. Bits 0-5 specify the hexadecimal operation code O-FC.
- 2. Bits 6-8 specify the general purpose register. When these bits are nonzero, the register contents are added to the constant specified in bits 16-31 to fonn the logical channel and subaddress.
- 3. Bits 13-15 specify the augment code up to hexadecimal 7.
- 4. Bits 16-31 specify a constant that is added to the contents of the register specified by bits 6-8. This fonns the logical channel and subaddress. If bits 6-8 are zero, this field specifies the logical channel and subaddress.

, The MFP generates a condition code to report the result of a CPU instruction. Following are the possible condition codes:

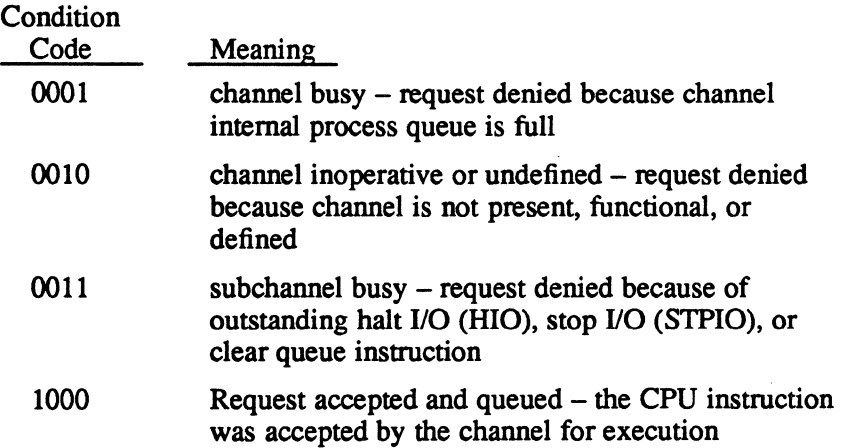

**O** 

Table 3-1 lists and the following text describes the CPU instructions.

| Instruction                         | Hex<br>Opcode |
|-------------------------------------|---------------|
| Activate channel interrupt (ACI)    | E             |
| Clear queue                         |               |
| Deactivate channel interrupt (DACI) | F             |
| Disable channel interrupt (DCI)     | D             |
| Enable channel interrupt (ECI)      | C             |
| Halt I/O (HIO)                      | 6             |
| Reset channel (RSCHNL)              | 5             |
| Reset controller (RSCTL)            | 8             |
| Start I/O (SIO)                     | 2             |
| Stop I/O (STPIO)                    | 4             |
| Test I/O (TIO)                      | ٦             |

Table 3-1 CPU Instructions

#### 3.2.1 Activate Channel Interrupt (ACI)

The ACI instruction causes the MFP to assert its interrupt priority level and actively contend for recognition from the CPU. While contending for recognition, the channel cannot request another interrupt

#### 3.2.2 Clear Queue

 $\big($ 

(

The clear queue instruction terminates all outstanding I/O operations for the specified subaddress. The current operation terminates with channel end and device end status. Queued operations tenninate with channel end, device end, and unit exception status to indicate that they were not initiated.

#### 3.2.3 Deactivate Channel Interrupt (DACI)

The DACI instruction causes the MFP to suspend contention for interrupt priority. If an interrupt request is queued and enabled, the channel may now issue an interrupt.

#### 3.2.4 Disable Channel Interrupt (DCI)

The DCI instruction prevents the MFP from requesting interrupts from the CPU.

#### 3.2.5 Enable Channel Interrupt (ECI)

The ECI instruction allows the MFP to request interrupts from the CPU.

#### CPU Instructions

#### 3.2.6 Halt 1/0 (HIO)

The HIO instruction causes the MFP to terminate an 1/0 operation and post a status doubleword that contains device end (DE) and channel end (CE) status.

#### 3.2.7 Reset Channel (RSCHNL)

The RSCHNL instruction causes the MFP to stop operation, reset all activity, and become idle. RSCHNL resets all subchannels and any requesting or active interrupt levels.

#### 3.2.8 Reset Controller (RSCTL)

The RSCTL instruction causes the addressed subchannel to terminate an I/O operation. If the subchannel is hung, RSCTL resets the device so that I/O operation may resume. If the addressed subchannel is not currently being serviced, RSCTL clears the I/O request. The MFP presents any pending status for the addressed subchannel to the CPU. RSCTL does not generate final status.

#### 3.2.9 Start 1/0 (SIO)

The SIO instruction initiates an I/O operation for the specified channel or subchannel. If this channel or subchannel is present and available, it accepts the SIO instruction. The channel or subchannel then performs the I/O operation specified by the SIO instruction. If the I/O operation cannot be started, the MFP returns the appropriate condition codes and status.

#### **3.2.10 Stop I/O (STPIO)**

The STPIO instruction terminates the I/O at the addressed subchannel when the current channel command has been executed. STPIO resets the data chain and command chain flags, and the MFP returns the appropriate condition codes and status.

#### 3.2.11 Test I/O (TIO)

The TIO instruction verifies the current state of the channel or subchannel and clears pending interrupt conditions. The MFP returns condition codes that reflect the status of the channel and addressed subchannel.

 $\bigcirc$ 

o
## 3.3 Channel Commands

Channel commands contain the information required for data transfers. This information includes the type of operation, the address in CPU memory where data is to be moved to or from, flags that indicate to the MFP what to do after completing execution of the channel command, and the amount of data (in bytes) to transfer.

Channel commands are specified in I/O command doubleword (IOCD) format as follows:

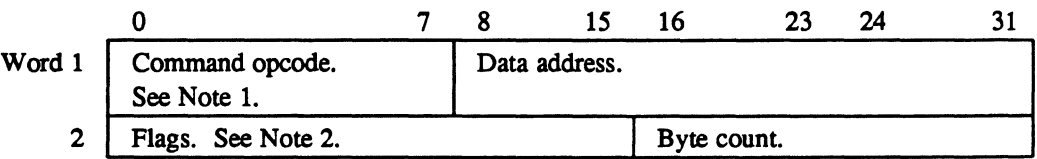

#### Notes:

(

(

- 1. The command opcode field specifies the command to be executed.
- 2. The flags are defined as follows:

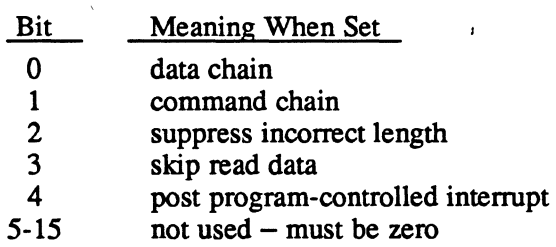

## Channel Commands

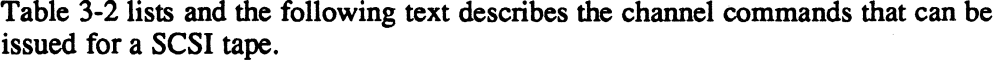

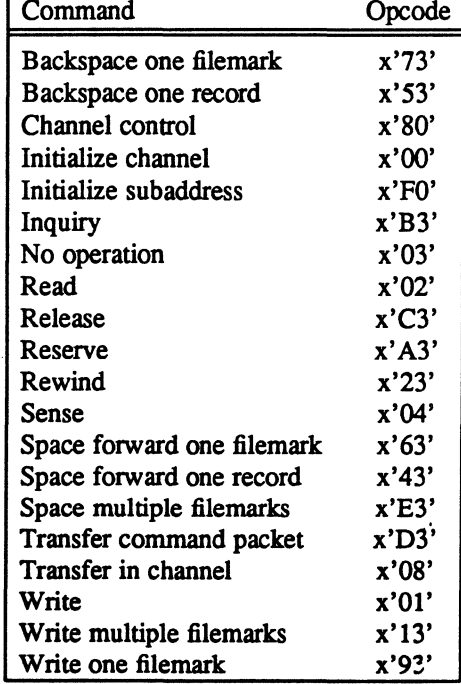

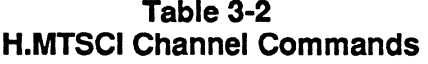

#### 3.3.1 Backspace One Fllemark

The backspace one filemark command rewinds the tape one filemark. The data address and byte count fields are ignored.

#### 3.3.2 Backspace One Record

The backspace one record command rewinds the tape one record. The data address and byte count fields are ignored.

#### 3.3.3 Channel Control

The channel control command returns three words of channel information. Word 1 is the board model number, word 2 is the firmware model number, and word 3 is the firmware revision level.

o

#### 3.3.4 Initialize Channel

The initialize channel command transfers tape drive information to the MFP and sets the status buffer address for the MFP. The status buffer address must be doubleword bounded and specified in the data address field. The byte count field is ignored. The initialize channel command, performed by H.MTSCI, must be the first channel command to any channel that has an MFP configured.

#### 3.3.5 Initialize Subaddress

The initialize sub address command initializes several subaddress-specific channel operations with the information from the byte in memory specified by the data address field. The byte count must be one. Following is the format of the byte:

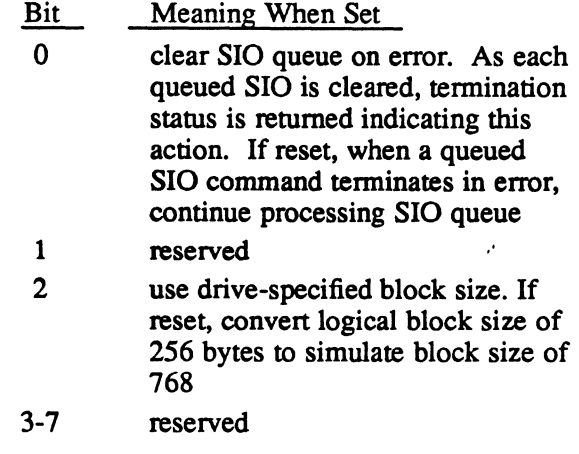

#### 3.3.6 Inquiry

 $\big($ 

The inquiry command returns information about the device such as the peripheral device type, vender identification, and device-type qualifier. Refer to ANSI SCSI Committee Work Document X3T9.2/82.8 for more information about the information returned for this command.

#### 3.3.7 No Operation

The no operation command is a non-data transfer command that executes without selecting an associated tape drive. The byte count and data address must be zero.

#### 3.3.8 Read

The read command transfers data from the tape to the address specified in the data address field. The byte count must be greater than zero.

#### Channel Commands

#### 3.3.9 Release

The release command releases a reserved device by the reserving CPU. The release is not issued if more than one task has the device reserved. The data address and byte count fields are ignored.

#### 3.3.10 Reserve

The reserve command reserves a device to the requesting CPU until a release command is issued. The data address and byte count fields are ignored.

#### 3.3.11 Rewind

The rewind command rewinds the tape. The data address and byte count fields are ignored.

#### 3.3.12 Sense

The sense command causes H.MfSCI to issue an extended sense command to the specified device for the number of bytes requested in the byte count field. The sense data returned is shown below. For more information about the returned information, refer to ANSI SCSI Committee Working Document X3T9.2/82.2.

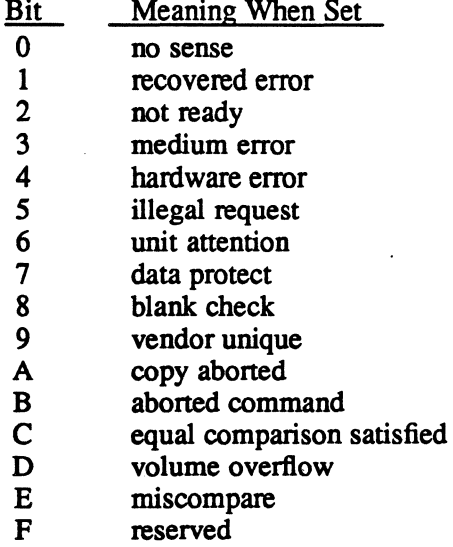

## 3.3.13 Space Forward One Filemark

The space forward one filemark command advances the tape one filemark. The data address and byte count fields are ignored.

 $\overline{\mathbb{O}}$ 

#### 3.3.14 Space Forward One Record

(

The space forward one record command advances the tape one record. The data address and byte count fields are ignored.

#### 3.3.15 Space Multiple Filemarks

The space multiple filemarks command advances the tape the number of filemarks specified by the byte count. The data address field is ignored.

#### 3.3.16 Transfer Command Packet

The transfer command packet command sends a SCSI COB to a device. The data address specifies the address of the COB built by the user. The byte count specifies the length of the CDB. If a data transfer is required with the COB, the command chain flag must be set. This command must be command chained to a write or a read command that specifies the data address and byte count.

#### 3.3.17 Transfer in Channel

The transfer in channel command causes lOCO execution to continue at the address specified in the data address field. A transfer in channel command cannot point to another transfer in channel command, and it cannot be the first command in a channel program. The handler uses a transfer in channel command to link channel commands in the device context area (DCA) to channel commands in the I/O queue (IOQ).

#### 3.3.18 Write

The write command transfers data to the tape from the address specified in the data address field. The byte count must be greater than zero.

#### 3.3.19 Write Multiple Filemarks

The write multiple filemarks command writes to the tape the number of filemarks specified in the byte count field. The data address field is ignored.

#### 3.3.20 Write One Filemark

The write one filemark command writes one filemark on the tape. The data address and byte count fields are ignored.

## 3.4 IOCS Service (SVC) Calls

Table 3-3 lists the SVC calls, their applicable functions, and the bit setting for the FCB field FCB.SCFG:

| Function                              | <b>SVC</b> | FCB.SCFG | <b>Notes</b> |
|---------------------------------------|------------|----------|--------------|
| Advance filemark                      | 1, x'34'   | 0000     |              |
| <b>Advance filemarks</b>              | 1, x'34'   | 0001     | 1            |
| Advance record                        | 1, x'33'   | 0000     |              |
| Advance records                       | 1, x'33'   | 0001     | 1            |
| <b>Backspace filemark</b>             | 1, x'36'   | 0000     |              |
| <b>Backspace filemarks</b>            | 1, x'35'   | 0010     | 1            |
| Backspace record                      | 1, x'35'   | 0000     |              |
| <b>Backspace records</b>              | 1, x'36'   | 0101     | 1            |
| <b>Backspace sequential filemarks</b> | 1, x'35'   | 0011     | 1            |
| Backspace to end of data              | 1, x'35'   | 0100     |              |
| <b>Erase</b>                          | 1, x'3A'   | 0000     |              |
| Erase long                            | 1, x'3A'   | 0001     |              |
| Execute channel program               | 1, x'25'   | n/a      | 11           |
| Initialize subaddress                 | 1, x'3E'   | 0010     | $\mathbf{2}$ |
| Inquiry                               | 1, x'35'   | 0001     | 3, 4         |
| Mode select                           | 1, x'26'   | 0001     | 5, 6         |
| Mode sense                            | 1, x'26'   | 0000     | 3, 6         |
| Open                                  | n/a        | n/a      | 10           |
| <b>Read block limits</b>              | 1.x'27'    | 0001     | 3            |
| Read blocks                           | 1, x'31'   | 0001     | 3, 7         |
| Read data                             | 1, x'31'   | 0000     | 3,8          |
| <b>Read MFP</b>                       | 1, x'27'   | 0010     | 3,9          |
| Release unit                          | 1, x'10'   | 0001     | 12           |
| Reserve unit                          | 1, x' 10'  | 0000     | 12           |
| Rewind                                | 1, x'37'   | 0000     |              |
| Test unit ready                       | 1, x'27'   | 0000     | 3            |
| Unload unit                           | 1, x'26'   | 0010     |              |
| Write data                            | 1, x'32'   | 0000     | 3, 6         |
| Write EOF filemark                    | 1, x'38'   | 0000     |              |
| Write EOF filemarks                   | 1, x'38'   | 0001     | 1            |

Table 3-3 IOCS SVC Calls

#### Notes:

- 1. FCB.EQTY specifies the number of filemarks or records (whichever is applicable).
- 2. FCB.ERWA specifies the address of the buffer that contains the initialization parameters. FCB.EQTY specifies the size of the initialization parameters.
- 3. FCB.ERWA specifies the buffer address.
- 4. FCB.EQTY specifies the buffer length.

o

c

- $\begin{array}{ccc} \bullet & \bullet & \bullet \\ \bullet & \bullet & \bullet \end{array}$ FCB.ERWA specifies the address of the buffer that contains the SCSI command packet to be sent to the unit.
	- 6. FCB.EQTY specifies the byte count.
	- 7. FCB.EQTY specifies the block count.
	- 8. FCB.ERWA specifies the address of the read buffer.
	- 9. FCB.EQTY specifies a byte count of 1 to 12 bytes.
	- 10. The SVC call is not applicable because it is perfonned by H.MTSCI.
	- 11. FCB.IOQA must contain the logical address of the channel program to execute.
	- 12. To issue a third-party reserve or release request, use the execute channel program SVC call.

## 3.5 Error Processing

If an I/O operation tenninates abnonnally, H.MTSCI posts infonnation about the I/O operation in the FCB. This infonnation is device status in FCB word 3 (bits 16 through 31), and sense data in FCB words II and 12. For more infonnation about the returned status, refer to the status doubleword data structure in Chapter 2 of this document.

The following is a list of the sense data returned for H.MTSCI:

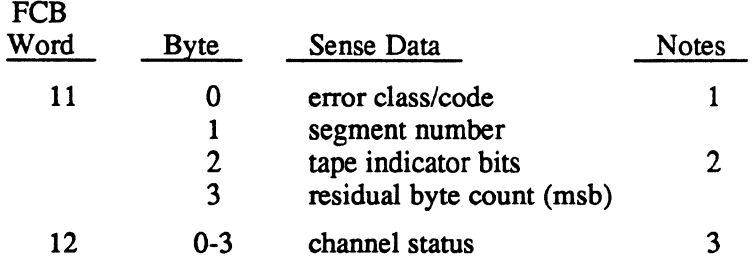

## **Error Processing**

#### **Notes:**

1. This specifies extended sense data fonnat. For more infonnation, refer to ANSI Committee Working Document X3T9.2/82.2.

 $\bigcirc$ 

2.

The following are the tape indicator bits:

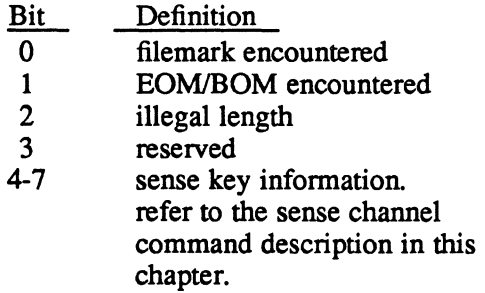

3. Contains channel status in bits 0 through 16 and the residual byte count in bits 17 through 31.

 $\hat{\mathcal{E}}$ 

# **XIO Common Subroutine Package & Device Handlers (H.XIOS) MPX-32 Technical Manual**

 $\overline{C}$ 

 $\blacktriangledown$ 

**Volume II** 

 $\mathcal{L}$ 

 $\label{eq:2.1} \begin{split} \mathcal{L}_{\text{max}}(\mathbf{r}) & = \mathcal{L}_{\text{max}}(\mathbf{r}) \mathcal{L}_{\text{max}}(\mathbf{r}) \,, \end{split}$ 

 $\label{eq:2.1} \mathcal{L}(\mathcal{L}^{\text{max}}_{\mathcal{L}}(\mathcal{L}^{\text{max}}_{\mathcal{L}})) \leq \mathcal{L}(\mathcal{L}^{\text{max}}_{\mathcal{L}}(\mathcal{L}^{\text{max}}_{\mathcal{L}})) \leq \mathcal{L}(\mathcal{L}^{\text{max}}_{\mathcal{L}}(\mathcal{L}^{\text{max}}_{\mathcal{L}}))$ 

 $\label{eq:2.1} \frac{1}{2} \int_{\mathbb{R}^3} \frac{1}{\sqrt{2}} \, \mathrm{d} x \, \mathrm{d} x \, \mathrm{d$ 

 $\mathcal{L}(\mathcal{L}^{\mathcal{L}})$  and  $\mathcal{L}^{\mathcal{L}}$  are the set of the set of  $\mathcal{L}^{\mathcal{L}}$ 

(-

 $\overline{\mathcal{C}}$ 

 $\Gamma$ 

## **1 H.XIOS Overview**

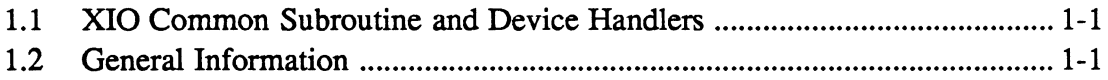

## **2 XIO.SUB Subroutines**

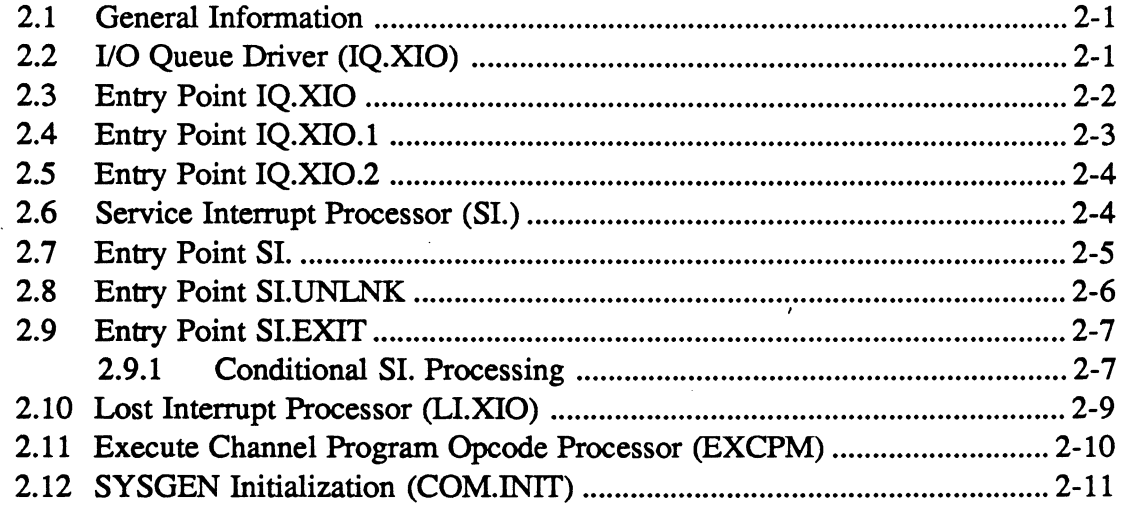

## 3 **Device Dependent Handlers (H. ??XIO)**

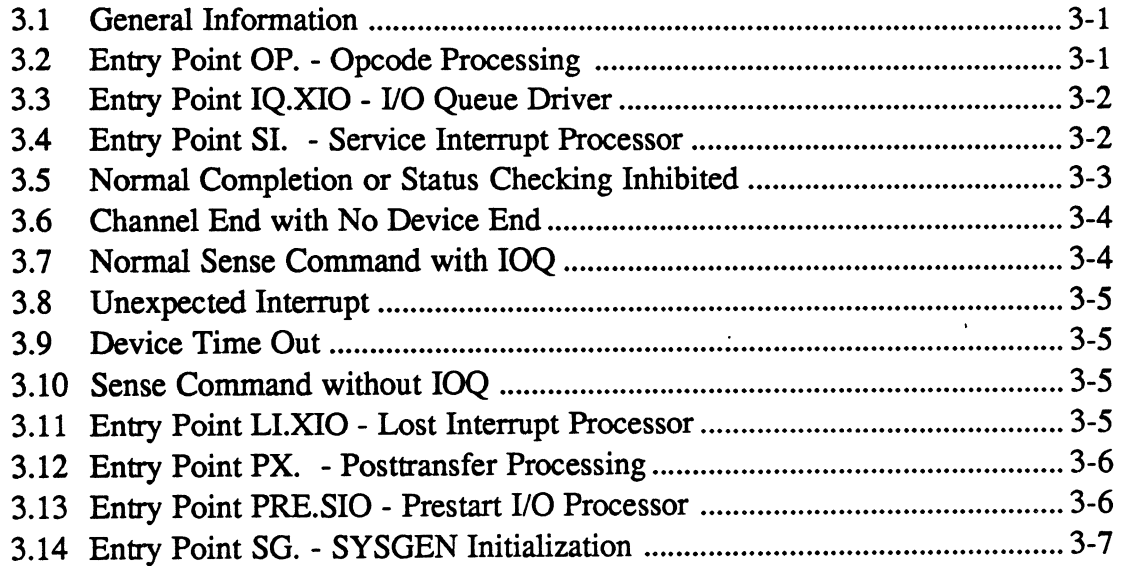

## Page

# **4 XIO Interrupt Fielder (H.IFXIO)**

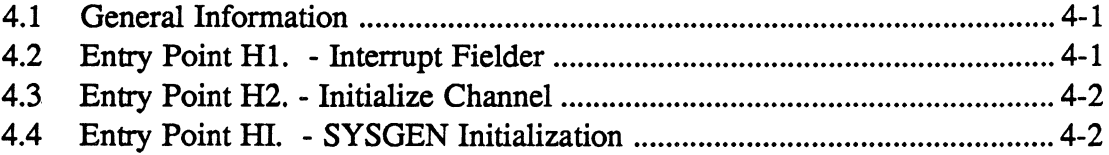

 $\lambda$ 

C

# **List of Figures**

 $\blacklozenge$ 

 $\blacksquare$ 

 $\blacksquare$ 

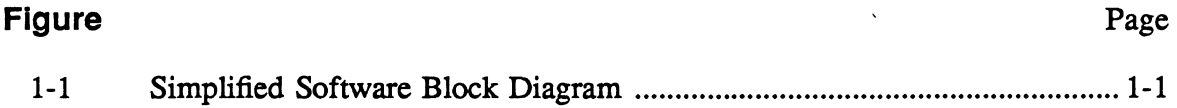

 $\hat{\vec{r}}$ 

 $\sim 10^{11}$ 

 $\bar{z}$ 

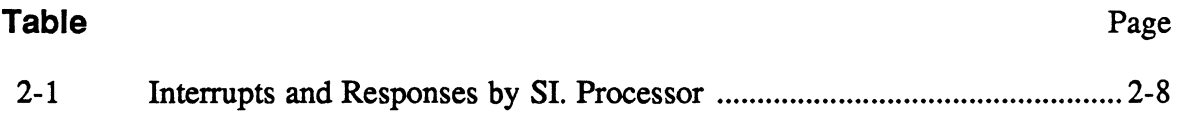

 $\cdot$ 

**1 H.XIOS Overview** 

## 1.1 XIO Common Subroutine and Device Handlers

## 1.2 General Information

(

MPX-32 contains an XIO subroutine package that performs the I/O functions that are common to all XIO devices. Individual device handlers contain only device dependent logic and are structured to use the common XIO subroutines.

The concept of an XIO device handler under MPX-32 consists of: the common XIO subroutine package (XIO.SUB), the device dependent logic (H.??XIO), the interrupt fielder (H.IFXIO), and the device context area (DCA). A simplified overview of the relationship between these components and the operating system is presented in Figure 1-1.

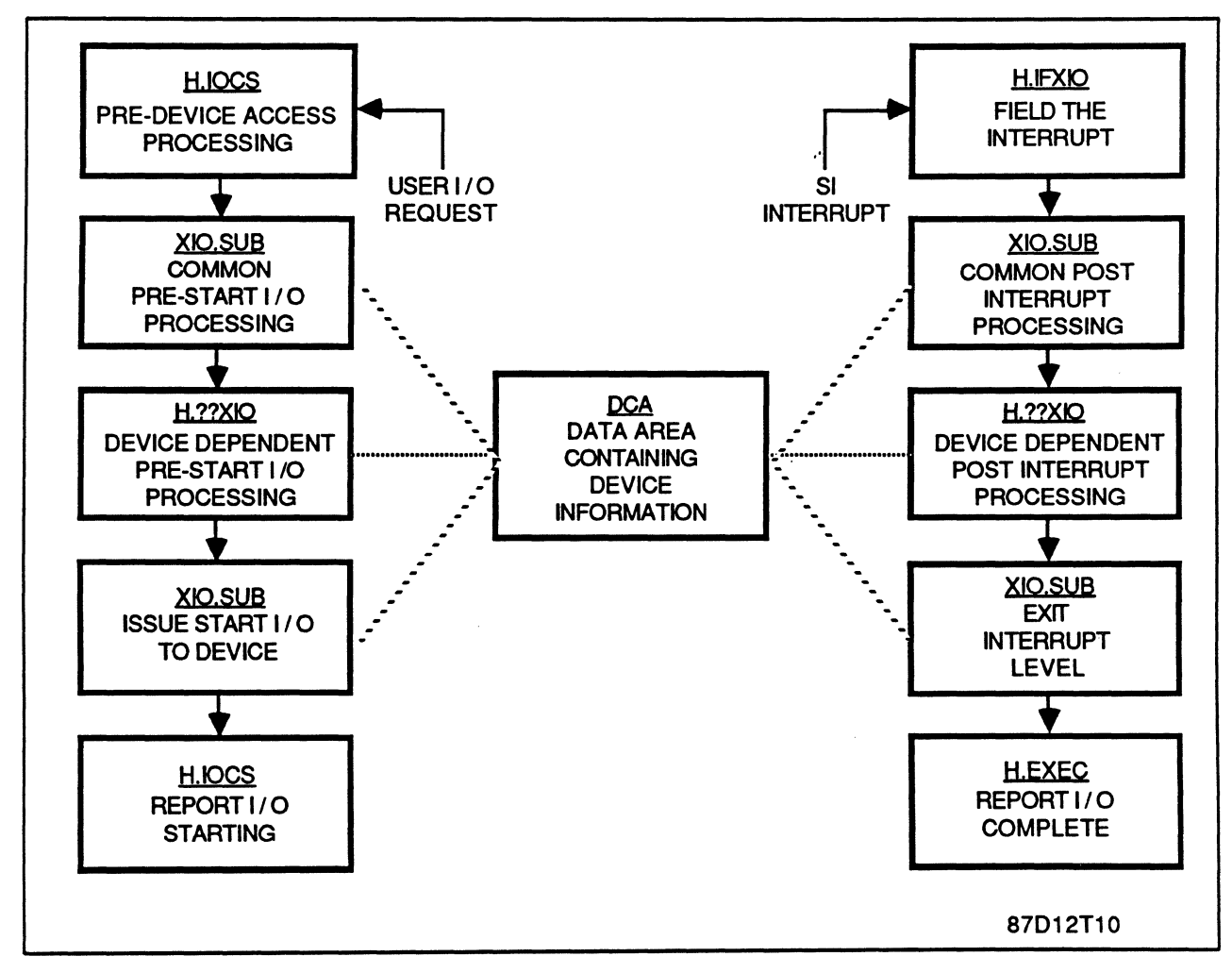

Figure 1-1 Simplified Software Block Diagram

.'  $\label{eq:2.1} \frac{1}{\sqrt{2}}\left(\frac{1}{\sqrt{2}}\right)^2\left(\frac{1}{\sqrt{2}}\right)^2\left(\frac{1}{\sqrt{2}}\right)^2\left(\frac{1}{\sqrt{2}}\right)^2\left(\frac{1}{\sqrt{2}}\right)^2\left(\frac{1}{\sqrt{2}}\right)^2\left(\frac{1}{\sqrt{2}}\right)^2\left(\frac{1}{\sqrt{2}}\right)^2\left(\frac{1}{\sqrt{2}}\right)^2\left(\frac{1}{\sqrt{2}}\right)^2\left(\frac{1}{\sqrt{2}}\right)^2\left(\frac{1}{\sqrt{2}}\right)^2\left(\frac{1}{\sqrt$ 

 $\mathcal{L}(\mathcal{L}(\mathcal{L}))$  and the contract of the contract of  $\mathcal{L}(\mathcal{L})$  . The contract of  $\mathcal{L}(\mathcal{L})$ 

 $\label{eq:2.1} \frac{1}{\sqrt{2}}\int_{0}^{\infty}\frac{1}{\sqrt{2\pi}}\left(\frac{1}{\sqrt{2\pi}}\right)^{2\alpha} \frac{1}{\sqrt{2\pi}}\int_{0}^{\infty}\frac{1}{\sqrt{2\pi}}\left(\frac{1}{\sqrt{2\pi}}\right)^{\alpha} \frac{1}{\sqrt{2\pi}}\int_{0}^{\infty}\frac{1}{\sqrt{2\pi}}\frac{1}{\sqrt{2\pi}}\frac{1}{\sqrt{2\pi}}\frac{1}{\sqrt{2\pi}}\frac{1}{\sqrt{2\pi}}\frac{1}{\sqrt{2\pi}}\frac{1}{\sqrt{2\pi}}$ 

c

## **2.1 General Information**

The common XIO subroutine package (XIO.SUB) is made part of the resident operating system by naming an F-class device handler within a SYSGEN directive file. The routines are re-entrant requiring only one copy per system. The common XIO subroutine package consists of four routines:

- the I/O queue driver (IO.XIO)
- the service interrupt processor (SI.)
- the lost interrupt processor (LI.XIO)
- the execute channel program opcode processor (EXCPM).

A fifth routine, COM.lNIT, is used by SYSGEN during MPX-32 image construction and is subsequently overlayed.

XIO device handler linkage to IQ.XIO and LI.XIO is accomplished by substituting the subroutine name within the handler HAT table and defining the routine as an external. System calls to these two routines are accomplished by branching indirect through the HAT table address. The service interrupt processor (SI.) is called directly from the channel interrupt fielder (H.IFXIO), while the execute channel program opcode processor (EXCPM) is called from the opcode processing entry point (OP.) of XIO device dependent handlers (H.??XIO).

## **2.2 1/0 Queue Driver (IQ.XIO)**

The I/O queue driver issues start I/O (SIO) commands for the calling routine. It has three entry points: IQ.XIO, IQXIO.l and IQ.XIO.2. IQ.XIO and IQ.XIO.l are identical except IQ.XIO activates the interrupt level upon entry and deactivates it before exiting. IQ.XIO and IQ.XIO.l issue an SIO for the first request in the I/O queue. IQ.XIO.2 issues an SIO for a specific entry within the I/O queue.

#### 1/0 Queue Driver (IQ.XIO)

The following is the basic logic sequence within the 1/0 queue driver with the three entry points noted:

- IQ.XIO enters here to activate the interrupt level.
- IQ.XIO.1 enters here to determine which I/O request to process.
- IQ.XIO.2 enters here to:
	- check if device is online and functioning
	- branch and link to device specific handler logic to perform any modifications to the I/O request
	- get various I/O request parameters from the IOQ and set up for an SIO. These include the time-out value, the IOCD list address, and the channel and subchannel to start.
	- issue an SIO
	- examine condition codes presented by the SIO and take appropriate action
	- deactivate the interrupt level if entered at IO.XIO
	- return to calling routine

## 2.3 Entry Point IQ.XIO

Entry Point IQ.XIO is called by H.IOCS, 29 each time H.IOCS, 29 queues an I/O request and, depending on the queueing scheme, the channel or device is not busy. It blocks external interrupts and enters IQ.XIO by the calling sequence.

#### Entry Conditions

#### Calling Sequence

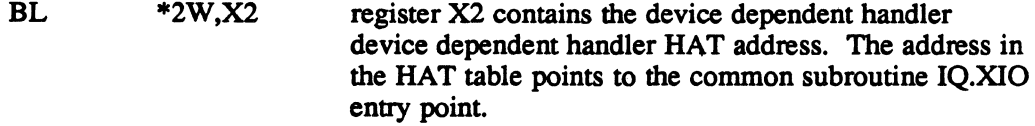

1

#### Registers

- RO return address
- R3 UDT address of the device to start
- R7 IOQ address

c

 $\bigcirc$ 

#### Exit Conditions

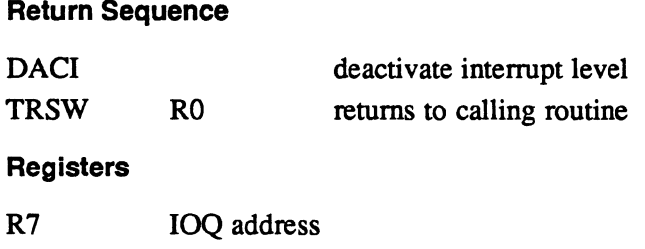

## 2.4 Entry Point IQ.XIO.1

Entry Point IQ.XIO.1 is called by the SI. service interrupt routine to drive the I/O queue following completion of an I/O request. LI.XIO calls IQ.xIO.l to flush the I/O queue following a halt I/O command that times out. IQ.XIO.1 is entered with the interrupt level active by the calling sequence.

ÿ.

#### Entry Conditions

#### Calling Sequence

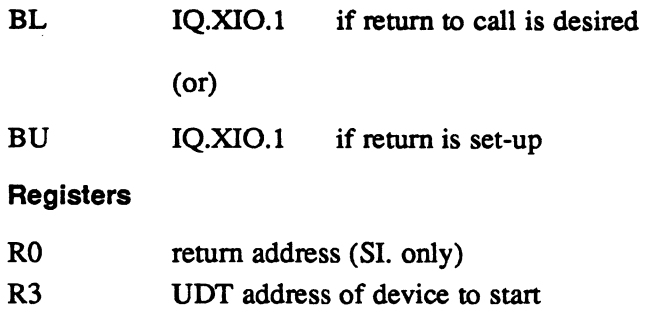

#### Exit Conditions

(

#### Return Sequence

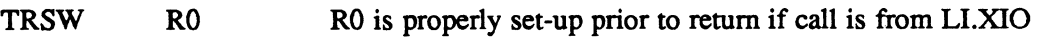

#### **Registers**

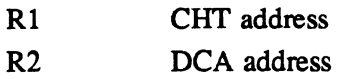

## 2.5 Entry Point IQ.XIO.2

Entry Point IQ.XIO.2 can be called by device dependent handlers to perform a start I/O on behalf of a specific I/O request to collect sense information, perform error retry, continue with the present I/O request, etc. It is entered with the interrupt level active by the calling sequence.

#### Entry Conditions

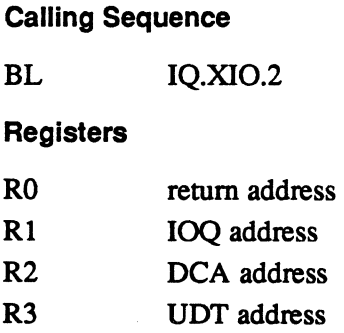

#### Exit Conditions

#### Return Sequence

TRSW RO

#### **Registers**

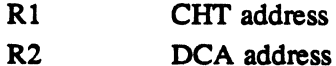

## 2.6 Service Interrupt Processor (SI.)

The service interrupt processor (SI.) performs postaccess processing associated with the device access which just completed. It has three entry points called SI., SI.UNLNK and SI.EXIT. SI.UNLNK and SI.EXIT are also callable from the device dependent logic.

**C** 

The following is the basic logic sequence within the service interrupt processor with the three entry points noted.

- SI. enters here to:
	- determine which device caused the interrupt (status presentation)
	- detennine cause of interrupt and branch to appropriate action. See the Conditional SI. Processing section for cause of interrupt information.
	- branch and link to device dependent handler logic to perform any normal device specific postaccess processing
	- update actual transfer quantity if required
- SI.UNLNK enters here to:
	- unlink IOQ entry from I/O queue
	- delete the IOQ if a kill request was issued
	- report I/O complete
- SI.EXIT enters here to:
	- branch and link to IQ.XIO.1 to continue driving the I/O queue (this may or may not return)
	- test for any more status pending and if so, branch back to SI.; otherwise,
	- deactivate the interrupt level
	- exit from the interrupt via S.EXEC5

## 2.7 Entry Point 51.

Entry point SI. is entered directly from the XIO interrupt fielder program (H.IFXIO). This entry point can also be entered from the  $I/O$  queue driver  $(IQ.XIO)$  and the lost interrupt processor (LI.XIO) as a result of a status stored response to the start  $I/O$  and halt I/O instructions. SI, is entered with the interrupt level active by the calling sequence.

#### Entry Conditions

Calling Sequence

BU SI.

#### **Registers**

- R3 CHT address
- R6 specifies 0 if entered from the XIO interrupt fielder (H.IFXIO)

#### (or)

specifies the UDT address of the device on whose behalf the SIO or HIO was issued when the status stored response was generated.

 $\overline{\mathbf{C}}$ 

## Entry Point SI.

#### Exit Conditions

#### Return Sequence

If entered from the XIO interrupt fielder (H.IFXIO):

#### Return Sequence

BU S.EXEC5

#### **Registers**

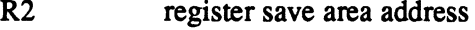

R6,R7 old PSD

If entered from the I/O queue driver (IQ.XIO) or the lost interrupt processor (LI:XIO):

#### Return Sequence

BU IQ.XIO.l

#### Registers

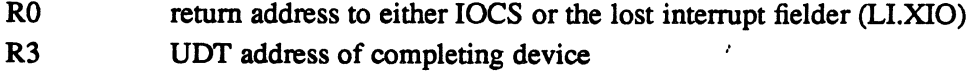

## 2.8 Entry Point SI.UNLNK

Entry point SI.UNLINK can be entered from device dependent handlers (H.??XIO) if the I/O request should not be issued. For example, a release request is issued for a dual-ported disc while another user still has the device reserved. SI. UNLNK is entered with the interrupt level active by the calling sequence.

#### Entry Conditions

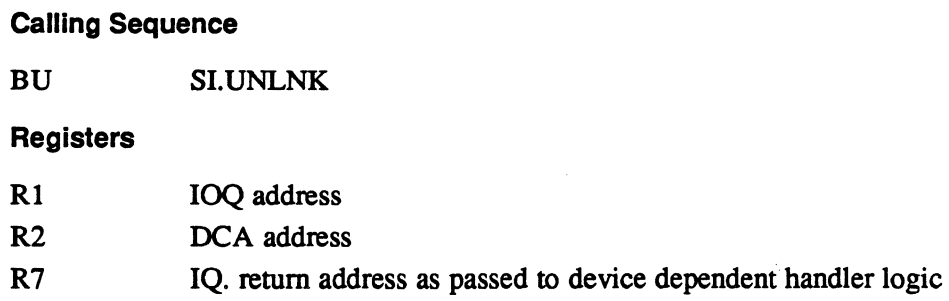

#### Exit Conditions

#### Return Sequence

Continues with remainder of SI. logic. See the Service Interrupt Processor section.

**C** 

**O** 

## 2.9 Entry Point SI.EXIT

Entry point SI.EXIT can be entered from device dependent handlers (H. ??XIO) to continue driving the I/O queue and to exit the interrupt level. SI.EXIT is entered with the interrupt level active by the calling sequence.

#### Entry Conditions

Calling Sequence

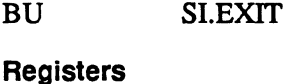

R2 DCA address

#### **Exit Conditions**

(

c

#### Return Sequence

Continues with remainder of SI. logic. See the Service Interrupt Processors section.

 $\mathcal{P}$ 

## 2.9.1 Conditional SI. Processing

Table 2-1 describes the cause of interrupts and response by the service interrupt processor (SI.) in performing conditional SI. processing.

## Entry Point SI.EXIT

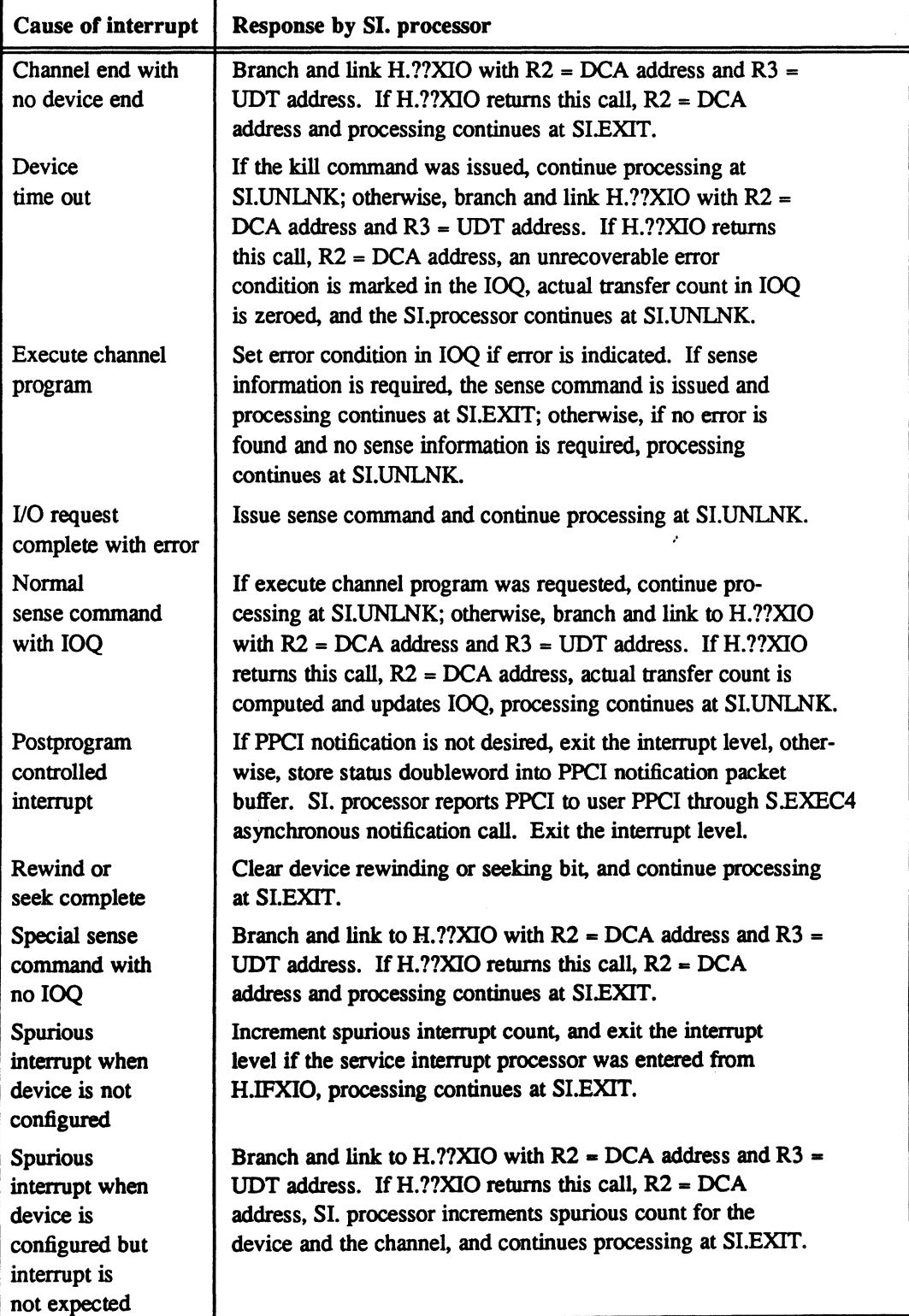

#### Table 2-1 Interrupts and Responses by SI. Processor

 $\bigcap$ 

## 2.10 Lost Interrupt Processor (LI.XIO)

 $\big($ 

(-

The lost interrupt processor (LI.XIO) is called from S.IOCS5 to take corrective measures when an expected interrupt fails to occur. It is also called from H.IOCS,38 when a kill command is issued to a task and the task has I/O in progress. In both cases, the I/O request is terminated with a Halt I/O (HIO) instruction. If the controller responds to the RIO, SI. performs the required interrupt handling.

The following is the basic logic sequence within the lost interrupt processor (LLXIO):

- activate the interrupt level
- increment the lost interrupt count if not a kill request
- issue the HIO if it has not already been issued
- branch to service interrupt routine (SI.) if the RIO instruction produced a status stored condition; otherwise,
- block external interrupts
- deactivate the interrupt level
- return to calling routine

If the RIO has already been issued but fails to generate an interrupt, the lost interrupt service routine  $(LIXIO)$  is entered once again and the following actions are taken:

- activate the interrupt level
- increment lost interrupt count if not a kill request
- the device is marked off-line
- the device is marked malfunctioning
- the IOQ request is unlinked from the I/O queue
- the IOO is deallocated if the HIO was issued as a result of a "KILL"request
- the I/O request is reported as complete with errors if the HIO was issued because of an interrupt which failed to occur
- branch and link to IQ.XIO.1 to flush any pending I/O requests to the failing device
- block external interrupts
- deactivate the interrupt level
- return to calling routine

#### Entry Conditions

#### Calling Sequence

The lost interrupt processor (LI.XIO) is called from S.IOCS5 and H.IOCS,38 with interrupts blocked by:

BL \*4W,X1 register X1 contains the device dependent handler HAT address. The address in the HAT table points to the lost interrupt processor (LI.XIO).

#### **Registers**

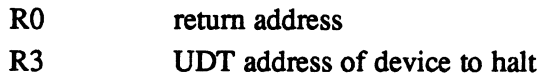

#### Exit Conditions

Return Sequence

TRSW RO

**Registers** 

None and the set of the set of the set of the set of the set of the set of the set of the set of the set of the set of the set of the set of the set of the set of the set of the set of the set of the set of the set of the

## 2.11 Execute Channel Program Opcode Processor (EXCPM)

The execute channel program opcode processor (EXCPM) is called by all XIO device handlers to process either physical or logical execute channel program requests.

The basic logic sequence for processing the physical execute channel program request is:

- abort request if requesting task is not privileged
- determine if notification package is required
- build and initialize an IOQ
- store user specified time-out value into IOQ
- store sense buffer information into IOQ if sense information desired
- set up notification packet if required
- return to H.IOCS to link the I/O request

**C** 

## Execute Channel Program Opcode Processor (EXCPM)

The basic logic sequence for processing the logical execute channel program request is:

- validate legality of IOCD requests and transfer addresses
- compute number of IOCDs required to satisfy the request
- build and initialize an IOQ
- build IOCD list within the IOQ
- build seek data within IOQ
- convert seek data to cylinder/track/sector format
- store user specified time-out value in IOQ
- store sense buffer information into IOQ if sense information desired
- return to H.lOCS to link the I/O request

This entry point is called from the Opcode Processing entry point (OP.) of XIO device dependent handlers (H. ??XIO) by branching indirect through the opcode processing table.

#### Entry Conditions

#### Calling Sequence

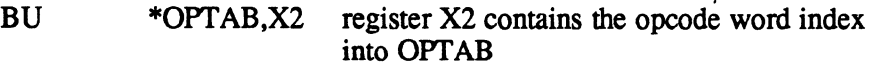

#### **Registers**

R<sub>1</sub> FCB address

#### Exit Conditions

 $\big($ 

#### Return Sequence

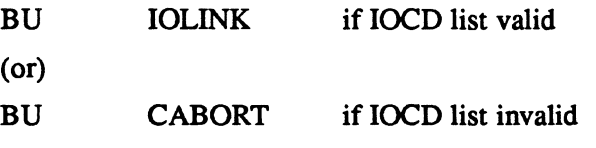

#### **Registers**

- Rl FCB address
- R3 IOQ address

## 2.12 SYSGEN Initialization (COM.INIT)

The SYSGEN initialization (COM.INIT) entry point is executed by SYSGEN during MPX-32 image construction and subsequently overlayed. This entry point contains only the standard M.EIR and M.XIR entry and exit macros.

**C** 

.'

c

# Device Dependent Handlers (H.??XIO)

## 3.1 General Information

XIO device dependent handlers (H. ??XIO) are used in conjunction with the XIO common subroutine package (XIO.SUB) to service I/O requests on behalf of the calling routine. Each device dependent handler contains only that logic which is specific to a device or class of devices. Only one copy of any device dependent handler is configured regardless of the number of devices or channels specified with the specific device type. The handler is made part of the resident operating system and proper linkages are established by naming the handler in the DEVICE statement within the SYSGEN directive file.

The device dependent handler HAT table is the means by which linkages are established between the input/output control system (H.IOCS) and the I/O processing routines. The XIO device dependent handlers (H.??XIO) have seven entry points which are defined in the following HAT table and described in the following sections.

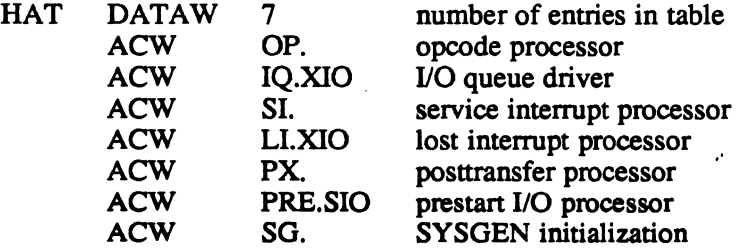

## 3.2 Entry Point OP. - Opcode Processing

This entry point OP. is actually a subroutine extension of H.IOCS,29, a portion of IOCS logic common to all 110 services which are capable of initiating a physical device access. It is called to process the opcode placed in the file control block (FCB) by the 110 service originally called by the user.

The purpose of OP. is to examine the opcode and other pertinent FCB control specifications, and to indicate to H.IOCS,29 what action is to be taken. In order to indicate what action is to be taken, OP. takes one of the following returns to H.IOCS,29:

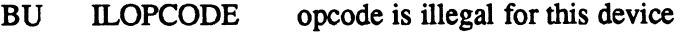

- BU **SERVCOMP** service complete, no device access required
- BU 10LINK link request to I/O queue
- BU POSTPROS link request to I/O queue and postprocessing is required

If return 3 (IOLINK) or 4 (pOSTPROS) is taken, OP. must first:

- 1. Call IOCS subroutine S.IOCS13 to allocate and initialize an IOQ.
- 2. Build into the IOQ entry an I/O command list (IOCL) with the proper command codes and flags using IOCS subroutines S.IOCS 12 and IOCS entry point H.IOCS,40.

c

#### Entry Point OP.· Opcode Processing

Taking return 4 (POSTPROS) also indicates that after the request has been completed but before return to or notification of the user, the device postprocessing entry point PX. must be called.

#### Entry Conditions

#### Calling Sequence

BL \*lW,X2

register X2 contains the address of the device dependent handler HAT table. The one word offset from this address contains the address of OP.

#### **Registers**

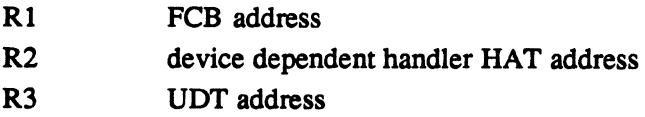

#### Exit Conditions

#### Return Sequence

See descriptions of ILOPCODE, SERVCOMP, IOLINK and POSTPROS above.

#### **Registers**

Rl FCB address

## 3.3 Entry Point IQ.XIO • 1/0 Queue Driver

The entry point IQ.XIO contains the address of the IQ.XIO common subroutine, all calls to this entry point are funneled to common processing. Refer to the Entry Point IQ.XIO section in Chapter 2.

## 3.4 Entry Point SI. - Service Interrupt Processor

The entry point SI. contained in the device dependent handlers is entered from the SI. common subroutine whenever device dependent logic should be considered. Six calls are made to device dependent service interrupt processing. Depending upon the specific device, these six entry points can contain executable code; however, they must be included within the device dependent handler to properly interphase with the XIO common subroutines. Device dependent service interrupt calls occur:

- when I/O completes normally or when status checking is inhibited
- when status contains channel end with no device end
- following a normal sense command (with IOQ)
- following an unexpected interrupt
- following a device time out
- following a sense command (without IOQ)

c

#### Entry Point SI. • Service Interrupt Processor

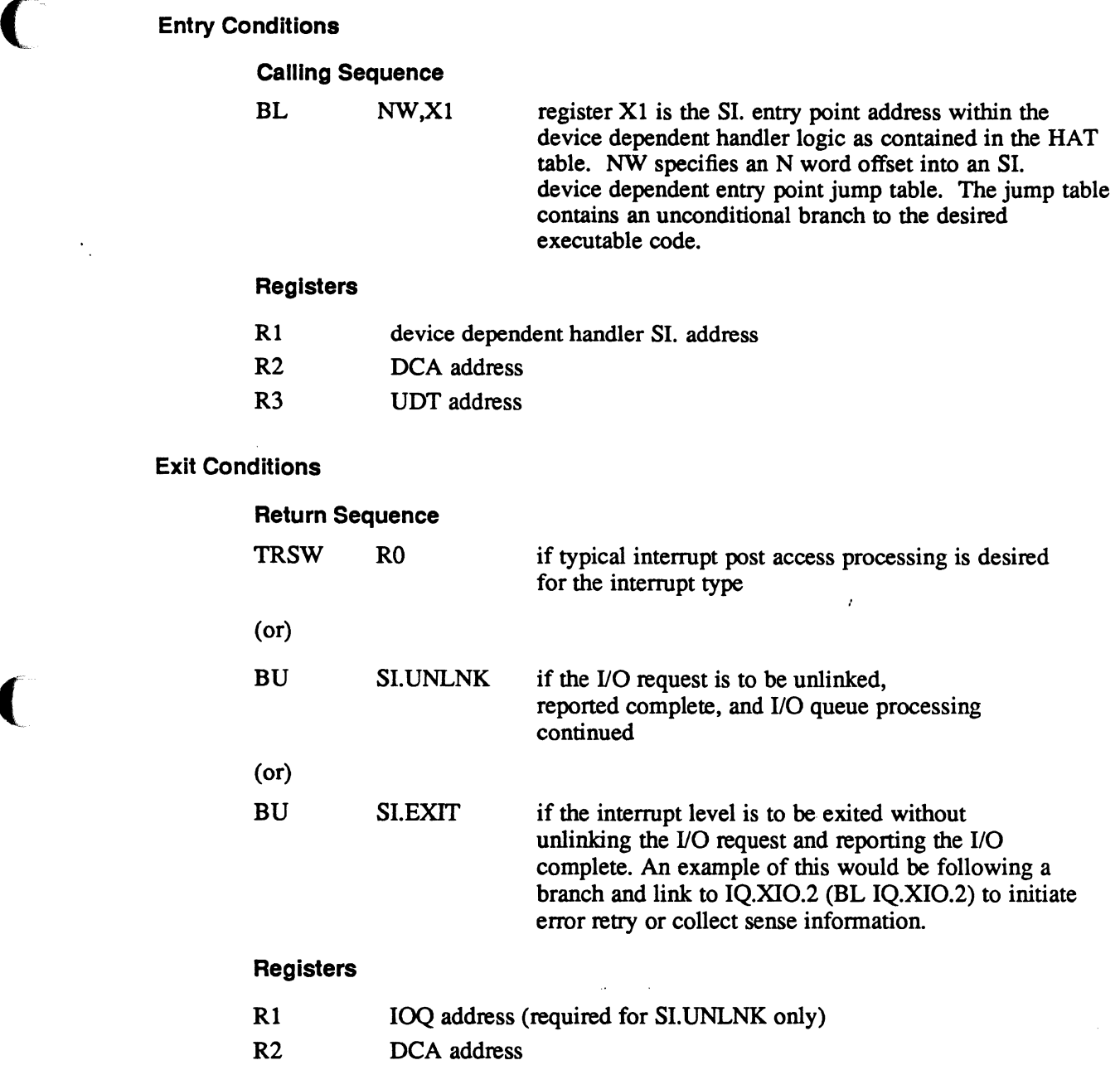

## 3.5 Normal Completion or Status Checking Inhibited

This routine is called by the XIO common subroutine when an I/O request completes with no errors or when status checking is inhibited. It can be used to perform any device specific processing necessary under these conditions. An example would be the collection of sense information pertinent to the I/O operation just completed. The XIO common routines collect sense information only when an I/O request produces an error or the I/O request was for an execute channel program and sense information was requested.

(

#### Normal Completion or Status Checking Inhibited

A TRSW RO return from this routine:

- unlinks the IOO from the I/O queue
- reports I/O complete
- continues driving the I/O queue
- exits the interrupt level by S.EXEC5

## 3.6 Channel End with No Device End

This routine is called by the XIO common subroutine when an 1/0 request produces an interrupt whose status contains channel end and no device end. This is not a normal case for most device types. However, it does occur for magnetic tapes when a rewind is initiated and for XIO discs when a reserve is issued to a dual-ported disc that is reserved to the opposing CPU.

A TRSW RO return from this routine waits for the device end interrupt.

## 3.7 Normal Sense Command with IOQ

This routine is called by the XIO common subroutine following an interrupt caused by issuing a sense command on behalf of an 110 request that completed with an error indication. This is the routine that will normally examine the status and sense information and initiate error recovery if applicable.

A TRSW RO return from this routine:

- computes actual transfer coum if an error condition is indicated and update the IOQ transfer count
- unlinks the IOQ from the I/O queue
- reports I/O complete
- continues driving the I/O queue
- exits the interrupt level by S.EXECS

It should be noted that the TRSW RO return does not set the error condition flag in the IOQ.

c

## 3.8 Unexpected Interrupt

This routine is called by the XIO common subroutine when an interrupt occurs that was not expected. This routine allows for ring in or wake-up logic applicable to some devices. Other applications can apply.

A TRSW RO return from this routine:

- increments spurious interrupt count for the device
- increments spurious interrupt count for the channel
- continues driving the I/O queue if required
- exits the interrupt level by S.EXEC5

## 3.9 Device Time Out

(

This routine is called by the XIO common subroutine following the interrupt generated by issuing a halt I/O (HIO) instruction on behalf of a device that timed out. This routine allows for device dependent recovery from I/O requests that fail to complete.

 $\mathbf{r}$ 

A TRSW RO return from this routine:

- sets the error condition in the IOQ
- sets the time out flag in the IOQ
- zeros the transfer count in the IOQ
- unlinks the IOQ from the I/O queue
- reports I/O complete
- continues driving the I/O queue
- exits the interrupt level by S.EXEC5

## 3.10 Sense Command without IOQ

This routine is called by the XIO common subroutine following an interrupt generated by issuing a sense command with no IOQ associated with the request. This routine may be used in conjunction with a ring in or wake-up capability applicable to some devices. Other applications can apply.

A TRSW RO return from this routine continues driving the 110 queue, and exits the interrupt level by S.EXECS.

#### 3.11 Entry Point LI.XIO • Lost Interrupt Processor

The lost interrupt processor HAT table entry point contains the address of the LI.XIO common subroutine so, all calls to this entry point are funneled to common processing. Refer to the Lost Interrupt Processor (LI.XIO) section in Chapter 2 for details.

## 3.12 Entry Point PX. - Posttransfer Processing

The entry point PX. is called by S.IOCS1 whenever return from the opcode processor (OP.) is by POSTPROS. It is used to perfonn any processing after completion of the 110 request but before returning to the requesting task. This entry point executes at the task priority and at a low level of system overhead.

#### Entry Conditions

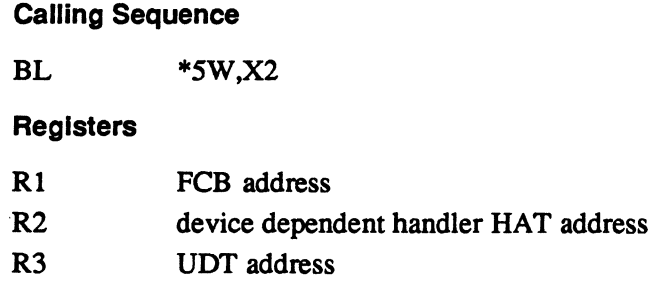

#### Exit Conditions

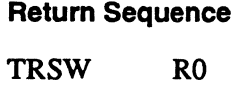

**Registers** 

R1 FCB address

## 3.13 Entry Point PRE.SIO - Prestart 1/0 Processor

The entry point PRE.SIO is called by the XIO common 1/0 queue driver (IQ.XIO) just prior to issuing the start I/O (SID) request. It allows for modification to the I/O request such as the lOCO list, subchannel number, time-out value, etc. It also allows for removal of the I/O request as may be necessary when a release is issued to a device that is still reserved by another task.

#### Entry Conditions

#### Calling Sequence

BL \*6W,X3

#### **Registers**

- Rl IOQ address
- R2 DCA address
- R3 device dependent handler HAT table address
- R7 IQ.XIO return address

 $\overline{\mathbb{C}}$ 

#### Entry Point PRE.SIO - Prestart 1/0 Processor

#### Exit Conditions

 $\big($ 

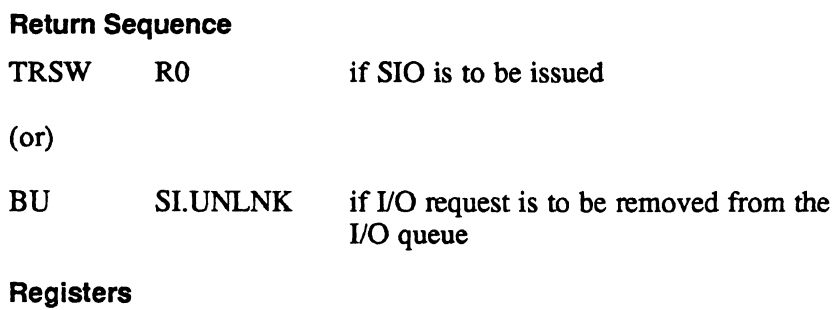

## Rl IOQ address R2 DCA address R7 IQ.XIO return address as passed to this routine

## 3.14 Entry Point SG. - SYSGEN Initialization

The entry point SG. is called by SYSGEN to initialize certain handler parameters, device context areas (DCAs), and data structure elements during the construction of an MPX-32 image. A maximum number of DCA's are created via the repeated assembly of the macro DCA.DATA. During the execution of this entry point, one DCA is initialized for each UDT entry containing the name of the handler. Any remaining DCA's and the remainder of the code in the handler will be overlayed by SYSGEN.

#### Entry Conditions

Calling Sequence

BL last entry point, and it is computed from information in the HAT table

#### **Registers**

None

#### Exit Conditions

Return Sequence

M.XIR this is the standard handler SYSGEN exit macro

Registers

None

 $\begin{pmatrix} 1 & 1 \\ 1 & 1 \end{pmatrix}$ 

 $\label{eq:2.1} \mathcal{F}_{\mathcal{A}}(x) = \mathcal{F}_{\mathcal{A}}(x) + \mathcal{F}_{\mathcal{A}}(x) + \mathcal{F}_{\mathcal{A}}(x)$ 

 $\mathcal{L}^{\text{max}}_{\text{max}}$  and  $\mathcal{L}^{\text{max}}_{\text{max}}$ 

 $\mathcal{L}(\mathcal{L}^{\mathcal{L}})$  and  $\mathcal{L}(\mathcal{L}^{\mathcal{L}})$  and  $\mathcal{L}(\mathcal{L}^{\mathcal{L}})$  and  $\mathcal{L}(\mathcal{L}^{\mathcal{L}})$
# **4.1 General Information**

The XIO interrupt fielder (H.IFXIO) is used in conjunction with the XIO common subroutine package to service I/O interrupts generated by completing I/O requests. One copy of the interrupt fielder is required for each channel connected to an extended 1/0 (XIO) device. The interrupt fielder is made part of the resident operating system and proper linkages are established by naming the interrupt fielder in the CONTROLLER statement within the SYSGEN directive file.

The XIO interrupt fielder (H.IFXIO) has three entry points which are defined in the following HAT table and described in the following sections.

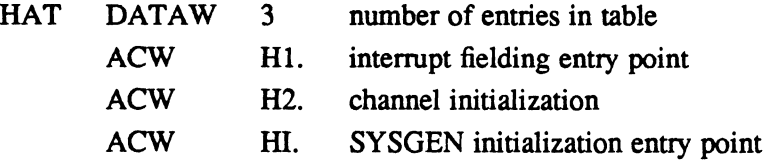

## **4.2 Entry Point H1. - Interrupt Fielder**

The entry point HI. is entered by the service interrupt (SI) vector address contained in scratchpad and perfonns the following functions:

- increments the global interrupt count
- fetches the channel definition table (CHT) address associated with the interrupt level
- saves registers
- branches to the SI. common subroutine entry point

### **Entry Conditions**

**Calling Sequence** 

entered as a result of an interrupt

**Registers** 

None

**MPX-32 Technical Volume 1\ 4-1** 

### Entry Point H1. -Interrupt Fielder

### Exit Conditions

#### Return Sequence

BU SI. this is the SI. common subroutine entry point

**Registers** 

R3 CHT address associated with the interrupt level

# 4.3 Entry Point H2. - Initialize Channel

The entry point H2. is entered from the opcode processing (OP.) entry point of a device dependent handler (H.??XIO) as a result of the first open request to a device connected to the channel. H2. can reset, initialize and enable the channel.

#### Entry Conditions

Calling Sequence

BL \*CHT.INCH,X2

#### **Registers**

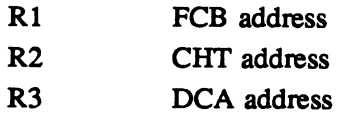

#### Exit Conditions

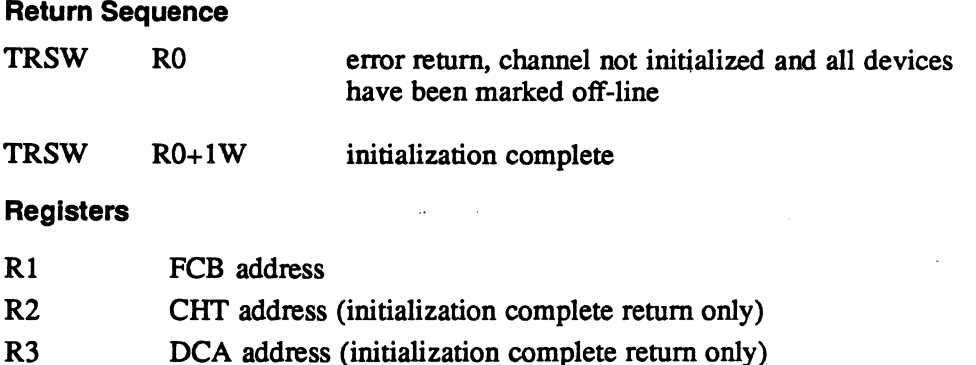

## 4.4 Entry Point HI. - SYSGEN Initialization

The entty point HI. is called by SYSGEN to initialize certain interrupt fielder parameters and data structure elements during the construction of an MPX-32 image. It also provides memory locations required for disc and tape controllers at channel initialization. Once executed, this entry point is overlayed by SYSGEN, except for the memory locations needed by the disc and tape.

# **Entry Point HI. - SYSGEN Initialization**

 $\cdot$ 

 $\ddot{\phantom{a}}$ 

### **Entry Conditions**

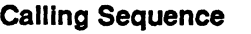

BL last entry point

**Registers** 

R3 CHT address

### **Exit Conditions**

**Return Sequence** 

M.XIR this is the standard handler SYSGEN exit macro

**Registers** 

None

 $\ddot{\phantom{0}}$ 

 $\mathcal{L}(\mathcal{A})$  and  $\mathcal{L}(\mathcal{A})$ 

 $\label{eq:2.1} \frac{1}{\sqrt{2}}\int_{\mathbb{R}^3}\frac{1}{\sqrt{2}}\left(\frac{1}{\sqrt{2}}\right)^2\frac{1}{\sqrt{2}}\left(\frac{1}{\sqrt{2}}\right)^2\frac{1}{\sqrt{2}}\left(\frac{1}{\sqrt{2}}\right)^2.$ 

 $\label{eq:2.1} \mathcal{L}(\mathcal{L}_{\mathcal{A}}) = \mathcal{L}(\mathcal{L}_{\mathcal{A}}) = \mathcal{L}(\mathcal{L}_{\mathcal{A}}) = \mathcal{L}(\mathcal{L}_{\mathcal{A}}) = \mathcal{L}(\mathcal{L}_{\mathcal{A}}) = \mathcal{L}(\mathcal{L}_{\mathcal{A}}) = \mathcal{L}(\mathcal{L}_{\mathcal{A}}) = \mathcal{L}(\mathcal{L}_{\mathcal{A}}) = \mathcal{L}(\mathcal{L}_{\mathcal{A}}) = \mathcal{L}(\mathcal{L}_{\mathcal{A}}) = \mathcal{L}(\mathcal{L$  $\mathcal{L}_{\text{max}}$  and  $\mathcal{L}_{\text{max}}$  and  $\mathcal{L}_{\text{max}}$  are the set of the set of the set of the set of the set of the set of the set of the set of the set of the set of the set of the set of the set of the set of the set of th  $\mathcal{A}^{\text{max}}_{\text{max}}$  , where  $\mathcal{A}^{\text{max}}_{\text{max}}$  is the contract of the contract of the contract of the contract of the contract of the contract of the contract of the contract of the contract of the contract of the cont 

 $\mathcal{L}_{\mathcal{A}}$  is a subset of the set of the set of the set of the set of the set of the set of the set of the set of the set of the set of the set of the set of the set of the set of the set of the set of the set of the

 $\overline{\mathbb{C}}$ 

Please use this form to communicate your views about this manual. The form is preaddressed and stamped for your convenience.

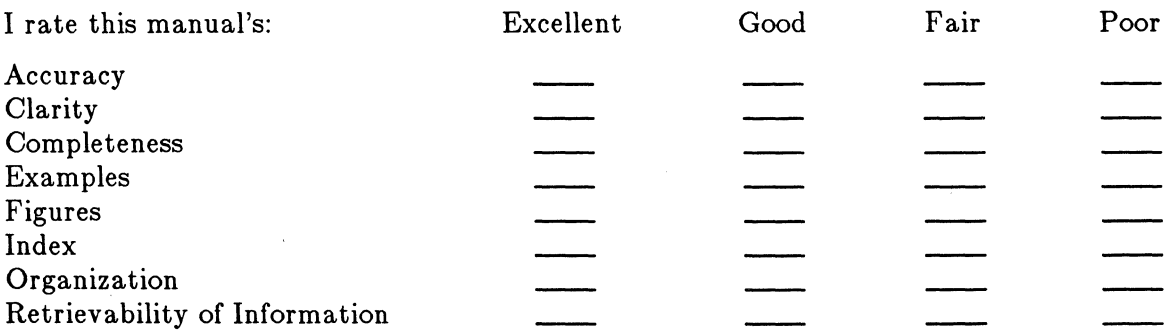

 $\mathcal{L}^{(1)}$ 

 $\mathcal{L}$ 

Additional comments:

 $\big($ 

If you wish a reply, please print your name and mailing address:

What is your occupation/title?

Thank you for your cooperation.

Note: Copies of Encore publications are available through your Encore representative or the customer service office serving your locality.

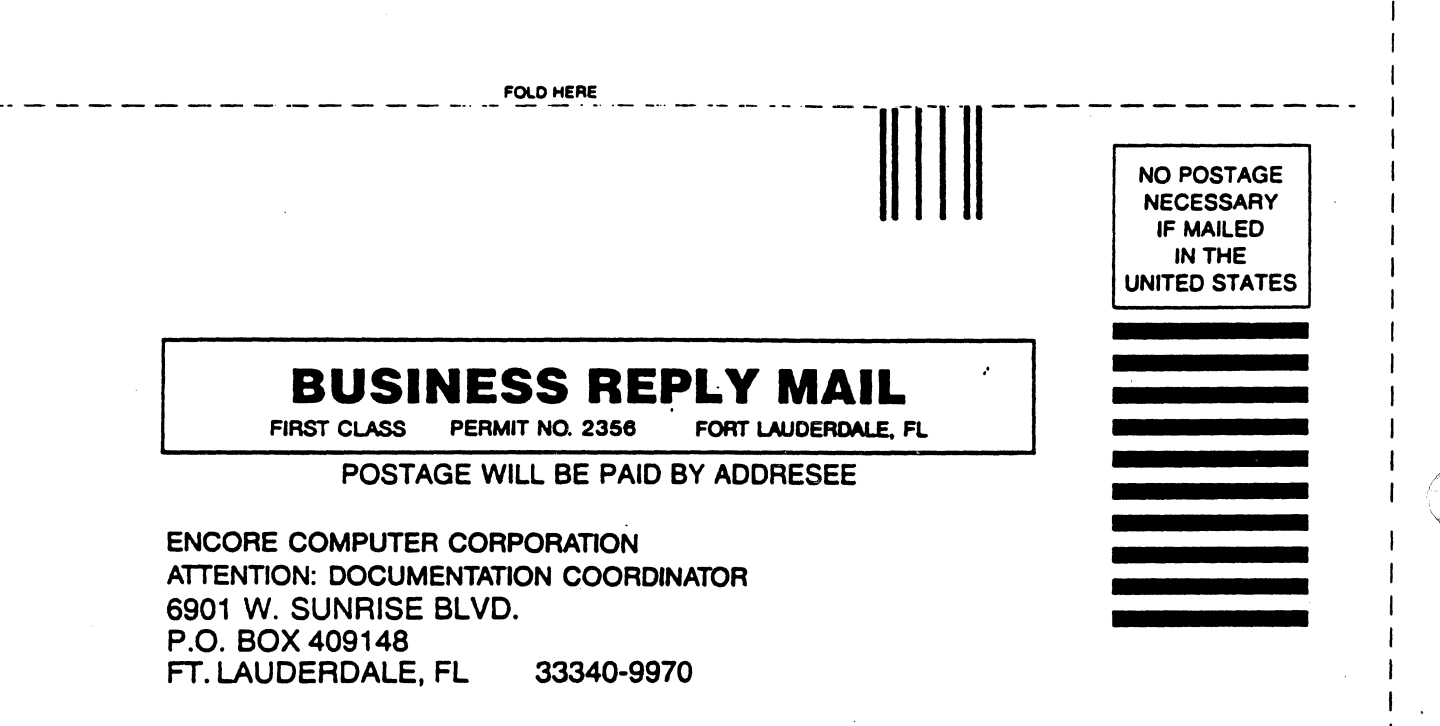

اللبينيان والسليان التارين اللبين الموالم الماليا

ALONG

 $CUT$ ı

**FOLD HERE**